### **UNIVERSITATEA "POLITEHNICA" TIMIŞOARA FACI LTATEA DE Al TOMATICÂ Şl CALCULATOARE**

**Şl.drd.ing ADI-CRISTINA MITEA** 

## **TEZA DE DOCTORAT**

## **CONTRIBUŢII PRIVIND PROIECTAREA BAZELOR DE DATE RELAŢIONALE ŞI RELAŢIONAL-OBIECTUALE**

I revolution ( ) returned !

**Conducător ştiinţific:** 

**Prof.dr.ing. IONEL JIAN** 

## *Contribuţii privind proiectarea bazelor de date relaţionale şi relaţionalobiectuale*

**J. Piaget** 

*'\..invention..As nothing other than spontaneous reorganisation of earlier schemata which are accommodated by themselves to the new situations, through reciprocul assimilation...''* 

## <span id="page-4-0"></span>*Prefaţă*

Teza își propune aducerea de contribuții în domeniul proiectării bazelor de date ce folosesc modelul relaţional sau relaţional-obiectual al datelor. Deoarece baza de date este fundaţia pe care sunt construite multe dintre sistemele informatice, este esențial ca aceasta să fie robustă și consistentă pentru a putea asigura o performanţă corespunzătoare pentru sistemul din care face parte. Prin urmare, în cadrul tezei, procesului de proiectare este abordat fiind urmărită creşterea performanţelor bazelor de date ce folosesc aceste modele de date. în vederea îmbunătăţirii calităţii şi performanţei unei baze de date aflată în etapa operaţională a ciclului său de viaţă, se propune o metodă de proiectare a reprezentării fizice a bazei de date. Metoda este înglobată într-o metodologie de proiectare fizică a bazelor de date, metodologie care foloseşte un formalism matematic ce permite luarea deciziilor de proiectare pe baza unor validări matematice care conduc la eliminarea erorilor umane de proiectare. Structura fizică a bazei de date este proiectată urmărind maximizarea performanţelor bazei de date, luând în calcul operaţiile care se execută asupra bazei de date la nivelul tranzacţiilor care operează asupra ei.

Metodologia propune un cadru de proiectare care este suficient de general pentru a putea fi utilizat pentru o întreagă clasă de sisteme, dar şi suficient de specific pentru a putea rezolva aspectele caracteristice ale acestor sisteme.

Procesul de proiectare fizică a bazei de date poate fi automatizat folosind metodologia de proiectare propusă. Aceasta permite dezvoltarea unui utilitar de asistare a procesului de proiectare fizică a bazei de date. Un astfel de utilitar a fost dezvoltat şi în cadrul tezei, pentru a ilustra beneficiile aduse de metoda de proiectare fizică propusă.

## <span id="page-6-0"></span>*Mulţumiri*

Elaborarea tezei de doctorat a reprezentat o etapă de lucru intensă şi îndelungată la finele căreia aş fi reuşit să ajung cu siguranţă mult mai greu fară sprijinul unor persoane cărora aş vrea să le mulţumesc şi pe această cale.

în primul rând aş dori să-i mulţumesc domnului profesor dr.ing. Ionel Jian, de a cărui îndrumare atentă şi competentă am beneficiat în toţi aceşti ani. Vă mulţumesc pentru sprijinul acordat şi pentru tactul cu care mi-aţi dirijat paşii pe drumul ales.

Doresc să mulţumesc colegilor mei din cadrul Catedrei de Calculatoare şi Automatizări a Facultății de Inginerie "Hermann Oberth" din Sibiu, pentru suportul tehnic asigurat de-a lungul realizării tezei, pentru sfaturile prețioase pe care le-am primit de la dânșii și pentru îngăduința acordată în atribuirea sarcinilor de servici.

Mulţumirile mele persoanelor cu rol de decizie din cadul firmei S.C. ''Boema Presf' S.R.L. din Sibiu, care m-au ajutat să înţeleg în urma discuţiilor purtate complexitatea problemelor cu care se confruntă în administrarea şi analizarea vânzărilor efectuate de firma pe care o conduc, şi care mi-au pus la dispozitie datele necesare.

Doresc, totodată, să mulţumesc firmei S.C."Industrial Software" S.R.L. din Sibiu, pentru sprijinul acordat în testarea metodologiei de proiectare propusă în cadrul tezei şi pentru suportul acordat la realizarea aplicaţiei de asistare a procesului de proiectare fizică a bazelor de date.

La final, dar nu în ultimul rând, doresc să mulţumesc familiei mele, care m-a susţinut moral în tot acest timp. Vă mulţumesc tuturor pentru înţelegerea şi sprijinul acordat în această lungă perioadă de pregătire şi realizare a tezei, în care v-am privat de prezenţa şi implicarea mea totală în viaţa de familie.

Adi-Cristina Mitea

 $C$  *Cuprins* 

<span id="page-8-0"></span>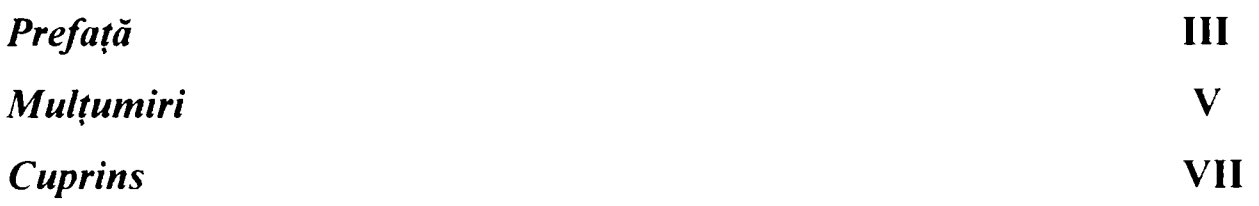

### **Capitolul I** *Introducere*

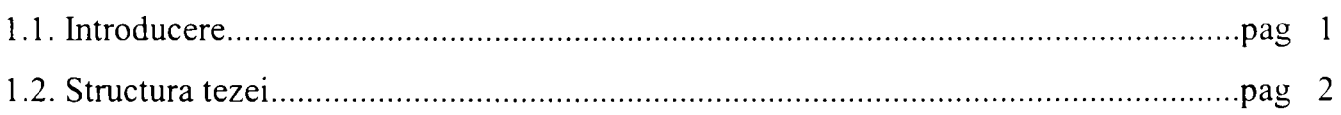

### **Capitolul II** *Procesul de dezvoltare a bazei de date*

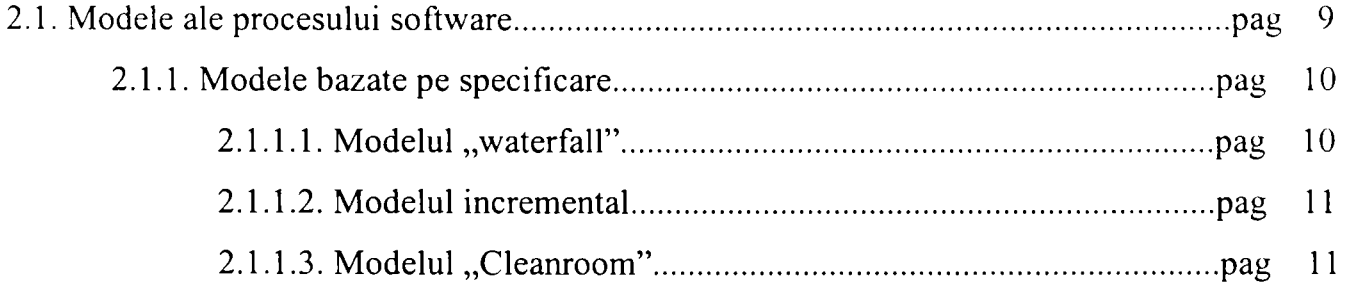

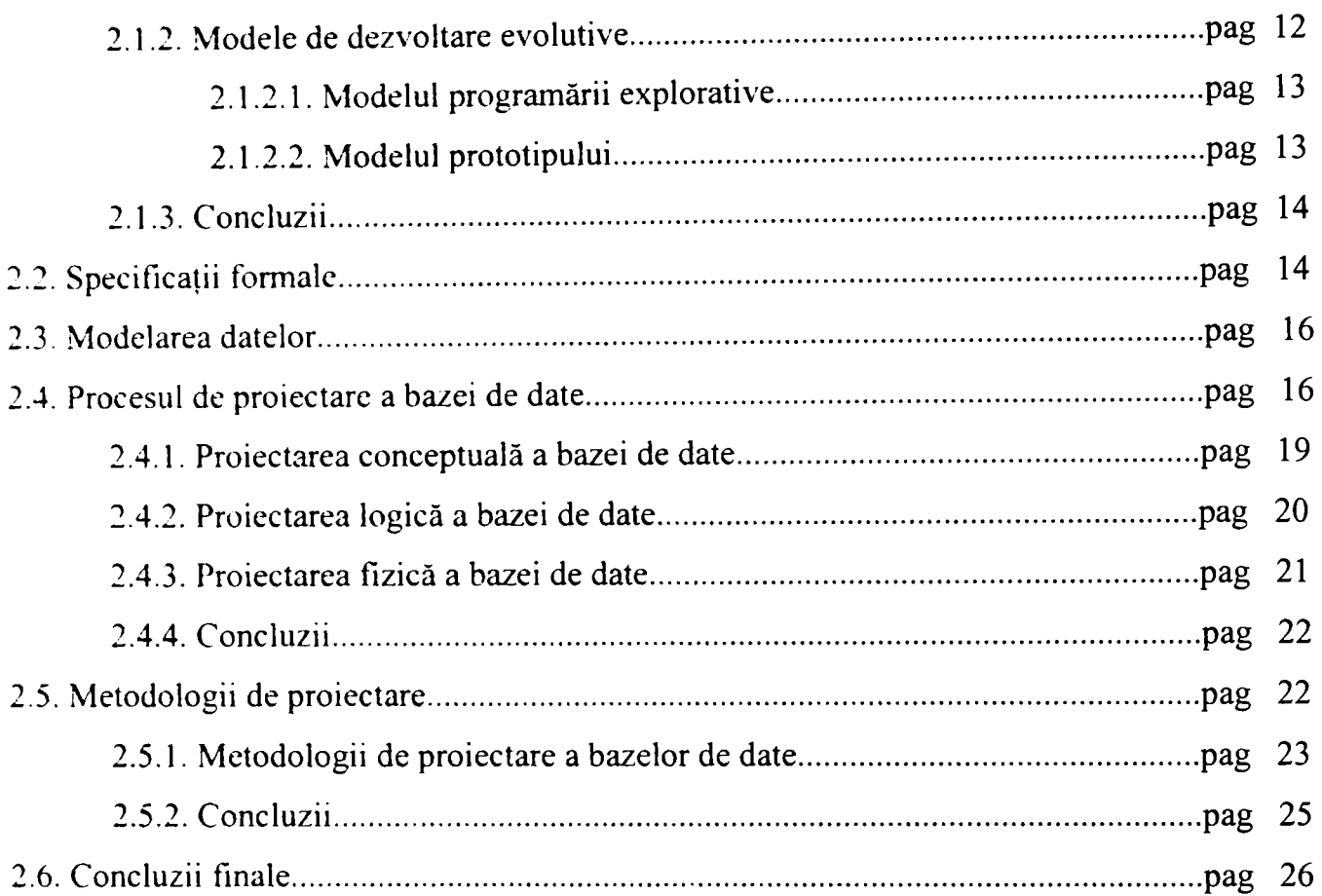

### **Capitolul III** *Studiul influenţei structurii fizice asupra performanţei bazei de date*

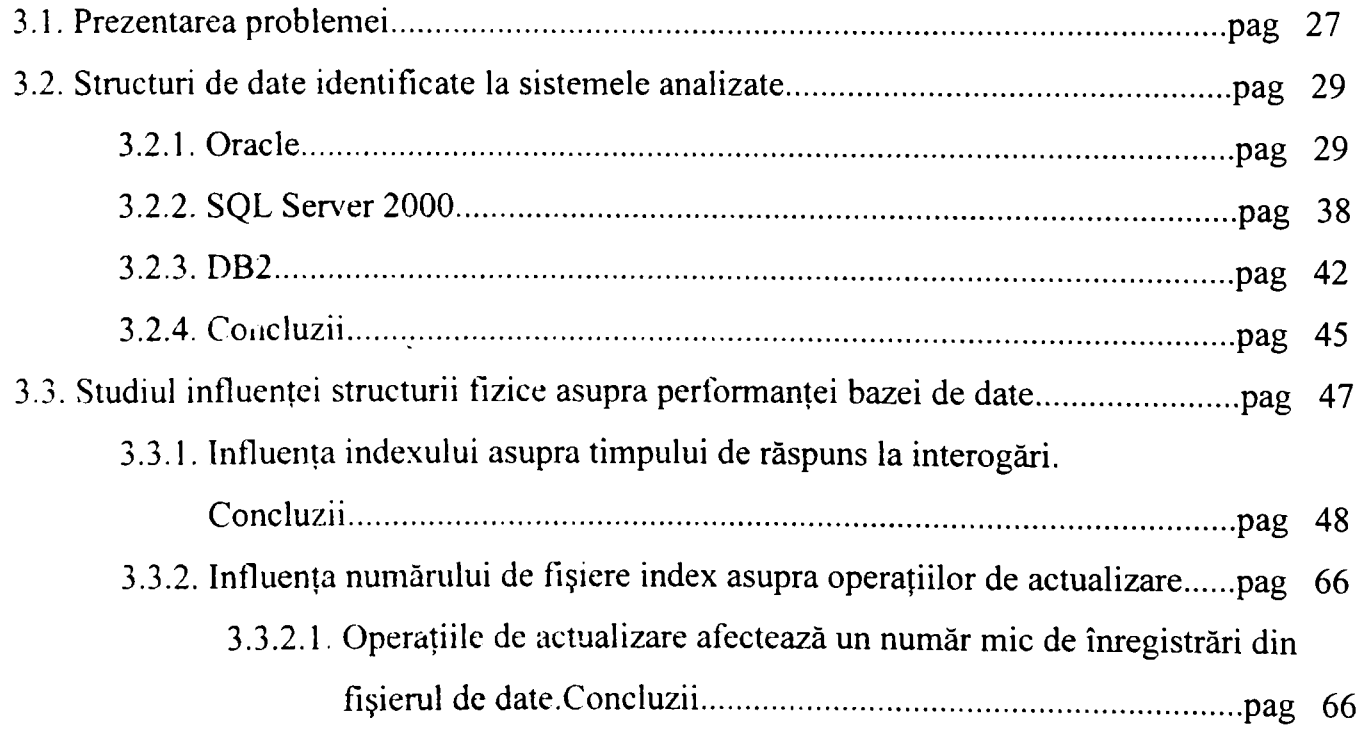

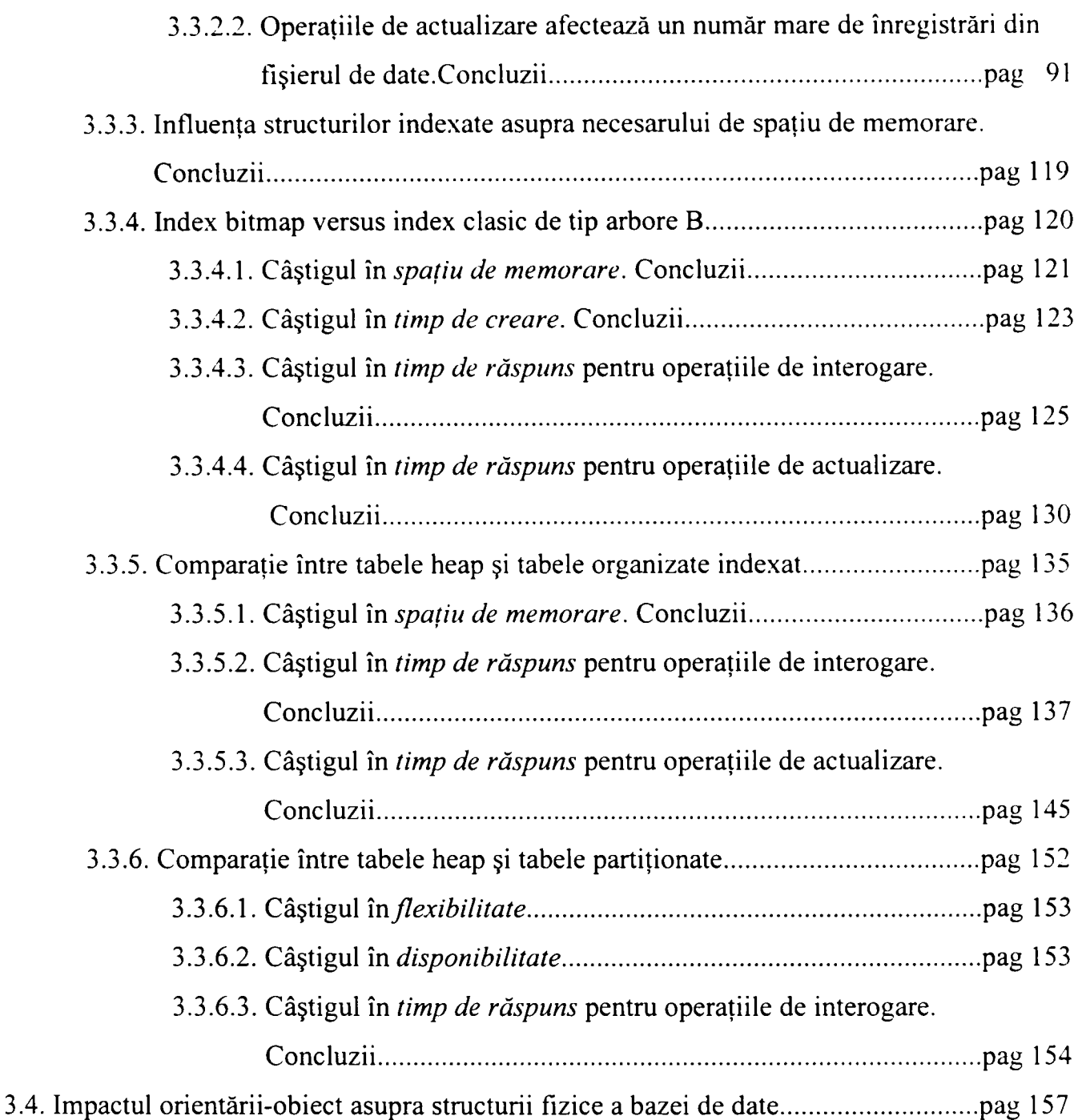

### **Capitolul IV** *M Metodologie de proiectare fizică a bazelor de date*

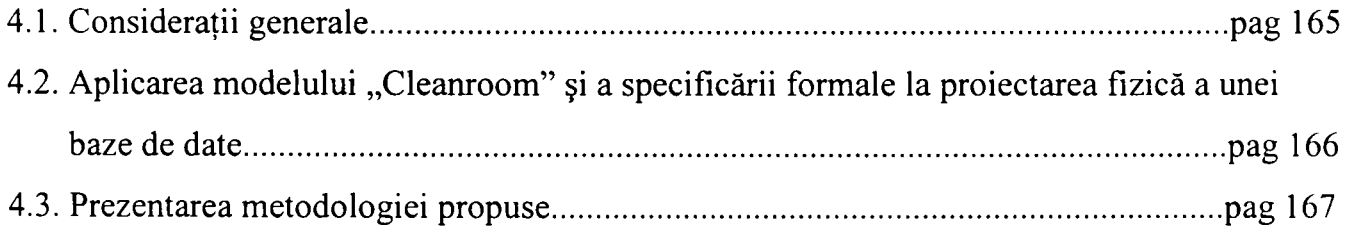

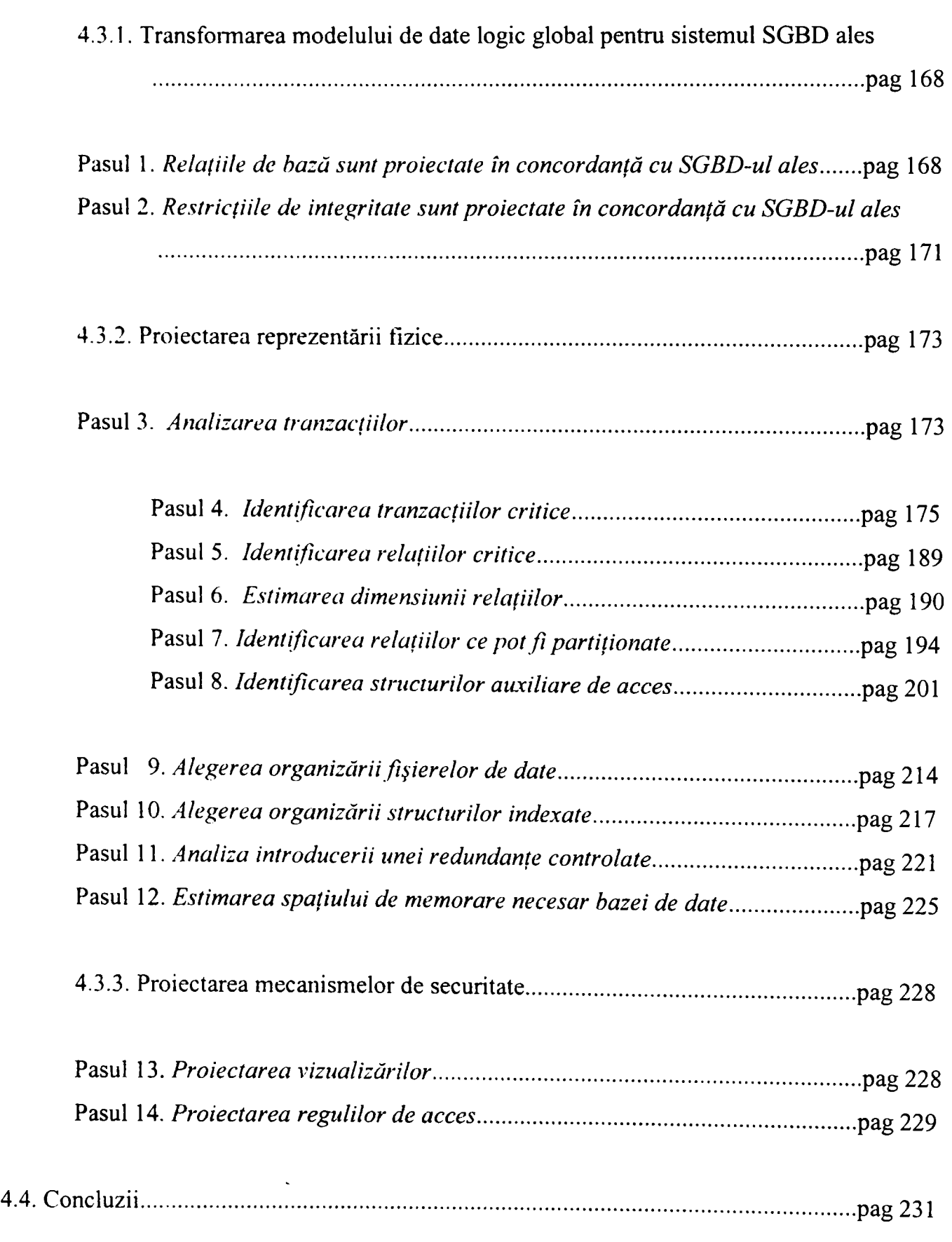

 $\mathbf X$ 

## **Capitolul V** *Aplicaţie pentru asistarea procesului de proiectare fizică a bazei de date axată pe metodologia propusă*

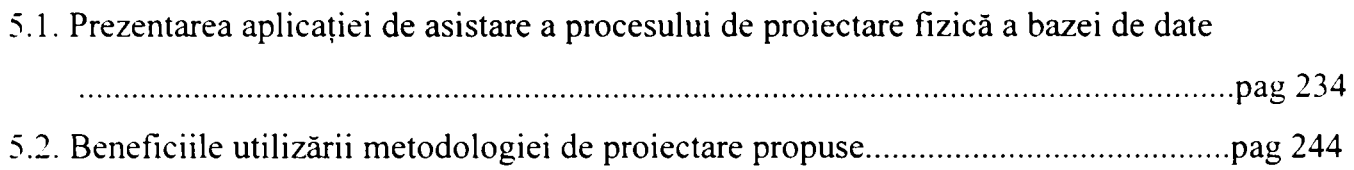

### **Capitolul VI** *Concluzii^ contribuţii şi perspective*

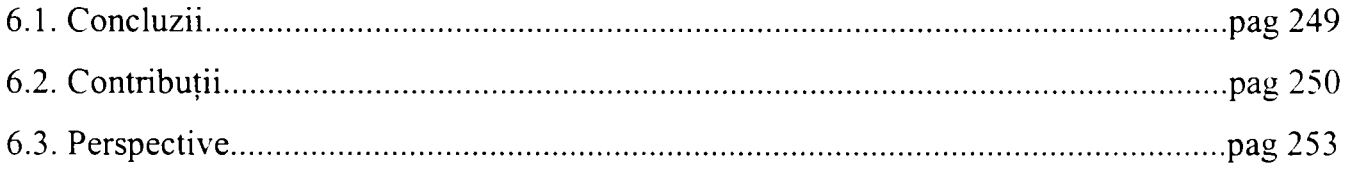

### **Anexe**

### **Anexa 1**

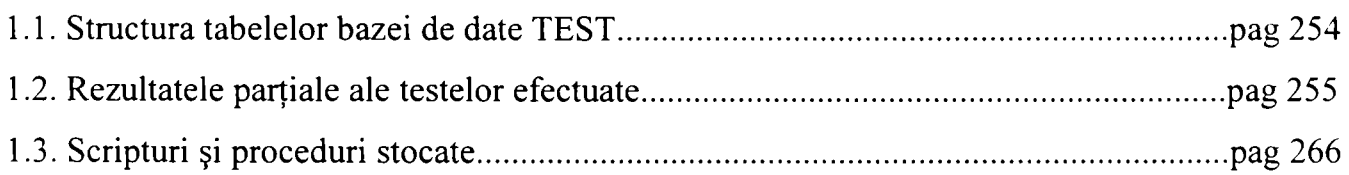

### **Anexa 2**

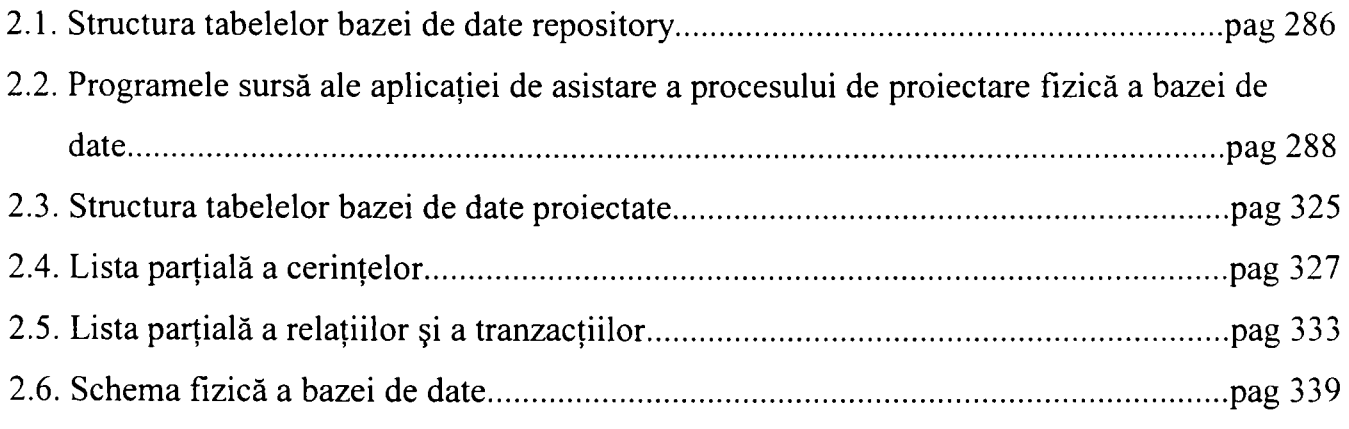

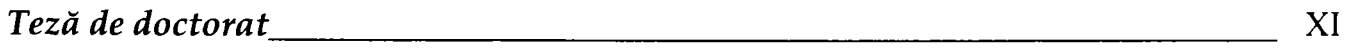

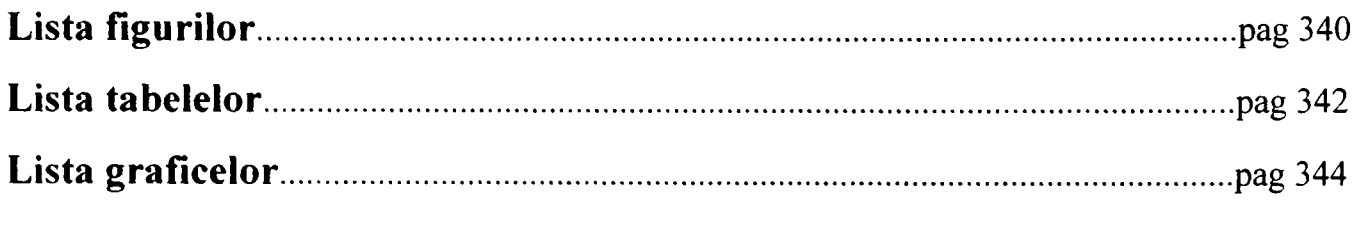

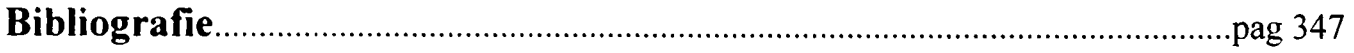

# I *Introducere*

### <span id="page-14-0"></span>**1.1. Introducere**

Producerea unor sisteme care satisfac cerințele de performanță și de calitate ale utilizatorilor este un deziderat atât economic cât şi o provocare pentru ştiinţă şi tehnologie. Şi pentru că baza de date este o componentă importantă a multora dintre aceste sisteme, aceste cerinţe se răsfrâng şi asupra ei.

Performanța în exploatare a unei baze de date este esențială pentru sistemul informațional care o utilizează. Gradul de satisfacție inoculat utilizatorului sistemului este decisiv în acceptarea sau respingerea acestuia. Dacă prelucrarea datelor este greoaie şi dacă timpii de execuție sunt prea mari, succesul general al aplicației poate fi puternic periclitat. Pentru a avea o bază de date corect şi optim structurată este necesară parcurgerea unui proces de proiectare a acesteia care să elimine toate problemele.

Aplicarea metodelor formale de-a lungul procesului de dezvoltare a sistemelor software este considerată baza pentru dezvoltarea într-un mod riguros a acestora. In consecinţă, folosirea metodelor formale de-a lungul procesului de proiectare a bazei de date poate fi soluţia pentru un produs final superior, de o performanţă şi o calitate sporită.

Deoarece performanţa în exploatare a unei baze de date este putemic dependentă de structura fizică a acesteia, am ales tocmai acest domeniu ca domeniu de studiu în cadrul tezei. Prin urmare, mi-am concentrat atenţia asupra etapei de proiectare fizică a unei baze de date, dezvoltând o metodologie de proiectare fizică a unei baze de date bazată pe modelul relaţional

al datelor. Am ales acest model al datelor, pentru că el este cel mai utilizat model la ora actuală.

Metodologia propusă foloseşte o metodă formală de specificare. Modelul de dezvoltare a procesului de proiectare este unul bazat pe specificare, fiind inspirat de filosofia modelului ,,Cleanroom". Sunt definite verificări ale procesului de proiectare fizică a unei baze de date pentru a se asigura obținerea unei scheme fizice a bazei de date lipsită de erori.

Metodologie propusă poate fi aplicată la proiectarea oricărei baze de date ce foloseşte modelul relaţional al datelor şi are ca punct de plecare schema logică a bazei de date. In final se va obține o schemă fizică a bazei de date, calitativ superioară, care va putea asigura o performanţă sporită la nivelul bazei de date. Metoda de proiectare a reprezentării fizice a bazei de date a fost dezvoltată pornind de la rezultatele unor studii efectuate asupra comportamentului unor baze de date structurate fizic diferit şi implementate pe unele dintre cele mai performante sisteme de gestiune a bazelor de date de la ora actuală.

Prin urmare, obiectivul principal al prezentei teze este acela de a aduce contribuţii în domeniul proiectării fizice a bazelor de date, urmărind creşterea performanţei bazei de date aflată în etapa operaţională a ciclului său de viaţă.

### <span id="page-15-0"></span>**1.2, Structura tezei**

Structura tezei este următoarea:

*• Capitolul I* 

Este capitolul introductiv al tezei în care este prezentată o motivaţie a alegerii acestei teme şi a obiectivelor principale care au fost urmărite în cadrul ei. Modul în care au fost abordate şi realizate problemele propuse la nivelul fiecărui capitol al tezei este şi el, de asemenea, prezentat.

*• Capitolul II* 

Descrie procesul de dezvoltare a unei baze de date și evidențiază importanța utilizării unor modele formale de specificare în fazele de început ale dezvoltării, pentru a se asigura o calitate sporită a bazei de date şi o performanţă superioară a acesteia în etapa ei operaţională. Se realizează o prezentare a modelelor de dezvoltare software şi se arată că

prin folosirea specificaţiilor formale se poate creşte calitatea produsului final al procesului de proiectare. La nivelul bazei de date sunt aplicabile cu succes modelele de dezvoltate bazate pe specificare, pentru că se pornește de la cerințe cunoscute într-o măsură relativ mare, care pot fi prin urmare specificate. Folosirea metodelor de specificare formală asigură o calitate superioară pentru produsul final, care în cazul de faţă înseamnă o bază de date calitativ superioară. Creșterea performanței bazei de date se poate realiza, prin urmare, prin folosirea în cadrul procesului de proiectare a bazei de date a unei metode formale de specificare.

Un alt factor, care poate influenţa performanţa bazei de date, este legat tot de calitatea procesului de proiectare a acesteia. Prin folosirea unei metodologii la nivelul procesului de proiectare acesta poate fi uşurat şi eficientizat. Metodologia de proiectare ajută la realizarea unei proiectări riguroase a bazei de date, care va asigura obținerea unei structuri optime pentru baza de date, astfel încât performantele obtinute în exploatarea acesteia să fie maxime.

Dintre etapele de proiectare a bazelor de date, cea de proiectare fizică este cea mai apropiată de structura fizică a viitoarei baze de date şi, ca atare, ea este cea care influențează cel mai direct performanța viitoarei baze de date. Teza propune utilizarea unei metodologii de proiectare și a specificatiilor formale la nivelul etapei de proiectare fizică a bazei de date în scopul creşterii calităţii procesului de proiectare, rezultând astfel o bază de date cu o structură optimă care poate asigura creşterea performanţelor.

*• Capitolul III* 

Prezintă rezultatele şi concluziile unor studii efectuate asupra performanţelor unor baze de date implementate folosind produsele Oracle 9i, SQL Server 2000 și DB2, care folosesc diverse structuri de organizare a fişierelor de date şi diferite metode de acces la aceste structuri. Este analizată comportarea și performanțele înregistrate de aceste baze de date în diverse situaţii operaţionale.

Se arată că baza de date este fundamentul pe care se clădesc majoritatea sistemelor informatice. Pentru a avea un sistem informatic solid, care să răspundă cu succes tuturor cerinţelor utilizatorilor săi, este esenţial ca şi baza de date să fie una solidă şi robustă care să asigure performanţa necesară. Alegerea unui sistem de gestiune a bazei de date performant nu este neapărat garantul unor performanţe deosebite ale bazei de date în exploatare. Un rol deosebit de important, vis-â-vis de performanţele în exploatare ale unei

*Teză de doctorat* 3

baze de date, îl joacă structurile de date folosite pentru implementarea bazei de date şi metodele de accesare a acestor structuri.

Performanta unei baze de date este legată de timpii de răspuns pe care aceasta îi poate asigura pentru operațiile care se execută asupra ei. Creșterea performanțelor implică asigurarea unor timpi de răspuns cât mai mici cu putinţă. O modalitate de a realiza acest deziderat este printr-o corectă structurare a bazei de date. Tipurile de structuri de date alese pentru a implementa baza de date, precum şi metodele alese pentru a accesa aceste structuri sunt esenţiale pentru realizarea obiectivului de performanţă propus.

în cadrul capitolului se face într-o primă etapă o prezentare şi o analiză a structurilor de date şi a metodelor de acces folosite la nivelul a trei sisteme de gestiune a bazelor de date existente astăzi pe piaţă. Sistemele alese spre analiză sunt cele mai performante şi mai larg utilizate pe scară mondială pentru realizarea bazelor de date folosite în cadrul sistemelor informatice mari care prelucrează în mod complex volume mari de date.

Este realizată o analiză comparativă a celor trei sisteme pe segmentul de analiză propus.

în acelaşi capitol este realizat un studiu al influenţei structurii fizice asupra performanţei bazei de date. Este studiat comportamentul unor baze de date, implementate folosind cele trei sisteme, în diferite situaţii de organizare a structurii fizice a bazei de date şi a folosirii unor diferite metode de acces. Au fost identificate pattem-uri de organizare fizică a bazei de date care corespund anumitor situaţii operaţionale care pot să apară la nivelul bazei de date.

A fost studiată influenţa numărului de structuri auxiliare de acces asupra performanţei bazei de date, atât pentru fişiere mici cât şi pentru fişiere mari de date, atunci când numărul înregistrărilor prelucrate a variat între 0-25% din mărimea totală a fişierului de date. Au fost formulate concluzii.

A fost studiată comparativ structura de index de tip arbore B şi cea de index de tip bitmap. Au fost identificate situațiile în care folosirea fiecăreia dintre cele două structuri este mai avantajoasă. Au fost formulate concluzii.

Au fost studiate comparativ tabelele având o organizare de tip heap şi cele organizate indexat. Au fost identificate situaţiile în care folosirea acestor structuri poate conduce la creșteri ale performanței. Au fost formulate concluzii.

Au fost studiate comparativ tabelele având o organizare de tip heap şi cele partiţionate. Au fost identificate situațiile în care partiționarea este indicată și au fost relevate avantajele partitionării. Au fost analizate mai multe tipuri de partiționare stabilind situațiile în care folosirea lor prezintă un avantaj. Au fost formulate concluzii.

Toate aceste teste au avut ca scop identificarea criteriilor care stau la baza deciziilor de proiectare fizică a bazei de date şi ele au fost folosite la nivelul etapei de proiectare a reprezentării fizice a bazei de date din cadrul metodologiei de proiectare fizică a bazelor de date propusă în cadrul tezei.

#### *• Capitolul IV*

Prezintă metodologia de proiectare fizică a unei baze de date, bazată pe modelul relaţional al datelor, propusă în cadrul tezei. Modelul de dezvoltare a procesului de proiectare a bazei de date este inspirat de modelul "Cleanroom" şi foloseşte o metodă formală de specificare. Pașii propuși în cadrul metodologiei sunt validați pe baza unor argumente matematice, care permit astfel eliminarea erorilor din procesul de proiectare.

Aceste este capitolul principal al tezei. El propune o nouă variantă de metodologie de proiectare fizică a bazelor de date. Scopul introducerii acestei metodologii este acela de a îmbunătăți procesul de proiectare a bazei de date, astfel încât, produsul final obținut să fie calitativ superior şi să asigure o performanţă sporită pentru baza de date atunci când ea se va afla în etapa operaţională a ciclului său de viaţă.

Metodologia cuprinde mai mulți pași care trebuie urmați de proiectantul bazei de date pentru a asigura obţinerea pe baze riguroase şi fundamentate a unei baze de date optim structurată, consistentă şi coerentă.

Modelul de dezvoltare "Cleanroom" a fost ales pentru a sta la baza procesului de proiectare fizică a bazei de date. Erorile de proiectare sunt eliminate aproape complet din cadrul procesului de proiectare prin folosirea unei metode de specificare formală ce utilizează verificările şi validările statice.

Baza de date este proiectată într-un "mediu curat", adică prin eliminarea într-o măsură cât mai mare a impurităţilor ce constau de fapt în erorile de proiectare. Eliminarea erorilor de proiectare este realizată prin folosirea unui formalism matematic în specificarea paşilor de proiectare şi prin utilizarea unor validări pe baze matematice a deciziilor de proiectare. în final, rezultă un proiect fizic al bazei de date liber de defecte. Etapa de testare a bazei de date poate fi aproape complet eliminată. Verificarea statică este eficientă în ceea ce priveşte costul, deoarece defectele pot fi detectate mult mai rapid în

*Teză de doctorat* 5

cadrul procesului de dezvoltare a sistemului și la un preț de cost mai scăzut decât dacă s-ar utiliza tehnici de detectie a erorilor.

Metoda de analiză a tranzactiilor este originală. Ea se bazează pe calcularea unor punctaje ponderate pentru tranzacţiile care se execută asupra bazei de date, care ţin cont de frecventele de executie ale tranzactiilor, de orele cu încărcare de vârf din sistem și de restrictiile cu privire la timpii de răspuns impuși tranzacțiilor. Aceste punctaje asociate tranzactiilor permit identificarea tranzacțiilor critice din sistem, adică acele tranzacții care aparţin categoriei celor 20% dintre tranzacţii care efectuează 80% dintre prelucrările asupra bazei de date. Este contorizat numărul operaţiilor de selecţie, inserare, modificare şi ştergere care au loc la nivelul fiecărei relaţii în parte, şi sunt calculate punctaje asociate relaţiilor care ajută la identificarea relaţiilor critice din sistem, adică a acelor relaţii asupra cărora trebuie să se realizeze o mai atentă proiectare în vederea obţinerii unei performanţe sporite la nivelul bazei de date. Au fost definiţi doi indici, *indicele de activitate* şi *indicele tipului de activitate,* care ajută la luarea deciziilor de proiectare pe baze matematice nu euristice. Au fost definite, de asemenea, două noi noțiuni care ajută la identificarea soluţiilor optime privind structurile auxiliare de acces. Acestea sunt *atribute verzi,* adică atributele unei relaţii care este indicat să facă parte din cheile de indexare ale acelei relaţii, şi *atribute roşii,* adică acele atribute ale unei relaţii care nu este indicat să aparţină cheilor de indexare ale relaţiei. Au fost definite, de asemenea, reguli pe baza cărora să fie făcută încadrarea atributelor relaţiilor în categoria atributelor verzi sau a atributelor roşii. Atributele verzi şi atributele roşii permit specificarea cheilor de indexare pentru fiecare relație a bazei de date.

Metodologia permite determinarea pe baze fimdamentate matematic a relaţiilor ce trebuie partiţionate şi a cheilor optime de partiţionare a acestora. Pomind de la punctajele calculate pentru relaţiile din baza de date şi pentru tranzacţiile care operează asupra lor, precum şi de la celelahe decizii de proiectare adoptate, sunt alese tipurile optime ale structurilor de date atât pentru fişierele de date cât şi pentru structurile indexate.

Metodologia permite identificarea relaţiilor care pot avea probleme în satisfacerea cerințelor de performanță și, ca atare, pot să necesite introducerea unei redundante controlate la nivelul bazei de date.

Este efectuată o estimare a mărimii totale a bazei de date rezultate. Dacă este necesar, sunt realizate ajustările necesare asupra bazei de date. La final, este obţinută structura de memorare a bazei de date şi, de asemenea, structurile adiţionale de acces care vor îmbunătăți performanța bazei de date.

O ultimă etapă a metodologiei de proiectare fizică a bazei de date permite proiectarea mecanismelor de securitate care ţin de structura fizică a bazei de date. Sunt definite vederile utilizatorilor asupra bazei de date şi sunt proiectate regulile de acces ale utilizatorilor atât la nivelul tabelelor cât şi a vizualizărilor din baza de date.

La final, există toate datele necesare pentru trecerea la următoarea etapă a ciclului de viaţă a bazei de date, şi anume aceea de implementare.

Dezvoltarea etapelor şi a paşilor metodologiei propuse s-a realizat şi pe baza rezultatelor şi a concluziilor trase la nivelul studiilor efectuate în cadrul capitolului 3. Validările statice folosite în cadrul paşilor de proiectare fizică a bazei de date se bazează pe rezultatele obţinute în cadrul testelor efectuate.

Este important pentru succesul viitoarelor aplicații, care vor rula pe baza de date, ca etapa de proiectare fizică a bazei de date să fie foarte bine realizată. O structură de memorare rău aleasă pentru fişierele de date şi pentru structurile auxiliare de acces poate deteriora foarte tare performanţa bazei de date.

Această metodologie ajută proiectanții bazei de date să ia deciziile de proiectare a bazei de date pe baze fundamentate, corecte şi coerente.

*• Capitolul V* 

Prezintă o aplicație de asistare a procesului de proiectare fizică a unei baze de date, dezvoltată cu scopul de a susține și evidenția utilitatea și plusurile introduse de metodologia de proiectare propusă în cadrul capitolului 4 al tezei.

Aplicaţia este implementată în Delphi 7 cu o bază de date SQL Server 2000 şi este dezvoltată pentru a urma metodologia propusă în cadrul tezei. Ea are rolul de a evidenția utilitatea unei astfel de metodologii şi a folosirii specificaţiilor formale şi a validărilor statice în cadrul metodologiei. Prin folosirea unui formalism matematic în cadrul procesului de proiectare fizică a bazei de date devine posibil să se construiască utilitare de asistenţă a procesului de proiectare. Procesul de proiectare este astfel uşurat şi el devine şi mult mai riguros, deciziile de proiectare luându-se în urma unor verificări şi validări matematice. Erorile umane de proiectare pot fi astfel eliminate din cadrul procesului de proiectare. Produsul final este calitativ superior şi se realizează şi economie de timp şi de bani, pe de o parte pentru că procesul de proiectare fiind asistat se desfaşoară mai rapid, iar pe de altă parte deoarece etapa de testare a bazei de date, care are ca scop descoperirea şi eliminarea erorilor de proiectare, poate fi redusă foarte mult sau complet eliminată.

*Teză de doctorat* 7

Tot în cadrul capitolului sunt prezentate şi rezultatele obţinute în urma aplicării metodologiei de proiectare, propuse în capitolul 4, la proiectarea unei baze de date specifică domeniului vânzărilor en-gros şi en-detail şi al analizei vânzărilor, bază de date care a fost folosită şi ca bază de date test în cadrul analizelor făcute în cadrul capitolului 3. Proiectarea bazei de date a fost realizată în paralel de două echipe de proiectanţi, una folosind metodologia de proiectare propusă precum şi utilitarul de proiectare dezvoltat pentru aplicarea acesteia, iar cealaltă folosind o metodologie de proiectare fizică a bazei de date similară celei propuse de Connolly în [Conno 01] la nivelul căreia analiza tranzacţiilor s-a făcut folosind metoda hărţilor de utilizare a tranzacţiilor. Prin aplicarea metodologiei de proiectare propusă în capitolul 4 costul procesului de proiectare s-a redus, iar deciziile de proiectare au putut fi luate prin eliminarea subiectivismului proiectantului bazei de date. Schema fizică obţinută pentru baza de date este una superioară.

### *• Capitolul VI*

Sintetizează contribuţiile aduse în cadrul tezei în domeniul proiectării bazelor de date relaţionale şi relaţional-obiectuale. Proiectarea fizică a bazei de date este abordată astfel încât să se obţină o creştere a performanţei bazei de date în etapa operaţională a ciclului său de viaţă.

8

## **p** *Procesul de dezvoltare a bazei de date*

### <span id="page-22-0"></span>**2.1. Modele ale procesului software**

*Ingineria sofnvare* este acea ramură a ingineriei care se ocupă cu dezvoltarea sistemelor software, pentru domenii tehnice sau nu, pe baza unor principii inginereşti. Acestea propun rezolvarea problemelor într-o manieră strictă, urmărind o secvență de activități precum: analiză, specificare, proiectare, implementare, producţie, asigurare a calităţii, întreținere, fiabilitate, etc., care sunt menite a asigura producerea unor produse calitativ superioare la un preţ de cost acceptabil. Inginerul are la dispoziţie un set de utilitare şi metodologii pentru facilitarea acestui proces structurat.

Ca orice alt proces ingineresc, şi ingineria software trebuie să asigure producerea unor produse de înaltă calitate pomind de la resurse limitate şi respectând un anumit proces tehnologic. Un produs software realizat inginereşte trebuie să asigure serviciile cerute de beneficiarii săi. El trebuie, de asemenea, să fie fiabil, uşor de întreţinut, eficient şi să dispună de o interfață atractivă, usor de utilizat și adecvată cerintelor utilizatorilor.

Procesul tehnologic de realizare a produselor software poartă denumirea de *proces de dezvoltare software* sau *ciclu de viaţă al produsului software.* Acesta descrie nivelele de dezvoltare necesare, plecând de la etapa conceptuală a sistemului software până la implementarea şi întreţinerea sa operaţională. Fiecare organizaţie producătoare de software îşi are propriul proces de dezvoltare a software-ului, dar aceste particularizări de obicei urmează

unele modele abstracte ale ciclului de viață. Ian Sommerville în [Somme 96-1], [Somme 96-2] defineşte două mari clase de modele ale ciclului de viaţă pentru un produs software:

- modele bazate pe specificare (specification-based models)
- modele de dezvoltare evolutive (evolutionary development models)

### <span id="page-23-0"></span>**2.1.1. Modele bazate pe specificare**

Modelele bazate pe specificare folosesc metode de specificare formală sau in-formală a cerințelor utilizatorilor, pe care apoi le proiectează și le implementează. Procesul de dezvoltare a software-ului este alcătuit din etape succesive care utilizează aceste specificaţii.

Marele dezavantaj al acestor modele este acela că, beneficiarii sistemului software nu sunt, de regulă, capabili să specifice de la început complet cerinţele şi că acestea se modifică de-a lungul procesului de dezvoltare.

### <span id="page-23-1"></span>2.1.1.1. Modelul "waterfall"

Modelul primar al ciclului de viată propus de Royce în [Royce 70] în anul 1970 este denumit astăzi *modelul cascadă* (waterfall). Procesul software este văzut de acest model ca fiind o succesiune de etape sau activităţi. După ce fiecare etapă este definită şi parcursă, ea este "înghețată" și procesul de dezvoltare continuă prin trecere la etapa următoare. Etapele modelului cascadă sunt:

- *analiza şi specificarea cerinţelor* serviciile asigurate de către sistem, constrângerile sub care trebuie să opereze, precum şi scopurile pe care trebuie să le atingă sunt stabilite prin consultarea tuturor categoriilor de utilizatori ai sistemului. Toate acestea trebuie apoi definite într-o manieră care să fie uşor de înţeles atât de utilizatorii cât şi de dezvoltatorii sistemului.
- *proiectarea sistemului şi a software-ului* este stabilită arhitectura de ansamblu a sistemului, atât pe partea de hardware cât şi pe cea de software. Proiectarea software implică reprezentarea funcțiilor software ale sistemului, astfel încât ele să poată fi transformate într-unui sau mai multe programe executabile.
- *implementarea şi testarea unităţilor -* unităţile de program identificate şi proiectate în etapele anterioare sunt implementate într-un anumit limbaj de programare. Fiecare unitate în parte trebuie testată pentru a se verifica dacă îşi respectă specificaţiile.
- *integrarea și testarea sistemului* unitățile de program sunt integrate și testate ca un sistem întreg, pentru a se verifica asigurarea cerinţelor iniţiale. După ce testarea este încheiată, produsul software este livrat beneficiarului.
- *operarea şi întreţinerea -* sistemul este instalat şi pus în exploatare. întreţinerea lui poate necesita corectarea erorilor care nu au fost descoperite în fazele anterioare de testare, îmbunătăţirea lui la nivelul unora dintre unităţile de program sau încorporarea unor noi cerințe care nu fuseseră inițial descoperite.

Marele dezavantaj al acestui model este acela că, datorită "înghetării" fazelor, se poate ajunge la un produs final care să nu respecte cerințele utilizatorilor, sau care să fie rău structurat deoarece problemele de proiectare au fost rezolvate prin trucuri de implementare. Critici ale modelul waterfall pot fi găsite în [Gladde 82] şi [McCra 82].

### <span id="page-24-0"></span>**2.1.1.2. Modelul incremental**

Modelele incrementale propuse în [Mills 87-1] sunt o extindere a modelului waterfall. Ele încearcă să asigure o stabilitate în dezvoltare, permitând totuși modificarea cerințelor sistemului de-a lungul procesului de dezvoltare. Acest model propune partiţionarea funcționalității sistemului într-o serie de pași ("*increments*") care sunt dezvoltați și distribuiți succesiv. După ce este dezvoltat un pas, specificarea sa este "înghețată" și doar specificațiile pentru paşii următori pot fi modificate. Utilizatorii primesc o versiune timpurie a sistemului şi pot experimenta asupra acesteia reuşind să-şi clarifice astfel cerinţele cu privire la pasul următor din dezvoltarea sistemului.

### <span id="page-24-1"></span>2.1.1.3. Modelul "Cleanroom"

Modelul "Cleanroom" [Mills 87-2], [Linger 94] se bazează pe modelul incremental, dar fiecare pas (increment) este specificat în mod formal şi este verificat utilizând tehnici de verificare statică. Filosofia modelului se bazează pe evitarea defectelor software mai degrabă decât pe detectarea şi repararea acestora. De-a lungul etapelor de dezvoltare a sistemului se

folosesc tehnici de verificare statică [Cobb 90], care asigură dezvoltarea lipsită de erori a software-ului. In locul testării unităţilor de program şi a modulelor, componentele software sunt formal specificate şi verificate matematic pe măsură ce sunt dezvoltate, astfel încât să rezulte un produs software lipsit de erori.

Această metodă a condus la realizarea de sisteme cu un număr scăzut de defecte la nivelul produsului final livrat beneficiarului [Selby 95].

Modelele bazate pe specificare sunt potrivite pentru dezvoltarea proiectelor mari. Subsistemele hardware şi software pot fi dezvoltate în paralel în cadrul aceleiaşi organizaţii sau a unor organizaţii diferite.

### <span id="page-25-0"></span>**2.1.2. Modele de dezvoltare evolutive**

Modelele de dezvoltare evolutive pleacă de la premisa că cerințele complete ale sistemului software nu pot fi cunoscute în fazele de început ale ciclului de viaţă. Prin urmare, etapele modelelor evolutive sunt:

- *formularea unei descrieri generale a sistemului -* descrierea nu trebuie să fie nici completă nici consistentă, ea trebuie să dea doar un cadru generic asupra a ceea ce va fi sistemul.
- *dezvoltarea sistemului cât mai rapid cu putinţă* pomind de la descrierea cadrului general este construită o primă variantă a sistemului.
- *evaluarea acestui sistem împreună cu utilizatorii -* sistemul rezultat este evaluat împreună cu beneficiarii lui şi este modificat până când îndeplineşte cerinţele acestora.

Şi în cazul modelelor evolutive există dezavantaje:

- sunt centrate pe beneficiar, astfel că nu se acordă suficientă prioritate cerinţelor de organizare;
- modificările repetate ale sistemului software îi degradează structura, astfel încât rezultatul final este deseori dificil şi costisitor de modificat. Aceasta face ca

întreținerea software-ului să fie costisitoare și adesea el trebuie complet rescris după un ciclu scurt de viaţă.

• procesul de dezvoltare nu are o vizibilitate mare şi este greu pentru managerul de proiect să stabilească cât de bine decurge dezvoltarea. In multe organizații în care managementul este principala problemă, acest model de dezvoltare a sistemului este refuzat.

### <span id="page-26-0"></span>**2.1.2.1. Modelul programării explorative**

In cadrul acestui model un sistem operaţional este dezvoltat cât mai repede cu putinţă şi apoi el este modificat până când funcţionează într-un mod corespunzător. Acest mod de lucru este cu precădere utilizat în inteligenţa artificială unde beneficiarii nu pot formula detaliat cerintele și unde functionarea adecvată a sistemului este principalul scop al proiectanților sistemului, nu realizarea unui sistem fără erori [Agres 86]]. Dezavantajul acestei metode este încapsularea deciziilor de proiectare. In primul rând, unele din deciziile fazelor timpurii se pot dovedi a fi eronate şi ele nu mai pot fi înlăturate niciodată din sistem. In al doilea rând, deoarece comportarea unui sistem interactiv este putemic dependentă de cunoştiinţele înglobate în sistem, versiunile de început ale sistemului nu vor include toate cunoştiinţele ce vor fi incluse în versiunea finală.

### <span id="page-26-1"></span>**2.1.2.2. Modelul prototipului**

Această abordare este similară cu programarea explorativă, deoarece prima ei fază implică dezvoltarea unui sistem operaţional, prototipul, care va fi utilizat pentru ca utilizatorul să experimenteze pe el şi să-şi poată defini şi specifica cerinţele. Obiectivul acestei dezvoltări constă în stabilirea completă şi consistentă a cerinţelor sistemului [Ince 87]. Această fază este urmată de o reimplementare a produsului software, de regulă folosind un alt limbaj de programare decât cel folosit în prima fază, pentru a produce sistemul software dorit, calitativ superior.

Dezavantajele modelului de programare explorativă sunt preluate şi de modelul prototipului. Pe lângă acestea mai apare şi un alt dezavantaj major, şi anume că dezvoltarea sistemului se concentrează doar asupra caracteristicilor de suprafaţă ale proiectării şi nu asupra proiectării în profunzime a sistemului, ceea ce nu garantează că sistemul produs prezintă caracteristicile necesare de interacţiune.

*Teză de doctorat 13* 

Modelele evolutive sunt potrivite pentru dezvoltarea sistemelor interactive, care pun accent pe interfaţa cu utilizatorul, şi în cazul sistemelor de inteligenţă artificială ale căror cerinte nu pot fi anticipate.

### <span id="page-27-0"></span>**2.1.3. Concluzii**

Nu există un model ideal şi nu are sens să se încerce înglobarea tuturor modelelor întrunul singur. Fiecare dintre aceste modele se poate dovedi a fi soluția cea mai bună în anumite situații. Alegerea celui mai potrivit model de dezvoltare software trebuie să țină seama de caracteristicile organizației care dezvoltă sistemul, de tipul și trăsăturile esențiale ale sistemului care se vrea dezvoltat, precum şi de capacitatea personalului care va face dezvoltarea.

Modelele bazate pe specificare sunt potrivite pentru sistemele mari la care cerinţele şi arhitectura pot să fie specificate aproape complet în fazele timpurii ale procesului de dezvoltare a soflware-ului.

Modelele de dezvoltare evolutive sunt potrivite pentru sistemele la care cerințele nu pot fi specificate complet în fazele timpurii ale procesului de dezvoltare şi pentru sistemele cu precădere interactive, care pun accent pe interfaţa cu utilizatorul.

De cele mai multe ori însă, în special pentru sistemele mari, modelele hibride sunt cele mai eficiente. La nivelul acestor sisteme, componentele cunoscute sunt dezvoltate utilizând modele de specificare, iar componentele ale căror cerinţe sunt dificil de precizat sunt dezvoltate utilizând modele evolutive [Sommer 87-2]. La nivelul procesului de dezvoltare a bazei de date modelele bazate pe specificații sunt cele mai adecvate și cele mai des folosite. O bază de date îşi are propriul ciclu de viaţă care evidenţiază etapele pe care baza de date le parcurge de-a lungul existenţei ei. Cele mai des folosite modele de dezvoltare a unei baze de date sunt bazate pe modelul "waterfall,, sau pe derivate ale acestuia.

### <span id="page-27-1"></span>**2.2. Specificaţii formale**

O specificaţie software formală este o specificaţie exprimată într-un limbaj al cărui vocabular, sintaxă şi semantică sunt formal definite.

Sunt o serie de avantaje ale utilizării unei astfel de specificaţii:

- permite o mai corectă înţelegere a cerinţelor sistemului şi a proiectării acestuia, ceea ce reduce erorile şi omisiunile şi oferă o bază corectă pentru o proiectare elegantă a software-ului;
- specificatiile formale sunt entități matematice și pot fi analizate utilizând metode  $\bullet$ matematice. Poate fi dovedită astfel consistenţa şi caracterul complet al specificațiilor, precum și faptul că implementarea este conformă cu specificațiile.
- specificațiile formale pot fi procesate automat. Se pot construi unelte software care să asiste la dezvoltarea acestora.

In figura 1 se poate observa cum costul procesului software este afectat de utilizarea specificatiilor formale [Sommer 87-2].

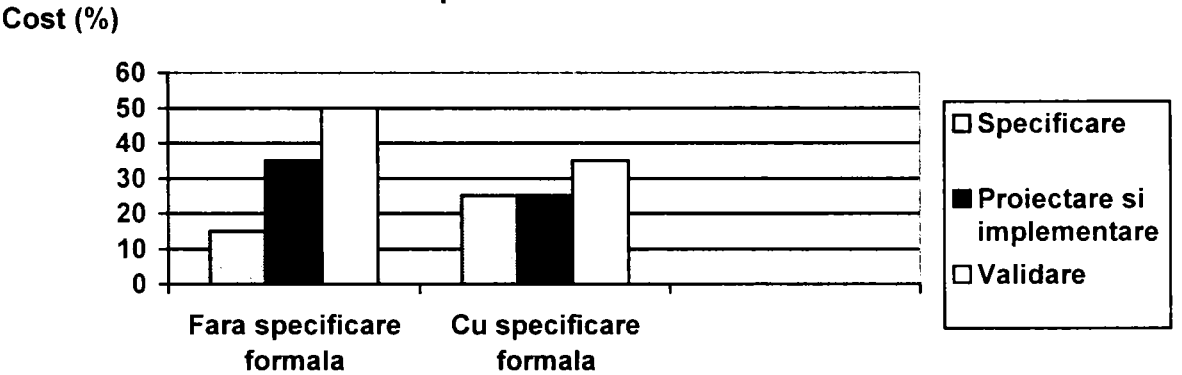

**Costurile procesului de dezvoltare software** 

Atunci când se utilizează un proces convențional, costurile de validare ating aproximativ 50% din costul de dezvoltare, şi costurile de proiectare şi implementare sunt de circa două ori mai mari decât costurile de specificare. Dacă se utilizează o metodă de specificare formală, costurile de specificare şi de proiectare şi implementare sunt comparabile pe ansamblu, dar costurile de validare scad considerabil.

Specificaţiile formale se pot utiliza atât la nivelul etapei de specificare a cerinţelor cât şi la nivelul etapei de proiectare a sistemelor software. Printre metodele formale se numără diagramele fluxului de date ale lui DeMarco [DeMar 78]], specificaţiile algebrice structurate ale lui Cohen [Cohen 86]], specificaţiile bazate pe model pentru care există limbaje de specificare precum limbajul Z al lui Spivey [Spive 92].

Figura 1. Influenţa specificării formale asupra costului procesului de dezvoltare software

### <span id="page-29-0"></span>**2.3. Modelarea datelor**

Majoritatea sistemelor software mari utilizează baze de date cu informaţii. In unele cazuri, aceste baze de date există independent de sistemul software, î n a Ite cazuri ele sunt create special pentru respectivul sistem software. Prin urmare, o parte a activităţii de modelare a sistemului se concentrează asupra definirii unui model logic al datelor care sunt manipulate de sistem.

Dicționarul Webster definește noțiunea de *model* ca o "descriere sau analogie utilizată pentru a vizualiza ceva ce nu poate fi observat în mod direct". Cu alte cuvinte, un *model* este o abstracţie a unui obiect mult mai complex al lumii reale. Un *model de date* este o reprezentare relativ simplă, de regulă grafică, a unei structuri reale complexe a datelor. Functia principală al unui model este aceea de a ne ajuta să înțelegem complexitatea unui mediu real. In mediul unei baze de date, un model al datelor reprezintă structura datelor şi caracteristicile acestora, relaţiile existente între date, constrângerile pe care datele trebuie să le accepte, precum şi transformările care se produc asupra datelor.

La ora actuală cel mai utilizat model de date este modelul relaţional al lui Codd [Codd 70]. El are un solid fundament matematic, provenit din teoria matematică a mulţimilor, şi deţine supremaţia la nivel mondial. Ca alte modele de date se pot aminti modelul ierarhic şi modelul reţea, precum şi mai noul model obiectual. Există şi modele semantice ale datelor, precum modelul Entitate-Relaţie [Chen 76], modelul relaţional extins [Codd 79], modelul SDM [Hammer 81], care sunt cu precădere utilizate în procesele de proiectare a bazei de date. Cel mai influent dintre aceste modele semantice este modelul Entitate-Relaţie al lui Chen [Chen 76], care este folosit în cadrul procesului de proiectare conceptuală a bazei de date.

### <span id="page-29-1"></span>**2.4. Procesul de proiectare a bazei de date**

*Proiectarea hazei de date* este parte componentă a unui process mai larg numit proiectarea sistemelor informaţionale. La nivelul unui sistem informaţional datele nu sunt doar colectate, memorate și regăsite, ci sunt de asemenea transformate în informații valoroase. Utilizând aceste informaţii, persoanele de decizie din cadrul companiilor ce deţin aceste date, sunt capabile să ia acele decizii care să permită organizaţiilor lor să prospere şi să se dezvolte.

Deoarece baza de date este o componentă fundamentală a sistemului informaţional, dezvoltarea și utilizarea sa trebuie privite din perspectiva cerințelor complexe ale organizației care o utilizează. Baza de date este practic fundamentul pe care se clădeşte viitorul sistem informational. Si pentru că orice constructie robustă are nevoie de o fundație solidă, asa și sistemul informațional trebuie să se sprijine pe o bază de date adecvată. O bună proiectare a bazei de date este esenţială pentru succesul sistemului informaţional. Prin urmare, ciclul de viaţă al sistemului informaţional este inevitabil legat de ciclul de viaţă al sistemului de baze de date care îl susţine. Etapele ciclului de viaţă al unui sistem informaţional se poate considera că sunt: planificarea, colectarea, analiza și specificarea cerințelor, proiectarea sistemului, inclusiv a bazei de date, realizarea prototipului sau implementarea, testarea, conversia şi întreţinerea operaţională. Ca atare, proiectarea bazei de date este parte integrantă a procesului de proiectare a sistemului informaţional. La rândul său ciclul de viaţă al bazei de date cuprinde, în esență, următoarele etape (figura 2) [Rob 95]:

- *planificarea bazei de date -* se planifică modul în care etapele ciclului de viaţă pot fi realizate cel mai eficient, avându-se în vedere munca care trebuie efectuată, resursele cu care se poate efectua şi banii cu care trebuie plătit totul;
- *definirea sistemului –* se specifică scopul și limitele aplicației de tip bază de date, utilizatorii acesteia şi domeniul de aplicabilitate;
- *colectarea, analiza şi specificarea cerinţelor -* sunt colectate, analizate şi specificate formal sau neformal cerintele tuturor categoriilor de utilizatori și a domeniilor de aplicație;
- *proiectarea bazei de date -* se realizează un proiect al bazei de date ce va cuprinde reprezentarea datelor şi a relaţiilor dintre ele, un model de date ce trebuie să accepte efectuarea oricărei tranzacții necesare asupra datelor și să permită realizarea cerinţelor de performanţă ale sistemului;
- *realizarea prototipului* optional se poate construi un model de lucru al aplicației de tip bază de date, care să poată permite proiectanților și utilizatorilor acesteia să vizualizeze și să evalueze modul în care va funcționa și va fi configurată interfața sistemul;
- *implementarea* se realizează fizic proiectul bazei de date și al aplicației care o gestionează, prin utilizarea limbajului DDL, DML, precum şi a unor limbaje de programare gazdă, de obicei de nivel înalt;
- *conversia şi încărcarea datelor -* sunt transferate în noua bază de date oricare date deja existente şi sunt convertite aplicaţiile existente, astfel încât ele să poată funcționa în cadrul noului sistem;

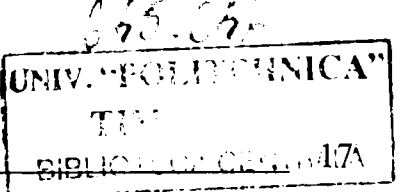

*Teză de doctorat* 

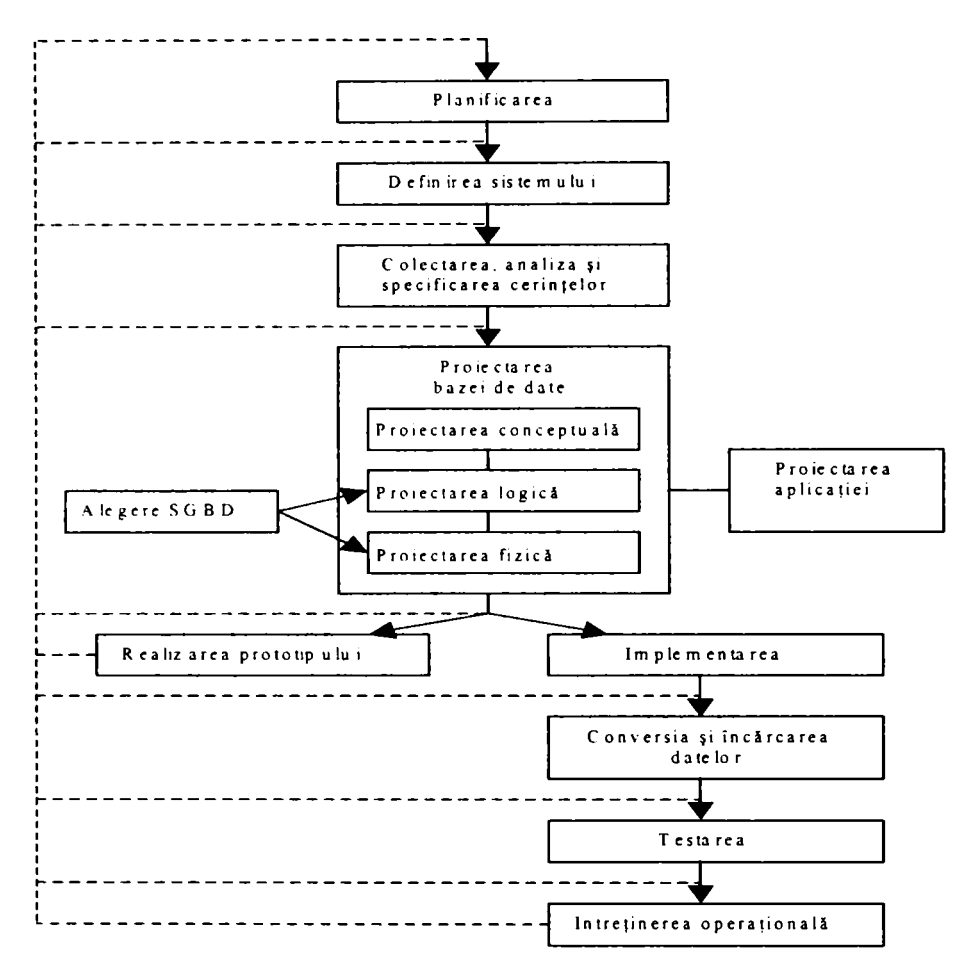

**Figur a 2 . Ciclu l d e viaţ ă a l une i baz e d e dat e** 

- *restarea –* asupra bazei de date și a programelor de aplicații sunt executate operaţiile curente din exploatare, astfel încât să se scoată la iveală erorile din programele de aplicaţii şi din structura bazei de date;
- *întreţinerea operaţională -* după ce baza de date devine operaţională, ea este monitorizată în permanenţă pentru a se identifica degradarea performanţelor şi necesitatea reglării şi reorganizării acesteia, precum şi pentru a se identifica noile cerințe care trebuie încorporate în aplicația de tip bază de date.

Aşa cum se observă şi în ciclul de viaţă al unei baze de date, procesul de proiectare al bazei de date este divizat în trei subetape majore, şi anume:

- proiectarea conceptuală a bazei de date;
- proiectarea logică a bazei de date;
- proiectarea fizică a bazei de date.

### <span id="page-32-0"></span>**2.4.1. Proiectarea conceptuală a bazei de date**

*Proiectarea conceptuală* a bazei de date este procesul prin care se construieşte un model de date conceptual pentru datele utilizate de acea companie sau organizatie, model de date care este independent de orice detalii fizice de implementare a datelor, nu este influențat de SGBD-ul care va fi ales pentru implementarea bazei de date, nu depinde de programele de aplicatii ce vor fi dezvoltate, de limbajele de programare ce vor fi utilizate la dezvoltarea acestor programe de aplicații și nici nu este dependent de platforma hardware pe care va rula sistemul. în [Rob 95], [Conno Ol], [Popes 01], [Date 03], [Steph 00], precum şi în [Mitea 02- 1], [Mitea 02-2], [Mitea 02-3] se pot găsi referinţe detaliate asupra procesului de proiectare conceptuală a bazei de date.

Pornindu-se de la cerințele specificate ale bazei de date și ale aplicației, în această etapă se construieşte modelul de date conceptual local, pentru fiecare vedere a grupurilor de utilizatori identificați. Trebuie identificate entitățile de interes, relațiile existente între aceste entități și tipul fiecărei relații în parte, atributele necesare și asocierea acestor atribute cu entităţile şi relaţiile existente. De asemenea, trebuie determinat domeniul fiecărui atribut, precum şi atributele care intră în componenţa cheilor candidat şi a cheilor primare.

In mod tradițional proiectanții de baze de date se bazează pe buna lor judecată atunci când dezvoltă proiectul unei baze de date. Din păcate, de multe ori acestă bună judecată se dovedeşte a fi bună numai în ochii lor, ceea ce conduce la proiecte ineficiente. Chiar şi în situația în care buna judecată există, ea a fost dobândită, din păcate, numai după multe încercări presărate cu foarte multe erori. Până la ora actuală conceptul de bună proiectare a unei baze de date nu a fost în mod adecvat definit, astfel încât să fie unanim recunoscut. De aceea, proiectarea bazei de date este atât artă cât şi ştiinţă. O modalitate de a apropia cât mai mult procesul de dezvoltare a unei baze de date de ştiinţă este aceea de a folosi metode de specificare formală în cadrul procesului de dezvoltare a bazei de date. Acestea permit o înţelegere completă şi coerentă a cerinţelor şi permit elaborarea unui proiect cu cât mai puţine erori şi omisiuni. Modelul conceptual al bazei de date este reprezentat formal prin intermediul diagramelor E-R [Chen 76].

Utilizatorii bazei de date au, de regulă, viziuni diferite asupra datelor. Necesităţile lor vis-à-vis de datele stocate în baza de date, de posibilitățile de prelucrare a acestora și de transformare a lor în informaţii valoroase sunt diferite. Există mai multe scheme conceptuale locale ale datelor, fiecare dintre ele fiindu-i caracteristică unui grup de utilizatori. Aceste scheme conceptuale sunt exprimate formal în termenii modelului semantic E-R al datelor.

*Teză de doctorat 19* 

Modelele conceptuale locale ale datelor trebuie revizuite şi validate împreună cu utilizatorii lor.

### <span id="page-33-0"></span>**2.4.2. Proiectarea logică a bazei de date**

*Proiectarea logică* a bazei de date este procesul prin care modelul conceptual al datelor este transformat într-un model logic al datelor, în funcție de modelul de date ales pentru a fi folosit la nivelul bazei de date. In continuare, acest model de date este independent de orice detalii cu privire la modul de implementare fizică a bazei de date. In [Rob 95], [Conno 01], [Popes 01], [Date 03], [Steph 00], precum şi în [Mitea 02-2], [Mitea 02-3] există referinţe detaliate în ceea ce priveşte procesul de proiectare logică a bazelor de date relationale.

Modelul de date conceptual, creat în faza precedentă, este rafinat şi transpus într-un model de date logic. Acesta este influenţat de modelul de date avut în vedere pentru baza de date, dar este în continuare independent de detaliile fizice de implementare ale acesteia.

Modelele de date conceptuale locale sunt transformate în modele de date logice, care sunt în permanență testate și validate conform cerințelor utilizatorilor. Au fost definite reguli de transformare care trebuie aplicate modelului conceptual al datelor pentru a-1 transforma în model logic în funcție de tipul modelului ales pentru date. In [Conno 01], [Popes 01] se pot găsi astfel de reguli pentru modelul relaţional al datelor. Normalizarea este utilizată pentru a testa corectitudinea modelului de date logic aşa cum se poate observa în [Conno 01], [Date 03]. [Steph 00], precum şi în [Mitea 02-3]. Ea garantează că relaţiile derivate din modelul de date nu prezintă redundanţă, care să conducă la anomalii de actualizare în faza operaţională a bazei de date. Modelul de date logic este, de asemenea, analizat pentru a se garanta că acceptă tranzacţiile specificate de utilizatori. Tot la nivelul acestei etape sunt definite şi restricţiile de integritate asupra bazei de date. Modelele de date logice locale sunt integrate într-un model de date logic global, care la rândul lui este verificat, revizuit şi validat împreună cu grupurile de utilizatori. In conformitate cu acest model de date logic global este redesenată diagrama finală E-R.

Şi acest nivel al proiectării bazei de date poate fi abordat pe baze formale pentru a creşte calitatea produsului final. Se folosesc diagramele E-R care sunt rafinate pentru a se obține schema logică globală a bazei de date.

Modelul de date logic reprezintă sursa de informații pentru faza de proiectare fizică a bazei de date, el pune la dispoziţia proiectantului bazei de date logice un instrument valoros

pentru efectuat negocieri, care sunt foarte importante pentru ca proiectarea bazei de date să fie un proces eficient. De asememea, modelul de date logic este deosebit de important pentru etapa de întreţinere operaţională din ciclului de viaţă al bazei de date, pentru că el permite efectuarea corectă a modificărilor impuse de întreținerea corectivă și adaptivă a sistemului.

#### <span id="page-34-0"></span>**2.4.3. Proiectarea fizică a bazei de date**

*Proiectarea fizică* a bazei de date este procesul prin care se decide asupra structurilor fizice de memorare ale fişierelor de date şi asupra metodelor de acces la aceste fişiere, pentru a obţine un acces cât mai rapid şi eficient la date. In [Rob 95], [Conno 01], [Popes 01], [Steph 00], precum şi în [Mitea 02-2], [Mitea 02-3] sunt prezentate unele aspecte legate de procesul de proiectare fizică a bazelor de date.

Proiectarea fizică a bazei de date este cea de a treia etapă a procesului de proiectare a bazei de date, în care proiectantul stabileşte cum va fi implementată baza de date în conformitate cu SGBD-ul ales. Dacă în etapa anterioară de proiectare SGBD-ul nu era important, decât din punctul de vedere al modelului de date suportat, acum acesta este esențial în luarea deciziilor cu privire la proiectul fizic al bazei de date. In realizarea proiectării fizice, trebuie mai întâi ales sistemul de gestiune a bazei de date, și în funcție de caracteristicile acestuia este croit proiectul fizic al bazei de date. Intre proiectarea fizică şi cea logică există o reacție inversă, deoarece în decursul proiectării fizice sunt luate decizii de îmbunătățire a performanţelor, care pot afecta structura modelului de date logic.

Proiectarea fizică a bazei de date descrie cum va fi implementat fizic proiectul logic al bazei de date, şi anume care vor fi relaţiile şi restricţiile de integritate implementate în baza de date şi cum se va face această implementare, vor fi identificate structurile de stocare a datelor ce vor fi folosite şi metodele de acces la aceste structuri, astfel încât să se realizeze performanţe optime la nivelul sistemului, precum şi strategiile şi mecanismele care vor fi folosite pentru asigurarea securităţii datelor.

Pentru sistemele mari este ideal ca proiectarea conceptuală şi logică a bazei de date să fie separată de proiectarea fizică a bazei de date, deoarece tratează subiecte diferite şi sunt efectuate în momente de timp diferite. în mod normal, etapele proiectării conceptuale şi logice stabilesc *ce* trebuie făcut, pe când etapa proiectării fizice stabileşte *cum* o să se facă. Totodată ele necesită abilităţi de proiectare diferite, care, de regulă, se regăsesc la proiectanţi diferiţi.

Este important ca şi această etapă a proiectării bazei de date să fie parcursă inginereşte, respectând reguli clare, care să lase cât mai puţin loc unor decizii personale ale proiectantului, bazate pe flerul şi experienţa acestuia.

Introducerea unor metode formale de proiectare şi la nivelul acestei etape de proiectare a bazei de date poate fi soluția care să conducă la produse finale calitativ superioare, care să asigure performanțe sporite în exploatare pentru baza de date.

### <span id="page-35-0"></span>**2.4.4. Concluzii**

Procesul de proiectare a unei baze de date este divizat pe trei nivele. El este un proces ingineresc, şi ca atare trebuie să rezolve problemele într-o manieră stictă şi riguroasă, asigurând un raport calitate/preţ acceptabil pentru produsul final. Reducerea costurilor şi creşterea calităţii unui proces de proiectare se poate realiza prin folosirea unor metode formale de specificare aşa cum se poate observa şi în figura 1. Aplicarea acestor metode permite eliminarea inconsistenţelor şi ambiguităţii din cadrul procesului de proiectare, cerinţele pot fi înţelese şi urmărite consecvent şi corect, astfel încât să se asigure un produs final de o calitate superioară. Aceste principii se pot aplica şi în cazul procesului de proiectare a bazelor de date. O bază de date cu o structură corect definită, având metode de acces riguros alese, oferă o performanță sporită în exploatare, ceea ce duce la creșterea gradului de satisfactie a utilizatorilor ei.

### <span id="page-35-1"></span>**2.5 Metodologii de proiectare**

Pentru a facilita procesul de proiectare, sunt create metodologii care ghidează proiectantul de-a lungul diferitelor etape ale procesului de proiectare.

O *m* etodologie de proiectare conține diferiți pași, care trebuie urmați de proiectant, de-a lungul fiecărei etape de proiectare şi care-1 ajută pe acesta să aleagă cele mai bune tehnici şi soluţii pentru rezolvarea problemelor cu care se confruntă [Conno 01]. Şi la nivelul procesului de proiectare a bazelor de date au fost propuse metodologii de proiectare, care asistă proiectantul bazei de date de-a lungul procesului de proiectare. Utilizând o metodologie de proiectare, proiectantul poate planifica, gestiona controlul şi evalua proiectele asupra bazei de date mult mai uşor şi mai exact.

Pe parcursul întregii metodologii, utilizatorii bazei de date joacă un rol esențial în verificarea şi validarea modelului de date şi a documentaţiei care susţine acest model.
Proiectarea bazelor de date este un proces iterativ, care are un punct de plecare şi o succesiune aproape infinită de rafinări. Este posibil ca deciziile luate în cadrul unei etape să modifice deciziile luate în cadrul unei etape anterioare. Cu cât numărul de rafinări la care este supusă baza de date este mai mare, cu atât durata procesului de proiectare va fi mai mare. Este ideal ca etapele să fie parcurse cât mai complet, astfel încât necesitatea unor rafinări multiple să fie cât mai scăzută. Metodologia trebuie să acţioneze ca un cadru care să ghideze în mod eficient proiectantul prin activitatea de proiectare a bazei de date.

## **2.5.1. Metodologii de proiectare a bazelor de date**

Connolly propune în [Conno 01] o metodologie de proiectare a bazelor de date pentru baze de date relaționale care conține în esență următorii pași:

#### *Proiectarea conceptuală a bazei de date*

*Pasul 1.* Construirea modelului de date conceptual local pentru fiecare vedere a utilizatorilor

- 1.1 Identificarea tipurilor de entităţi
- 1.2 Identificarea tipurilor de relaţii
- 1.3 Identificarea şi asocierea atributelor cu tipurile de entităţi sau relaţii
- 1.4 Determinarea domeniilor atributelor
- 1.5 Determinarea atributelor chei candidat şi chei primare
- 1.6 Specializarea/generalizarea tipurilor de entităţi
- 1.7 Trasarea diagramei E-R
- 1.8 Revizuirea modelului de date conceptual local, împreună cu utilizatorul.

*Proiectarea logică a bazei de date pentru modelul relaţional al datelor* 

*Pasul 2.* Construirea şi validarea modelului de date logic local pentru fiecare vedere a utilizatorului

- 2.1 Transpunerea modelului de date conceptual local în modelul de date logic local
- 2.2 Extragerea relaţiilor din modelul de date logic local
- 2.3 Validarea modelului cu ajutorul normalizării
- 2.4 Validarea modelului conform tranzacţiilor utilizatorului
- 2.5 Trasarea diagramei E-R

## *Teză de doctorat* 23

- 2.6 Definirea constrângerilor de integritate
- 2.7 Revizuirea modelului de date conceptual local împreună cu utilizatorul

*Pasul S.* Construirea şi validarea modelului de date logic global

- 3.1 îmbinarea modelelor de date logice locale în cadrul modelului global
- 3.2 Validarea modelului de date logic global
- 3.3 Verificarea în vederea dezvoltării viitoare
- 3.4 Trasarea diagramei E-R finale
- 3.5 Revizuirea modelului de date logic global împreună cu utilizatorii

Proiectarea fizică a bazei de date relaționale

Pasul 4. Transformarea modelului de date logic global pentru sistemul SGBD tintă

- 4. Projectarea relatijlor de bază nentru sistemul SGBD tintă 4.1 Proiectarea relaţiilor de bază pentru sistemul SGBD ţintă
	- 4.2 Proiectarea constrângerilor întreprinderii pentru sistemul SGBD ţintă

## *Pasul 5,* Proiectarea reprezentării fizice

- 5.1 Analiza tranzacţiilor
- 5.2 Alegerea organizării fişierelor
- 5.3 Alegerea indexurilor secundare
- 5.4 Introducerea unei redundanţe controlate
- 5.5 Estimarea necesarului de spaţiu pe disc

*Pasul 6,* Proiectarea mecanismelor de securitate

- 6.1 Proiectarea vederilor utilizatorilor
- 6.2 Proiectarea regulilor de acces

*Pasul* 7. Monitorizarea şi reglarea sistemului operaţional

Prima parte a metodologiei vizează proiectarea conceptuală a bazei de date şi se realizează un model conceptual al bazei de date, care este independent de un model particular al datelor, precum şi de un anume SGBD şi de orice alte consideraţii de ordin fizic. Formalismul folosit este cel al diagramelor Entitate-Relaţie.

Cea de a doua parte a metodologiei vizează proiectarea logică a bazei pentru modelul relațional al datelor. Schema conceptuală a bazei de date este transformată într-o schemă logică în confomiitate cu caracteristicile modelului de date ales. Schema logică a bazei de date este în continuare independentă de un anumit SGBD și de orice alte considerații de ordin fizic. Formalismul folosit este în continuare cel al diagramelor Entitate-Relaţie. Validarea modelului logic al bazei de date se face prin utilizarea tehnicii de normalizare.

Cea de a treia şi ultimă parte a metodologiei vizează proiectarea fizică a bazei de date relaţionale. Proiectantul decide modalitatea prin care va transpune proiectul logic al bazei de date într-un proiect fizic al acesteia, care să poată fi implementat utilizând SGBD-ul ţintă. Această etapă este putemic dependentă de un anumit SGBD şi de orice alte consideraţii de ordin fizic. Proiectantul trebuie să fie complet conştient de funcţionalitatea SGBD-ului folosit pentru implementarea bazei de date şi să cunoască avantajele şi dezavantajele fiecărei alternative, pentru a putea selecta strategia de stocare adecvată, care să ia în considerare modul de utilizare al bazei de date.

în [Rob 95], [Date 03], [Steph 00] pot fi găsite, de asemenea, metodologii de proiectare a bazelor de date. Şi la nivelul acestor metodologii, etapa proiectării fizice a bazei de date este în esenţă similară cu cea prezentată anterior.

#### **2.5.2. Concluzii**

Pentru ca procesul de proiectare a unei baze de date să aibă un caracter riguros şi consistent s-au dezvoltat metodologii prin care se susține și se facilitează acest proces. Metodologia asistă proiectantul în alegerea tehnicilor adecvate fiecărei etape a procesului de proiectare a bazei de date. Proiectantul este, de asemenea, ajutat să-şi planifice, administreze, controleze şi evalueze proiectul de dezvoltare a bazei de date. Metodologia de proiectare oferă o abordare structurată de analiză şi modelare a unui set de cerinţe privind baza de date. Ea permite o corectă realizare a procesului de proiectare a bazei de date. Metodologiile de proiectare a bazelor de date existente sunt structurate pe cele trei mari etape ale procesului de proiectare și conțin pași succesivi care trebuie urmați de proiectanții de baze de date în cadrul procesului de proiectare. Cerinţele de proiectare care trebuie atinse şi rezolvate în cursul procesului de proiectare a bazei de date sunt în general similare în cadrul acestor metodologii, chiar dacă uneori ordinea de abordare a acestora diferă. Calitatea procesului de proiectare a bazei de date, precum şi rezultatul final al procesului de proiectare, adică baza de date, sunt sensibil influenţate de utilizarea unei metodologii de proiectare.

*Teză de doctorat* 25

### **2.6. Concluzii finale**

Nu există un model ideal al procesului de dezvoltare software, aplicabil tuturor sistemelor. La nivelul bazelor de date modelele bazate pe specificaţii sunt cele mai adecvate. Reducerea costurilor și creșterera calității procesului de proiectare se poate realiza prin folosirea unor metode formale de specificare. Etapa de proiectare conceptuală a bazei de date foloseşte ca metodă formală de specificare diagramele E-R. Aceleaşi diagrame E-R sunt folosite ca metodă formală de specificare şi la nivelul etapei de proiectare logică a bazei de date. Introducerea unor metode formale de specificare şi în etapa de proiectare fizică a bazei de date poate fi soluția pentru produse caliativ superioare care să asigure performanțe sporite în exploatare. De asemenea, utilizarea unei metodologii de proiectare creşte calitatea procesului de proiectare şi îmbunătăţeşte caracteristicile produsului final al procesului de proiectare.

Etapa proiectării fizice a bazei de date, fiind cea mai apropiată de structura finală a bazei de date, influenţează substanţial performanţa în exploatare a bazei de date. Parcurgerea acesteia urmărind principii inginereşti nu face decât să sporească calitatea bazei de date şi să asigure o performanţă sporită în exploatare a acesteia.

# s *Studiul influenţei structurii fizice asupra performanţei bazei de date*

#### **3.1. Prezentarea problemei**

Majoritatea sistemelor de aplicații, dezvoltate astăzi în lumea informaticii, implică utilizarea unei baze de date. De regulă, baza de date constituie fundaţia pe care sunt dezvoltate aceste sisteme informatice. Și pentru că un fundament solid este esențial pentru viitorul oricărei construcţii, şi în acest domeniu, robusteţea şi performanţele asigurate de baza de date sunt esențiale pentru succesul viitoarei aplicații. Alegerea bazei de date este o investiție care se face pe termen lung și, de aceea, trebuie să i se asigure atenția necesară. Ințelegerea caracteristicilor produselor existente pe piaţă, precum şi a necesităţilor aplicaţiei care trebuie dezvoltată este crucială pentru reuşita viitoarei aplicaţii. Există diverse caracteristici care trebuiesc urmărite atunci când se selectează sistemul de gestiune a bazei de date. în [Mitea 01] pot fi găsite mai multe despre criteriile de evaluare şi selecţie a sistemului de gestiune a bazei de date.Transaction Pocessing Council (TPC) a dezvoltat chiar diferite tipuri de benchmark-uri folosite pentru a măsura performanţa procesării tranzacţiilor şi performanţa bazei de date exprimată în termenii numărului de tranzacţii pe care sistemul le poate executa pe unitatea de timp, de exemplu tranzacţii pe secundă (tps) sau tranzacţii pe minut (tpm). Există mai multe tipuri de benchmark-uri, precum TPC-A şi TPC-B de tip Debit-Credit, TPC-C de tip OLTP, TPC-D de tip DSS, TPC-W de tip EEC, ce sunt folosite de producătorii de software pentru baze de date pentru testarea şi evaluarea performanţelor produselor lor. Dar, un sistem de gestiune a bazei de date performant nu este neapărat garantul unor performanțe deosebite ale bazei de date în exploatare. Un rol deosebit de important, vis-â-vis de performanţele în exploatare ale unei baze de date, îl joacă structurile de date folosite şi metodele de accesare ale acestora.

Majoritatea sistemelor de gestiune mari a bazelor de date existente astăzi pe piaţă permit datelor să fie stocate pe mediile de memorare exteme folosindu-se diferite structuri de date. De asemenea, accesul la aceste structuri de date se poate face prin mai multe metode de acces. Deoarece benchmark-urile clasice nu analizează aceste aspecte ale structurii fizice a bazei de date și a influenței pe care o pot exercita ele asupra performanței bazei de date, miam propus să studiez tocmai aceste aspecte. Cum trebuie proiectată fizic baza de date pentru a obtine performanță maximă la exploatarea ei?

## *Există o ,, formulă magică " pentru structura fizică a bazei de date? Care ar fi aceasta?*

Acestea sunt întrebările la care am încercat să caut răspuns în cadrul testelor pe care le-am efectuat. Care este structura optimă a datelor şi ce metode de acces trebuie folosite pentru a se obţine maximum de performanţă la nivelul bazei de date.

Sistemele de gestiune a bazelor de date pe care le-am ales pentru a fi analizate au fost ORACLE 9*i*, SQL Server 2000 și IBM DB2. Această alegere s-a bazat pe faptul că aceste SGBD-uri sunt lidere pe piaţa mondială a bazelor de date. Chiar dacă la noi în ţară aceste sisteme nu se folosesc încă pe scară foarte largă, în viitor cu siguranţă gradul lor de utilizare va fi mult mai mare, odată cu apariţia necesităţii unor aplicaţii multiuser, cu sute sau chiar mii de utilizatori, care să gestioneze volume mari de date complexe.

Testele au fost efectuate pe o bază de date test specifică unei firme de comerţ care efectuează vânzări en-gros şi en-detail. Structura bazei de date a fost astfel creată încât să răspundă cerințelor reale ale unei astfel de aplicații. Datele de test folosite respectă, de asemenea, cerinţele şi restricţiile de integritate impuse de aplicaţia reală. Baza de date test conține relațiile prezentate în anexa 1.

Testele au fost făcute pe un sistem având un server multiprocesor Pentium III la 750 MHz, cu 512 Mo memorie intemă şi un HDD de 40 Go, pe care rulează sistemul Microsoft Windows 2000.

In functie de tipurile structurilor de date și a metodelor de acces disponibile la nivelul sistemelor testate, testele s-au împărțit pe categorii. Fiecare categorie de teste efectuată a urmărit anumite aspecte ale datelor şi a încercat să găsească un răspuns la întrebarea:

### *,, Cum se poate obţine performantă maximă?*

Pentru fiecare tip de structură analizată s-a urmărit identificarea plusurilor şi a minusurilor, astfel încât aceste rezultate să poată fi folosite la luarea deciziilor de proiectare fizică a bazei de date.

In continuare sunt prezentate caracteristicile tehnice ale sistemelor analizate în ceea ce priveşte structurile fizice şi metodele de acces disponibile, precum şi testele efectuate şi rezultatele şi concluziile obţinute la final.

## **3.2. Structuri de date identificate la sistemele analizate**

Sistemele de gestiune a bazelor de date supuse analizei au fost Oracle 9*i*, produs al firmei Oracle Corporation, SQL Server 2000, produs al firmei Microsoft, şi DB2, produs al firmei IBM. Au fost identificate şi analizate stucturile de date şi metodele de acces la aceste structuri, pentru cele trei sisteme supuse studiului. Rezultatele analizei efectuate sunt următoarele:

#### **3.2.1. Oracle**

Oracle *9i* este produsul firmei Oracle Corporation, firmă care la ora actuală este lider mondial pe piaţa bazelor de date [Oracl 02]. Prin urmare, el oferă multiple facilităţi şi în ceea ce priveşte structurile de date folosite pentru stocarea informaţiilor în baza de date şi metodele de acces implementate pentru a utiliza aceste structuri.

In Oracle datele sunt stocate în fişiere de date care pot fi de unul din următoarele tipuri:

## *• tabele heap*

O *tabelă* este forma cea mai comună de organizare a datelor într-o bază de date. Tabelele obişnuite sunt, de regulă, stocate sub forma unor fişiere heap, exceptând cazul în

## *\_Sttidiul influenţei structurii fizice asupra performanţei bazei de date*

care tabela este sortată şi se memorează folosind o structură de fişier ordonat [Oracl 92] şi [Oracl 99]. Rândurile de date sunt stocate în blocurile de date ale bazei de date ca şi înregistrări de lungime variabilă. Coloanele unui rând sunt memorate în ordinea în care au fost definite la crearea tabelei, iar coloanele de sfârşit de rând care au valoare nulă nu sunt memorate în fişierul de date. Fiecare rând dintr-o tabelă poate avea, astfel, stocat un număr diferit de coloane în fişierul de date. Fiecare rând din tabelă are un header de rând care conține informații despre numărul de coloane memorate pentru acel rând, pointeri de legătură, şi starea blocării rândului, precum şi rândul efectiv de date. Pentru fiecare coloană a rândului este păstrată informaţie despre lungimea coloanei şi valoarea memorată în ea. Rândurile adiacente nu necesită spațiu suplimentar între ele.

In tabele pot fi memorate date de tipuri diferite, fie predefinite, fie definite de utilizator. La nivelul tipurilor predefinite există tipurile scalare clasice (CHAR, NCHAR, VARCHAR2, NUMBER, DATE, etc.) precum şi tipuri pentru stocarea obiectelor de mărimi mari (LONG, LONG RAW, LOB, BLOB, etc.), tipurile colectie precum VARRAY și TABLE (nested table), precum şi tipul referinţă REF folosit în cazul bazelor de date relaţional-obiectuale pentru a implementa identitatea obiectuală [Luers 95], [Schwi 00]. Cu ajutorul componentei Data Cartridges se pot folosi şi tipuri de date complexe, precum cele: text, audio, video, imagine, serii de timp, date spatiale [Oracl 02].

## *• tabele partiţionate*

Tabelele partiţionate permit construirea de aplicaţii scalabile. O astfel de tabelă are următoarele caracteristici:

- are una sau mai multe partiţii, fiecare dintre ele stocând rândurile din tabelă care au o valoare specifică a *cheii de partitionare*;
- fiecare partiţie dintr-o tabelă partiţionată este un segment de date şi poate fi localizată într-un spaţiu tabel diferit;
- partițiile sunt utile pentru tabelele de date de dimensiuni mari care pot fi interogate sau manipulate utilizând mai multe procese care operează concurent;

Tabelele partiţionate permit, deci, unor baze de date de dimensiuni foarte mari să fie descompuse în piese mai mici care sunt mult mai ușor de gestionat. Partitionarea poate

## *\_Sttidiul influenţei structurii fizice asupra performanţei bazei de date*

îmbunătăți performanța sistemului pentru că operațiile care trebuie executate asupra datelor pot fi directionate doar către acele partiții care conțin aceste date [Luers 95], [Honou 98]. Partițiile care nu conțin datele dorite de operație sunt eliminate din start din domeniul de căutare. Astfel, se reduce dramatic cantitatea de date accesată pe disc şi, deci, se scurtează timpii de procesare şi se îmbunătăţeşte utilizarea resurselor sistemului, obţinând o îmbunătățire a performanțelor de ansamblu. Partițiile pot îmbunătăți performanța sistemului și în cazul unor operaţii de compunere între mai multe tabele partiţionate după aceeaşi cheie de partitionare, pentru că operațiile de compunere vor fi aplicate la nivelul fiecărei partiții, rezultând astfel un timp total de efectuare a operației mai mic decât timpul necesar pentru efectuarea operaţiei de compunere între două tabele obişnuite de aceleaşi dimensiuni. De asemenea, partițiile permit execuția paralelă a operațiilor DML la nivelul tabelei, rezultând astfel reducerea timpilor de răspuns în cazul operaţiilor ce prelucrează masiv datele din tabele [Thomb 01].

Tabelele partiţionate sunt implementate pe structuri de fişiere de tip hash.

Oracle 9*i* oferă mai multe metode de partiționare a tabelelor cu scopul de a satisface cerințele unor categorii cât mai largi de aplicații [Oracl 02].

Tipurile de partiţii posibile sunt următoarele:

- *partiții pe intervale de valori* (range) care utilizează intervalele de valori ale coloanelor ce alcătuiesc cheia de partitionare pentru a încadra rândurile tabelei la nivelul partiţiilor. Acest tip de partiţionare este deosebit de util în cazul bazelor de date cu informaţii istorice, precum şi pentru magaziile de date la care periodic un set de înregistrări vechi trebuie înlocuit cu unul nou.
- *partiții de tip hash* (hash) care aplică o funcție de hash asupra coloanelor ce alcătuiesc cheia de partiţionare pentru a încadra rândurile tabelei la nivelul partiţiilor.
- *partiții pe liste de valori* (list) care permit utilizatorilor să controlexe in mod explicit atribuirea rândurilor tabelei la nivelul partiţiilor. Aceasta se realizează prin specificarea unei liste de valori discrete pe care le poate lua cheia de partiționare la nivelul fiecărei partiții din tabelă. In funcție de valoarea cheii de partiționare din rândul tabelei şi de apartenenţa ei la una din listele de valori se face distribuirea rândurilor tabelei la nivelul partiţiilor.

- *partiţii compuse range-hash -* este o mixare a celor două metode de partiţionare, pe intervale de valori şi de tip hash, atunci când trebuie stabilită încadrarea rândurilor tabelei în cadrul partiţiilor acesteia.
- *partitii compuse range-list* este tot o mixare a celor două metode de partiționare, pe intervale de valori şi pe liste de valori, atunci când trebuie stabilită încadrarea rândurilor tabelei în cadrul partiţiilor acesteia.

## *• tabele organizate indexat*

O tabelă organizată indexat păstrează toate datele din tabelă într-o structură de tip arbore B [Honou 98], [Schwi 00], [Oracl 02]. Spre deosebire de un arbore B folosit ca fişier index la care la nivelul nodurilor frunză există informaţie despre valoarea cheii de indexare şi adresa relativă a rândului din tabelă având acea valoare a cheii, o tabelă organizată indexat păstrează la nivelul nodurilor frunză în locul adresei relative a rândului din tabelă chiar acest rând. Astfel, este eliminată necesitatea de a avea un fişier de date şi suplimentar un fişier index asociat lui.

Accesul indexat la o tabelă obişnuită presupune că unul sau mai multe blocuri de date ale fişierului index sunt accesate pentru a regăsi adresele relative ale rândurilor căutate, urmate apoi de accesarea directă a fişierului de date la nivelul acestor înregistrări. In cazul unei tabele organizate indexat este suficientă doar accesarea blocurilor de date care păstrează structura de arbore B pentru a găsi nodurile frunză cu cheia căutată. Odată aceste noduri localizate nu mai este necesară nici o altă operație de acces deoarece întregul rând este disponibil la nivelul nodului frunză.

Tabelele organizate indexat sunt construite având ca şi *cheie de indexare* cheia primară a tabelei. O tabelă organizată indexat poate fi accesată utilizând fie cheia primară în întregimea ei, fie o porţiune de început a cheii primare.

Operaţiile DML de adăugare şi ştergere efectuate asupra tabelei conduc la modificarea structurii arborelui B. De asemenea, operaţiile DML de modificare pot conduce la modificarea structurii arborelui B, dacă este modificată şi cheia de indexare.

Principalul avantaj al tabelelor organizate indexat îl constituie economia de spaţiu de memorare pe care o realizează, pentru că atât indexul cât şi tabela de date sunt memorate în acelaşi segment. Timpii de răspuns sunt şi ei mai mici atunci când interogările se bazează pe valorile cheii primare. In schimb, dacă interogările folosesc alte coloane decât cele ale cheii

primare, care stă la baza construcţiei tabelei organizate indexat, timpii de răspuns sunt mai mari.

Tabelele organizate indexat suportă aceleași funcționalități ca și tabelele obișnuite. Este posibilă folosirea tipurilor de date din categoria LOB-urilor, sunt permise indexuri secundare, este posibilă partiționarea de tip range și hash, oferă suport pentru obiecte, permit executia paralelă a interogărilor, este posibilă crearea de indexuri bitmap, făcând astfel foarte util acest tip de structură de tabelă pentru mediul magaziilor de date, unde tabelele circumstanţiale pot fi create folosind o astfel de structură.

## *• tabele clusterate*

Tabelele obişnuite oferă utilizatorilor un control foarte limitat asupra modului cum datele sunt distribuite în tabelă. Tabelele clusterate, în schimb, permit un anumit grad de control asupra modului cum rândurile sunt memorate în tabele [Schwi 00], [Oracl 02]. Pe baza valorilor unei *chei de clusterare,* rândurile sunt stocate pe cât posibil în acelaşi bloc de date, pentru ca accesul la ele să se facă mult mai rapid, de preferinţă într-un singur acces la disc.

Un cluster poate fi folosit şi pentru a memora seturi de rânduri înrudite în acelaşi bloc de date. De exemplu, tabelele VANZARI şi MĂRFURI pot fi memorate într-un cluster şi astfel ele partajează acelaşi segment cluster. Un bloc de date din acest segment poate memora atât rânduri din tabela VANZARI cât şi rânduri din tabela MĂRFURI. O astfel de structură este eficientă atunci când informatiile din cele două tabele sunt consultate și prelucrate întotdeauna împreună. In acest caz, printr-o singură accesare a blocului de date se obţin atât datele necesare aflate în tabela VANZARI cât şi cele aflate în tabela MĂRFURI. Dacă s-ar fi folosit structuri obişnuite de tabele, ar fi fost necesare două accese, unul la blocul de date care conține rândurile tabelei VANZARI și unul la blocul de date care conține rândurile tabelei MARFURI.

Tabelele clusterate au următoarele caracteristici:

- este folosită o cheie de clusterare pe baza căreia sunt identificate rândurile care trebuie stocate împreună;
- cheia de clusterare poate conține una sau mai multe coloane din tabelă;
- tabelele clusterate au coloane care corespund cheii de clusterare;

*Teză doctorat* 33

- clusterarea este transparentă pentru aplicaţiile care utilizează tabelele;
- actualizarea uneia dintre coloanele cheii de clusterare poate conduce la realocarea rândurilor în clustere;
- cheia de clusterare este independentă de cheia primară a tabelei. Tabelele dintr-un cluster pot avea o cheie primară, care poate fi una şi aceeaşi cu cheia de clusterare, sau poate fi diferită.
- accesul aleator la datele clusterate poate fi mai rapid, dar scanarea integrală a tabelelor este în general mai înceată dacă se foloseşte clusterarea decât dacă se folosesc tabelele obişnuite.

Există două tipuri de tabele clusterate în Oracle:

- *tabele indexat clusterate* folosesc o structură index de tip arbore B pentru a localiza blocul de date care conține rândurile cu o anumită valoare a cheii de cluster. Structura unui cluster de tip index este similară cu a unui fişier index de tip arbore B. La nivelul clusterului există doar o singură intrare pentru fiecare valoare distinctă a cheii de clusterare. Dacă există mai multe rânduri care au aceeaşi valoare a cheii de clusterare, ea nu este repetată pentru fiecare rând în parte, ci este păstrată în index o singură dată făcând referire către primul rând cu acea valoare a cheii. Este posibil, astfel, să rezulte o reducere a spaţiului de memorare necesar.
- *tabele hash clusterate* folosesc o functie hash pentru a calcula adresa la care va fi memorat rândul. Funcţia hash utilizează cheia de clusterare şi poate fi definită de utilizator sau poate fi generată de sistem. Atunci când se inserează un rând într-o tabelă din cluster, coloanele cheii de hashing sunt folosite pentru a calcula valoarea de hash și rândul este memorat în funcție de valoarea de hash calculată. Funcția hash este utilizată şi pentru localizarea rândurilor atunci când acestea trebuie citite din tabelă.

Dimensiunea clusterilor trebuie specificată atunci când se crează tabelele clusterate. La dimensionarea acestora trebuie avute în vedere dimensiunile medii ale rândurilor din tabelele care vor fi clusterate şi numărul de rânduri care vor fi clusterate pe aceeaşi valoare a cheii de clusterare. De exemplu, pentru două tabele Tabell și Tabel2 ce vor fi clusterate, dimensiunea clusterului se obține conform formulei:

*dimensiune cluster=NR1 \* T1 + NR2 \* T2* 

*unde* 

*NRI este numărul mediu de rânduri din tabela Tabell având valoarea K a cheii de clusîerare TI este dimensiunea medie a unui rând din tabela Tabel 1 NR2 este numărul mediu de rânduri din tabela Tabel2 având valoarea K a cheii de* 

*clusterare* 

*T2 este dimensiunea medie a unui rând din tabela Tabel2* 

Pe lângă aceste structuri folosite pentru tabelele de date, Oracle 9i mai dispune și de diverse tipuri de structuri indexate. Aceste structuri asigură un acces direct la rândurile din tabele. Indecșii sunt construiți pe baza unei chei de indexare, care poate fi alcătuită dintr-o singură coloană a tabelei sau prin concatenarea mai multor coloane ale acesteia. Indecşii pot, de asemenea, să fie indecşi cu valori unice, caz în care rândurile tabelei nu pot avea valori duplicat la nivelul coloanei sau a coloanelor ce alcătuiesc cheia de indexare, sau indecşi nonunici, caz în care mai multe rânduri din tabelă pot avea aceeaşi valoare pentru cheia de indexare. Prima situație corespunde unor indecși denși, iar cea de-a doua unor indecși rari [Schwi 00].

Există mai multe tipuri de indecși în Oracle 9i, și anume:

#### index clasic  $\bullet$

Indexul clasic este construit folosind o structură de tip arbore B [Honou 98], [Schwi 00], [Oracl 02]. Cheia de indexare poate fi simplă sau compusă, adică alcătuită dintr-una sau mai multe dintre coloanele tabelei. Cheia de indexare poate fi aceeaşi cu cheia primară a tabelei sau poate fi diferită de aceasta. De asemenea, cheia de indexare poate avea valori unice la nivelul rândurilor din tabel sau poate avea valori duplicat. Se pot construi oricât de multe fişiere index asociate unui fişier de date. Acestea sunt stocate într-un segment de date diferit de segmentul de date unde sunt stocate rândurile din tabelă.

### *• index cu cheie inversată*

Spre deosebire de un index clasic, un index cu cheie inversată inversează octeţii fiecărei coloane care alcătuiesc cheia de indexare, păstrând ordinea coloanelor în cheie. Indexul este construit tot folosind o structură de arbore B, dar de data aceasta cheia de indexare este cea obţinută prin inversarea valorilor cheii de indexare din rândurile tabelei [Schwi 00], [Oracl 02].

O astfel de structură poate fi foarte utilă în evitarea degradării performanţelor în mediile de prelucrare paralele. Dacă, de exemplu, mai mulți utilizatori efectuează în mod concurent operatii de inserare masive succesive pe o tabelă, apar timpi de așteptare considerabili datorită blocărilor instituite la nivelul blocurilor de date din index pe care toţi utilizatorii trebuie să le actualizeze. Folosind un index cu cheie inversată se realizează o distribuire a actualizărilor, ce trebuie efectuate în index, de-a lungul mai multor blocuri de date, eliminându-se astfel timpii de aşteptare.

Indexul cu cheie inversată este util doar pentru acele interogări care conțin predicate bazate pe condiţii de egalitate. Deoarece cheile de indexare cu valori adiacente nu sunt memorate în index unele lângă altele, căutările bazate pe intervale de valori nu pot fi realizate eficient folosind astfel de structuri.

#### *• index bitmap*

Un index bitmap este tot o structură index de tip arbore B, dar care stochează la nivelul nodurilor frunză o hartă de biţi pentru fiecare valoare distinctă a cheii de indexare în loc să păstreze o listă de ROWID-uri [Schwi 00], [Oracl 02]. Fiecare bit din harta de biţi corespunde unui rând din tabelă. Dacă rândul din tabelă conține valoarea cheii de indexare, bitul din harta de biți ia valoarea "1" logic, iar dacă nu-l conține bitul din harta de biți ia valoarea "0" logic.

Indexul bitmap ocupă mult mai puţin spaţiu decât indexul clasic, deci necesită şi mai putine operații de I/O pentru parcurgerea lui.

Indecşii bitmap sunt utili în special când cheia de indexare are cardinalitate scăzută, iar tabela este de dimensiuni mari. Ei mai sunt utili şi în situaţia în care interogările folosesc adesea în clauza WHERE combinații de condiții implicând operatorul OR, precum și dacă coloanele care alcătuiesc cheia de indexare au o foarte scăzută rată de actualizare.

Oracle 9*i* suportă atât indecși bitmap statici cât și dinamici.

*Teză doctorat* 36

## *• index bazat pe o funcţie*

Indexul bazat pe o functie este tot o structură index de tip arbore B la care, însă, cheia de indexare este obţinută prin aplicarea unei funcţii asupra uneia sau a mai multor coloane din tabelă [Schwi 00], [Oracl 02]. In cazul unui astfel de index, în primul rând este calculată valoarea cheii de indexare prin aplicarea funcției asupra coloanei sau coloanelor din tabelă care formează cheia de indexare. Valoarea obţinută prin calcul este cea care va fi memorată în index. Un index bazat pe o funcție poate fi creat atât ca un index clasic cât și ca un index bitmap.

## *• index bitmap de tip join*

Un index bitmap de tip join este un index de tip bitmap pentru compunerea a două sau mai multe tabele [Oracl 02]. Structura lui este similară cu cea a unui index bitmap, cu deosebire că în acest caz cheia de indexare și harta de biți se referă la tabele diferite. Un index bitmap de tip join poate fi utilizat pentru a evita compunerea efectivă a tabelelor, sau pentru a reduce volumul datelor care trebuie supuse operației de join. Interogările ce folosesc indecși bitmap de tip join pot fi accelerate prin folosirea operaţiilor la nivel de bit între hărţile de biţi ale indexului.

Indexul bitmap de tip join este util în aplicaţiile din domeniul magaziilor de date.

## *• index local pe partiţie*

Indexul local pe partiție este o structură indexată construită pentru o tabelă partiţionată, care la rândul ei este partiţionată utilizând exact acceaşi strategie de partiţionare ca şi tabela pentru care a fost construit [Honou 98], [Oracl 02].

Fiecare partiție a unui index de acest tip corespunde cu una și numai una din partițiile tabelei pentru care a fost creat, deoarece cheia de partiţionare este aceeaşi atât pentru index cât şi pentru tabelă.

Indexul local pe partiție este util pentru accelerarea interogărilor pe tabelele partiţionate în situaţia când rândurile vizate de interogări se află în aceeaşi partiţie.

Sunt folosite cu precădere în domeniul magaziilor de date.

## *• index global partiţionat*

Un index global partiţionat este tot o structură indexată creată pentru o tabelă partiţionată sau nu, care este la rândul ei partiţionată folosind o cheie de partiţionare. Cheia de partiţionare a indexului şi cheia de partiţionare a tabelei trebuie să fie diferite în cazul în care tabela de bază este partiţionată [Honou 98], [Oracl 02].

Un astfel de index se numește global pentru că conține informație despre întreaga tabelă pentru care a fost construit indexul. Indexul este partiționat pentru a mări gradul de concurenţă pe care îl suportă.

Indecşii globali partiţionaţi sunt folosiţi, cu precădere, în aplicaţiile cu magazii de date şi sunt utili la accelerarea interogărilor care vizează toate rândurile tabelei de bază.

## *• index global nepartiţionat*

Un index global nepartiționat este similar unui index global partiționat, doar că în acest caz indexul nu mai este partiționat. El este un index care va conține ca și intrări în index toate valorile distincte ale cheii de indexare din toată tabela de bază. întregul index este memorat în acelaşi segment de date [Honou 98], [Oracl 02].

Şi acest tip de index este folosit tot în domeniul magaziilor de date.

## **3.2.2. SQL Server 2000**

SQL Server 2 000 este un produs al firmei Microsoft [Micro 00]. El este mai puţin performant decât produsul Oracle 9*i*, dar s-a impus pe piață datorită politicii de promovare folosită de compania Microsoft şi pentru că beneficiază de marca numelui Microsoft care este foarte răspândită şi utilizată în domeniul tehnicii de calcul, cu toate că uneori nu este şi unanim apreciată la capitolul calitate.

Şi în SQL Server 2000 sunt implementate mai multe tipuri de structuri de date pentru memorarea datelor din fişierele de date şi din fişierele index asociate acestora, dar oferta este mai redusă decât în Oracle *9i.* 

In SQL Server 2000 datele sunt stocate în fişiere de date care pot fi de unul din următoarele tipuri:

#### *tabele heap*

O *tabelă* este principala structură de date folosită pentru stocarea datelor într-o bază de date SQL Server. Tabelele au o structură de tip heap [Micro 00]. Rândurile de date nu sunt stocate în nici o ordine particulară în cadrul tabelei. Blocurile de date ale unei tabele au mărimea de 8Ko. Fiecare bloc de date are un header de 96 de octeți conținând informație necesară sistemului, precum identificatorul tabelului care deţine acea pagină, pointeri de legătură către blocul de date anterior și blocul următor din fișier, etc. Restul octeților din bloc sunt ocupați de rândurile de date, care nu sunt memorate într-o ordine particulară în cadrul tabelei.

Pe lângă tipurile de date clasice, cele numerice şi alfanumerice, există şi tipuri de date noi care încearcă să satisfacă cerințele noilor tipuri de aplicații. Din categoria acestora din urmă fac parte tipurile de date TEXT, NTEXT, IMAGE.

#### *• tabele membru*

SQL Server 2000 nu permite partiţionarea tabelelor aşa cum se întâmplă în Oracle 9/. SQL Server 2000 permite construirea unei arhitecturi pentru baza de date de tip federaţie de baze de date, adică un grup de servere de baze de date administrate independent care cooperează în scopul de a partaja încărcarea de procesare de la nivelul sistemului [Micro 00] [Lejeu 00-2]. In cadrul federaţiei, datele sunt divizate între diferitele servere din sistem. Când un utilizator se conectează la federaţia de baze de date, el este conectat de fapt la unul din serverele acesteia. Dacă utilizatorul solicită date care se găsesc la nivelul unui alt server din federație decât cel la care este conectat, regăsirea datelor va consuma semnificativ mai mult timp decât regăsirea datelor de pe serverul local.

Tabelele din serverele unei federaţii de baze de date se numesc *tabele membru,* dar ele sunt administrate independent de celelalte tabele existente la nivelul celorlalte servere din federație. Faptul că serverele federației de baze de date nu dețin un dicționar de date comun, conduce la degradări ale performanţei şi scalabilităţii la nivelul aplicaţiilor.

Tabelele membru ale unei federații pot fi ulilizate pentru a partiționa datele unei tabele. De exemplu, tabela MĂRFURI poate fi partiţionată în mai multe tabele membru, fiecare memorată pe un alt server al federației de baze de date, în funcție de valoarea coloanei GRUPA. Dar, în acest caz sistemul nu este capabil să decidă singur care sunt tabelele membru care nu vor fi accesate ca urmare a unei interogări, pentru că nu pot conţine datele cerute.

*Teză doctorat* 39

Interogarea este transmisă către toate serverele din federație, și în urma interogării tabelelor membru ale acestora este obţinut rezultatul final.

Pentru a îmbunătăți într-o oarecare măsură situația partiționării datelor este posibilă crearea unor *vizualizări partiţionate.* O vizualizare partiţionată (partitioned view) reuneşte pe orizontală partiții de date obținute din tabelele membre existente în unul sau mai multe din serverele federatiei. Aceste date apar ca și când ar face parte dintr-o singură tabelă a bazei de date. Datele sunt partiţionate între tabelele membre pe baza unor intervale de valori existente într-una din coloanele tabelelor, numită *coloană de partiţionare.* Intervalele de valori pentru fiecare tabelă membru sunt definite cu ajutorul unei restricţii de tip CHECK specificată asupra coloanei de partiţionare. Vizualizarea partiţionată este creată cu ajutorul clauzei UNION ALL pentru a combina toate selecţiile din toate tabelele membru în rezultatul final.

SQL Server 2000 admite două tipuri de vizualizări partiţionate. Primul îl constituie *vizualizările partiţionate* /oca/e, 1 a care toate tabelele participante la realizarea vizualizării, precum și vizualizarea însăși, există la nivelul aceleași instanțe SQL Server. Cel de-al doilea tip îl constituie *vizualizările partiţionate distribuite,* la care cel puţin una din tabelele participante la realizarea vizualizării există la nivelul unui server diferit de serverul celorlalte.

## *• tabele organizate indexat*

Şi SQL Server 2000 pemiite stocarea datelor în tabele organizate indexat. Aceste tipuri de tabele se numesc însă, în SQL Server, *index clusterat.* Intr-o astfel de structură, rândurile de date sunt memorate într-o ordine logică dată de cheia de indexare. La nivelul nodurilor frunză din arborele B, construit pe baza valorilor cheii de indexare din rândurile tabelei, se memorează întregul rând de date al tabelei [Micro 00], [Micro 02-2].

Restricția de cheie primară crează automat un index clusterat dacă nu se specifică explicit crearea unui index non-clusterat.

Acest tip de structură pentru tabelele de date permite un acces rapid la acestea pentru interogările care implică potrivirea exactă şi/sau căutarea pe interval de valori asupra cheii primare, deoarece rândurile sunt memorate în nodurile ftimză în ordinea valorilor cheii primare.

Firma Microsoft recomandă folosirea unui index clusterat bazat pe o cheie de indexare ale cărei valori sunt monoton crescătoare [Micro 02-2], [Micro 03-2]. Este indicat ca, cheia de indexare să fie alcătuită dintr-o singură coloană a tabelei şi această coloană să nu aibă o

lungime prea mare. Pentru mărirea performanţelor este indicat ca tabelele să fie organizate folosind o astfel de structură.

Asociat acestor tipuri de structuri, folosite pentru memorarea datelor, există şi structuri indexate, care au rolul de a asigura un acces direct la rândurile tabelelor. Indecşii sunt construiti pe baza unei chei de indexare, care poate fi alcătuită dintr-o singură coloană a tabelei sau prin concatenarea mai multor coloane ale tabelei. Indecşii pot, de asemenea, să fie indecşi cu valori unice, caz în care rândurile tabelei nu pot avea valori duplicat la nivelul coloanei sau a coloanelor ce alcătuiesc cheia de indexare, sau indecşi non-unici, caz în care mai multe rânduri din tabelă pot avea aceeaşi valoare pentru cheia de indexare. Ordonarea valorilor coloanelor care alcătuiesc cheia de indexare se poate face ascendent sau descendent [Micro 00], [Micro 02-1], [Micro 03-4].

în SQL Server 2000 există implementate următoarele tipuri de indecşi:

#### *• index clusterat*

Acest tip de index a fost prezentat atunci când s-a tratat problema tabelelor organizate indexat. De fapt, un index clusterat este unul şi acelaşi lucru cu o tabelă organizată indexat. O tabelă poate avea un singur index clusterat [Micro 02-2], [Micro 03-2].

#### *• index non-clusterat*

Pe lângă indexul clusterat, care a fost prezentat deja, fiind echivalentul unei tabele organizate indexat din Oracle, mai există indecşii clasici a căror stuctură este cea tipică de arbore B. Acest tip de index se numeşte *index non-clusterat* [Micro 03-3]. Dacă tabela pentru care este creat indexul non-clusterat nu este organizată indexat, adică nu are un index clusterat, la nivelul nodurilor frunză din stuctura de arbore B a indexului non-clusterat se păstrează adresa relativă a rândului din tabela de date, care are acea valoare a cheii de indexare. Dacă tabela pentru care este creat indexul non-clusterat este organizată indexat, adică are un index clusterat, la nivelul nodurilor frunză din stuctura de arbore B a indexului non-clusterat se păstrează cheia de indexare din indexul clusterat corespunzătoare rândului care are acea valoare a cheii de indexare a indexului non-clusterat.

Indexul non-clusterat este indicat atunci când cheia de indexare are selectivitate mare, când numărul rândurilor obţinute în urma selecţiilor nu este prea mare, când coloana sau coloanele care alcătuiesc cheia de indexare au lărgime mare, când sunt efectuate operaţii de

*Teză doctorat* 41

compunere între tabele, când cheia de indexare corespunde cu condiţiile de căutare din clauza WHERE sau cele de ordonare din clauza ORDER BY a blocurilor de interogare. Se pot crea până la 249 de indecşi non-clusteraţi pentru o tabelă [Micro 03-4], [Micro 03-6].

SQL Server 2000 nu permite construirea de indecşi bitmap sau de indecşi bitmap de tip join.

## *• index partiţionat*

De asemenea, în SQL Server 2000 nu este posibil să se construiască indecşi globali partitionati. Se pot construi doar indecși locali la nivelul tabelelor membru [Micro 00]. Totuși, pentru vizualizările partiţionate locale se poate construi un index pe coloana de partiţionare. Acest index îmbunătăţeşte performanţa în situaţia în care condiţia de căutare corespunde cu coloana de partiţionare. Indexul asupra vizualizării partiţionate poate fi de tip clusterat sau non-clusterat.

## *• index bazat pe o funcţie*

Indexul bazat pe o funcție este tot o structură index de tip arbore B la care, însă, cheia de indexare este obținută prin aplicarea unei funcții asupra uneia sau a mai multor coloane din tabelă. In cazul unui astfel de index, în primul rând este calculată valoarea cheii de indexare prin aplicarea funcţiei asupra coloanei sau coloanelor din tabelă care formează cheia de indexare. Valoarea obţinută prin calcul este cea care va fi utilizată la construcţia indexului şi este cea care va fi memorată în index. Spre deosebire de varianta din Oracle la care valoarea calculată este doar folosită la construcţia indexului, în SQL Server 2000 ea este memorată într-o nouă coloană a tabelei de bază, numită *coloană cu valori calculate* [Lejeu 02-2].

## **3.2.3. DB2**

DB2 este produsul, din categoria baze de date, al firmei IBM [IBM 02]. Sub anumite aspecte acest produs este mai performant decât SQL Server 2000, dar nu depăşeşte performanțele lui Oracle 9i.

Şi DB2, ca şi celelalte două produse analizate, dispune de mai multe tipuri de structuri de date folosite pentru memorarea datelor bazei de date. Stocarea relaţiilor în baza de date se poate face sub forma unor :

#### *tabele heap*

Tabelele clasice, cele construite pe baza unei structuri de tip heap, sunt prezente şi în DB2 [IBM 02], [Bloor 03-2]. Ele reprezintă cea mai des utilizată structură pentru memorarea datelor. Rândurile de date nu au nici o ordine logică prestabilită atunci când sunt stocate în fişierele de date. Ele sunt memorate în blocuri de date de mărime fixă, declarată la crearea tabelei. Fiecare bloc de date are un header, care conţine informaţii necesare sistemului de gestiune a bazei de date, şi o zonă de date, care stochează rândurile de date. Blocurile de date pot fi ocupate cu informaţie utilă numai într-un anumit procent, stabilit la crearea tabelei prin intermediul parametrului numit factor de umplere.

Definirea datelor se poate face folosind tipuri clasice de date, precum cele numerice şi alfanumerice. Alături de acestea există şi tipuri noi de date, precum text, audio, video, imagine, date spatiale, introduse pentru a satisface cerintele noilor tipuri de aplicații. Acestea se folosesc prin intermediul unor componente distincte de la nivelul sistemului, numite DB2 Extenders [Bloor 03-2].

#### *• tabele partiţionate*

Partiționarea tabelelor permite unor structuri mari și complexe de baze de date să fie descompuse în bucăți mai mici și mai ușor de gestionat. Și în DB2 este posibilă partiționarea tabelelor, dar oferta de partitionare este mult mai redusă decât în Oracle 9*i*.

DB2 suportă doar partiţionarea de tip hash [Lejeu 02-1], [IBM 02]. Prin urmare anumite tipuri de interogări care folosesc cheia de partiţionare, dar care presupun apartenenţa acesteia la intervale sau liste de valori, nu pot folosi avantajul partiţionării datelor în vederea regăsirii mai rapide a datelor, doar prin consultatea unora dintre partiţii. De asemenea, partiționarea de tip hash nu poate asigura avantaje în situația aplicațiilor care necesită înlocuirea periodică a unui set de date vechi cu un set de date noi. In această situaţie datele trebuie culese şi distribuite în toate partiţiile tabelei, ceea ce nu conduce la îmbunătăţirea timpilor de execuției [Bloor 03-1], [Bloor 02].

Şi în DB2 se pot defini mai multe tipuri de structuri indexate. Asociat stucturilor folosite pentru memorarea datelor, există structurile indexate, care au rolul de a asigura un acces direct la rândurile tabelelor. Indecşii sunt construiţi pe baza unei chei de indexare, care poate fi alcătuită dintr-o singură coloană a tabelei sau prin concatenarea mai multor coloane ale tabelei. Indecşii pot, de asemenea, să fie indecşi cu valori unice, caz în care rândurile

#### *Teză doctorat* 43

tabelei nu pot avea valori duplicat la nivelul coloanei sau a coloanelor ce alcătuiesc cheia de indexare, sau indecşi non-unici, caz în care mai multe rânduri din tabelă pot avea aceeaşi valoare pentru cheia de indexare [IBM 02], [Bloor 03-2].

DB2 admite următoarele tipuri de indecşi:

## *• index clasic*

Indexul clasic este cel construit pe o structură clasică de arbore B [IBM 02]. Câmpul după care se ordonează la nivelul indexului rândurile tabelei de date se numeşte *cheie de indexare.* Cheia de indexare poate fi singulară, adică alcătuită dintr-o singură coloană a tabelei de date, sau compusă, adică alcătuită din două sau mai multe coloane ale tabelei de date. Ordonarea valorilor la nivelul cheii de indexare poate fi ascendentă sau descendentă. De asemenea, indexul poate fi cu valori unice sau non-unice.

In DB2 nu se pot crea indecşi cu cheie de indexare inversată.

## *• index bitmap dinamic*

Indexul bitmap dinamic este obţinut prin convertirea într-o hartă de biţi a structurii unui index clasic construit folosind arbori B [Lejeu 02-1], [IBM 02]. Indexul de tip arbore B există în baza de date. Convertirea structurii acestuia într-o hartă de biţi se produce numai în memoria centrală pe durata execuţiei interogărilor. Crearea indecşilor bitmap dinamici se produce în momentul execuţiei interogărilor prin luarea ROWID-urilor din cadrul indecşilor clasici şi transformarea lor într-o hartă de biţi. Hărţile de biţi sunt utilizate pentru a mări viteza de execuție a unor interogări ce pot folosi operațiile booleane asupra hărților de biți sau combinarea hărţilor corespunzătoare mai multor intrări în indecşi bitmap asociaţi condiţiilor din clauza WHERE a interogărilor.

Indecşii bitmap dinamici nu sunt totuşi la fel de performanţi ca cei statici. Ei sunt utilizaţi cu precădere în domeniul depozitelor de date [Bloor 02].

DB2 nu suportă indexul bitmap static şi nici indexul bitmap de tip join.

## *• index bazat pe o funcţie*

Indexul bazat pe o funcție este tot o structură index de tip arbore B la care, însă, cheia de indexare este obţinută prin aplicarea unei fimcţii asupra uneia sau a mai multor coloane din tabelă. In cazul unui astfel de index, în primul rând este calculată valoarea cheii de indexare prin aplicarea funcţiei asupra coloanei sau coloanelor din tabelă care formează cheia de indexare. Valoarea obţinută prin calcul este cea care va fi utilizată la construcţia indexului şi este cea care va fi memorată în index. Spre deosebire de varianta din Oracle la care valoarea calculată este doar folosită la construcţia indexului, în DB2 ea este memorată într-o nouă coloană a tabelei de bază, numită *coloană cu valori generate.* Practic, în DB2 indexul bazat pe o functie este, de fapt, un index obișnuit care se crează având ca și cheie de indexare o coloană cu valori generate [Lejeu 02-1], [EBM 02].

## *• index local pe partiţie*

Indexul local pe partiție este o structură indexată construită pentru o tabelă partiționată, care la rândul ei este partiționată utilizând exact acceași strategie de partiționare ca şi tabela pentru care a fost construit [IBM 02], [Bloor 03-2].

Fiecare partiţie a unui index de acest tip corespunde cu una şi numai una din partiţiile tabelei pentru care a fost creat, deoarece cheia de partiţionare este aceeaşi atât pentru index cât şi pentru tabelă.

Indexul local pe partiție este util pentru accelerarea interogărilor pe tabelele partiţionate în situaţia când rândurile vizate de interogări se află în aceeaşi partiţie.

Sunt folosite cu precădere în domeniul magaziilor de date.

## **3.2.4. Concluzii**

Dintre cele trei sisteme de gestiune a bazelor de date analizate cel mai performant în ceea ce priveşte facilităţile oferite pentru stocarea şi accesarea datelor s-a dovedit a fi Oracle 9i, urmat de DB2 și SQL Server 2000.

Paleta structurilor de date ce pot fi folosite la nivelul sistemului este mult mai largă în Oracle 9*i* comparativ cu celelalte două sisteme. Prin urmare acest produs poate face față cu succes unor cerințe mult mai variate apărute la nivelul aplicațiilor dezvoltate. Dintre celelalte două produse nu se poate desprinde cu uşurinţă unul în învingător, pentru că balanţa se înclină când în favoarea unuia când a celuilalt. DB2 permite o mai bună partiţionare a datelor şi crearea de indecşi bitmap dinamici utili în domeniul magaziilor de date, în timp ce SQL Server 2000 permite crearea de tabele organizate indexat, care limitează spaţiul de memorare

ocupat de fişierul de date şi de indexul primar asociat acestuia şi micşorează timpii de răspuns la anumite categorii de interogări.

Tabelul 1 prezintă sinteza rezultatelor obţinute în urma analizei făcute.

| Caracteristică               | Oracle 9i | DB2     | SQL Server 2000        |
|------------------------------|-----------|---------|------------------------|
| Tabele heap                  | Da        | Da      | Da                     |
| Tabele organizate indexat    | Da        | Nu      | Da                     |
| Tabele partitionate:         |           |         |                        |
| - hash                       | Da        | Da      | Nu                     |
| - range                      | Da        | Nu      | Nu                     |
| - list                       | Da        | Nu      | Nu                     |
| - range-hash                 | Da        | Nu      | Nu                     |
| - range-list                 | Da        | Nu      | Nu                     |
| Tabele clusterate            | Da        | Nu      | Nu                     |
| Index clasic                 | Da        | Da      | Da                     |
| Index bitmap static          | Da        | Nu      | Nu                     |
| Index bitmap dinamic         | Da        | Da      | Nu                     |
| Index bitmap de tip join     | Da        | Nu      | Nu                     |
| Index pe cheie inversată     | Da        | Nu      | Nu                     |
| Index bazat pe o funcție     | Da        | Parțial | Parțial                |
| Index local pe partiție      | Da        | Da      | $\overline{\text{Nu}}$ |
| Index global partitionat     | Da        | Nu      | Nu                     |
| Index global non-partitionat | Da        | Nu      | Nu                     |

**Tabel 1. Structuri de date implementate în SGBD-urile analizate.** 

După cum se poate observa, structura de tip heap este cea mai comună formă de organizare a fişierelor, ea fiind prezentă la nivelul fiecăruia dintre sistemele analizate. Structura de tip tabelă organizată indexat este comună numai sistemului de gestiune a bazelor de date Oracle *9i* şi sistemului de gestiune a bazelor de date SQL Server 2000. Sistemul de gestiune a bazelor de date DB2 nu dispune de acest tip de structură, ceea ce constituie un minus pentru el. In schimb DB2 dispune de posibilitatea de a partiţiona tabelele, chiar dacă această partiţionare poate fi doar de tip hash. Şi în cazul tabelelor partiţionate Oracle *9i* se situează pe primul loc, deoarece oferta de partiţionare a tabelelor este mult mai variată în acest caz. Sunt permise partiţii de tip hash, range, list, range-hash şi range-list. Sistemul de gestiune a bazelor de date SQL Server 2000 nu dispune de posibilitatea de a defini partiţii la nivelul tabelelor. De asemenea, dintre cele trei sisteme, Oracle *9i* este singurul care permite construirea de tabele clusterate, ce permit stocarea înregistrărilor înrudite, din mai multe

tabele ale bazei de date, în acelaşi cluster de pe disc, micşorând astfel timpii de răspuns la interogările care vizează aceste înregistrări.

In ceea ce priveşte structurile indexate, toate cele trei sisteme permit construirea de indecși clasici bazați pe arbori B. Indecșii de tip bitmap sunt suportați numai de Oracle 9i și de DB2, cu toate că și în această privință Oracle 9i este mai performant, pentru că suportă atât indecşi bitmap statici cât şi dinamici, pe când DB2 suportă doar indecşii bitmap dinamici. Indexul pe cheie inversată este suportat doar de Oracle 9*i*. Indexul bazat pe o funcție este suportat de toate cele trei sisteme, cu toate că implementările de la nivelul lui DB2 şi SQL Server 2000 sunt mai puţin evoluate decât cea din Oracle. Având în vedere că facilităţile de partitionare a tabelelor de date sunt prezente doar în Oracle  $9i$  și în DB2, aceste sisteme sunt şi singurele care oferă indecşi locali la nivel de partiţie. Oracle 9/ mai suportă pe lângă acest tip de index şi indecşii globali la nivelul tuturor partiţiilor tabelei, care pot fi la rândul lor partitionati sau nu.

Urmărind informatia din tabelul 1, se poate observa că Oracle 9i se desprinde în lider, oferind cele mai multe facilităţi, fiind urmat la oarecare distanţă de celelalte două produse care sunt aproximativ echivalente ca performanţe.

#### **3.3. Studiul influenţei structurii fizice asupra performanţei bazei de date**

Baza de date test, cea prezentată în anexa 1, a fost supusă mai multor analize care au avut ca scop identificarea unor pattem-uri în comportamentul de performanţă al acesteia pentru diferite situaţii de stimulare operaţională. Au fost testate diferite structuri de organizare a fişierelor de date, precum şi comportamentul acestora în prezenţa unor structuri auxiliare de acces construite după condiții diverse și complexe. S-a urmărit identificarea caracteristicilor și valorilor ce țin de structura fizică a bazei de date și care influențează performanța în exploatare a acesteia, rezultate care au fost folosite ulterior în cadrul capitolului 4 pentru dezvoltarea metodei de proiectare fizică a bazei de date. Testele au fost împărțite în mai multe categorii în funcţie de comportamentul pe care l-au urmărit la nivelul bazei de date şi de stimulii la care aceasta a fost supusă. Rezultatele testelor efectuate au fost colectate tot în baza de date test, în tabela REZULTATE. Structura acestei tabele are următoarea semnificație:

- *NrOp* identificator al tipului de operație efectuată asupra tabelelor bazei de date test
- *Operaţie -* indică operaţia efectuată asupra bazei de date test
- *Totallnreg –* numărul total de tupluri din tabela prelucrată de operația executată

#### *Teză doctorat* 47

- *InregPrel* -numărul de tupluri din tabelă afectat de operaţia executată
- *Timp -* timpul de execuţie al operaţiei exprimat în milisecunde
- *Valoare -* indică valorile folosite în clauza WHERE de către operaţia executată
- *Index -* indică dacă fişierul de date are sau nu index asociat (D/N)
- *Tipindex* indică tipul de fişier index folosit (clasic/bitmap static/bitmap dinamic/etc.)
- *Nrindex* indică numărul de fişiere index asociate fişierului de date

Fiecare operatie SELECT, INSERT, UPDATE, DELETE a fost executată în mai multe variante şi în mod repetat asupra tabelelor bazei de date test, iar rezultatele obţinute la fiecare executie au fost colectate în tabela REZULTATE. Mediile valorilor timpilor de execuţie obţinuţi pentru fiecare tip de operaţie executată în parte au fost colectate în tabela REZULTATE FINALE, care are o structură similară cu REZULTATE, numai că în acest caz coloana *Timp* reprezintă media timpului de execuție al operației exprimat în milisecunde. Datele din tabela REZULTATE FINALE au fost folosite pentru a trasa graficele prezentate în lucrare şi au fost analizate pentru a se putea formula concluziile.

Baza de date test a fost implementată în trei variante, folosindu-se cele trei sisteme de gestiune a bazelor de date analizate anterior. Prima variantă a fost o implementare în Oracle *9i,* caz în care testele au fost rulate prin intermediul unor scripturi scrise în PL/SQL. A doua variantă a fost o implementare în SQL Server2000, caz în care testele au fost executate folosindu-se proceduri stocate scrise folosind Transact-SQL. Cea de a treia variantă a fost o implementare în DB2, dar în acest caz testele au constat în rularea directă a blocurilor SQL şi în analizarea timpilor de execuţie obţinuţi comparativ cu timpii de execuţie obţinuţi în celelalte două implementări.

S-au efectuat mai multe grupe de teste, fiecare dintre ele urmărind analizarea anumitor aspecte legate de influența structurii fizice asupra performanței bazei de date. Aceleași grupe de teste au fost rulate în toate cele trei implementări.

## **3.3.1. Influenţa indexului asupra timpului de răspuns la interogări. Concluzii**

O primă categorie de teste a fost făcută pe tabele având o structură de tip heap, care au asociate structuri indexate de tip arbore B. Testele şi-au propus să studieze influenţa indexului asupra timpilor de răspuns la interogări formulate asupra tabelei de date. Condiția de căutare din interogare este cea care stă la baza construirii indexului. Testele efectuate şi-au propus să analizeze:

*Care este mărimea fişierului de date de la care prezenţa indexului îmhunătăteşte timpii de răspuns?* 

*Cum depinde această îmbunătăţire de tipul interogării formulate?* 

## **• Prezentarea testelor şi a rezultatelor obţinute. Concluzii.**

Pentru efectuarea testelor s-a folosit o tabelă organizată după o structură de tip heap. Ea are asociată un index clasic, construit pe o structură de tip arbore B. Indexul este construit pe baza unei chei de index care apare în condiţia de căutare din clauza WHERE a interogării ce se execută. Pentru testare s-a folosit tabela FURNIZORI. Numărul de rânduri din această tabelă a variat între 424 şi 6.360, adică o mărime a fişierului de date cuprinsă între 100-800 Ko. Asupra acestuia au fost rulate următoarele tipuri de interogări SQL [Kochh 00]:

## *• Primul tip de interogări*

**SELECT \* FROM FURNIZORI**  WHERE COD\_FURN='FLARO';

Acest tip de interogare este bazat pe o condiţie ce implică codul furnizorului, care este unic la nivelul relaţiei, deci este retumat un singur tuplu ca rezultat al interogării. Pentru acest tip de interogare s-a creat un fişier index având ca şi cheie de indexare codul furnizorului, şi anume

**CREATE INDEX I\_FURN\_COD ON FURNIZORI(COD\_FURN);** 

Pentru testele efectuate pe Oracle 9i a fost rulat următorul script PL/SQL:

-FumizoriCodFum. sql **DECLARE v\_NrOp NUMBER(3); v Operatie VARCHAR(200);** 

- **v** Start **NUMBER**(10,0);
- **v\_EndNUMBER(10,0);**
- **v Timp NUMBER( 10,0);**
- **v\_NrInreg NUMBER(12,0);**
- **v index CHAR(l);**
- **v TipIndex VARCHAR(20);**
- **v\_NrIndex NUMBER(2,0);**
- **v Fumizon Fumizori%ROWTYPE;**
- **v Cod Fum Fumizori.Cod\_Funi%TYPE:**
- **v Totallnreg NUMBER(15,0);**
- **CURSOR c Fumizori IS**
- **SELECT**
- **FROM Furnizori**
- **WHERE Cod\_Fum=v\_Cod\_Fum;**
- **CURSOR c\_TotalInreg IS**
- **SELECT count(\*)**
- **FROM Furnizori;**

## **BEGIN**

- **v\_NrOp:=&NrOp;**
- **OPEN c TotalInreg;**
- **FETCH c\_TotalInreg INTO v Totallnreg;**
- **CLOSE c TotalInreg;**
- **v\_Cod\_Fum:='&Cod\_Fum';**
- **v\_Index:= '&Index';**
- **v\_TipIndex:= '&TipIndex';**
- **v** NrIndex:=&NrIndex;
- **v\_Operatie:='SELECT \* FROM Furnizori WHERE Cod\_Fum=';**
- **v\_Start:=DBMS\_UTILITY.GET\_TIME;**
- **OPEN c\_Fumizori;**
- **v\_End:=DBMS\_UTILITY.GET\_TIME;**
- **v\_Tinip:=(v\_End-v\_Start)\* 10;**

**LOOP** 

- FETCH c\_Furnizori INTO v\_Furnizori;
- **EXIT WHEN c\_Fumizori%NOTFOUND;**

**END LOOP;** 

- **v\_NrInreg:=c\_Fumizori%ROWCOUNT;**
- **CLOSE c Fumizori;**
- INSERT INTO Rezultate(NrOp, Operatie, TotalInreg, InregPrel,Timp, Valoare, Index, TipIndex,
	- NrIndex) VALUES (v\_NrOp, v\_Operatie, v\_TotalInreg, v\_NrInreg, v\_Timp, v\_Cod\_Furn, v\_Index, v\_TipIndex, v\_NrIndex);

**COMMIT; END;** 

La rularea scriptului se furnizează ca parametrii numărul operației, valoarea pentru COD FURN care va fi folosită în clauza WHERE a blocului SELECT, dacă există sau nu index asociat fişierului de date. tipul indexului, precum şi numărul de fişiere index asociate fisierului de date. Timpul de execuție al operației SELECT, în cazul particular specificat, este inserat în tabela REZULTATE.

Acest tip de interogare a fost executat în mod repetat folosindu-se diferite valori pentru COD\_FURN. Unele dintre valorile colectate în tabela REZULTATE pot fi observate în anexa 1.

Acelaşi tip de test a fost făcut şi pentru SQL Server2000. In acest caz s-a folosit procedura stocată FumizoriCodFum de mai jos:

/\*procedura stocată FumizoriCodFum\*/

**CREATE PROCEDURE dbo.FumizoriCodFum** 

**( @nrOp NUMERIC(18,0), @vCodFum CHAR(7), @index CHAR{1), @tiplndex VARCHAR(20), @nrlndex NUMERIC(2,0)** 

)

**AS** 

```
SET NOCOUNT ON
```
**BEGIN TRANSACTION** 

**DECLARE @op VARCHAR(200),@tl NUMERIC(18,0),@t2 NUMERIC(18,0),@sl INT,@s2 INT,@total NUMERIC(18,0),@inreg NUMERIC(18,0),@dif NUMERIC(18,6)** 

**SET @op = 'SELECT \* FROM Furnizori WHERE Cod\_Fum='** 

**SELECT @total=count(\*) FROM Furnizori** 

**SELECT @inreg = count(\*) FROM Furnizori WHERE Cod\_Fum=@vCodFum** 

**SELECT @t 1 =datepart(ms,getdate()),@s 1 =datepart(s,getdate())** 

**SELECT \* FROM Furnizori WHERE Cod\_Fum=@vCodFum** 

**SELECT @t2=datepart(ms,getdate()),@s2=datepart(s,getdate())** 

**if@s2>@sl** 

**SET @dif=(@s2\* 1000+@t2)-(@s 1 \* 1000+@t 1)** 

**else** 

**SET @dif=@t2-@tl** 

**INSERT Rezultate VALUES** 

**(@nr,@op,@total,@inreg,@dif,@vCodFum,@index,@tipIndex,@nrIndex)** 

if @@error $\infty$ 0 **BEGIN** 

*Teză de doctorat 51* 

**ROLLBACK TRANSACTION**  RAISERROR ('Operatiunea nu s-a putut realiza din cauza unei erori!!', 16,1) with NOWAIT **END ELSE BEGIN COMMIT TRANSACTION RETURN(O) END GO** 

La executarea procedurii se furnizează ca parametrii numărul operației, valoarea pentru COD FURN care va fi folosită în clauza WHERE a blocului SELECT, dacă există sau nu index asociat fişierului de date, tipul indexului, precum şi numărul de fişiere index asociate fișierului de date. Timpul de execuție al operației SELECT, pentru fiecare caz particular specificat, este inserat în tabela REZULTATE.

Şi în acest caz, acest tip de interogare a fost executat în mod repetat folosindu-se diferite valori pentru COD FURN. în anexa 1 pot fi observate câteva dintre rezultatele colectate în tabela REZULTATE.

*• al doilea tip de interogări* 

**SELECT \* FROM FURNIZORI WHERE LOC\_FURN='SIBIU';** 

In acest caz testele efectuate pe Oracle *91* au folosit scriptul FumizoriLocFum.sql de mai jos:

-FumizoriLocFum.sql

**DECLARE** 

- **v** NrOp NUMBER(3);
- **v Operatie VARCHAR(200);**
- **v Start NUMBER(10,0);**
- **v End NUMBER(10,0);**
- **v\_Timp NUMBER(I0,0);**
- **v\_NrInreg NUMBER( 12,0);**
- **v***Index CHAR(1)*;
- **v TipIndex VARCHAR(20);**
- **v\_NrIndex NUMBER(2,0);**

*Teză de doctorat* 52

**v Fumizori Funiizori%ROWTYPE; v Loc Fum Furnizori.Loc\_Fum%TYPE; v TotalInreg NUMBER( 15,0); CURSOR c\_Fumizori IS SELECT \* FROM Furnizori WHERE Loc\_Fum=v\_Loc\_Fum; CURSOR c\_TotalInreg IS SELECT count(\*) FROM Furnizori; BEGIN v\_NrOp:=&NrOp; OPEN c TotalInreg; FETCH c TotalInreg INTO v TotalInreg; CLOSE c TotalInreg;**  v Loc Furn:='&Loc\_Furn'; **v\_Index:= '&Index'; v\_TipIndex:= '&TipIndex'; v\_NrIndex:=&NrIndex; v\_Operatie:='SELECT \* FROM Furnizori WHERE Loc\_Fum='; v\_Start:=DBMS\_UTILITY.GET\_TIME; OPEN c Fumizori; v\_End:=DBMS\_UTILITY.GET\_TIME; v\_Timp:=(v\_End-v\_Start)\* 10; LOOP FETCH c Fumizori INTO v Fumizori; EXIT WHEN c\_Fumizori%NOTFOUND; END LOOP; v\_NrInreg:=c\_Fumizori%ROWCOUNT; CLOSE c Fumizori;**  INSERT INTO Rezultate(NrOp, Operatie, TotalInreg, InregPrel,Timp, Valoare, Index, TipIndex, NrIndex) VALUES (v\_NrOp, v\_Operatie, v\_TotalInreg, v\_NrInreg, v\_Timp, v\_Loc\_Furn, **v index, v TipIndex, v NrIndex); COMMIT; END;** 

La rularea scriptului se furnizează ca parametrii numărul operaţiei, valoarea pentru LOC\_FURN care va fi folosită în clauza WHERE a blocului SELECT, dacă există sau nu index asociat fişierului de date, tipul indexului, precum şi numărul de fişiere index asociate fișierului de date. Timpul de execuție al operației SELECT, în cazul particular specificat, este inserat în tabela REZULTATE.

Acest tip de interogare a fost executat în mod repetat folosindu-se diferite valori pentru LOC\_FURN. Câteva dintre rezultatele colectate în tabela REZULTATE pot fi obser\'ate în anexa 1.

Pentru SQL Server2000 acest tip de test a folosit procedura stocată FumizoriLocFum de mai jos:

/\*procedura stocată FumizoriLocFum\*/

**CREATE PROCEDURE dbo.FumizoriLocFum** 

**( @nrOp NUMERIC(18,0), @vLocFum VARCHAR(20), @index CHAR(l), @tiplndex VARCHAR(20), @nrlndex NUMERIC(2,0)** 

**)** 

**AS** 

**SET NOCOUNT ON** 

**BEGIN TRANSACTION** 

**DECLARE @op VARCHAR(200),@tl NUMERIC( 18,0),@t2 NUMERIC(18,0),@sl INT.**@s2 INT,@total NUMERIC(18,0),@inreg NUMERIC(18,0),@dif NUMERIC(18,6)

**SET @op = 'SELECT \* FROM Furnizori WHERE Loc\_Fum='** 

**SELECT @total=count(\*) FROM Furnizori** 

**SELECT @inreg = count(\*) FROM Furnizori WHERE Loc\_Fum=@vLocFum** 

**SELECT @t 1 =datepart(ms,getdate()),@s 1 =datepart(s,getdate())** 

SELECT \* FROM Furnizori WHERE Loc Furn=@vLocFurn

**SELECT @t2=datepart(ms,getdate()),@s2=datepart(s,getdate())** 

**if@s2>@sl** 

**SET @dif=(@s2\* 1000+@t2)-(@s 1 \* 1000+@tl)** 

**else** 

**SET @dif=@t2-@tl** 

**INSERT Rezultate VALUES** 

**(@nr,@op,@total,@inreg,@dif,@vLocFum,@index,@tipIndex,@nrIndex)** 

if  $@@$ **error** $\leq 0$ 

**BEGIN** 

**ROLLBACK TRANSACTION** 

**RAISERROR ('Operaţiunea nu s-a putut realiza din cauza unei erori!!', 16,1) with NOWAIT** 

**END** 

**ELSE** 

**BEGIN** 

**COMMIT TRANSACTION** 

**RETURN(O)** 

*Teză de doctorat* 54

**END GO** 

La executarea procedurii se furnizează ca parametrii numărul operației, valoarea pentru LOC FURN care va fi folosită în clauza WHERE a blocului SELECT, dacă există sau nu index asociat fişierului de date, tipul indexului, precum şi numărul de fişiere index asociate fișierului de date. Timpul de execuție al operației SELECT, pentru fiecare caz particular specificat, este inserat în tabela REZULTATE.

Şi în acest caz, acest tip de interogare a fost executat în mod repetat folosindu-se diferite valori pentru LOC\_FURN. O parte a rezultatelor colectate în tabela REZULTATE pot fi consultate în anexa 1.

Acest tip de interogare este bazat pe o condiție ce implică localitatea furnizorului care nu este unică la nivelul relaţiei, deci vor fi retumate mai multe tupluri ca rezultat al interogării. Numărul de tupluri retumate ca răspuns al interogării depinde de valoarea precizată în interorage pentru LOC\_FURN şi pentru majoritatea testelor efectuate s-a situat în jurul valorii de 3% din numărul total de tupluri al relației. Numărul de tupluri returnate ca răspuns al interogării este şi el colectat în tabela REZULTATE. Spre exemplu, pentru fişier FURNIZORI având 4.240 înregistrări, interogarea pentru LOC\_FURN=^SIBIU^ retumează 120 de înregistrări. Numărul de înregistrări din fişierul de date a variat între 424 şi 6.360, ceea ce a condus la o mărime a fişierului cuprinsă între 100-800 Ko. Pentru acest tip de interogare s-a creat un fişier index având ca şi cheie de indexare localitatea fumizorului, şi anume:

#### CREATE INDEX I\_FURN\_LOC ON FURNIZORI(LOC\_FURN);

Tot pentru acest tip de testare s-a folosit şi tabela MĂRFURI. Numărul de rânduri din această tabelă a variat într-o primă etapă între 1.263 şi 214.710, adică o mărime a fişierului de date cuprinsă între 0,1-16 Mo, şi în a doua etapă între 265.230 şi 4.234.680 rânduri, adică o mărime a fişierului cuprinsă între 20-310 Mo. Asupra acestei tabele a fost rulat următorul tip de interogare:

**SELECT \* FROM MĂRFURI WHERE DENP='ZAHAR';**  Testele efectuate pe Oracle 9i au folosit scriptul MarfuriDenP.sql de mai jos:

-MarfuriDenP.sql

**DECLARE** 

**v\_NrOp NUMBER(3);** 

**v Operatie VARCHAR(200);** 

**v\_Stai1 NUMBER(10,0);** 

**v** End NUMBER(10,0);

**v\_TimpNUMBER(10.0);** 

**v Nrlnreg NUMBER(12,0);** 

**vjnde x CHAR(l);** 

v\_TipIndex VARCHAR(20);

**v\_NrIndex NUMBER(2,0);** 

**v Marfiiri Marfiiri%ROWTYPE;** 

v DenP Marfuri.DenP%TYPE;

v\_TotalInreg NUMBER(15,0);

**CURSOR c\_Marfuri IS** 

**SELECT \*** 

**FROM Marfuri** 

**WHERE DenP=v\_DenP;** 

**CURSOR c\_TotalInreg IS** 

**SELECT count(\*)** 

**FROM Mărfuri;** 

**BEGIN** 

**v\_NrOp:=&NrOp;** 

**OPEN c\_TotalInreg;** 

FETCH c\_TotalInreg INTO v\_TotalInreg;

**CLOSE c\_TotalInreg;** 

**V DenP:='&DenP';** 

**v\_Index:= '&Index';** 

**v\_Tiplndex:= '&TipIndex';** 

**v\_NrIndex:=&NrIndex; -**

**v\_Operatie:='SELECT \* FROM Mărfuri WHERE DenP=';** 

**v\_Start:=DBMS\_UTILITY.GET\_TIME;** 

**OPEN c\_Marfuri;** 

**v\_End:=DBMS\_UTILITY.GET\_TIME;** 

**v\_Timp:=(v\_End-v\_Start)\* 10;** 

**LOOP** 

**F ETCH c Marfuri INTO v Marfuri;** 

**EXIT WHEN c\_Marfuri%NOTFOUND;** 

*Teză de doctorat* 56

**END LOOP;** 

**v\_NrInreg:=c\_Marfiiri%ROWCOUNT;** 

**CLOSE c\_Marftiri;** 

**FINSERT INTO Rezultate(NrOp, Operatie, TotalInreg, InregPrel,Timp, Valoare, Index, TipIndex,** 

**Nrindex) VALUES (v NrOp, v Operatie, v TotalInreg, v NrInreg, v Timp, v DenP,** 

**v index, v TipIndex, v NrIndex);** 

**COMMIT;** 

**END;** 

La rularea scriptului se furnizează ca parametrii numărul operației, valoarea pentru DENP care va fi folosită în clauza WHERE a blocului SELECT, dacă există sau nu index asociat fişierului de date, tipul indexului, precum şi numărul de fişiere index asociate fișierului de date. Timpul de execuție al operației SELECT, în cazul particular specificat, este inserat în tabela REZULTATE.

Acest tip de interogare a fost executat în mod repetat folosindu-se diferite valori pentru DENP. în anexa 1 pot fi consultate o parte dintre rezultatele obţinute.

Testele pentru SQL Server2000 au folosit procedura stocată MarfuriDenP de mai jos:

/\*procedura stocată MarfuriDenP\*/

**CREATE PROCEDURE dbo.MarfuriDenP** 

**( @nrOp NIJMERIC(18,0), @vDenP VARCHAR(50), @index CHAR(l), @tiplndex VARCHAR(20), @nrlndex NUMERIC(2,0)** 

```
)
```
**AS** 

**SET NOCOUNT ON** 

**BEGIN TRANSACTION** 

**DECLARE @op VARCHAR(200),@tl NUMERIC(18,0),@t2 NUMERIC(18,0),@sl INT,@s2 INT,@total NUMERIC( 18,0),@inreg NUMERIC( 18,0),@dif NUMERIC( 18,6)** 

```
SET @op = 'SELECT * FROM Mărfuri WHERE DenP='
```
**SELECT @total=count(\*) FROM Mărfuri** 

**SELECT @inreg = count(\*) FROM Mărfuri WHERE DenP=@vDenP** 

**SELECT @t 1 =datepart(nis,getdate()),@s 1 =datepart(s,getdate())** 

```
SELECT * FROM Mărfuri WHERE DenP=@vDenP
```
**SELECT @t2=datepart(ms,getdate()),@s2=datepart(s,getdate())** 

**if@s2>@sl** 

**SET @dif=(@s2\* 1000+@t2)-(@s 1 \* 1000+@t 1)** 

**else** 

**SET @dif=@t2-@tl** 

**INSERT Rezultate VALUES** 

*Teză de doctorat* 57

## *\_Sttidiul influenţei structurii fizice asupra performanţei bazei de date*

```
((^,@op,@total,@iiireg,@dif,@vDenP,@index,@tipIndex,@iirIndex) 
if @@error\infty0
BEGIN 
       ROLLBACK TRANSACTION 
       RAISERROR ('Operatiunea nu s-a putut realiza din cauza unei erori!!',16,1) with NOWAIT
END 
ELSE 
BEGIN 
       COMMIT TRANSACTION 
       RETURN(O) 
END 
GO
```
La executarea procedurii se furnizează ca parametrii numărul operaţiei, valoarea pentru DENP care va fi folosită în clauza WHERE a blocului SELECT, dacă există sau nu index asociat fişierului de date. tipul indexului, precum şi numărul de fişiere index asociate fisierului de date. Timpul de execuție al operației SELECT, pentru fiecare caz particular specificat, este inserat în tabela REZULTATE.

Acest tip de interogare a fost executat de asemenea în mod repetat, folosindu-se diferite valori pentru DENP. Unele dintre rezultatele obţinute pot fi consultate în anexa 1.

Interogarea este bazată pe o condiție ce implică denumirea produsului care nu este unică la nivelul relaţiei, deci sunt retumate mai multe tupluri ca rezultat al interogării. Numărul de tupluri retumate ca răspuns al interogării depinde, de asemenea, de valoarea precizată în interorage pentru DENP şi se situează în general în jurul valorii de 1% din numărul total de tupluri al relaţiei. Spre exemplu, pentru fişier MĂRFURI având 4.240 de înregistrări, interogarea pentru DENP='ZAHAR' retumează 40 de înregistrări. Pentru acest tip de interogare s-a creat un fişier index având ca şi cheie de indexare denumirea produsului, şi anume:

#### CREATE INDEX **I\_MARF\_DEN ON MARFURI(DENP);**

Cheia de indexare folosită în acest caz este de dimensiune mai mare decât cea anterioară, pentru că s-a urmărit să se analizeze şi influenţa mărimii cheii de indexare asupra timpilor de răspuns la interogări.

Testele s-au efectuat pe fişiere de date a căror mărime a crescut într-o primă etapă de la 10 Ko până la 20 Mo, iar în a doua etapă de la 20 Mo până la 310 Mo.
*\_Sttidiul influenţei structurii fizice asupra performanţei bazei de date* 

Deoarece în tabela REZULTATE au fost colectați timpii de execuție obținuți pentru executii repetate ale aceleiași operații de selecție pentru fiecare caz distinct de valoare din clauza WHERE, aceste date au fost sintetizate în tabela REZULTATE\_FINALE. înregistrările din tabela REZULTATE FINALE au fost obţinute prin rularea scripului:

```
-RezultateFinale.sql
```
**BEGIN** 

**INSERT INTO Rezultate\_Finale(NrOp,Operatie,TotalInreg,InregPrel,Timp,Index,TipIndex,NrIndex)**  SELECT NrOp, Operatie, TotalInreg, InregPrel, AVG(Timp), Index, TipIndex, NrIndex **FROM Rezultate WHERE Index='D' AND TipIndex='CIasic' AND NrIndex=I GROUP BY NrOp,TotalInreg; INSERT INTO Rezultate\_Finale(NrOp,Operatie,TotalInreg,InregPrel,Timp,Index,TipIndex,NrIndex)**  SELECT NrOp, Operatie, TotalInreg, InregPrel, AVG(Timp), Index, TipIndex, NrIndex

**FROM Rezultate WHERE Index='N' GROUP BY NrOp,Totallnreg; COMMIT;** 

```
END;
```
sau a procedurii stocate:

```
/*procedura stocată RezultateFinale*/
```

```
CREATE PROCEDURE dbo.RezultateFinale( )
```
**AS** 

**SET NOCOUNT ON** 

**BEGIN TRANSACTION** 

**INSERT INTO Rezultate\_Finale(NrOp,Operatie,TotalInreg,InregPrel,Timp,Index,TipIndex,NrIndex)**  SELECT NrOp, Operatie, TotalInreg, InregPrel, AVG(Timp), Index, TipIndex, NrIndex **FROM Rezultate** 

**WHERE Index='D' AND TipIndex='Clasic' AND Nrlndex=l** 

**GROUP BY NrOp,Totallnreg** 

**INSERT INTO Rezultate\_Finale(NrOp,Operatie,TotalInreg,InregPrel,Timp,Index,TipIndex,NrIndex)**  SELECT NrOp, Operatie, TotalInreg, InregPrel, AVG(Timp), Index, TipIndex, NrIndex **FROM Rezultate WHERE Index='N" GROUP BY NrOp,Totallnreg**  if @@error $\leq 0$ 

**BEGIN** 

```
ROLLBACK TRANSACTION 
       RAISERROR ('Operatiunea nu s-a putut realiza din cauza unei erori!!', 16,1) with NOWAIT
END 
ELSE 
BEGIN 
       COMMIT TRANSACTION
       RETURN(O) 
END 
GO
```
Informatiile obtinute în tabela REZULTATE FINALE pentru aceste teste au fost analizate şi interpretate şi sunt prezentate în tabelele 2-4 şi în graficele 1-5. Tabelul 2 prezintă rezultatele obţinute la testele efectuate asupra tabelei FURNIZORI.

| Numar       | Marime      | COD FURN (returnează l tuplu) |          |              | LOC FURN (returnează 3% tupluri) |                |                |  |  |  |  |
|-------------|-------------|-------------------------------|----------|--------------|----------------------------------|----------------|----------------|--|--|--|--|
| Inregistări | fişier (Ko) | Timp<br>acces                 | Timp     | Imbunătățire | Timp                             | Timp acces     | Imbunătățire   |  |  |  |  |
|             |             | fara index $(s)$              | acces cu | (%)          | acces                            | cu index $(s)$ | (%)            |  |  |  |  |
|             |             |                               | index(s) |              | fără                             |                |                |  |  |  |  |
|             |             |                               |          |              | index                            |                |                |  |  |  |  |
|             |             |                               |          |              | (s)                              |                |                |  |  |  |  |
| 424         | 104         | 0,016                         | 0,025    | $-55$        | 0,016                            | 0,031          | $-95$          |  |  |  |  |
| 848         | 104         | 0,016                         | 0,025    | $-55$        | 0,016                            | 0,031          | $-85$          |  |  |  |  |
| 1272        | 160         | 0,028                         | 0.025    | 11           | 0,031                            | 0,031          | $\mathbf{0}$   |  |  |  |  |
| 1696        | 224         | 0,031                         | 0,025    | 20           | 0,031                            | 0,031          | $\bf{0}$       |  |  |  |  |
| 2968        | 344         | 0,031                         | 0,025    | 20           | 0,031                            | 0,031          | $\overline{0}$ |  |  |  |  |
| 3392        | 400         | 0,032                         | 0,025    | 22           | 0,033                            | 0,031          | 6              |  |  |  |  |
| 3816        | 464         | 0,031                         | 0,025    | 20           | 0,038                            | 0,031          | 18             |  |  |  |  |
| 4240        | 464         | 0,032                         | 0,025    | 22           | 0.038                            | 0,031          | 18             |  |  |  |  |
| 4664        | 520         | 0,033                         | 0,025    | 25           | 0,047                            | 0,031          | 34             |  |  |  |  |
| 5088        | 584         | 0,034                         | 0,025    | 26           | 0,048                            | 0,032          | 33             |  |  |  |  |
| 5512        | 640         | 0.046                         | 0,025    | 45           | 0,068                            | 0,032          | 53             |  |  |  |  |
| 5936        | 704         | 0,049                         | 0,025    | 49           | 0,078                            | 0,038          | 51             |  |  |  |  |
| 6360        | 760         | 0,052                         | 0,025    | 52           | 0,086                            | 0,039          | 54             |  |  |  |  |

**Tabel 2 Timpii de răspuns obţinuţi pentru tabela FURNIZORI** 

Coloana *îmbunătăţire* din tabelele următoare prezintă informaţie, în procente, despre reducerea timpului de acces la date în cazul folosirii unui fişier index auxiliar fişierului de date. Procentul reprezintă cu cât la sută s-a redus timpul de acces fară index în cazul introducerii indexului. Rezultatele din tabelul 2 sunt reprezentate grafic în graficul Îşi 2 pentru o mai uşoară interpretare a acestora. Graficul 1 prezintă rezultatele obţinute pentru interogarea după cod furnizor, iar graficul 2 rezultatele pentru interogarea după localitate furnizor.

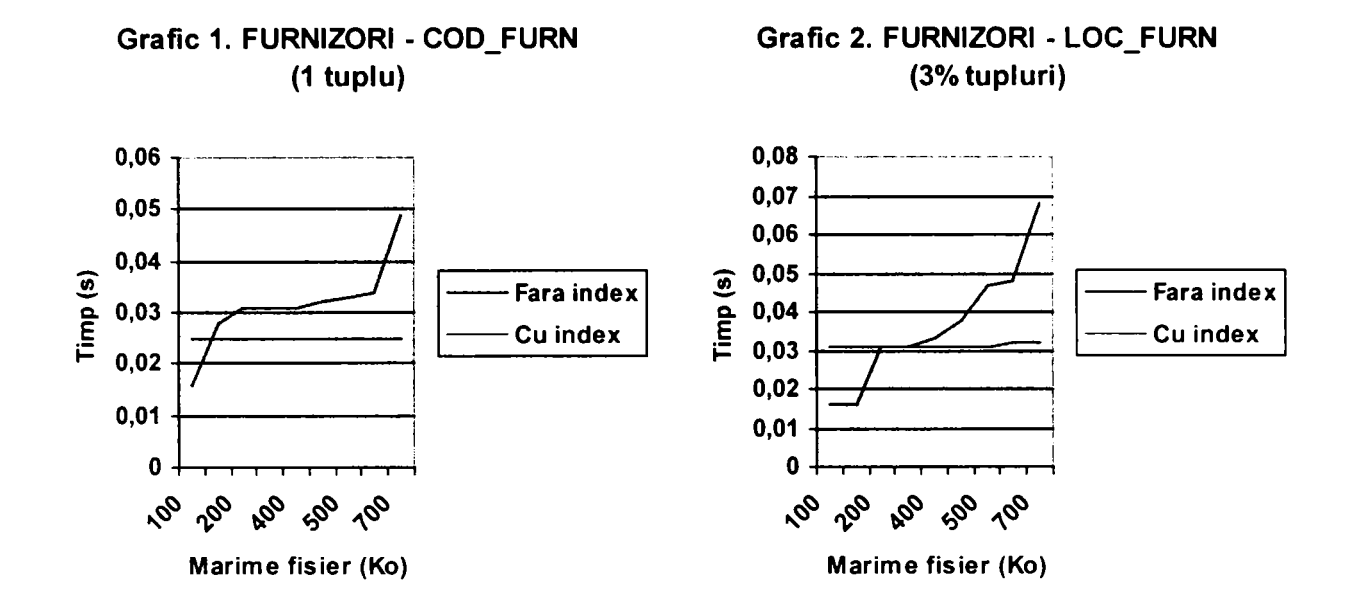

Tabelul 3 prezintă rezultatele obţinute la testele efectuate asupra tabelei MĂRFURI .pentru situaţia unui fişier de date a cărui mărime a variat între 0,1 Mo şi 16 Mo.

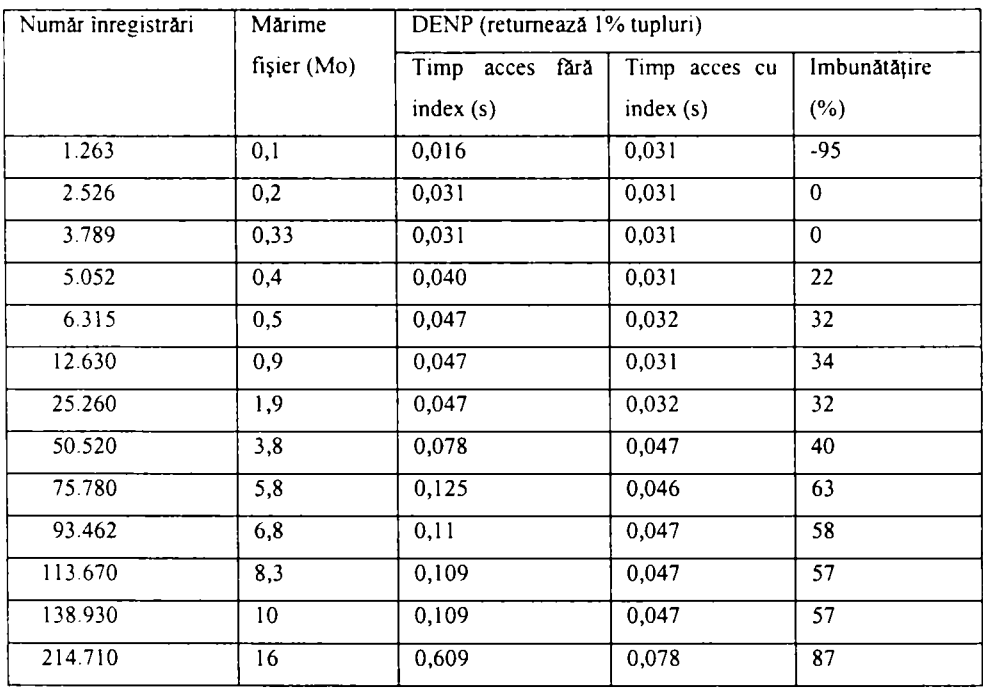

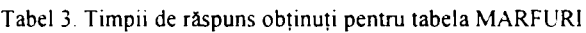

Rezultatele obţinute în tabelul 3 sunt reprezentate grafic prin graficul 3.

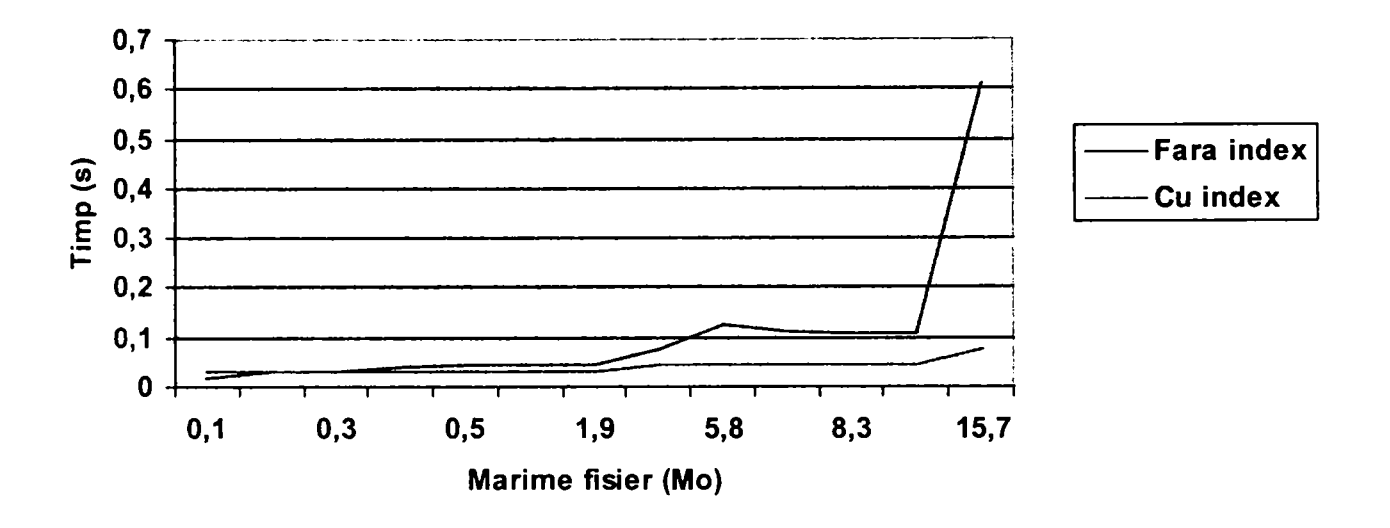

**Grafic 3. MĂRFURI - DENP (1%tupluri)** 

Tabelul 4 prezintă o serie de teste făcute tot asupra tabelei MĂRFURI, pentru situaţia unui fişier de date a cărui mărime a variat între 20 Mo şi 310 Mo..

| Număr        | Mărime | Valorile căutate există în fișierul de date |                  |                     | Valorile căutate nu există în fișierul de date |                |              |  |  |  |  |  |
|--------------|--------|---------------------------------------------|------------------|---------------------|------------------------------------------------|----------------|--------------|--|--|--|--|--|
| inregistrări | fisier | (returnează 1% tupluri                      |                  |                     | (returnează 0 tupluri)                         |                |              |  |  |  |  |  |
|              | (Mo)   | Timp<br>acces                               | Timp<br>acces    | Imbunătătire<br>(%) |                                                | Timp<br>acces  | Imbunătățire |  |  |  |  |  |
|              |        | $\int \delta x \delta$ index $(s)$          | $cu$ index $(s)$ |                     |                                                | cu index $(s)$ | $(\%)$       |  |  |  |  |  |
| 265.230      | 20     | 0.437                                       | 0.031            | 93                  | 2.076                                          | 0.016          | 99,23        |  |  |  |  |  |
| 530.460      | 40     | 0.532                                       | 0.047            | 91                  | 3,890                                          | 0.016          | 99.59        |  |  |  |  |  |
| .060.920     | 80     | 0.562                                       | 0.063            | 89                  | 6.587                                          | 0.016          | 99,76        |  |  |  |  |  |
| 2.121.840    | 155    | 0.720                                       | 0.109            | 85                  | 11,672                                         | 0.016          | 99,86        |  |  |  |  |  |
| 4.234.680    | 310    | 2,320                                       | 0,320            | 86                  | 22,109                                         | 0,016          | 99,93        |  |  |  |  |  |

**Tabel 4 Timpii de răspuns obţinuţi pentru tabela MĂRFURI** 

Graficul 4 şi 5 prezintă datele obţinute în tabelul 4.

Testele au fost efectuate atât pe produsul Oracle 9i cât și produsele SQL Server 2000 şi DB2. în alegerea testelor s-a ţinut cont de observaţiile din [Honou 98], [Micro 03-7], [Bloor 03-2]. Comportamentul observat la acest tip de teste nu diferă de la un produs la altul. Deoarece Oracle *9i* este cel mai performant dintre aceste trei produse, rezultatele prezentate în tabelele şi graficele anterioare cuprind datele obţinute la testele pe Oracle 9i.

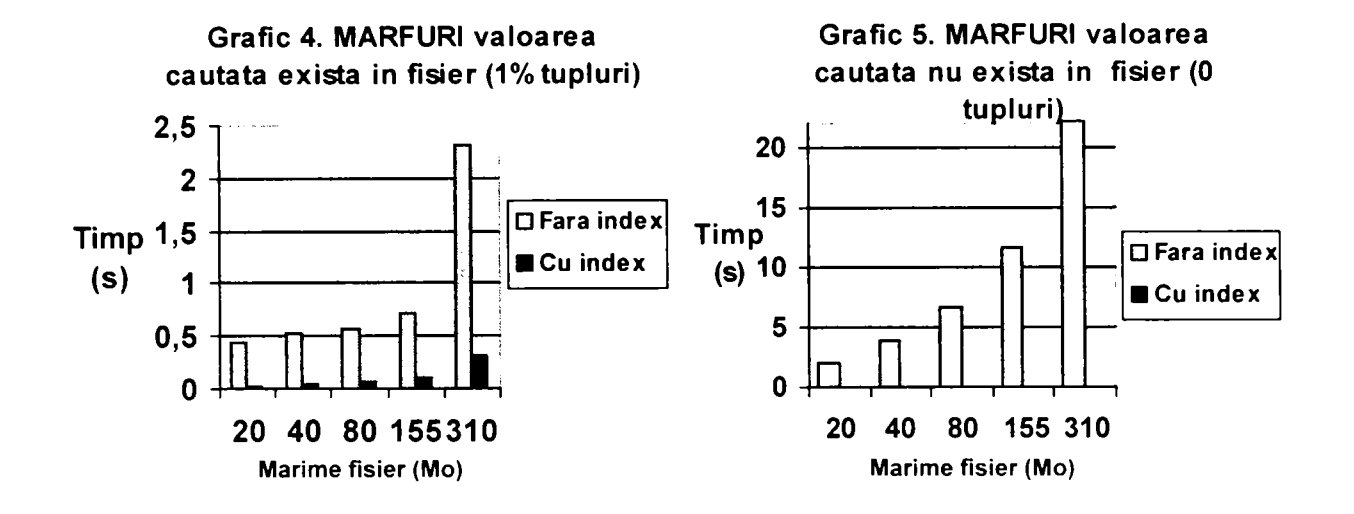

Rezultatele obţinute permit tragerea următoarelor concluzii:

- **pentru fişiere de date de mărime mică (O -l Mo)** 
	- > interogarea retumează un singur tuplu al relaţiei
- $\Rightarrow$  dacă fișierul de date are sub 150 Ko timpul de răspuns este mai mare dacă există fişier index asociat fişierului de date, cu cca. 50 %;
- $\Rightarrow$  dacă fișierul de date are peste 150 Ko timpii de răspuns sunt mai buni dacă există fişier index asociat fişierului de date:
	- o pentru mărimi ale fişierului de date cuprinse între 150 600 Ko îmbunătăţirea timpilor de răspuns este de cca. 20 %;
	- o pentru mărimi ale fişierului de date cuprinse între 600 900 Ko îmbunătăţirea timpilor de răspuns este de cca. 50 %;
	- > interogarea retumează mai multe tupluri ale relaţiei (sub 5% din numărul de tupluri ale relaţiei)
- $\Rightarrow$  dacă fișierul de date are sub 150 Ko timpul de răspuns este mai mare dacă există fişier index asociat fişierului de date, cu cca. 90 %;
- $\Rightarrow$  dacă fișierul de date are între 150 450 Ko timpii de răspuns sunt aproximativ identici în prezenţa sau în absenţa indexului asociat fişierului de date;

- $\Rightarrow$  dacă fișierul de date are peste 450 Ko timpii de răspuns sunt mai buni dacă există fişier index asociat fişierului de date:
	- o pentru mărimi ale fişierului de date cuprinse între 450 600 Ko îmbunătătirea timpilor de răspuns este de cca. 30 - 35 %;
	- o pentru mărimi ale fişierului de date cuprinse între 600 900 Ko îmbunătăţirea timpilor de răspuns este de cca. 50 %;
- **pentru fişiere de date de mărime medie (1 20 Mo)**
- $\Rightarrow$  timpii de răspuns se îmbunătățesc considerabil dacă există fișier index asociat fişierului de date:
	- o pentru mărimi ale fișierului de date cuprinse între  $1 2.5$  Mo îmbunătățirea timpilor de răspuns este de cca. 35 %;
	- $\circ$  pentru mărimi ale fișierului de date cuprinse între 2,5 4,5 Mo îmbunătăţirea timpilor de răspuns este de cca. 50 %;
	- o pentru mărimi ale fişierului de date cuprinse între 4,5 20 Mo îmbunătăţirea timpilor de răspuns este de peste 50 % mergând până la 90  $\%$ ;

# **• pentru fişiere de date de mărime mare (peste 20 Mo)**

- $\Rightarrow$  timpii de răspuns se îmbunătățesc foarte mult dacă există fișier index asociat fişierului de date:
	- $\triangleright$  dacă valoarea căutată există în fișierul de date
		- o pentru mărimi ale fişierului de date cuprinse între 20 80 Mo îmbunătăţirea timpilor de răspuns este de cca. 90 - 95 %;
		- o pentru mărimi ale fişierului de date cuprinse între 80 300 Mo îmbunătăţirea timpilor de răspuns este de cca. 85 - 90 %;
- $\triangleright$  dacă valoarea căutată nu există în fișier
	- o timpii de răspuns scad de câteva sute de ori dacă fişierul de date are asociat un fişier index pe condiția de căutare;
	- o pentru mărimi ale fişierului de date de cca. 20 Mo timpii de răspuns scad de cca. 100 de ori dacă există index asociat fişierului de date;
	- o dublarea mărimii fişierului de date atrage după sine şi dublarea avantajului la nivelul timpilor de răspuns în prezenţa indexului.

Sinteza rezultatelor este următoarea:

- dacă fișierul de date este < 450 Ko indexul nu îmbunătățește timpii de răspuns:
- dacă fișierul de date este > 450 Ko indexul îmbunătățește timpii de răspuns, îmbunătăţirea este direct proporţională cu creşterea mărimii fişierului de date;
- dacă valoarea căutată nu există în fişierul de date existenţa indexului îmbunătăteşte foarte, foarte mult timpii de răspuns (de câteva sute de ori). Câştigul datorat existenței indexului este direct proporțional cu mărimea fișierului de date.
- îmbunătăţirea timpilor de răspuns la interogări în prezenţa fişierului index asociat fişierului de date este prezentată în graficul 6.

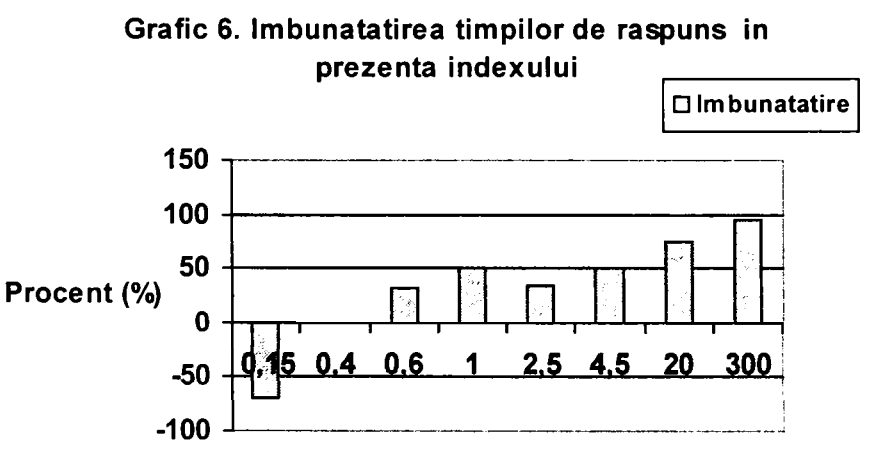

#### **Mărime fişier (Mo)**

### **3.3.2. Influenţa numărului de fişiere index asupra operaţiilor de actualizare**

Pentru că asupra tabelelor cu date se execută nu numai operaţii de regăsire a datelor, mi-am propus să studiez:

*Care este influenţa indecşilor asociaţi tabelei de date asupra performanţei bazei de*  date, în condițiile în care asupra tabelei de date se efectuează operații de inserare, *modificare sau ştergere?* 

Aceste teste le-am împărţit în două mari categorii:

- influenta numărului de indecși asociați unei tabele asupra performanței bazei  $\bullet$ de date în situația în care asupra tabelei se efectuează operații de actualizare, care prelucrează un număr mic de rânduri ale tabelei (sub 5% din mărimea tabelei);
- influența numărului de indecși asociați unei tabele asupra performanței bazei de date în situaţia în care asupra tabelei se efectuează operaţii de actualizare, care prelucrează un număr mare de rânduri ale tabelei (în jur de 15-25% din mărimea tabelei).

# **3.3.2.1. Operaţiile de actualizare afectează un număr mic de înregistrări din fişierul de date. Concluzii.**

Următoarele teste și-au propus să studieze influența numărului de fișiere index, asociate unui fişier de date, asupra timpilor de răspuns la operaţiile de actualizare efectuate asupra fişierului de date. Fişierele index, fiind fişiere auxiliare fişierelor de date, trebuie să fie în permanenţă o oglindă vie a datelor prezente în fişierele de date, de aceea ele sunt actualizate de fiecare dată când la nivelul fişiemlui de date se efectuează operaţii de inserare, modificare sau ştergere care afectează aceste structuri [Honou 98], [Micro 03-1], [BBM 02]. Aceste actualizări suplimentare ale tuturor structurilor indexate asociate unei tabele cu date pot să atragă după sine o creştere a timpilor de execuţie ai operaţiilor de inserare, modificare sau ştergere efectuate asupra tabelelor unei baze de date.

*Cu cât devin operaţiile de actualizare ale tabelelor unei baze de date mai lente in prezenţa unor structuri indexate asociate acestor tabele?* 

Aceasta este principala întrebare la care am căutat răspuns prin aceste teste. Tabelele folosite în cadrul testelor au fost tot FURNIZORI şi MĂRFURI. Acestea au tot o structură de tip heap. Asociat fiecărei tabele s-au creat până la 6 structuri indexate clasice de tip arbore B.

#### **• Prezentarea testelor**

Operaţiile de inserare, modificare, ştergere executate asupra fişierelor de date afectează un număr mic de înregistrări din fişier, raportat la mărimea acestuia (sub 5%).

Inserările s-au făcut pe baza unor blocuri SQL [32] de forma următoare:

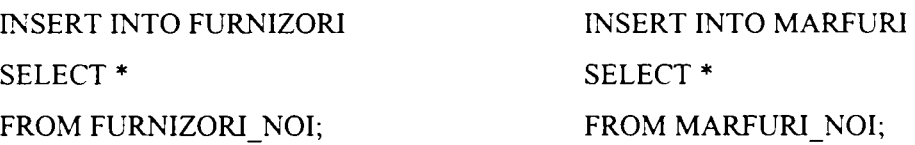

În Oracle 9*i* pentru inserare s-au folosit scripturile FurnizoriInsert.sql și Marfuriinsert.sql care la fiecare apelare inserează un bloc de rânduri în tabelele FURNIZORI sau MARFURI și contorizează timpul de execuție al operației de inserare în tabela REZULTATE. Operațiile de inserare se execută atât pentru situația când fișierul de date nu are fişier index asociat, cât şi pentru situaţiie în care există fişiere index asociate fişierului de date. Numărul fişierelor index variază de la 1 la 6. în anexa 1 pot fi consultate câteva dintre valorile obţinute la aceste teste.

Scripturile Furnizori Insert și Marfuri Insert sunt prezentate mai jos:

--FurnizoriInsert.sql **DECLARE**  v\_NrOp NUMBER(3); **v Operatie VARCHAR(200); v** Start NUMBER(10,0); **v** End **NUMBER**(10,0); **v\_TimpNUMBER(10,0); v NrInreg NUMBER(12,0); v** Index CHAR(1); **v TipIndex VARCHAR(20);** 

**v\_NrIndex NUMBER(2,0);** 

**v Valoare CHAR(50);** 

**v\_TotalInreg NUMBER(15,0);** 

**CURSOR c\_TotalInreg IS** 

**SELECT count(\*)** 

**FROM Furnizori;** 

**CURSOR c\_NrInreg IS** 

**SELECT count(\*)** 

**FROM Fumizori Noi;** 

**BEGIN** 

**v\_NrOp:=&NrOp;** 

**v\_Valoare:='';** 

**OPEN** c\_TotalInreg;

FETCH c\_TotalInreg INTO v\_TotalInreg;

**CLOSE c TotalInreg;** 

**OPEN c\_NrInreg;** 

**FETCH c Nrlnreg INTO v NrInreg;** 

**CLOSE c\_NrInreg;** 

**v\_Index:= '&Index';** 

**v\_TipIndex:= '&TipIndex';** 

**v\_NrIndex:=&NrIndex;** 

**v\_Operatie:='INSERT INTO Furnizori SELECT \* FROM Fumizori\_Noi';** 

**v\_Start:=DBMS\_UTILITY.GET\_TIME;** 

**INSERT INTO Furnizori SELECT \* FROM Fumizori\_Noi;** 

**v\_End:=DBMS\_UTILITY.GET\_TIME;** 

**v** Timp:=(**v** End-**v** Start)\*10;

INSERT INTO Rezultate(NrOp, Operatie, TotalInreg, InregPrel,Timp, Valoare, Index, TipIndex,

**Nrindex) VALUES (v\_NrOp, v Operatie, v TotalInreg, v Nrlnreg, v Timp, v Valoare,** 

**v index, v\_TipIndex, v NrIndex);** 

**COMMIT;** 

**END;** 

--MarfuriInsert.sql

**DECLARE** 

**v\_NrOp NUMBER(3);** 

**v\_Operatie VARCHAR(200);** 

**v\_Start NUMBER(10,0);** 

**v\_EndNUMBER(10,0);** 

**v\_Timp NUMBER(10,0);** 

**v\_NrInreg NUMBER( 12,0);** 

**v index CHAR(l); v\_TipIndex VARCHAR(20); v** NrIndex NUMBER(2,0); **v Valoare CHAR(50); v\_TotalInreg NUMBER( 15,0); CURSOR c\_TotalInreg IS SELECT count(\*) FROM Mărfuri; CURSOR c\_NrInreg IS**  SELECT count(\*) **FROM Marftiri Noi; BEGIN v\_NrOp:=&NrOp; v\_Valoare:=''; OPEN c TotalInreg; FETCH c\_TotalInreg INTO v TotalInreg; CLOSE c TotalInreg; OPEN c Nrlnreg; FETCH c\_NrInreg INTO v\_NrInreg; CLOSE c\_NrInreg; v\_Index:= '&Index'; v\_TipIndex:= '&TipIndex'; v\_NrIndex:=&NrIndex;**  v\_Operatie:='INSERT INTO Marfuri SELECT \* FROM Marfuri\_Noi'; **v\_Start:=DBMS\_UTILITY.GET\_TIME; INSERT INTO Mărfuri SELECT \* FROM Marfuri\_Noi; v\_End:=DBMS\_UTILITY.GET\_TIME; v\_Timp:=(v\_End-v\_Start)\* 10;**  INSERT INTO Rezultate(NrOp, Operatie, TotalInreg, InregPrel,Timp, Valoare, Index, TipIndex, NrIndex) VALUES (v\_NrOp, v\_Operatie, v\_TotalInreg, v\_NrInreg, v\_Timp, v\_Valoare, v\_Index, v\_TipIndex, v\_NrIndex); **COMMIT;** 

**END;** 

în cazul SQL Server2000 pentru aceste teste s-au folosit procedurile stocate Fumizoriinsert şi Marfuriinsert de mai jos:

/\*procedura stocată Fumizoriinsert\*/ **CREATE PROCEDURE dbo.FumizoriInsert** 

```
( @nrOp NUMERIC(18,0), @index CHAR(l), @tiplndex VARCHAR(20), @nrlndex 
NUMER1C(2,0) 
       ) 
       AS 
       SET NOCOUNT ON 
       BEGIN TRANSACTION 
              DECLARE @op VARCHAR(200),@tl NUMERIC( 18,0),@t2 NUMERIC(18,0),@sl 
INT.@s2 INT,@total NUMERIQ18,0),@inreg NUMERIC(18,0),@difNUMERIC(18,6) 
              SET @op = 'INSERT INTO Furnizori SELECT * FROM Furnizori_Noi'
              SELECT @total=count(*) FROM Furnizori 
              SELECT @inreg = count(*) FROM Fumizori Noi 
              SELECT @tl=datepart(nîs,getdate()),@sl=datepart(s,getdate()) 
              INSERT INTO Furnizori SELECT * FROM Fumizori_Noi 
              SELECT @t2=datepart(ms,getdate()),@s2=datepart(s,getdate()) 
              if@s2>@sl 
                     SET @dif=(@s2* 1000+@t2)-(@s 1 * 1000+@t 1) 
              else 
                     SET @dif^@t2-@tl 
              INSERT Rezultate VALUES 
                      (@nr,@op,@total,@inreg,@dif,null,@index,@tipIndex,@nrIndex) 
       if @@error\text{O}0BEGIN 
              ROLLBACK TRANSACTION 
              RAISERROR ('Operatiunea nu s-a putut realiza din cauza unei erori!!', 16,1) with NOWAIT
       END 
       ELSE 
       BEGIN 
              COMMIT TRANSACTION 
              RETURN(O) 
       END 
       GO 
       /*procedura stocată Marfuriinsert*/ 
       CREATE PROCEDURE dbo.Marfurilnsert 
       ( @nrOp NUMERIC(18,0), @index CHAR(l), @tiplndex VARCHAR(20), @nrlndex 
NUMERIC(2,0) 
       ) 
       AS 
       SET NOCOUNT ON 
       BEGIN TRANSACTION
```
**DECLARE @op VARCHAR(200),@tl NUMERIC(18,0),@t2 NUMERIC(18,0),@sl INT,@total NUMERIC(18,0).@inreg NUMERIC(18,0),@dif NUMERIC(18,6)**  SET @op = 'INSERT INTO Marfuri SELECT \* FROM Marfuri\_Noi' **SELECT @total=count(\*) FROM Mărfuri SELECT @inreg = count(\*) FROM Marfuri\_Noi SELECT @tl=datepart(ms,getdate()),@sl=datepart(s,getdate()) INSERT INTO Mărfuri SELECT \* FROM Marfliri Noi SELECT @t2=datepart(ms,getdate()),@s2=datepart(s,getdate()) if@s2>@sl SET @dif^(@s2\* 1000+@t2)-(@s 1 \* 1000+@t 1) else SET @dif=@t2-@tl INSERT Rezultate VALUES**   $(a<sub>nr</sub>, a<sub>op</sub>, a<sub>total</sub>, a<sub>inreg</sub>, a<sub>diff</sub>, null, a<sub>index</sub>, a<sub>tipIndex</sub>, a<sub>prIndex</sub>)$ if @@error $\leq 0$ **BEGIN ROLLBACK TRANSACTION**  RAISERROR ('Operatiunea nu s-a putut realiza din cauza unei erori!!', 16,1) with NOWAIT **END ELSE BEGIN COMMIT TRANSACTION RETURN(O) END GO** 

Şi în acest caz se inserează blocuri de înregistrări ia o apelare a procedurii. Timpii de execție ai operațiilor de inserare sunt contorizați și salvați în tabela REZULTATE. Numărul fişierelor index asociate fişierelor de date variază de la O la 6. în anexa 1 pot fi consultate câteva dintre rezultatele obţinute la această categorie de teste.

Numărul de tupluri inserate la o apelare a operaţiei se situează în toate cazurile în jurul valorii de 3% din numărul total de tupluri ale relaţiei în care se face inserarea. De exemplu, pentru fişierul FURNIZORI de mărime 160 Ko având 1.272 înregistrări s-au adăugat 38 de înregistrări.

Modificările s-au efectuat pe baza unor blocuri SQL [Kochh 00]] de forma următoare:

UPDATE FURNIZORI UPDATE MARFURI

SET TAR\_FURN='ITALIA' SET PRET\_ACHIZ=PRET\_ACHIZ\*1.1

WHERE TAR\_FURN='ITL'; WHERE GRUPA='RAUCH';

În Oracle 9i modificările s-au efectuat cu ajutorul scripturilor FurnizoriModificare și MarfuriModificare de mai jos:

-FumizoriModificare.sql

**DECLARE** 

**v** NrOp NUMBER(3);

**%\_Operatie VARCHAR(200);** 

**v** Start NUMBER(10,0);

**v\_EndNUMBER(10,0);** 

**v\_TimpNUMBER(10,0);** 

**v** NrInreg NUMBER(12,0);

**v Vechi Tar Fum Fumizori.Tar\_Fura%TYPE;** 

**v Nou Tar Fum Furnizori.Tar\_Fum%TYPE;** 

**v index CHAR(l);** 

**v TipIndex VARCHAR(20);** 

**v\_NrIndex NUMBER(2,0);** 

**v TotalInreg NUMBER(15,0);** 

**CURSOR c\_TotalInreg IS** 

**SELECT count(\*)** 

**FROM Furnizori;** 

**CURSOR c\_NrInreg IS** 

**SELECT count(\*)** 

**FROM Furnizori** 

WHERE Tar\_Furn=v\_Nou\_Tar\_Furn;

**BEGIN** 

**v\_NrOp:=&NrOp;** 

**OPEN c TotalInreg;** 

FETCH c lotalInreg INTO v TotalInreg;

**CLOSE c\_TotalInreg;** 

**v\_Vechi\_Tar\_Fum:= '&Vechi\_Tar\_F\im';** 

**v\_Nou\_Tar\_Fum:= '&Nou\_Tar\_Fum';** 

**v\_Index:= '&Index';** 

**v\_TipIndex:= '&TipIndex';** 

**v\_NrIndex:=&NrIndex;** 

**v\_Operatie:='UPDATE Furnizori SET Tar\_Fum= WHERE Tar\_Fum=';** 

**v\_Start:=DBMS\_UTILlTY.GET\_TIME;** 

UPDATE Furnizori SET Tar\_Furn=v\_Nou\_Tar\_Furn WHERE Tar\_Furn=v\_Vechi\_Tar\_Furn;

**\\_End:=DBMS\_UTILITY.GET\_TIME; v\_Timp:=(v\_End-v\_Start)\* 10; OPEN c\_NrInreg FETCH c\_NrInreg INTO v NrInreg; CLOSE c\_NrInreg;**  INSERT INTO Rezultate(NrOp, Operatie, TotalInreg, InregPrel,Timp, Valoare, Index, TipIndex, NrIndex) VALUES (v NrOp, v Operatie, v\_TotalInreg, v\_NrInreg, v\_Timp, **v Vechi Tar Fum, v index, v TipIndex, v NrIndex); COMMIT; END;** 

La rularea scriptului se furnizează ca parametrii numărul operației, valoarea ce va fi modificată, valoarea cu care acesta va fi înlocuită, dacă există sau nu index asociat fişierului de date, tipul indexului şi numărul de fişiere index asociate fişierului de date. Pentru situaţiile cu 2-6 fişiere index, scriptul a fost modificat astfel încât modificările făcute asupra fişierului de date să implice toate fişierele index. Rezultatele testelor sunt colectate în tabela REZULTATE şi o parte dintre ele pot fi consultate în anexa 1.

—MarfuriModificare.sql

**DECLARE** 

- **v\_NrOp NUMBER(3);**
- **v Operatie VARCHAR(200);**
- **v\_Start NUMBER(10,0);**
- **v\_End NUMBER(I0,0);**
- **v\_Timp NUMBER(I0,0);**
- **v** NrInreg NUMBER(12,0);
- **v Grupa Marftiri.Grupa%TYPE;**
- **v\_Index CHAR(1);**
- **v\_TipIndex VARCHAR(20);**
- **v\_NrIndex NUMBER(2,0);**
- **v\_TotaIInreg NUMBER(15,0);**
- **CURSOR c\_TotaIInreg IS**
- **SELECT count(\*)**
- FROM Marfuri;
- **CURSOR c\_NrInreg IS** 
	- **SELECT count(\*)**
- **FROM Mărfuri**
- **WHERE Grupa=v\_Grupa;**

**BEGIN** 

**v\_NrOp:=&NrOp; OPEN c TotalInreg; FETCH c\_TotalInreg INTO v TotalInreg; CLOSE c TotalInreg; v\_Grupa:= '&Grupa'; vjndex:= '&Index'; v\_TipIndex:= '&TipIndex'; V NrIndex:=&NrIndex; v\_Operatie:='UPDATE Mărfuri SET Pret\_Achiz=Pret\_Achiz\* 1.1 WHERE Grupa='; V Start:=DBMS\_UTILITY.GET\_TIME; UPDATE Mărfuri SET Pret\_Achiz=Pret\_Achiz\* 1.1 WHERE Grupa=v\_Grupa; v\_End:=DBMS\_UTILITY.GET\_TIME; v**  $Time:=(v_{Bd-v_{Bd}})$  Start)\* 10; **OPEN c\_NrInreg FETCH c\_NrInreg INTO v NrInreg; CLOSE c\_NrInreg;**  INSERT INTO Rezultate(NrOp, Operatie, TotalInreg, InregPrel,Timp, Valoare, Index, TipIndex, **Nrindex) VALUES (v\_NrOp, v Operatie, v Totallnreg, v\_NrInreg, v\_Timp, v Grupa, v index, v TipIndex, v NrIndex); COMMIT; END;** 

Şi în acest caz scriptul a fost modificat în situaţia a 2-6 fişiere index asociate fişierului de date, astfel încât toate aceste fişiere index să fie actualizate ca urmare a modificărilor făcute în fişierul de date. Rezultatele testelor sunt colectate în tabela REZULTATE şi o parte a acestora pot fi consultate în anexa 1.

In cazul SQL Server2000 pentru aceste teste s-au folosit procedurile stocate FumizoriModificare şi MarfuriModificare de mai jos:

/\*procedura stocată FumizoriModificare\*/

**CREATE PROCEDURE dbo.FumizoriModificare** 

**( @nrOp NUMERIC(18,0), @vVechi\_Tar\_Fum VARCHAR(15), @vNou\_Tar\_Fum VARCHAR(15), @index CHAR(l), @tiplndex VARCHAR(20), @nrlndex NUMERIC(2,0)** 

```
)
```
**AS** 

**SET NOCOUNT ON** 

**BEGIN TRANSACTION** 

**DECLARE @op VARCHAR(200),@tl NUMERIC(18,0),@t2 NUMERIC(18,0),@sl INT,@s2 INT,@total NUMERIC(18,0),@inreg NUMERIC(18,0),@difNUMERIC(18,6)** 

```
SET @op = 'UPDATE Furnizori SET Tar_Fum= WHERE Tar_Fum=" 
       SELECT @total=count(*) FROM Furnizori 
        SELECT @t 1 =datepart(ms.getdate()),@s 1 =datepart(s,getdate()) 
        UPDATE Furnizori SET Tar_Fum=@vNou_Tar_Fum 
                         WHERE Tar_Furn=@vVechi_Tar_Furn
        SELECT @t2=datepart(ms,getdate()),@s2=datepart(s,getdate()) 
        if@s2>@sl 
                SET \widehat{\omega}dif=(\widehat{\omega}s2*1000+\widehat{\omega}t2)-(\widehat{\omega}s1*1000+\widehat{\omega}t1)
        else 
                SET @dif^@t2-@tl 
        SELECT @inreg = count(*) FROM Furnizori WHERE Tar_Fum=@vNou_Tar_Fum 
        INSERT Rezultate VALUES 
                (@nr,@op,@total,@inreg,@dif,@vVechi_Tar_Fum,@index,@tipIndex,@nrIndex) 
if @@eπor◇0
BEGIN 
        ROLLBACK TRANSACTION 
        RAISERROR ('Operatiunea nu s-a putut realiza din cauza unei erori!!', 16,1) with NOWAIT
END 
ELSE 
BEGIN 
        COMMIT TRANSACTION 
        RETURN(O) 
END 
GO
```
Procedura FumizoriModificare a fost modificată în cazul a 2-6 fişiere index astfel încât toate fişierele index asociate fişierului de date să fie afectate de modificările făcute asupra acestuia. Rezultatele testelor sunt colectate în tabela REZULTATE. O parte a acestor rezultate pot fi consultate în anexa 1.

```
/*procedura stocată MarfuriModificare*/ 
CREATE PROCEDURE dbo.MarfliriModificare
```

```
( @nrOp NUMERIC(18,0), (gvGrupa VARCHAR(8), @index CHAR(l), ©tipindex 
VARCHAR(20), @nrlndex NUMERIC(2,0)
```

```
) 
AS 
SET NOCOUNT ON 
BEGIN TRANSACTION
```

```
_Sttidiul influenţei structurii fizice asupra performanţei bazei de date
```

```
DECLARE @op VARCHAR(200),@tl NUMERIC(18,0),@t2 NUMERIC(18,0),@sl 
INT.@total NUMERIC(18,0),@inreg NUMERIC(18,0),@dif NUMERIC(18,6) 
               SET @op = 'UPDATE Marfiiri SET Pret_Achiz=Pret_Achiz* 1.1 WHERE Grupa=' 
               SELECT @total=count(») FROM Mărfuri 
               SELECT @t1 =datepart(ms,getdate()),@s1 =datepart(s,getdate())
               UPDATE Marfuri SET Pret_Achiz=Pret_Achiz*1.1 WHERE Grupa=@vGrupa
               SELECT @t2=datepart(ms,getdate()),@s2=datepart(s,getdate()) 
               if@s2>@sl 
                      SET @dif=(@s2* 1000+@t2 )-(@s 1 * 1000+@t 1) 
               else 
                      SET @dif=@t2-@tl 
               SELECT @inreg = count(*) FROM Marfiiri WHERE Grupa=@vGrupa 
               INSERT Rezultate VALUES 
                      (@nr,@op,@total,@inreg,@dif,@vGrupa,@index,@tipIndex,@nrIndex) 
       if \omega (a) error \infty0
       BEGIN 
               ROLLBACK TRANSACTION 
               RAISERROR ('Operatiunea nu s-a putut realiza din cauza unei erori!!', 16,1) with NOWAIT
       END 
       ELSE 
       BEGIN 
               COMMIT TRANSACTION 
               RETURN(O) 
       END 
       GO
```
Şi această procedură a fost modificată în situaţia în care fişierul de date avea asociate 2-6 fişiere index, astfel încât toate aceste fişiere index să fie afectate de modificările operate în fişierul de date. Rezultatele testelor au fost colectate în tabela REZULTATE şi câteva dintre ele pot fi observate în anexa 1.

Pentru această categorie de teste, operațiile de modificare au vizat, de asemenea, în jur de 3% din numărul total de tupluri ale relaţiei. De exemplu, pentru fişierul MĂRFURI de 33 Mo având 395.736 înregistrări s-au modificat 11.870 înregistrări care aveau GRUPA='RAUCH'.

Ştergerile s-au efectuat pe baza unor blocuri SQL [Kochh 00] de forma următoare:

**DELETE** DELETE FROM FURNIZORI FROM MARFURI

WHERE TAR\_FURN='AUSTRIA'; WHERE GRUPA='TOBLERON';

 $\hat{\text{In}}$  cazul testelor pe Oracle 9*i* au fost folosite scripturile FurnizoriStergere și Marfuri Stergere de mai jos:

--FurnizoriStergere.sql **DECLARE v\_NrOp NUMBER(3); v\_Operatie VARCHAR(200); v\_StartNUMBER(10,0); v\_EndNUMBER(10,0); v** Timp **NUMBER**(10,0); **v\_NrInreg NUMBER(12,0); v Tar Fum Fumizori.Tar\_Fum%TYPE; v\_Index CHAR(l); v TipIndex VARCHAR(20);**   $v_N$ Nrlndex NUMBER(2,0); v\_TotalInreg NUMBER(15,0); **CURSOR c\_TotalInreg IS SELECT count(\*) FROM Furnizori; CURSOR c\_NrInreg IS SELECT count(\*) FROM Furnizori**  WHERE Tar\_Furn=v\_Tar\_Furn; **BEGIN v\_NrOp:=&NrOp; OPEN c TotalInreg;**  FETCH c\_TotalInreg INTO v\_TotalInreg; **CLOSE c\_TotalInreg; v\_Tar\_Fum:= '&Tar\_Fum'; v\_Index:= '&Index'; v\_TipIndex:= '&TipIndex';**  v\_NrIndex:=&NrIndex; **v\_Operatie:='DELETE FROM Furnizori WHERE Tar\_Fum='; OPEN c\_NrInreg; FETCH c\_NrInreg INTO v NrInreg;** 

**CLOSE c Nrlnreg;** 

v Start:=DBMS UTILITY.GET TIME;

Teză de doctorat

77

**DELETE FROM Furnizori WHERE Tar\_Fum=v\_Tar\_Fum;**   $V$ \_End:=DBMS\_UTILITY.GET\_TIME; **v\_Timp:=(v\_End-v\_Start)\* 10;**  INSERT INTO Rezultate(NrOp, Operatie, TotalInreg, InregPrel,Timp, Valoare, Index, TipIndex, NrIndex) VALUES (v NrOp, v\_Operatie, v\_TotalInreg, v\_NrInreg, v\_Timp, **v Tar Fum, v index, v TipIndex, v NrIndex); COMMIT; END;** 

La rularea scriptului se furnizează ca parametrii numărul operaţiei, valoarea pentru ţara furnizorului, dacă există sau nu index asociat fişierului de date, tipul indexului şi numărul de fişiere index asociate fişierului de date. Rezultatele testelor sunt colectate în tabela REZULTATE şi o parte dintre ele pot fi consultate în anexa 1.

--MarfuriStergere.sql **DECLARE v\_NrOp NUMBER(3); v Operatie VARCHAR(200); v\_StartNUMBER(10,0); v\_End NUMBER(10,0); v\_TiinpNUMBER(10,0); v\_NrInreg NUMBER(12,0); v Grupa Marfuri.Grupa%TYPE; v\_Index CHAR(l); v Tiplndex VARCHAR(20); v** NrIndex **NUMBER**(2,0); v TotalInreg NUMBER(15,0); **CURSOR c\_TotalInreg IS SELECT count(\*) FROM Mărfuri; CURSOR c\_NrInreg IS SELECT count(\*) FROM Marfiiri WHERE Grupa=v\_Grupa; BEGIN v\_NrOp:=&NrOp; OPEN c TotalInreg; FETCH c\_TotalInreg INTO v TotalInreg; CLOSE c TotalInreg;** 

**v\_Gnipa:= '&Grupa'; v\_Index:= 'Ălndex'; v\_TipIndex:= '&TipIndex'; v\_NrIndex:=&NrIndex; v\_Operatie:='DELETE FROM Mărfuri WHERE Grupa='; OPEN c\_NrInreg; FETCH c\_NrInreg INTO v NrInreg; CLOSE c\_NrInreg; v\_Start:=DBMS\_UTILITY.GET\_TIME;**  DELETE FROM Marfuri WHERE Grupa=v Grupa; **v\_End:=DBMS\_UTILITY.GET\_TIME; v\_Timp:=(v\_End-v\_Start)\* 10;**  INSERT INTO Rezultate(NrOp, Operatie, TotalInreg, InregPrel, Timp, Valoare, Index, TipIndex, **Nrindex) VALUES (v NrOp, v Operatie, v TotalInreg, v NrInreg, v Timp, v Grupa, v index, v TipIndex, v NrIndex); COMMIT; END;** 

La rularea scriptului se furnizează ca parametrii numărul operaţiei, grupa căreia aparține marfa care trebuie eliminată, dacă există sau nu index asociat fișierului de date, tipul indexului şi numărul de fişiere index asociate fişierului de date. Rezultatele testelor sunt colectate în tabela REZULTATE şi o parte dintre ele pot fi consultate în anexa 1.

în cazul testelor efectuate pe SQL Server2000 s-au folosit procedurile stocate FurnizoriStergere și MarfuriStergere de mai jos:

/\*procedura stocată FumizoriStergere\*/

**CREATE PROCEDURE dbo.FumizoriStergere** 

**( @nrOp NUMERIC(18,0), @vTar\_Fum VARCHAR(15), @index CHAR(l), @tiplndex VARCHAR(20), @nrlndex NUMERIC(2,0)** 

```
)
```
**AS SET NOCOUNT ON** 

**BEGIN TRANSACTION** 

**DECLARE @op VARCHAR(200),@tl NUMERIC(18,0),@t2 NUMERIC(18,0),@sl INT,@s2 INT,©total NUMERIC(18,0),@iiireg NUMERIC(18,0),@dif NUMERIC(18,6)** 

**SET @op = 'DELETE FROM Furnizori WHERE Tar\_Fum='** 

**SELECT @total=count(\*) FROM Furnizori** 

**SELECT @inreg = count(\*) FROM Furnizori WHERE Tar\_Fum=@vTar\_Fum** 

**SELECT @t 1 =datepart(ms,getdate()),@s 1 =datepart(s,getdate())** 

```
DELETE FROM Furnizori WHERE Tar_Fum=@vTar_Fum 
       SELECT @t2=datepart(ms,getdate()),@s2=datepart(s,getdate()) 
       if (a)s2>(a)s1
               SET @dif=(@s2* 1000+@t2)-(@s 1»1000+@tl) 
       else 
               SET @dif=@t2-@tl 
       INSERT Rezultate VALUES 
               ((â)nr,@op,@total,@inreg,@dif,@vTar_Furn,@index,@tipIndex,@nrIndex) 
if @@error<sup>o</sup>0
BEGIN 
       ROLLBACK TRANSACTION 
       RAISERROR ('Operatiunea nu s-a putut realiza din cauza unei erori!!',16,1) with NOWAIT
END 
ELSE 
BEGIN 
       COMMIT TRANSACTION 
       RETURN(O) 
END 
GO
```
Procedura FumizoriStergere este executată fumizându-se ca parametrii numărul operaţiei, valoarea pentru ţara furnizorului pe baza căreia se vor efectua ştergerile, dacă există sau nu index asociat fişierului de date, tipul indexului şi numărul de fişiere index asociate. Rezultatele testelor sunt colectate în tabela REZULTATE. O parte a acestor rezultate pot fi consultate în anexa 1.

/\*procedura stocată MarfliriStergere\*/ **CREATE PROCEDURE dbo.MarfuriStergere** 

**( @nrOp NUMERIC(I8,0), @vGrupa VARCHAR(8), @index CHAR(l), @tiplndex VARCHAR(20), @nrlndex NUMERIC(2,0)** 

```
)
```
**AS** 

**SET NOCOUNT ON** 

**BEGIN TRANSACTION** 

**DECLARE @op VARCHAR(200),@tl NUMERIC(18,0),@t2 NUMERIC(18,0),@sl INT,@s2 INT,@total NUMERIC(18,0),@inreg NUMERIC(18,0),@difNUMERIC(18,6)** 

> **SET @op = 'DELETE FROM Mărfuri WHERE Grupa=' SELECT @total=count(\*) FROM Mărfuri**

SELECT @inreg = count(\*) FROM Marfuri WHERE Grupa=@vGrupa

```
SELECT @tl=datepart(ms,getdate()),@sl=datepart(s,getdate()) 
       DELETE FROM Marfuri WHERE Grupa=(a)vGrupa
        SELECT @t2-datepart(ms,getdate()),@s2=datepart(s,getdate()) 
        if (a \cdot s2 > a \cdot s1SET @dif=(@s2* 1000+@t2)-(@s 1 * 1000+@t 1) 
        else 
                SET @dif^@t2-@tl 
        INSERT Rezultate VALUES 
                (@nn,@op,@total,@inreg,@dif,@vGrupa,@index,@tipIndex,@nrIndex)
if @@error\leq 0BEGIN 
        ROLLBACK TRANSACTION 
        RAISERROR ('Operatiunea nu s-a putut realiza din cauza unei erori!!',16,1) with NOWAIT
END 
ELSE 
BEGIN 
        COMMIT TRANSACTION 
        RETURN(O) 
END 
GO
```
Procedura Marfuri Stergere se execută furnizându-se ca parametrii numărul operației, valoarea pentru grupa mărfii pe baza căreia se vor efectua ştergerile, dacă există sau nu index asociat fişierului de date, tipul indexului şi numărul de fişiere index asociate. Rezultatele testelor sunt colectate în tabela REZULTATE. O parte a acestor rezultate pot fi consultate în anexa 1.

Şi în cazul operaţiilor de ştergere numărul de tupluri care se şterg la o apelare a blocului SQL se situează în jurul valorii de 3% din numărul total de tupluri ale relaţiei. De exemplu, pentru acelaşi fişier MĂRFURI de 33 Mo având 395.736 înregistrări s-au şters U.080 înregistrări care aveau GRUPA=TOBLERON'.

Deoarece în tabela REZULTATE au fost colectați timpii de execuție obținuți pentru execuții repetate ale aceleiași operații de actualizare pentru fiecare caz distinct de valoare din clauza WHERE, aceste date au fost sintetizate în tabela REZULTATE\_FINALE. înregistrările din tabela REZULTATE\_FINALE au fost obţinute prin rularea scripului:

-RezultateFinalel .sql **BEGIN** 

INSERT INTO Rezultate Finale(NrOp,Operatie,TotalInreg,InregPrel,Timp,Index,TipIndex,NrIndex) SELECT NrOp, Operatie, TotalInreg, AVG(InregPrel), AVG(Timp), Index, TipIndex, NrIndex **FROM Rezultate** 

**WHERE Index='D' AND TipIndex='Clasic' AND Nrlndex=l** 

**GROUP BY NrOp,Totallnreg;** 

INSERT INTO Rezultate Finale(NrOp,Operatie,TotalInreg,InregPrel,Timp,Index,TipIndex,NrIndex) SELECT NrOp, Operatie, TotalInreg, AVG(InregPrel), AVG(Timp), Index, TipIndex, NrIndex **FROM Rezultate** 

**WHERE Index='D' AND TipIndex='Clasic' AND Nrlndex=2** 

**GROUP BY NrOp,Totallnreg;** 

**INSERT INTO Rezultate Finale(NrOp,Operatie,TotalInreg,InregPrel,Timp,Index,TipIndex,NrIndex)** SELECT NrOp, Operatie, TotalInreg, AVG(InregPrel), AVG(Timp), Index, TipIndex, NrIndex **FROM Rezultate** 

**WHERE Index='D' AND TipIndex='Clasic' AND Nrlndex=3** 

**GROUP BY NrOp,TotalInreg;** 

**INSERT INTO Rezultate\_Finale(NrOp,Operatie,TotalInreg,InregPrel,Timp,Index,TipIndex,NrIndex)**  SELECT NrOp, Operatie, TotalInreg, AVG(InregPrel), AVG(Timp), Index, TipIndex, NrIndex **FROM Rezultate** 

**WHERE Index='D' AND TipIndex='Clasic' AND Nrlndex=4** 

**GROUP BY NrOp,TotalInreg;** 

INSERT INTO Rezultate Finale(NrOp,Operatie,TotalInreg,InregPrel,Timp,Index,TipIndex,NrIndex) SELECT NrOp, Operatie, TotalInreg, AVG(InregPrel), AVG(Timp), Index, TipIndex, NrIndex **FROM Rezultate** 

**WHERE Index='D' AND TipIndex='Clasic' AND Nrlndex=5** 

**GROUP BY NrOp,TotalInreg;** 

**INSERT INTO Rezultate\_Finale(NrOp,Operatie,TotalInreg,InregPrel,Timp,Index,TipIndex,NrIndex)**  SELECT NrOp, Operatie, TotalInreg, AVG(InregPrel), AVG(Timp), Index, TipIndex, NrIndex **FROM Rezultate** 

**WHERE Index='D" AND TipIndex='Clasic' AND Nrlndex=6** 

**GROUP BY NrOp,TotalInreg;** 

**INSERT INTO Rezultate Finale(NrOp,Operatie,TotalInreg,InregPrel,Timp,Index,TipIndex,NrIndex)** SELECT NrOp, Operatie, TotalInreg, AVG(InregPrel), AVG(Timp), Index, TipIndex, NrIndex **FROM Rezultate** 

**WHERE Index='N'** 

**GROUP BY NrOp,TotalInreg;** 

**COMMIT;** 

**END;** 

sau a procedurii stocate:

/\*procedura stocată RezultateFinalel \*/ **CREATE PROCEDURE dbo.RezultateFinalel() AS SET NOCOUNT ON BEGIN TRANSACTION** 

**INSERT INTO Rezultate\_Finale(NrOp,Operatie,TotalInreg,InregPrel,Timp,Index,TipIndex,NrIndex)**  SELECT NrOp, Operatie, TotalInreg, AVG(InregPrel), AVG(Timp), Index, TipIndex, NrIndex FROM Rezultate **WHERE Index='D' AND TipIndex='Clasic' AND Nrlndex=l GROUP BY NrOp,TotalInreg** 

**INSERT INTO Rezultate\_Finale(NrOp,Operatie,TotalInreg,InregPrel,Timp,Index,TipIndex,NrIndex)**  SELECT NrOp, Operatie, TotalInreg, AVG(InregPrel), AVG(Timp), Index, TipIndex, NrIndex FROM Rezultate **WHERE Index="D' AND TipIndex='Clasic' AND Nrlndex=2 GROUP BY NrOp,TotalInreg** 

**INSERT INTO Rezultate\_Finale{NrOp,Operatie,TotalInreg,InregPrel,Timp,Index,TipIndex,NrIndex)**  SELECT NrOp, Operatie, TotalInreg, AVG(InregPrel), AVG(Timp), Index, TipIndex, NrIndex FROM Rezultate **WHERE Index='D' AND TipIndex='Clasic' AND Nrlndex=3 GROUP BY NrOp,TotalInreg** 

**INSERT INTO Rezultate\_Finale(NrOp,Operatie,Totallnreg,InregPrel,Timp,Index,TipIndex,NrIndex)**  SELECT NrOp, Operatie, TotalInreg, AVG(InregPrel), AVG(Timp), Index, TipIndex, NrIndex FROM Rezultate **WHERE Index='D' AND TipIndex='Clasic' AND Nrlndex=4 GROUP BY NrOp,Totallnreg** 

**INSERT INTO Rezultate\_Finale(NrOp,Operatie,TotalInreg,InregPrel,Timp,Index,TipIndex,Nrindex)**  SELECT NrOp, Operatie, TotalInreg, AVG(InregPrel), AVG(Timp), Index, TipIndex, NrIndex FROM Rezultate **WHERE Index='D' AND TipIndex='Clasic' AND Nrlndex=5 GROUP BY NrOp,TotalInreg** 

**INSERT INTO Rezultate\_Finale(NrOp,Operatie,TotalInreg,InregPrel,Timp,Index,TipIndex,NrIndex)**  SELECT NrOp, Operatie, TotalInreg, AVG(InregPrel), AVG(Timp), Index, TipIndex, NrIndex FROM Rezultate **WHERE Index='D' AND TipIndex='Clasic' AND Nrlndex=6 GROUP BY NrOp,TotalInreg** 

**INSERT INTO Rezultate\_Finale(NrOp,Operatie,TotalInreg,InregPrel,Timp,Index,TipIndex,NrIndex)**  SELECT NrOp, Operatie, TotalInreg, AVG(InregPrel), AVG(Timp), Index, TipIndex, NrIndex FROM Rezultate **WHERE Index='N' GROUP BY NrOp,Totallnreg** 

if  $\omega$  *<u>a*</u>  $\omega$  **error**  $\infty$ **0** 

**BEGIN** 

**ROLLBACK TRANSACTION** 

**RAISERROR ('Operaţiunea nu s-a pumt realiza din cauza unei erori!!', 16,1) with NOWAIT** 

**END** 

**ELSE** 

**BEGIN** 

**COMMIT TRANSACTION** 

**RETURN(O)** 

**END** 

**GO** 

Structurile indexate create asupra tabelelor de date au o structură clasică. De exemplu, asupra tabelei FURNIZORI au fost create următoarele structuri indexate:

**CREATE INDEX I\_FURN\_COD ON FURNIZORI(COD\_FURN); CREATE INDEX I\_FURN\_DEN ON FURNIZ0R1(DEN\_FURN); CREATE INDEX I\_FURN\_LOC ON FURNIZORI(LOC\_FURN); CREATE INDEX I\_FURN\_TARA ON FURNIZORI(TAR\_FURN); CREATE INDEX I\_FURN\_ADR ON FURNIZORI(ADR\_FURN); CREATE INDEX I\_FURN\_NR ON FURNIZORI(NR\_FISC);** 

Alegerea testelor a pornit şi de la observaţiile întâlnite în [Honou 98], [Micro 03-1], [Micro 03-8], [IBM 02]. Toate cele trei produse testate prezintă un comportament similar la acest tip de test. Deoarece Oracle *9i* este cel mai performant dintre produsele analizate, rezultatele prezentate în tabelele și graficele următoare cuprind datele obținute la testele pe Oracle 9i.

### **• Prezentarea rezultatelor pentru fişiere mici sau medii de date. Concluzii.**

Testele au arătat că pentru fișiere de date de dimensiuni mici sau medii  $(0 - 50$  Mo) timpii de inserare, modificare, ştergere se păstrează relativ aceeaşi indiferent de numărul fişierelor auxiliare de index care există pe lângă fişierul de date şi sunt aproximativ aceeaşi cu cei necesari dacă nu există fişiere index asociate fişierului de date. Tabelul 5 prezintă rezultatele obţinute în urma testelor efectuate.

| Numar        |                                   | Marime $\int$ Timp de raspuns (s) |  |                                                             |       |       |      |                             |                                |       |                                                                           |      |                         |                         |       |       |
|--------------|-----------------------------------|-----------------------------------|--|-------------------------------------------------------------|-------|-------|------|-----------------------------|--------------------------------|-------|---------------------------------------------------------------------------|------|-------------------------|-------------------------|-------|-------|
| inregistrări | fisier                            |                                   |  | INSERT (3% tupluri inserate)                                |       |       |      |                             | UPDATE (3% tupluri modificate) |       | DELETE (3% tupluri sterse)                                                |      |                         |                         |       |       |
|              |                                   | Fára                              |  |                                                             |       |       | Fară |                             |                                |       |                                                                           | Fara |                         |                         |       |       |
|              |                                   |                                   |  | index   index   indecsi   indecsi   indecsi   index   index |       |       |      |                             |                                |       | indecși   indecși   indecși   index   index   indecși   indecși   indecși |      |                         |                         |       |       |
|              |                                   |                                   |  |                                                             |       |       |      |                             |                                |       |                                                                           |      |                         |                         |       |       |
| 848          | 104 Ko   0,015   0,015   0,016    |                                   |  |                                                             | 0,016 | 0.016 |      |                             | $0,015$ $0,015$ $0,016$        | 0.016 | 0,016                                                                     |      |                         | 0,015 0,015 0,015       | 0.016 | 0.016 |
| 1.272        | 160 Ko   0,016   0,016   0,016    |                                   |  |                                                             | 0.016 | 0,016 |      |                             | $0.015$   0.015   0.016        | 0.015 | 0,016                                                                     |      |                         | $0,015$   0,015   0,016 | 0,016 | 0,016 |
| 5.520        | $640$ Ko $\overline{\phantom{0}}$ |                                   |  | $0.016$ $0.016$ $0.015$                                     | 0.016 | 0.019 |      | $0,031$   $0,031$   $0,031$ |                                | 0,036 | 0.047                                                                     |      |                         | 0,016 0,016 0,016       | 0,016 | 0.016 |
| 395.736      | $33$ Mo                           |                                   |  | $0.031$   0.031   0.031                                     | 0,032 | 0.031 |      |                             | 0.078   0.078   0.078          | 0,075 | 0,079                                                                     |      | $0,062$   0,063   0,061 |                         | 0,061 | 0.063 |

**Tabel 5. 1 impii de răspuns la efectuarea operaţiilor INSERT, UPDATE, DELETE** 

Graficele  $7-10$  prezintă rezultatele din tabelul 5 și se poate observa că pentru fișiere de date de mărimi mici sau medii ( până la 50 Mo) timpii de răspuns la efectuarea operaţiilor INSERT, UPDATE, DELETE asupra acestor fişiere sunt aproximativ aceeaşi, fie că fişierul de date are sau nu fişiere index asociate, şi că aceşti timpi nu sunt influenţaţi nici de numărul de fişiere index asociate fişierului de date.

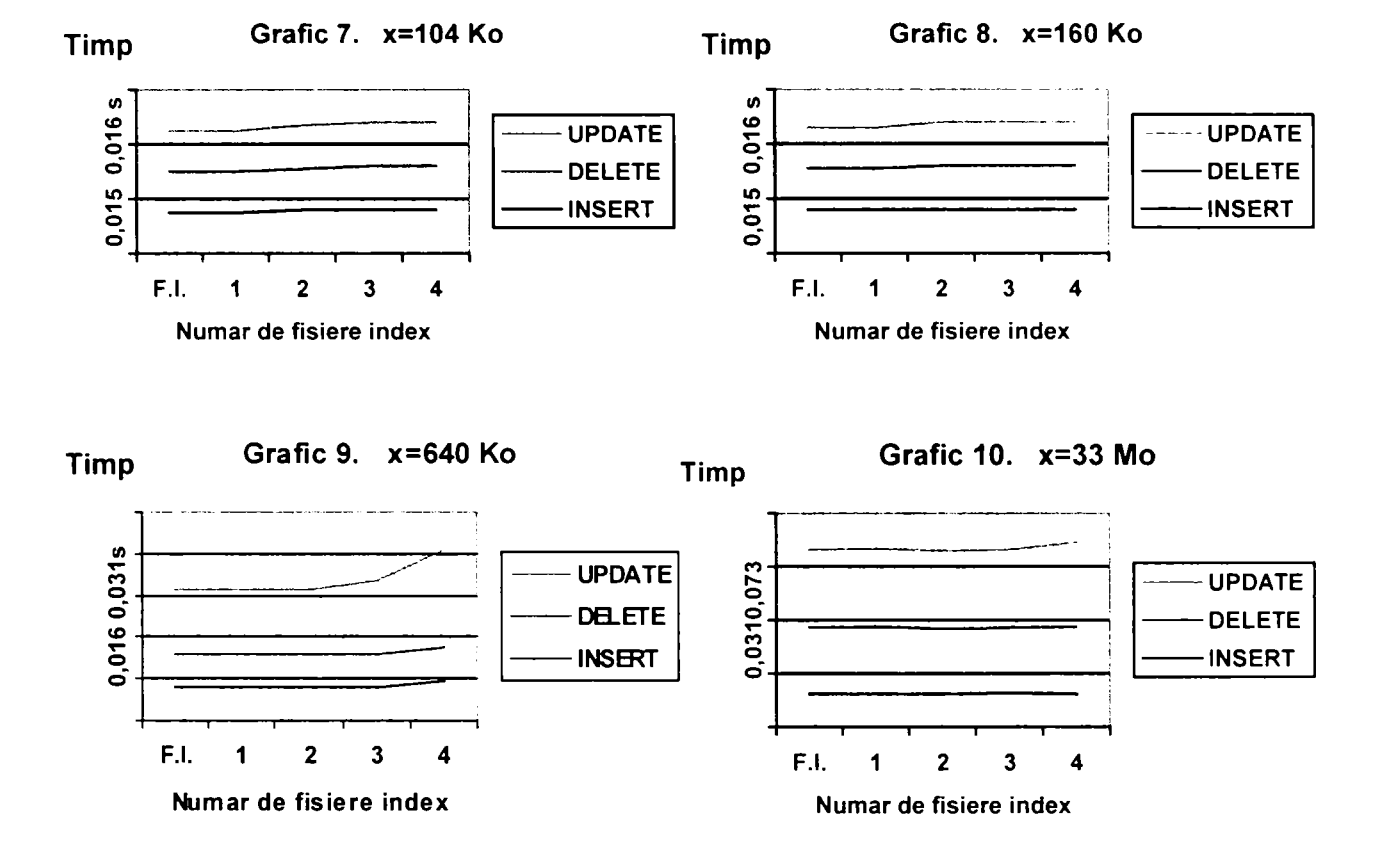

**Evoluţia timpilor de răspuns la efectuarea operaţiilor INSERT, UPDATE, DELETE asupra unui fişier de date de dimensiune x (3% tupluri afectate)** 

Concluziile care se pot desprinde din tabelul 5 şi din graficele 7-10 sunt următoarele:

- pentru fişiere de date de dimensiuni mici sau medii (sub 50 Mo) timpii de inserare, modificare și ștergere nu sunt influențați vizibil de existența fișierelor index pe condiţiile de căutare din clauza WHERE;
- numărul fişierelor index asociate fişierului de date nu influenţează nici el vizibil timpii de efectuare ai operaţiilor de actualizare, aceştia fiind aproximativ aceeaşi cu cei obţinuţi în absenţa fişierelor index.

# **• Prezentarea rezultatelor pentru fişiere mari de date. Concluzii.**

Procesul de testare a fost continuat pentru fişiere de date de dimensiuni mai mari, peste 50 Mo. S-au efectuat aceleaşi tipuri de teste şi pentru fişiere de date a căror dimensiune a variat între 50 Mo şi 500 Mo. Numărul de tupluri prelucrate de operaţiile de actualizare s-a situat în jurul valorii de 3% din numărul total de tupluri al relaţiei. Testele alese au ţinut cont şi de observaţiile din [Thomb 01] şi [Micro 03-5]. S-a observat că, pentru astfel de fişiere,

timpii de execuție ai operațiilor de actualizare sunt influențați de existența fișierelor index, precum şi de numărul acestora.

Rezultatele testelor efectuate sunt prezentate în continuare, defalcate pe fiecare tip de operaţie de actualizare.

### **• INSERT**

Numărul de tupluri adăugate la o apelare a blocului SQL s-a situat în jurul valorii de 3% din numărul total de tupluri al relaţiei în care s-a efectuat inserarea. De exemplu, pentru fişierul de date având 1.475.184 înregistrări s-au mai adăugat 44.250 înregistrări. Rezultatele obţinute la testele efectuate pentru operaţiile de inserare sunt sintetizate în tabelul 6 şi sunt prezentate în graficul 11 pentru o mai uşoară interpretare. Creşterea procentuală reprezintă creşterea în procente a timpilor necesari pentru inserarea în fişierul de date a înregistrărilor dorite, în situația introducerii fișierelor index față de situația în care nu există fișier index asociat.

| Numar        | Marime 1 |                         | Timp inserare (s) |               |        |        |               | Creștere procentuală (%) |      |       |        |                                                                                                    |        |        |                |  |  |
|--------------|----------|-------------------------|-------------------|---------------|--------|--------|---------------|--------------------------|------|-------|--------|----------------------------------------------------------------------------------------------------|--------|--------|----------------|--|--|
| inregistrări | fisier   | $(3%$ tupluri inserate) |                   |               |        |        |               |                          |      |       |        |                                                                                                    |        |        |                |  |  |
|              | (Mo)     | Fårå<br>$index \mid$    | index             |               |        | 4      |               | 6.                       | Fără |       |        | 3<br>indecși   îndecși   indecși   indecși   indecși   index   index   indecși   indecși   indecși   indecși | 4      | 5      | 6<br>  indecsi |  |  |
| 1.475.184    | 109      | 0.141                   | 10,063            | 23,391        | 25,047 | 26,531 | 26,932        | 47,578                   |      | 7.000 | 16.500 | 17.700                                                                                                    | 18.700 | 19.000 | 33.600         |  |  |
| 2.366.914    | 173      | 0.204                   | 5,703             | 13,156        | 17,234 | 17,063 | 23,469        | 32,328                   |      | 2.700 | 6.400  | 8.400                                                                                                    | 8.300  | 11.400 | 15.700         |  |  |
| 4.243.680    | 310      | 0.609                   |                   | 12,922 26,078 | 29,844 | 34,453 | 45,813 62,313 |                          |      | 2.000 | 4.100  | 4.800                                                                                                    | 5.500  | 7.400  | 10.100         |  |  |

**Tabel 6 Timpii de răspuns pentru operaţia INSERT** 

Concluziile care se pot desprinde din tabelul 6 şi din graficul 11 sunt următoarele:

se produce o creștere masivă a timpilor de inserare la apariția primului fișier index, majorarea de cel puţin 20 de ori timpilor de inserare, care poate creşte până la 70 de ori;

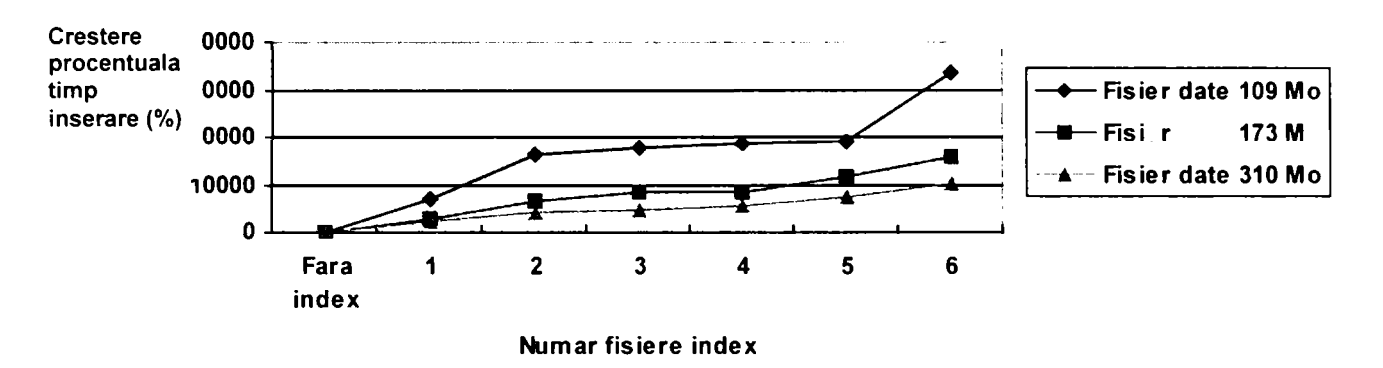

#### **Grafic 11. INSERT**

- apariţia celui de al-II-lea fişier index determină o dublare a timpilor de inserare fată de situatia cu un singur fisier index asociat fisierului de date;
- apariţia celui de al-III-lea, al-IV-lea şi al-V-lea fişier index determină o creştere relativ scăzută a timpilor de inserare, undeva sub 10 % din timpul anterior pentru fiecare fişier index suplimentar introdus;
- apariţia celui de al-VI-lea fişier index determină o creştere mai mare a timpilor de inserare, situată undeva în jurul valorii de 30-70 % faţă de situaţia cu 5 fişiere index asociate fişierului de date;
- cu cât fişierul de date este mai voluminos, deprecierea timpilor de inserare în cazul introducerii fişierelor index faţă de timpii de inserare în absenţa indexului este mai mică;
- mărimea cheii de indexare influenţează direct proporţional timpii de inserare.

Ca o concluzie finală se poate spune că fişierele de date care sunt des actualizate prin inserarea unor noi înregistrări nu este avantajos să aibă fişiere index asociate. Timpii de inserare cresc considerabil în cazul în care există fişiere index asociate fişierului de date, pentru că şi aceste fişiere trebuie actualizate concomitent cu fişierul de date. Apariţia primului şi al celui de-al doilea fişier index determină o depreciere mai mare a timpilor de inserare decât cea datorată apariţiei celui de-al treilea, al patrulea şi al cincilea fişier index. Poate fi mai avantajos să se elimine fişierele index pe durata efectuării operaţiilor de inserare şi apoi să se recreeze aceste fişiere, dacă timpii de creare a lor sunt inferiori celor de inserare în prezenţa fişierelor index.

# **• UPDATE**

Si în cazul operațiilor de modificare, numărul tuplurilor prelucrate la o apelare a blocului SQL se situează în jurul valorii de 3% din numărul total de tupluri ale relaţiei. De exemplu, pentru situația fișierului de date de 1.475.184 înregistrări au fost modificate 41.305 înregistrări. Rezultatele obţinute la testele efectuate pentru operaţiile de modificare sunt sintetizate în tabelul 7 şi sunt prezentate în graficul 12 pentru o mai uşoară interpretare. Creşterea procentuală reprezintă creşterea în procente a timpilor necesari pentru modificarea în fişierul de date a înregistrărilor dorite în situaţia introducerii fişierelor index faţă de situaţia în care nu există fişier index asociat.

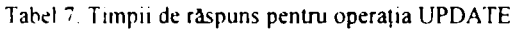

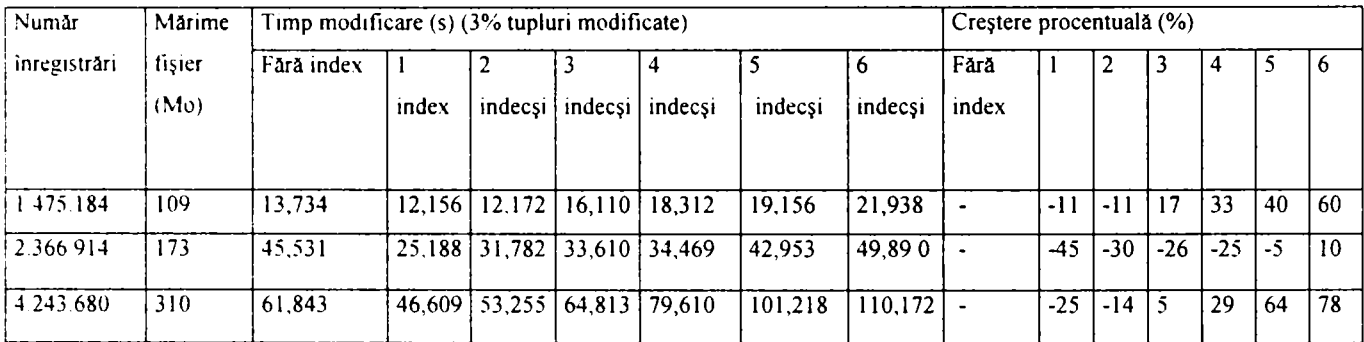

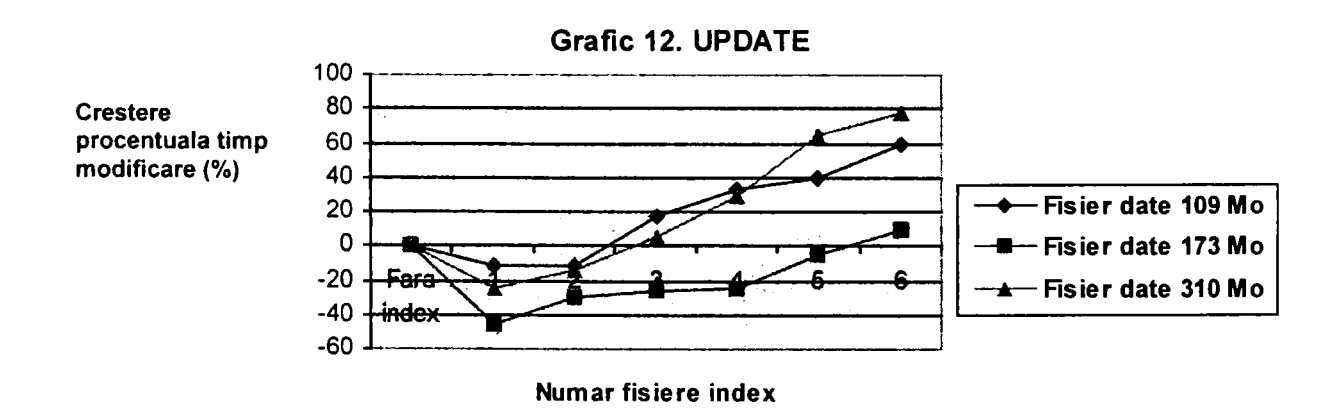

Concluziile care se pot desprinde din tabelul 7 şi din graficul 12 sunt următoarele:

• fișierele index pot îmbunătăți timpii de efectuare ai operațiilor UPDATE dacă regăsirea înregistrărilor care trebuiesc modificate se face folosind o structură indexată;

- existenţa indexului pe condiţia de căutare a clauzei WHERE din blocul UPDATE aduce o îmbunătățire cu 20-50 % a timpilor de execuție ai operației de modificare;
- timpii de executie ai operației de modificare se păstrează mai buni în cazul existentei indexului pe conditia de căutare chiar și în cazul existenței a 2 fișiere index asociate fişierului de date, care trebuie ambele actualizate datorită operaţiei de modificare;
- în cazul existenţei a 3 fişiere index asociate fişierului de date, care trebuiesc de asemenea să fie modificate, timpii de modificare sunt aproximativ aceeaşi cu cei necesari efectuării operaţiei de modificare în absenţa fişierelor index;
- pentru situațiile când există 4, 5 sau 6 fișiere index asociate fișierului de date, care trebuie, de asemenea, să fie modificate ca urmare a operației de modificare efectuate asupra fişierului de date, se înregistrează o creştere a timpilor de execuţie ai operației de modificare cu cca. 10-20 % pentru fiecare nou fișier index creat;
- pentru situaţiile în care înregistrările care se doresc a fi modificate nu există, de fapt, în fişierul de date, existenţa indexului reduce foarte, foarte mult timpii de răspuns la interogarea SQL formulată. Aceştia se reduc cu aproape 100% în cazul în care există index pe conditia de căutare din clauza WHERE.

Ca o concluzie finală se poate spune că fişierele de date care sunt des actualizate prin modificarea unor înregistrări este avantajos să aibă fişiere index asociate, dacă aceste fişiere index sunt construite pe baza unor chei de indexare care apar ca şi condiţii în clauza WHERE a blocului UPDATE. Timpii de modificare scad sesizabil în cazul în care există fişiere index asociate fişierului de date, pentru că înregistrările care trebuie să fie modificate sunt localizate mai rapid prin intermediul indexului. Timpii de modificare se depreciază doar dacă numărul fişierelor index asociate fişierului de date este mai mare decât 3 şi dacă toate aceste fişiere index trebuie să fie actualizate odată cu efectuarea modificării datelor.

# **• DELETE**

Operaţiile de ştergere împlică un număr de tupluri care se situează în jurul valorii de 3% din numărul total de tupluri al relaţiei. De exemplu, pentru cazul fişierului de date având 4.243.680 înregistrări s-au eliminat prin operaţia de ştergere 127.310 înregistrări. Rezultatele obţinute la testele efectuate pentru operaţiile de ştergere sunt sintetizate în tabelul 8 şi sunt prezentate în graficul 13 pentru o mai uşoară interpretare. Creşterea procentuală reprezintă creşterea în procente a timpilor necesari pentru ştergerea din fişierul de date a înregistrărilor dorite în situația introducerii fișierelor index față de situația în care nu există fișier index asociat.

| Numar        | Märime      | Timp stergere $(s)$ (3% tupluri sterse) | Creștere procentuală (%) |                  |                                                 |  |                                                              |               |       |       |       |       |       |       |
|--------------|-------------|-----------------------------------------|--------------------------|------------------|-------------------------------------------------|--|--------------------------------------------------------------|---------------|-------|-------|-------|-------|-------|-------|
| inregistrări | fişier (Mo) | Fără<br>index                           | index                    |                  | indecși   indecși   indecși   indecși   indecși |  | 6                                                            | Fara<br>index |       |       |       |       |       | 16    |
| 1475184      | 109         | 23.890                                  |                          | $7,469$   12,156 |                                                 |  | $12,938$   15,953   19,672   20,719                          |               | -69   | $-50$ | $-45$ | $-32$ | $-18$ | $-13$ |
| 2 366 914    | 173         |                                         |                          |                  |                                                 |  | 59,625   24,860   27,141   31,922   37,141   45,125   45,953 |               | $-58$ | $-54$ | $-46$ | $-37$ | $-24$ | $-22$ |
| 14243.680    | 310         |                                         |                          |                  |                                                 |  | 47,531   35,485   50,907   60,765   67,078   89,937   99,500 |               | $-25$ |       | 28    | 41    | 89    | 110   |

**Tabel 8 timpii de răspuns pentru operaţia DELETE** 

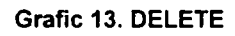

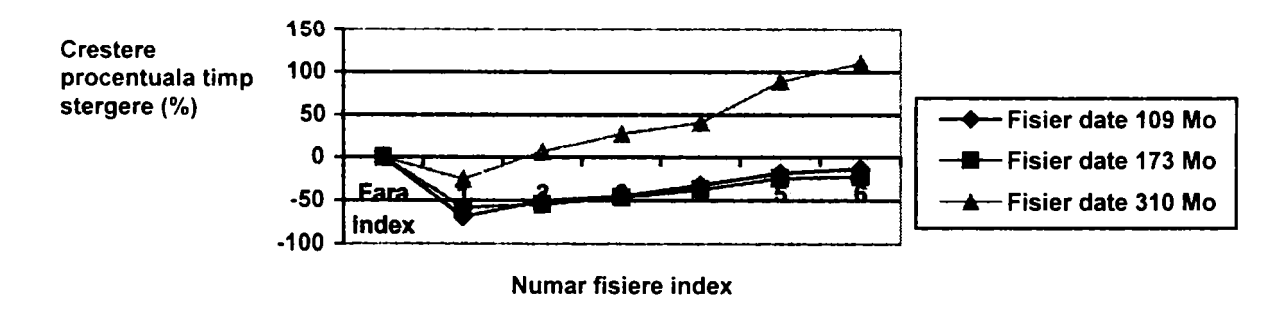

Concluziile care se pot desprinde din tabelul 8 şi din graficul 13 sunt următoarele:

- fișierele index pot îmbunătăți considerabil timpii de efectuare ai operațiilor DELETE dacă regăsirea înregistrărilor care trebuiesc şterse se face folosind o structură indexată;
- existenţa indexului pe condiţia de căutare a clauzei WHERE din blocul DELETE aduce o îmbunătățire cu 25-70 % a timpilor de execuție ai operației de ștergere;
- dacă fișierul de date este de până la 300 Mo, timpii de execuție ai operației de ştergere se păstrează mai buni în cazul existenţei indexului pe condiţia de căutare chiar și în cazul existenței a 2-6 fișiere index asociate fișierului de date, care trebuie toate actualizate datorită operaţiei de ştergere;
- dacă fișierul de date are o mărime de peste 300 Mo, timpii de execuție ai operației de ştergere cresc în cazul existenţei a mai mult de un fişier index asociat fişierului de date;
- o pentru cazul a 2 fişiere index asociate fişierului de date creşterea este totuşi mică, fiind în jur de 10 %;
- o pentru cazul a 3-4 fişiere index asociate fişierului de date creşterea este în jur 30-40 %;
- o pentru cazul a 5-6 fişiere index asociate fişierului de date creşterea este mare, fiind peste 90 %;
- pentru situaţiile când înregistrările care se doreşte a fi şterse nu există, de fapt, în fişierul de date, existenţa indexului reduce foarte, foarte mult timpii de răspuns la interogarea SQL formulată. Aceştia se reduc cu aproape 100% în cazul în care există index pe condiția de căutare din clauza WHERE.

Ca o concluzie finală se poate spune că fişierele de date care sunt des actualizate prin ştergerea unor înregistrări este avantajos să aibă fişiere index asociate, dacă aceste fişiere index sunt construite pe baza unor chei de indexare care apar ca şi condiţii în clauza WHERE a blocului DELETE. Timpii de ştergere scad sesizabil în cazul în care există fişiere index asociate fişierului de date, pentru că înregistrările care trebuie să fie şterse sunt localizate mai rapid prin intermediul indexului. Aceşti timpi de ştergere sunt mai mici chiar şi în cazul în care numărul fişierelor de index asociate fişierului de date este mai mare (5-6), dacă mărimea fişierului de date este sub 300 Mo. Timpii de ştergere se depreciază doar dacă mărimea fişierului de date este de peste 300 Mo şi numărul fişierelor index asociate fişierului de date este mai mare decât 3.

# **3.3.2.2. Operaţiile de actualizare afectează un număr mare de înregistrări din fişierul de date. Concluzii.**

Următoarele teste şi-au propus să studieze influenţa numărului de structuri indexate, asociate unei tabele, asupra timpilor de execuție a operațiilor de actualizare efectuate asupra tabelei de date, atunci când numărul de rânduri prelucrate de operaţiile de actualizare este mare, adică se situează în jurul valorii de 15-25% din numărul total de rânduri al tabelei. Tabelele testate conţin un număr relativ mare de rânduri, în jur de 4.000.000. In aceste condiții, mărimea fișierelor de date se situează undeva în jurul valorii de 300 Mo. Această analiză şi-a propus să urmărească comportamentul fişierelor de date mari, specifice unor aplicaţii de tip *,,magazie de date'\* precum cele din domeniul analizei vânzărilor. Fişierelor de

date li se asociază fişiere index capabile să îmbunătăţească timpii de răspuns la operaţiile de interogare asupra bazei de date [Thomb 01], [ Micro 03-5].

*Ce se întâmplă, însci în situaţia efectuării unor operaţii de inserare, modificare sau ştergere asupra fişierelor de date mari, dacă numărul înregistrărilor actualizate este mare?* 

Fişierele index, fiind fişiere auxiliare fişierelor de date, trebuie să fie în permanenţă o oglindă vie a datelor prezente în fişierele de date, de aceea ele sunt actualizate de fiecare dată când la nivelul fisierului de date se efectuează operații de inserare, modificare sau ștergere. Aceste actualizări suplimentare ale tuturor fişierelor index asociate unui fişier de date pot să atragă după sine o creştere mult prea mare a timpilor de execuţie ai operaţiilor de inserare, modificare sau ştergere efectuate asupra fişierului de date, mai ales când numărul înregistrărilor din fişierul de date care sunt supuse operaţiei de actualizare este considerabil. Pentru că la nivelul unui data warehouse, în general, operaţiile de inserare, modificare şi ştergere implică un volum mare de înregistrări prelucrate, am considerat în cadrul testelor efectuate că numărul acestora se situează undeva între 15-25 % din numărul total de înregistrări din fişier.

*Cât de lente devin operaţiile de actualizare ale unor astfel de fişiere de date dacă există fişiere index asociate lor?* 

*Este indicat să se păstreze fişierele index pe durata operaţiilor de actualizare sau este mai indicat să se elimine aceste fişiere înaintea operaţiilor de actualizare urmând ca după efectuarea lor să se recreeze indecşii?* 

Acestea sunt principalele întrebări la care am căutat răspuns prin aceste teste. Unele dintre testele efectuate au pomit de la caracteristici ale sistemelor testate care au fost identificate în [Lumpk 03], Micro 03-3], [Micro 03-6], [Micro 03-8]. Tabelele folosite în cadrul testelor au fost tot FURNIZORI şi MĂRFURI. Acestea au tot o structură de tip heap. Asociat fiecărei tabele s-au creat până la 6 structuri indexate clasice, având o structură bazată pe arbori B.

#### **• Prezentarea testelor**

Operaţiile de inserare, modificare, ştergere executate asupra tabelelor de date prelucrează un număr mare de rânduri din tabelă, raportat la mărimea acesteia (între 15-25% din mărimea tabelei). De exemplu, pentru fişierul MĂRFURI de 310 Mo având 4.234.680 înregistrări s-a prelucrat la o apelare a blocului SQL de actualizare un număr de înregistrări situat între 635.320 înregistrări şi 1.058.634 înregistrări. Numărul efectiv de înregistrări supuse operaţiilor de actualizare depinde de valorile specificate în clauza WHERE.

Inserările s-au făcut pe baza unor blocuri SQL [Kochh 00] de forma următoare:

• condiție simplă în clauza WHERE

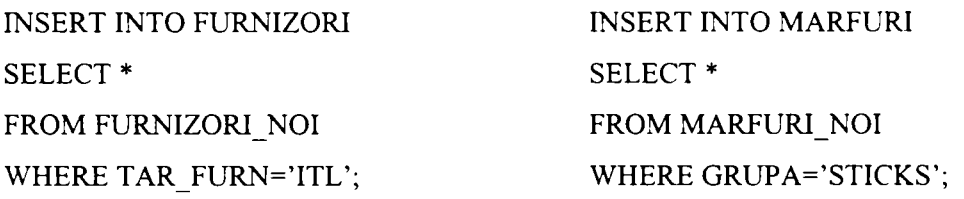

• condiţie compusă în clauza WHERE

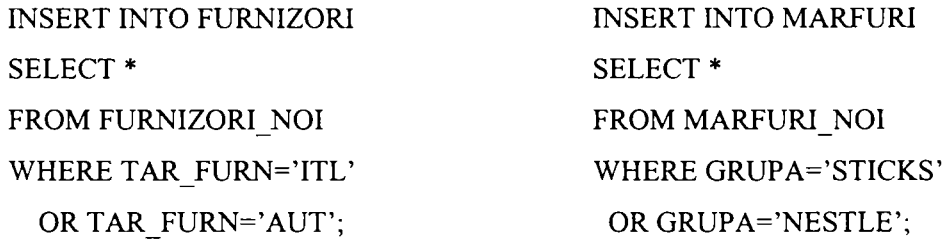

Şi în acest caz testele în implementarea Oracle *9i* s-au efectuat folosindu-se scripturi PL/SQL care au permis colectarea rezultatelor în tabela REZULTATE. Spre exemplu, pentru inserare in tabela MARFURI folosind condiție compusă în clauza WHERE s-a folosit scriptul MarfuriInsertCompus.sql de mai jos:

-MarflirilnsertCompus.sql **DECLARE v\_NrOp NUMBER(3); v Operatie VARCHAR(200); v\_Start NUMBER(10,0); v\_EndNUMBER(10,0);** 

**v\_TimpNUMBER(10.0);** 

**v NrInreg NUMBER(12,0);** 

**v** Index CHAR(1);

**v TipIndex VARCHAR(20);** 

**v** NrIndex NUMBER(2,0);

**v Gupal VARCHAR(8);** 

**v\_Gupa2 VARCHAR(8);** 

**v\_TotalInreg NUMBER(15,0);** 

**CURSOR c\_TotalInreg IS** 

**SELECT count(»)** 

**FROM Mărfuri;** 

**CURSOR c\_NrInreg IS** 

**SELECT count(\*)** 

**FROM Marfuri\_Noi** 

WHERE Grupa=v\_Grupa1 OR Grupa=v\_Grupa2;

**BEGIN** 

```
v_NrOp:=&NrOp;
```
**v\_Grupal:= 'AGrupal';** 

**v\_Grupa2;= '&Grupa2';** 

**OPEN c\_TotalInreg;** 

**FETCH c\_TotalInreg INTO v TotalInreg;** 

**CLOSE c\_TotalInreg;** 

**OPEN c\_NrInreg;** 

FETCH c\_NrInreg INTO v\_NrInreg;

**CLOSE c\_NrInreg;** 

```
v_Index:= '&Index';
```
**v\_TipIndex:= '&TipIndex';** 

**v\_NrIndex:=&NrIndex;** 

v\_Operatie:='INSERT INTO Marfuri SELECT \* FROM Marfuri Noi WHERE Grupa= OR Grupa=';

**v\_Start:=DBMS\_UTILITY.GET\_TIME;** 

**INSERT INTO Mărfuri SELECT \* FROM Marfuri\_Noi WHERE Grupa=v\_Grupal OR**  Grupa=v Grupa2;

**v\_End:=DBMS\_UTILlfY.GET\_TIME;** 

**v\_Timp:=(v\_End-v\_Start)\* 10;** 

**v\_Grupal:=v\_Grupal||' OR '||v\_Grupa2** 

INSERT INTO Rezultate(NrOp, Operatie, TotalInreg, InregPrel,Timp, Valoare, Index, TipIndex,

NrIndex) VALUES (v\_NrOp, v\_Operatie, v\_TotalInreg, v\_NrInreg, v\_Timp, v\_Grupa1,

v\_Index, v\_TipIndex, v\_NrIndex);

**COMMIT;** 

**END;**
Celelalte scripturi folosite pentru inserare pot fi găsite în anexa 1. Tot în anexa 1 pot fi consultate câteva dintre rezultatele obţinute în urma testelor efectuate. Testele au vizat atât situațiile în care tabelele FURNIZORI și MARFURI nu aveau index asociat cât și situațiile în care numărul indecşilor varia între 1 şi 6.

Pentru implementarea în SQL Server2000 s-au folosit, de asemenea, proceduri stocate scrise în Transact-SQL. De e xemplu, p rocedura p entru cazul de inserare specificat anterior este:

/\*procedura stocată MarflirilnsertCompus\*/

**CREATE PROCEDURE dbo.MarfurilnsertCompus** 

**( @nrOp NUMERIC(18,0), @vGrupal VARCHAR(8), @vGrupa2 VARCHAR(8), (ă)index CHAR(l), @tiplndex VARCHAR(20), @nrlndex NUMERIC(2,0)** 

**)** 

**AS** 

**SET NOCOUNT ON** 

**BEGIN TRANSACTION** 

**DECLARE @op VARCHAR(200),@tl NUMERIC(18,0),@t2 NUMERIC(18,0),@sl INT,@s2 INT,@total NUMERIC(18,0),@mreg NUMERIC(18,0),@dif NUMERIC(18,6)** 

**SET@op = TNSERTINTO Marfliri SELECT \* FROM Marfuri\_Noi WHERE Grupa= OR** 

**SELECT @total=count(\*) FROM Mărfuri** 

**SELECT @inreg = count(\*) FROM Marfuri Noi WHERE Grupa=@vGrupal OR Grupa=@vGrupa2** 

**SELECT @t 1 =datepart(ms,getdate()),@s 1 =datepart(s,getdate())** 

INSERT INTO Marfuri SELECT \* FROM Marfuri\_Noi WHERE Grupa=@vGrupa1 OR

**Grupa=@vGrupa2** 

**Grupa='** 

**SELECT @t2=datepart(ms,getdate()),@s2=datepart(s,getdate())** 

**if@s2>@sl** 

**SET** @dif=(@s2\*1000+@t2)-(@s1\*1000+@t1)

**else** 

**SET @dif^@t2-@tl** 

**SET @vGrupal=@vGrupaH-' OR '+@vGrupa2** 

**INSERT Rezultate VALUES** 

**(@nr,@op,@total,@inreg,@dif,@vGrupa 1 ,@index,@tiplndex,@nrlndex)** 

if  $@@$ **error** $\infty$ 0

**BEGIN** 

**ROLLBACK TRANSACTION** 

RAISERROR ('Operatiunea nu s-a putut realiza din cauza unei erori!!', 16,1) with NOWAIT

**END ELSE** 

**BEGIN** 

**COMMIT TRANSACTION RETURN(O) END GO** 

Celelalte proceduri stocate pentru inserare se găsesc în anexa 1. Tot în anexa 1 se găsesc şi o parte din rezultatele obţinute în urma testelor efectuate. Şi în acest caz s-au efectuat teste atât pentru situația fără index cât și cu număr variabil de indecși asociați (1-6).

Modificările s-au efectuat pe baza unor blocuri SQL [Kochh 00]] asemănătoare celor de mai jos:

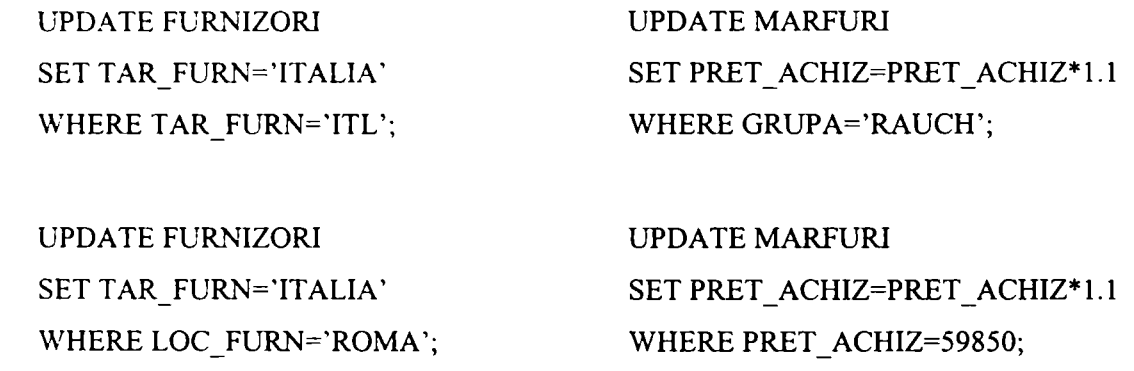

Şi în acest caz pentru implementarea în Oracle *91* s-au folosit scripturi PL/SQL care colectează rezultatele în tabela REZULTATE. Primele două blocuri de modificare au fost executate rulând scripturile FumizoriModificare.sql şi MarfuriModificare.sql, iar următoarele două tipuri de modificări au fost executate cu ajutorul scripturilor FumizoriModificarel.sql şi MarfuriModificarel.sql de mai jos:

-FumizoriModificarel .sql **DECLARE v\_NrOp NUMBER(3); v\_Operatie VARCHAR(200); v\_Start NUMBER(10,0); v End NUMBER(10,0); v Timp NUMBER(10,0); v\_NrInreg NUMBER(12,0); v Tar Fum Fumizori.Tar\_Fum%TYPE; v Loc Fum Fumizori.Loc\_Fum%TYPE;**  v\_Index CHAR(1); **v TipIndex VARCHAR(20);** 

**v\_NrIndex NUMBER(2,0); v TotalInreg NUMBER(15,0); CURSOR c\_TotalInreg IS SELECT coimt(\*) FROM Furnizori; CURSOR c\_NrInreg IS SELECT count(\*) FROM Furnizori WHERE Loc\_Fum=v\_Loc\_Fum; BEGIN v\_NrOp:=&NrOp; OPEN c TotalInreg;**  FETCH c\_TotalInreg INTO v\_TotalInreg; **CLOSE c TotalInreg; v\_Tar\_Fum:= '&Tar\_Fum';**  v\_Loc\_Furn:= '&Loc\_Furn'; **v\_Index:= '&Index'; v\_TipIndex:= '&TipIndex'; v\_NrIndex:=&NrIndex; OPEN c NrInreg FETCH c\_NrInreg INTO v NrInreg; CLOSE c\_NrInreg;**  v\_Operatie:='UPDATE Furnizori SET Tar\_Furn= WHERE Loc\_Furn='; **v\_Start:-DBMS\_UTILITY.GET\_TIME; UPDATE Furnizori SET Tar\_Fum=v\_Tar\_Fum WHERE Loc\_Fum=v\_Loc\_Fum; v\_End:=DBMS\_UTILITY.GET\_TIME; v\_Timp:=(v\_End-v\_Start)\* 10;**  INSERT INTO Rezultate(NrOp, Operatie, TotalInreg, InregPrel,Timp, Valoare, Index, TipIndex, **Nrlndex) VALUES (v NrOp, v Operatie, v TotalInreg, v NrInreg, v Timp,**  v\_Loc\_Furn, v\_Index, v\_TipIndex, v\_NrIndex);

**COMMIT;** 

**END;** 

La rularea scriptului se furnizează ca parametrii numărul operaţiei, localitatea furnizorului pentru care vor fi operate modificările, noua valoare pentru ţara fumizorului, dacă există sau nu index asociat fişierului de date, tipul indexului şi numărul de fişiere index asociate fişierului de date. Pentru situaţiile cu 2-6 fişiere index, scriptul a fost modificat astfel încât modificările făcute asupra fişierului de date să implice toate fişierele index. Rezultatele testelor sunt colectate în tabela REZULTATE şi o parte dintre ele pot fi consultate în anexa 1.

-MarfuriModificarel .sql

## **DECLARE**

**v NrOp NUMBER(3);** 

**v\_Operatie VARCHAR(200);** 

**v\_StartNUMBER(10,0);** 

**v\_End NUMBER(10,0);** 

**v\_TimpNUMBER(10,0);** 

**v\_NrInreg NUMBER( 12,0);** 

**v Pret Achiz Marfuri.Pret\_achiz%TYPE;** 

**v** Index CHAR(1);

**v TipIndex VARCHAR(20);** 

**v NrIndex NUMBER(2,0);** 

**v Totallnreg NUMBER(15,0);** 

**CURSOR c\_TotalInreg IS** 

SELECT count(\*)

**FROM Marfuri;** 

**CURSOR c\_NrInreg IS** 

**SELECT count(\*)** 

**FROM Marfiiri** 

WHERE Pret\_Achiz=v\_Pret\_Achiz;

**BEGIN** 

**v\_NrOp:=&NrOp;** 

**OPEN c\_TotalInreg;** 

**FETCH c\_TotalInreg INTO v Totallnreg;** 

**CLOSE c\_TotalInreg;** 

**v\_Pret\_Achiz:=&Pret\_Achiz;** 

**v\_Index:= '&Index';** 

**v\_TipIndex:= '&TipIndex';** 

**v** NrIndex:=&NrIndex;

**OPEN c\_NrInreg** 

**FETCH c\_NrInreg INTO v NrInreg;** 

**CLOSE c NrInreg;** 

**v\_Operatie:='UPDATE Mărfuri SET Pret\_Achiz=Pret\_Achiz\* 1.1 WHERE Pret\_Achiz=';** 

**v\_Start:=DBMS\_UTILITY.GET\_TIME;** 

**UPDATE Marfuri SET Pret\_Achiz=Pret\_Achiz\*1.1 WHERE Pret\_Achiz=v\_Pret\_Achiz;** 

**v\_End:=DBMS\_UTILITY.GET\_TIME;** 

**v\_Timp:=(v\_End-v\_Start)\*10;** 

INSERT INTO Rezultate(NrOp, Operatie, TotalInreg, InregPrel,Timp, Valoare, Index, TipIndex, **Nrindex) VALUES (v NrOp, v Operatie, v Totallnreg, v Nrlnreg, v\_Timp,** 

**v Pret Achiz, v index, v\_TipIndex, v NrIndex);** 

**COMMIT; END;** 

Şi în acest caz scriptul a fost modificat în situaţia a 2-6 fişiere index asociate fişierului de date. astfel încât toate aceste fişiere index să fie actualizate ca urmare a modificărilor făcute în fişierul de date. Rezultatele testelor sunt colectate în tabela REZULTATE şi o parte a acestora pot fi consultate în anexa 1.

în cazul SQL Server2000 pentru aceste teste s-au folosit proceduri stocate. Primele două operaţii de actualizare au fost executate cu ajutorul procedurilor FumizoriModificare şi MarfuriModificare, iar următoarele două prin executarea procedurilor FumizoriModificare 1 şi MarfuriModificarel de mai jos:

/\*procedura stocată FumizoriModificare 1\*/

**CREATE PROCEDURE dbo.FumizoriModificarel** 

**( @nrOp NUMERIC(18,0), @vTar\_Fum VARCHAR(15), @vLoc\_Fum VARCHAR(20), @index CHAR{1), @tiplndex VARCHAR(20), @nrlndex NUMERIC(2,0)** 

**) AS** 

**SET NOCOUNT ON** 

**BEGIN TRANSACTION** 

```
DECLARE @op VARCHAR(200),@tl NUMERIC(18,0),@t2 NUMERIC(18,0),@sl 
rNT,@s2 INT,@total NUMERIC(18,0),@inreg NUMERIC(18,0),@dif NUMERIC(18,6) 
              SET @op = 'UPDATE Furnizori SET Tar_Fum= WHERE Loc_Fum=' 
              SELECT @total=count(*) FROM Furnizori 
               SELECT @inreg = count(*) FROM Furnizori WHERE Loc_Fum=@vLoc_Fum 
               SELECT @tl=datepart(nis,getdate()),@sl=datepart(s,getdate()) 
               UPDATE Furnizori SET Tar_Fum=@vTar_Fum 
                              WHERE Loc_Fum=@vLoc_Fum 
               SELECT @t2=datepart(nis,getdate()),@s2=datepart(s,getdate()) 
               if@s2>@sl 
                      SET @dif=(@s2* 1000+@t2)-(@s 1 * 1000+@t 1) 
               else 
                      SET @dif=@t2-@tl 
               INSERT Rezultate VALUES 
                      (@nr,@op,@total,@inreg,@dif,@vLoc_Fum,@index,@tipIndex,@nrIndex) 
       if @@error\infty0
       BEGIN 
               ROLLBACK TRANSACTION
```

```
RAISERROR ('Operatiunea nu s-a putut realiza din cauza unei erori!!', 16, 1) with NOWAIT
END 
ELSE 
BEGIN 
        COMMIT TRANSACTION 
        RETURN(O) 
END 
GO
```
Procedura FumizoriModificarel a fost modificată în cazul a 2-6 fişiere index astfel încât toate fişierele index asociate fişierului de date să fie afectate de modificările făcute asupra acestuia. Rezultatele testelor sunt colectate în tabela REZULTATE. O parte a acestor rezultate pot fi consultate în anexa 1.

/\*procedura stocată MarfuriModificarel\*/

**CREATE PROCEDURE dbo.MarfuriModificarel** 

**( @nrOp NUMER1C(18,0), @vPret\_Achiz NIJMBER(14,2), @index CHAR(l), @tiplndex VARCHAR(20), @nrlndex NUMERIC(2,0)** 

```
)
```
**AS** 

```
SET NOCOUNT ON
```
**BEGIN TRANSACTION** 

**DECLARE @op VARCHAR(200),@tl NUMERIC(18,0),@t2 NUMERIC(18,0),@sl rNT,@s2 INT,@total NUMERIC(18,0),@inreg NUMERIC(18,0),@dif NUMERIC(18,6)** 

```
SET @op = 'UPDATE Mărfuri SET Pret_Achiz=Pret_Achiz*l.l WHERE Pret_Achiz='
```
**SELECT @total=count(\*) FROM Mărfuri** 

```
SELECT @inreg = count(*) FROM Mărfuri WHERE Pret_Achiz=@vPret_Achiz
```

```
SELECT @t 1 =datepart(ms,getdate()),@s 1 =datepart(s,getdate())
```

```
UPDATE Mărfuri SET Pret_Achiz=Pret_Achiz* 1.1 WHERE Pret_Achiz=@vPret_Achiz
```
**SELECT @t2=datepart(nis,getdate()),@s2=datepart(s,getdate())** 

```
if@s2>@sl -
```
**SET @dif=(@s2\* 1000+@t2)-(@s 1 \* 1000+@tl)** 

**else** 

**SET @dif=@t2-@tl** 

**INSERT Rezultate VALUES** 

```
(@nr,@op,@total,@inreg,@dif,@vPret_Achiz,@index,@tipIndex,@nrIndex)
```
if @@error $\leq 0$ 

### **BEGIN**

**ROLLBACK TRANSACTION** 

```
RAISERROR ('Operatiunea nu s-a putut realiza din cauza unei erori!!', 16,1) with NOWAIT
END 
ELSE 
BEGIN 
       COMMIT TRANSACTION 
       RETURN(O) 
END 
GO
```
Şi această procedură a fost modificată în situaţia în care fişierul de date avea asociate 2-6 fişiere index, astfel încât toate aceste fişiere index să fie afectate de modificările operate în fişierul de date. Rezultatele testelor au fost colectate în tabela REZULTATE şi câteva dintre ele pot fi observate în anexa 1.

Ştergerile s-au efectuat pe baza unor blocuri SQL [Kochh 00] de forma următoare:

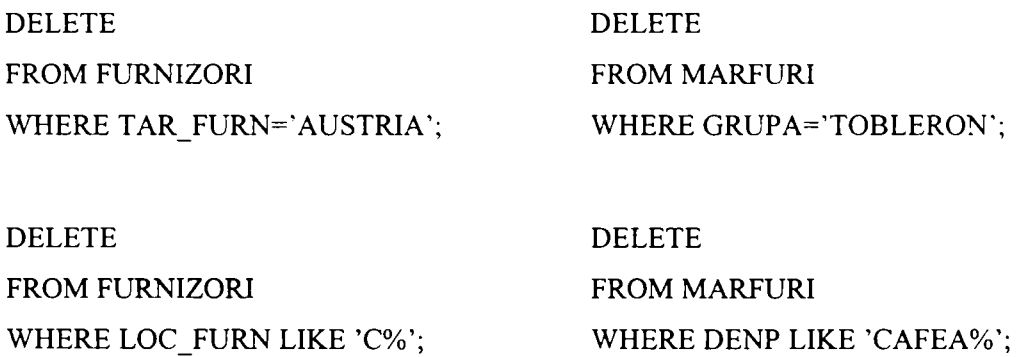

Implementarea Oracle *91* a folosit pentru executarea primelor două operaţii de ştergere scripturile FurnizoriStergere.sql și MarfuriStergere.sql. Celelalte două operații de ștergere au fost executate prin intermediul scripturilor PL/SQL FumizoriStergerel.sql şi Marfuri Stergere 1 .sql de mai jos:

```
--FurnizoriStergere1.sql
DECLARE 
 v_NrOp NUMBER(3);
 v Operatie VARCHAR(200); 
 v_Start NUMBER(10,0); 
 v_EndNUMBER(10,0); 
 v Timp NUMBER(10,0); 
 v_NrInreg NUMBER(12,0); 
 v Loc_Furn Furnizori.Loc_Furn%TYPE;
```

```
v Index CHAR(1);
 v TipIndex VARCHAR(20); 
 v_NrIndex NUMBER(2,0); 
 v TotalInreg NUMBER(15,0);
 CURSOR c_TotalInreg IS 
  SELECT count(*) 
  FROM Furnizori; 
CLiRSOR c_NrInreg IS 
  SELECT count(*) 
  FROM Furnizori 
  WHERE Loc Furn LIKE v Loc Furn;
BEGIN 
 v_NrOp:=&NrOp; 
 OPEN c TotalInreg; 
 FETCH c_TotalInreg INTO v TotalInreg; 
 CLOSE c TotalInreg; 
 v_Loc_Fum:= '&Loc_Fum'; 
 v_Index:= '&lndex'; 
 v_TipIndex:= '&TipIndex'; 
 v_NrIndex:=&NrIndex; 
 v_Operatie:='DELETE FROM Furnizori WHERE Loc_Fum LIKE"; 
 OPEN c_NrInreg; 
 FETCH c_NrInreg INTO v_NrInreg;
 CLOSE c_NrInreg; 
 v_Start:=DBMS_UTILITY.GET_TIME; 
 DELETE FROM Furnizori WHERE Loc_Fum LIKE v_Loc_Fum; 
 v_End:=DBMS_UTILITY.GET_TIME; 
 v_Timp:={v_End-v_Start)*10; 
 INSERT INTO Rezultate(NrOp, Operatie, TotalInreg, InregPrel,Timp, Valoare, Index, TipIndex,
       Nrindex) VALUES (v NrOp, v Operatie, v TotalInreg, v NrInreg, v Timp, 
       v Loc Furn, v Index, v TipIndex, v NrIndex);
 COMMIT; 
END;
```
La rularea scriptului se furnizează ca parametrii numărul operaţiei, localitatea pentru furnizorii ce vor fi eliminaţi, dacă există sau nu index asociat fişierului de date, tipul indexului şi numărul de fişiere index asociate fişierului de date (1-6). Rezultatele testelor sunt colectate în tabela REZULTATE şi o parte dintre ele pot fi consultate în anexa 1.

—MarfuriStergerel .sql

### **DECLARE**

**v** NrOp NUMBER(3);

**v Operatie VARCHAR(200);** 

**v\_StartNUMBER(10,0);** 

**v End NUMBER(10,0);** 

**v** Timp NUMBER(10,0);

**v** NrInreg NUMBER(12,0);

**v DenP Marfuri.DenP%TYPE;** 

**v jnde x CHAR(l);** 

**v TipIndex VARCHAR(20);** 

**v** NrIndex NUMBER(2,0);

**v TotalInreg NUMBER(15,0);** 

**CURSOR c TotalInreg IS** 

**SELECT count(\*)** 

**FROM Mărfuri;** 

**CURSOR c\_Nrlnreg IS** 

**SELECT count(\*)** 

**FROM Marfiiri** 

WHERE DenP LIKE v\_DenP;

**BEGIN** 

```
v_NrOp:=&NrOp;
```
**OPEN c TotalInreg;** 

**FETCH c TotalInreg INTO v TotalInreg;** 

**CLOSE c TotalInreg;** 

**v\_DenP:= '&DenP';** 

**v\_Index:= '&Index';** 

**v\_TipIndex:= '&TipIndex';** 

**v\_NrIndex:=&NrIndex;** 

**v\_Operatie:='DELETE FROM Mărfuri WHERE DenP LIKE ';** 

**OPEN c\_NrInreg;** 

**FETCH c\_NrInreg INTO v NrInreg;** 

**CLOSE c\_NrInreg;** 

**v\_Start:=DBMS\_UTILITY.GET\_TIME;** 

**DELETE FROM Mărfuri WHERE DenP LIKE v DenP;** 

**v\_End:=DBMS\_UTILITY.GET\_TIME;** 

**v\_Timp:=(v\_End-v\_Start)\* 10;** 

INSERT INTO Rezultate(NrOp, Operatie, TotalInreg, InregPrel,Timp, Valoare, Index, TipIndex,

NrIndex) VALUES (v\_NrOp, v\_Operatie, v\_TotalInreg, v\_NrInreg, v\_Timp,

**v DenP, v\_Index, v TipIndex, v NrIndex);** 

**COMMIT; END;** 

La rularea scriptului se furnizează ca parametrii numărul operaţiei, denumirea mărfii care trebuie eliminată, dacă există sau nu index asociat fişierului de date, tipul indexului şi numărul de fişiere index asociate fişierului de date (1-6). Rezultatele testelor sunt colectate în tabela REZULTATE şi o parte dintre ele pot fi consultate în anexa 1.

în cazul testelor efectuate pe SQL Server2000 s-au folosit proceduri stocate. Primele două operaţii de ştergere au fost executate prin intermediul procedurilor FumizoriStergere şi MarfuriStergere, iar următoarele două prin executarea procedurilor FurnizoriStergerel și Marfuri Stergere 1 de mai jos:

/\* procedura stocată Furnizori Stergere 1\*/

**CREATE PROCEDURE dbo.FumizoriStergerel** 

**( @nrOp NUMERIC(18,0), @vLoc\_Fum VARCHAR(15), @index CHAR(l), @tiplndex VARCHAR(20), @nrlndex NUMERIC(2,0)** 

) **AS** 

**SET NOCOUNT ON** 

**BEGIN TRANSACTION** 

**DECLARE @op VARCHAR(200),@tl NUMERIC(18,0),@t2 NUMERIC(18,0),@sl**  INT,@s2 INT,@total NUMERIC(18,0),@inreg NUMERIC(18,0),@dif NUMERIC(18,6)

**SET @op = 'DELETE FROM Furnizori WHERE Loc\_Fum LIKE '** 

**SELECT @total=count(\*) FROM Furnizori** 

**SELECT @inreg = count(\*) FROM Furnizori WHERE Loc\_Fum LIKE @vLoc\_Fum** 

**SELECT @tl=datepart(nîs,getdate()),@sl=datepart(s,getdate())** 

**DELETE FROM Furnizori WHERE Loc\_Fum=@vLoc\_Fum** 

**SELECT @t2=datepart(nis,getdate()),@s2=datepart(s,getdate())** 

**if**  $\frac{\partial s}{\partial s^2}$ 

**SET @dif^(@s2\* 1000+@t2)-(@s 1 \* 1000+@tl)** 

**else** 

**SET @dif=@t2-@tl** 

### **INSERT Rezultate VALUES**

**(@nr.@op,@total,@inreg,@dif,@vLoc\_Fum,@index,@tipIndex,@nrIndex)** 

**if @@error<>0** 

## **BEGIN**

**ROLLBACK TRANSACTION** 

RAISERROR ('Operatiunea nu s-a putut realiza din cauza unei erori!!',16,1) with NOWAIT

**END ELSE BEGIN COMMIT TRANSACTION RETURN(O) END GO** 

Procedura FumizoriStergerel este executată fumizându-se ca parametrii numărul operatiei, valoarea pentru localitatea furnizorului pe baza căreia se vor efectua ștergerile, dacă există sau nu index asociat fişierului de date, tipul indexului şi numărul de fişiere index asociate. Rezultatele testelor sunt colectate în tabela REZULTATE. O parte a acestor rezultate pot fi consultate în anexa 1.

/\*procedura stocată MarfuriStergerel\*/

**CREATE PROCEDURE dbo.MarfuriStergerel** 

**( @nrOp NUMERJC(18,0), @vDenP VARCHAR(8), @index CHAR(l), @tiplndex VARCHAR(20), @nrlndex NUMERIC(2,0)** 

```
)
```
**AS** 

**SET NOCOUNT ON BEGIN TRANSACTION** 

**DECLARE @op VARCHAR(200),@tl NUMERIC( 18,0),@t2 NUMERIC(18,0),@sl INT,@s2 INT,@total NUMERIC( 18,0),@inreg NUMERIC( 18,0),@dif NUMERIC( 18,6)** 

```
SET @op = 'DELETE FROM Mărfuri WHERE DenP LIKE '
```
**SELECT @total=count(\*) FROM Marfiiri** 

**SELECT @inreg = count(\*) FROM Mărfuri WHERE DenP LIKE @vDenP** 

**SELECT @tl=datepart(ms,getdate()),@sl=datepart(s,getdate())** 

**DELETE FROM Mărfuri WHERE DenP LIKE @vDenP** 

**SELECT @t2=datepart(ms,getdate()),@s2=datepart(s,getdate())** 

```
if@s2>@sl
```
**SET @dif=(@s2\* 1000+@t2)-(@s 1 \* 1000+@t 1)** 

**else** 

**SET @dif^@t2-@tl** 

**INSERT Rezultate VALUES** 

**(@nr,@op,@total,@inreg,@dif,@vDenP,@index,@tipIndex,@nrIndex)** 

if @@error $\leq 0$ 

**BEGIN** 

**ROLLBACK TRANSACTION** 

```
RAISERROR ('Operatiunea nu s-a putut realiza din cauza unei erori!!', 16,1) with NOWAIT
END 
ELSE 
BEGIN 
        COMMIT TRANSACTION 
        RETURN(O) 
END 
GO
```
Procedura MarfuriStergere1 se execută furnizându-se ca parametrii numărul operației, valoarea pentru denumirea mărfii pe baza căreia se vor efectua ştergerile, dacă există sau nu index asociat fişierului de date, tipul indexului şi numărul de fişiere index asociate. Rezultatele testelor sunt colectate în tabela REZULTATE. O parte a acestor rezultate pot fi consultate în anexa 1.

Deoarece în tabela REZULTATE au fost colectați timpii de execuție obținuți pentru execuții repetate ale aceleiași operații de actualizare pentru fiecare caz distinct de valoare din clauza WHERE, aceste date au fost sintetizate în tabela REZULTATE\_FINALE. Înregistrările din tabela REZULTATE FINALE au fost obţinute prin rularea scripului RezultateFinalel.sql sau prin executarea procedurii stocate RezultateFinalel.

Structurile indexate create asupra tabelelor de date au o structură clasică. De exemplu, asupra tabelei MĂRFURI au fost create următoarele structuri indexate:

**CREATE INDEX I\_MARF\_COD ON MARFURI(CODP); CREATE INDEX I\_MARF\_DEN ON MARFURI(DENP); CREATE INDEX I\_MARF\_GRUPA ON MARFURI(GRUPA); CREATE INDEX I\_MARF\_FURN ON MARFURI(COD\_FURN);**  CREATE INDEX I\_MARF\_UM ON MARFURI(UM); **CREATE INDEX I\_MARF\_PRET ON MARFURI(PRET\_ACHIZ);** 

Comportamentul observat la acest tip de teste este similar pentru cele două produse testate, Oracle *9i* şi SQL Server2000. Deoarece Oracle *9i* este cel mai performant dintre cele două produse, rezultatele prezentate în tabelele şi graficele următoare cuprind datele obţinute la testele pe Oracle 9i .

### **• Prezentarea rezultatelor. Concluzii.**

Procesul de testare s-a efectuat asupra unor fişiere de date de dimensiuni mari, având în jur de 4.000.000 de înregistrări, adică dimensiuni de peste 300 Mo. Operaţiile de actualizare efectuate la nivelul acestor fişiere de date prelucrează în jur de 15-25 % din înregistrările fişierului. O parte a rezultatelor obţinute la aceste teste pot fi consultate în anexa 1. S-a observat că, pentru astfel de fişiere, timpii de execuţie ai operaţiilor de actualizare sunt influențați de existența fișierelor index, precum și de numărul acestora.

Rezultatele testelor efectuate sunt prezentate în continuare, defalcate pe fiecare tip de operaţie de actualizare.

### **• INSERT**

Operaţiile de inserare presupun inserarea în fişierul de date a unor blocuri de înregistrări preluate dintr-un alt fişier de date, care are asociat un fişier index construit pe baza unei chei de indexare care apare ca și condiție de căutare în clauza WHERE a blocului de inserare. Fişierului de date în care se inserează înregistrările i se asociază un număr variabil de fişiere index. Rezultatele obţinute la testele efectuate pentru operaţiile de inserare sunt sintetizate în tabelul 9 şi sunt prezentate în graficele 14, 15 şi 16 pentru o mai uşoară interpretare. Creşterea procentuală reprezintă creşterea în procente a timpilor necesari pentru inserarea în fişierul de date a înregistrărilor dorite în situaţia introducerii fişierelor index faţă de situația în care nu există fișier index asociat. Graficele 15 și 16 prezintă comparativ timpii de inserare în situaţia în care există fişiere index asociate fişierului de date în momentul efectuării operaţiei de inserare faţă de situaţia în care aceste fişiere index au fost eliminate şi sunt recreate ulterior.

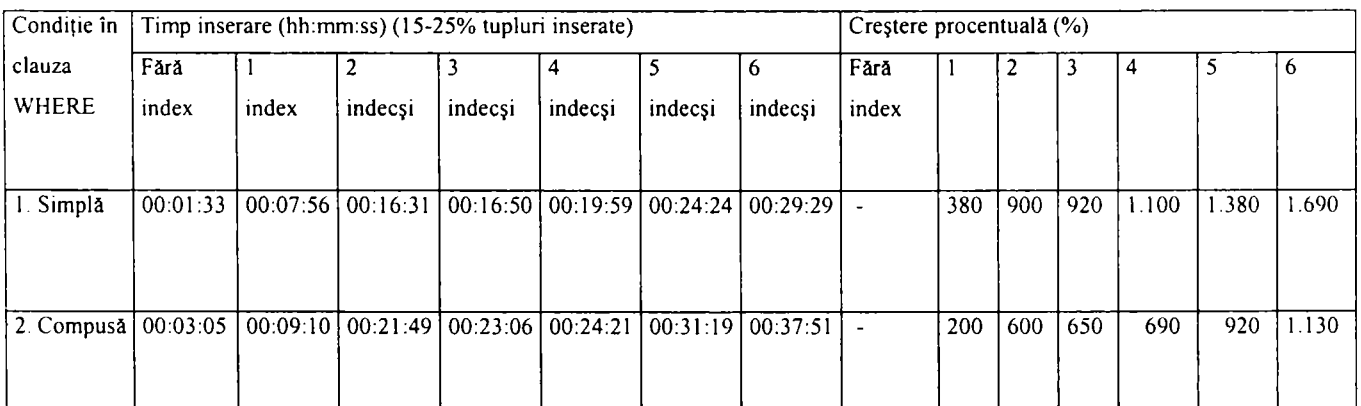

**Tabel 9. Timpii de răspuns pentru operaţia INSERT** 

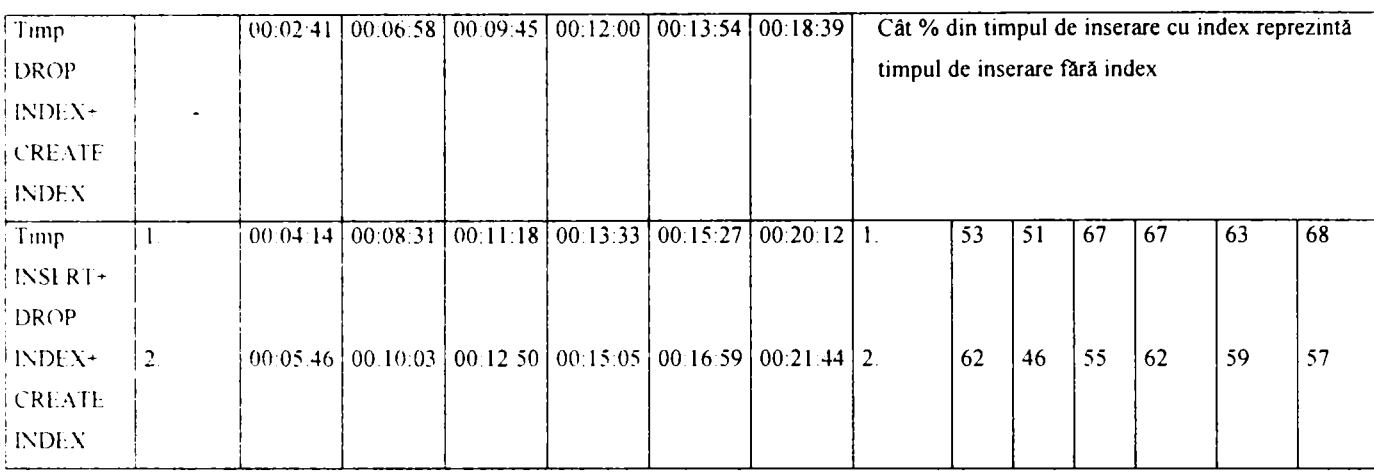

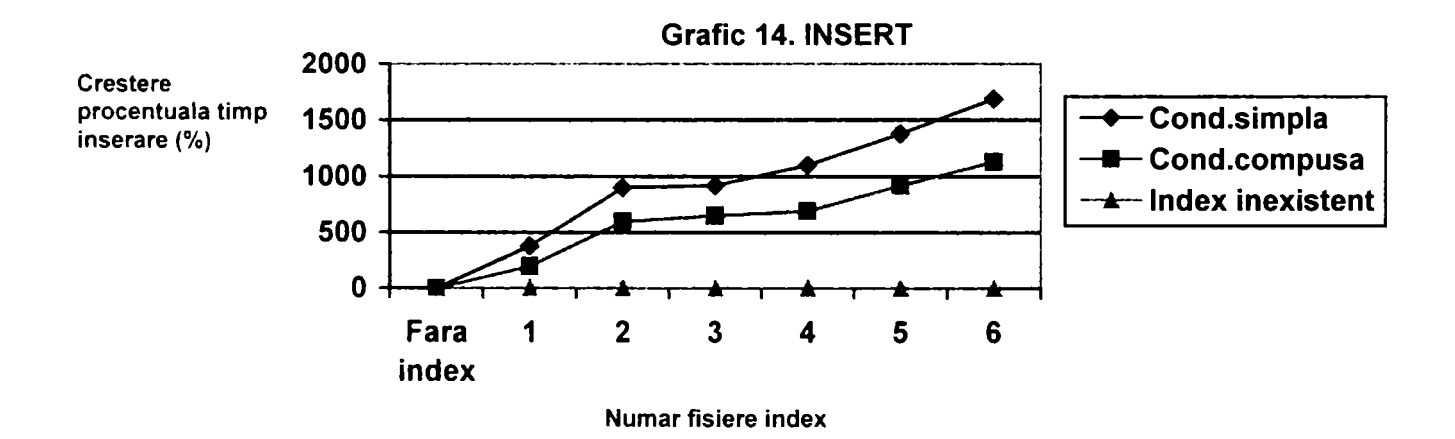

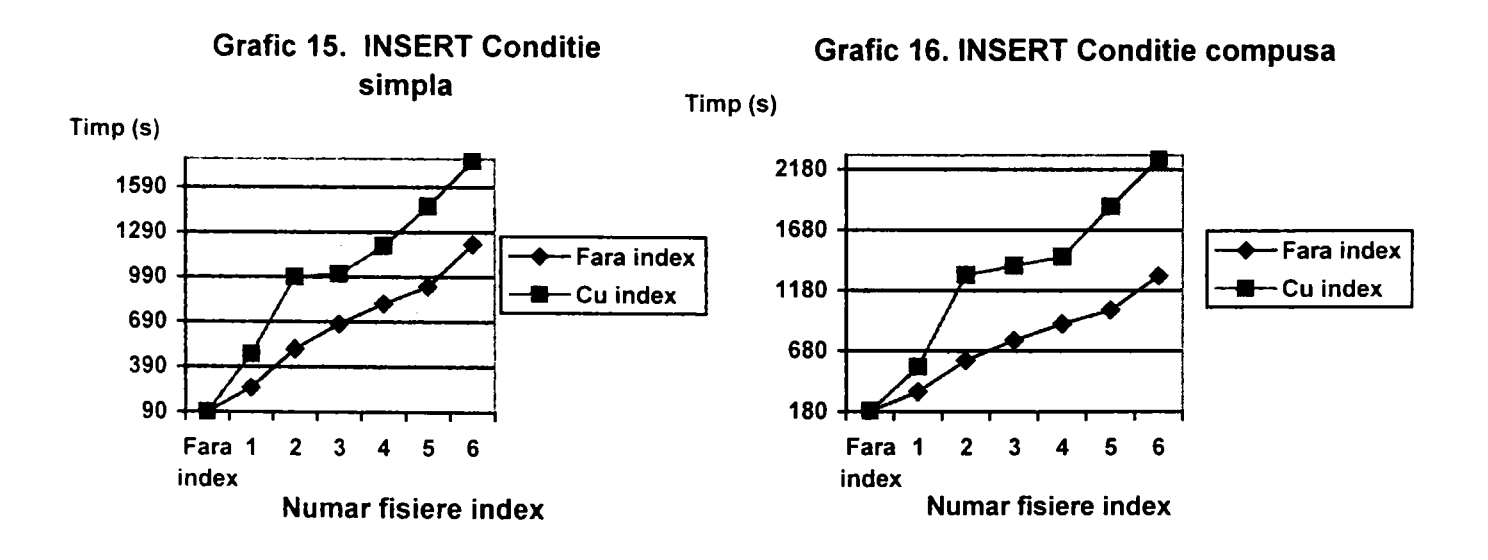

Concluziile care se pot desprinde din tabelul 9 şi din graficul 14 sunt următoarele:

- apariţia primului fişier index determină creşterea timpilor de execuţie ai operaţiei de inserare. Aceştia cel puţin se dublează, dar se pot înregistra creşteri de până la 4-5 ori;
- apariţia celui de al-II-lea fişier index determină o dublare a timpilor de inserare faţă de situaţia cu un singur fişier index asociat fişierului de date;

- apariţia celui de al-III-lea şi al-IV-lea fişier index determină o creştere relativ scăzută a timpilor de inserare, undeva între 0-10 % din timpul anterior pentru fiecare fişier index suplimentar introdus;
- apariția celui de al-V-lea și celui de al-VI-lea fișier index determină o creștere mai mare a timpilor de inserare, situată undeva în jurul valorii de 25 % din timpul anterior pentru fiecare fişier index suplimentar introdus;
- dacă condiția de căutare din clauza WHERE este compusă, timpii de execuție ai operaţiei de inserare sunt mai mari comparativ cu cei pentru condiţie simplă;
- creșterile timpilor de execuție ai operației INSERT în prezența fișierelor index sunt mai mici dacă condiția de căutare din clauza WHERE este compusă, în raport cu creşterile înregistrate dacă condiţia de căutare este simplă, dar sunt totuşi semnificativ mai mari decât timpul necesar efectuării operației de inserare în absenţa fişierelor index;
- în cazul operaţiei INSERT este mai avantajos să se elimine indecşii pe durata operaţiei de inserare urmând a fi recreaţi după terminarea operaţiei. Se obţine astfel o reducere de aproximativ 30-40% a timpilor necesari efectuării operaţiei de inserare, care persistă indiferent de tipul condiției din clauza WHERE, simplă sau compusă, şi de numărul de fişiere index asociate fişierului de date.

Ca o concluzie finală se poate spune că fişierele de date care sunt des actualizate prin inserarea unor noi înregistrări nu este avantajos să aibă fişiere index asociate. Timpii de inserare cresc considerabil în cazul în care există fişiere index asociate fişierului de date, pentru că şi aceste fişiere trebuie actualizate concomitent cu fişierul de date. Apariţia primului şi al celui de-al doilea fişier index determină o depreciere mai mare a timpilor de inserare decât cea datorată apariției celui de-al treilea, al patrulea, al cincilea și al șaselea fișier index. In general este mai avantajos să se elimine, dacă este posibil, fişierele index pe durata efectuării operațiilor de inserare și apoi să se recreeze aceste fișiere. Se obține în această manieră o reducere de cca. 30-40% a timpilor necesari efectuării operaţiei de inserare faţă de situaţia în care aceste fişiere index există şi trebuie şi ele supuse prelucrărilor cauzate de operaţiile de inserare.

# **• UPDATE**

Operaţiile de modificare s-au aplicat asupra unor fişiere de date având în jur de 4.000.000 înregistrări şi s-au modificat la o apelare a blocului SQL un număr de înregistrări ce a variat între 635.320 înregistrări şi 1.058.634 înregistrări, adică în jur de 15-25% din mărimea fişierului de date. La nivelul operaţiilor de modificare au fost analizate următoarele trei situații care pot să apară în exploatarea tabelei de date:

- nu există index pe condiţia de căutare din clauza WHERE a blocului UPDATE, dar operaţia de actualizare implică modificări la nivelul coloanelor tabelei care apar în cheile de indexare ale unor indecşi asociaţi tabelei de date, prin urmare aceşti indecşi trebuiesc refăcuţi de către sistem ca urmare a executării operaţiei UPDATE;
- există index pe condiţia de căutare din clauza WHERE a blocului UPDATE, dar operaţia de actualizare nu implică modificări la nivelul acestui index, ci numai la nivelul coloanelor tabelei care apar în cheile de indexare ale altor indecşi asociaţi tabelei de date, prin urmare numai aceşti indecşi trebuiesc refăcuţi de către sistem ca urmare a executării operaţiei UPDATE;
- există index pe condiţia de căutare din clauza WHERE a blocului UPDATE şi operaţia de actualizare implică atât modificări la nivelul coloanelor tabelei care apar în cheia de indexare a acestui index cât şi în cheile de indexare ale altor indecşi asociaţi tabelei de date, prin urmare toți acești indecși trebuiesc refăcuți de către sistem ca urmare a executării operaţiei UPDATE.

Rezultatele obținute la testele efectuate pentru operațiile de modificare sunt sintetizate în tabelul 10 şi sunt prezentate în graficul 17, 18, 19 şi 20 pentru o mai uşoară interpretare. Creşterea procentuală reprezintă creşterea în procente a timpilor necesari pentru modificarea în fişierul de date a înregistrărilor dorite în situaţia introducerii fişierelor index faţă de situaţia în care nu există fişier index asociat. Graficele 18, 19 şi 20 prezintă comparativ timpii de modificare în situaţia în care există fişiere index asociate fişierului de date în momentul efectuării operaţiei de modificare faţă de situaţia în care aceste fişiere index au fost eliminate şi sunt recreate ulterior pentru toate cele trei cazuri analizate.

**Tabel 10. Timpii de răspuns pentru operaţia UPDATE** 

| Condiție | Timp inserare (hh:mm:ss) (15-25% tupluri modificate) | $(%^{0})^{(0)}$<br>Crestere procentuala " |
|----------|------------------------------------------------------|-------------------------------------------|
|          |                                                      |                                           |

|               | Fara           |          | $\overline{2}$ | 3        | 4                   | 5        | 6                                     | Fara                 | $\mathbf{I}$                                | $\overline{c}$ | 3                                       | 4             | 5           | 6   |
|---------------|----------------|----------|----------------|----------|---------------------|----------|---------------------------------------|----------------------|---------------------------------------------|----------------|-----------------------------------------|---------------|-------------|-----|
|               | index          | index    | indecși        | indecsi  | indecși             | indecși  | indecsi                               | index                |                                             |                |                                         |               |             |     |
|               |                |          |                |          |                     |          |                                       |                      |                                             |                |                                         |               |             |     |
|               |                |          |                |          |                     |          |                                       |                      |                                             |                |                                         |               |             |     |
| Conditie1     | 00:02:21       | 00:10:28 | 00:17:02       | 00:25:41 | 00:32:54            | 00:41:41 | 00:49:51                              | $\hat{\phantom{a}}$  | 345                                         | 625            |                                         | $1.000$ 1.300 | 1.680 2.020 |     |
|               |                |          |                |          |                     |          |                                       |                      |                                             |                |                                         |               |             |     |
|               |                |          |                |          |                     |          |                                       |                      |                                             |                |                                         |               |             |     |
| Conditie2     | 00:02:21       | 00:04:09 | 00:07:13       |          | $00:11:32$ 00:11:58 |          | $00:12:30$ 00:21:09                   | $\sim$               | 75                                          | 210            | 390                                     | 410           | 430         | 800 |
|               |                |          |                |          |                     |          |                                       |                      |                                             |                |                                         |               |             |     |
| Condiție3     | 00:02:21       | 00:28:32 | 00:49:15       |          |                     |          | $00:50:32$ 01:10:33 01:32:54 02:21:50 | $\ddot{\phantom{a}}$ | 1.120                                       | 2.000          | $[2.050]$ $[2.900]$ $[3.900]$ $[6.000]$ |               |             |     |
|               |                |          |                |          |                     |          |                                       |                      |                                             |                |                                         |               |             |     |
|               |                |          |                |          |                     |          |                                       |                      |                                             |                |                                         |               |             |     |
| Timp          |                | 00:02:41 | 00:06:58       |          | $00:09:45$ 00:12:00 |          | $00:13:54$ 00.18:39                   |                      | Cât % din timpul de actualizare cu index    |                |                                         |               |             |     |
| <b>DROP</b>   |                |          |                |          |                     |          |                                       |                      | reprezintă timpul de actualizare fără index |                |                                         |               |             |     |
| INDEX+        |                |          |                |          |                     |          |                                       |                      |                                             |                |                                         |               |             |     |
| <b>CREATE</b> |                |          |                |          |                     |          |                                       |                      |                                             |                |                                         |               |             |     |
| <b>INDEX</b>  |                |          |                |          |                     |          |                                       |                      |                                             |                |                                         |               |             |     |
| Timp          | $\blacksquare$ | 00:05:02 | 00:09:19       |          | $00:12:06$ 00:14:21 | 00:16:15 | 00.21:00                              | $\mathbf{I}$ .       | 48                                          | 54             | 47                                      | 43            | 39          | 42  |
| UPDATE+       |                |          |                |          |                     |          |                                       |                      |                                             |                |                                         |               |             |     |
| <b>DROP</b>   |                |          |                |          |                     |          |                                       | $\overline{2}$       | 121                                         | 129            | 105                                     | 120           | 130         | 100 |
| $INDEX+$      |                |          |                |          |                     |          |                                       |                      |                                             |                |                                         |               |             |     |
| <b>CREATE</b> |                |          |                |          |                     |          |                                       | 3.                   | 18                                          | 19             | 24                                      | 20            | 18          | 15  |
| <b>INDEX</b>  |                |          |                |          |                     |          |                                       |                      |                                             |                |                                         |               |             |     |

Condiție 1 - Nu există index pe condiția de căutare din WHERE, dar UPDATE modifică ceilalţi indecşi existenţi

Condiţie 3 - Există index pe condiţia de căutare din WHERE şi acesta este modificat de UPDATE

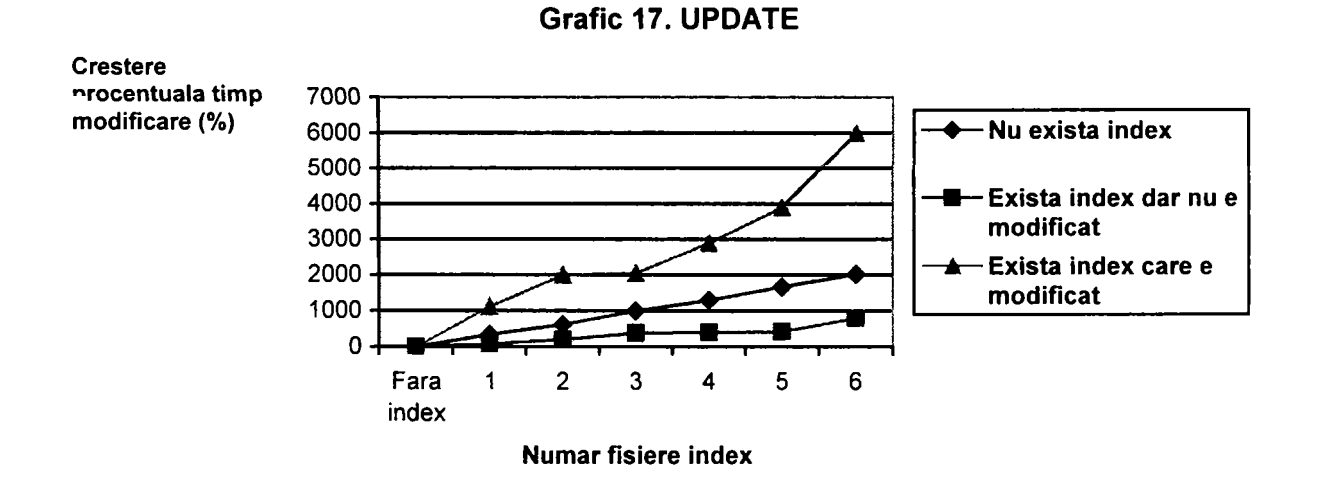

Condiție 2 - Există index pe condiția de căutare din WHERE, dar acesta nu este modificat de UPDATE

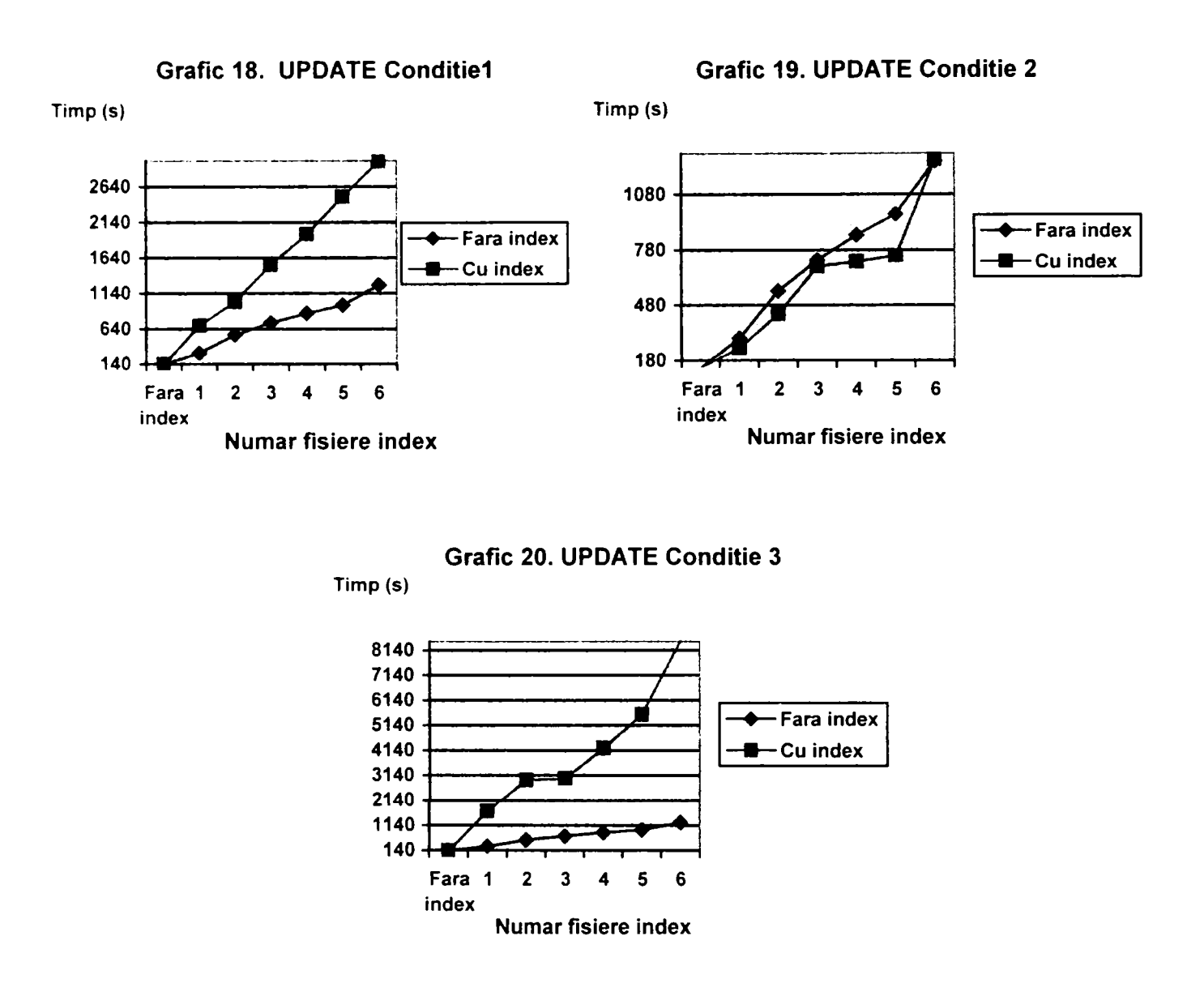

Concluziile care se pot desprinde din tabelul 10 şi din graficele 17-20 sunt următoarele:

- în cazul unor modificări masive ale înregistrărilor din fişierul de date timpii de execuție ai operației UPDATE cresc dacă fișierul de date are asociate fișiere index;
- cele mai mici creşteri se înregistrează în situaţia în care există index pe condiţia de căutare a clauzei WHERE din blocul UPDATE;
	- o dacă există un singur fişier index timpul de modificare aproape se dublează;
	- o apariţia celui de al-II-lea şi al-III-lea fişier index determină, de asemenea, o dublare a timpilor de execuţie faţă de situaţiile cu un număr mai mic cu o unitate de fişiere index;

- o apariţia celui de al-IV-lea şi al-V-lea fişier index determină o creştere mult mai mică a timpului, undeva în jurul a 5 % din timpul anterior de execuție;
- o apariţia celui de al-V-lea fişier index determină iarăşi o dublare a timpului de executie al operatiei;
- creșteri ceva mai mari se înregistrează în situația în care nu există index pe condiția de căutare a clauzei WHERE din blocul UPDATE, dar există alte fișiere index care trebuie actualizate datorită operaţiei de modificare efectuate;
	- o dacă există un singur fişier index timpul de modificare se triplează;
	- o apariţia celui de al-II-lea şi al-III-lea fişier index determină aproximativ o dublare a timpilor de execuție față de situațiile cu un număr mai mic cu o unitate de fişiere index;
	- o apariţia celui de al-IV-lea, al-V-lea şi al-VI-lea fişier index determină o creştere mult mai mică a timpului, undeva în jurul a 25 % din timpul anterior de execuție;
- cele mai mari creşteri se înregistrează în situaţia în care există index pe condiţia de căutare a clauzei WHERE din blocul UPDATE şi acest index trebuie actualizat ca urmare a operaţiei UPDATE împreună cu alte posibile fişiere index care există pentru fişierul de date;
	- o fiecare fişier index existent, care trebuie actualizat ca urmare a operaţiei UPDATE, introducere o creştere de aproximativ 10 ori a timpului de efectuare a operației;
- în situaţia în care nu există index pe condiţia de căutare din clauza WHERE, dar există alţi indecşi care sunt modificaţi de operaţia UPDATE, este indicat să se elimine indecşii înaintea efectuării operaţiei de modificare după care să se recreeze aceşti indecşi. Se obţine astfel o reducere de aproximativ 45-60% a timpilor necesari efectuării operaţiei de modificare, care persistă indiferent de numărul de fişiere index asociate fişierului de date.
- în situaţia în care există index pe condiţia de căutare din clauza WHERE, dar acesta nu este modificat de operația UPDATE ci doar alți indecși existenți, este indicat să se păstreze indecşii pe durata operaţiei de modificare pentru că timpii de execuție sunt mai mici decât în situația în care indecșii ar fi eliminați inaintea efectuării operaţiei UPDATE şi ar fi recreaţi ulterior. Păstrarea fişierelor index aduce un câştig de cca. 20-30% la nivelul timpilor de execuţie.
- în situaţia în care există index pe condiţia de căutare din clauza WHERE, şi acest index este modificat de operația de actualizare împreună cu alți indecși existenți, este indicat să se elimine indecşii inaintea efectuării operaţiei de modificare după care să se recreeze aceşti indecşi. Se obţine astfel o reducere de aproximativ 80% a timpilor necesari efectuării operației de modificare, care persistă indiferent de numărul de fişiere index asociate fişierului de date.

Ca o concluzie finală se poate spune că fişierele de date care sunt des actualizate prin modificarea unui număr mare de înregistrări din fişier nu este avantajos să aibă fişiere index asociate care trebuie să fie actualizate ca urmare a operației UPDATE efectuate.Totuși, dacă aceste fişiere index sunt construite pe baza unor chei de indexare care apar ca și condiții în clauza WHERE a blocului UPDATE, poate fi acceptabilă existenţa a 1 -2 fişiere index.

în situaţia în care există index pe condiţia de căutare din clauza WHERE, dar acesta nu este modificat de operaţia UPDATE ci doar alţi indecşi existenţi, este indicat să se păstreze indecșii pe durata operației de modificare pentru că timpii de execuție sunt mai mici decât în situația în care indecșii ar fi eliminați inaintea efectuării operației UPDATE și ar fi recreați ulterior. In celelalte situaţii este mai avantajos să se elimine indecşii pe durata efectuării operaţiilor de modificare şi apoi să se recreeze aceste fişiere.

# **• DELETE**

Operaţiile de ştergere s-au efectuat asupra unor fişiere de date de mărime mare, având în jur de 4.000.000 de înregistrări. Numărul înregistrărilor supuse operaţiilor de ştergere a fost situat între 635.320 înregistrări și 1.058.634 înregistrări, adică în jur de 15-25% din mărimea fişierului de date. Analiza operaţiilor de ştergere s-a efectuate pentru următoarele situaţii:

• nu există index pe condiţia din clauza WHERE a blocului DELETE;

- există index pe condiţia de selecţie din clauza WHERE a blocului DELETE şi acest index are o cheie de indexare de mărime mică;
- există index pe condiţia de selecţie din clauza WHERE a blocului DELETE şi acest index are o cheie de indexare de mărime mare.

Rezultatele obţinute la testele efectuate pentru operaţiile de ştergere sunt sintetizate în tabelul 11 şi sunt prezentate în graficele 21-24 pentru o mai uşoară interpretare. Creşterea procentuală reprezintă creşterea în procente a timpilor necesari pentru ştergerea din fişierul de date a înregistrărilor dorite în situaţia introducerii fişierelor index faţă de situaţia în care nu există fişier index asociat. Graficele 22, 23 şi 24 prezintă comparativ timpii de ştergere în situația în care există fișiere index asociate fișierului de date în momentul efectuării operației de ştergere faţă de situaţia în care aceste fişiere index au fost eliminate şi sunt recreate ulterior pentru toate cele trei cazuri analizate.

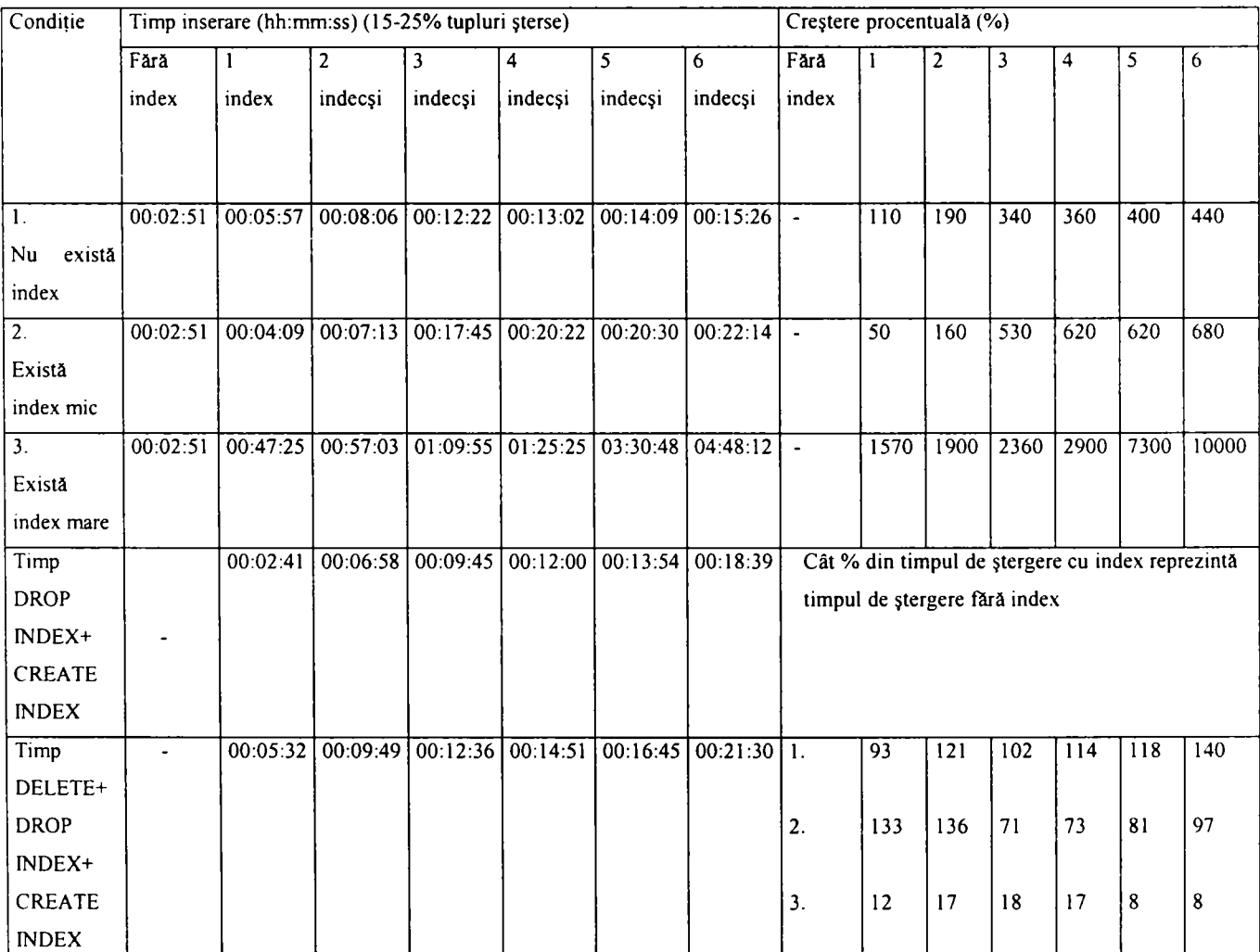

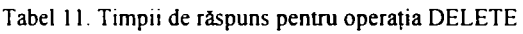

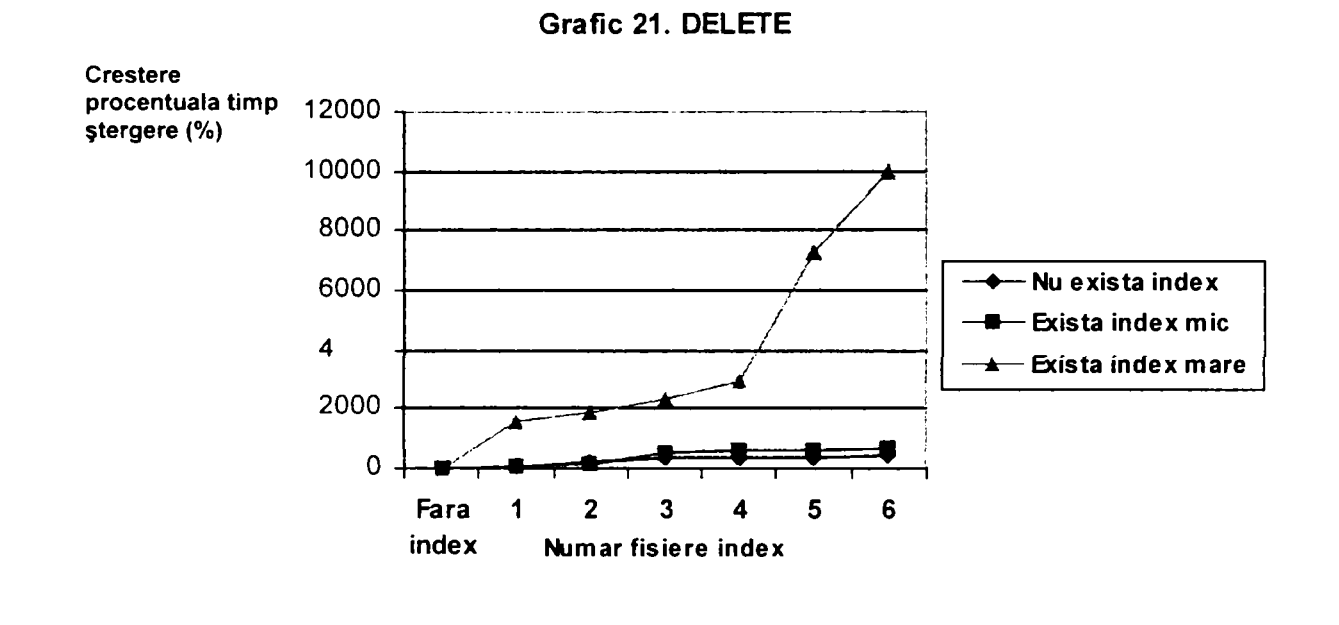

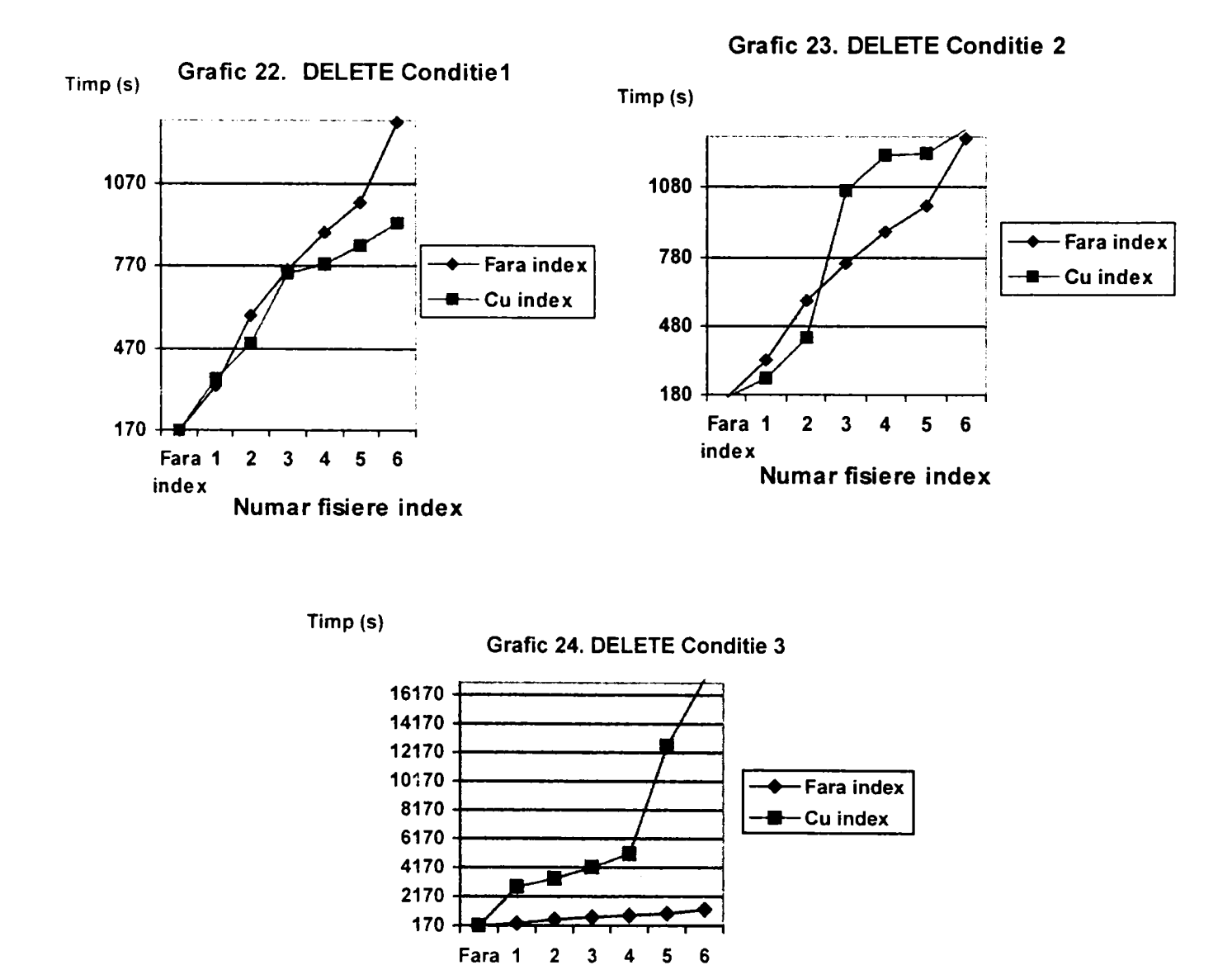

**Număr fişiere index** 

Concluziile care se pot desprinde din tabelul 11 şi din graficele 21-24 sunt următoarele:

- în cazul unor ştergeri masive ale înregistrărilor din fişierul de date, timpii de execuție ai operației DELETE cresc dacă fișierul de date are asociate fișiere index;
- în situatia existentei fisierelor index asociate fisierului de date, timpii de executie ai operaţiei DELETE sunt influenţaţi într-o foarte mare măsură de dimensiunea cheilor de indexare:
	- o pentru chei de indexare de dimensiuni mici creşterile timpilor de execuţie sunt mici:
		- $\triangleright$  pentru un singur fisier index timpul crește aproximativ cu jumătate fată de valoarea timpului de executie a operatiei în absenta fişierelor index;
		- > pentru 2 fişiere index timpul creşte aproximativ cu o dată şi jumătate față de valoarea timpului de execuție a operației în absența fişierelor index;
		- $\ge$  pentru 3-6 fisiere index timpul creste de aproximativ 5-6 ori față de valoarea timpului de execuție a operației în absența fișierelor index:
	- o pentru chei de indexare de dimensiuni mari creşterile timpilor de execuţie sunt foarte mari:
		- > existenţa numai a unui singur fişier index, având o cheie de indexare de dimensiuni mari, face ca timpul de execuţie al operaţiei să se mărească de 15 ori;
		- $\geq$  cu cât numărul de fișiere index se mărește timpul de execuție al operaţiei creşte, putându-se înregistra timpi cu până la 100 de ori mai mari;
- în cazul a 1, 2 fişiere index asociate fişierului de date, dacă există index pe condiţia de selecţie din clauza WHERE a blocului DELETE, se obţin timpi de execuție ceva mai buni față de situația în care acest index nu există;

- în c azul a 3 -6 fişiere index asociate fişierului de date, nu se mai obţine nici un avantaj vis-à-vis de viteza de executie a operației DELETE în situația când există index pe condiția de selecție din clauza WHERE a blocului DELETE;
- în situatia în care nu există index pe conditia de căutare din clauza WHERE, dar există alti indecși care sunt prelucrați de operația DELETE, este indicat să se păstreze indecşii pe durata operaţiei de ştergere pentru că timpii de execuţie sunt mai mici decât în situaţia în care indecşii ar fi eliminaţi înaintea efectuării operaţiei DELETE și ar fi recreați ulterior. Păstrarea fișierelor index aduce un câștig de cca. 10-20% la nivelul timpilor de execuţie.
- în situaţia în care există index pe condiţia de căutare din clauza WHERE, având o cheia de indexare de mărime mică şi mai există şi alţi indecşi asociaţi fişierului de date, se pot păstra acești indecși pe durata operației de ștergere.
	- o dacă există 1-2 indecşi se obţine chiar un câştig la nivelul timpului de execuție de cca. 30%;
	- o pentru 3 sau mai multe fişiere index timpii de execuţie se depreciază în situația existenței fișierelor index, dar depreciarea este relativ mică, în jur de 20%.
- în situaţia în care există index pe condiţia de căutare din clauza WHERE, având o  $\bullet$ cheia de indexare de mărime mare şi mai există şi alţi indecşi asociaţi fişierului de date, este indicat să se elimine indecşii inaintea efectuării operaţiei de ştergere după care să se recreeze aceşti indecşi. Se obţine astfel o reducere de aproximativ 80-90% a timpilor necesari efectuării operației de stergere, care persistă indiferent de numărul de fişiere index asociate fişierului de date.

Ca o concluzie finală se poate spune că fişierele de date care sunt des actualizate prin ştergeri masive de înregistrări nu este avantajos să aibă fişiere index asociate. Timpii de ştergere cresc, în general, sesizabil în cazul în care există fişiere index asociate fişierului de date. Totuşi, dacă aceste fişiere index sunt construite pe baza unor chei de indexare de mărime mică care apar ca şi condiţii în clauza WHERE a blocului DELETE, poate fi acceptabilă existența a 1-2 fișiere index.

In situaţia în care nu există index pe condiţia din clauza WHERE sau acest index are o cheiei de indexare de mărime mică este oportun să se păstreze indecşii pe durata efectuării operaţiei DELETE. In schimb, dacă cheia de indexare are mărime mare este indicat să se elimine fişierele index pe durata efectuării operaţiilor de ştergere şi apoi să se recreeze aceste fişiere.

# **3.3.3. Influenţa structurilor indexate asupra necesarului de spaţiu de memorare. Concluzii.**

In luarea deciziei, cu privire la structurile indexate care vor fi create pe baza de date, trebuie luate în considerare şi aspectele legate de spaţiul de memorare necesar stocării acestor structuri. Uneori este posibil să existe restricții în ceea ce privește capacitatea memoriei secundare aflată la dispoziția bazei de date, și în această situație trebuie puse în balanță avantajele în timpi de răspuns mai mici la operațiile efectuate asupra bazei de date și dezavantajele ocupării staţiului de memorare de către fişierele index.

Au fost analizate mărimile fişierelor index create pentru un fişier de date a cărui mărime a variat de la 100 Mo la 350 Mo. Mărimea cheii de indexare a fost şi ea variabilă şi, de asemenea, numărul de valori distincte ale cheii de indexare. Rezultatele analizei sunt prezentate în tabelul 12.

| Denumire index    | Cheie de indexare   | Mărime    | Marime | Câte<br>$\%$ | Câte<br>$\%$ | Numărul      | Numărul      |
|-------------------|---------------------|-----------|--------|--------------|--------------|--------------|--------------|
|                   |                     | tabelă de | index  | din          | din          | de           | valori<br>de |
|                   |                     | bază      | (Mo)   | mărimea      | mărimea      | inregistrări | distincte    |
|                   |                     | (Mo)      |        | tabelei      | rândului     |              | ale cheii de |
|                   |                     |           |        | este         | de<br>date   |              | indexare     |
|                   |                     |           |        | indexul      | este cheia   |              |              |
|                   |                     |           |        |              | de           |              |              |
|                   |                     |           |        |              | indexare     |              |              |
| I_MARF_COD        | CODP                | 109       | 30     | 27           | 9            | 1.475.184    | 1.475.184    |
| I_MARF_COD        | CODP                | 173       | 45     | 27           | 9            | 2.366.914    | 2.366.914    |
| I_MARF_COD        | CODP                | 310       | 83     | 27           | 9            | 4.243.680    | 4.243.680    |
| 1_MARF_COMP1      | GRUPA+COD_FURN+DENP | 109       | 66     | 60           | 60           | 1.475.184    | 778          |
| I_MARF_COMP1      | GRUPA+COD_FURN+DENP | 173       | 101    | 60           | 60           | 2.366.914    | 778          |
| I_MARF_COMP1      | GRUPA+COD FURN+DENP | 310       | 185    | 60           | 60           | 4.243.680    | 778          |
| <b>I_MARF_DEN</b> | <b>DENP</b>         | 109       | 55     | 51           | 46           | 1.475.184    | 803          |
| <b>I_MARF_DEN</b> | <b>DENP</b>         | 173       | 90     | 52           | 46           | 2.366.914    | 803          |
| I MARF DEN        | <b>DENP</b>         | 310       | 157    | 51           | 46           | 4.243.680    | 803          |
| I_MARF_COMP2      | GRUPA+COD_FURN      | 109       | 35     | 32           | 14           | 1.475.184    | 79           |
| I_MARF_COMP2      | GRUPA+COD FURN      | 173       | 54     | 32           | 14           | 2.366.914    | 79           |

**Tabel 12. Necesarul de spaţiu de memorare pentru structurile indexate** 

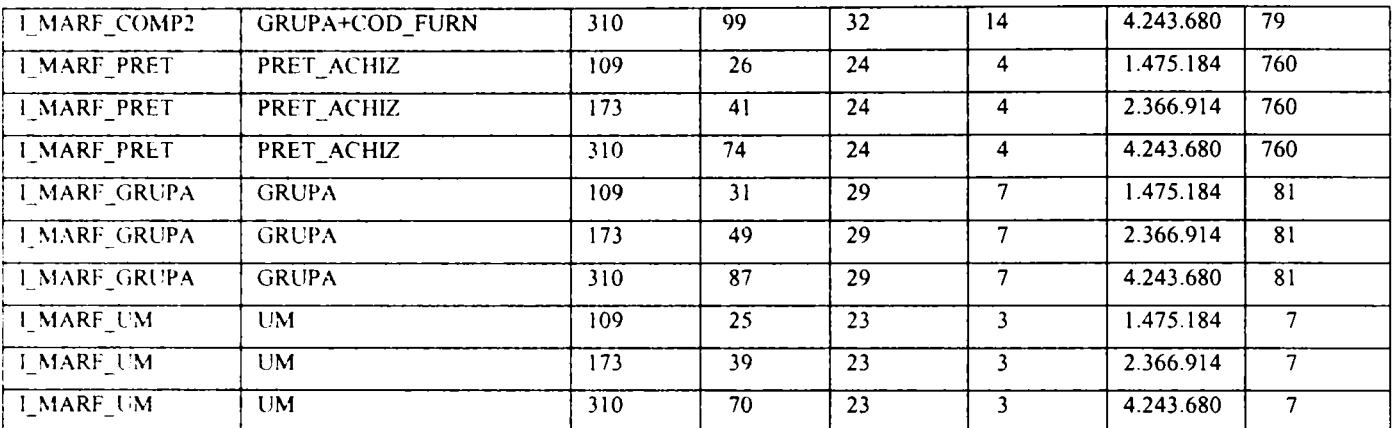

## *\_Sttidiul influenţei structurii fizice asupra performanţei bazei de date*

Se pot trage următoarele conluzii observând datele din tabelul 12:

- indexul creşte ca mărime cu acelaşi procent cu care creşte şi tabela de bază pentru care a fost creat indexul;
- raportul dintre mărimea indexului şi mărimea tabelei de bază este influenţat doar de mărimea cheii de indexare şi de numărul de valori distincte ale cheii de indexare;
- influenţa mărimii cheii de indexare asupra mărimii indexului este mai mare decât cea a numărului de valori distincte ale cheii de indexare;
- un index pentru o cheie de indexare de mărime mică, sub 10 % din mărimea rândului de date, ocupă minim 20 - 25 % din mărimea tabelei pentru care a fost creat indexul;
- un index pentru o cheie de indexare de mărime mare, în jur de 50 % din mărimea rândului de date, ocupă puţin peste 50 % din mărimea tabelei pentru care a fost creat indexul;

# **3.3.4. Index bitmap versus index clasic de tip arbore B**

Un alt set de teste a fost elaborat, pentru a studia comparativ performanţele obţinute pe baza de date, în cazul folosirii unor structuri indexate de tip diferit [Lumpk 03]. Au fost luate în calcul structura clasică de index, cea la care indexul este construit pe baza unor arbori B care la nivelul nodurilor frunză păstrează identificatorii rândurilor tabelei care au acea valoare a cheii de indexare, şi structura mai nou apărută, cea de index bitmap, care foloseşte în locul identificatorilor de rând hărţile de biţi.

Testele au fost efectuate în acest caz pe produsul Oracle9i, deoarece la nivelul acestuia există implementate pentru indecşi mai multe tipuri de structuri bitmap. Oracle9i dispune de indecşi bitmap dinamici, statici şi de tip join [Oracl 02]. Spre deosebire de acest produs, celelalte două produse analizate sunt mult mai sărace la acest capitol. DB2 dispune doar de

indecşi bitmap dinamici [IBM 02], în timp ce SQL Server 2000 nu dispune de nici un fel de structură de tip bitmap pentru indecşi [Micro 00]. Toate cele trei produse au implementate structuri indexate de tip arbore B.

Indecşii de tip bitmap sunt deosebit de utili în aplicaţiile din domeniul depozitelor de date.

## **3.3.4.1. Câştigul în** *spaţiu de memorare.* **Concluzii.**

Spațiul ocupat de fișierele index de tip bitmap este semnificativ mai mic decât spațiul ocupat de fişierele index construite pe baza unor arbori B. Din acest punct de vedere este mult mai avantajos să se utilizeze fişiere index bitmap, de fiecare dacă când acest lucru este posibil. Acest lucru este însă posibil numai în Oracle 9i pentru că el este singurul la care indexul bitmap este salvat pe suport fizic. In cazul produsului DB2 indexul este construit doar în memoria internă a calculatorului, înaintea executării operaţiilor DML care ar putea beneficia de pe urma acestei structuri.

In tabelul 13 sunt prezentate comparativ mărimile fişierelor index bitmap şi de tip arbore B, construite pentru fişierele de date MĂRFURI şi MISCMARFURI.

| Număr<br>de<br>înregistrări | Mărime<br>fisier<br>date | Mărime fisier index (Mo) |        |                    | Cât % din fișierul de<br>date reprezintă indexul? | $\%$<br>din<br>Cât<br>indexul Arbore |  |
|-----------------------------|--------------------------|--------------------------|--------|--------------------|---------------------------------------------------|--------------------------------------|--|
|                             | (Mo)                     | Arbore B                 | Bitmap | Arbore B<br>Bitmap |                                                   | este indexul<br>в                    |  |
|                             |                          |                          |        |                    |                                                   | Bitmap                               |  |
| 1.475.184                   | 109                      | 25                       | 0.5    | 23                 | 0.458                                             | $\overline{\mathcal{L}}$             |  |
| 2.366.914                   | 173                      | 39                       | 0,7    | 23                 | 0.404                                             | $\mathfrak{p}$                       |  |
| 4.243.680                   | 310                      | 70                       | 1,4    | 23                 | 0.451                                             | 2                                    |  |
| 219.196.176                 | 16.020                   | 3.926                    | 221    | 24                 | 1,4                                               | 6                                    |  |
| 219.196.176                 | 16.020                   | 4.526                    | 305    | 28                 | 1.9                                               | 7                                    |  |
| 219.196.176                 | 16.020                   | 5.079                    | 1.148  | 32                 | 7,2                                               | 22                                   |  |

**Tabel 13. Mărimea fişierelor index asociate tabelelor MĂRFURI şi MISCMARFURI** 

Primele trei poziţii din tabel reprezintă mărimile structurilor indexate care s-au construit asupra tabelei MĂRFURI a cărui mărime a variat după cum se poate observa. Indexul bitmap s-a creat folosind comanda:

CREATE BITMAP INDEX I\_MARFURI\_UM ON MARFURI(UM);

iar indexul de tip arbore B s-a creat folosind comanda:

**CREATE INDEX I\_MARFURI\_UM ON MARFURI(UM);** 

Numărul de valori distincte ale cheii de indexare este foarte mic în acest caz. Există numai 7 valori distincte ale acestei chei la nivelul fişierului de date.

Ultimile trei poziții din tabelul 13 prezintă mărimile structurilor indexate, care s-au construit asupra tabelei MISCMARFURI.

Cheile de indexare folosite au fost următoarele:

- COD OPER având 8 valori distincte;
- GEST având 25 valori distincte;
- PARTENER având 12.000 valori distincte;

Graficele 25 şi 26 prezintă datele din tabelul 13.

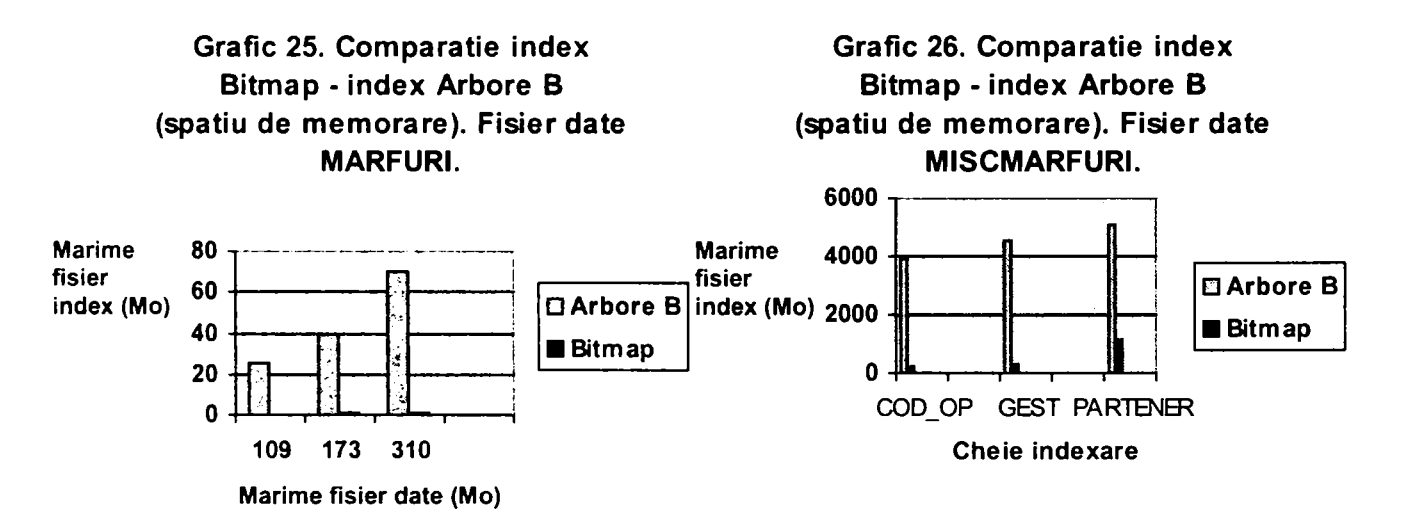

Analizând datele din tabelul 13 se pot trage următoarele concluzii:

- spaţiul de memorare ocupat de fişierele index bitmap este mult mai mic decât cel ocupat de fişierele index de tip arbore B;
	- o fişierul index bitmap ocupă sub 5% din mărimea fişierului index de tip arbore B, pentru o cheie de indexare de mărime mică şi selectivitate mare;
	- o fişierul index bitmap ocupă sub 10% din mărimea fişierului index de tip arbore B, pentru o cheie de indexare de mărime mică şi selectivitate medie;
- o fişierul index bitmap ocupă în jur de 20% din mărimea fişierului index de tip arbore B, pentru o cheie de indexare de mărime medie şi selectivitate medie;
- raportul dintre mărimea fişierului index bitmap şi mărimea fişierului index de tip arbore B nu este influențat de mărimea fișierului de date asupra căruia se crează aceste structuri auxiliare de acces, deci câștigul în spațiu de memorare se păstrează constant;
- raportul dintre mărimea fişierului index bitmap şi mărimea fişierului index de tip arbore B este influenţat doar de selectivitatea cheii de indexare pe care se construieşte fişierul index.
- cu cât numărul valorilor distincte ale cheii de indexare este mai mare, cu atât câştigul în spaţiu de memorare este mai mic.

# **3.3.4.2. Câştigul în** *timp de creare.* **Concluzii.**

Timpul de creare al fişierelor index de tip bitmap este şi el semnificativ mai mic decât timpul necesar pentru crearea fişierelor index construite pe baza unor arbori B. Şi din acest punct de vedere este mult mai avantajos să se utilizeze fişiere index bitmap, de fiecare dacă când acest lucru este posibil. Din nou această afirmaţie este valabilă numai în cazul lui Oracle *9i.* 

In tabelul 14 sunt prezentaţi comparativ timpii de creare ai fişierelor index bitmap şi ai celor de tip arbore B. Structurile indexate sunt construite, de asemenea, pentru tabelele MĂRFURI şi MISCMARFURI.

| Număr de     | fisier<br>Marime | Timpul de creare a fisierelor index | $\%$<br>din<br>Cât |             |
|--------------|------------------|-------------------------------------|--------------------|-------------|
| înregistrări | date (Mo)        | (hh:mm:ss)                          | timp Arbore B      |             |
|              |                  | Arbore B<br>Bitmap                  |                    | reprezintă  |
|              |                  |                                     |                    | timp Bitmap |
| 1.475.184    | 109              | 00:00:51                            | 00:00:20           | 40          |
| 2.366.914    | 173              | 00:00:58                            | 00:00:21           | 36          |
| 4.243.680    | 310              | 00:01:49                            | 00:00:24           | 23          |
| 219.196.176  | 16.020           | 01:23:37                            | 00:09:08           | $_{11}$     |
| 219.196.176  | 16.020           | 01:25:19                            | 00:09:23           | 11          |
| 219.196.176  | 16.020           | 01:28:02                            | 00:13:30           | 15          |

Tabel 14. Timpii de creare ai fișierelor index asociate tabelelor MARFURI și MISCMARFURI

Primele trei poziţii din tabel reprezintă timpii de creare ai structurilor indexate care sau construit asupra tabelei MĂRFURI. Atât indexul bitmap cât şi cel clasic s-au construit folosind cheia de indexare UM. Numărul de valori distincte ale cheii de indexare este foarte mic în acest caz. Există numai 7 valori distincte ale acestei chei la nivelul tabelei MĂRFURI.

Ultimile trei poziţii din tabelul 14 reprezintă timpii de creare ai structurilor indexate care s-au construit asupra tabelei MISCMARFURI.

Cheile de indexare folosite au fost următoarele:

- COD OPER având 8 valori distincte;
- GEST având 25 valori distincte;
- PARTENER având 12.000 valori distincte;

Graficele 27 şi 28 prezintă datele din tabelul 14.

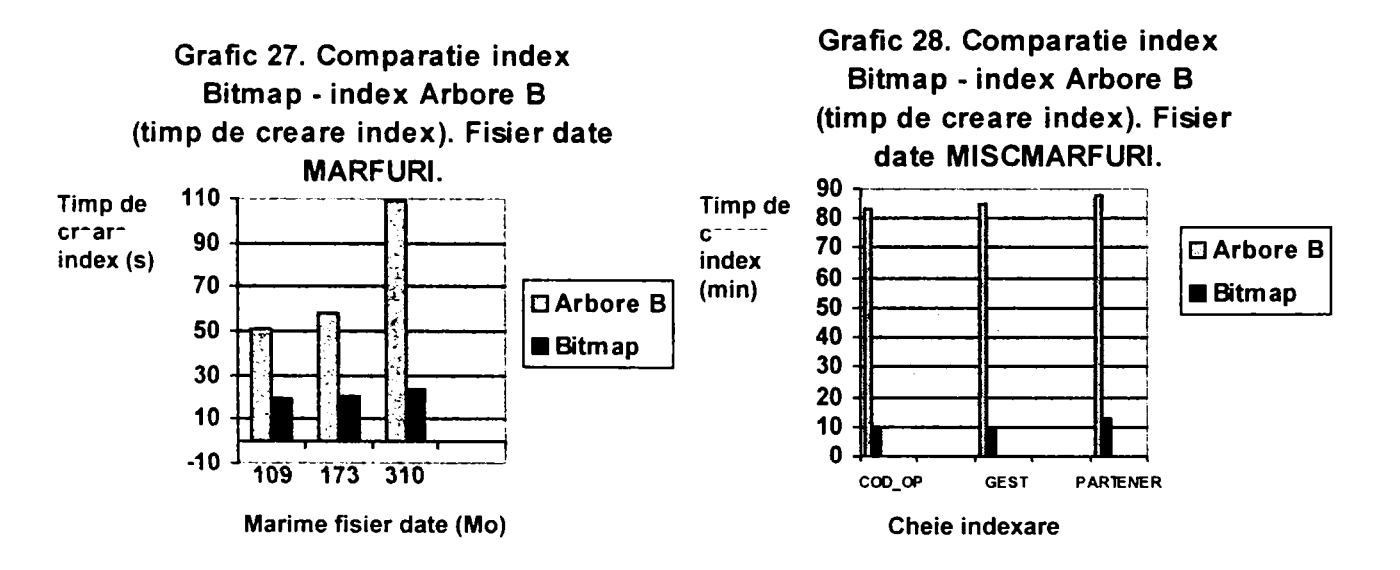

Analizând datele din tabelul 14 se pot trage următoarele concluzii:

• timpul de creare a fişierelor index bitmap este mult mai mic decât cel necesar pentru crearea fişierele index de tip arbore B. Timpul de creare a fişierul index bitmap este cel mult 10-15 % din timpul de creare a fişierului index de tip arbore B.

## **3.3.4.3. Câştigul în** *timp de răspuns* **pentru operaţiile de interogare. Concluzii.**

Pentru tabelele MĂRFURI şi MISCMARFURJ, având în jur de 4.500.000 de rânduri s-au construit atât indecşi clasici cât şi indecşi bitmap pe cheile de indexare UM. COD OPER, GEST, PARTENER. Asupra tabelelor au fost executate interogări de forma celor următoare, atât în situația în care nu existau indecși asociați fișierului de date, cât și în situatiile în care existau acesti indecsi, fie clasici fie de tip bitmap.

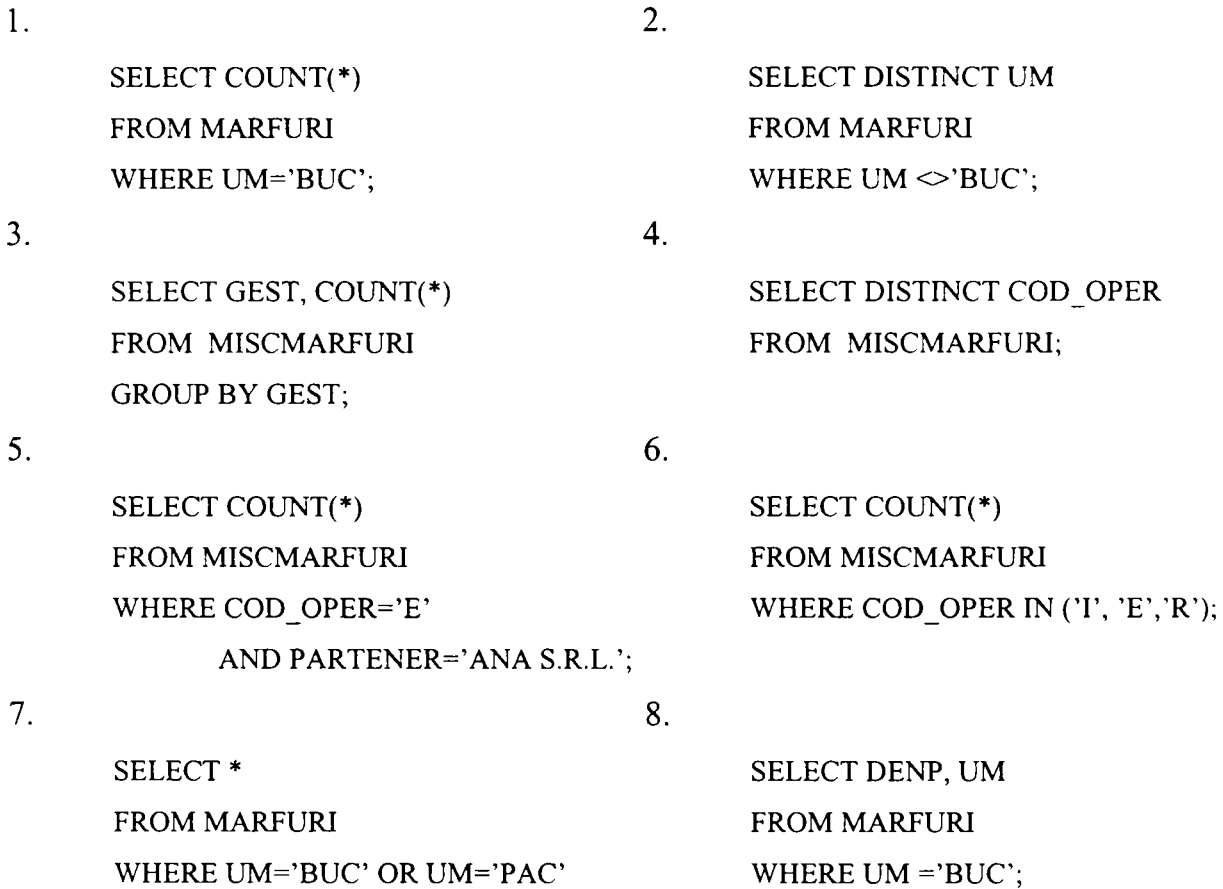

Pentru implementarea în Oracle 9i operațiile de interogare de mai sus s-au executat prin intermediul unor scripturi PL/SQL care au colectat valorile timpilor de execuție în tabela REZULTATE. De exemplu, operaţia numărul 5 a fost executată folosind scriptul MiscMarfuriSelect3.sql, iar operația numărul 7 executând scriptul MarfuriSelect3.sql, ambele prezentate mai jos:

--MiscMarfuriSelect3.sql **DECLARE v\_NrOp NUMBER(3); v Operatie VARCHAR(200);** 

- **v\_StartNUMBER(10,0);**
- **v\_End NUMBER(10,0);**
- **v\_TimpNUMBER(10,0);**
- **v Valoare VARCHAR(50);**
- **v\_NrInreg NUMBER(12,0);**
- **V Index CHAR(l);**
- **v TipIndex VARCHAR(20);**
- **V Cod\_Oper MiscMarftui.Cod\_Oper%TYPE;**

**v Partener MiscMarfuri.Partener%TYPE;** 

v TotalInreg NUMBER(15,0);

**CURSOR c\_MiscMarfuri IS** 

**SELECT count(\*)** 

**FROM MiscMarftiri** 

WHERE Cod\_Oper=v\_Cod\_Oper AND Partener=v\_Partener;

**CURSOR c\_TotalInreg IS** 

**SELECT count(\*)** 

FROM MiscMarfuri;

**BEGIN** 

```
v_NrOp:=&NrOp;
```
**OPEN c TotalInreg;** 

FETCH c\_TotalInreg INTO v\_TotalInreg;

**CLOSE c\_TotaIInreg;** 

```
v_Cod_Oper:='&Cod_Oper';
```
v\_Partener:='&Partener';

**vjndex:= '&Index';** 

```
v_TipIndex:= '&TipIndex';
```
**v\_Operatie:='SELECT count(\*) FROM MiscMarftiri WHERE Cod\_Oper= AND Partener=';** 

**v\_Start:=DBMS\_UTILITY.GET\_TIME;** 

**OPEN c\_MiscMarfiiri;** 

**v\_End:=DBMS\_UTILITY.GET\_TIME;** 

**v\_Timp:=(v\_End-v\_Start)\* 10;** 

FETCH c\_MiscMarfuri INTO v\_NrInreg;

**CLOSE c\_MiscMarftiri;** 

**v\_Valoare:=v\_Cod\_Oper|r AND •||v\_Partener** 

INSERT INTO Rezultate(NrOp, Operatie, TotalInreg, InregPrel, Timp, Valoare, Index, TipIndex,

NrIndex) VALUES (v\_NrOp, v\_Operatie, v\_TotalInreg, v\_NrInreg, v\_Timp, v\_Valoare,

**v index, v TipIndex, nuli);** 

**COMMIT;** 

**END;** 

## *\_Sttidiul influenţei structurii fizice asupra performanţei bazei de date*

La rularea scriptului se furnizează ca parametrii numărul operaţiei, valorile pentru COD\_OPER şi PARTENER care vor fi folosite în clauza WHERE a blocului SELECT, dacă există sau nu index asociat fișierului de date, precum și tipul indexului. Timpul de execuție al operaţiei SELECT, în cazul particular specificat, este inserat în tabela REZULTATE.

Acest tip de interogare a fost executat în mod repetat folosindu-se diferite valori pentru COD OPER şi PARTENER. Unele dintre valorile colectate în tabela REZULTATE pot fi observate în anexa 1.

--MarfuriSelect3.sql **DECLARE v** NrOp NUMBER(3); **v Operatie VARCHAR(200); v\_StartNUMBER(10,0); v** End NUMBER(10,0); **v** Timp **NUMBER**(10,0); **v Valoare VARCHAR(50); v\_NrInreg NUMBER(12,0); v index CHAR(l); v TipIndex VARCHAR(20);**  v Marfuri Marfuri%ROWTYPE; **v Uml Marfuri.Um%TYPE; v\_Uni2 Marfuri.Um%TYPE; v\_TotalInreg NUMBER( 15,0); CURSOR c\_Marfuri IS SELECT \* FROM Mărfuri**  WHERE Um=v\_Um1 OR Um=v\_Um2; **CURSOR c TotalInreg IS SELECT count(\*)**  FROM Marfuri; **BEGIN v\_NrOp:=&NrOp; OPEN c\_TotalInreg; FETCH c TotalInreg INTO v TotalInreg; CLOSE c TotalInreg; v\_Uml:='&Uml'; v\_Um2:='&Um2'; v\_Index:= '&Index'; v\_TipIndex:= '&TipIndex';** 

**V Operatie:='SELECT \* FROM Mărfuri WHERE Um= OR Um='; v\_Start:=DBMS\_UTILITY.GET\_TIME; OPEN c Marfuri; V End:=DBMS\_UTILITY.GET\_TIME; v\_Timp:=(v\_End-v\_Start)\* 10; LOOP FETCH c\_Marfuri INTO v Marfuri; EXIT WHEN c\_Marfuri%NOTFOUND; END LOOP; v\_NrInreg:=c\_Marfuri%ROWCOUNT; CLOSE c\_Marftiri;**  v\_Valoare:=v\_Uml||' OR '||v\_Um2 INSERT INTO Rezultate(NrOp, Operatie, TotalInreg, InregPrel,Timp, Valoare, Index, TipIndex, NrIndex) VALUES (v\_NrOp, v\_Operatie, v\_TotalInreg, v\_NrInreg, v\_Timp, v\_Valoare, **v index, v TipIndex, nuli); COMMIT; END;** 

La rularea scriptului se furnizează ca parametrii numărul operaţiei, valorile pentru unitatea de măsură ce vor fi folosite în clauza WHERE a blocului SELECT, dacă există sau nu index asociat fişierului de date, precum și tipul indexului. Timpul de execuție al operației SELECT, pentru fiecare caz particular specificat, este inserat în tabela REZULTATE. Tot în anexa 1 pot fi observate câteva dintre rezultatele colectate în tabela REZULTATE.

Cu ajutorul scriptului RezultateFinale2.sql datele testelor anterioare au fost sintetizate şi colectate în tabela REZULTATE\_FINALE.

```
-RezultateFinale2.sql
```
**BEGIN** 

- INSERT INTO Rezultate\_Finale(NrOp,Operatie,TotalInreg,InregPrel,Timp,Index,TipIndex) SELECT NrOp, Operatie, TotalInreg, AVG(InregPrel), AVG(Timp), Index, TipIndex **FROM Rezultate**
- **WHERE Index='D' AND TipIndex='Clasic'**

**GROUP BY NrOp;** 

- **INSERT INTO Rezultate\_Finale(NrOp,Operatie,TotalInreg,InregPrel,Timp,Index,Tipindex)**  SELECT NrOp, Operatie, TotalInreg, AVG(InregPrel), AVG(Timp), Index, TipIndex **FROM Rezultate**  WHERE Index='D' AND TipIndex='Bitmap static'
	- **GROUP BY NrOp;**

INSERT INTO Rezultate\_Finale(NrOp,Operatie,TotalInreg,InregPrel,Timp,Index,TipIndex) SELECT NrOp, Operatie, TotalInreg, AVG(InregPrel), AVG(Timp), Index, TipIndex **FROM Rezultate WHERE Index='N' GROUP BY NrOp; COMMIT; END;** 

Rezultatele testelor efectuate au fost analizate şi sunt prezentate în tabelul 15 şi în graficul 29.

| Interogare     |        | Timp de răspuns (s) |          | Imbunătățire (%) |              |  |
|----------------|--------|---------------------|----------|------------------|--------------|--|
|                | Fără   | Cu index            | Cu index | Index arbore B   | Index bitmap |  |
|                | index  | arbore B            | bitmap   |                  |              |  |
| 1              | 1,25   | 0,079               | 0,015    | 37               | 88           |  |
| $2$ (BUC)      | 0,437  | 0,344               | 0,047    | 21               | 89           |  |
| există<br>în   |        |                     |          |                  |              |  |
| fișierul de    |        |                     |          |                  |              |  |
| date)          |        |                     |          |                  |              |  |
| $2$ (.BUC)     | 10,344 | 6,829               | 0,062    | 34               | 99.5         |  |
| există<br>nu   |        |                     |          |                  |              |  |
| în fișierul    |        |                     |          |                  |              |  |
| de date)       |        |                     |          |                  |              |  |
| $\overline{3}$ | 22,022 | 19,528              | 0,521    | 12               | 97,5         |  |
| $\overline{4}$ | 22,522 | 3,475               | 0,991    | 84               | 96,5         |  |
| $\overline{5}$ | 22,552 | 17,045              | 0,340    | 25               | 98,5         |  |
| 6              | 21,521 | 2,894               | 0,161    | 86               | 99           |  |
| $\overline{7}$ | 6,802  | 2,133               | 2,031    | 68               | 70           |  |
| 8              | 0, 511 | 0,214               | 0,227    | 60               | 60           |  |

**Tabel 15. Timpii de răspuns la interogări index Bitmap - index Arbore B.** 

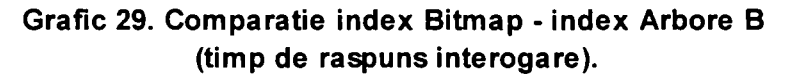

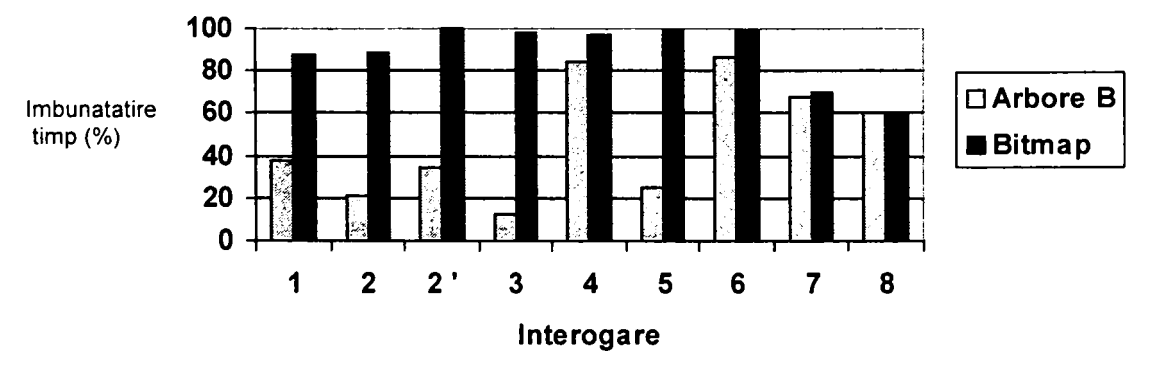

In situaţiile în care blocul de interogare trebuie să selecteze din tabela de bază şi alte informații decât cele aflate în cheia de indexare, dacă indexul este de tip bitmap el nu este practic util pentru regăsirea informațiilor din tabela de bază. Asupra acesteia se efectuează un acces de tip FULL ACCES. In cazul în care indexul este clasic, se face FULL ACCES pe tabela de bază doar dacă numărul rândurilor retumate de interogare este mare, pentru condiţii de selectie de tipul WHERE UM NOT IN (....), WHERE UM  $\infty$ '...', etc.

Şi în cazul produsului DB2 se obţine o îmbunătăţire a timpilor de răspuns la interogări dacă indexul bitmap este folosit. Imbunătățirea este cu atât mai mare cu cât numărul valorilor distincte ale cheii de indexare este mai mic.

Concluziile ce se pot trage în ceea ce privește avantajele în timp de execuție la nivelul interogărilor formulate asupra unor tabele la nivelul cărora există indecşi bitmap sunt următoarele:

- dacă răspunsul la interogarea formulată poate fi extras exclusiv din indexul  $\bullet$ bitmap, precum în interogările 1-6, timpii de răspuns se îmbunătăţesc considerabil, şi sunt mult mai mici decât timpii de răspuns dacă s-ar folosi index clasic:
	- o îmbunătăţirea timpului de răspuns se situează între 90-100 % în cazul existenței indexului bitmap pe condiția de căutare, față de situația în care nu există nici un fel de index asociat tabelei;
	- o îmbunătăţirea timpului de răspuns, în cazul existenţei indexului bitmap faţă de situaţia unui index clasic pe aceeaşi cheie de indexare, se situează între 50-70 %;
- dacă răspunsul la interogarea formulată nu poate fi extras exclusiv din indexul bitmap, precum în interogările 7-8, timpii de răspuns se îmbunătățesc față de situaţia în care nu există index, dar îmbunătăţirea este mult mai mică. Ea este comparabilă ca valoare cu cea obţinută pentru index clasic.

# **3-3.4,4, Câştigul în** *timp de răspuns* **pentru operaţiile de actualizare. Concluzii.**

Avându-se în vedere concluziile trase la punctele 3.3.2.1. şi 3.3.2.2. s-au efectuat teste şi pentru a se vedea dacă existenţa indexului bitmap poate îmbunătăţii timpii de execuţie ai
operaţiilor de actualizare, în cazul în care numărul rândurilor din tabela de bază ce se prelucrează este mic sau foarte mare.

Asupra tabelei MĂRFURI având 4.243.680 înregistrări s-a creat un index având ca şi cheie de indexare pe UM. Numărul valorilor distincte ale cheii de indexare este de 7, fiind foarte mic în comparație cu numărul înregistrărilor din fișier. Acest index a fost creat atât ca index clasic cât şi ca index bitmap. Datele din tabelă au fost modificate astfel încât modificările făcute să determine reorganizarea indexului. Blocul SQL folosit pentru modificare a fost de forma:

**UPDATE MĂRFURI SET UM^'BUC^ WHERE UM='buc';** 

Pentru implementarea în Oracle 9*i* s-a folosit scriptul MarfuriModifTipIndex.sql care preia ca parametrii numărul operaţie, valoarea unităţii de măsură pentru care se vor efectua modificările, noua valoare a unităţii de măsură, dacă există sau nu index asociat fişierului de date, precum și tipul indexului. Valorile timpilor de execuție precum și numărul de înregistrări prelucrate la fiecare apelare a scriptului sunt stocate în tabela REZULTATE. Unele dintre valorile colectate în tabela REZULTATE pot fi observate în anexa 1. Cu ajutorul scriptului RezultateFinale2.sql rezultatele obţinute această categorie de teste sunt centralizate în tabela REZULTATE\_FINALE.

-MarfuriModifTipIndex.sql

**DECLARE** 

- **v NrOp NUMBER(3);**
- **v Operatie VARCHAR(200);**
- **v** Start NUMBER(10,0);
- **v\_End NUMBER(10,0);**
- **v\_TimpNUMBER(10,0);**
- **v\_NrInreg NUMBER(12,0);**
- **v\_Vechi\_Um Marfliri.Um%TYPE;**
- **v\_Nou\_Um Marfliri.Um%TYPE;**
- **v** Index CHAR(1);
- **v TipIndex VARCHAR(20);**
- **v Nrlndex NUMBER(2,0);**
- **v\_TotalInreg NUMBER(15,0);**

**CURSOR c\_TotalInreg IS** 

**SELECT count(\*)** 

**FROM Mărfuri;** 

**CLIRSOR c\_NrInreg IS** 

**SELECT count(\*)** 

**FROM Mărfuri** 

**WHERE Um=v\_Nou\_Um;** 

**BEGIN** 

**v\_NrOp:=&NrOp;** 

**OPEN c\_TotalInreg;** 

FETCH c\_TotalInreg INTO v\_TotalInreg;

**CLOSE c TotalInreg;** 

**v\_Vechi\_Um:= •&Vechi\_Uni';** 

**v\_Nou\_Um:= '&Nou\_Um';** 

**vjndex:= '&Index';** 

**v\_TipIndex:= '&TipIndex';** 

**v\_NrIndex:=&NrIndex;** 

v\_Operatie:='UPDATE Marfuri SET Um= WHERE Um=';

**v\_Start:=DBMS\_UTILITY.GET\_TIME;** 

**UPDATE Mărfuri SET Um=v\_Nou\_Um WHERE Um=v\_Vechi\_Um;** 

**V End:=DBMS\_UTILITY.GET\_TIME;** 

**v\_Timp:=(v\_End-v\_Start)\* 10;** 

**OPEN c Nrlnreg** 

**FETCH c\_NrInreg INTO v Nrlnreg;** 

**CLOSE c\_NrInreg;** 

INSERT INTO Rezultate(NrOp, Operatie, TotalInreg, InregPrel,Timp, Valoare, Index, TipIndex,

NrIndex) VALUES (v NrOp, v Operatie, v TotalInreg, v NrInreg, v Timp,

v\_Vechi\_Um, v\_Index, v\_TipIndex, v\_NrIndex);

**COMMIT;** 

**END;** 

Rezultatele testelor sunt prezentate în tabela 16 şi în graficele 30 şi 31. îmbunătăţire reprezintă procentul în care se reduce timpul de răspuns în cazul folosirii unei structuri indexate, fie de tip clasic fie de tip bitmap, faţă de situaţia în care nu este folosit nici un index.

Tabel 16. Timpii de răspuns la operația UPDATE index Bitmap- index Arbore B.

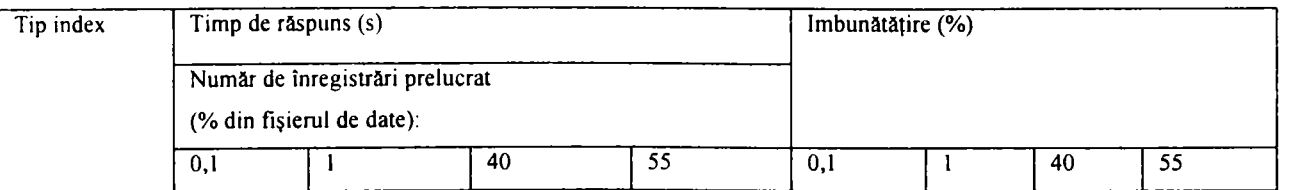

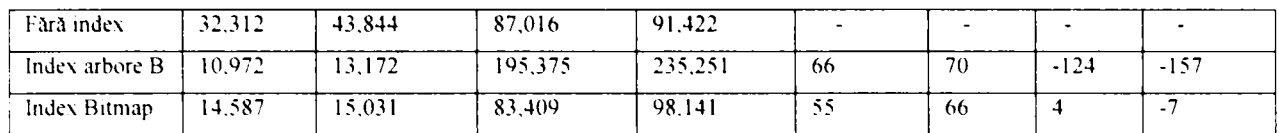

#### **Comparaţie index Bitmap - index clasic Arbore B (timp răspuns UPDATE) Oracle 9/**

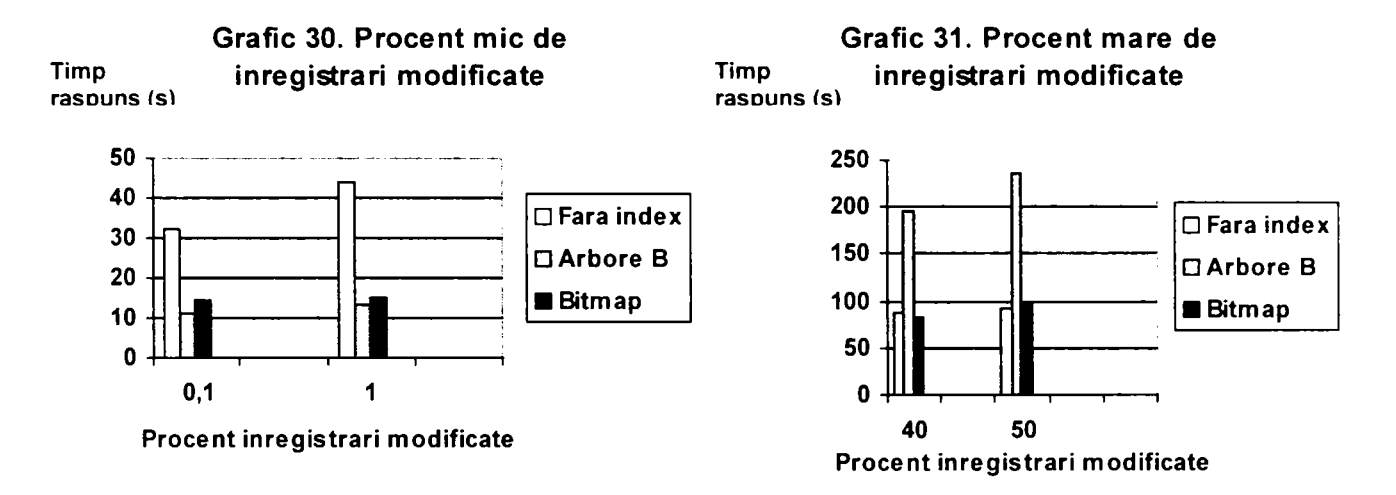

In cazul produsului DB2 indexul bitmap nu mai trebuie recreat odată cu efectuarea operaţiilor de actualizare, deoarece el este un index dinamic, deci nu se mai consumă timpi suplimentari pentru recrearea acestuia. Şi în cazul unui număr de înregistrări modificate mic şi în cazul unui număr de înregistrări modificate mare este mai avantajos să se utilizeze un index bitmap decât un index clasic de tip arbore B aşa cum se poate observa şi în graficele 32 şi 33.

#### **Comparaţie index Bitmap - index clasic Arbore B (timp răspuns UPDATE) DB2**

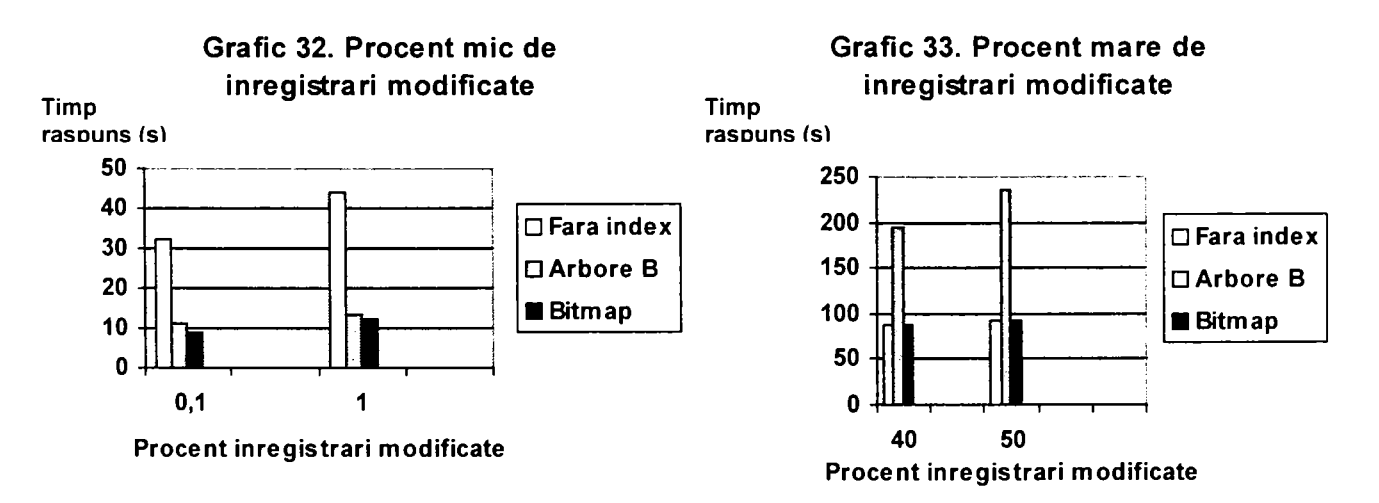

Concluziile ce se pot trage pomind de la testele efectuate pentru Oracle *9i* sunt următoarele:

• operaţiile de modificare care prelucrează un număr mic de înregistrări din fişier, raportat la mărimea acestuia, se execută mai rapid în cazul în care fişierul de date are asociată o

structură indexată având cheie de indexare compatibilă cu condiția de selecție din clauza WHERE a operației UPDATE;

- o îmbunătăţirea timpilor de răspuns este ceva mai mare, circa 10 %, în situatia în care indexul este de tip arbore B, decât în cazul în care el este de tip bitmap;
- o îmbunătăţirea timpilor de răspuns în situaţia folosirii unui index clasic este de aproximativ 60-70 %;
- o îmbunătăţirea timpilor de răspuns în situaţia folosirii unui index bitmap este de aproximativ 50-60 %;
- operaţiile de modificare care prelucrează un număr mare de înregistrări din fişier, raportat la mărimea acestuia, se execută mai lent în cazul în care fişierul de date are asociată o structură indexată având cheie de indexare compatibilă cu condiţia de selecţie din clauza WHERE a operaţiei UPDATE;
	- o degradarea timpilor de răspuns este mult mare în situaţia în care indexul este de tip arbore B, decât în cazul în care el este de tip bitmap;
	- o degradarea timpilor de răspuns în situaţia folosirii unui index clasic este de aproximativ 100-150%;
	- o degradarea timpilor de răspuns în situaţia folosirii unui index bitmap este de aproximativ 5-10 %;
- dacă procentul înregistrărilor prelucrate de o operație UPDATE variază în timp foarte mult, putând fi când foarte mic când foarte mare, este mai indicată o structură de index bitmap pentru că aceasta este mai stabilă vis-â-vis de îmbunătăţirea timpilor de răspuns;

Concluziile ce se pot trage pomind de la testele efectuate pentru DB2 sunt următoarele:

• operaţiile de modificare care prelucrează un număr mic de înregistrări din fişier, raportat la mărimea acestuia, se execută mai rapid în cazul în care fişierul de date are asociată o structură indexată având cheie de indexare compatibilă cu condiția de selecție din clauza WHERE a operației UPDATE;

- o îmbunătăţirea timpilor de răspuns este ceva mai mare, sub 10 %, în situaţia în care indexul este de tip bitmap, decât în cazul în care el este de tip arbore B;
- o îmbunătăţirea timpilor de răspuns în situaţia folosirii unui index clasic este de aproximativ 60-70 %;
- o îmbunătătirea timpilor de răspuns în situația folosirii unui index bitmap este de aproximativ 65-75 %;
- operaţiile de modificare care prelucrează un număr mare de înregistrări din fişier, raportat la mărimea acestuia, se execută cu aceeaşi viteză cu care s-ar executa şi în absența indexului bitmap, dar cu viteză mult mai mare, aproximativ dublă, decât în cazul în care fişierul de date are asociată o structură indexată clasică de tip arbore B având cheie de indexare compatibilă cu condiţia de selecţie din clauza WHERE a operației UPDATE;
- indiferent de numărul înregistrărilor prelucrate de operaţiile de actualizare este mai avantajos să se utilizeze un index bitmap decât un index clasic de tip arbore B.

Ca o concluzie finală, se poate spune că, ori de câte ori se pune problema alegerii între un index clasic şi un index bitmap, este preferabil să se opteze pentru structura bitmap a indexului, deoarece aceasta aduce avantaje atât la nivelul spațiului ocupat de disc și a timpului necesar pentru crearea lui, cât și la nivelul timpilor de executie ai operațiilor de interogare cât şi de modificare şi ştergere. Deci, dacă cardinalitatea cheii de indexare este mică şi dacă operaţiile DML se execută selectiv asupra înregistărilor din fişier, în funcţie de criterii ce ţin de cheia de indexare, este indicat să se folosească o structură de index bitmap.

#### **3.3.5. Comparaţie între tabelele heap şi tabelele organizate indexat**

Oracle 9i și SQL Server 2000 permit memorarea datelor și sub forma unor tabele organizate indexat. In Oracle 9/ acestea se numesc *tabele organizate indexat* sau *IOT,* de la varianta englezească *indexed organized tables* [Oracl 02]. In SQL Server 2000 tabela organizată indexat este de fapt un index, denumirea folosită fiind aceea de *index clusterat*  [Micro 02-2].

#### **3.3.5.1. Câştigul în** *spaţiu de memorare.* **Concluzii.**

Testele efectuate pe Oracle 9i au arătat că la nivelul spațiului de memorare nu se obtine câștig. Dimensiunea spațiului ocupat de tabela organizată indexat este mai mare decât dimensiunea spatiului ocupat de tabela organizată ca fisier heap care are asociat un index pe cheia primară. In tabelul 17 sunt trecute măsurătorile efectuate ale spaţiului de memorare ocupat de tabela MARPURI, care este organizată fie ca tabelă indexată fie ca tabelă heap cu index asociat pe cheia primară. Graficul 34 prezintă evoluţia ca mărime a spaţiului de memorare necesar pentru organizarea tabelei sub formă de tabelă clasică cu index asociat sau sub formă de tabelă organizată indexat.

**Tabel 17 Dimensiuni comparative tabele organizate indexat şi tabele heap cu index asociat.** 

| Numar inregisträri | Heap $(Mo)$ | Index pe $PK(Mo)$ | Dimensiune totală (Mo) | IOT(Mo) |  |
|--------------------|-------------|-------------------|------------------------|---------|--|
| 1525176            | 14          | 37                | 151                    | 172     |  |
| 2 567 853          | 191         | 63                | 254                    | 285     |  |
| 4 543 667          | 315         | 136               | 451                    | 467     |  |

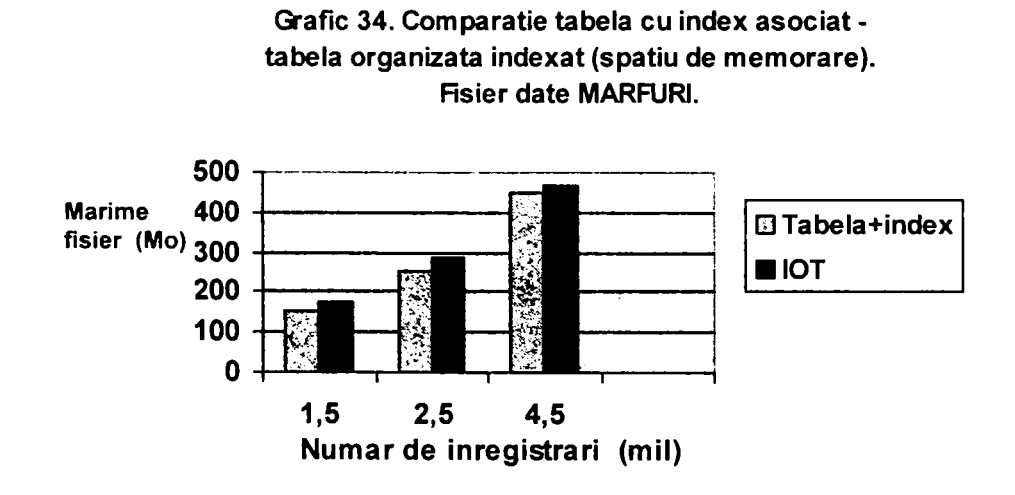

Nici în SQL Server 2000 nu se obtine câștig în ceea ce priveste spatiul de memorare dacă se utilizează un index clusterat faţă de o structură heap pentru tabela de bază.

Pornind de la rezultatele testelor efectuate se pot trage următoarele concluzii:

• nu se obţine câştig la nivelul spaţiului de memorare dacă se utilizează tabele organizate indexat comparativ cu situaţia în care se utlizează o tabelă având structură heap şi un index asociat construit pe cheia primară a relaţiei care stă la baza tabelei;

o în acest caz există chiar o creştere a necesarului de spaţiu de memorare care se situează în jurul valorii de 10% în cazul folosirii stucturii de tip IOT faţă de situaţia folosirii structurii heap cu index asociat.

#### **3.3.5.2. Câştigul în** *timp de răspuns* **pentru operaţiile de interogare. Concluzii.**

Tabela MĂRFURI a fost construită atât având o structură de tip heap cât şi o structură de tip tabelă organizată indexat. In situaţia de tabelă heap, i s-a asociat acesteia şi un index clasic de tip arbore B având ca şi cheie de indexare cheia primară CODP a tabelei. Asupra tabelelor au fost executate interogări de forma celor următoare:

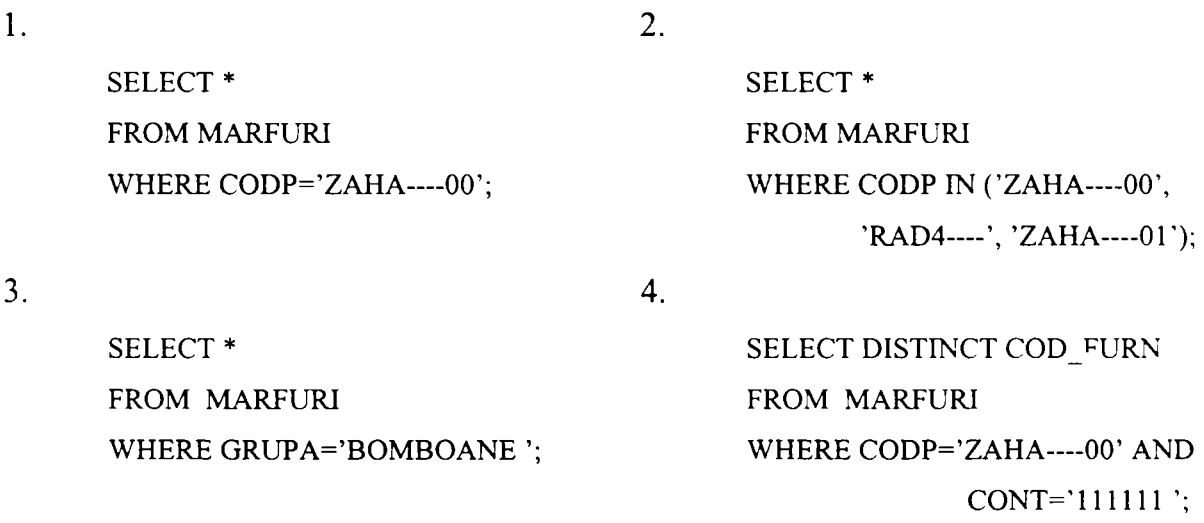

Pentru situația implementării în Oracle 9i interogările de mai sus au fost executate prin intermediul unor scripturi PL/SQL, care au permis transmiterea ca parametrii a valorilor folosite în clauza WHERE a interogării. Rezultatele timpilor de execuţie pentru fiecare caz de apel în parte au fost colectate în tabela REZULTATE. Mai jos sunt prezentate scripturile pentru operaţia 1 şi 4.

--MarfuriIOTSelect1.sql **DECLARE v\_NrOp NUMBER(3); v Operatie VARCHAR(200); v\_Start NUMBER(10,0); v\_EndNUMBER(10,0); v\_Timp NUMBER(10,0); v Valoare VARCHAR(50);** 

**v** NrInreg NUMBER(12,0);

**v index CHAR(l);** 

**v\_TipIndex VARCHAR(20);** 

**v\_NrIndex NUMBER(2,0);** 

**v Marfiiri Marfuri%ROWTYPE;** 

 $v$  CodP Marfuri.CodP%TYPE;

**v\_TotalInreg NUMBER( 15,0);** 

**CURSOR c\_Marfuri IS** 

**SELECT \*** 

**FROM Mărfuri** 

**WHERE CodP=v\_CodP;** 

**CURSOR c\_TotalInreg IS** 

**SELECT count(\*)** 

**FROM Mărfuri;** 

**BEGIN** 

```
v_NrOp:=&NrOp;
```
**OPEN c\_TotalInreg;** 

**FETCH c TotalInreg INTO v TotalInreg;** 

**CLOSE c\_TotalInreg;** 

**v\_CodP:='&CodP';** 

**v\_Index:= '&Index';** 

**v\_TipIndex:= '&TipIndex';** 

```
v_NrIndex:= '&NrIndex';
```
**v\_Operatie:='SELECT \* FROM Mărfuri WHERE CodP=';** 

**v\_Start:=DBMS\_UTILITY.GET\_TIME;** 

**OPEN c Marfîiri;** 

**v\_End.=DBMS\_UTILITY.GET\_TIME;** 

```
v_Timp:=(v_End-v_Start)*10;
```
**LOOP** 

```
FETCH c_Marfuri INTO v Marfuri;
```
**EXIT WHEN c\_Marfuri%NOTFOUND;** 

**END LOOP;** 

```
v_NrInreg:=c_Marfuri%ROWCOUNT;
```
**CLOSE c\_Marfuri;** 

v Valoare:=v CodP

INSERT INTO Rezultate(NrOp, Operatie, TotalInreg, InregPrel,Timp, Valoare, Index, TipIndex,

NrIndex) VALUES (v\_NrOp, v\_Operatie, v\_TotalInreg, v\_NrInreg, v\_Timp, v\_Valoare,

**v index, v\_TipIndex, nuli);** 

**COMMIT;** 

**END;** 

#### --MarfuriI0TSelect4.sql

#### **DECLARE**

**v NOp NUMBER(3)**;

**v Operatie VARCHAR(200);** 

**v\_StartNUMBER(10,0);** 

**v\_EndNUMBER(10,0);** 

**v\_Timp NUMBER(10,0);** 

**v Valoare VARCHAR(50);** 

**v** NrInreg NUMBER(12,0);

**v** Index CHAR(1);

**v\_TipIndex VARCHAR(20);** 

**v** NrIndex NUMBER(2,0);

**v Marfuri Marfuri.Cod\_Oper%TYPE;** 

**v\_CodP Marftiri.CodP%TYPE;** 

**v\_Cont Marfuri.Cont%TYPE;** 

**v\_TotalInreg NUMBER( 15,0);** 

**CURSOR c\_Marfuri IS** 

**SELECT DISTINCT Cod\_Fum** 

**FROM Mărfuri** 

**WHERE CodP=v\_CodP AND Cont=v\_Cont;** 

**CURSOR c\_TotalInreg IS** 

**SELECT count(\*)** 

**FROM Mărfuri;** 

#### **BEGIN**

**v\_NrOp:=&NrOp;** 

**OPEN c\_TotalInreg;** 

FETCH c\_TotalInreg INTO v\_TotalInreg;

**CLOSE c\_TotalInreg;** 

**v\_CodP:='&CodP';** 

**v\_Cont:='&Cont";** 

**v\_Index:= '&Index';** 

**v\_TipIndex:= '&TipIndex';** 

**v\_NrIndex:= '&NrIndex';** 

**v\_Operatie:='SELECT DISTINCT Cod\_Fum FROM Mărfuri WHERE CodP= AND Cont=';** 

**v\_Start:=DBMS\_UTILITY.GET\_TIME;** 

**OPEN c Marfuri;** 

**v\_End:=DBMS\_UTILITY.GET\_TIME;** 

**v\_Timp:=(v\_End-v\_Start)\* 10;** 

**LOOP** 

FETCH c Marfuri INTO v Marfuri;

Teză de doctorat

139

**EXIT WHEN c\_Marfuri%NOTFOUND; END LOOP; v\_NrInreg:=c\_Marftiri%ROWCOUNT; CLOSE c Marfuri; v\_Valoare:=v\_CodP|r AND 'l|v\_Cont INSERT INTO Rezultate(NrOp, Operaţie, Totallnreg, InregPrel.Timp, Valoare, Index, Tipindex,**  NrIndex) VALUES (v NrOp, v Operatie, v TotalInreg, v NrInreg, v Timp, v Valoare, **v index, v TipIndex, nuli); COMMIT; END;** 

Scripturile PL/SOL pentru operatia 2 și 3 se găsesc în anexa 1. Pentru cea de a patra interogare s-a considerat o cheie primară compusă din atributele CODP și CONT pentru a se studia comportamentul şi în cazul unor chei de indexare compuse.

Pentru implementarea în SQL Server2000 s-au folosit proceduri stocate, care de asemenea au permis transmiterea unor valori ca parametrii de intrare şi colectarea rezultatelor testelor în tabela REZULTATE. Spre exemplu, pentru cele două operații de interogare de mai sus s-au folosit procedurile stocate MarfurilOTSelectl şi MarfuriI0TSelect4 de mai jos. Celelalte două proceduri se găsesc în anexa 1.

/\*procedura stocată MarfurilOTSelectl\*/

**CREATE PROCEDURE dbo.MarfurilOTSelectl** 

**( @nrOp NUMERIC(18,0), @vCodP VARCHAR(IO), @index CHAR(l), ©tipindex VARCHAR(20), @nrlndex NUMERIC(2,0)** 

```
)
```
**AS** 

**SET NOCOUNT ON** 

**BEGIN TRANSACTION** 

**DECLARE @op VARCHAR(200),@tl NUMERIC(18,0),@t2 NUMERIC(18,0),@sl INT,@s2 INT,@total NUMERIC(18,0),@inreg NUMERIC(18,0),@dif NUMERIC(18,6)** 

**SET @op = 'SELECT • FROM Mărfuri WHERE CodP='** 

**SELECT @total=count(\*) FROM Mărfuri** 

**SELECT @inreg = count(\*) FROM Mărfuri WHERE CodP=@vCodP** 

**SELECT @t 1 =datepart(ms,getdate()),@s 1 =datepart(s,getdate())** 

**SELECT \* FROM Mărfuri WHERE CodP=@vCodP** 

**SELECT @t2=datepart(ms,getdate()),@s2=datepart(s,getdate())** 

**if@s2>@sl** 

**SET @dif=(@s2\* 1000+@t2)-(@s 1 \* 1000+@t 1)** 

```
else 
                SET @dif=@t2-@tl 
        INSERT Rezultate VALUES 
                (Qn, Qop, Qtotal, Qinreg, Qdiff, QvCodP, Qindex, QtipIndex, QnrIndex)if @@error\infty0
BEGIN 
        ROLLBACK TRANSACTION 
        RAISERROR ('Operaţiunea nu s-a putut realiza din cauza unei erori!!', 16,1) with NOWAIT 
END 
ELSE 
BEGIN 
        COMMIT TRANSACTION 
        RETURN(O) 
END 
GO
```
/\*procedura stocată MarfuriIOTSelect4\*/

**CREATE PROCEDURE dbo.MarfuriIOTSelect4** 

**( @nrOp NUMERIC(18,0), @vCodP VARCHAR(IO), @vCont CHAR(11), @index CHAR(l). @tiplndex VARCHAR(20), @nrlndex NUMERIC(2,0)** 

**)** 

**AS** 

**SET NOCOUNT ON** 

**BEGIN TRANSACTION** 

**DECLARE @op VARCHAR(200),@tl NUMERIC(18,0),@t2 NUMERIC(18,0),@sl INT,@s2 INT,@total NUMERIC(18,0),@inreg NUMERIC(18,0),@dif NUMERIC( 18,6), @valoare VARCHAR(50)** 

> **SET @op = 'SELECT DISTINCT Cod\_Fum FROM Mărfuri WHERE CodP= AND Cont= ' SELECT @total=count(\*) FROM Mărfuri**

**CREATE TABLE #t (Cod\_Fum VARCHAR(7))** 

**INSERT #t S ELECT D ISTINCT C od Fum F ROM M arfuri W HERE CodP=@vCodP AND** 

**Cont=@vCont** 

**SELECT @inreg = count(\*) FROM #t** 

**SELECT @t 1 =datepart(ms,getdate()),@s 1 =datepart(s,getdate())** 

**SELECT DISTINCT Cod\_Fum FROM Mărfuri WHERE CodP=@vCodP AND** 

**Cont=@vCont** 

**SELECT @t2=datepart(ms,getdate()),@s2=datepart(s,getdate())** 

**if@s2>@sl** 

**SET @dif=(@s2\* 1000+@t2)-(@s 1 \* 1000+@t 1)** 

**else** 

```
SET @dif=@t2-@tl 
       SET @valoare = @v\text{CodP} +' AND '+@vCont
       INSERT Rezultate VALUES 
               (@nr,@op,@total,@inreg,@dif,@valoare,@index,@tipIndex,@nrIndex) 
if @@error<sup><20</sup>
BEGIN 
       ROLLBACK TRANSACTION 
        RAISERROR ('Operatiunea nu s-a putut realiza din cauza unei erori!!',16,1) with NOWAIT
END 
ELSE 
BEGIN 
        COMMIT TRANSACTION 
        RETURN(O) 
END
```
**GO** 

Rezultatele obtinute în urma testelor au fost centralizate în tabela REZULTATE FINALE prin rularea scriptului RezultateFinale3.sql sau a procedurii stocate RezultateFinale3 de mai jos:

```
-RezultateFinale3.sql
```
**BEGIN** 

```
INSERT INTO Rezultate_Finale(NrOp,Operatie,TotalInreg,InregPrel,Timp,Index,TipIndex)
   SELECT NrOp, Operatie, TotalInreg, AVG(InregPrel), AVG(Timp), Index, TipIndex
   FROM Rezultate 
   WHERE Index='D' AND TipIndex='Primar'
   GROUP BY NrOp; 
 INSERT INTO Rezultate_Finale(NrOp,Operatie,TotalInreg,InregPrel,Timp,Index,TipIndex) 
   SELECT NrOp, Operatie, TotalInreg, AVG(InregPrel), AVG(Timp), Index, TipIndex
   FROM Rezultate 
   WHERE Index='D' AND TipIndex='Secundar" 
   GROUP BY NrOp; 
INSERT INTO Rezultate_Finale(NrOp,Operatie,TotalInreg,InregPrel,Timp,Index,TipIndex)
   SELECT NrOp, Operatie, TotalInreg, AVG(InregPrel), AVG(Timp), Index, TipIndex
   FROM Rezultate 
   WHERE Index='D' AND TipIndex='IOTSecundar' 
   GROUP BY NrOp; 
 INSERT INTO Rezultate Finale(NrOp,Operatie,TotalInreg,InregPrel,Timp,Index,TipIndex)
   SELECT NrOp, Operatie, TotalInreg, AVG(InregPrel), AVG(Timp), Index, TipIndex
```
**FROM Rezultate WHERE Index='N' AND TipIndex='IOT' GROUP BY NrOp; INSERT INTO Rezultate\_FinaIe(NrOp.Operatie,TotalInreg,InregPrel,Timp,Index,TipIndex)**  SELECT NrOp, Operatie, TotalInreg, AVG(InregPrel), AVG(Timp), Index, TipIndex **FROM Rezultate WHERE Index='N' AND TipIndex='Heap' GROUP BY NrOp; COMMIT; END;** 

/\*procedura stocată RezultateFinaleS\*/

**CREATE PROCEDURE dbo.RezultateFinale3()** 

**AS** 

- **SET NOCOUNT ON**
- **BEGIN TRANSACTION**
- **INSERT INTO Rezultate Finale(NrOp,Operatie,TotalInreg,InregPrel,Timp,Index,TipIndex)** SELECT NrOp, Operatie, TotalInreg, AVG(InregPrel), AVG(Timp), Index, TipIndex
	- **FROM Rezultate**
	- WHERE Index='D' AND TipIndex='Primar'
	- **GROUP BY NrOp**
- **INSERT INTO Rezultate Finale(NrOp,Operatie,TotalInreg.InregPrel,Timp,Index,TipIndex)** SELECT NrOp, Operatie, TotalInreg, AVG(InregPrel), AVG(Timp), Index, TipIndex **FROM Rezultate** 
	- **WHERE Index='D' AND TipIndex='Secundar'**
	- **GROUP BY NrOp**
- **INSERT INTO Rezultate\_Finale(NrOp,Operatie,TotalInreg,InregPrel,Timp,Index,TipIndex)**  SELECT NrOp, Operatie, TotalInreg, AVG(InregPrel), AVG(Timp), Index, TipIndex **FROM Rezultate** 
	- **WHERE Index='D' AND TipIndex='IOTSecundar'**

**GROUP BY NrOp** 

- **INSERT INTO Rezultate Finale(NrOp,Operatie,TotalInreg,InregPrel,Timp,Index,TipIndex)** SELECT NrOp, Operatie, TotalInreg, AVG(InregPrel), AVG(Timp), Index, TipIndex **FROM Rezultate** 
	- WHERE Index='N' AND TipIndex='IOT'

**GROUP BY NrOp** 

**INSERT INTO Rezultate\_Finale(NrOp,Operatie,TotalInreg,InregPrel,Timp,Index,Tipindex)**  SELECT NrOp, Operatie, TotalInreg, AVG(InregPrel), AVG(Timp), Index, TipIndex **FROM Rezultate**  WHERE Index='N' AND TipIndex='Heap'

Teză de doctorat

143

```
GROUP BY NrOp 
if @@error\infty0
BEGIN 
       ROLLBACK TRANSACTION 
       RAISERROR ('Operatiunea nu s-a putut realiza din cauza unei erori!!', 16, 1) with NOWAIT
END 
ELSE 
BEGIN 
       COMMIT TRANSACTION 
       RETURN(O) 
END 
GO
```
O parte a rezultatelor finale obţinute in urma acestor tipuri de teste pot fi consultate în tabela REZULTATE FINALE din anexa 1. Interogările au fost formulate asupra unor tabele având un număr de înregistrări egal cu 1.525.176, 2.567.853, 4.543.667. Comportamentul s-a dovedit a fi acelaşi indiferent de numărul înregistrărilor din tabelă. Rezultatele testelor efectuate pentru cazul a 1.525.176 înregistrări sunt prezentate în tabela 18 şi graficul 35.

**Tabel 18 Timpii de răspuns la interogări tabele Heap - IOT.** 

| Interogare | Heap   | Heap+Index | Heap+Index+Index<br>secundar | <b>IOT</b> | IOT+Index secundar |
|------------|--------|------------|------------------------------|------------|--------------------|
|            | 6,99   | 0,09       |                              | 0,05       |                    |
|            | 12.698 | 2,653      |                              | 0,06       |                    |
|            | 0.871  | 0.871      | 0.31                         | 1,503      | 0,461              |
|            | 3,425  | 14.204     |                              | 9,704      |                    |

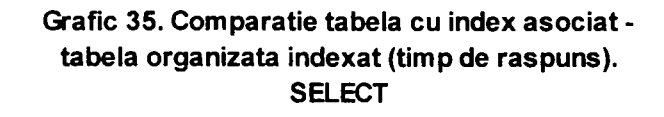

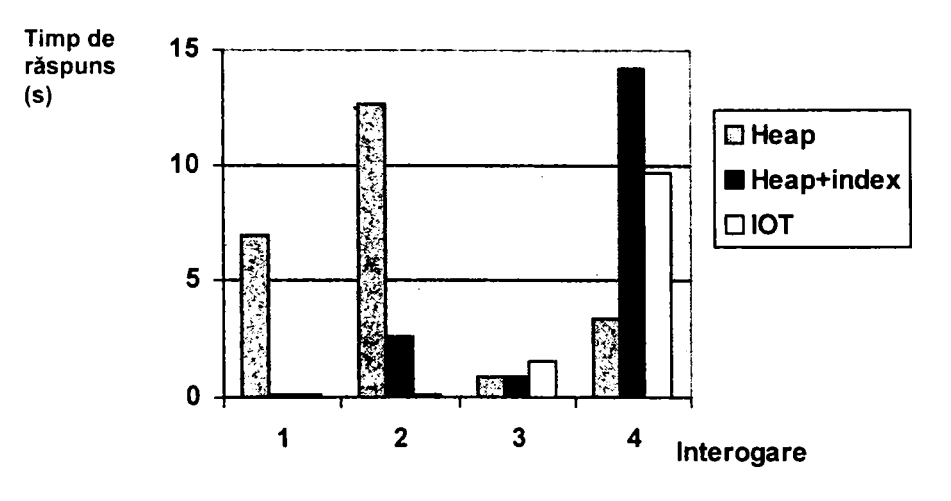

Analizând datele obţinute în urma testelor efectuate se pot trage următoarele concluzii:

- în situaţia în care căutările se efectuează în funcţie de valori ale cheii primare, o  $\bullet$ structură de tip IOT este mai eficientă decât o structură de tip heap care are asociată un index pe cheia primară, dar ambele situaţii sunt mai performante decât situaţia în care stuctura ar fi doar de tip heap;
- dacă operaţiile de interogare se efectuează după criterii diferite de cheia primară, structura de tip IOT este mai neperformantă decât structura de tip heap care are asociat un index pe cheia primară:
	- o pentru a îmbunătăţi performanţa structurii IOT este indicat să se construiască un index secundar care va fi folosit de criteriul de căutare;
	- o în situatia în care se foloseste un index secundar este totuși mai avantajoasă o structură de tip heap cu index asociat decât una de tip IOT;
- dacă cheia de indexare este compusă din mai multe atribute şi în cadrul operaţiilor de interogare se folosesc criterii de căutare dependente de atributele de pe pozițiile 2, 3,... ale cheii primare performanțele se înrăutățesc foarte mult;
	- o înrăutăţirea performanţelor este ceva mai mică în cazul structurii IOT decât în cazul unei structuri heap cu index asociat;
- tabelele organizate indexat sunt mai performante în cazul interogărilor care implică condiții de căutare bazate pe egalitate de valori sau pentru căutările bazate pe intervale de valori.

## **3.3.5.3. Câştigul în** *timp de răspuns* **pentru operaţiile de actualizare. Concluzii.**

Au fost analizați comparativ și timpii de execuție ai operațiilor UPDATE și DELETE asupra tabelei de date MĂRFURI care este organizată fie ca tabelă heap cu index asociat fie ca tabelă organizată indexat. Operaţiile care au fost aplicate tabelei sunt asemănătoare cu următoarele:

1.  $2.$ 

**UPDATE MĂRFURI UPDATE MĂRFURI**  SET CODP='ZAHAR---00' SET GRUPA='ZAHAR'

WHERE CODP='ZAHA----00'; WHERE CODP IN ('ZAHA----00',

'ZAHA----01', 'ZAHA----02');

3.

4.

**UPDATE MĂRFURI SET GRUPA='ZAHAR' WHERE GRUPA='zahar** 

**DELETE FROM MĂRFURI**  WHERE CODP='ZAHA----00';

5.

**DELETE FROM MARFURJ WHERE GRUPA='ZAHAR';** 

Şi în acest caz pentru implementare în Oracle 9/ s-au folosit scripturi PL/SQL pentru execuția operațiilor de actualizare, iar pentru implementarea în SQL Server2000 proceduri stocate. Pentru operaţiile 1 şi 2 scripturile şi procedurile se găsesc în anexa 1. Pentru operaţia 5 s-a folosit scriptul MarfuriStergere în implementare Oracle *91* sau procedura Marfuri Stergere pentru implemntarea în SQL Server 2000. Pentru operațiile 3 și 4 s-au folosit următoarele scripturi şi proceduri:

--MarfuriIOTModificare3.sql **DECLARE v\_NrOp NUMBER(3); v Operatie VARCHAR(200); v\_StartNUMBER(10,0); v** End **NUMBER**(10,0); **v\_Timp NUMBER(10,0); v** NrInreg NUMBER(12,0); **v Vechi Grupa Marftiri.Grupa%TYPE; v Nou Gnipa Marfuri.Grupa%TYPE; v** Index CHAR(1); **v\_TipIndex VARCHAR(20); v** NrIndex NUMBER(2,0); **v\_TotalInreg NUMBER( 15,0); CURSOR c\_TotalInreg IS SELECT count(\*) FROM Mărfuri; CURSOR c\_NrInreg IS SELECT count(\*) FROM Marfiiri WHERE Grupa=v Vechi Grupa; BEGIN** 

**v\_NrOp:=&NrOp;** 

**OPEN c TotalInreg;** 

**FETCH c TotalInreg INTO v TotalInreg;** 

**CLOSE c TotalInreg;** 

**v\_V echiGrupa:=&Grupa Veche;** 

v Nou Grupa:=&GrupaNoua;

**v\_Index:= '&Index';** 

**v\_TipIndex:= '&TipIndex';** 

**v\_NrIndex:=&NrIndex;** 

**OPEN c Nrlnreg** 

FETCH c\_NrInreg INTO v\_NrInreg;

**CLOSE c Nrlnreg;** 

**v\_Operatie:='UPDATE Mărfuri SET Grupa= WHERE Grupa=';** 

**v\_Start:=DBMS\_UTILITY.GET\_TIME;** 

**UPDATE Mărfuri SET Grupa=v\_Nou\_Grupa WHERE Grupa=v\_Vechi\_Grupa;** 

```
v_End:=DBMS_UTILITY.GET_TIME;
```
**v\_Timp:=(v\_End-v\_Start)\*10;** 

INSERT INTO Rezultate(NrOp, Operatie, TotalInreg, InregPrel,Timp, Valoare, Index, TipIndex,

**Nrindex) VALUES (v NrOp, v Operatie, v TotalInreg, v NrInreg, v Timp,** 

**v Vechi Grupa, v index, v TipIndex, v NrIndex);** 

**COMMIT;** 

```
END;
```
-MarfurilOTStergere.sql

**DECLARE** 

```
v_NrOp NUMBER(3);
```
**v Operatie VARCHAR(200);** 

```
v_Start NUMBER(10,0);
```
- **v** End **NUMBER**(10,0);
- **v\_Timp NUMBER(10,0);**
- **v** NrInreg NUMBER(12,0);

**v CodP Marfuri.CodP%TYPE;** 

**v**\_Index CHAR(1);

v\_TipIndex VARCHAR(20);

**v\_NrIndex NUMBER(2,0);** 

**v\_TotalInreg NUMBER(15,0);** 

**CURSOR c\_TotalInreg IS** 

**SELECT count(\*)** 

**FROM Mărfuri;** 

**CURSOR c\_NrInreg IS** 

*\_Sttidiul influenţei structurii fizice asupra performanţei bazei de date*  **SELECT count(\*) FROM Mărfuri WHERE CodP=v\_CodP; BEGIN v\_NrOp:=&NrOp; OPEN c\_TotalInreg; FETCH c TotalInreg INTO v TotalInreg; CLOSE c\_TotalInreg; v\_CodP:= '&CodP'; v\_Index:= '&Index'; v\_TipIndex:= '&TipIndex'; v\_NrIndex:=&NrIndex; v\_Operatie:='DELETE FROM Mărfuri WHERE CodP='; OPEN c\_NrInreg; FETCH c\_NrInreg INTO v NrInreg; CLOSE c\_NrInreg; v\_Start:=DBMS\_UTILITY.GET\_TIME; DELETE FROM Mărfuri WHERE CodP=v\_CodP; v\_End:=DBMS\_UTILITY.GET\_TIME; v\_Timp:=(v\_End-v\_Start)\* 10; INSERT INTO Rezultate(NrOp, Operatie, Totallnreg, InregPrel,Timp, Valoare, Index, Tipindex,**  NrIndex) VALUES (v\_NrOp, v\_Operatie, v\_TotalInreg, v\_NrInreg, v\_Timp,

v CodP, v Index, v TipIndex, v NrIndex);

**COMMIT;** 

#### **END;**

/\*procedura stocată MarfuriIOTModificare3\*/

**CREATE PROCEDURE dbo.MarfiirilOTModificareB** 

**( @nrOp NUMERIC(18,0), @vVecheGrupa VARCHAR(8), @vNouaGrupa VARCHAR(8), @index CHAR(l), @tiplndex VARCHAR(20), (gnrlndex NUMERIC(2,0)** 

#### **)**

**AS** 

**SET NOCOUNT ON** 

**BEGIN TRANSACTION** 

**DECLARE @op VARCHAR(200),@tl NUMERIC( 18,0),@t2 NUMERIC(18,0),@sl INT,@s2 INT,@total NUMERIC(18,0),@inreg NUMERIC(18,0),@difNUMERIC(18,6)** 

**SET @op = 'UPDATE Mărfuri SET Grupa= WHERE Grupa='** 

**SELECT @total=count(\*) FROM Mărfuri** 

**SELECT @t 1 =datepart(nis,getdate()),@s 1 =datepart(s,getdate())** 

**UPDATE Mărfuri SET Grupa=@vNouaGrupa WHERE Grupa=@vVecheGrupa** 

**SELECT @t2=datepart(ms,getdate()).@s2=datepart(s,getdate())** 

**if@s2>@sl** 

**SET @dif=(@s2\* 1000+@t2)-(@s 1 • 1000+(a)t 1)** 

**else** 

**SET @dif=@t2-@tl** 

**SELECT @inreg = count(\*) FROM Mărfuri WHERE Grupa=@vNouaGrupa** 

**INSERT Rezultate VALUES** 

**(@nr,@op,@total,@inreg,@dif,@vVecheGrupa,@index,@tipIndex,@rirIndex)** 

**if** @@error⇔0

**BEGIN** 

**ROLLBACK TRANSACTION** 

RAISERROR ('Operatiunea nu s-a putut realiza din cauza unei erori!!', 16,1) with NOWAIT

**END** 

**ELSE** 

**BEGIN** 

**COMMIT TRANSACTION** 

**RETURN(O)** 

**END** 

**GO** 

/\*procedura stocată MarfurilOTStergere\*/

**CREATE PROCEDURE dbo.MarfurilOTStergere** 

**( @nrOp NUMERIC(18,0), @vCodP VARCHAR(IO), @index CHAR(l), @tiplndex VARCHAR(20), @nrlndex NUMERIC(2,0)** 

**)** 

**AS** 

**SET NOCOUNT ON** 

**BEGIN TRANSACTION** 

**DECLARE @op VARCHAR(200),@tl NUMERIC(18,0),@t2 NUMERIC(18,0),@sl INT,@s2 INT,@total NUMERIC( 18,0),@inreg NUMERIC(18,0),@dif NUMERIC(18,6)** 

**SET @op = 'DELETE FROM Mărfuri WHERE CodP='** 

**SELECT @total=count(\*) FROM Mărfuri** 

**SELECT @inreg = count(\*) FROM Marfim WHERE CodP=@vCodP** 

**SELECT @t 1 =datepart(ms,getdate()),@s 1 =datepart(s,getdate())** 

**DELETE FROM Marfiiri WHERE CodP=@vCodP** 

**SELECT @t2=datepart(nis,getdate()),@s2=datepart(s,getdate())** 

**if@s2>@sl** 

**SET @dif^(@s2\* 1000+@t2)-(@s 1 \* 1000+@t 1)** 

**else** 

**SET @dif=@t2-@tl** 

```
INSERT Rezultate VALUES 
               (@nr.@op,@total,@inreg,@dif,@vCodP,@index,@tipIndex,@nrIndex) 
if @@error<sup>o</sup>0
BEGIN 
        ROLLBACK TRANSACTION 
        RAISERROR ('Operatiunea nu s-a putut realiza din cauza unei erori!!', 16, 1) with NOWAIT
END 
ELSE 
BEGIN 
        COMMIT TRANSACTION
        RETURN(O) 
END 
GO
```
Pentru operaţiile de la punctul 3 şi 5 există index secundar construit pe cheia de indexare GRUPA atât pentru situaţia tabelei heap cât şi a celei organizate indexat. Rezultatele testelor pentru operaţiile de tip UPDATE se găsesc în tabelul 19, iar cele pentru operaţiile de tip DELETE în tabelul 20. Evoluția timpilor de execuție se poate observa în graficele 36 și 37.

**Tabel 19 Timpii de răspuns ai operaţiilor UPDATE tabele Heap - IOT.** 

| Operatie | Număr înregistrări 1.525.176 |            | Număr de înregistrări 2.567.853 |        |            | Număr de înregistrări 4.543.667 |        |            |            |
|----------|------------------------------|------------|---------------------------------|--------|------------|---------------------------------|--------|------------|------------|
|          | Heap                         | Heap+Index | <b>IOT</b>                      | Heap   | Heap+Index | <b>IOT</b>                      | Heap   | Heap*Index | <b>IOT</b> |
|          | 9.874                        | 1.402      | 0.14                            | 13.91  | 0.962      | 0.751                           | 22.893 | 1,673      | .492       |
|          | 8.222                        | 0.15       | 0.571                           | 1,677  | 0.16       | 0.391                           | 19.158 | 1.152      | 0.521      |
|          | 9.575                        | 0.08       | 21.671                          | 14.805 | 39,157     | 55.831                          | 19.038 | 68,769     | 82.989     |

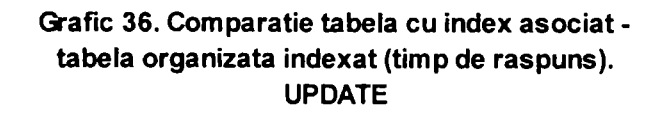

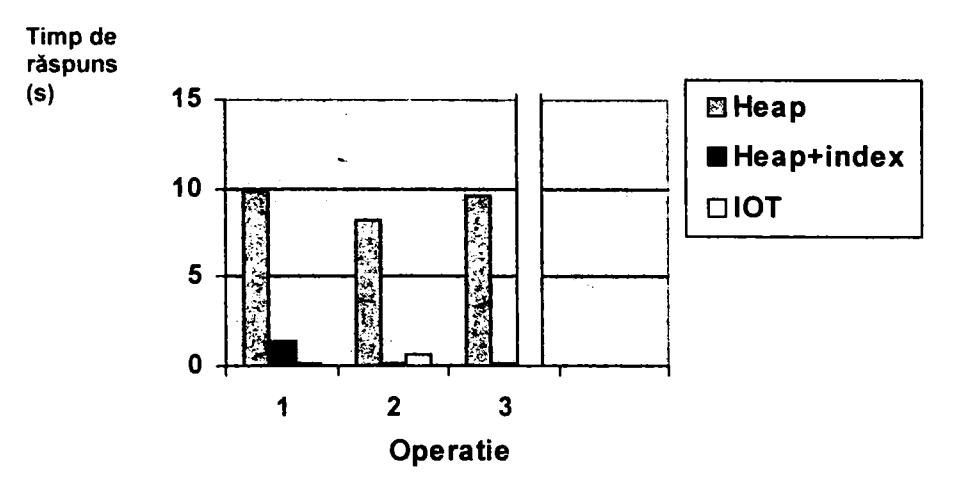

**Tabel 20. Timpii de răspuns ai operaţiilor DELETE tabele Heap - IOT.** 

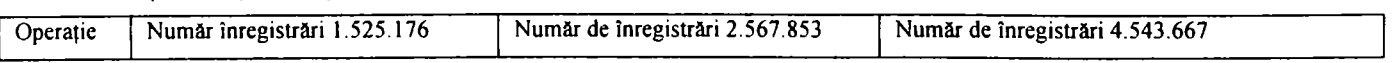

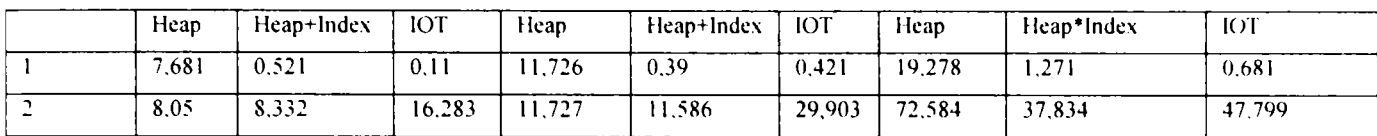

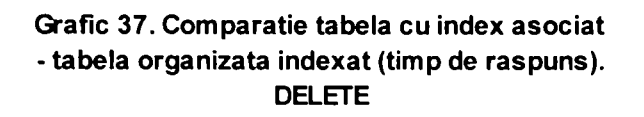

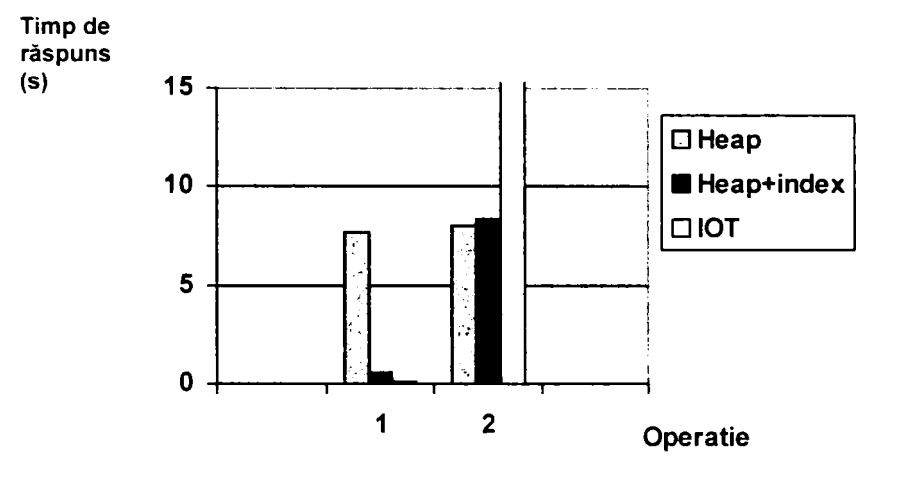

Concluziile care se pot trage în urma testelor efectuate sunt următoarele:

- în cazul operaţiilor UPDATE o structură de tabelă organizată indexat este mai performantă doar în situaţia în care condiţia de căutare din clauza WHERE este aceeaşi cu cheia primară care stă la baza construirii tabelei organizate indexat;
	- o câştigul în timp de execuţie se reduce odată cu creşterea numărului de înregistrări din fişierul de date;
- pentru toate celelalte situații este mai avantajoasă o structură de tip heap pentru tabelă dacă ea are asociat un index pe condiţia de căutare din clauza WHERE a operaţiei UPDATE;
- pentru situaţiile în care condiţia de căutare din clauza WHERE a operaţiei UPDATE este diferită de cea care stă la baza construirii tabelei organizate indexat se obţine o degradare foarte mare a performanţei faţă de situaţia cu tabelă heap şi index asociat;
- în cazul operaţiilor DELETE o structură de tabelă organizată indexat este mai performantă, de asemenea, doar în situaţia în care condiţia de căutare din clauza WHERE este aceeaşi cu cheia primară care stă la baza construirii tabelei organizate indexat;
- o câştigul în timp de execuţie se reduce odată cu creşterea numărului de înregistrări din fişierul de date;
- pentru toate celelalte situaţii este mai avantajoasă o structură de tip heap pentru tabelă dacă ea are asociat un index pe condiţia de căutare din clauza WHERE a operaţiei DELETE;
- tabelele organizate indexat sunt mai performante în cazul operaţiilor de actualizare care implică conditii de căutare bazate pe egalitate de valori sau pentru căutările bazate pe intervale de valori relative la valorile cheii primare.

Ca o concluzie generală se poate spune că în situaţia în care căutările se efectuează în functie de valori ale cheii primare, o structură de tip IOT este mai eficientă decât o structură de tip heap care are asociată un index pe cheia primară, dar ambele situaţii sunt mai performante decât situația în care stuctura ar fi doar de tip heap. In schimb, dacă operațiile de manipulare se efectuează după criterii diferite de cheia primară, structura de tip IOT este mai neperformantă decât structura de tip heap care are asociat un index pe cheia primară. Performanțele structurii IOT se pot îmbunătăți dacă se construiește un index secundar pe condiția de căutare din clauza WHERE, dar ele rămân în continuare inferioare celor obținute cu o structră de tip heap care are indecşi asociaţi.

## **3.3.6. Comparaţie între tabele heap şi tabele partiţionate**

Tabelele partiţionate permit descompunerea unor structuri mari de date în structuri mult mai mici şi mai uşor de gestionat. Partiţionarea poate ajuta considerabil la creşterea performanţei în cazul bazelor de date foarte mari. Operaţiile de manipulare pot fi aplicate doar asupra acelor partiții care conțin datele necesare. Partițiile care nu pot conține datele cerute sunt eliminate din start *din* domeniul de căutare. De asemenea, partiţionarea tabelei poate îmbunătăţi considerabil timpii de execuţie ai operaţiilor de join multiplu între tabele, dacă tabelele sunt partiţionate după aceeaşi cheie de partiţionare. Un alt avantaj al partiţionării tabelelor este acela că permite execuţia paralelă a operaţiilor DML, reducând timpul de răspuns pentru operaţiile care prelucrează masiv date în baze de date mari, precum cele din domeniul sistemelor de suport al deciziilor sau al magaziilor de date.

Dintre sistemele analizate doar Oracle 9*i* și DB2 permit partiționarea tabelelor. În Oracle *9i* există mai multe variante de partiţionare [Oracl 02], [Lejeu 02-1], şi anume: list,

range, hash, range-hash, range-list, pe când în DB2 este posibilă doar partiționarea de tip hash [35, 49]. Oracle 9*i* permite, de asemenea, crearea de indecși la nivelul partițiilor. Aceștia pot fi indecşi locali la nivelul fiecărei partiţii în parte, sau indecşi globali la nivelul întregii tabele, care la rândul lor pot fi partiţionaţi sau nu [Lejeu 02-1]. în DB2 se pot construi doar indecşi locali [Lejeu 02-1]. SQL Server 2000 nu permite partiționarea tabelelor, ci doar o formă surogat de partiționare care constă de fapt în crearea unor vizualizări globale, care să reunească într-o tabelă virtuală prin intermediul clauzei UNION ALL date preluate din mai multe tabele independente numite tabele membru [Lejeu 02-2]. Tabelele membru sunt administrate separat independent una de alta, astfel încât în cazul lui SQL Server 2000 nu poate fi vorba de îmbunătăţirea performanţelor prin folosirea partiţionării.

#### **3.3.6.1. Câştigul în** *flexibilitate*

Partiționarea este foarte utilă pentru că oferă o mai mare flexibilitate pentru structura tabelei. Fiecare partitie poate avea proprii săi parametri de stocare. Acest lucru este foarte important pentru că se poate controla astfel mărimea spaţiului de memorare rezervată fiecărei partiții în parte. Astfel, o partiție poate avea câteva înregistrări în timp ce o alta poate avea milioane de înregistrări. În Oracle 9*i* partiționarea putând fi și de tip range sau list este mai ușor să se previzioneze numărul de înregistrări ale fiecărei partiții și să se dimensioneze corect spatiul de memorare necesar acestora. In DB2 fiind posibilă doar partiționarea de tip hash este mai dificil de făcut acest lucru.

#### **3.3.6.2. Câştigul în** *disponibilitate*

Partiționarea este, de asemenea, importantă pentru că mărește disponibilitatea datelor. Dacă o partiție a unei tabele este inaccesibilă dintr-un anumit motiv, utilizatorii pot accesa în continuare celelalte partiţii ale tabelei. Se pot efectua operaţii de inserare, modificare, ştergere şi selecţie în aceste partiţii. Se poate, de asemenea, bloca accesul la o partiţie în timp ce restul partițiilor sunt disponibile. Fiecare partiție a unei tabele poate fi stocată în zone diferite pe disc. Acest lucru este benefic în cazul în care una dintre aceste zone este inaccesibilă.

# **3.3.6.3. Câştigul în** *timp de răspuns* **pentru operaţiile de interogare. Concluzii.**

Testele au fost efectuate pe tabela VANZARI a cărei dimensiune a variat de la 100 Mo până la 3 Go. S-a observat că doar de la mărimi mai mari de 1 Go ale tabelei este sesizabil câștigul în timp de răspuns la operațiile de interogare. Pentru mărimi mai mici ale tabelei, partitionarea este utilă doar pentru că oferă o mai mare disponibilitate a datelor.

De asemenea, performanţele cresc dacă tabela partiţionată poate fi accesată de mai multe drivere care citesc şi/sau scriu în paralel.

în continuare vor fi prezentate comparativ datele obţinute pe tabela VANZARI care a fost partiţionată folosind o partiţie de tip range şi o partiţie de tip hash. Tabela VANZARI conținea datele vânzărilor efectuate pe o perioadă de trei ani. Partiția de tip range a fost creată pe interv ale de timp de o lună, folosind coloana TIMP, în timp ce partiţia de tip hash a fost creată pe coloana COD CLIENT. S-a realizat o încărcare incrementală de date în tabelă. Datele lunii celei mai vechi au fost înlocuite cu unele noi. în tabelul 21 sunt prezentaţi comparativ timpii necesari efectuării acestei operaţii.

**Tabel 21 Comparalie partiţionare range - partiţionare hash. INSERT** 

| Tip partitie | Timp adaugare date noi | Timp stergere date vechi | Total    |
|--------------|------------------------|--------------------------|----------|
|              | hh:mm:ss               | hh:mm:ss                 | hh:mm:ss |
| Range        | 00:09:19               | 00:00:01                 | 00:09:20 |
| Hash         | 07:05:03               | 00:47:51                 | 07:52:54 |

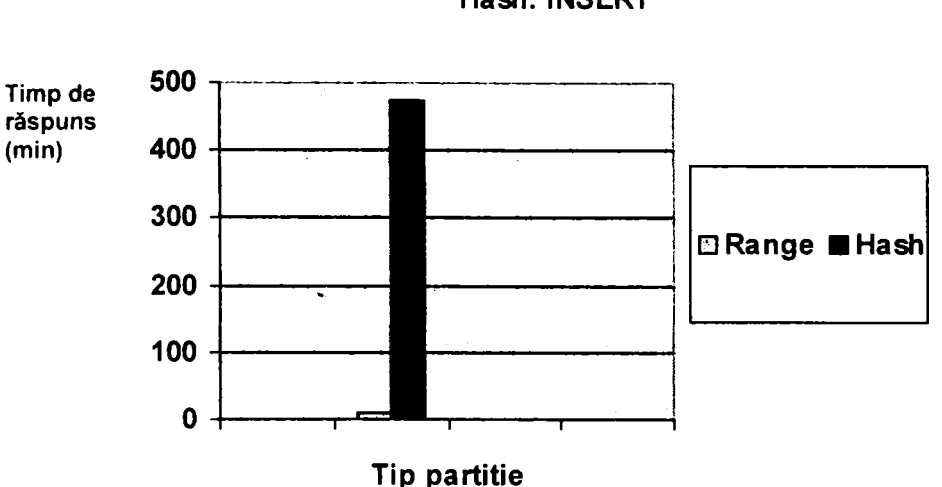

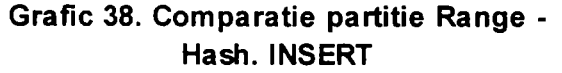

După cum se observă şi în graficul 38 partiţia de tip range este mult mai performantă pentru acest tip de operaţie.

Asupra celor două tabele s-au efectuat teste şi pentru a evalua timpii de răspuns la interogări. Au fost testate câteva interogări de tip "star transformation" foarte utilizate în domeniul magaziilor de date.

**1.** 

**SELECT M.DENP, SUM(V.CANT) FROM VANZARI V, MĂRFURI M, CLIENŢI C, TIMPI T WHERE V.CODP=M.CODP AND V.COD\_CLIENT=C.COD\_CLIENT AND V.CODT=T.CODT AND T.LUNA='MAY' AND C.GRUPA='ALIMENTE' AND M.GRUPA='ZAHAR' GROUP BY M.DENP;** 

2.

**SELECT M.DENP, SUM(V.CANT) FROM VANZARI V, MĂRFURI M, CLIENŢI C WHERE V.CODP=M.CODP AND V.COD\_CLIENT=C.COD\_CLIENT AND C.GRUPA='ALIMENTE' AND M.GRUPA='ZAHAR' GROUP BY M.DENP;** 

3.

**SELECT COUNT(\*) FROM VANZARI;** 

4.

**SELECT COUNT(\*) FROM VANZARI**  WHERE COD\_CLIENT='ANA' AND CODP='ZAHA----00';

5.

**SELECT COUNT(\*) FROM VANZARI**  WHERE COD\_CLIENT='ANA' AND CODP='ZAHA----00' **AND CODT=TO\_DATE('20-MAY-2003', 'DD-MON-YYYY');** 

Atât la nivelul tabelei circumstanţiale VANZARI, cât şi la nivelul tabelelor dimensionale MĂRFURI, CLIENŢI şi TIMPI s-au construit indecşi pentru a mări performanţa sistemului. Indecşii au fost de tip bitmap static, bitmap dinamic sau clasic. Rezultatele sunt prezentate în tabelul 22 şi în graficul 39.

**Tabel 22. Timpii de răspuns la interogări pentru tabele partiţionate.** 

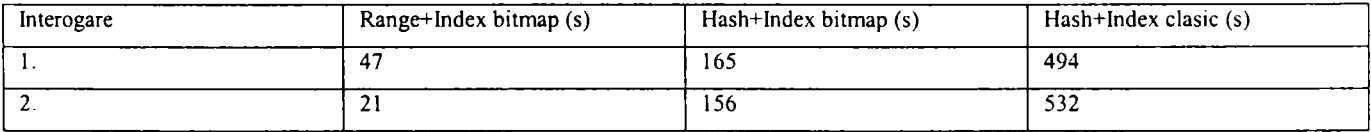

#### *\_Sttidiul influenţei structurii fizice asupra performanţei bazei de date*

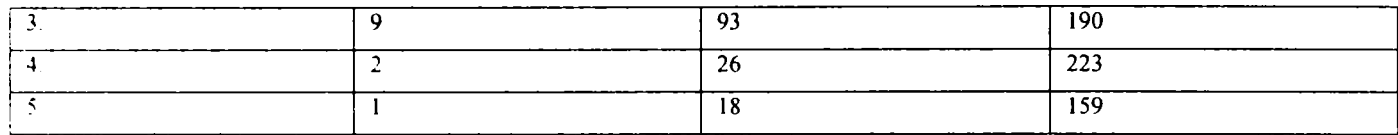

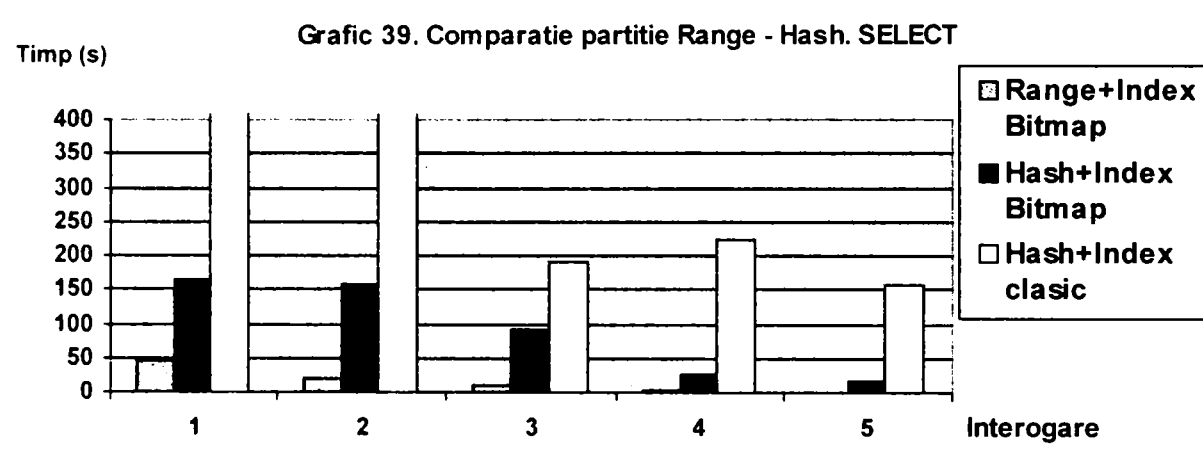

Pormind de la rezultatele testelor efectuate se pot formula următoarele concluzii:

- partiţionarea tabelelor asigură o flexililitate sporită la nivelul gestionării structurii fizice a acestora;
- disponibilitatea datelor stocate în tabelele partiţionate este superioară;
- dacă dimensiunea tabelei este mai mare de 1 Go se îmbunătăţesc sesizabil timpii de răspuns la interogări dacă se folosește partiționarea;
- partiţionarea de tip range şi list este mai performantă decât cea de tip hash. De câte ori este posibil este indicat să fie folosite aceste tipuri de partiţionare;
- folosirea de indecşi asociaţi tabelelor partiţionate îmbunătăţeşte performanţele acestora;
	- o indecşii de tip bitmap asigură creşteri mai mari ale performanţei;

Ca o concluzie generală se poate spune că tabelele partiţionate sunt o obţiune deosebit de atractivă pentru situaţia unor volume mari de date. Ele sunt cu precădere potrivite pentru aplicaţiile de tip magazie de date sau pentru sistemele de suport al deciziilor. Ele permit descompunerea unor structuri mari de date în partiţii mult mai mici şi mai uşor de gestionat. Flexibilitatea la nivelul structurii datelor creşte şi, de asemenea, disponibilitatea acestora. Partiţionarea asigură şi o creştere a performanţei bazei de date prin asigurarea unor timpi de răspuns mai mici la operaţiile DML. Acestea pot fi aplicate doar asupra acelor partiţii care conţin datele necesare şi/sau pot fi executate în paralel. Timpii de execuţie ai operaţiilor de

join multiplu între tabele sunt și ei îmbunătățiți, dacă tabelele sunt partiționate după aceeași cheie de partiţionare.

#### **3.4. Impactul orientării-obiect asupra structurii fîzice a bazei de date**

Paradigma orientării-obiect a introdus la nivelul limbajelor de programare concepte deosebit de puternice și de atractive pentru dezvoltatorii de aplicații. Apariția tipurilor de date abstracte a deschis noi orizonturi în ceea ce priveşte capacitatea de a modela date complexe ale lumii reale. Identitatea obiectuală, încapsularea, moştenirea, polimorfismul sunt concepte ce au îmbogăţit tipurile de date abstracte şi au permis dezvolarea de noi tipuri de aplicaţii. Toate acestea, precum şi capacitatea de a reutiliza codul scris, au dus la larga răspândire a limbajelor de programare orientate-obiect.

Nici producătorii de software pentru gestiunea bazelor de date nu au stat departe de aceste concepte ale orientării-obiect. Dacă la început s-a crezut că orientarea-obiect va revolutiona complet și domeniul bazelor de date, s-a constatat ulterior că nu era așa de ușor să se asigure gestionarea unor obiecte persistente într-o bază de date şi să se asigure identitatea obiectuală a acestora, precum şi toate celelalte concepte ale orientării-obiect pe lângă cele specifice bazelor de date. O analiză completă a caraceristicilor obiectuale la nivelul bazelor de date poate fi găsită în [Mitea 00]. Un sistem de gestiune a bazelor de date pur orientat-obiect necesita un model cu totul diferit de cel al sistemelor de gestiune a bazelor de date relaţionale. Deoarece modelul relațional al datelor este un model puternic, având un solid fundament matematic, care a fost dezvoltat corespunzător de-a lungul anilor, el s-a impus în faţa mai noului său rival.

Astăzi, există şi implementări de sisteme de gestiune a bazelor de date pur orientateobiect, dar ele nu deţin o prea mare cotă de piaţă. Modelul relaţional al datelor este tot cel care domină piaţa bazelor de date. Pentru a încorpora totuşi conceptele atractive ale orientăriiobiect şi la nivelul bazelor de date, producătorii de sisteme de gestiune a bazelor de date au lansat pe piaţă conceptul de sistem de gestiune a bazelor de date relaţional-obiectuale. La nivelul acestor sisteme modelul de date care se foloseşte este tot cel relaţional, dar el a fost extins pentru a încorpora concepte orientate-obiect [Mitea 99-1], [Mitea 99-2].

La nivelul acestor sisteme, baza de date este tot o colecție de relații materializate în tabele, doar că este permisă definirea de tipuri de date abstracte pe lângă tipurile de date de bază ale sistemului, tipuri care permit încapsularea, moştenirea, polimorfismul. De fapt, la nivelul sistemelor de gestiune a bazelor de date relaţional-obiectuale, orientarea-obiect oferă o

modalitate conceptuală de a modela datele lumii reale prin intermediul unor obiecte care sunt stocate în baza de date sub forma unor tabele.

Sistemele analizate anterior intră în categoria sistemelor de gestiune a bazelor de date care au încercat să integreze unele concepte orientate-obiect rămânând în continuare relaţionale. Aceste trăsături orientate-obiect nu afectează, însă, structurile fizice de memorare şi metodele de acces la ele, în sensul că nu au fost create structuri şi metode noi care să fie folosite exclusiv de modelările obiectuale ale datelor. Fie că datele sunt modelate relaţional sau relaţional-obiectual, ele sunt stocate tot în tabele pentru care sunt posibile aceleaşi tipuri de structuri de date şi aceleaşi metode de acces.

Din acest punct de vedere, observatiile făcute anterior cu privire la influenta pe care o pot exercita diferitele tipuri de structuri fizice de memorare şi a metodelor de acces la ele asupra performanţei bazei de date în etapa operaţională sunt valabile şi în cazul folosirii unor abordări relaţional-obiectuale.

Totuşi, în cazul modelării obiectuale a datelor, flexibilitatea în alegerea tipurilor de structuri fizice de memorare a datelor şi a metodelor de acces la acestea nu este la fel de mare la nivelul SGBD-urilor ca în cazul modelării relaţionale a datelor.

Spre exemplu, pentru situaţia unei modelări obiectuale a bazei de date din anexa 2 realizată în Oracle  $9i$  sub forma de mai jos:

```
CREATE TYPE Fumizori_TipOb AS OBJECT ( 
 CodFum varchar2(7), 
 DenFum varchar2(30), 
 Adr Ob Adresa TipOb,
 NrFisc number(8), 
 Cont char(11),
 SoldCrAn number( 14,2), 
 RulDbAn number(14,2), 
 RulCrAn number(14,2), 
 RulDbLun number(14,2), 
 RulCrLun number(14,2) 
 ); 
CREATE TYPE Marfiiri_TipOb AS OBJECT ( 
 CodP varchar2(10), 
 DenP varchar2(50), 
 Pret number(20,2), 
 Grupa vrchar2(8), 
 CotaTva number(5,2), 
 Fum Ref REF Fumizori TipOb SCOPE IS Fumizori TabOb 
 MEMBER FUNCTION PretCuTVA RETURN NUMBER DETERMINISTIC 
 ); 
CREATE OR REPLACE TYPE BODY Marfuri_TipOb IS 
MEMBER FUNCTION PretCuTVA RETURN NUMBER IS
```

```
BEGIN 
RETURN (Pret+Pret*CotaTVA); 
END; 
END: 
CREATE TYPE ProdusFactura_TipOb AS OBJECT ( 
 NrProdus number(2),
 Marfa_Ref REF Marfuri_TipOb SCOPE IS Marfuri_TabOb, 
 Cantitate number(15,3), 
 Discount number(2) 
 ); 
CREATE TYPE ListaTelefoane_TipVar AS VARRAY(IO) OF number(13); 
CREATE TYPE Adresa_TipOb AS OBJECT ( 
 Strada varchar2(30), 
 Oraş varchar2(20), 
 Tara varchar2(15), 
 CodPostal number(6) 
 ) 
CREATE TYPE Clienti_TipOb AS OBJECT ( 
 CodClient varchar2(7), 
 DenClient varchar2(30), 
 Adr_Ob Adresa_TipOb,
 ListaTelefoane Var ListaTelefoane TipVar,
 NrFisc number(8), 
 PlatitTVA char(1),
 Cont char(11),
 SoldCrAn number(14,2), 
 RulDbAn number(14,2), 
 RulCrAn number(14,2), 
 RulDbLun number(14,2), 
 RulCrLim number(14,2) 
) NOT FINAL; 
CREATE TYPE ListaProduseFactura TipNestTab AS TABLE OF ProdusFactura_TipOb; 
CREATE TYPE Facturi_TipOb AS OBJECT ( 
 NrFact number(8), 
 Client Ref REF Clienti TipOb SCOPE IS Clienti TabOb,
 DataEmi date, 
 ListaProduseFactura NestTab ListaProduseFactura TipNestTab,
 Expediat_Ob Adresa_TipOb
 ); 
CREATE TYPE FacturiExteme_TipOb UNDER Facturi TipOb ( 
 DataCurs date, 
  Moneda VARCHAR2(20) 
); 
CREATE TYPE FacturiInteme_TipOb UNDER Facturi_TipOb ( 
  CotaTVA number(5,2). 
  Agent VARCHAR2(20) 
); 
CREATE TYPE Incasari_TipOb AS OBJECT ( 
 Factura Facturi TipOb,
 DataIncas date,
 Valoare number(20,2).
```
**Document char(3), );** 

**CREATE TABLE Clienti\_TabOb OF Clienri\_TipOb;** 

**CREATE INDEX I\_DenClient ON Clienti\_TaOb(DenClient);** 

**CREATE TABLE Fumizori\_TabOb OF Fumizori\_TipOb (CodFum PRIMARY KEY) OBJECT IDENTIFIER IS PRIMARY KEY;** 

**CREATE INDEX I FumizoriOras ON Fumizori\_TabOb(Adr\_Ob.Oras);** 

**CREATE TABLE Marftiri\_TabOb OF Marfuri\_TipOb (Cod? PRIMARY KEY) OBJECT IDENTIFIER IS PRIMARY KEY;** 

CREATE INDEX I MarfuriFurnRef ON Furnizori TabOb(Furn\_Ref);

CREATE INDEX I\_Marfuri\_PretCuTVA ON Marfuri\_TabOb x (x.PretCuTVA());

**CREATE TABLE Facturi\_TabOb OF Facturi\_TipOb ( PRIMARY KEY (NrFact), FOREIGN KEY (Client\_Ref) REFERENCES Clienti\_TabOb) OBJECT IDENTIFIER IS PRIMARY KEY NESTED TABLE ListaProduseFactura\_NestTab STORE AS Produse\_NestTab ( (PRIMARY KEY(NESTED\_TABLE\_ID, NrProdus)) ORGANIZATION INDEX COMPRESS) RETURN AS LOCATOR;** 

**CREATE TABLE Incasari TabOb OF Incasari TipOb;**  CREATE BITMAP INDEX I\_IncasariTypeid ON Incasari\_TabOb (SYS\_TYPEID(Factura));

Situația unui tabele Facturi TabOb partiționate

**CREATE TYPE ListaProduseFactura\_TipVar AS VARRAY( 10000) OF ProdusFactura\_TipOb;** 

**CREATE TYPE Facturi\_TipOb AS OBJECT ( NrFact number(8), Client Ref REF Clienti TipOb SCOPE IS Clienti TabOb, DataEmi date,**  ImagineFactura blob ListaProduseFactura\_Var ListaProduseFactura TipVar, **Expediat\_Ob Adresa\_TipOb );** 

**CREATE TABLE Facturi\_TabOb OF Facturi\_TipOb LOB (ImagineFactura) STORE AS (NOCACHE LOGGING) PARTITION BY RANGE (Expediat\_Ob.CodPostal) (PARTITION FacturiZonal\_part VALUES LESS THAN (499999) LOB (ImagineFactura) STORE AS ( STORAGE (INIŢIAL 10 MINEXTENTS 10 MAXEXTENTS 100)) VARRAY ListaProduseFactura\_Var STORE AS LOB (**  STORAGE (INITIAL 10 MINEXTENTS 10 MAXEXTENTS 100)), **PARTITION FacturiZona2\_part VALUES LESS THAN (799999) LOB (ImagineFactura) STORE AS ( STORAGE (INIŢIAL 10 MINEXTENTS 10 MAXEXTENTS 100)) VARRAY ListaProduseFactura\_Var STORE AS LOB (** 

STORAGE (INITIAL 10 MINEXTENTS 10 MAXEXTENTS 100)), **PARTITION FacturiZona3\_part VALUES LESS THAN (999999) LOB (ImaginePactura) STORE AS ( STORAGE (INIŢIAL 10 MINEXTENTS 10 MAXEXTENTS 100)) VARRAY ListaProduseFactura Var STORE AS LOB (**  STORAGE (INITIAL 10 MINEXTENTS 10 MAXEXTENTS 100)));

Pot fi făcute următoarele observații:

- au fost definite mai multe tipuri de obiecte, aceste tipuri de obiecte sunt doar nişte şabloane cărora ser\^erul Oracle nu le acordă nici un fel de spaţiu fizic de stocare;
- un tip de obiecte poate fi definit folosind exclusiv tipuri de date de bază, cum este cazul tipului obiect Adresa\_TipOb;
- tipurile de obiecte pot să conțină alte tipuri de obiecte în cadrul lor, precum în cazul tipului obiect Fumizori\_TipOb sau a tipului obiect Clienti\_TipOb;
- tipurile de obiecte pot să facă referiri către alte tipuri de obiecte, precum în cazul tipurilor Marfuri\_TipOb, ProdusFactura\_TipOb, Facturi\_TipOb;
- pentru a acorda spaţiu fizic de memorare pentru aceste obiecte trebuie create obiecte de tip tabelă cu ajutorul comenzii CREATE TABLE. O tabelă obiect este o tabelă în care fiecare rând reprezintă o instanțiere a acelui tip de obiect.
- fiecare rând obiect dintr-o tabelă obiect are asociat un identificator obiectual logic (OID) care îl identifică în mod unic;
- acesta poate fi generat automat de sistem, caz în care este de lungime 16 octeţi. Coloana OID a unei tabele obiect este o coloană ascunsă şi sistemul crează automat un index pe această coloană. Pentru exemplul dat tabelele Clienti TabOb şi Incasari\_TabOb folosesc un astfel de identificator obiectual.
- într-un mediu în care există identificatori unici locali, chei primare, care se poate presupune că sunt unici și la nivel global, pot fi folosiți acești identificatori ca și OID. Folosirea valorii cheii primare ca şi identificator obiectual economiseşte spațiul de memorare al celor 16 octeți pe care sistemul îi generează automat ca OID. în cazul tabelelor Fumizori\_TabOb, Marfuri\_TabOb, Facturi TabOb din exemplul dat se folosesc OID-uri bazate pe cheia primară.
- tabelele obiect pot conține obiecte încapsulate, cazul tipului de obiect Adresa TipOb din cadrul tabelelor Furnizori TabOb, Clienti TabOb, Facturi TabOb;
- tabelele obiect pot indica rândurile altei tabele obiect prin intermediul operatorului REF, precum în cazul tabelelor Marfuri\_TabOb, Facturi^TabOb;
- operatorul REF îmbunătăţeşte performanţele compunerii în detrimentul unei sintaxe mai complicate a operatiilor DML, deoarece dereferențierea unui pointer către un obiect este în esență o reunire foarte rapidă, aproape fără operații suplimentare de I/E;
- se poate construi index pentru coloana REF care contine clauza SCOPE utilizând comanda CREATE INDEX. Indexul este utilizat pentru a evalua eficient interogările care dereferențiază operatorul REF. Aceste interogări sunt transformate implicit în operaţii de join. Pentru anumite tipuri de interogări, Oracle utilizează indexul construit asupra lui REF pentru a evalua operaţia de join în mod corect. Lipsa clauzei SCOPE face imposibilă definirea indexului pe coloana REF.
- modelarea relaţiilor 1-M ce implică un număr fix de elemente în partea M se face cu ajutorul tablourilor VARRAY. Acestea sunt indicate atunci când numărul M de elemente este fix şi cunoscut, când se doreşte parcurgerea elementelor tabloului totdeauna în ordine sau când se doreşte regăsirea şi manipularea întregii colecţii de elemente ca o singură valoare. Un astfel de tip este ListaTelefoare\_TipVar.
- dacă dimensiunea unui VARRAY nu depăşeşte 4Ko el este stocat in-line, adică în acelaşi segment de date cu tabela din care face parte. în acest caz, supraîncărcarea asociată cu interogarea şi manipularea acestora este scăzută. Dacă dimensiunea lui este mai mare de 4Ko este stocat out-of-line sub forma unui BLOB. Pentru un astfel de tip de obiect nu se poate crea index.
- tablourile VARRAY nu violează prima formă normală, deoarece serverul Oracle consideră aceste tablouri ca unități atomice;
- tablourile VARRAY pot elimina în parte supraîncărcarea asociată cu operaţiile de compunere dintre tabelele implicate în relaţii 1-M;
- modelarea relaţiilor 1-M ce implică un număr variabil de elemente în partea M se face cu ajutorul tabelelor imbricate. Acestea sunt indicate atunci când numărul M de elemente este variabil în timp, când se doreşte interogarea unor elemente aparte ale colecţiei şi pentru operaţii masive de inserare, modificare, ştergere. Pentru exemplul dat ListaProduseFactura\_TipNestTab este un astfel de tip.
- tabelele imbricate sunt stocate în spații de stocare separate față de cele ale tabelei principale. Tabela imbricată are asociată o coloană ascunsă numită

NESTED TABLE ID cu o valoare generată de sistem care permite sistemului să lege rândurile copil ale tabelei imbricate de rândul părinte corespunzător.

- tabelele imbricate pot să folosească fişiere de tip heap pentru stocare. în acest caz este indicat să se creeze un index pe coloana NESTED\_TABLE\_ID a tabelei imbricate, care va ajuta la executarea mai rapidă a operaţiilor de join dintre tabela părinte şi tabela imbricată.
- dacă o tabelă imbricată are o cheie primară, ea poate fi organizată ca o tabelă organizată indexat (IOT). Dacă coloana NESTED\_TABLE\_ID este un prefix al cheii primare pentru un rând părinte dat, Oracle clusterează fizic rândurile sale copil. Astfel, când un rând părinte este accesat, toate rândurile sale copil pot fi regăsite în mod eficient. Când doar rândurile părinte sunt accesate, eficienţa este menținută deoarece rândurile copil nu sunt intermixate cu rândurile părinte.
- pentru seturi mari de rânduri copil asociate unui rând părinte este indicat să se folosească clauza RETURN AS LOCATOR, care permite ca rândurile copil să fie transportate către rândul părinte numai la cerere. Tabela ListaProduseFactura\_NestTab foloseşte o astfel de modalitate de transport.
- pentru a uşura gestionarea unor volume mari de date este permisă partiţionarea acestora.
- Oracle permite partitionarea tabelelor care contin obiecte, referințe REF către obiecte, VARRAY-uri on-line sau tabele imbricate. VARRAY-rile out-of-line sunt partitionate similar coloanelor de tip LOB. Tabelele imbricate sunt premise în tabele părinte care pot fi partiţionate, ceea ce însă nu conduce şi la partiţionarea spaţiului de memorare care păstrează tabela imbricată. în exemplul dat este prezentată și o situație de partiționare a tabelei obiect Facturi TabOb după codul poştal la care este expediată factura.
- pentru îmbunătăţirea performanţelor se pot construi indecşi asupra unei tabele obiect.
- cheia de indexare poate fi alcătuită din atributele scalare ale tipului obiect, precum în cazul indexului I DenClient.
- cheia de indexare poate fi alcătuită din atributele scalare ale unei coloane obiect din cadrul tipului obiect, precum în cazul indexului I\_FumizoriOras.
- cheia de indexare poate fi alcătuită şi din atributul REF, dar numai dacă acesta este însoțit de clauza SCOPE, precum în cazul indexului I MarfuriFurnRef.
- cheia de indexare poate fi şi o metodă a unui tip obiect. în acest caz indexul stochează valorile precalculate ale metodei pentru fiecare instanţă obiectuală a tipului de obiect care este indexat. Pe viitor ele vor fi referite fară a mai fi evaluate din nou prin intermediul metodei. Acest tip de index este posibil numai dacă functia returnează întotdeauna aceeași valoare pentru fiecare dintre instanțele tipului obiect indexat. în cazul exemplului prezentat indexul I MarfuriPretCuTVA se încadrează în această categorie.
- utilizând funcţia SYS TYPEID se poate construi un index asupra coloanei ascunse TYPEID pe care o are orice coloană substituibilă. Coloana TYPEID conţine valori care identifică tipul obiectual specific al fiecărei instante obiectuale din acea coloană substituibilă. Informaţia din acest index este folosită pentru a evalua mai rapid interogările care utilizează predicatul IS OF pentru a realiza o filtrare după tipul obiectului.
- deoarece, de regulă, numărul de tipuri obiectuale dintr-o ierarhie de obiecte nu este prea mare este indicat ca acest index să fie construit ca index bitmap. Este şi cazul indexului l IncasariTypeid din exemplul dat.

# M *Metodologie de proiectare fizică a bazelor de date*

#### **4.1. Consideraţii generale**

După cum s-a arătat în capitolul 2 procesul de proiectare al bazei de date este structurat pe trei nivele: proiectarea conceptuală, proiectarea logică şi proiectarea fizică a bazei de date [Conno 01]. Deşi proiectarea fizică este ultima etapă din cadrul procesului de proiectare a bazei de date, ea nu trebuie pierdută din vedere şi tratată superficial, mai ales dacă este vorba despre proiectarea unei baze de date de mărime mare, care trebuie să suporte prelucrări multiple şi variate.

Dacă structura fizică a bazei de date nu este foarte bine gândită și realizată, se vor obţine rezultate foarte slabe în etapa operaţională a bazei de date atunci când aceasta trebuie consultată, actualizată şi întreţinută.

Pentru ca procesul de proiectare să se desfășoare în bune condiții au fost concepute metodologii de proiectare, care ghidează proiectantul de-a lungul procesului de proiectare prin stabilirea unui cadru de proiectare care trebuie urmat de acesta. Şi la nivelul procesului de proiectare a unei baze de date au fost concepute metodologii de proiectrare, care ajută proiectantul în realizarea proiectului bazei de date [Medin 97], [Conno 01], [Mitea 04-1]. Lucrarea de faţă îşi propune să introducă o nouă abordare pentru o metodologie de proiectare fizică a bazelor de date, care are ca scop eliminarea erorilor de proiectare prin folosirea unor proceduri de validare matematică a deciziilor de proiectare. Procesul de proiectare fizică a bazei de date poate fi, astfel, cu uşurinţă asistat de un utilitar de proiectare, care trebuie să

urmeze paşii propuşi în cadrul metodologiei şi să ia deciziile de proiectare după aplicarea validărilor matematice.

# **4,2. Aplicarea modelului "Cleanroom" şi a specificării formale la proiectarea fizică a unei baze de date**

Pornind de la ideea modelului "cleanroom" de dezvoltare a sistemelor software, propun o metodologie de proiectare fizică a bazei de date ce foloseşte aceleaşi principii. La rândul lui, modelul "cleanroom" propus de Mills [Mills 87-2] s-a inspirat din procesul de fabricație al semiconductorilor, unde apariția defectelor este evitată prin manufacturarea semiconductorilor într-o atmosferă extrem de curată.

Prin urmare, metodologia îşi propune să evite apariţia defectelor la nivelul procesului de proiectare fizică a bazei de date. Ea se bazează pe tehnici de verificare statică de-a lungul procesului de proiectare pentru a asigura un produs final lipsit de defecte. Etapele procesului de proiectare fizică a bazei de date sunt specificate formal şi sunt verificate matematic pe măsură ce sunt dezvoltate. Astfel, erorile sunt eliminate din procesul de proiectare înainte ca baza de date să fie implementată. Fagan arată în [Fagan 86] că în general 60% dintre erorile dintr-un program pot fi detectate utilizând inspecţiile sistematice ale programului. Mills, de asemenea, în [Mills 90] sugerează că, mai mult, utilizând metode formale de validare statică a programelor bazate pe verificări matematice s e p ot d etecta m ai m uit de 90% dintre erorile dintr-un program. Prin urmare, produsul rezultat este aproape liber de defecte. Pomind de la aceste observaţii am considerat că este oportun să încerc aplicarea aceleiaşi abordări şi la nivelul proiectării bazei de date. Ideea principală este aceea de a realiza proiectarea bazei de date într-un "mediu curat", adică prin eliminarea într-o măsură cât mai mare a impurităților ce constau de fapt în erorile de proiectare. Eliminarea erorilor de proiectare este realizată prin folosirea unui formalism matematic în specificarea paşilor de proiectare şi prin utilizarea unor validări pe baze matematice a deciziilor de proiectare. In final, rezultă un proiect fizic al bazei de date liber de defecte. Etapa de testare a bazei de date, ce urmează după cea de implementare a acesteia, poate fi aproape complet eliminată.

Verificarea statică este eficientă în ceea ce priveşte costul. Defectele pot fi detectate mult mai rapid în cadrul procesului de dezvoltare a sistemului şi la un preţ de cost mai scăzut decât dacă s-ar utiliza tehnici de detecţie a erorilor. In plus, procesul de verificare statică poate fi de asemenea preocupat de asigurarea altor indicatori de calitate [Koopm 03] care să permită conformarea la standarde.
### **4.3. Prezentarea metodologiei propuse**

Metodologia pe care am propus-o este dedicată etapei de proiectare fizică a unei baze de date ce foloseşte modelul relaţional al datelor. Ea ajută la elaborarea etapei de proiectare fizică a bazei de date cu mult mai mare acuratețe, astfel încât în final să se obțină o structură fizică liberă de defecte pentru baza de date.

Metodologia cuprinde mai mulți pași care trebuie urmați de proiectantul bazei de date şi se aplică după ce a fost selectat sistemul de gestiune al bazei de date care va fi folosit pentru implementarea bazei de date. In cadrul pașilor urmați conform metodologiei propuse, trebuie să se ţină cont şi de deciziile luate în cadrul etapelor anterioare de proiectare, şi anume la nivelul etapei de proiectare conceptuală şi logică a bazei de date. Proiectul logic al bazei de date va fi transformat prin intermediul acestei metodologii într-un proiect fizic al bazei de date.

Paşii metodologiei propuse pentru proiectarea fizică a unei baze de date sunt următorii:

## *Proiectarea fizică a bazei de date relaţionale*

*Etapa 1,* Transformarea modelului de date logic global pentru sistemul SGBD ales

*Pasul 1.* Relațiile de bază sunt proiectate în concordanță cu SGBD-ul ales *Pasul 2.* Restrictiile de integriate sunt proiectate în concordantă cu SGBD-ul ales

*Etapa 2.* Proiectarea reprezentării fizice

*Pasul 3.* Analizarea tranzactiilor

*Pasul 4.* Identificarea tranzacţiilor critice

*Pasul 5.* Identificarea relaţiilor critice

*Pasul 6.* Estimarea dimensiunii relaţiilor

*Pasul* 7. Identificarea relatiilor ce pot fi partitionate

*Pasul 8.* Identificarea structurilor auxiliare de acces

*Pasul 9.* Alegerea organizării fişierelor de date

*Pasul 10.* Alegerea organizării structurilor indexate

Pasul 11. Analiza introducerii unei redundanțe controlate

*Pasul 12.* Estimarea spaţiului de memorare necesar bazei de date

*Etapa 3.* Proiectarea mecanismelor de securitate

*Pasul 13.* Proiectarea vizualizărilor *Pasul 14.* Proiectarea regulilor de acces

în capitolul 2 s-a arătat că folosirea unor metode fomiale de specificare duce la reducerea costurilor de proiectare şi la obţinerea unor produse calitativ superioare. Ca atare, au fost folosite specificaţiile formale la nivelul paşilor metodologiei. în continuare vor fi prezentate pe larg toate cele trei etape ale metodologiei pentru procesul de proiectare fizică a bazei de date. Etapele sunt specificate formal şi acolo unde este posibil au fost introduse metode de validare statică, bazate pe verificări matematice, pentru a se elimina erorile de proiectare.

#### **4.3.1. Transformarea modelului de date logic global pentru sistemul SGBD ales**

Prima etapă a metodologiei propuse pentru proiectarea fizică a unei baze de date urmăreşte transformarea modelului logic global al bazei de date în conformitate cu caracteristicile sistemului de gestiune a bazelor de date ales pentru implementarea acesteia. Etapa de proiectare logică a bazei de date a stabilit un model logic global pentru baza de date. Acest model logic trebuie transformat într-un model fizic al bazei de date în conformitate cu trăsăturile sistemului de gestiune a bazelor de date care a fost ales pentru implementarea bazei de date. Aceste transformări implică parcurgea următorilor paşi:

#### Pasul 1. *Relațiile de bază sunt proiectate în concordanță cu SGBD-ul ales.*

Relaţiile de bază, identificate în procesul de proiectare anterior parcurs, trebuie să fie proiectate în conformitate cu caracteristicile sistemul de gestiune a bazei de date ales.

Etapa este specificată formal astfel:

*Teză de doctorat* 168

*Funcţia:* ProiectareRelaţie

*Descriere:* Este proiectată relaţia ţinând cont de SGBD ţintă *Intrări:* Relație N

*Sursa:* Schema logică globală

*Ieşiri:* Tabela N

*Destinaţia:* Schema fizică

*Pre-condiții:* Identificare atribute relație, cheie primară, chei alternative și chei externe ale relaţiei din schema logică globală

*Post-condiţii:* 

(dom Atribut=Domeniu N) and ((Val Atribut=NULL) or (Val Atribut={v1, v2, ..., vn} or (Val\_Atribut=Funcție\_Calcul)) and (Cheie Primară=(Atribut1, Atribut2,..)) and (Cheie\_Altemativă=(Atributl, Atribut2,...)) and ((Cheie\_Extemă=(Atributl, Atribut2,...) referă Relaţia\_M) and (DeletePK in (NO ACTION, SET NULL, CASCADE)) and (UpdatePK in (NO ACTION, SET NULL, CASCADE)))

Funcția ProiectareRelație se aplică fiecărei relații de bază identificate în etapele anterioare de proiectare. Rezultatele aplicării functiei ProiectareRelatie asupra relatiilor de bază sunt colectate în tabelul 1.

**Tabel 1 Relaţii de bază.** 

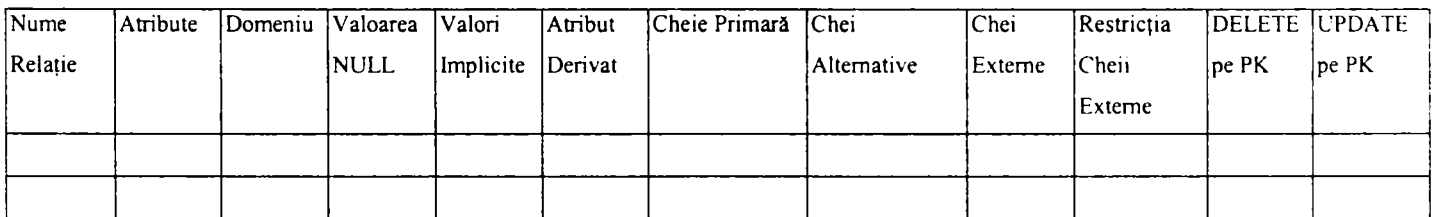

Unde

- *Nume Relaţie -* este numele relaţiei şi o identifică pe aceasta în mod unic.
- *Atribute –* conține numele fiecărui atribut identificat pentru acea relație.
- *Domeniu -* este domeniul pe care va fi definit atributul.
- *Valoare NULL -* specifică dacă atributul poate avea sau nu valoarea NULL.
- *Valori Implicite* conține valorile implicite pentru acel atribut, dacă ele există.
- *Atribut Derivat -* dacă atributul este unul derivat trebuie specificat cum va fi el calculat. Este precizat algoritmul de calcul al atributului derivat.
- *Cheie Primară -* conţine cheia primară a relaţiei.
- *Chei Alternative –* contine cheile alternative pentru acea relație, dacă astfel de chei există.
- *Chei Externe* contine cheile externe (străine) pentru acea relație, dacă există astfel de chei.
- *Restricţia Cheii Externe -* specifică relaţia cu care se va stabili integritatea referenţială şi cheia primară a acesteia.
- *DELETE pe PK -* specifică acţiunea care se va executa asupra cheii exteme dacă se încearcă ştergerea cheii primare PK de care aceasta este legată. Variantele posibile de acțiuni sunt: NO ACTION, SET NULL, CASCADE.
- *UPDATE pe PK -* specifică acţiunea care se va executa asupra cheii exteme dacă se încearcă modificarea cheii primare PK de care aceasta este legată.Variantele posibile de acţiuni sunt: NO ACTION, SET NULL, CASCADE.

Domeniile pe care vor fi definite atributele relaţiilor de bază trebuie şi ele să fie determinate. Această funcție de definire a domeniilor atributelor are următoarea specificație formală:

*Funcţia:* DefinireDomeniu

*Descriere:* Este definit domeniul pe care un atribut poate lua valori

*Intrări:* Atribut\_N

*Sursa:* Schema logică globală

*Ieşiri:* Domeniu\_N

*Destinaţia:* Schema fizică

*Pre-condiţii:* Cerinţele cu privire la valorile atributului şi domeniile de bază ale SGBD-ului

*Post-condiţii:* 

(Nume\_Domeniu=Nume) and (Tip\_Data=Tip) and (Lungime=Lung) or (Set Valori= $\{v1, v2, ..., vn\}$ ) or (Interval Valori=[vall..val2])

Funcția DefinireDomeniu trebuie aplicată fiecărui atribut al unei relații de bază. Rezultatul aplicării acestei funcţii este colectat în tabelul 2.

**Tabel 2. Domenii.** 

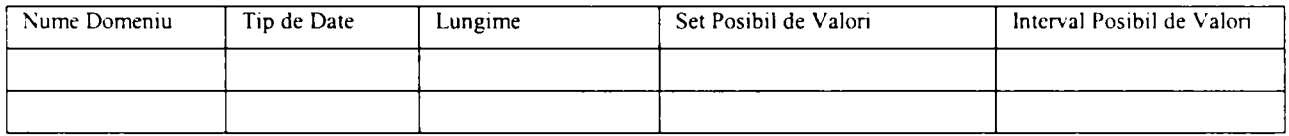

Unde

- *Nume Domeniu -* este numele dat acelui domeniu de valori, el poate fi numele unui domeniu de bază recunoscut de SGBD-ul ţintă sau poate fi un domeniu nou creat
- *Tip de Date -* este tipul de date ales pentru acel domeniu.
- *Lungime -* este lungimea maximă a datelor din acel domeniu de date
- *Setul Posibil de Valori -* este setul valorilor posibile pentru acel domeniu, dacă există un număr limitat de astfel de valori.
- *Intervalul Posibil de Valori -* este intervalul de valori acceptat pentru valorile acelui domeniu, dacă există un astfel de interval de valori.

### **Pasul 2.** *Restricţiile de integritate sunt proiectate în concordanţă cu SGBD-ul ales.*

Restricțiile de integritate, aplicabile asupra bazei de date, identificate anterior în procesul de proiectare a bazei de date, sunt proiectate în concordanţă cu sistemul de gestiune a bazei de date ales pentru implementare. Pentru fiecare restricție de integritate în parte trebuie hotărât nivelul la care se va face implementarea acesteia. In funcție de caracteristicile SGBDului ales, implementarea restricţiilor de integritate se poate face la nivelul limbajului de definire a datelor sau la nivelul programelor de aplicații.

Acest pas este specificat formal astfel:

*Funcţia:* ProiectareRestricţie

Descriere: Este proiectată restricția de integritate tinând cont de caracteristicile SGBD-ului ţintă

*Intrări:* Restricția N *Sursa:* Schema logică globală *Ieşiri:* Restricţia\_N *Destinaţia:* Schema fizică *Pre-condiţii:* Identificare Relaţie N asupra căreia se aplică restricţia *Post'Condiţii:*  (Nume Restrictie=Nume) and (Tip Restrictie in (PK, FK, CK)) and

(Nivel Implementare in (CREATE TABLE, CREATE TRIGGER, APLICATIE)) and (Implemnetare\_Restricţie=Implementare)

Funcția ProiectareRestricție trebuie aplicată fiecărei constrângeri de integritate a entității sau referențială identificată în etapa de proiectare anterioară a bazei de date, precum şi tuturor constrângerilor de integritate semantică identificate în etapa de specificare a cerințelor. Rezultatele sunt colectate în tabelul 3, care permite o mai ușoară urmărire și validare a acestora.

**Tabel 3. Restricţii de integritate.** 

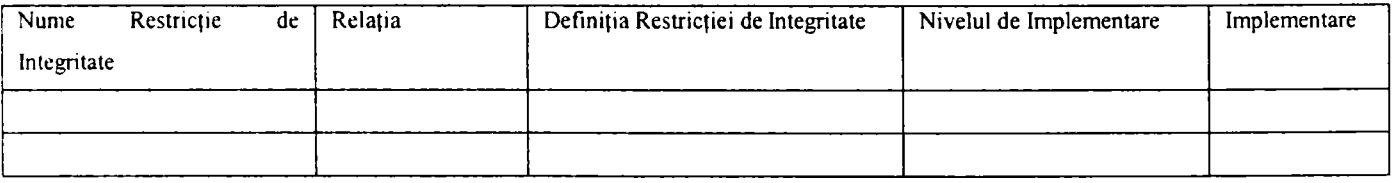

Unde

- *Nume Restricţie de Integritate -* este numele ales pentru a identifica în mod unic restricţia de integritate.
- *Relaţia -* indică relaţia la nivelul căreia se aplică constrângerea de integritate.
- *Definiția Restricției de Integritate este definiția restricției de integritate, prin care se* precizează şi tipul restricţiei de integritate: constrângere la nivelul cheii primare, constrângere referențială sau constrângere semantică.
- *Nivel de Implementare -* specifică care este nivelul de implementare al restricţiei  $\bullet$ tinând cont de caracteristicile SGBD-ului ales pentru implementare. De exemplu, acesta ar putea fi: CREATE TABLE, CREATE TRIGGER, APPLICATION, etc.
- *Implementare* contine implementarea restricției de integritate ce ține seama de tipul  $\bullet$ restricției și de facilitățile oferite de SGBD pentru implementarea acelui tip de restricţie.

## **4.3.2. Proiectarea reprezentării fîzice**

Cea de a doua etapă a proiectării fizice a bazei de date presupune proiectarea reprezentării fizice a acesteia. Pomind de la operaţiile care trebuie să se execute asupra bazei de date pentru a putea răspunde cerințelor utilizatorilor acesteia, trebuie făcută o analiză completă şi consistentă a tuturor acestor tranzacţii, asftel încât să se poată alege cea mai bună structură pentru fişierele de date şi pentru structurile auxiliare de acces.

A fost propusă o nouă metodă de a realiza proiectarea reprezentării fizice a bazei de date [Mitea 04-2]. Ea permite validarea statică pe baze matematice a deciziilor de proiectare, astfel încât erorile de proiectare să fie eliminate din cadrul procesului de proiectare a bazei de date. Elaborarea paşilor etapei de proiectare a reprezentării fizice a bazei de date a ţinut cont şi de rezultatele testelor efectuate în cadrul capitolului 3.

Proiectarea reprezentării fizice a bazei de date se realizează în mai mulți pași.

### **Pasul 3.** *Analizarea tranzacţiilor.*

Toate tranzacţiile identificate în etapa de specificare a cerinţelor trebuie supuse unei analize *cantitative* şi *calitative.* Aceste analize trebuie să releve care sunt tranzacţiile cel mai des utilizate, ce relaţii implică fiecare dintre aceste tranzacţii şi care sunt operaţiile care se execută la nivelul fiecărei tranzacții în parte. Pasul implică efectuarea următoarelor analize:

- estimarea frecventelor de executie și a orelor sau intervalelor de timp de încărcare maximă pentru fiecare tranzacţie în parte şi a restricţiilor cu privire la timpii de execuţie maximi ai tranzacţiei.
- specificarea și analizarea operațiilor care se execută la nivelul fiecărei tranzacții.

De regulă, în literatura de specialitate metoda propusă pentru analiza tranzacţiilor este aceea a *hărţilor de utilizare a tranzacţiilor,* în [Conno 01] şi [Rusin 95] se pot găsi referinţe legate de modul de construire a acestor hărți și de realizare a analizei cu ajutorul lor. Teza propune o metodă nouă de realizare a analizei tranzacţiilor, bazată pe calculul unor punctaje asociate tranzacţiilor şi relaţiilor din baza de date. Aceste punctaje se calculează ponderat în funcție de frecvențele de execuție ale tranzacțiilor, de orele de încărare de vârf și de restricțiile cu privire la timpii de execuție ai tranzacțiilor. Funcția de estimare a frecvenței de execuție a tranzacțiilor, cea de estimare a orelor cu încărcare de vârf și a timpului de execuție maxim admis pentru tranzacţie poate fi specificată formal astfel:

# *Funcţia:* FrecvenţăTranzacţie

Descriere: Este definită frecvența de execuție a tranzacției, orele cu încărcare de vârf şi restricţia timpului de execuţie a acesteia

*Intrări:* Tranzactia N *Sursa:* Lista cerinţelor funcţionale *Ieşiri:* FrecventăTranzacţie\_N *Destinaţia:* Analiza tranzacţiilor Pre-condiții: Identificare cerințe Tranzacție N Post-condiții: (Nume Tranzactie=Nume) and (ID Tranzactie=ID) and (Frecvenţă\_Tranzacţie=Frecv) and (OreVârf\_Tranzacţie=Ore) and (TimpExecuție Tranzacție=Timp)

Functia FrecvențăTranzacție trebuie să fie aplicată fiecărei tranzacții identificate în etapa de specificare a cerințelor sistemului. Frecvențele de executie ale tranzacțiilor, chiar dacă sunt raportate la unităţi de timp diferite specifice fiecărei tranzacţii în parte, trebuie aduse la un numitor comun, adică trebuie raportate la aceeaşi unitate comună de timp. Este de

preferat ca raportarea să se facă faţă de cea mai mică unitate de timp folosită. Informaţiile rezultate în urma acestei operații pot fi colectate într-un tabel de forma celui următor:

**Tabel 4. Tranzacţii** 

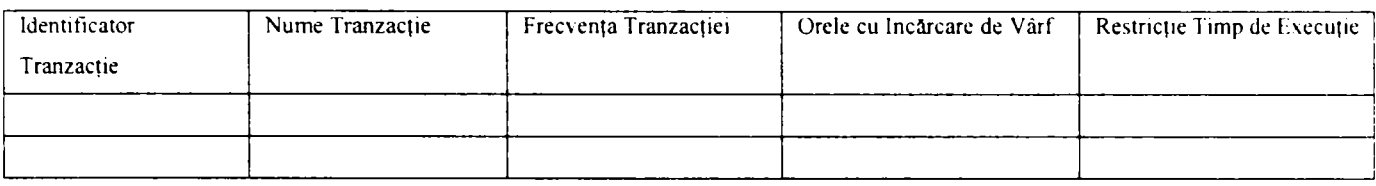

Unde

- *Identificator Tranzacţie -* este un identificator ales pentru a identifica în mod unic fiecare tranzactie.
- *Nume Tranzacție este numele dat acelei tranzacții.*
- *Frecvenţa Tranzacţiei-* este frecvenţa estimată a acelei tranzacţii. Frecvenţa va fi exprimată în număr de execuții ale tranzacției într-un interval specificat și fix de timp. De exemplu, 2 ori/min, 20 ori/oră, 100 ori/zi, 2 ori/săpt., 10 ori/lună, etc.
- **•** Orele cu Incărcare de Vârf sunt orele sau intervalele orare când acea tranzacție este cel mai des procesată.
- *Restricţie Timp de Execuţie* este constrângerea impusă timpului de execuţie al tranzacției. De exemplu, 2 s, 2 min, etc.

### **Pasul 4.** *Identificarea tranzacţiilor critice.*

Este stipulat în literatura de specialitate că aproape orice aplicație se conformează regulei 80/20 [Wiede 83]. Aceasta spune că 80% din prelucrările efectuate asupra unei baze de date se regăsesc la nivelul a 20% dintre tranzacţiile care operează la nivelul acesteia. Tranzacţiile care se încadrează în categoria celor 20% trebuie identificate deoarece ele sunt punctele critice ale sistemului. In continuare aceste tranzacţii trebuie corect şi atent analizate pentru a determina structura fizică optimă a bazei de date.

Informaţiile din tabelul 4 ajută la identificarea tranzacţiilor care sunt executate doar de foarte puţine ori la intervale relativ mari de timp şi care, astfel, nu vor influenţa în mod evident performanţa în exploatare a bazei de date. Aceste tranzacţii pot fi eliminate din viitoarea analiză, având în vedere că ele nu sunt puncte critice la nivelul sistemului.

Pentru a putea decide pe baze corecte, care sunt tranzacţiile critice care vor fi analizate mai amănunțit, propun umătoarea metodă ce se bazează pe verificări și validări matematice ale procesului de selecție a tranzacțiilor critice.

Funcția de selecție pe baze cantitative a tranzacțiilor care se încadrează în categoria celor 20% este definită formal astfel:

*Funcţia:* SelecţieCantitativăl Tranzacţie

*Descriere:* Sunt selectate pe baze cantitative tranzacţiile critice din sistem

*Intrări:* Punctajul calculat P<sub>TN</sub> pentru Tranzacție\_N, punctajul de prag al tranzacției

P<sub>PRAG</sub>

*Sursa:* CalculPunctajTranzacţie *Ieşiri:* ID\_Tranzacţie\_N *Destinația:* Lista tranzacțiilor critice L<sub>T</sub> *Pre-condiţii:* Este calculat punctajul **Pţ n** pentru Tranzacţie\_N *Post'Condiţii:*  if  $(P_T \text{N} \geq P_{\text{PRAG}})$ 

ID\_Tranzacție\_N in  $L_T$ 

endif

Selecția tranzacțiilor critice se face în funcție de punctajul calculat al acestora. Este ales un punctaj de prag,  $P<sub>PRAG</sub>$ , în funcție de care tranzacțiile sunt considerate sau nu critice. Punctajul de prag se alege astfel încât să se respecte regula 80/20. Punctajul calculat pentru o tranzacţie, **Pt**\_**n** ^ ^ste funcţie de caracteristicile cantitative ale tranzacţiei. Funcţia de calcul a punctajului unei tranzacţii este definită formal astfel:

*Funcţia:* CalculPunctajTranzacţie

*Descriere:* Este calculat punctajul **Pt**\_**n** aferent tranzacţiei

*Intrări:* Punctajul calculat Pf<sub>T\_N</sub> al frecvenței de execuție pentru Tranzacție\_N, ponderea pf<sub>TN</sub> a acestuia în punctajul total, punctajul calculat Pc<sub>TN</sub> al gradului de execuție concurentă pentru Tranzacție N, ponderea pc<sub>TN</sub> a acestuia în punctajul total, punctajul

calculat Pt<sub>T<sub>N</sub> al restricției de timp de execuție pentru Tranzacție N, ponderea pt<sub>TN</sub> a acestuia</sub> în punctajul total

*Sursa:* CalculPunctajFrecvenţăTranzacţie, CalculPunctajConcurenţăTranzacţie, CalculPunctajTimpTranzacţie

*Ieşiri:* Punctaj **Pj n** pentruTranzacţie\_N

*Destinaţia:* SelecţieCantitativăl Tranzacţie

*Pre-condiţii:* Este calculat punctajul frecvenţei de execuţie Pfj **n** pentru Tranzacţie N, punctajul gradului de execuţie concurentă **P**CŢ N pentru Tranzacţie\_N şi punctajul restricţiei de timp de execuție Pt<sub>TN</sub> pentru Tranzacție\_N

*Posî-condiţii:* 

 $P_{T,N} = pf_{T,N} * pf_{T,N} + pc_{T,N} * Pc_{T,N} + pt_{T,N} * Pt_{T,N}$ 

După cum se observă se poate asocia o pondere fiecărei dintre caracteristicile cantitative ale tranzacției. Valorile acestor ponderi sunt determinate de gradul în care caracteristica asociată ponderii influenţează comportarea tranzacţiei. Punctajul tranzacţiei este determinat în funcție de aceste ponderi și de punctajele calculate pentru fiecare caracteristică cantitativă în parte, și anume punctajul frecvenței de execuție Pf $_{T,N}$ , punctajul gradului de execuție concurentă Pc<sub>TN</sub> și punctajul restricției de timp de execuție Pt<sub>TN</sub>.

*Funcţia:* CalculPunctajFrecvenţăTranzacţie

*Descriere:* Este calculat punctajul Pf<sub>TN</sub> al frecvenței de execuție aferent tranzacției

*Intrări:* Frecvența de execuție F<sub>T\_N</sub> pentru Tranzacție\_N, intervalul de acordare a punctelor ΔP, valoarea maximă a frecvențelor de execuție F<sub>T MAX</sub>, valoarea minimă a frecvenţelor de execuţie **F**Ţ MIN

*Sursa:* FrecvenţăTranzacţie

*Iesiri:* Punctaj frecvență de execuție Pf<sub>I N</sub> pentruTranzacție\_N

*Destinaţia:* CalculPunctajTranzacţie

*Pre-condiţii:* Este aplicată funcţia FrecvenţăTranzacţie tuturor tranzacţiilor

*Post'Condiţii:* 

 $\Delta P$  $P f_{T_N} = F_{T_N} * \longrightarrow$  ,  $F_{T_{MIN}} \neq 0$ **F**T MA X - **F**T MIN

Calculul punctajului frecvenței de execuție a tranzacției se face pe baza frecvenței de executie a tranzactiei, tinând cont de valorile maxime și minime ale frecvențelor de execuție ale tuturor tranzacțiilor executate în sistem. Punctajul frecvenței de execuție a tranzacției se acordă într-un interval de punctaj AP care este ales de proiectantul bazei de date.

*Funcţia:* CalculPunctajConcurenţăTranzacţie

*Descriere:* Este calculat punctajul P**cţ n** al gradului de execuţie concurentă a tranzactiei

*Intrări:* Vectorul punctajelor pentru gradul de execuție concurentă a tranzacțiilor V2 *Sursa:* GenerareVector\_V2

*Iesiri:* Punctaj grad de execuție concurentă Pc<sub>TN</sub> pentruTranzacție N

*Destinaţia:* CalculPunctajTranzacţie

*Pre-condiţii:* Este generat vectorul V2

*Post-condiţii:* 

 $Pc_{T N} = MAX(V2(i))$ ; j corespunde intervalului orar cu încărcare de vârf în care se încadrează Tranzacție N

Calculul punctajului aferent gradului de execuţie concurentă a tranzacţiei este calculat prin intermediul vectorilor V1 și V2, care sunt generați în conformitate cu următoarele specificaţii formale.

*Funcţia:* GenerareVector\_V2

*Descriere:* Este generat vectorul V2 al punctajelor pentru gradul de execuţie concurentă a tranzactiilor

*Intrări:* Vectorul numărului de tranzacţii care se execută concurent VI, intervalul de acordare a punctelor AP, valoarea maximă **VImax** din vectorul VI, valoarea minimă **VImin**  din vectorul VI

*Sursa:* GenerareVector\_Vl *Ieşiri:* Vector V2 *Destinația:* CalculPunctajConcurențăTranzactie *Pre-condiţii:* Este generat vectorul VI *Post-condiţii:* 

 $\Delta P$ **V2**(i) = Vl(i) \* **; VImin ^ O**   $V1_{MAX} - V1_{MIN}$  i ia valori de la 1 la n

Vectorul V2 este obținut pornind de la vectorul V1 prin transformarea valorilor din vectorul V1 în punctaje. Punctajele sunt acordate tot în limitele unui interval de punctaj  $\Delta P$ specificat de proiectantul bazei de date.

*Funcţia:* GenerareVector\_V 1

*Descriere:* Este generat vectorul VI al numărului de tranzacţii care se execută concurent

*Intrări:* Orele cu încărcare de vârf pentru Tranzacție N

*Sursa:* FrecvenţăTranzacţie

*Ieşiri:* Vector VI

*Destinaţia:* GenerareVector\_V2

*Pre-condiţii:* Este aplicată funcţia FrecvenţăTranzacţie tuturor tranzacţiilor *Post-condiţii:* 

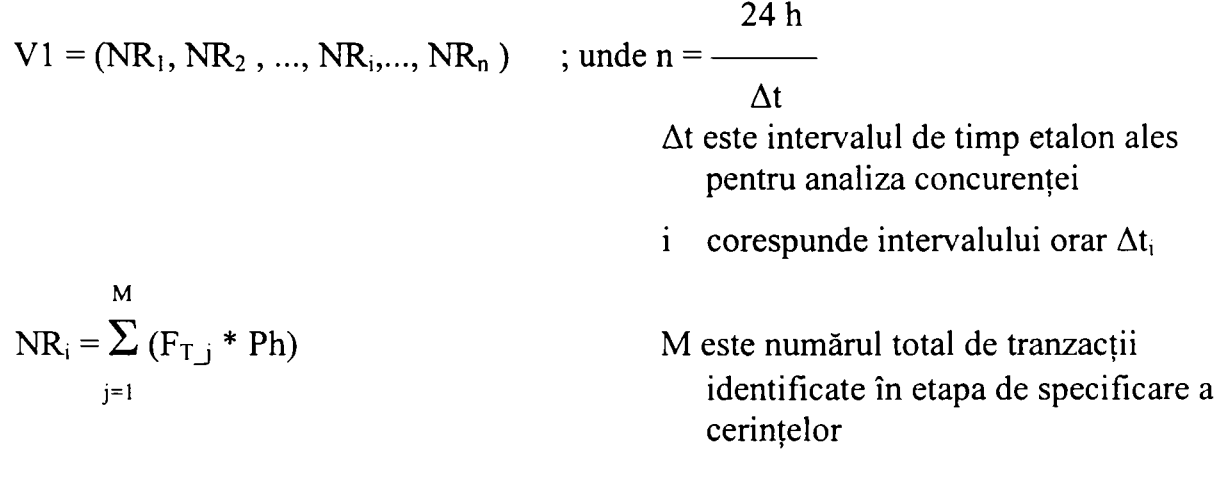

Ph = 0 dacă Tranzacție N nu se execută în intervalul orar  $\Delta t_i$ 1 dacă Tranzacție N se execută în intervalul orar  $\Delta t_i$ 

Pentru generarea vectorului VI este necesară alegerea unui interval de timp etalon At, care va fi folosit pentru analiza activităţii concurente care se desfăşoară la nivelul sistemului. Cele 24 de ore ale unei zile sunt împărţite în segmente de mărimea etalonului de timp şi la nivelul fiecărui segment de timp este analizată activitatea concurentă care se desfăşoară în

sistem. Vectorul VI conţine valori care specifică încărcarea maximă care se poate produce la nivelul sistemului pentru fiecare interval orar ales pentru analiză.

*Funcţia:* CalculPunctajTimpTranzacţie

*Descriere:* Este calculat punctajul Pt<sub>T\_N</sub> al restricției de timp de execuție aferent tranzacţiei

*Intrări:* Restricția de timp de execuție T<sub>T\_N</sub> pentru Tranzacție\_N, intervalul de acordare a punctelor  $\Delta P$ , valoarea maximă a restricției de timp de execuție  $T_{T_{\text{MAX}}}$ , valoarea minimă a restricției de timp de execuție T<sub>T MIN</sub>

*Sursa:* FrecvenţăTranzacţie

*Iesiri:* Punctaj restricție de timp de execuție Pt<sub>T\_N</sub> pentruTranzacție\_N

*Destinaţia:* CalculPunctajTranzacţie

*Pre-condiţii:* Este aplicată funcţia FrecvenţăTranzacţie tuturor tranzacţiilor *Post-condiţii:* 

$$
Pt_{T_N} = (T_{T_MAX} - T_{T_MIN} - T_{T_N})^* \frac{\Delta P}{T_{T_MAX} - T_{T_MIN}}
$$
pentru 0 $\langle T_{T_N} < T_{T_MAX}$   
0 pentru  $T_{T_N} = 0$   
 $\Delta P$  pentru  $T_{T_N} = T_{T_MAX}$ 

Punctajul restricției de timp de execuție aferent tranzacției se calculează pornind de la constrângerea de timp de răspuns impusă tranzacţiei, ţinând cont de valorile maxime şi minime ale acestor restricţii la nivelul tuturor tranzacţiilor din sistem. Acest punctaj se acordă, de asemenea, în limitele unui interval de punctaj  $\Delta P$  ales de proiectantul bazei de date.

Tranzacțiile rămase în urma aplicării funcției SelecțieCantitativăTranzacție alcătuiesc lista L<sub>T</sub> a tranzacțiilor critice. Pentru aceste tranzacții analiza este continuată, specificându-se şi analizându-se operaţiile care se execută la nivelul fiecărei tranzacţii în parte. Tabelul 5 colectează datele pentru această analiză. Fiecare tranzacție din lista  $L<sub>T</sub>$  este analizată și sunt marcate cu x operaţiile (selecţie, inserare, modificare, ştergere) pe care tranzacţia trebuie să le efectueze asupra relaţiilor din baza de date pentru a satisface cerinţele utilizatorilor. Funcţia OperaţiiTranzacţie prin care se specifică operaţiile executate de tranzacţie asupra relaţiilor bazei de date are următoarea specificație formală:

```
Funcţia: OperaţiiTranzacţie 
Descriere: Sunt definite operaţiile executate de tranzacţie asupra relaţiilor din baza de 
Intrări: Cerințele funcționale ale tranzacției
Sursa: Etapa de specificare a cerinţelor 
Iesiri: Operații Tranzacție N
Destinaţia: NumărOperaţiiTranzacţie 
Pre-condiţii: Sunt specificate cerinţele funcţionale pentru Tranzacţie N 
Post'Condiţii: 
for i=l to M ; unde M este numărul total de relaţii de bază 
        if Tranzacție N prelucrează Relație<sub>i</sub>
                 { if (Tranzacţie_N execută Operaţie_Căutare pe Relaţiei) 
                         Căutare=x 
                  endif 
                  if (Tranzacție N execută Operație Inserare pe Relație<sub>i</sub>)
                         Inserare=x 
                  endif 
                  if (Tranzacție N execută Operație Modificare pe Relație<sub>i</sub>)
                         Modificare=x 
                  endif 
                  if (Tranzacție N execută Operație Stergere pe Relație<sub>i</sub>)
                         Ştergere=x 
                   endif 
                   if (Tranzacție N execută Operație Join pe Relație<sub>i</sub>)
                      Join=x 
                      Contor Join Relație<sub>i</sub> Relație<sub>i</sub>= Contor Join Relație<sub>i</sub> Relație<sub>i</sub> +1
                   endif 
                 }
```
După stabilirea operaţiilor executate de tranzacţie asupra relaţiilor bazei de date se calculează numărul total de operaţii executate asupra relaţiilor din baza de date de fiecare tranzacție în parte, notat cu Nop. Funcția de calcul a lui Nop este specificată formal astfel:

date

```
Funcţia: NumărOperaţiiTranzacţie 
       Descriere: Este calculat numărul total de operaţii executate de tranzacţie asupra 
relatiilor din baza de date
       Intrări: Operațiile executate de tranzacție asupra relațiilor bazei de date
       Sursa: OperaţiiTranzacţie 
       Iesiri: Numărul total de operații Nop pentru Tranzacție N
       Destinaţia: CalculPunctajActivitateConcurentăTranzacţie 
       Pre-conditii: Este aplicată funcția OperațiiTranzacție pentru Tranzacție N
       Posî-condiţii: 
       Nop=0 
       for i=l to M ; unde M este numărul total de relaţii de bază 
               \{ if (Căutare Relație= x)
                      Nop=Nop+l 
                endif 
                if (Inserare Relatiei=x)
                      Nop=Nop+l 
                endif 
                if (Modificare Relație_i=x)
                      Nop=Nop+l 
                endif 
                if (Ştergere_Relație<sub>i</sub>=x)
                      Nop=Nop+1
                endif 
               }
```
Se calculează un punctaj al activităţii concurente desfăşurate de fiecare tranzacţie în parte care este dependent de frecvenţa estimată de execuţie a tranzacţiei şi de numărul de operaţii executate de acea tranzacţie asupra relaţiilor din baza de date. Acest punctaj de activitate concurentă, notat cu Pac $_{T,N}$ , este calculat cu ajutorul funcției CalculPunctaj ActivitateConcurentă Tranzacție definită formal astfel:

*Funcţia:* CalculPunctaj ActivitateConcurentăTranzacţie

*Descriere:* Este calculat punctajul Pac<sub>IN</sub> al activității concurente executate de tranzacției

*Intrări:* Frecvența de execuție F<sub>T\_N</sub> pentru Tranzacție\_N, intervalul de acordare a punctelor  $\Delta P$ , numărul total de operații Nop<sub>TN</sub> executate de Tranzacție N, valoarea maximă a produsului dintre frecvențele de execuție ale tranzacțiilor și numărul total de operații executate de ele  $F_{T N}$ <sup>\*</sup> Nop<sub>T N</sub> <sub>MAX</sub> și valoarea minimă a produsului dintre frecvențele de execuție ale tranzacțiilor și numărul total de operații executate de ele  $F_{T_N^*}$  Nop $_{T_N}$  | MIN

*Sursa:* FrecvenţăTranzacţie, NumărOperaţiiTranzacţie

*Ieşiri:* Punctaj activitate concurentă Pacj **n** pentruTranzacţie N

*Destinaţia:* SelecţieTranzacţie

*Pre-condiţii:* Sunt aplicate ftmcţiile FrecvenţăTranzacţie şi NumărOperaţiiTranzacţie tuturor tranzactiilor

*Post'Condiţii:* 

AP  $\Gamma$ ACT N =  $\Gamma$ T N \* NOPT N \*  $\overline{\phantom{a}}$   $\overline{\phantom{a}}$  $\Gamma$ T\_N  $^+$  INOPT\_N | MAX =  $\Gamma$ T\_N  $^+$  INOPT\_N | MIN

Punctajul activității concurente desfășurată la nivelul bazei de date de fiecare tranzacție în parte este calculat tot prin raportarea sa la intervalul de punctaj  $\Delta P$  stabilit de proiectantul bazei de date. Selecția finală pe criterii cantitative a tranzacțiilor critice se face în funcție de punctajul calculat al acestora. Este ales un punctaj de prag,  $PaC<sub>PRAG</sub>$ , în funcție de care tranzacțiile sunt considerate sau nu critice. Valoarea lui Pac<sub>PRAG</sub> este aleasă astfel încât să se respecte regula 80/20.

*Funcţia:* SelecţieCantitativă2Tranzacţie

*Descriere:* Sunt selectate pe baze cantitative tranzacțiile critice din sistem

*Intrări:* Punctajul calculat Pac<sub>TN</sub> pentru Tranzacție\_N, punctajul de prag al tranzacțiilor Pac<sub>PRAG</sub>

*Sursa:* CalculPunctajActivitateConcurentăTranzacţie

*Iesiri:* ID\_Tranzacție\_N

*Destinaţia:* Lista tranzacţiilor critice L'**ţ** 

*Pre-condiţii:* Este calculat punctajul Pacj w pentru Tranzacţie\_N

*Post-condiţii:* 

if  $(Pac_{T,N} \geq Pac_{PRAG})$ 

ID Tranzacţie N in L'**ţ**  endif

Tranzacţiile din lista L'**ţ** sunt acele tranzacţii care implică cel mai mare volum de prelucrări asupra datelor din baza de date şi care sunt procesate cel mai frecvent. Ele sunt tranzacțiile ce alcătuiesc categoria "celor 20% dintre tranzacții care efectuează 80% dintre prelucrările bazei de date". Ele sunt tranzacțiile critice la nivelul sistemului, care determină cum va trebui să arate structura optimă a fişierelor de date şi ce metode auxiliare de acces se \'or utiliza. Pentru aceste tranzacţii analiza trebuie continuată pe considerente calitative, de astă dată, pentru a decide cum va fi structurată baza de date. Analiza calitativă a tranzacţiilor presupune luarea în considerare a tipurilor de operaţii care se execută la nivelul acestor tranzacţii pentru a putea hotărî pe baze consistente şi corecte care va fi structura ideală pentru fiecare relaţie în parte. In tabelul 5 sunt colectate informaţiile calitative despre tranzacţii, care folosesc după aceea la luarea deciziilor de proiectare fizică a bazei de date.

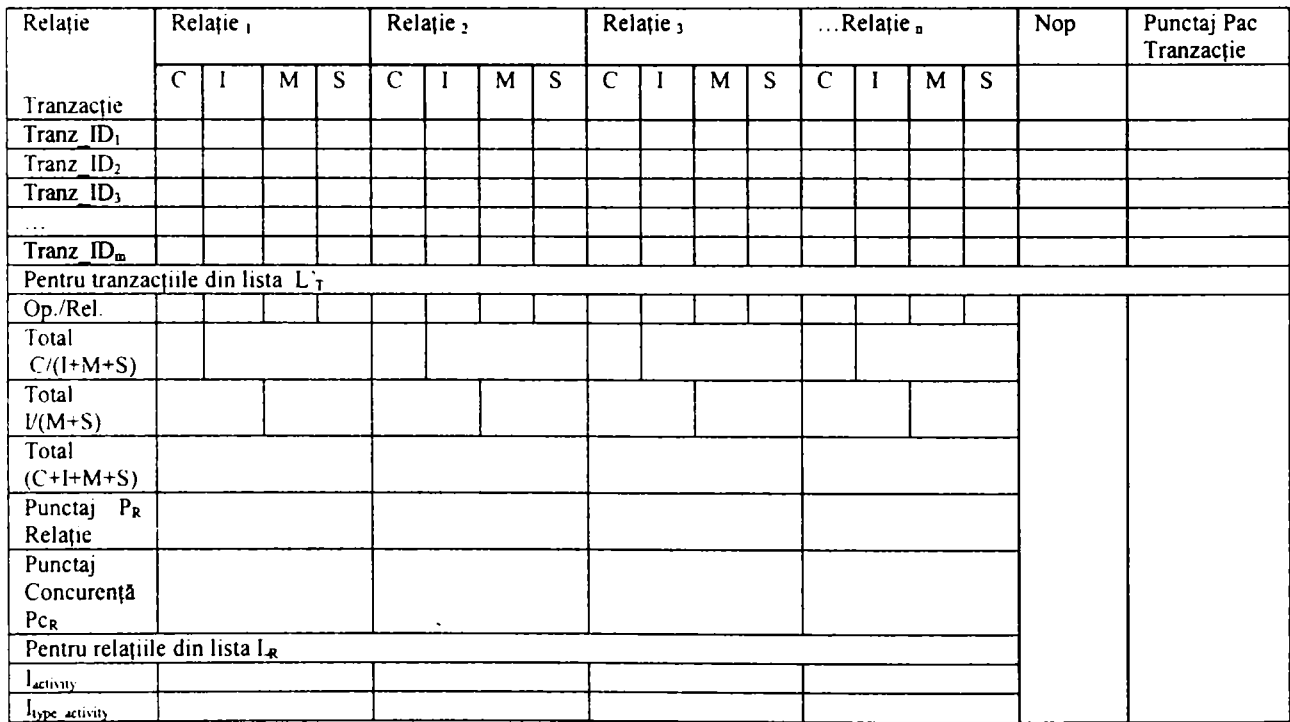

**Tabel 5. Analiza operaţiilor executate de tranzacţii** 

## Unde

*Relaţiei -* sunt relaţiile de bază identificate în etapele anterioare ale procesului de proiectare.

- *C* operație de selecție (căutare)
- *I* operație de inserare
- $M$  operatie de modificare
- $S$  operație de stergere
- *Nop* este numărul total de operații, indiferent de tip, executat de acea tranzacție.
- *Punctaj Pac Tranzactie –* este punctajul calculat al activității concurente a tranzacției.
- *Tranz ID<sub>i</sub>* este identificatorul unic al tranzacției. Identificatorii tranzacțiilor sunt cei din lista L**ţ**. Liniile din tabel având un background mai închis la culoare corespund tranzacțiilor prezente în lista  $L^r$ .
- *Op./Rel. -* conţine numărul total de operaţii, pentru fiecare tip de operaţie în parte, executat asupra fiecărei relaţii de bază. Sunt totalizate operaţiile pentru fiecare tranzacție din lista  $L^{\prime}$ <sub>T</sub>.
- *Total C*/(*I*+*M*+*S*) conține numărul total de operații de selecție și numărul total de operaţii de inserare+modificare+ştergere executate asupra fiecărei relaţii în parte. Sunt totalizate operaţiile pentru fiecare tranzacţie din lista L'**ţ**.
- *Total*  $L(M+S)$  *–* conține numărul total de operații de inserare și numărul total de operaţii de modificare+ştergere executate asupra fiecărei relaţii în parte. Sunt totalizate operaţiile pentru fiecare tranzacţie din lista L'**t-**
- *Total (C+I+M+S) –* este numărul total de operații, indiferent de tip, executate asupra fiecărei relații în parte. Sunt totalizate operațiile pentru fiecare tranzacție din lista L'<sub>T</sub>.
- *Punctaj PR Relaţie -* este punctajul calculat al relaţiei. Este calculat punctajul pentru fiecare relație ținând cont de tranzacțiile din lista  $L^{\prime}$ .
- *Punctaj Concurenţă PCR -* este punctajul calculat pentru execuţii concurente asupra relatiei. Este calculat punctajul pentru fiecare relație ținând cont de tranzacțiile din lista  $L^r$ <sup>T</sup>.
- *Iactivitate* este valoarea indicelui de activitate pentru fiecare relație în parte. Este calculat indicele de activitate pentru fiecare relaţie din lista LR.
- *I*<sub>tip\_activitate</sub> este valoarea indicelui tipului de activitate pentru fiecare relație în parte. Este calculat indicele tipului de activitate pentru fiecare relație din lista  $L<sub>R</sub>$ .

Analiza calitativă a tranzacţiilor presupune execuţia următorilor paşi prin care se calculează numărul de operații executate asupra fiecărei relații în parte. Specificația formală a acestora este:

*Funcția:* NumărOperațiiCăutareRelație

*Descriere:* Este calculat numărul total de operaţii de selecţie executate asupra relaţiei de bază de către toate tranzacțiile din lista  $L<sub>T</sub>$ 

*Intrări:* Operațiile executate de tranzacție asupra relațiilor bazei de date, frecvența de execuție a tranzacțiilor din lista  $L<sub>T</sub>$ 

*Sursa:* OperaţiiTranzacţie, FrecvenţăTranzacţie

*Iesiri:* Numărul total de operații de selecție NC<sub>R\_N</sub> efectuate asupra Relație\_N

*Destinația:* CalculPunctajRelatie

*Pre-condiţii:* Sunt aplicate funcţiile OperaţiiTranzacţie şi FrecvenţăTranzacţie pentru fiecare Tranzacție N

```
Post'Condiţii:
```

```
NC_{R,N}=0
```
for i=1 to M  $\cdot$  ; unde M este numărul total de tranzacții din  $L^{\prime}$ {Tranz  $ID = L^{\prime}(i)$ if (Tranz ID Căutare Relație $_N=x$ )

```
NC_{R,N} = NC_{R,N} + F_{T,N}
```
endif

}

Funcția calculează numărul operațiilor de selecție efectuate asupra relației de către tranzacţiile critice.

*Functia:* NumărOperatiiInserareRelatie

*Descriere:* Este calculat numărul total de operații de inserare executate asupra relației de bază de către toate tranzactiile din lista  $L^{\prime}$ <sub>T</sub>

*Intrări:* Operațiile executate de tranzacție asupra relațiilor bazei de date, frecvența de execuție a tranzacțiilor din lista L'<sub>T</sub>

*Sursa:* OperaţiiTranzacţie, FrecvenţăTranzacţie

*Iesiri:* Numărul total de operații de inserare NI<sub>R N</sub> efectuate asupra Relație\_N

*Destinaţia:* CalculPunctaj Relaţie

*Pre-condiții:* Sunt aplicate funcțiile OperațiiTranzacție și FrecvențăTranzacție pentru fiecare Tranzacţie\_N

*Post-condiţii:* 

 $NI<sub>R N</sub>= 0$ 

for i=1 to M  $\cdot$  ; unde M este numărul total de tranzacții din L<sup>'</sup><sub>T</sub>

```
{Tranz ID = L<sup>2</sup><sub>T</sub>(i)
```

```
if (Tranz ID Inserare Relatie<sub>N</sub>=x)
```

```
NI_{R,N} = NI_{R,N} + F_{T,N}endif
```

```
}
```
Funcția calculează numărul operațiilor de adăugare efectuate asupra relației de către tranzacţiile critice.

*Funcţia:* NumărOperaţiiModificareRelaţie

*Descriere:* Este calculat numărul total de operaţii de modificare executate asupra relației de bază de către toate tranzacțiile din lista L'<sub>T</sub>

*Intrări:* Operațiile executate de tranzacție asupra relațiilor bazei de date, frecvența de execuție a tranzacțiilor din lista  $L^{\prime}$ <sub>T</sub>

*Sursa:* OperaţiiTranzacţie, FrecvenţăTranzacţie

*Iesiri:* Numărul total de operații de modificare NM<sub>R N</sub> efectuate asupra Relație\_N

*Destinaţia:* CalculPunctaj Relaţie

*Pre-condiţii:* Sunt aplicate funcţiile OperaţiiTranzacţie şi FrecvenţăTranzacţie pentru fiecare Tranzacție N

*Posî'Condiţii:*   $NM_{R N}=0$ for  $i=1$  to M  $\cdot$  ; unde M este numărul total de tranzacții din  $L^{\prime}$  ${Trans}$   $ID = L'_{T}(i)$ if (Tranz ID Modificare Relatie<sub>N</sub>=x)  $NM_{R,N} = NM_{R,N} + F_{T,N}$ endif }

Funcția calculează numărul operațiilor de modificare efectuate asupra relației de către tranzacţiile critice.

*Funcţia:* NumărOperaţiiŞtergereRelaţie

*Descriere:* Este calculat numărul total de operaţii de ştergere executate asupra relaţiei de bază de către toate tranzacţiile din lista L'**ţ** 

*Intrări:* Operațiile executate de tranzacție asupra relațiilor bazei de date, frecvența de execuţie a tranzacţiilor din lista L'**ţ** 

*Sursa:* OperaţiiTranzacţie, FrecvenţăTranzacţie

*Iesiri:* Numărul total de operații de ștregere NS<sub>R N</sub> efectuate asupra Relație N

*Destinaţia:* CalculPunctajRelaţie

*Pre-condiţii:* Sunt aplicate funcţiile OperaţiiTranzacţie şi FrecvenţăTranzacţie pentru fiecare Tranzacție N

```
Post'Condiţii:
```
 $NS<sub>R N</sub> = 0$ 

for i=1 to M  $\cdot$  ; unde M este numărul total de tranzacții din L'<sub>T</sub>

```
{Tranz ID = L'_{T}(i)if (Tranz_ID _Ştergere Relație<sub>N</sub>=x)
         NS_{R,N} = NS_{R,N} + F_{T,N}endif 
}
```
Funcția calculează numărul operațiilor de ștergere efectuate asupra relației de către tranzacţiile critice.

# **Pasul 5.** *Identificarea relaţiilor critice.*

Relaţiile asupra cărora tranzacţiile executate în sistem efectuează frecvent un număr mai mare de prelucrări sunt relațiile la nivelul cărora analizele trebuie să fie mai atent și mai riguros efectuate, deoarece ele reprezintă puncte critice la nivelul bazei de date. Performanţa în exploatare a bazei de date depinde de structura aleasă pentru aceste relaţii. Alegerea structurii optime se va face în urma unei analize cantitative și calitative a activității desfăşurate la nivelul relaţiilor. Pentru fiecare relaţie în parte se va calcula punctajul relaţiei. Funcția de calcul este următoarea:

*Funcţia:* CalculPunctaj Relaţie

*Descriere:* Este calculat punctajul P<sub>R\_N</sub> al relației

*Intrări:* Numărul total de operații executate asupra relației, intervalul de acordare a punctelor  $\Delta P$ , valoarea maximă a numărului total de operații executate asupra unei relații și valoarea minimă a numărului total de operaţii executate asupra unei relaţii

*Sursa:* NumărOperaţiiCăutareRelaţie, NumărOperaţiiInserareRelaţie,

NumărOperaţiiModificareRelaţie, NumărOperaţiiŞtergereRelaţie

*Iesiri:* Punctaj relație P<sub>RN</sub> pentru Relație\_N

*Destinaţia:* SelecţieCalitativăRelaţie

*Pre-condiţii:* Sunt aplicate flincţiile NumărOperaţiiCăutareRelaţie,

NumărOperaţiiInserareRelaţie, NumărOperaţiiModificareRelaţie,

NumărOperaţiiŞtergereRelaţie

*Post-condiţii:* 

 $P_{R,N} = (NC_{R,N}+NI_{R,N}+NM_{R,N}+NS_{R,N} )$  \*

 $\Delta P$ 

 $(\mathrm{NC}_{\mathrm{R\_N}}+\mathrm{NI}_{\mathrm{R\_N}}+\mathrm{NM}_{\mathrm{R\_N}}+\mathrm{NS}_{\mathrm{R\_N}})$  | max - ( $\mathrm{NC}_{\mathrm{R\_N}}+\mathrm{NI}_{\mathrm{R\_N}}+\mathrm{NM}_{\mathrm{R\_N}}+\mathrm{NS}_{\mathrm{R\_N}})$  | min

unde  $(NC_{R_N}+N I_{R_N}+N M_{R_N}+N S_{R_N})$   $\vert_{MIN} \neq 0$ 

Punctajul relaţiei este calculat ţinând cont de numărul de operaţii de selecţie, adăugare, modificare şi ştergere care se execută asupra relaţiei şi de valorile maxime şi minime ale numărului de operații executate la nivelul tuturor relațiilor din sistem. Și acest punctaj se acordă în limitele unui interval de punctaj AP specificat de proiectantul bazei de date.

Punctajul calculat al relației ajută la determinarea relațiilor la nivelul cărora prelucrările sunt mai frecvente. Prin urmare, aceste relaţii trebuie mai atent analizate atunci când se va stabili structura lor de organizare fizică. Selecţia de criterii cantitative a relaţiilor critice se face în funcție de punctajul calculat al acestora. Este ales un punctaj de prag,  $P_{R$ <sub>PRAG</sub>, în funcție de care relațiile sunt considerate sau nu critice.

*Funcţia:* SelecţieCantitativăRelaţie

*Intrări:* Punctajul calculat P<sub>R N</sub> pentru Relație N, punctajul de prag al relației P<sub>R PRAG</sub> *Sursa:* CalculPunctajRelaţie

*Ieşiri:* Relaţie\_N

*Destinaţia:* Lista relaţiilor critice LR

*Pre-condiţii:* Este calculat punctajul **Pr**\_**n** pentru Relaţie\_N

*Post-conditii:* 

if  $(P_{R,N} \geq P_{R\_PRAG})$ 

Relatie  $N$  in  $L_R$ 

endif

Relațiile prezente în lista  $L_R$  sunt relații critice ale bazei de date, asupra cărora trebuie continuată analiza calitativă.

In [Mitea 04-2] poate fi consultată o formă mai concisă a acestei noi metode de realizare a analizei tranzacţiilor.

#### **Pasul 6.** *Estimarea dimensiunii relaţiilor.*

Analizele calitative efectuate la nivelul relaţiilor trebuie să releve tipurile optime de structuri de date şi structuri auxiliare de acces pentru acestea. Studiile făcută în capitolul 3 au arătat că dimensiunea relației influențează atât tipul de structură de date ce poate fi folosită pentru implementarea fizică a relaţiei, cât şi necesitatea şi oportunitatea unor structuri

*Descriere:* Sunt selectate pe baze cantitative relaţiile critice din sistem

auxiliare de acces. Prin urmare, o primă estimare a spațiului ocupat de fiecare relație în parte este foarte utilă pentru că ea poate elimina din analiza viitoare acele relaţii care nu este indicat să aibă structuri auxiliare de acces sau să fie partiționate. Funcția prin care se estimează inițial dimensiunea relațiilor are următoarea specificație formală:

*Funcția:* EstimarePrimarăDimensiuneRelatie

*Descriere:* Este estimată dimensiunea relatiei

*Intrări:* Numărul estimat al tuplurilor Nt<sub>R N</sub> relației, mărimea medie Mt<sub>R N</sub> a unui tuplu

*Sursa:* EstimareNumărTupluriRelaţie, MărimeTupluRelaţie

*Ieşiri:* Dimensiunea estimată **Dr**\_**n** pentru Relaţie\_N

*Destinaţia:* EliminareRelaţieMică

*Pre-condiții:* Este estimat numărul de tupluri Nt<sub>R</sub><sub>N</sub> al relației și mărimea medie Mt<sub>RN</sub> a unui tuplu

*Post-condiţii:* 

 $D_{R,N} = Nt_{R,N}$  \* Mt<sub>RN</sub>

Estimarea primară a dimensiunii relaţiilor se face ţinând cont de numărul estimat de tupluri al relaţiei şi de mărimea medie a unui tuplu.

Această funcţie foloseşte următoarele două funcţii prin care se estimează numărul de tupluri ale relatiei și mărimea medie a unui tuplu.

*Funcţia:* EstimareNumărTupluriRelaţie

*Descriere:* Este estimat numărul de tupluri al relaţiei

*Intrări:* Frecvențele de execuție ale tranzacțiilor care efectuează operații de inserare și stergere asupra relației, lista tranzacțiilor  $LI<sub>T</sub>$  care efectuează operații de inserare și lista  $LS<sub>T</sub>$ care efectuează operaţii de ştergere asupra relaţiei

*Sursa:* FrecventăTranzacţie, ListăTranzacţiiInserareRelaţie,

ListăTranzacţiiŞtergereRelaţie

*Iesiri:* Numărul estimat Nt<sub>R N</sub> de tupluri pentru Relație\_N

*Destinaţia:* EstimarePrimarăDimensiuneRelaţie

*Pre-condiţii:* Este stabilită frecvenţa de execuţie a tuturor tranzacţiilor şi sunt determinate listele tranzacţiilor care efectuează operaţii de inserare sau de ştregere asupra relatiei

*Post-condiţii:* 

$$
Nt_{R_N} = \sum_{j=1}^{M} (F_{T,j} * Rh) - \sum_{j=1}^{N} (F_{T,j} * Rh)
$$

unde M este numărul total de tranzacții din lista  $LI<sub>T</sub>$ N este numărul total de tranzacții din lista  $LS_T$ Rh este valoarea corespunzătoare raportului între durata de viată a relaţiei şi unitatea de timp la care se raportează frecvenţa tranzacţiei

Numărul de tupluri al unei relaţii este influenţat de operaţiile de inserare şi de ştergere care se execută asupra acelei relaţii de-a lungul duratei sale de viaţă. Pentru o estimare corectă a numărului de tupluri ale relaţiei trebuie identificate tranzacţiile care efectuează operaţii de inserare şi de ştergere asupra relaţiei şi trebuie ţinut cont şi de frecvenţele de execuţie ale acestor tranzacții.

Funcţiile cu ajutorul cărora se identifică tranzacţiile care efectuează operaţii de inserare sau ştergere asupra relaţiei sunt ListăTranzacţiiInserareRelaţie şi ListăTranzacţiiŞtergereRelaţie şi sunt specificate formal mai jos:

*Funcția:* ListăTranzacțiiInserareRelație

*Descriere:* Este determinată lista *Llj* a tranzacţiilor care efectuează operaţii de inserare asupra relaţiei

*Intrări:* Operațiile executate de tranzacții asupra Relație N

*Sursa:* OperaţiiTranzacţie

*Iesiri:* Lista  $LI_T$  a tranzacțiilor care efectuează operații de inserare asupra Relație  $N$ *Destinaţia:* EstimareNumărTupluriRelaţie

*Pre-condiții:* Este aplicată funcția OperațiiTranzacție pentru fiecare Tranzacție N *Post-condiţii:* 

 $LI_T = \{\}$ 

for i=1 to M ; unde M este numărul total de tranzacții

identificare în etapa de specificare a cerinţelor

```
if (Tranz ID<sub>i</sub> Inserare Relatie<sub>N</sub>=x)
        LI_T = LI_T + Tranz ID<sub>i</sub>
endif
```
Funcția ajută la identificarea tuturor tranzacțiilor care efectuează operații de inserare asupra relației.

*Funcţia:* ListăTranzacţiiŞtergereRelaţie

*Descriere:* Este determinată lista LS**ţ** a tranzacţiilor care efectuează operaţii de ştergere asupra relaţiei

*Intrări:* Operaţiile executate de tranzacţii asupra Relaţie\_N

*Sursa:* OperaţiiTranzacţie

*Iesiri:* Lista LS<sub>T</sub> a tranzacțiilor care efectuează operații de ștergere asupra Relație N

*Destinaţia:* EstimareNumărTupluriRelaţie

*Pre-condiții:* Este aplicată funcția OperațiiTranzacție pentru fiecare Tranzacție N *Post'Condiţii:* 

 $LS_T=\{\}$ 

for i=1 to M ; unde M este numărul total de tranzacții

identificare în etapa de specificare a cerinţelor

```
if (Tranz ID_i Stergere Relatie<sub>N</sub>=x)
```

```
LS_T = LS_T + Trans ID<sub>i</sub>
```
endif

Funcția ajută la identificarea tuturor tranzacțiilor care efectuează operații de ștergere asupra relației.

Mărimea medie a unui tuplu al relației se calculează prin intermediul funcției MărimeTupluRelaţie, care este specificată formal în continuare:

*Funcţia:* MărimeTupluRelaţie

*Descriere:* Este calculată mărimea medie a unui tuplu al relaţiei

*Intrări:* Tipul de dată și lungimea atributelor pentru Relație N

*Sursa:* ProiectareRelaţie

*Ieşiri:* Mărimea medie M**îr n a** unui tuplu pentru Relaţie\_N *Destinaţia:* EstimarePrimarăDimensiuneRelaţie *Pre-conditii:* Sunt stabilite tipurile de dată și lungimile atributelor relației *Post'Condiţii:* 

$$
Mt_{R\_N} = \sum_{j=1}^{M} M_{A,j}
$$

unde M este numărul total al atributelor pentru Relație N **Maj** este mărimea medie a atributului Aj

Mărimea medie a unui tuplu se obţine ca o sumă de mărimi medii ale tuturor atributelor relatiei.

Având dimensiunile estimate ale fiecărei relaţii se poate analiza în continuare oportunitatea partiţionării acestora sau a construirii de structuri auxiliare de acces.

### **Pasul 7.** *Identificarea relaţiilor ce pot f i partiţionate.*

Necesitatea de a partiţiona unele relaţii de dimensiuni mari izvorăşte din gradul de utilizare concurentă a acelor relaţii. Pentru ca performanţele în exploatare ale bazei de date să nu fie degradate de blocările instituite la nivelul obiectelor din baza de date şi de timpii de aşteptare pe care aceste blocări îi introduc la nivelul sistemului, este necesar să se analizeze oportunitatea partiţionării unora dintre relaţiile bazei de date.

Studiile efectuate în capitolul 3 au arătat că pentru relaţiile cu o dimensiune mare este adecvat să se încerce o partiţionare. Dacă relaţia are o dimensiune situată în jurul valorii de 1 Go sau mai mare, se obţin timpi de răspuns la interogări considerabil mai mici în cazul folosirii partiţionării. Dacă dimensiunile sunt mai mici, îmbunătăţirea performanţelor se referă doar la creşterea flexibilităţii şi a disponibilităţii. Tipul partiţiei este influenţat de tipul predicatului folosit în condiţiile de selecţie [Bella 00-1], [Bella 00-2], [Datta 90].

Pentru început trebuie identificate relațiile care au dimensiune mare și care sunt pretabile unor operaţii de partiţionare. Funcţia RelaţieDimensiuneMare este cea care selectează relațiile a căror dimensiune este superioară unei dimensiuni de prag Dim<sub>PRAG</sub>. Studiile efectuate în capitolul 3 au arătat că dimensiunea de prag este indicat să fie superioară valorii de 1 Go.

*Funcţia:* RelaţieDimensiuneMare

*Descriere:* Sunt determinate relaţiile de dimensiune mare, a căror dimensiune depășește o valoare minimă admisă  $Dim<sub>PRAG</sub>$ 

*Intrări:* Dimensiunea estimată  $D_{R,N}$  pentru Relație<sub>-N</sub>, lista relațiilor critice  $L_R$ , dimensiunea de prag  $Dim<sub>PRAG</sub>$  a relațiilor

*Sursa:* EstimarePrimarăDimensiuneRelatie, SelectieCantitativăRelatie

*Ieşiri:* Relaţie\_N

*Destinația:* Lista relațiilor de dimensiune mare LMR

*Pre-condiţii:* Este estimată dimensiunea DR\_N pentru Relaţie\_N

*Post-condiţii:* 

if (Relatie\_N in L<sub>R</sub>) and ( $D_{R,N} \geq Dimp_{RAG}$  )

Relație  $N$  in  $LM_R$ 

endif

Relațiile din lista  $LM_R$  sunt cele pretabile partiționării, și ca atare trebuie determinată oportunitatea unei astfel de operații, precum și cea mai bună soluție de partiționare. Aceasta se bazează pe analiza gradului de utilizare concurentă a relației și a predicatelor folosite la nivelul operaţiilor care prelucrează relaţia.

Analiza gradului de utilizare concurentă a unei relaţii din baza de date pomeşte cu selectarea tranzacțiilor care au punctajul gradului de execuție concurentă  $Pc<sub>T</sub>$  mai mare decât o valoare de prag **Pcj prag**- Calculul punctajului de execuţie concurentă a unei tranzacţii este realizat de funcția CalculPunctajConcurențăTranzacție. Funcția prin intremediul căreia sunt selectate tranzacțiile având Pc<sub>T</sub> mai mare decât Pc<sub>T PRAG</sub> este SelecțieTranzacțiiConcurente și este specificată formal astfel:

*Sursa:* CalculPunctajConcurenţăTranzacţie

*Iesiri:* ID\_Tranzacție\_N

*Destinația:* Lista tranzacțiilor concurente Lc<sub>T</sub>

*Teză de doctorat* 195

*Funcţia:* SelecţieTranzacţiiConcurente

*Descriere:* Sunt selectate tranzactiile care se execută concurent cu o influență mai mare asupra bazei de date

*Intrări:* Punctajul calculat de execuție concurentă Pc<sub>TN</sub> pentru Tranzacție\_N, punctajul de prag al execuției concurente a unei tranzacții  $Pc<sub>T</sub>$  PRAG

*Pre-condiții:* Este calculat punctajul de execuție concurentă Pc<sub>TN</sub> pentru Tranzacție N

*Post-condiţii:*  if  $(PC_T \tImes P c_T$  PRAG) Tranzacție  $N$  in Lc<sub>T</sub> endif

Valoarea pentru punctajul de prag Pc<sub>T PRAG</sub> este aleasă astfel încât să se respecte regula 80/20. Pornind de la elementele listei  $Lc<sub>T</sub>$  se vor determina relațiile de bază din lista  $LM_R$  asupra cărora aceste tranzacții se execută. Pentru fiecare relație de bază din lista  $LM_R$  se va calcula un punctaj al activității concurente Pc<sub>R</sub> la nivelul relației. Relațiile care au cele mai mari punctaje sunt cele critice care pot fi partiţionate pentru a mări performanţa bazei de date. Calculul punctajului Pc<sub>R</sub> se face prin intermediul funcției CalculPunctajConcurențăRelație, specificată formal atfel:

*Funcţia:* CalculPunctajConcurenţăRelaţie

*Descriere:* Este calculat punctajul **Pcr n** al activităţii concurente desfăşurate asupra relaţiei

*Intrări:* Activitatea concurentă C<sub>R\_N</sub> asupra Relație\_N, intervalul de acordare a punctelor  $\Delta P$ , valoarea maximă a activității concurente asupra unei relații C<sub>R MAX</sub>, valoarea minimă a activității concurente asupra unei relații  $C_{R-MIN}$ 

*Sursa:* ActivitateConcurentăRelaţie

*Ieşiri:* Punctajul activităţii concurente **Pcr n** asupra Relaţie\_N

*Destinaţia:* SelecţieTranzacţiiConcurente

*Pre-condiţii:* Este aplicată funcţia ActivitateConcurentăRelaţie tuturor relaţiilor Post-conditii:

 $\Delta \mathrm{P}$ P C R N ^ C R N \* ; C R MIN ^ O  $C_{R_MAX}$  -  $C_{R_MIN}$  R<sub>\_N</sub> apartine LM<sub>R</sub>

Calculul punctajului concurenței la nivelul unei relații se face în funcție de activitatea concurentă înregistrată la nivelul acelei relaţii. Acest punctaj este calculat raportându-se la un interval de punctaj AP stabilit de proiectantul bazei de date. Activitatea concurentă este

*^^Metodologie de proiectare fizică a bazelor de date* 

determinată de numărul de tranzacții din lista tranzacțiilor concurente  $Lc<sub>T</sub>$  care execută prelucrări asupra relaţiei.

*Funcţia:* ActivitateConcurentăRelaţie

*Descriere:* Este calculată activitatea concurentă C<sub>R N</sub> asupra relației

*Intrări:* Lista tranzacțiilor concurente Lc<sub>T</sub> și operațiile executate asupra relației de către toate tranzacţiile

*Sursa:* SelecţieTranzacţiiConcurente, OperaţiiTranzacţie

*Iesiri:* Activitatea concurentă C<sub>R\_N</sub> asupra Relație\_N

*Destinaţia:* CalculPunctaj ConcurenţăRelaţie

*Pre-condiții:* Este obținută lista tranzacțiilor concurente Lc<sub>T</sub> și sunt specificate operaţiile executate de tranzacţii asupra Relaţie\_N

*Post-condiţii:* 

 $C_{R,N}= 0$ 

for  $i=1$  to M  $\cdot$  ; unde M este numărul total de tranzacții din  $Lc_T$ {Tranz  $ID = Lc_T(i)$ 

```
if (Tranz_ID_Căutare_Relație_N=x)
```

```
C_{R,N} = C_{R,N} + 1
```
endif

```
if (Tranz ID Inserare Relatie<sub>N</sub>=x)
```

```
C_{R,N} = C_{R,N} + 1
```
 $C_{R,N} = C_{R,N} + 1$ 

endif

if (Tranz\_ID\_Modificare\_Relație $_N=x$ )

```
endif
```
if (Tranz\_ID\_Ştergere\_Relație $_N=x$ )

```
C_{R,N} = C_{R,N} + 1
```
endif

}

Cunoscând punctajul Pc<sub>R\_N</sub> al activității concurente desfășurate asupra fiecăreia dintre relațiile din lista  $LM_R$ , ce conține relațiile pretabile pentru partiționare, sunt alese relațiile care vor fi partiționate. Selecția se face ținând cont de o valoare de prag PCR PRAG a punctajului activității concurente asupra relației. Funcția cu ajutorul căreia sunt selectate aceste relații este definită formal astfel:

Cunoscând relațiile care trebuie partiționate, cele din lista  $L_{pR}$ , trebuie determinate cheile de partiţionare optime pentru aceste relaţii. Cheile de partiţionare sunt determinate de predicatele de selecţie definite pe acea relaţie.

Fiind dată o relație R(A1, A2, ..., An), unde Ai este un atribut al relației definit pe domeniul *Di,* un *predicat simplu pj* definit pe relaţia *R* are forma: *pj:Ai 6 Valoare,* unde 0 apartine {=, >, <,  $\leq$ ,  $\geq$ ,  $\neq$ } si *Valoare* apartine *Di*.

Un *predicat de selecţie* pentru relaţia *R* poate fi de forma *pj,* caz în care este un predicat simplu de selectie, sau (pj AND pk AND ...), caz în care este un predicat compus de selecție, format din conjuncția mai multor predicate simple. Partiționarea unei relații este determinată de predicatele de selecție ale relației.

Determinarea cheilor de partiționare ale relațiilor din lista Lp<sub>R</sub> este specificată formal mai jos:

*Funcţia:* SelecţieRelaţiiPartiţionate *Descriere:* Sunt selectate relaţiile ce este indicat să fie partiţionate *Intrări:* Punctajul calculat Pc<sub>RN</sub> al activității concurente desfășurate asupra Relație N, punctajul de prag al activității concurente desfășurate asupra unei relații Pc<sub>R PRAG</sub> *Sursa:* CalculPunctajConcurenţăRelaţie *Ieşiri:* Relaţie N *Destinaţia:* Lista relaţiilor partiţionate LpR *Pre-condiții:* Este calculat punctajul Pc<sub>R N</sub> pentru Relație\_N Post-conditii: if  $(Pc_{R} N \geq Pc_{R} P<sub>RAG</sub>)$ Relație N in Lp<sub>R</sub> endif

*Funcția:* IdentificareCheiPartiționare

*Descriere:* Sunt identificate cheile de partitionare ale relației

*Intrări:* Lista tranzacțiilor critice  $L_{\text{L}}$ , lista relațiilor partiționate Lp<sub>R</sub>, operațiile executate de tranzacţii asupra relaţiilor

*Sursa:* SelecţieCantitativă2Tranzacţie, SelecţieRelaţiiPartiţionate, OperaţiiTranzacţie *Iesiri:* Lista seturilor de atribute ale cheilor de partiționare L<sub>Chei partitionare R N</sub> pentru

Relație N

*Destinaţia:* CheiPartiţionarePotenţiale

*Pre-condiţii:* Este construită lista tranzacţiilor critice L'**ţ**, lista relaţiilor partiţionate  $Lp_R$ , și sunt determinate operațiile executate de tranzacții asupra relațiilor

*Post'Condiţii:* 

```
if (Relatie N in Lp_R)
        for i=1 to M ; M este egal cu numărul de tranzacții din L^{\dagger}{ 
                Tranzacție=ID Tranzacție(i)
                if (Căutare Tranzacție=x)
                         if (Atribute WHERE există în L<sub>Chei partiționare R N)</sub>
                                 Contor Atribute=Contor Atribute+F_{T N(i)}else 
                                  Atribute_WHERE in L<sub>Chei</sub> partitionare R N
                         endif 
                         if (Atribute GROUP BY există în L<sub>Chei partitionare R N</sub>)
                                  Contor Atribute=Contor Atribute+ F_T N(i)else 
                                  Atribute GROUP BY in L<sub>Chei partitionare R N</sub>
                         endif 
                 endif 
                 if (Join Tranzacție=x)
                         if (Atribute_JOIN există în Lchei_partiţionare_R_N)
```
Contor Atribute=Contor Atribute+  $F_{T-N(i)}$ 

else

Atribute\_JOIN in Lchei**\_partiţionare\_R\_N** 

endif

endif

if (Modificare\_Tranzacţie=x)

if (Atribute\_WHERE există în Lchei**\_partiţionare\_R\_N)** 

Contor\_Atribute=Contor\_Atribute+  $F_{T_N(i)}$ 

else

*Teză de doctorat* 199

```
Atribute WHERE in L<sub>Chei partitionare R N</sub>
                          endif 
                 endif 
                 if (Stergere Tranzacție=x)
                          if (Atribute WHERE există în L<sub>Chei partitionare R_N)</sub>
                                   Contor Atribute=Contor Atribute+ F_T N(i)
                          else 
                                   Atribute WHERE in L<sub>Chei partitionare R N</sub>
                          endif 
                 endif 
                  } 
endif
```
Fiecare cheie posibilă de partiţionare are ataşat un contor care indică de câte ori a fost folosit un predicat de selecţie, de forma cheii de partiţionare, pentru consultarea sau prelucrarea relaţiei bazei de date. Cheile de partiţionare care au asociată cea mai mare valoare a contorului sunt cele care vor fi folosite pentru partiționarea relațiilor. Funcția prin care sunt selectate aceste chei de partiționare este următoarea:

*Funcţia:* SelecţieCheiePartiţionare

*Descriere:* Este selectată, din lista cheilor de partiţionare posibile, acea cheie de partiţionare care va fi folosită pentru partiţionarea relaţiei

*Intrări:* Lista cheilor de partiționare potențiale L<sub>Chei partiționare R N</sub> pentru Relație\_N, *Sursa:* IdentificareCheiPartiţionare

*Iesiri:* Cheia de partiționare Cheie Partiționare<sub>R</sub><sub>N</sub> pentru Relație N

*Destinaţia:* TipFişierDate

*Pre-condiţii:* Este construită lista cheilor de partiţionare potenţiale Lchei**\_partiţionare\_R\_N**  ale relaţiei

*Post-condiţii:* 

Contor Cheie Partitionare<sub>R</sub><sub>N</sub> = Contor Atribute(0)

Cheie Partiționare<sub>R</sub><sub>N</sub> = Atribute Chei Partiționare(0)

for i=1 to M  $\cdot$  ; M este egal cu numărul de elemente ale listei  $L_{Chei}$  partiționare R N if (Contor Atribute(i) > Contor Cheie Partitionare<sub>R N</sub>)

*Teză de doctorat* 200

Cheie\_Partiționare<sub>R N</sub> = Atribute\_Chei\_Partiționare(i)

endif

Odată identificate cheile de partiţionare pentru relaţiile de dimensiuni mari la nivelul cărora numărul prelucrărilor concurente este considerabil, astfel încât să justifice partiţionarea relație, se poate continua analiza în vederea stabilirii relațiilor care este indicat să aibă asociate structuri auxiliare de acces. Cheile de indexare cele mai indicate pentru construirea structurilor indexate sunt şi ele, de asemenea, determinate.

#### **Pasul 8.** *Identificarea structurilor auxiliare de acces.*

Studiile efectuate în capitolul 3 au arătat că pentru relaţii de dimensiune mică, sub 450 Ko, nu se obţin îmbunătăţiri ale performanţei dacă se construiesc structuri auxiliare de acces. Din contră, pentru relaţii de dimensiuni sub 150 Ko performanţele se înrăutăţesc considerabil.

Având o primă estimare a dimensiunilor relaţiilor de bază pot fi eliminate din lista relațiilor critice, L<sub>R</sub>, acele relații a căror dimensiune este foarte mică, sub Dim<sub>PRAG</sub>, și a căror performanţă în exploatare nu poate fi îmbunătăţită prin introducerea unor structuri auxiliare de acces. Funcția cu ajutorul căreia sunt eliminate aceste relații are următoarea specificație formală:

### *Funcţia:* EliminareRelaţieMică

*Descriere:* Sunt eliminate relaţiile din L**r** a căror dimensiune nu depăşeşte o valoare minimă admisă Dim<sub>PRAG</sub>

*Intrări:* Lista relațiilor critice  $L_R$  și lista relațiilor de dimensiune mică  $Lm_R$ 

*Sursa:* SelecţieCantitativăRelaţie, RelaţieDimensiuneMică

*Iesiri:* Lista relațiilor critice L'<sub>R</sub>

*Destinaţia:* CalculIndiceActivitate

*Pre-condiţii:* Este obţinută lista relaţiilor critice L**r** şi lista relaţiilor de dimensiune mică Lm<sub>R</sub>

*Post-condiţii:* 

 $L'_R = L_R - Lm_R$ 

Lista relațiilor de dimensiune mică Lm<sub>R</sub> este obținută cu ajutorul funcției RelatieDimensiuneMică a cărei specificație formală este:

*Funcţia:* RelaţieDimensiuneMică

*Descriere:* Sunt determinate relaţiile a căror dimensiune nu depăşeşte o valoare minimă admisă Dim<sub>PRAG</sub>

*Intrări:* Dimensiunea estimată D<sub>R\_N</sub> pentru Relație\_N, dimensiunea de prag Dim<sub>PRAG</sub> *Sursa:* EstimarePrimarăDimensiuneRelaţie *Ieşiri:* Relaţie\_N

Destinația: Lista relațiilor de dimensiune mică Lm<sub>R</sub>

 $Pre$ -condiții: Este estimată dimensiunea  $D_{R,N}$  pentru Relație\_N

*Post-condiţii:* 

if  $(D_{R,N} \leq Dimp_{RAG})$ 

Relație\_N in LmR

endif

Studiile efectuate în capitolul 3 au arătat că valoarea pentru Dim<sub>PRAG</sub> trebuie să fie inferioară valorii de 450 Ko. Relaţiile din lista relaţiilor critice L **r** sunt relaţiile pentru care este indicat să se analizeze oportunitatea construirii unor structuri auxiliare de acces pentru a îmbunătăţi performanţa în exploatare a bazei de date. Analiza calitativă a tranzacţiilor este cea care stabileşte necesitatea ca o relaţie să aibă asociate structuri auxiliare de accces pentru a micşora timpii de răspuns la interogările formulate asupra bazei de date şi implicit a creşte performanţa bazei de date. Tipul operaţiilor efectuate de tranzacţiile critice asupra relaţiilor critice determină eficienţa sau ineficienţa unor structuri indexate. Pentru cuantificarea oportunităţii creării unor structuri indexate asociate fişierelor de date am definit doi indicatori: *indicele de activitate* şi *indicele tipului de activitate.* Aceştia trebuie evaluaţi pentru fiecare relație critică a listei L'<sub>R</sub> și în funcție de valoarea lor se va stabili necesitatea creării de structuri indexate asociate relației. Indicele de activitate I<sub>activitate</sub> este un indicator pe care l-am definit pentru a putea analiza tipul de activitate care se desfăşoară cu precădere la nivelul unei relaţii de bază. Interpretând valoarea acestui indice se poate şti dacă relaţiile sunt cu precădere consultate sau actualizate.

Indicele de activitate este definit astfel:
$N_C$ 

^activitate

 $N_1 + N_M + N_S$ 

Unde

 $N<sub>C</sub>$  -este numărul operațiilor de căutare **Ni** - este numărul operaţiilor de inserare **Nm** - este numărul operaţiilor de modificare Ns - este numărul operaţiilor de ştergere

Dacă I<sub>activitate</sub> >1 relația este mai adesea consulatată decât actualizată prin inserare, modificare sau ştergere, deci ea este o bună candidată pentru o structură de acces auxiliară.

Dacă  $I_{\text{activitate}} \leq 1$  relația este mai adesea actualizată prin inserare, modificare sau ştergere decât consulatată, deci ea nu este întotdeauna o bună candidată pentru o structură de acces auxiliară.

Formal această analiză se prezintă astfel:

*Funcţia:* CalculIndiceActivitate

*Descriere:* Este calculat indicele de activitate I<sub>activitate R N</sub> al relației, pentru relațiile din lista relațiilor critice  $L'_{R}$ 

*Intrări:* Numărul operațiilor de căutare NC<sub>R N</sub>, numărul operațiilor de inserare NI<sub>R N</sub>, numărul operațiilor de modificare  $NM_{R,N}$  și numărul operațiilor de ștergere  $NS_{R,N}$  efectuate asupra Relație N, lista relațiilor critice L'R

*Sursa:* NumărOperaţiiCăutareRelaţie, NumărOperaţiiInserareRelaţie, NumărOperaţiiModificareRelaţie, NumărOperaţiiŞtergereRelaţie, EliminareRelaţieMică

*Iesiri:* Indicele de activitate I<sub>activitate R N</sub>

*Destinaţia:* Selecţie 1 Relaţieindexabilă

*Pre-condiții:* Este calculat numărul operațiilor de căutare NC<sub>R N</sub>, numărul operațiilor de inserare NI<sub>R N</sub>, numărul operațiilor de modificare NM<sub>R N</sub> și numărul operațiilor de ștergere  $NS_{R,N}$  efectuate asupra Relație\_N și este construită lista relațiilor critice  $L_R$ 

*Post-condiţii:* 

if (Relatie N in  $L'_{R}$ )

 $NC_{R,N}$ 

 $I_{\text{activity}} =$   $R N =$   $\frac{I_{\text{activity}}}{I_{\text{avg}}}$ 

 $N I_R$   $_N + N M_R$   $_N + N S_R$   $_N$ 

endif

Relaţiile ce au indicele de activitate supraunitar sunt relaţii pretabile pentru structuri indexate. Aceste relații vor fi identificate și selectate în lista L<sub>RI</sub>. Funcția de selecție este detmită formal astfel:

*Funcţia:* Selecţie 1 Relaţieindexabilă

*Descriere:* Sunt selectate relaţiile bune candidate pentru construirea unor structuri indexate

*Intrări:* Indicele de activitate I<sub>activitate</sub> R N pentru Relație N

*Sursa:* CalculIndiceActivitate

*Ieşiri:* Lista relaţiilor bune candidate pentru structuri auxiliare de acces **Lri** 

*Destinaţia:* IdentificareAtributeVerzi, IdentificareAtributeRoşii, Selecţie2RelaţieIndexabilă

*Pre-condiţii:* Este calculat indicele de activitate Iactivitate**\_R\_N** al relaţiilor critice din lista

 $L'_{R}$ 

*Post'Condiţii:*  if  $(I_{\text{activitate R}} \ge 1)$ Relaţie\_\_N in L**ri**  endif

Pentru relațiile care au I<sub>activitate</sub> subunitar este posibil, totuși, ca existența unei structuri indexate să imbunătăţească performanţa bazei de date. Testele efectuate în capitolul 3 au arătat că, dacă operaţiile de modificare şi/sau ştergere nu implică mai mult de 10-15% din tuplurile din relație, este oportun să existe index pe condiția de căutare a clauzei WHERE din blocul UPDATE sau DELETE. In această situaţie timpii de prelucrare sunt mai mici decât cei obţinuţi în absenţa indexului. Prin urmare, am definit un alt indicator cu ajutorul căruia se poate cuantifica oportunitatea unor structuri indexate pentru relaţiile la care operaţiile de

selecție nu sunt prioritare. Pe acest indice l-am numit *indicele tipului de activitate* I<sub>tip\_activitate</sub> ce se desfaşoară la nivelul relaţiei. Acest indice este definit astfel:

$$
I_{tip\_activated} = \frac{N_1}{N_M + N_S}
$$

Unde

 $N<sub>1</sub>$  – este numărul operațiilor de inserare **Nm** - este numărul operaţiilor de modificare Ns - este numărul operaţiilor de ştergere

Dacă I<sub>tip activitate</sub>  $\geq$ l relația nu este o bună candidată pentru o structură auxiliară de acces, deoarece numărul operaţiilor de inserare excede numărului operaţiilor de modificare şi ştergere.

Dacă I<sub>tip activitate</sub> <1 relația este o bună candidată pentru o structură auxiliară de acces, deoarece numărul operaţiilor de inserare este mai mic decât cel al operaţiilor de modificare şi ştergere.

Sunt identificate relațiile din lista relațiilor critice  $L<sub>R</sub>$  care au indicele de activitate subunitar, după care este calculat indicele tipului de activitate pentru aceste relaţii şi sunt selectate în lista  $L_{RI}$  a relațiilor bune candidate pentru structuri auxiliare de acces și acele relații care au indicele tipului de activitate subunitar. Formal această nouă analiză se prezintă astfel:

*Funcţia:* Selecţie2RelaţieIndexabilă

*Descriere:* Sunt selectate relațiile din lista relațiilor critice L'<sub>R</sub> care au I<sub>activitate\_R\_N</sub> subunitar

*Intrări:* Lista relațiilor critice L'<sub>R</sub> și lista relațiilor bune candidate pentru structuri indexate **Lri** 

*Sursa:* EliminareRelaţieMică, Selecţie IRelaţielndexabilă

*Ieşiri:* Lista relaţiilor ce nu sunt bune candidate pentru structuri auxiliare de acces **L**'**rj**  *Destinaţia:* CalculIndiceTipActivitate

*Pre-condiții:* Este construită lista relațiilor critice L'<sub>R</sub> și lista relațiilor critice L<sub>RI</sub>

205

*Post-condiţii:*   $L'_{\text{R}i} = L'_{\text{R}} - L_{\text{R}i}$ 

Relatiile pentru care indicele de activitate este subunitar sunt analizate în continuare  $\sim$ pentru a se stabili dacă pot fi totuşi bune candidate pentru structuri auxiliare de acces. In acest scop se calculează pentru ele indicele tipului de activitate.

*Funcţia:* CalcullndiceTipActivitate

*Descriere:* Este calculat indicele tipului de activitate I<sub>tip activitate R N al relației pentru</sub> relaţiile din lista relaţiilor critice **L**'**rj** 

*Intrări:* Numărul operațiilor de inserare NI<sub>R N</sub>, numărul operațiilor de modificare  $NM_{R,N}$  și numărul operațiilor de ștergere  $NS_{R,N}$  efectuate asupra Relație\_N, lista relațiilor L'<sub>RI</sub>, procentul tuplurilor prelucrate

*Sursa:* NumărOperaţiiInserareRelaţie, NumărOperaţiiModificareRelaţie, NumărOperaţiiŞtergereRelaţie, Selecţie2RelaţieIndexabilă

*Iesiri:* Indicele tipului de activitate I<sub>tip\_activitate\_R\_N</sub>

*Destinaţia:* Selecţie3RelaţieIndexabilă

Pre-condiții: Este calculat numărul operațiilor de inserare NI<sub>R\_N</sub>, numărul operațiilor de modificare NM<sub>R N</sub> și numărul operațiilor de ștergere NS<sub>R N</sub> efectuate asupra Relație N

*Post-condiţii:* 

if (Relație\_N in  $L'_{\text{RI}}$ ) and (ProcentTupluriPrelucrate <15)

 $N$ **I**<sub>R<sub>N</sub> $\,$ N<sub>1</sub></sub>  $I_{tip\_activity} =$   $\frac{I_{tip\_activity}}{I_{tip\_activity}}$ 

 $NM_{R,N}$  + NS<sub>R N</sub>

endif

Relaţiile ce au indicele tipului de activitate subunitar sunt relaţii pretabile pentru structuri indexate. Aceste relații vor fi identificate și selectate în lista  $L_{\text{RI}}$ . Funcția de selecție este definită formal astfel:

*Funcţia:* Selecţie3 Relaţieindexabilă

*Descriere:* Sunt selectate relațiile bune candidate pentru construirea unor structuri indexate

*Intrări:* Indicele de activitate I<sub>tip\_activitate\_R\_N</sup> pentru Relație\_N</sub>

*Sursa:* CalculIndiceTipActivitate

*Ieşiri:* Lista relaţiilor bune candidate pentru structuri auxiliare de acces **Lri** 

*Destinaţia:* Identificare Atribute Verzi, Identificare AtributeRoşii

Pre-condiții: Este calculat indicele tipului de activitate I<sub>tip\_activitate\_R\_N</sub> al relațiilor critice din lista **L**'**rj** 

*Post-condiţii:* 

if  $(I_{tip\,$  activitate  $R_N < 1$ )

Relaţie\_N in L**ri** 

endif

După ce au fost identificate relaţiile care este indicat să aibă structuri auxiliare de acces la date, se va pune problema identificării atributelor ce vor alcătui cheile de indexare. Determinarea cheilor de indexare este rezultatul unei analize calitative a operaţiilor efectuate de tranzacţiile critice asupra fiecărei relaţii critice din lista **Lri** în parte. Structurile auxiliare de acces sunt benefice în special în cazul operațiilor de căutare executate asupra bazei de date, pentru că ele pot micșora considerabil timpii de răspuns la interogări și deci pot îmbunătăți performanta sistemului. De asemenea, aceste structuri pot fi eficiente și în cazul unor operații de modificare şi ştergere executate în anumite condiţii restrictive asupra bazei de date. Este important ca aceste structuri indexate să fie construite pe baza unor chei de indexare care să ofere o acoperire maximă şi eficientă a interogărilor formulate asupra bazei de date. Am introdus două noi noţiuni, acelea de *atribute verzi* şi *atribute roşii.* Atributele verzi sunt atributele relaţiei care este indicat să facă parte din cheile de indexare, iar atributele roşii sunt atributele care nu este indicat să intre în componenţa unor chei de indexare. Rezultatele obținute în urma analizării relațiilor critice în vederea determinării atributelor verzi și a atributelor roşii sunt colectate în tabelul 6.

**Tabel 6. Atribute roşii şi atribute verzi.** 

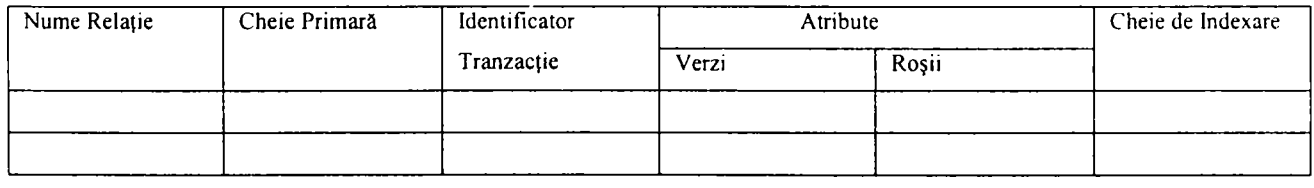

Unde

- *Nume Relaţie -* este numele relaţiei de bază obţinut din Tabelul 5.
- *Cheie Primară -* este cheia primară a relaţiei.
- *Identificator Tranzacţie -* este identificatorul tranzacţiei pentru care sunt identificate atributele verzi şi atributele roşii.
- *Atribute Verzi* sunt atributele indicate a fi utilizate la alcătuirea cheilor de indexare.
- *Atribute Roşii -* sunt atributele care nu este indicat să fie folosite la alcătuirea cheilor de indexare.
- *Cheie de Indexare -* cuprinde toate posibilele chei de indexare identificate pentru acea relaţie.

Atributele verzi corespund atributelor utilizate în criteriile de căutare, în criteriile de join și în criteriile de selecție a înregistrărilor care vor fi supuse operațiilor de modificare sau ştergere, pentru acele operaţii care nu prelucrează mai mult de 10-15% din înregistrările relatiei.

Atributele roşii corespund atributelor modificate în cadrul operaţiilor de modificare şi, de asemenea, sunt implicate de operaţiile de inserare şi ştergere.

Am definit următoarele reguli de încadrare a atributelor relaţiilor în categoria atributelor verzi sau a atributelor roşii:

INSERT  $\rightarrow$  Atribute Roșii = Toate atributele (în special în cazul inserărilor masive de înregistrări)

UPDATE  $\rightarrow$  Atribute Rosii = Atributele actualizate Atribute Verzi = Atributele utilizate în condiţiile WHERE

DELETE  $\rightarrow$  Atribute Rosii = Toate atributele (în special în cazul stergerilor masive

de înregistrări) Atribute Verzi = Atributele utilizate în condiţiile WHERE

SELECT  $\rightarrow$  Atribute Verzi = Atributele utilizate în condițiile WHERE Atribute Verzi = Atributele utilizate în condițiile de JOIN Atribute Verzi = Atributele utilizate în condiţiile GROUP BY Atribute Verzi = Atributele utilizate în condiţiile ORDER BY Atribute Verzi = Atributele utilizate în clauza DISTINCT

Pentru fiecare relație va fi obținută o listă cu atribute verzi și o listă cu atribute roșii. Aceste liste sunt utilizate pentru a genera posibilele chei de indexare.

Mecanismul prin care sunt identificate atributele verzi şi atributele roşii este specificat formal astfel:

*Funcţia:* Identificare Atribute Verzi

*Descriere:* Sunt identificate seturile de atribute verzi ale relaţiei

*Intrări:* Lista tranzacțiilor critice L'<sub>T</sub>, lista relațiilor critice indexabile L<sub>RI</sub>, operațiile executate de tranzacţii asupra relaţiilor, procentul tuplurilor prelucrate de operaţiile de modificare sau ştergere

*Sursa:* SelecţieCantitativă2Tranzacţie, Selecţie3RelaţieIndexabilă, OperaţiiTranzacţie *Iesiri:* Lista seturilor de atribute verzi L<sub>Verzi RN</sub> pentru Relație\_N

*Destinaţia:* CheiIndexarePotenţiale

*Pre-condiții:* Este construită lista tranzacțiilor critice  $L^{\prime}$ , lista relațiilor critice indexabile **Lrj**, şi sunt determinate operaţiile executate de tranzacţii asupra relaţiilor

*Post-condiţii:* 

if (Relatie  $N$  in  $L_{RI}$ )

for i=1 to M ; M este egal cu numărul de tranzacții din L'<sub>T</sub> { Tranzacție=ID Tranzacție(i) if (Căutare Tranzacție=x) if (Atribute WHERE există în L<sub>Verzi</sub> R N)

Contor\_Atribute=Contor\_Atribute+  $F_{T-N(i)}$ 

else

Atribute\_WHERE in  $L_{\text{Verzi R N}}$ 

Teză de doctorat

209

```
endif 
        if (Atribute_JOIN există în L<sub>Verzi</sub> R N)
                Contor Atribute=Contor Atribute+ F_T_{N(i)}else 
                Atribute JOIN in L_{\text{Verzi-R-N}}endif 
        if (Atribute GROUP BY există în L<sub>Verzi</sub> R N)
                Contor Atribute=Contor Atribute+ F_{T-N(i)}else 
                Atribute GROUP BY in L<sub>Verzi</sub> R N
        endif 
        if (Atribute ORDER BY există în L<sub>Verzi</sub><sub>RN</sub>)
                Contor Atribute=Contor Atribute+ F_T<sub>N(i)</sub>
        else 
                Atribute ORDER BY in L_{\text{Verzi-R-N}}endif 
        if (Atribut_DISTINCT există în Lverzi R_N)
                Contor Atribute=Contor Atribute+ F_T<sub>N(i)</sub>
        else 
                Atribut_DISTINCT in L_{\text{Verzi-R-N}}endif 
endif 
if (Modificare Tranzacție=x) and (ProcentTupluriPrelucrate<15)
        if (Atribute_WHERE există în L_{\text{Verzi-R-N}})
                 Contor_Atribute=Contor_Atribute+ F_T_{N(i)}else 
                 Atribute_WHERE in L_{\text{Verzi-R-N}}endif 
endif 
if (Stergere Tranzacție=x) and (ProcentTupluriPrelucrate<15)
        if (Atribute_WHERE există în Lverzi_R_N) 
                 Contor_Atribute=Contor_Atribute+ F_T_{N(i)}else 
                 Atribute__WHERE in Lverzi_R_N
```
endif }

endif

endif

Funcția folosește pentru determinarea tuturor atributelor verzi, cele pretabile pentru cheile de indexare, şi contorizează numărul de utilizări ale fiecărui atribut verde în parte. Pe lângă atributele verzi trebuie determinate şi atributele roşii, cele care nu este indicat să aparțină cheilor de indexare. Funcția folosită pentru determinarea atributelor roșii este specificată formal mai jos:

*Funcţia:* IdentificareAtributeRoşii

*Descriere:* Sunt identificate seturile de atribute roşii ale relaţiei

*Intrări:* Lista tranzacțiilor critice L'<sub>T</sub>, lista relațiilor critice indexabileL<sub>RI</sub>, operațiile executate de tranzacţii asupra relaţiilor

*Sursa:* SelecţieCantitativă2Tranzacţie, Selecţie3RelaţieIndexabilă, OperaţiiTranzacţie

*Iesiri:* Lista seturilor de atribute roșii L<sub>Rosii R N</sub> pentru Relație N

*Destinaţia:* CheiIndexarePotenţiale

*Pre-condiții:* Este construită lista tranzacțiilor critice L' $<sub>T</sub>$ , lista relațiilor critice</sub> indexabile  $L_{\text{RI}}$ , și sunt determinate operațiile executate de tranzacții asupra relațiilor

*Post'Condiţii:* 

```
if (Relatie N in L_{RI})
```
for i=1 to M ; M este egal cu numărul de tranzacții din L' $_T$ 

{

Tranzacţie=ID\_Tranzacţie(i)

if (Inserare\_Tranzacţie=x)

if (Atribute Relație N există în L<sub>Rosii R N</sub>)

```
Contor_Atribute=Contor_Atribute+ F_T_{N(i)}
```
else

Atribute\_Relaţie\_N in LRoşii R N

endif

endif

```
if (Modificare Tranzacție=x)
```
Teză de doctorat

211

```
if (Atribute SET există în L_{\text{Rosii R N}})
                                 Contor Atribute=Contor Atribute+ F_T_{N(i)}else 
                                 Atribute_SET in Eroşii r n 
                         endif 
                endif 
                if (Stergere Tranzacție=x)
                         if (Atribute Relație N există în L<sub>Rosii R N</sub>)
                                 Contor Atribute=Contor Atribute+ F_{T,N(i)}else 
                                 Atribute_Relaţie_N in Eroşii r n 
                         endif 
                endif 
                } 
endif
```
Funcția determină atributele roșii ale relațiilor, cele care nu este indicat să apară în cheile de indexare pentru că duc la degradarea performanţelor sistemului. După ce seturile de atribute roşii şi verzi au fost determinate, pot fi stabilite cheile de indexare potenţiale. Acestea se obțin prin excluderea din lista atributelor verzi a acelor seturi de atribute care apar și în lista atributelor roşii şi au o valoare a contorului asociat mai mică decât valoarea pe care a au asociată, atunci când se găsesc în lista atributelor roşii.

Formal funcţia este specificată astfel:

*Funcţia:* CheiIndexarePotenţiale

*Descriere:* Sunt identificate seturile de atribute verzi ale relaţiei care pot constitui cheile de indexare pentru relaţie

*Intrări:* Lista atributelor verzi L<sub>Verzi</sub> R <sub>N</sub> și lista atributelor roșii L<sub>Rosii R N</sub> ale relației *Sursa:* IdentificareAtributeVerzi, IdentificareAtributeRoşii

*Iesiri:* Lista cheilor de indexare potențiale L<sub>Chei\_index\_R\_N</sub> pentru Relație\_N

*Destinaţia:* SelecţieCheiIndex

*Pre-condiții:* Este construită lista atributelor verzi L<sub>Verzi R N</sub> și lista atributelor roșii L<sub>Rosii</sub> R N ale relației

```
Post'Condiţii: 
for i=1 to M ; M este egal cu numărul de elemente din lista L_{\text{Verzi-R-N}}if (Contor_Atribute(i)Atribut_N_verdc < Contor_AtributeAtribut_N_Roşu) 
        L_{Chei\_index\_R\_N} = L_{Verzi-R\_N} - Atribut\_N\_Verdeendif
```
Din lista cheilor de indexare potentiale vor fi alese acele chei de indexare care vor fi folosite pentru crearea de structuri auxiliare de acces ale relaţiilor bazei de date. Se poate specifica o valoare de prag, **Aprag**, a contorului asociat unei chei de indexare potenţiale care să fie folosit pentru a selecta cheile de indexare care vor fi folosite pentru crearea de structuri auxiliare de acces. Studiile efectuate în capitolul 3 au arătat cum numărul structurilor auxiliare de acces influenţează performanţele bazei de date. Ţinând cont de aceste rezultate vor fi alese valorile de prag A<sub>PRAG</sub>. Funcția pe baza căreia se face selecția cheilor de indexare este SelecțieCheiIndex și este specificată formal astfel:

# *Funcţia:* SelecţieCheiIndex

*Descriere:* Sunt selectate, din lista cheilor de indexare posibile, acele chei de indexare care vor fi folosite pentru construcţia de structuri auxiliare de acces pentru relaţie

*Intrări:* Lista cheilor de indexare potențiale L<sub>Chei index\_R\_N</sub> pentru Relație\_N, valoarea de prag **Aprag** a contorului setului de atribute care alcătuiesc cheia de indexare

*Sursa:* CheiIndexarePotenţiale

*Iesiri:* Lista cheilor de indexare L<sub>Chei index</sub> R<sub>N</sub> pentru Relație N

*Destinaţia:* Schema fizică

Pre-condiții: Este construită lista cheilor de indexare potențiale L<sub>Chei index R N</sub> ale relaţiei

*Post-condiţii:* 

```
for i=1 to M \cdot ; M este egal cu numărul de elemente ale listei L_{Chei\_index\_RN}{ 
        Cheie Index = Atribute Chei Index(i)
        if (Contor Cheie Index \leq A<sub>PRAG</sub>)
                 L_{Chei\_index\_R\_N} = L_{Chei\_index\_R\_N} - Chei_{}\_Indexendif 
        }
```
Având cheile de indexare ale relaţiilor critice din lista **Lri** se poate trece la următorii paşi ai metodologiei.

## **Pasul 9.** *Alegerea organizării fişierelor de date.*

Pentru fiecare relaţie de bază identificată, care este prezentă în Tabelul 1, va fi necesar să se aleagă o structură de date folosită pentru organizarea la nivel fizic a datelor relaţiei. Aceste structuri trebuie alese cu mare atenție, ținând cont de toate analizele anterioare, pentru a obţine o organizare fizică optimă a bazei de date, care va oferi o foarte bună performanţă în exploatare a bazei de date.

Relațiile prezente în lista  $Lm_R$  sunt relații de dimensiune mică. Din studiile efectuate în capitolul 3 rezultă că structura optimă pentru aceste relaţii este cea de fişier secvenţial (heap).

Tot studiile efectuate în capitolul 3 mi-au permis să identific cele mai bune decizii de proiectare vis-â-vis de alegerea structurii fişierelor de date, şi anume.

Relațiile prezente în lista  $L_{pR}$  sunt relații ce trebuie partiționate. Tipul de partiționare este dictat de valorile posibile ale cheii de partiţionare [Datta 90]. Dacă se folosesc selecţiile pe intervale de valori este indicat ca partiţia să fie de tip *range.* Dacă selectivitatea atributelor cheii de partiţionare este mică, ceea ce implică un număr mic de valori distincte ale cheii de partiţionare, este indicat să se utilizeze partiţionarea de tip *list.* Selectivitatea cheii de partiţionare se obţine după o formulă similară selectivităţii cheii de indexare, doar că în acest caz cheia de indexare este înlocuită cu cheia de partiţionare a relaţiei.

Număr valori distincte<sub>Cheie</sub> <sub>partitionare</sub>

Selectivitate<sub>Cheie partitionare</sub> =

Număr total tupluri relaţie

Pentru toate celelalte situaţii se va folosi partiţionarea de tip *hash.* 

Dacă lista cheilor posibile de indexare L<sub>Chei\_index\_R\_N</sub> ale unei relații conține doar o cheie de indexare care este identică cu cheia primară a relaţiei, se va alege pentru acea relaţie o structură de tip tabelă organizată indexat. De asemenea, dacă numărul cheilor de indexare posibile nu depăşeşte valoarea 4 şi una dintre aceste chei este identică cu cheia primară a relaţiei, se poate opta tot pentru structura de tabelă organizată indexat.

Sunt indicate, de asemenea, relaţiile care este posibil să fie clusterate pentru că sunt folosite cel mai adesea împreună în cadrul interogărilor care operează pe baza de date.

Pasul alegerii organizării fişierelor de date este specificat formal mai jos:

*Funcţia:* TipFişierDate

*Descriere:* Este ales tipul fișierului de date care va stoca datele relației

*Intrări:* Lista relațiilor de dimensiune mică Lm<sub>R</sub>, lista relațiilor partiționate Lp<sub>R</sub> și cheia de partiționare a fiecărei relații din lista Lp<sub>R</sub>, lista relațiilor bune candidate pentru structuri auxiliare de acces L<sub>RI</sub> și lista cheilor de indexare L<sub>Chei index</sub> R<sub>N</sub> pentru fiecare Relație\_N care aparține lui L<sub>RI</sub>, cheia primară pentru Relație\_N

*Sursa:* RelaţieDimensiuneMică, SelecţieRelaţiiPartiţionate, SelecţieCheiePartiţionare Selecţie IRelaţielndexabilă, SelecţieSRelaţieIndexabilă, SelecţieCheiIndex, Proiectare Relaţie

*Iesiri:* Tipul fisierului de date care va stoca datele pentru Relație N

*Destinaţia:* Schema fizică

*Pre-condiții:* Este determinată lista relațiilor de dimensiune mică Lm<sub>R</sub>, lista relațiilor partiționate Lp<sub>R</sub> și cheia de partiționare a fiecărei relații din lista Lp<sub>R</sub>, lista relațiilor bune candidate pentru structuri auxiliare de acces L<sub>RI</sub> și lista cheilor de indexare L<sub>Chei index</sub> R N pentru fiecare Relație N care aparține lui L<sub>RJ</sub>, precum și cheia primară pentru Relație N

```
Post-condiţii:
```

```
if (Relatie N in Lm_R )
```
 $TipFisier = Secvențial$ 

endif

```
if (Relatie N in Lp_R)
```
if (Selectivitate<sub>Cheie</sub> partitionare R  $N < 5\%$ )

TipFişier = Partiţionat\_deTip\_List

else

```
if (Cheie Partiționare<sub>R N</sub> folosește intervale de valori)
        TipFişier = Partiţionat_deTip_Range
```
else

TipFişier = Partiţionat\_deTip\_Hash

endif

endif

endif

if (Relație\_N in  $L_{\text{RJ}}$ )

```
else 
      if (Cheie_Primară _{R_N} in L_{Chei\_index_R_N}) and (Nr_Elem(L_{Chei\_index_R_N}) < 4)
               TipFișier = Tabelă Organizată Indexat
      else 
               TipFişier = Secvenţial 
      endif 
       TipFişier = Secvenţial 
endif 
if (Contor Join Relație R_N Relație R_M = MAX )
       TipFişier = Cluster 
endif
```
Funcția TipFișierDate se va aplica fiecărei relații identificate la nivelul schemei logice globale a bazei de date şi prezente în Tabel 1. Ca urmare a aplicării funcţiei va rezulta organizarea fizică a bazei de date. Va fi ales tipul optim de structură fizică pentru fiecare relație a bazei de date. Rezultatele proiectării fizice a bazei de date pot fi colectate în următorul tabel (Tabel 7):

**Tabel 7. Structurile fişierelor de date pentru relaţiile de bază.** 

| Nume Relatie | Tip Fisier de Date | Partitinat | Cheie de Partiționare | Tip Partiție |
|--------------|--------------------|------------|-----------------------|--------------|
|              |                    |            |                       |              |
|              |                    |            |                       |              |

Unde

- *Nume Relaţie -* este numele relaţiei, pentru relaţiile identificate în Tabelul 1.
- *Tip Fişier de Date -* indică tipul fişierului de date ales pentru acea relaţie (de exemplu, HEAP, HASH, INDEXED ORGANIZED, CLUSTERED, etc.).
- *Partiţionat -* specifică dacă acea relaţie va fi partiţionată sau nu (DA, NU).
- *Cheie de Partiţionare* specifică cheia pe baza căreia este partiţionată relaţia.

*Tip Partiție -* specifică tipul partiției (de exemplu, RANGE, LIST, HASH, etc.)

Structurile fişierelor de date vor fi alese dintre structurile pe care SGBD-ul ales pentru implementarea bazei de date le suportă.

#### **Pasul 10.** *Alegerea organizării structurilor indexate.*

Plecând de la analiza făcută în pasul 8 al metodologiei, va fi construită o listă cu toate structurile de indexare posibile, acelea care ajută la îmbunătăţirea performanţelor bazei de date. Tabelul 6 conține toate relațiile bazei de date care pot fi indexate în vederea creșterii performanţei bazei de date, şi pentru fiecare variantă de indexare în parte şi cheia de indexare optimă. Pomind de la aceste date şi de la structurile fişierelor de date stabilite în pasul 9 al metodologiei se va decide care vor fi structurile auxiliare de acces ce se vor implementa la nivelul bazei de date şi care va fi tipul de index folosit pentru fiecare structură în parte. Studiile efectuate în capitolul 3 au ajutat la identificarea unora dintre deciziile optime de proiectare la nivelul alegerii organizării structurilor indexate. De asemenea, în [Micro 03-6], [0'Neil97], [Valdu 87], [Mitea 04-3] pot fi consultate criterii de alegere a structurilor indexate în vederea creșterii performanței bazei de date.

Formal acest pas al metodologiei este specificat astfel:

*Descriere:* Este ales tipul indexului asociat relaţiei

*Intrări:* Lista relațiilor pretabile la indexare L<sub>RI</sub>, lista cheilor de indexare ale relației Lcheie index R<sub>N</sub>, tipul fişierului de date pentru Relație<sub>N</sub>, cheia de partiționare pentru relațiile partiționate, selectivitatea cheii de indexare, cheia primară pentru Relație N, punctajul activităţii concurente de la nivelul relaţiei Pc **r**\_**n** 

*Sursa:* Selecţie3RelaţieIndexabilă, SelecţieCheiIndex, TipFişierDate, SelectieCheiePartiționare, SelectivitateCheieIndex, ProiectareRelație, CalculPunctajConcurenţăRelaţie

*Iesiri:* Tipul indexului care va fi asociat pentru Relație N

*Destinaţia:* Schema fizică

*Pre-condiţii:* Este determinată lista relaţiilor bune candidate pentru structuri auxiliare de acces L<sub>RI</sub> și lista cheilor de indexare L<sub>Chei index R N</sub> pentru fiecare Relație N care aparține lui L<sub>RI</sub>, este stabilit tipul fișierului de date care va stoca datele pentru Relație\_N, este aleasă

*Funcţia:* Tipindex

cheia de partiţionare pentru fiecare relaţie partiţionată, este calculată selectivitatea cheii de indexare, este specificată cheia primară a relaţiei

```
Post'Condiţii: 
if (TipFişier R<sub>N</sub> = Partitionat)
         if (Cheie Index<sub>RN</sub> = Cheie_Partitionare<sub>RN</sub>)
                  TipIndex = (IndexLocalPartiție, ArboreB)else
```

```
Tipindex = (IndexGlobal, ArboreB)
```
endif

```
if (Selectivitatecheie_index_R_N < 1%) 
       Tiplndex[2] = Bitmap
```
endif

## else

```
if (TipFișier R_N = Tabelă_Organizată_Indexat)
```

```
and (Cheie_Index R_N \inftyCheie_Primară R_N)
```

```
if (Selectivitate<sub>Cheie index R N</sub> < 1%)
```
 $TipIndex = (IndexSecundar, Bitmap)$ 

else

```
Tipindex = (IndexSecundar, ArboreB)
```
endif

else

```
if (TipFişier R<sub>N</sub> = Secvențial)
```

```
if (Cheie_Index _{R,N} = Cheie_Primară _{R,N})
```
if (Selectivitate<sub>Cheie index</sub> R N < 1%)

```
TipIndex = (IndexPrimary, Bitmap)
```
else

```
TipIndex = (IndexPrimary, ArboreB)
```
endif

else

if (Selectivitatecheie**\_index\_R\_N <** 1%)

 $TipIndex = (IndexSecundar, Bitmap)$ 

else

if  $(Pc_{R_N} > Pc_{PRAG})$ Tipindex = (IndexCheieInversată, ArboreB)

```
else 
                                                 Tipindex = (IndexSecundar, ArboreB) 
                                           endif 
                                  endif 
                          endif 
                 endif 
        endif 
endif 
if (Contor_Join_Relație <sub>R_N</sub> _Relație <sub>R_M</sub> = MAX ) and (Relație M aparține LM<sub>R</sub>)
        Tiplndex = (IndexJoin, Bitmap)endif
```
Selectivitatea cheii de indexare este dată de raportul dintre numărul de valori distincte ale cheii de indexare şi numărul total de tupluri al relaţiei şi se calculează conform funcţiei:

*Funcţia:* SelectivitateCheieIndex

*Descriere:* Este calculată selectivitatea cheii de indexare a relaţiei

*Intrări:* Numărul estimat de tupluri pentru Relaţie\_N, numărul estimat de valori distincte ale cheii de indexare

*Sursa:* EstimareNumărTupluriRelaţie, EstimareValoriDistincteCheieIndex

*Iesiri:* Selectivitatea cheii de indexare Selectivitate<sub>Cheie</sub> index R\_N

*Destinaţia:* Tipindex

*Pre-condiţii:* Este estimat numărul de tupluri pentru Relaţie\_N şi este estimat numărul de valori distincte pentru cheia de indexare

*Post-condiţii:* 

NVcheie\_index**\_R\_N** 

Selectivitate<sub>Cheie index</sub>  $R_N = -$ 

 $Nt_{R,N}$ 

Estimarea numărului de valori distincte ale cheii de indexare a relaţiei se realizează coform următoarei specificaţii:

```
Funcţia: EstimareValoriDistincteCheielndex 
Descriere: Este estimat numărul de valori distincte ale cheii de indexare a relaţiei 
Intrări: Relație N și cheia de indexare a relației
Sursa: ProiectareRelaţie, SelecţieCheiIndex 
Iesiri: Numărul estimat de valori distincte ale cheii de indexare Nv<sub>Cheie index</sub> R N
Destinaţia: SelectivitateCheieIndex 
Pre-condiţii: Sunt determinate cheile de indexare pentru Relaţie_N 
Post-condiţii: 
Lvalori<sub>Cheie_index_R_N<sup>={}</sup></sub>
NvCheie index R N = 0do while not eof() 
         if (Valoare<sub>Cheie index</sub> R_N in Lvalori<sub>Cheie</sub> index R_N)
                  skip 
         else 
                  Lvalori<sub>Cheie</sub> index R_N = Lvalori<sub>Cheie</sub> index R_N + Valoare<sub>Cheie</sub> index R_NNv_{\text{Cheie\_index } R_N} = Nv_{\text{Cheie index } R_N} + 1skip 
         endif 
enddo
```
Rezultatele aplicării funcției TipIndex pot fi colectate într-un tabel de forma tabelului 8. Acesta permite o mai uşoară vizualizare a deciziilor finale de proiectare.

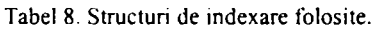

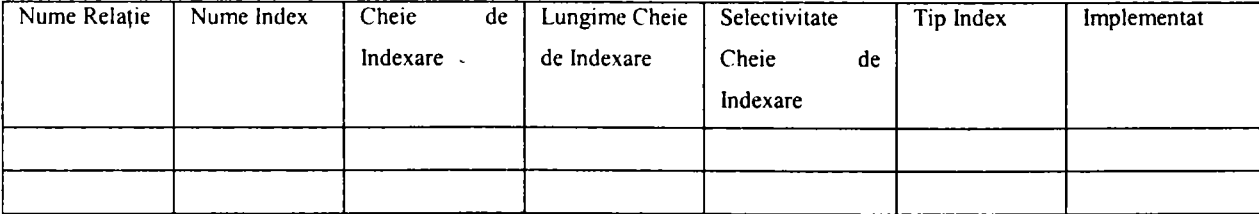

Unde

*• Nume Relaţie -* este numele relaţiilor de bază care necesită structuri auxiliare de acces.

- *Nume Index -* este numele ales pentru structura indexată.
- *Cheie de Indexare -* este cheia de indexare utilizată pentru a construi acea structură indexată.
- *Lungime Cheie de Indexare -* este lungimea cheii de indexare. Dacă cheia de indexare are lungime foarte mare nu se va obţine o structură indexată eficientă.
- *Selectivitate Cheie de Indexare -* este selectivitatea cheii de index dată de numărul de valori distincte ale cheii de indexare. Dacă este un număr mic, de valori distincte pentru cheia de index, va fi mult mai potrivit să se aleagă un index de tip bitmap pentru acea structură de index. Dacă este un număr mare este mult mai potrivit să se utilizeze o structură de index bazată pe arbori B.
- *Tip Index -* este tipul ales pentru structura indexată. Poate fi un index normal bazat pe o structură de arbore B, poate fi un index bitmap, poate fi un index construit pe baza inversării cheii de indexare, dacă gradul de utilizare concurentă a acelei relaţii este mare, poate fi un index partiţionat local sau global, dacă relaţia este partiţionată, poate fi un index de tip join, dacă este o operație de join între acea relație și o altă relație din baza de date, etc.
- *Implementat -* specifică dacă indexul va fi implementat sau nu în baza de date.

Tipul structurii de index este unul dintre tipurile suportate de SGBD-ul ales pentru a implementa baza de date. Numărul de structuri indexate, ce vor fi implementate pentru fiecare relație de bază în parte, trebuie analizat cu foarte mare atenție deoarece ele trebuie să realizeze o îmbunătăţire a performanţelor bazei de date, nu o deteriorare a lor.

### **Pasul 11.** *Analiza introducerii unei redundanţe controlate.*

Acest pas are ca scop determinarea oportunităţii introducerii redundanţei la nivelul bazei de date, pentru a îmbunătăți performanțele acesteia. Normalizarea este un procedeu

folosit pentru a decide care sunt atributele care trebuie să aparțină aceleiași relații. Conform teoriei relaţionale atributele se grupează împreună în cadrul unei relaţii, deoarece între ele există o dependență funcțională. Există mai multe forme normale în care poate fi încadrată o relație. Pentru ca o relație să fie corect definită ea trebuie să se încadreze cel puțin în a treia formă normală. Rezultatul normalizării îl constituie un proiect logic al bazei de date, care are o redundanță minimă a informației și o structură coerentă și consistentă [Mitea 98-1], [Mitea 98-2]. Totuşi, există în literatură [Rob 95], [Conno 01], [Steph 00] argumentări conform cărora sunt situaţii când un proiect al bazei de date normalizat nu prezintă şi o eficienţă maximă de prelucrare. Prin urmare, pot exista situaţii în care s-ar putea dovedi necesar să se accepte introducerea unei redundanțe controlate în favoarea unor performanțe crescute. În [Roger 89] şi [Flemi 89] sunt prezentate cazuri de denormalizare a bazelor de date în vederea creşterii performanţei. Aplicarea denormalizării trebuie avută în vedere numai atunci când se estimează că sistemul nu va fi capabil să îndeplinească cu succes cerintele de performanță care i-au fost impuse. Personal sunt de părere că procesul de *denormalizare* trebuie aplicat cât mai rar cu puţinţă, ţinându-se cont şi de următoarele aspecte:

- denormalizarea poate accelera regăsirea datelor, dar încetineşte reactualizarea lor;
- denormalizarea poate compromite consistenţa bazei de date;
- denormalizarea duce la o complexitate sporită a implementării;
- denormalizarea sacrifică flexibilitatea.

Dacă performanţele nu sunt satisfăcătoare şi relaţia are o rată de reactualizare scăzută şi o rată a interogărilor foarte înaltă, denormalizarea poate aduce uneori beneficii. Relaţiile, care se consideră că pot avea probleme în satisfacerea cerinţelor de performanţă, vor fi analizate pentru a se observa dacă denormalizându-le se poate obtine o îmbunătățire a acestora. Identificarea relaţiilor care pot avea probleme în satisfacerea cerinţelor de performanţă se va face cu. ajutorul funcţiei RelaţiiCriticePerformanţă care este specificată formal astfel

*Funcţia:* RelaţiiCriticePerformanţă

*Descriere:* Sunt determinate relaţiile ce este posibil să nu satisfacă cerinţele de performanţă

*Intrări:* Lista tranzacțiilor critice în ceea ce privește timpii de execuție Lt<sub>T</sub>, operațiile executate de tranzacţii asupra relaţiilor

Sursa: SelecțieTranzacțiiCriticeTimpExecutie, OperațiiTranzacție

*Iesiri:* Lista relațiilor critice din punctul de vedere al performanțelor Lcp<sub>R</sub>

*Destinaţia:* SelecţieRelaţiiDenormalizabile

*Pre-condiţii:* Este generată lista tranzacţiilor critice în ceea ce priveşte timpii de execuție Lt<sub>t</sub> și este aplicată funcția OperațiiTranzacții asupra tuturor tranzacțiilor

*Post'Condiţii:* 

for  $i=1$  to M  $\cdot$  ; unde M este numărul total de tranzacții din lista Lt<sub>T</sub>

for j=1 to  $N$  ; unde N este numărul relațiilor de bază

if (Tranzacție  $N_i$  prelucrează Relație  $N_i$ )

Relație  $N_i$  in Lcp<sub>R</sub>

endif

Ea folosește funcția SelecțieTranzacțiiCriticeTimpExecuție pentru a determina tranzacțiile care pot avea probleme în a-și respecta restricțiile de timp de execuție.

*Funcţia:* SelecţieTranzacţiiCriticeTimpExecuţie

*Descriere:* Sunt selectate tranzacțiile critice în ceea ce privește timpii de execuție

*Intrări:* Punctajul calculat Pt<sub>TN</sub> al restricției de timp de execuție pentru Tranzacție N, punctajul de prag PtpRAc al restricţiei de timp de execuţie

*Sursa:* CalculPunctajTimpTranzactie

*Iesiri:* Lista tranzacțiilor critice în ceea ce privește timpii de execuție Lt<sub>T</sub>

*Destinaţia:* SelecţieRelaţiiDenormalizabile

*Pre-condiţii:* Este calculat punctajul restricţiei de timp de execuţie aferent tranzacţiei *Post-condiţii:* 

```
if (Pt_T)_N \geq Pt_{PRAG}
```
ID Tranzacție  $N$  in Lt<sub>T</sub>

endif

Relaţiile ce pot fi denormalizate sunt numai acele relaţii la nivelul cărora numărul operaţiilor de actualizare este mai mic decât al operaţiilor de interogare. Indicele de activitate

este cel care ne ajută să determinăm aceste relaţii. Funcţia SelecţieRelaţiiDenormalizabile este folosită pentru identificarea relaţiilor ce pot fi denormalizate. Ea este specificată formal astfel:

*Sursa:* CalculIndiceActivitate, RelaţiiCriticePerformanţă

*Iesiri:* Lista relațiilor denormalizabile L<sub>RD</sub>

*Destinaţia:* Schema fizică

*Pre-condiții:* Este calculat indicele de activitate I<sub>activitate R N</sub> al relațiilor pretabile la denormalizare, cele din lista Lcp **r** 

*Post-condiţii:* 

```
if (I_{\text{activitate\_R\_N}} > 1)Relație N in L<sub>RD</sub>
endif
```
Relațiile existente în lista L<sub>RD</sub> sunt relații la nivelul cărora denormalizarea poate fi justificată. Ea va consta în adăugarea unor noi atribute în cadrul relaţiilor, atribute care sunt de fapt redundante la nivelul bazei de date. Aceste atribute pot fi fie atribute derivate fie atribute dublate. Atributele derivate sunt de fapt atribute care pot fi calculate pornind de la valorile atributelor deja existente. Pentru a decide dacă un atribut derivat va fi stocat în baza de date sau va fi calculat de fiecare dată când este necesar, trebuie avute în vedere următoarele aspecte:

- costurile suplimentare implicate de stocarea datelor derivate în noi câmpuri ale tabelei şi pentru pastrarea acestora în concordanţă cu datele operaţionale din care provin;
- costurile necesare calculării datelor derivate, de fiecare dată când acest lucru este necesar.

în cazul atributelor dublate ele pot să provină din combinarea relaţiilor de tip 1:1 într-o singură relație, din dublarea atributelor care nu sunt chei în relații de tip 1:M sau M:N cu

*Functia:* SelectieRelatiiDenormalizabile

*Descriere:* Sunt selectate relaţiile ce este posibil să fie denormalizate

*Intrări:* Indicele de activitate I<sub>activitate R N al relațiilor pretabile la denormalizare, cele</sub> din lista Lcp<sub>R</sub>

scopul de a reduce operațiile de compunere, din folosirea tabelelor de referință, din dublarea atributelor chei străine în relaţii de tip 1:M tot cu scopul de a reduce operaţiile de compunere, din introducerea de grupuri repetitive sau din crearea de tabele de extragere. Din nefericire pentru proiectanți, nu există în literatură definite reguli fixe pentru stabilirea situațiilor în care este indicată denormalizarea relaţiilor. în [Roger 89] şi [Flemi 89] se pot găsi pledoarii pro şi contra situaţiilor când denormalizarea este indicată.

## **Pasul 12.** *Estimarea spaţiului de memorare necesar bazei de date.*

Este, de asemenea, important să se realizeze o estimare a spaţiului de memorare necesar pentru stocarea întregii baze de date. Aceasta ne va da o imagine de perspectivă asupra bazei de date şi ne va ajuta să înţelegem dacă pot apărea probleme în etapa operaţională a bazei de date. Se va realiza o estimare a spaţiului de memorare necesar pentru stocarea fiecărui fişier de date, precum şi a structurilor auxiliare de acces, astfel încât să se obtină o estimare a dimensiunii întregii baze de date. Această estimare ne oferă posibilitatea să observăm dacă este posibil să fie probleme cu spaţiul de memorare necesar bazei de date. Dacă astfel de probleme se întrevăd, este necesar să se ia decizii de soluţionare a lor. Aceste decizii ar putea să implice modificarea lungimii unor atribute ale relaţiilor, modificarea structurii unor relaţii, modificarea structurilor indexate, sau poate conduce la necesitatea unor modificări vis-à-vis de cerințele hardware ale sistemului. Toate informațiile rezultate în urma acestei etape de estimare a necesarului de spaţiu pe disc sunt colectate în Tabelul 9.

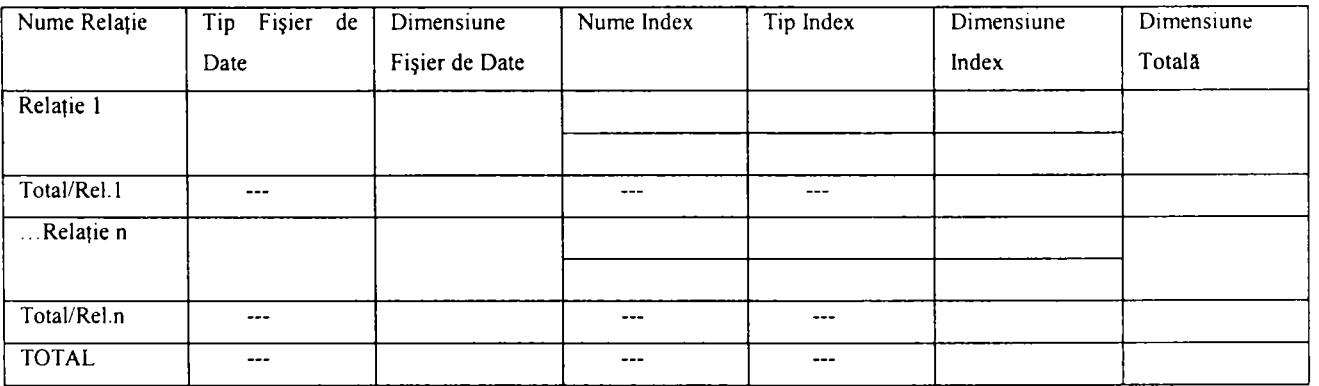

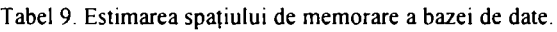

Unde

*• Nume Relaţie -* este numele relaţiei de bază. Va fi trecută în tabel fiecare relaţie de bază care va fi implementată în baza de date.

- *Tip Fişier de Date -* este tipul ales pentru fişierul de date care va stoca acea relaţie. Acest tip este cel stabilit la nivelul Tabelului 7.
- *Dimensiune Fişier de Date* este dimensiunea estimată a spațiului de memorare necesar pentru acel fişier de date.
- *Nume Index -* este numele structurii indexate care va fi implementată pentru acea relație de bază. Pentru fiecare relație de bază sunt evidențiate în tabel toate structurile auxiliare de acces care s-a decis că vor fi implementate în baza de date pentru acea relatie de bază.
- *Tip Index -* este tipul structurii indexate ales la nivelul analizei făcute în pasul 10 şi evidenţiat în Tabelul 8.
- *Dimensiune Index -* este dimensiunea estimată a spaţiului de memorare necesar pentru acea structură auxiliară de acces.
- *Total/ReLi* rândul din tabelă conţine trei valori, şi anume: dimensiunea fişierului de date care implementează Relația<sub>i</sub>, suma dimensiunilor tuturor structurilor auxiliare de acces asociate cu Relaţiaj, precum şi suma celor două valori identificate anterior, adică valoarea pentru *Dimensiune Totală.*
- *TOTAL -* rândul conţine, de asemenea, trei valori, şi anume: suma tuturor dimensiunilor fişierelor de date, suma tuturor dimensiunilor structurilor auxiliare de acces, precum şi suma acestor două valori.

La nivelul pasului 6 din cadrul metodologiei propuse s-a realizat o primă estimare a dimensiunii relaţiilor bazei de date. Aceste estimări sunt folosite la nivelul acestei etape pentru a calcula dimensiunile fişierelor de date. Funcţia de calcul a dimensiunii fişierelor de date este specificată formal astfel:

*Funcţia:* DimensiuneFişierDate

Descriere: Este estimată dimensiunea fișierului de date care păstrează datele relației *Descriere:* Este estimată dimensiunea fişierului de date care păstrează datele relaţiei

*Intrări:* Numărul estimat al tuplurilor Nt<sub>R N</sub> ale relației, mărimea medie Mt<sub>R N</sub> a unui tuplu, tipul fişierului de date

*Sursa:* EstimareNumărTupluriRelaţie, MărimeTupluRelaţie, TipFişierDate

*Iesiri:* Dimensiunea estimată D<sub>FișierDate\_N pentru FișierDate\_N</sub>

*Destinaţia:* Schema fizică

*Pre-condiții:* Este estimat numărul de tupluri Nt<sub>R N</sub> al relației și mărimea medie Mt<sub>R N</sub> a unui tuplu şi este stabilit tipul fişierului de date

Post-conditii:

 $D_{FisierDate}$   $N = Nt_{R}$   $N * Mt_{R}$   $N + D_{Sistem}$ 

unde Dsistem este determinat de TipFişierDate şi de SGBD-ul folosit pentru implementarea bazei de date

In mod similar şi pentru structurile indexate asociate fişierului de date va fi estimată dimensiunea. Aceasta depinde de numărul de tupluri ale relaţiei, de lungimea cheii de indexare şi de tipul de index ales pentru acea structură. Estimarea necesarului de spaţiu pe disc pentru structurile indexate se poate face conform funcției Dimensiunelndex ce este specificată formal mai jos:

*Funcția:* DimensiuneIndex

*Descriere:* Este estimată dimensiunea indexului asociat fişierului de date care păstrează datele relatiei

*Intrări:* Numărul estimat al tuplurilor Nt<sub>R N</sub> ale relației, lungimea medie a cheii de indexare Lung<sub>Cheie index</sub> R N, tipul indexului

*Sursa:* EstimareNumărTupluriRelaţie, SelecţieCheiIndex, Tipindex

*Iesiri:* Dimensiunea estimată D<sub>Index R N pentru indexul construit asupra Relație\_N</sub> *Destinaţia:* Schema fizică

*Pre-condiții:* Este estimat numărul de tupluri Nt<sub>R N</sub> al relației și lungimea medie a cheii de indexare Lung<sub>Cheie index</sub> R N pentru care este construit indexul și este stabilit tipul de index

*Post-condiţii:* 

 $D_{Index\_R\_N} = Nt_{R\_N}$  \*  $Lung_{Cheie\_index\_R\_N} + D_{Sistem}$ 

unde Dsistem este determinat de Tipindex şi de SGBD-ul folosit pentru implementarea bazei de date

Pomind de la dimensiunile estimative calculate pentru fişierele de date şi fişierele index asociate acestora se totalizează necesarul de spațiu de memorare. In funcție de valoarea obţinută şi de disponibilităţile existente la nivelul sistemului implementat se vor face sau nu ajustări care să conducă la o reducere a necesarului de spaţiu de memorare.

## **4.3.3. Proiectarea mecanismelor de securitate**

O bază de date reprezintă o sursă comună de informaţii pentru mai mulţi utilizatori. De regulă, nu toți utilizatorii au aceleași necesități față de baza de date. Prin urmare, drepturile lor de a accesa informația din baza de date vor fi diferite. Această etapă a procesului de proiectare fizică a bazei de date este preocupată tocmai de stabilirea mecanismelor de asigurare a securității datelor pentru diferitele categorii de utilizatori, mecanisme care ţin de structura fizică a bazei de date [Elbra 92], [Herbe 90].

### **Pasul 13.** *Proiectarea vizualizărilor.*

O primă modalitate de restricţionare a accesului la informaţiile memorate fizic într-o tabelă este aceea de a defini vizualizări asupra acelei tabele. Folosind modelele de date logice locale, identificate anterior în procesul de proiectare a bazei de date, sunt definite vederile utilizator. Etapa este specificată formal astfel:

*Pre-condiții:* Identificare cerințe de securitate la nivelul etapei de proiectare logică a bazei de date

*Post-condiţii:* 

*Funcţia:* ProiectareVizualizare

*Descriere:* Este proiectată vizualizarea ținând cont de SGBD țintă

*Intrări:* Cerinţe de securitate

*Sursa:* Schema logică locală

*Ieşiri:* Vizualizare N

*Destinaţia:* Schema fizică

(Nume Vizualizare=Nume) and ((Atribut 1 = Nume Atribut 1), (Atribut2=Nume\_Atribut2), ...) and (CondițieCreare=Bloc\_SELECT)

In funcție de cerințele de securitate specificate în etapa de proiectare conceptuală și logică a bazei de date sunt definite toate vederile utilizator necesare. Asupra unei relații de bază pot fi definite mai multe astfel de vizualizări, care să restricţioneze în moduri diferite accesul utilizatorilor la datele stocate fizic în tabelele bazei de date. Toate informațiile despre vizualizări pot fi colectate în tabelul 10 pentru o mai uşoară urmărire.

#### **Tabel 10 Vizualizări.**

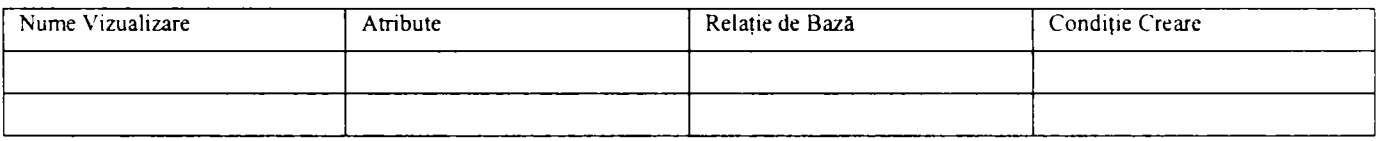

Unde

- *Nume Vizualizare* este numele specificat pentru vizualizare. Numele trebuie să fie unic şi diferit de numele relaţiilor de bază.
- *Atribute -* este numele specificat pentru fiecare atribut al vizualizării, dacă acesta s-a  $\bullet$ ales să difere de cel al tabelei de bază care stă la baza vizualizării.
- *Relaţie de Bază -* este relaţia de bază care stă la baza construirii vizualizării.
- *Condiţie Creare -* este blocul SELECT care stă la baza construirii vizualizării.

## **Pasul 14.** *Proiectarea regulilor de acces.*

Pasul anterior nu este suficient pentru asigurarea securitătii datelor. El trebuie să fie însoţit de cel de specificare a drepturilor de acces la obiectele bazei de date, fie ele tabele sau vizualizări. Anumitor categorii de utilizatori li se pot acorda drepturi de acces doar la nivelul vizualizărilor, securizând astfel, faţă de aceştia, acele date care există în tabele, dar care nu sunt accesibile vizualizărilor. De asemenea, securitatea datelor poate fi întărită şi prin acordarea unor privilegii de acces limitate.

*Funcţia:* PrivilegiiAccesUtilizator

*Descriere:* Sunt atribuite privilegiile de acces pentru Utilizator^N asupra tabelelor şi \^izualizărilor bazei de date

*Intrări:* Utilizatorii definiți ai bazei de date, tabelele și vizualizările existente în baza de date

*Sursa:* DefinireUtilizatori, ProiectareRelaţie, ProiectareVizualizare

*Ieşiri:* Lista privilegiilor de acces pentru Utilizator\_N

*Destinaţia:* Schema fizică

*Pre-condiţii:* Sunt definiţi utilizatorii bazei de date şi sunt proiectate relaţiile şi vizualizările din baza de date

*Post'Condiţii:* 

for i=1 to M ; unde M este egal cu numărul de utilizatori definiți

{ for  $i=1$  to N ; unde N este egal cu numărul de tabele din baza de date

Privilegiu Utilizator  $N_i$  = Privilegii asupra Tabelă  $N_i$ 

for  $j=1$  to N ; unde N este egal cu numărul de vizualizări din baza de date

Privilegiu\_Utilizator\_N<sub>i</sub> = Privilegii asupra Vizualizare\_N<sub>i</sub>

}

Privilegiile de acces ale utilizatorilor asupra obiectelor bazei de date pot fi colectate în tabelul 11 pentru o mai uşoară urmărire la nivelul etapei de implementare.

**Tabel 11. Privilegii de acces.** 

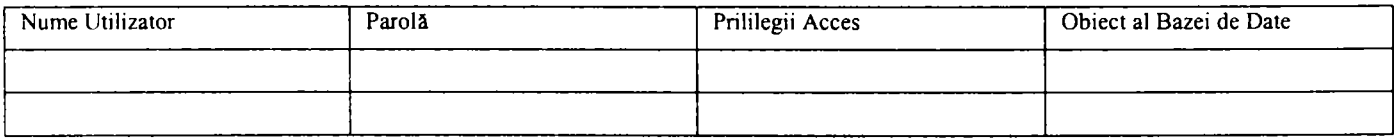

Unde

- *Nume Utilizator -* este numele specificat pentru utilizatorul bazei de date.
- *Parolă -* este parola de acces a utilizatorului.

 $\frac{1}{\lambda}$ 

医皮质 医黄色

 $\frac{1}{4}$ 

- *Privilegii de Acces* sunt privilegiile de acces oferite utilizatorului asupra obiectelor din baza de date.
- *Obiect al Bazei de Date -* este indicat numele obiectului din baza de date asupra căruia sunt acordate acele privilegii de acces.

Funcția pe baza căreia se face definirea utilizatorilor bazei de date este următoarea:

*Funcţia:* DefmireUtilizator

*Descriere:* Este definit un utilizator al bazei de date, ținând cont de caracteristicile SGBD tintă

*Intrări:* Utilizatorii identificați în etapa proiectării conceptuale a bazei de date

*Sursa:* Schema conceptuală

*Ieşiri:* Utilizator N

*Destinaţia:* Schema fizică

*Pre-condiţii:* Identificarea utilizatorilor bazei de date la nivelul etapei de proiectare conceptuală a bazei de date

*Post-condiţii:* 

(Nume Utilizator N = Nume) and (Parolă Utilizator N = Parolă)

în acest moment procesul de proiectare al bazei de date se poate considera încheiat. Baza de date poate trece în următoarea etapă din ciclul său de viaţă, şi anume în etapa de implementare. Folosind deciziile de proiectare adoptate pe parcursul etapei de proiectare fizică a bazei de date, se trece la crearea bazei de date în SGBD-ul ales pentru implementare.

## **4.4. Concluzii**

Scopul acestei metodologii de proiectare fizică a bazei de date este acela de a ajuta proiectantii unei baze de date, de-a lungul diferitelor etape pe care aceștia trebuie să le parcurgă atunci când au de realizat proiectul unei baze de date. Metodologia conține mai multi paşi, care ajută proiectantul să aleagă soluţia cea mai bună de la nivelul fiecărei etape. Cu ajutorul acestei metodologii proiectanții de baze de date pot planifica, gestiona, controla și evalua proiectul bazei de date mult mai uşor şi mai exact.

Această metodologie de proiectare fizică a bazei de date este o unealtă utilă pentru proiectanții de baze de date relaționale și relațional-obiectuale. Ea conține mai mulți pași, care ghidează proiectantul de-a lungul etapei de proiectare fizică a bazei de date.

Aplicarea metodologiei pomeşte de la schema logică a bazei de date, după ce s-a ales sistemul de gestiune a bazelor de date care va fi utilizat pentru implementarea bazei de date. După ce relaţiile de bază şi restricţiile de integritate sunt specificate folosind SGBD-ul ales, se realizează o analiză foarte atentă a tranzacţiilor care operează asupra bazei de date, cu scopul de a identifica operaţiile care sunt cel mai des executate la nivelul bazei de date şi relaţiile care sunt implicate în aceste operaţii. Este propusă o metodă nouă de analiză a tranzacţiilor, care înlocuieşte metoda hărţilor de utilizare a tranzacţiilor. Aceasta oferă posibilitatea unei reprezentări formale mai facile a activităților care au lor la nivelul fiecărei tranzacții și a fiecărei relaţii din baza de date. Metoda propusă permite o mai uşoară urmărire şi interpretare a informaţiei acumulate. Pentru a sprijini proiectantul în luarea celor mai bune decizii cu privire la procesul de proiectare fizică a bazei de date, au fost introduse câteva metrici care permit contorizarea activităţilor care au loc la nivelul relaţiilor şi al tranzacţiilor din baza de date. Determinarea tranzacţiilor şi a relaţiilor critice se face pe baza unor punctaje calculate atât pentru tranzacţii cât şi pentru relaţii. Punctajele se calculează ţinând cont de frecvenţele de execuţie ale tranzacţiilor, de orele cu încărcare de vârf şi de restricţiile cu privire la timpii de execuție ai tranzacțiilor. Este contorizat numărul de operații de selecție, inserare, modificare şi ştergere care au loc la nivelul fiecărei tranzacţii în parte, pentru a determina care sunt tranzacțiile care efectuează cele mai multe prelucrări asupra bazei de date. Tinând cont și de frecvențele de execuție ale acestor tranzacții se poate stabili cu exactitate care sunt tranzacţiile din categoria celor 20% care execută 80% din prelucrările bazei de date. De asemenea, este contorizat numărul operațiilor de selecție, inserare, modificare și ștergere care au loc la nivelul fiecărei relaţii în parte, precum şi indicii de activitate şi tip activitate care folosesc la identificarea relaţiilor critice din punctul de vedere al performanţelor ce se pot obţine la prelucrarea lor. In funcţie de valorile obţinute de aceşti indici se pot lua pe baze fundamentate, nu euristice, deciziile cu privire la structura optimă a fişierelor de date şi a celor mai eficiente metode de acces care se pot folosi. Pomind de la aceste relaţii şi de la tranzacţiile care se execută asupra lor, este analizată şi identificată necesitatea pentru structuri de acces auxiliare. Au fost definite două noi noţiuni, care ajută la identificarea soluţiilor optime. Acestea sunt *atributele verzi,* adică atributele unei relaţii care este indicat să facă parte din cheile de indexare ale acelei relaţii, şi *atributele roşii,* care sunt acele atribute ale unei relaţii care nu este indicat să aparţină cheilor de indexare ale relaţiei. Au fost definite, de

asemenea, reguli pe baza cărora să fie făcută încadrarea atributelor relațiilor fie în categoria atributelor verzi fie în cea a atributelor roşii. Prin urmare, se obţine pentru fiecare relaţie setul cheilor de indexare posibile din care vor fi selectate cele ce se vor implementa în baza de date. Metodologia permite determinarea pe baze fundamentate matematic a relaţiilor ce trebuie partiționate și a cheilor optime de partiționare a acestora. Pornind de la punctajele calculate pentru relaţiile din baza de date şi pentru tranzacţiile care operează asupra lor, precum şi de la celelalte decizii de proiectare adoptate, sunt alese tipurile optime ale structurilor de date atât pentru fişierele de date cât şi pentru structurile indexate.

Metodologia permite identificarea relaţiilor care pot avea probleme în satisfacerea cerinţelor de performanţă şi, ca atare, pot să necesite introducerea unei redundanţe controlate la nivelul bazei de date.

Este efectuată o estimare a mărimii totale a bazei de date rezultate. Dacă este necesar, sunt realizate ajustările necesare asupra bazei de date. La final, este obţinută structura de memorare a bazei de date şi, de asemenea, structurile adiţionale de acces care vor îmbunătăţi performanta bazei de date.

O ultimă etapă a metodologiei de proiectare fizică a bazei de date permite proiectarea mecanismelor de securitate care ţin de structura fizică a bazei de date. Sunt definite vederile utilizatorilor asupra bazei de date şi sunt proiectate regulile de acces ale utilizatorilor atât la nivelul tabelelor cât şi a vizualizărilor din baza de date.

La final, există toate datele necesare pentru trecerea la următoarea etapă a ciclului de viată a bazei de date, și anume aceea de implementare.

Este important pentru succesul viitoarelor aplicații, care vor rula pe baza de date, ca etapa de proiectare fizică a bazei de date să fie foarte bine realizată. O structură de memorare rău aleasă pentru fişierele de date şi pentru structurile auxiliare de acces poate deteriora foarte tare performanţa bazei de date.

Această metodologie ajută proiectanţii bazei de date să ia deciziile de proiectare a bazei de date pe baze fundamentate, corecte şi coerente.

# A *Aplicaţie pentru asistarea procesului de proiectare fizică a bazei de date axată pe metodologia propusă*

## **5.1. Prezentarea aplicaţiei de asistare a procesului de proiectare fizică a bazei de date**

Producerea unor sisteme care satisfac cerințele de performanță și de calitate ale utilizatorilor lor este un deziderat atât economic cât şi o provocare pentru ştiinţă şi tehnologie. Baza de date este de cele mai multe ori o componentă importantă a acestor sisteme, prin urmare aceste cerinţe se răsfrâng şi asupra ei.

Performanţa în exploatare a unei baze de date este vitală pentru sistemul informaţional care o utilizează. Gradul de satisfacţie asigurat utilizatorilor sistemului este decisiv în acceptarea sau respingerea acestuia. Dacă prelucrarea datelor este greoaie şi dacă timpii de răspuns sunt prea mari, succesul general al aplicației poate fi puternic periclitat. Pentru a avea o bază de date corect şi optim structurată este necesară parcurgerea unui proces de proiectare a acesteia care să elimine toate aceste problemele.

Teza propune o metodologie de proiectare fizică a bazelor de date care urmăreşte eliminarea erorilor de proiectare din cadrul acestui proces prin folosirea unui formalism matematic care permite validarea deciziilor de proiectare pe baze matematice. în acest mod

este posibil să se realizeze proiectarea fizică a bazei de date într-un *"mediu curat",* prin eliminarea erorilor umane de proiectare. Introducerea acestui formalism matematic prezintă şi avantajul că permite dezvoltarea unor utilitare de asistență a procesului de proiectare. Acestea uşurează procesul de proiectare şi scurtează considerabil timpii şi costurile aferente etapei de proiectare. Metodologia de proiectare propusă, folosind specificațiile formale și verificările și validările statice prin care se elimină erorile de proiectare, prezintă şi avantajul că permite scurtarea sau chiar eliminarea etapei de testare, în vederea detectării erorilor de la nivelul structurii fizice a bazei de date, din ciclul de viaţă al bazei de date. Se realizează astfel o nouă reducere a timpilor şi costurilor necesare dezvoltării bazei de date.

In scopul de a susţine beneficiile acestei metodologii de proiectare fizică a bazelor de date a fost dezvoltat un utilitar de proiectare care urmăreşte metodologia propusă.

Pornind de la schema logică a a bazei de date și de la informațiile privind frecvența de execuție a tranzacțiilor, orele de încărcare de vârf din sistem și restricțiile cu privire la timpii de răspuns ai tranzacţiilor, se realizează asistat proiectarea fizică a bazei de date. La final va rezulta schema fizică a bazei de date. Pentru fiecare relaţie existentă la nivelul schemei conceptuale şi logice a bazei de date se obţine structura fizică optimă a tabelei care va implementa acea relaţie. La final, vor rezulta structurile fizice de memorare optime pentru tabelele bazei de date, precum şi structurile auxiliare de acces necesare pentru a creşte performanţa bazei de date.

Aplicația a fost scrisă în Delphi 7, iar baza de date în care sunt colectate datele necesare procesului de proiectare fizică este implementată în SQL Server 2000. In anexa 2 se pot găsi tabelele ce alcătuiesc baza de date de gen *repository,* precum şi programele sursă ale aplicaţiei.

Parcurgerea procesului de proiectare fizică a bazei de date se realizează în mai multe etape, şi ca atare, şi aplicaţia a fost dezvoltată în mod similar.

Prima etapă este cea în care se preiu datele necesare procesului de proiectare fizică a bazei de date de la nivelul schemei conceptuale şi a schemei logice a bazei de date. Sunt preluate date despre relaţii (PreluareRelatii), şi anume: numele relaţiei, atributele acesteia, cheia primară, durata de viaţă estimată a relaţiei, şi despre tranzacţiile care operează asupra bazei de date (Preluare Tranzactii), și anume: numele tranzacției, descrierea acesteia, frecvenţa de execuţie, orele cu încărcare de vârf ale tranzacţiei, restricţia cu privire la timpul de răspuns al tranzacţiei, precum şi ponderile asociate acestor caracteristici ale tranzacţiei care relevă importanța acordată acestora. Datele despre relațiile și tranzacțiile bazei de date pot fi actualizate prin inserare, modificare sau ştergere atâta timp cât procesul de proiectare a

reprezentării fizice a bazei de date nu a început. Dacă acest proces este început, actualizarea datelor despre relațiile sau tranzacțiile bazei de date implică reluarea procesului de proiectare a reprezentării fizice a bazei de date. Datele despre relaţiile şi tranzacţiile din baza de date pot fi. de asemenea, în permanenţă consultate, fie individual fie în grup. După ce aceste date inițiale, necesare procesului de proiectare fizică a bazei de date, au fost furnizate se poate trece la următoarea etapă a procesului de proiectare.

în figura l şi 2 sunt prezentate capturile de ecran ale formelor care permit preluarea datelor relaţiilor şi a tranzacţiilor. Codul sursă se găseşte în anexa 2.

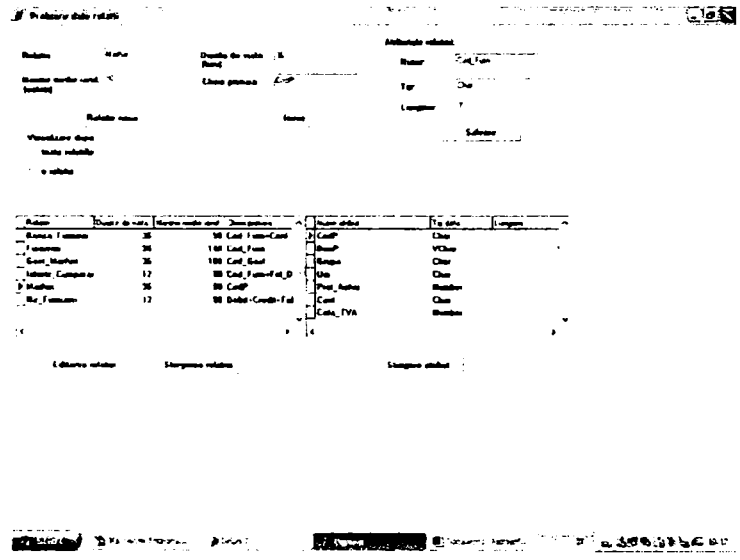

Figura 1. Forma pentru preluarea datelor iniţiale ale relaţiilor

|                                     | <b>Simplement</b> GM                      |                                |                                                                                    |                | فيجمع معا |  |
|-------------------------------------|-------------------------------------------|--------------------------------|------------------------------------------------------------------------------------|----------------|-----------|--|
| Tucculo                             | 'Z                                        | <b>The late man front-</b>     | ٠<br>1,000,000,000                                                                 | <b>BERNICH</b> |           |  |
| <b>PERMIT</b>                       | <b>The mass 1. 1770</b>                   | <b>The manner 1</b>            | $\overline{14}$                                                                    | 2 منتصر عدا    | a er men  |  |
|                                     | Ora manage 2                              | <b>Dealership</b> 3            |                                                                                    | ن معاصد دیگ    | $\cdots$  |  |
| --                                  |                                           | $T = 0.05$                     |                                                                                    | میں وق میں     | ≖         |  |
|                                     |                                           | ' Undata mas t                 | эi                                                                                 |                |           |  |
|                                     | Saturn is moved                           |                                | Amdaro Usanoschu                                                                   |                |           |  |
|                                     | Victoria dans                             |                                |                                                                                    |                |           |  |
|                                     | * Senio businesside                       |                                |                                                                                    |                |           |  |
| <b>Continued by Continued State</b> |                                           |                                |                                                                                    |                |           |  |
| مستا أستعملك المسادا                |                                           | $p_{\rm max}$                  |                                                                                    |                |           |  |
|                                     | in the market of graphs                   | Lata weeks do surfus po atento |                                                                                    |                |           |  |
|                                     | <b><i><u>Contractor de comme</u></i></b>  |                                | Lista strinker de market på dengennet                                              |                |           |  |
|                                     | <b>In air markets FMA</b>                 |                                | I wie wydan de maker na can de IVA                                                 |                |           |  |
|                                     | [ https://www.com/<br>Stat auction/gastum |                                | Elizabeth mode the remonstational de modes<br>Lista decenie de culturas por antiga |                |           |  |
| Time<br>Time<br>Time                | مجحمن مسهسلة                              | <b>Advances continue some</b>  |                                                                                    |                |           |  |
|                                     |                                           |                                |                                                                                    |                |           |  |
|                                     |                                           |                                |                                                                                    |                |           |  |
|                                     |                                           |                                |                                                                                    |                |           |  |
|                                     | I discussion in the local control         | ana i s                        |                                                                                    |                |           |  |
|                                     |                                           |                                |                                                                                    |                |           |  |
|                                     |                                           |                                |                                                                                    |                |           |  |
|                                     |                                           |                                |                                                                                    |                |           |  |
|                                     |                                           |                                |                                                                                    |                |           |  |
|                                     |                                           |                                |                                                                                    |                |           |  |
|                                     |                                           |                                |                                                                                    |                |           |  |
|                                     |                                           |                                |                                                                                    |                |           |  |

Figura 2. Forma pentru preluarea datelor iniţiale ale tranzacţiilor

Cea de a doua etapă a procesului de proiectare fizică a bazei de date presupune proiectarea reprezentării fizice a bazei de date şi începe prin analizarea tranzacţiilor care operează asupra bazei de date. Pentru început sunt identificate tranzacţiile critice din sistem

## *\_Aplicaţie pentru asistarea procesului de proiectare fizică a bazei de date*

(Analizal), adică acele tranzacții care efectuează cel mai mare număr de prelucrări la nivelul sistemului și care, astfel, influențează într-o măsură mai mare măsură performanța în exploatare a bazei de date. Alegerea tranzacţiilor critice se face pe baza punctajului calculat pentru fiecare tranzacție în parte, punctaj care ține cont de frecvența de execuție a tranzacției, de orele de încărcare de vârf din sistem, de restricția de timp de răspuns impusă tranzacției și de operațiile care se execută la nivelul tranzacției. Modul de calcul al punctajului tranzacțiilor şi modalitatea de selecţie a tranzacţiilor critice este definit în metodologia de proiectare propusă în capitolul 4 la nivelul pasului 4 - *Identificarea tranzacţiilor critice.* Figura 3 prezintă captura de ecran a formei folosită pentru identificarea tranzacţiilor critice. Codul sursă se găseşte în anexa 2.

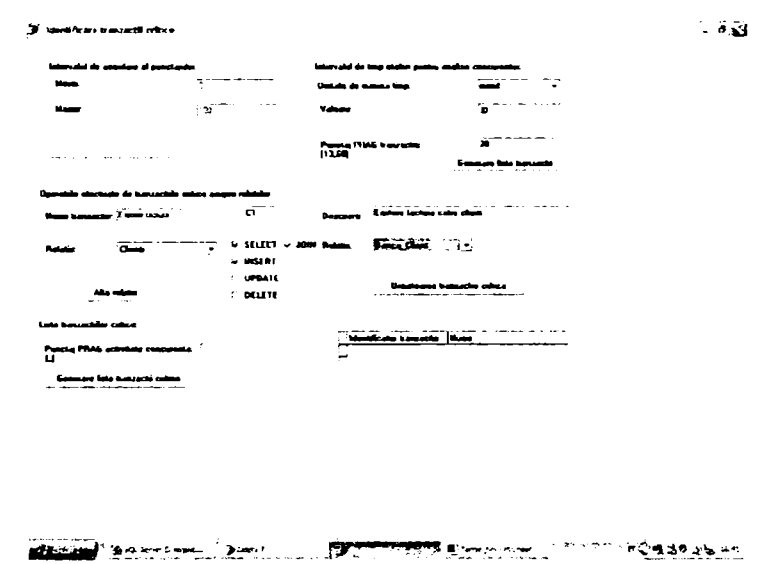

Figura 3. Forma pentru identificarea tranzacțiilor critice

Tranzacţiile critice ajută la determinarea relaţiilor critice (IdRelCrit), adică a acelor relaţii asupra cărora numărul de prelucrări este mai mare şi, prin urmare, este necesar să se acorde o atenție deosebită acestor relații atunci când este proiectată structura lor fizică.

Selecția relațiilor critice se face tot pe baza unui punctaj calculat pentru fiecare relație în parte, punctaj care ţine cont de numărul operaţiilor executate asupra relaţiei de către tranzacțiile critice din sistem și de frecvențele de execuție ale acestor tranzacții. Modul de calcul al punctajului relațiilor și cel de selecție a relațiilor critice este dat de pasul  $5 -$ *Identificarea relaţiilor critice* din cadrul metodologiei propuse în capitolul anterior. Figura 4 prezintă captura de ecran a formei folosită pentru identificarea relaţiilor critice. Codul sursă aferent acestei etape se găseşte în anexa 2.

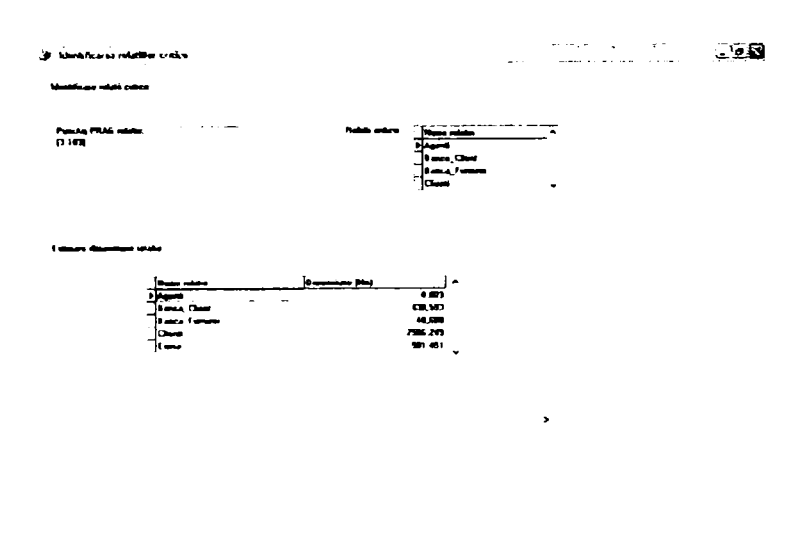

discuss Communication of the Communication of the Cancer of the Cancer of the Cancer of the Cancer of the Cancer

Figura 4. Forma pentru identificarea relaţiilor critice

Estimarea dimensiunii relaţiilor este importantă (IdRelCrit), pentru că ea poate stabili cât de mari vor fi aceste relații în timp, și în funcție de dimensiunile rezulate se pot lua decizii cu privire la structura fizică cea mai indicată pentru acea relatie. Dimensiunile estimate ale relaţiilor sunt calculate automat pomind de la durata de viaţă estimată a relaţiei, de la frecvența de execuție a tranzacțiilor care efectuează prelucrări asupra relației și de la tipul operaţiilor efectuate. Această estimare urmăreşte pasul 6 - *Estimarea dimensiunii relaţiilor*  din cadrul metodologiei prezentată în capitolul 4.

Pomind de la dimensiunile estimate ale relaţiilor se pot selecta relaţiile de dimensiune mare a căror performanță poate fi îmbunătățită prin folosirea partiționării (IdRelPartit).

Relațiile mari la nivelul cărora activitatea concurentă este considerabilă sunt bune candidate pentru partiționare. Selecția relațiilor partiționabile se face în funcție de punctajul de concurență calculat al relației, punctaj care ține cont de tranzacțiile care se execută concurent asupra relaţiei şi de operaţiile executate de aceste tranzacţii. Pentru fiecare relaţie partiţionabilă este identificată cheia optimă de partiţionare. Modul de calcul al punctajului de concurență al relației, precum și mecanismul de selecție a cheilor de partiționare sunt conforme cu pasul 7 - *Identificarea relațiilor ce pot fi partitionate* din cadrul metodologiei propuse în capitolul anterior. în figura 5 sunt prezentate capturi de ecran ale formei ce foloseşte la identificarea relaţiilor partiţionabile ale bazei de date şi a cheilor lor de partiţionare. în anexa 2 se găseşte codul sursă aferent acestei etape.
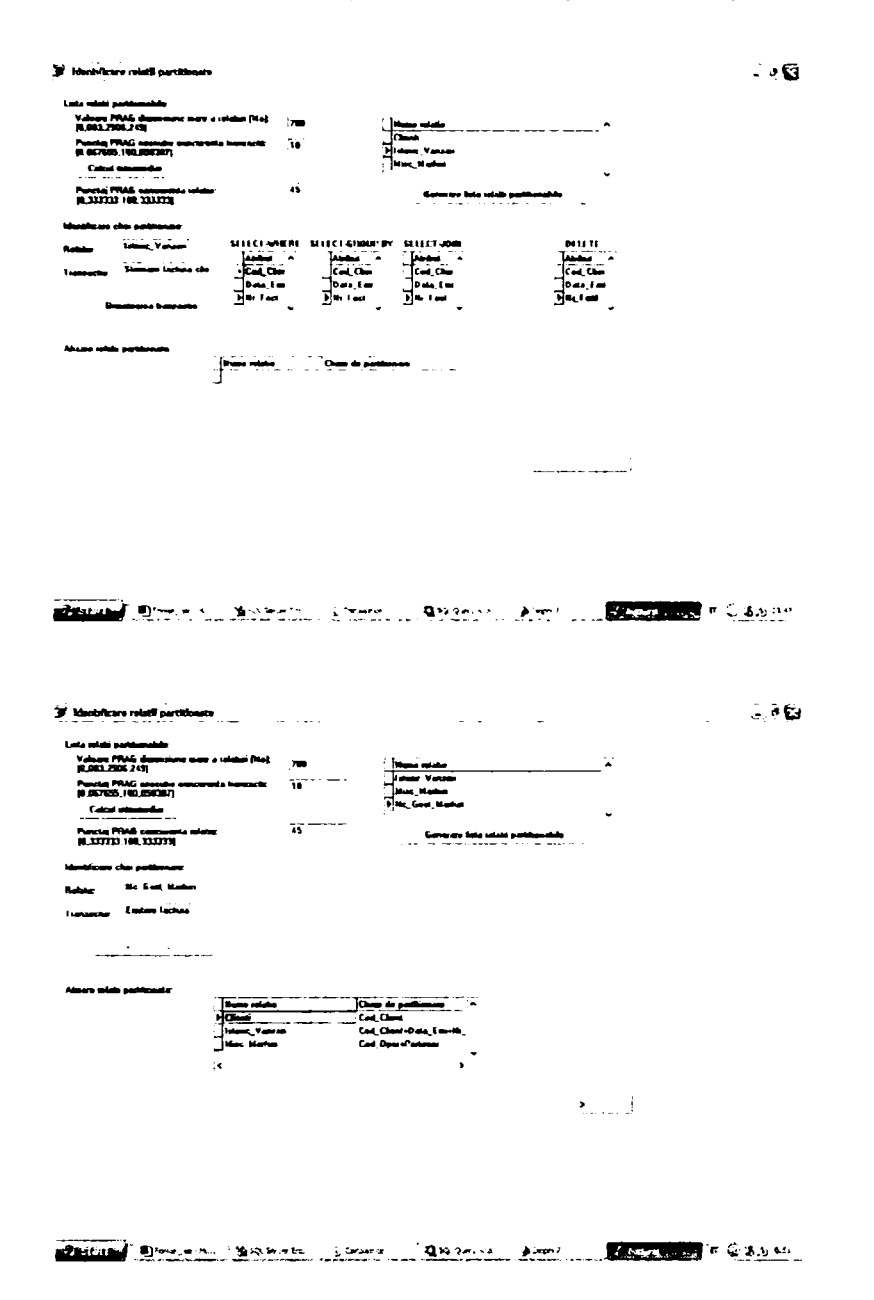

Figura 5. Forma pentru identificarea relaţiilor partiţionabile

în continuare sunt determinate structurile auxiliare de acces necesare la nivelul bazei de date pentru a creşte performanţa acesteia (IdStructAuxAcces). Sunt calculaţi indicii de activitate și indicii tipului de activitate, definiți în cadrul metodologiei, pentru a putea detecta relaţiile care se pretează indexării. Pentru aceste relaţii, pe baza atributelor verzi şi a atributelor roşii, alte două noi noţiuni introduse de metodologia propusă, sunt determinate cheile posibile de indexare. Cheile de indexare au asociate contoare care ajută la identificarea cheilor cel mai des utilizate. Acestea sunt cheile care vor fi folosite pentru crearea structurilor de indexare asociate tabelelor. Determinarea structurilor auxiliare de acces şi a cheilor de indexare posibile pentru acestea se realizează respectând pasul 8 *-Identificarea structurilor auxiliare de acces* din metodologia de proeictare fizică a bazelor de date propusă în capitolul

4 al tezei. Figura 6 prezintă captura de ecran a formei la nivelul căreia sunt identificate structurile auxiliare de acces. Codul sursă aferent se găseşte în anexa 2.

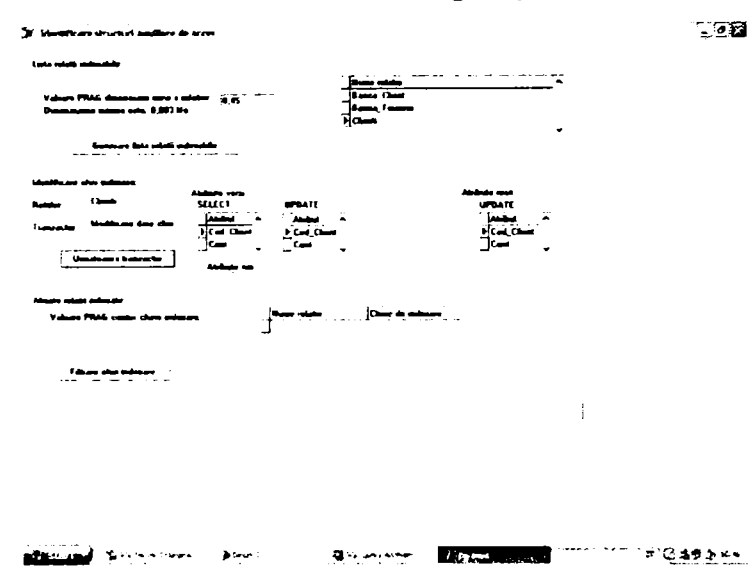

Figura 6. Forma pentru identificarea structurilor auxiliare de acces

Următoarea etapă a procesului de proiectare fizică a bazei de date urmăreşte alegerea organizării fişierelor de date (AlegOrgFisiere). Pomind de la valorile determinate anterior pentru dimensiunile estimate ale relaţiilor, de la informaţiile cu privire la relaţiile partiționabile și la cheile de partiționare ale acestora, de la datele cu privire la relațiile indexabile și la cheile de indexare ale acestora, precum și de la operațiile de compunere necesare între relaţiile din sistem, programul de asistare a procesului de proiectare fizică a bazei de date stabileşte tipul de structură de date care trebuie folosită pentru implementarea fiecărei relații în parte. Aceste tipuri de structuri de date sunt alese în funcție de prelucrările executate de tranzacţiile din sistem asupra relaţiilor din baza de date, astfel încât performanţa sistemului să fie maximă. Algoritmul implementat respectă pasul 9 *- Alegerea organizării fişierelor de date* din cadrul metodologiei din capitolul 4. Figura 7 cuprinde captura de ecran a formei ce are ca rol prezentarea rezultatelor etapei de alegere a organizării fizice a fişierelor de date. Codul sursă se poate consulta în anexa 2.

Procesul de proiectare este continuat cu stabilirea structurii fizice a indexurilor ce vor fi implementate asupra tabelelor din baza de date (AlStructIndex). în funcţie de tipul fişierului de date asupra căruia se construieşte indexul, de activitatea concurentă de la nivelul relaţiei, de numărul estimat de valori distincte ale cheii de indexare, precum şi de operaţiile de compunere necesare între relaţiile din sistem, se stabileşte tipul fiecărei structuri indexate ce poate fi implementată în baza de date pentru a creşte performanţa acesteia. Utilitarul foloseşte un algoritm implementat în conformitate cu specificaţiile din pasul 10 - *Alegerea oranizării*  *structurilor indexate* din cadrul metodologiei de proiectare fizică a bazei de date propusă în capitolul anterior.

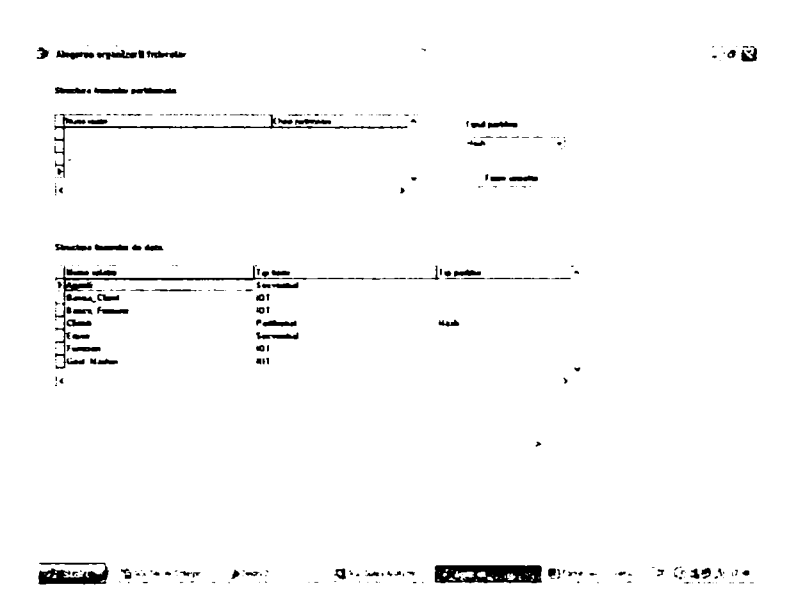

Figura 7. Forma pentru alegerea organizării fizice a fişierelor de date

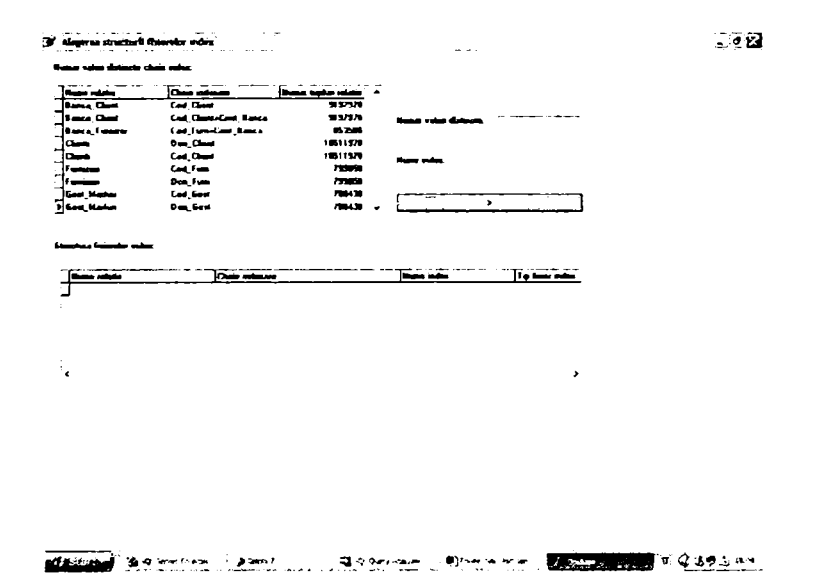

Figura 8. Forma pentru stabilirea structurii fizice a structurilor indexate

Forma din figura 8 prezintă rezultatele acestei etape de alegere a structurii indecşilor asociaţi fişierelor de date cu scopul de a micşora timpii de răspuns la prelucrările care se execută asupra bazei de date. Codul sursă aferent se găseşte în anexa 2.

Programul de asistare a procesului de proiectare fizică a bazei de date permite şi identificarea automată a relaţiilor care pot avea probleme în satisfacerea cerinţelor de performanţă (AnalIntrRedundControl). Acestea sunt relaţiile asupra cărora se poate analiza avantajul introducerii unei redundanțe controlate. Identificarea acestor relații se face în

conformitate cu specificaţiile pasului 11 *-Analiza introducerii unei redundanţe controlate*  din cadrul metodologiei propuse în capitolul 4.

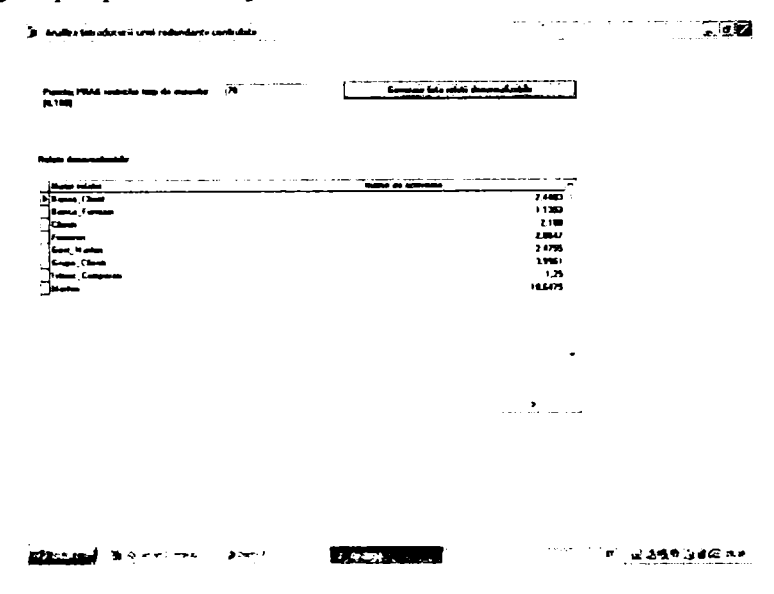

Figura 9. Forma pentru identificarea relaţiilor denormalizabile

Se poate încerca o denormalizare a acestor relaţii, dar numai după ce s-au pus în balanță atât avantajele cât și toate dezavantajele pe care denormalizarea le generează. Figura 9 prezintă captura de ecran a formei în care sunt afişate relaţiile care pot avea probleme în satisfacerea cerinţelor de performanţă care le-au fost impuse. în anexa 2 se găseşte codul sursă aferent acestei etape.

La final, este realizată o estimare a spaţiului de memorare necesar întregii baze de date pentru a se observa dacă nu cumva pot să apară probleme la nivelul etapei operaţionale a bazei de date (EstSpatMem).

Estimarea este realizată în mod automat pomind de la datele privind durata de viaţă estimată a relaţiilor, de la operaţiile care se execută asupra acestor relaţii şi de la frecvenţele lor de execuție, precum și ținând cont de tipurile de structuri de date care au fost alese pentru fişierele de date şi pentru structurile lor auxiliare de acces. Mărimea totală rezultată pentru baza de date poate să determine o reanalizare a relaţiilor şi a deciziilor lor de proiectare. Estimarea este realizată folosind datele din pasul 6 - *Estimarea dimensiunii relaţiilor* şi pe cele din pasul 12 - *Estimarea spaţiului de memorare necesar bazei de date* din cadrul metodologiei propuse în capitolul 4 al tezei. în figura 10 este prezentată captura de ecran a formei din aplicaţie care afişează aceste date. Codul sursă aferent este prezentat în anexa 2.

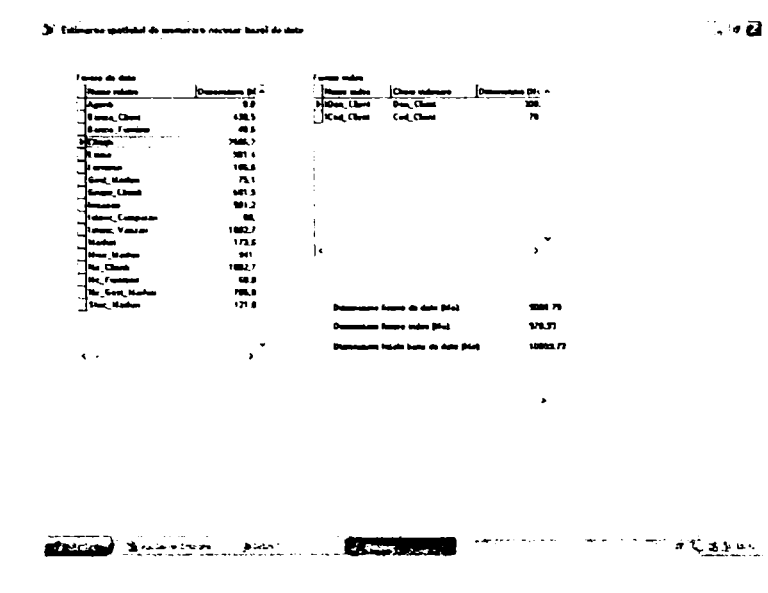

Figura 10. Forma care conţine estimarea dimensiunii bazei de date

Datele fmale ale procesului de proiectare a reprezentării fizice a bazei de date pot fi consultate în forma *Schema fizică a bazei de date,* care poate fi observată în figura 11. Codul sursă al acestei forme este prezentat în anexa 2 (SchFizBD).

Programul permite reluarea şi rafinarea procesului de proiectare fizică a bazei de date dacă proiectantul bazei de date decide astfel. în cazul în care se iau decizii de modificare a datelor iniţiale ale relaţiilor şi/sau tranzacţiilor, care operează în baza de date, procesul de proiectare trebuie refăcut.

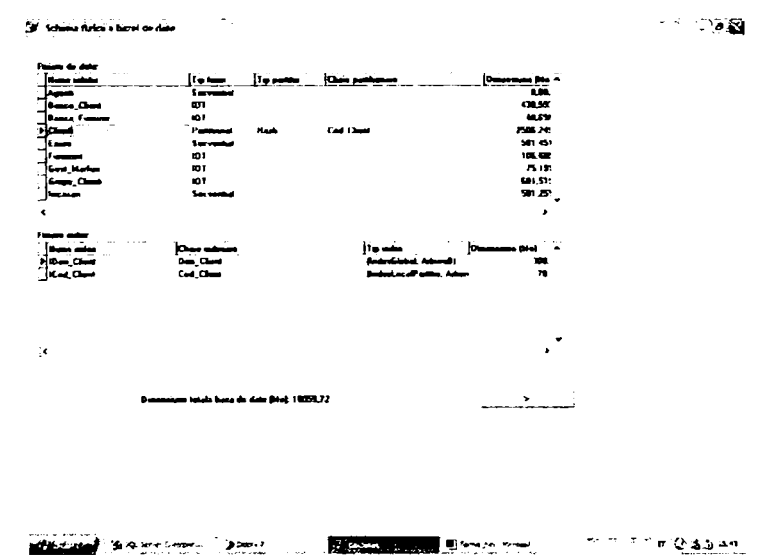

Figura 11. Forma finală care conţine datele schemei fizice a bazei de date

Programul permite asistarea procesului de proiectare fizică a unei baze de date ce foloseşte modelul relaţional al datelor. El urmăreşte metodologia de proiectare propusă în cadrul tezei. La elaborarea metodologiei au fost luate în calcul tipurile de structuri de date şi

metodele de acces la aceste structuri existente la nivelul celor mai evoluate sisteme de gestiune a bazelor de date.

#### **5.2. Beneficiile utilizării metodologiei de proiectare propuse**

Metodologia de proiectare fizică a unei baze de date, bazată pe modelul relaţional al datelor, propusă în cadrul tezei ajută la realizarea la parametri superiori a procesului de proiectare fizică a bazei de date. Modelul de dezvoltare a procesului de proiectare fizică a bazei de date este inspirat de modelul "Cleanroom" şi foloseşte o metodă formală de specificare. Pașii propuși în cadrul metodologiei sunt validați pe baza unor argumente matematice, care permit astfel eliminarea erorilor din procesul de proiectare. Rezultă, astfel, un produs final liber de defecte şi se scurtează şi timpii necesari parcurgerii întregului proces de dezvoltare a sistemului, deoarece etapa de testare a bazei de date este considerabil redusă ca amploare. Se obţin, în aceste condiţii, beneficii în ceea ce priveşte costul final al sistemului.

Metodologia de proiectare fizică a bazei de date, propusă în cadrul tezei, a fost aplicată la realizarea etapei de proiectare fizică a unei baze de date necesară unei aplicaţii complexe de gestiune şi de analiză a vânzărilor, care realizează gestiunea stocului de mărfuri, a aprovizionărilor de la furnizori, a vânzărilor către clienți, a evidenței contabile a firmei, precum şi diverse analize ale vânzărilor efectuate pe o perioadă de 5 ani, pentru o firmă având ca obiect de activitate vânzarea en-gros şi en-detail de produse.

Procesul de dezvoltare al sistemului informațional a parcurs mai multe etape. După etapa de planificare a urmat cea de colectare, analiză şi specificare a cerinţelor, la nivelul căreia s-au adunat şi analizat toate informaţiile necesare formulării cerinţelor viitoarei aplicații. Aceste cerințe au fost clasificate în cerințe funcționale și cerințe non-funcționale și au fost specificate în documentul numit specificaţia cerinţelor.

O listă parţială a cerinţelor identificate vis-â-vis de activitatea de gestiune a stocurilor de mărfuri şi de cea de mişcare a acestora, precum şi pentru gestionarea relaţiei cu furnizorii şi clienţii firmei este prezentată în anexa 2.

Pomind de la cerinţele specificate ale aplicaţiei şi ale bazei de date, după ce s-au parcurs etapele de proiectare conceptuală şi logică a bazei de date, a fost parcursă etapa de proiectare fizică a bazei de date, în acord cu sistemul de gestiune a bazelor de date ales pentru implementare. Această etapă a fost abordată atât clasic cât şi folosind metodologia propusă anterior. Sistemul de gestiune a bazelor de date ales pentru implementarea bazei de date a fost Oracle 9i.

Porțiunea din diagrama Entitate-Relație corespunzătoare acestei sectiuni din aplicație este prezentată în figura 12.

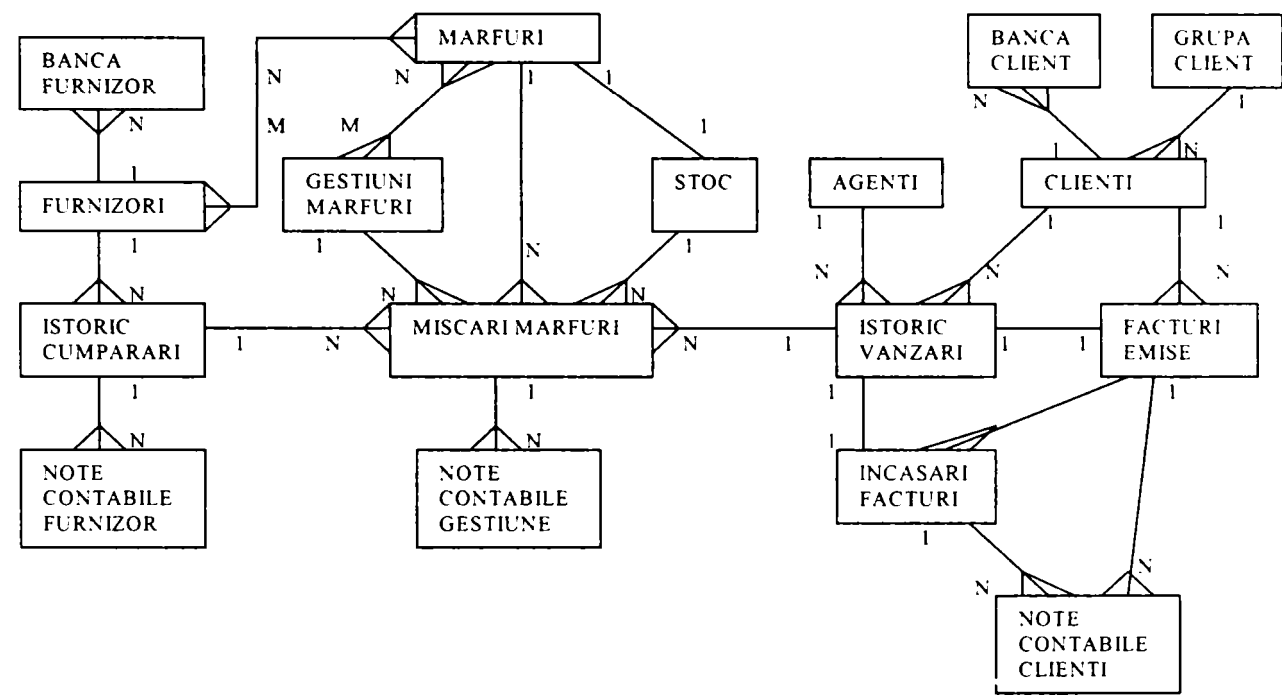

**Figura 12. Diagrama Entitate-Relaţie.** 

Ea conține entitățile identificate în procesul de proiectare conceptuală a bazei de date, precum și relațiile existente între aceste entități. Tipul fiecărei relații este, de asemenea, precizat pe diagramă.

Toate tranzacțiile identificate în etapa de specificare a cerințelor este necesar să fie analizate pentru a se stabili care dintre acestea sunt mai des utilizate, care sunt relaţiile implicate la nivelul fiecăreia dintre aceste tranzacții și care sunt operațiile care se execută asupra bazei de date în fiecare tranzacție.

Acest pas necesită, într-o primă etapă, estimarea frecvențelor de execuție a tranzacţiilor, a orelor sau intervalelor de timp de încărcare maximă pentru fiecare tranzacţie în parte, precum şi a restricţiilor de timp de răspuns impuse tranzacţiilor. în anexa 2 sunt prezentate datele iniţiale ale tranzacţiilor implicate de acest segment al sistemului informaţional. Tot în anexa 2 sunt prezentate şi datele relaţiilor din baza de date obţinute în urma etapelor de proiectare conceptuală şi logică.

Alte metodologii de proiectare fizică a bazelor de date folosesc pentru analiza tranzacţiilor, care se execută asupra bazei de date, *hărţile de utilizare a tranzacţiilor.* Aceste

*Teză de doctorat* 245

hărți au ca punct de plecare diagrama Entitate-Relație construită în etapa de proiectare conceptală a bazei de date şi arată care sunt relaţiile accesate de fiecare tranzacţie în parte indicând schematic care dintre acestea va fi, potențial, utilizată masiv. În cazul unui număr mare de tranzactii care se execută la nivelul bazei de date și care efectuează un număr mare și variat de operații asupra relațiilor din baza de date, hărțile de utilizare a tranzacțiilor pot deveni foarte încărcate şi, astfel, foarte greu de urmărit şi de înţeles. Prin urmare, extragerea informaţiilor utile în continuate în procesul de proiectare se dovedeşte a nu fi tocmai facilă.

De exemplu, pentru tranzacţiile FI, F2, F3, F6, F7 şi FIO din anexa 2, harta de utilizare a tranzacţiilor este următoarea:

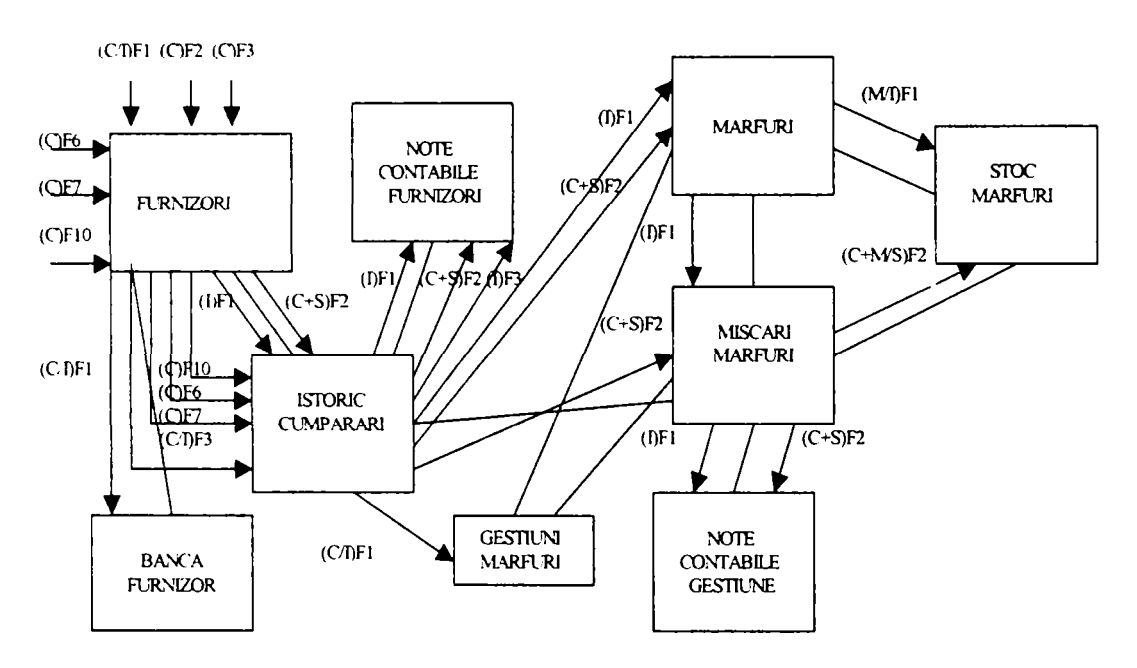

**Figura 13. Harta de utilizare a tranzacţiilor pentru tranzacţiile FI, F2, F3, F6, F7, FIO.** 

După cum se poate observa şi în figură, analiza tranzacţiilor cu ajutorul hărţilor de utilizare a tranzacţiilor este greoaie, deoarece diagrama E-R devine foarte încărcată după ce toate tranzacţiile şi operaţiile de la nivelul acestora sunt reprezentate pe diagramă. Se poate efectua o rupere pe module a diagramei E-R, astfel încât reprezentarea tranzacţiilor şi a operaţiilor de la nivelul acestora să se facă separat pentru fiecare modul în parte. In acest caz, însă, trebuie avută grijă să se însumeze valorile locale atunci când se face analiza globală a activității de la nivelul tranzacțiilor. Pentru fiecare entitate se observă câte arce vin și pleacă din ea. Acestea dau măsura utilizării entităţii în cadrul tranzacţiilor care operează asupra bazei de date. Entităţile cu cele mai multe arce sunt cele mai utilizate şi cele la care accesul trebuie optimizat. Deoarece diagrama globală E-R devine deosebit de încărcată, după reprezentarea tuturor arcelor corespunzătoare operaţiilor care se produc la nivelul tranzacţiilor din sistem, şi analiza este foarte greoaie, am căutat să găsesc o altă modalitate de a realiza analiza tranzacţiilor. Varianta propusă foloseşte un formalism matematic care permite validarea

deciziilor de proiectare. Procesul de analiză a tranzacțiilor și de proiectare a reprezentării fizice a bazei de date poate fi astfel complet automatizat.

Pentru realizarea etapei de proiectare fizică a bazei de date s-au folosit două echipe, una dintre ele a utilizat metodologia de proiectare propusă în cadrul tezei şi a folosit şi aplicația de asistare a procesului de proiectare, în timp ce cealaltă a folosit doar o metodologie de proiectare similară celei descrise în capitolul 2. Schema fizică a bazei de date rezultată în urma procesului de proiectare, realizat de echipa care a folosit metodologia propusă şi utilitarul de proiectare dezvoltat pentru ea, este prezentată în anexa 2.

Au fost contorizaţi timpii necesari pentru efectuarea procesului de proiectare fizică a bazei de date şi au fost comparate rezultatele procesului de proiectare. După cum se poate obser\a şi în graficul 1 timpii totali necesari realizării proiectării fizice a bazei de date se reduc cu aproximativ 35%. Această reducere a timpilor de proiectare atrage după sine o economie în ceea ce priveşte costurile procesului de dezvoltare a sistemului.

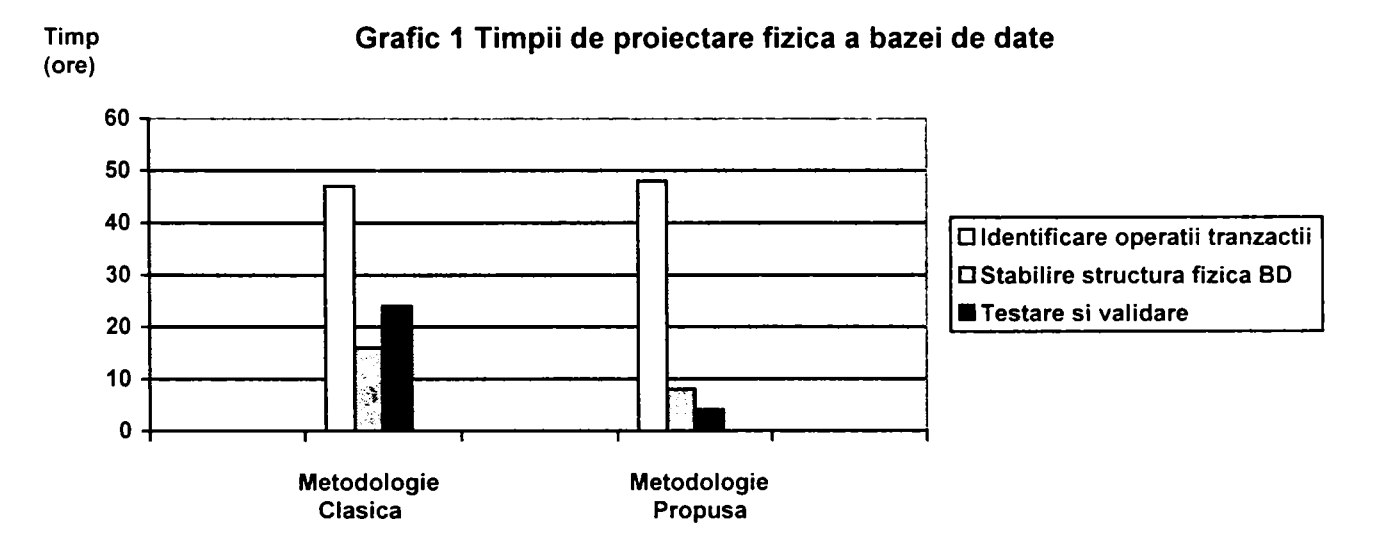

Şi la nivelul structurii fizice a bazei de date s-au obţinut unele diferenţe între cele două echipe. Structurile fişierelor de date rezultate nu au fost într-u totul similare. S-a constatat că echipa ce nu a folosit metoda propusă de proiectare a reprezentării fizice a luat aceleaşi decizii de partiţionare a tabelelor, cu toate că procesul de identificare a cheilor de partiţionare a fost mai greoi. Diferenţe majore sau obţinut la nivelul tabelelor Banca\_Client, Banca\_Fumizor, Furnizori, Gest Marfuri, Grupe Clienti, Marfuri, Stoc Marfuri a căror structură a fost aleasă de tip tabelă organizată indexat de către echipa care a folosit metoda propusă în cadrul tezei şi de tip secvențial de către cealaltă echipă. S-a constatat că echipa care a folosit metoda clasică a avut tendinţa de a crea prea multe structuri auxiliare de acces pentru fiecare tabelă în parte. La nivelul structurilor auxiliare de acces au rezultat mai multe diferențe și se poate afirma că etapa de stabilire a acestor structuri a fost mult mai lungă şi mai anevoiasă pentru echipa care

a folosit metodologia clasică. De asemenea, pentru acestă echipă a fost necesară o perioadă mai îndelungată pentru validarea şi testarea deciziilor de proiectare luate.

La cele câteva teste la care au fost supuse cele două baze de date rezultate, teste similare celor din capitolul 3 al tezei, s-au obţinut timpi mai buni pentru structura de bază de date obținută de echipa ce a folosit pentru proiectare utilitarul de proiectare dezvoltat în conformitate cu metoda de proiectare propusă în capitolul 4 al tezei. Procesul de t estare a metodologiei propuse trebuie continuat şi pe alte sisteme pentru a se putea formula concluzii mai relevante.

Ca o concluzie finală, se poate spune că beneficiile aduse de folosirea metodologiei de proiectare fizică a bazelor de date propusă în cadrul tezei sunt multiple, şi anume:

- se realizează o proiectare pe baze fundamentate nu euristice;
- se uşurează munca echipei de proiectare;
- se scurtează timpii totali de realizare a procesului de proiectare;
- se elimină erorile de proiectare din cadrul procesului de proiectare fizică a bazei de date;
- se poate reveni cu mult mai mare uşurinţă la nivelul procesului de proiectare;
- se micşorează costurile totale ale procesului de dezvoltare a bazei de date.

# Concluzii, contribuții și *perspective*

#### **6.1. Concluzii**

Teza de faţă a urmărit aducerea unor contribuţii în domeniul proiectării bazelor de date. Deoarece majoritatea sistemelor informatice folosesc astăzi o bază de date, este important pentru succesul general al sistemului ca această bază de date să fie corect proiectată. Performanţa sistemului este direct influenţată de performanţa în exploatare a bazei de date. Caracteristicile sistemului de gestiune a bazelor de date sunt evident importante, dar ele nu sunt în mod exclusiv garantul unor rezultate corespunzătoare în ceea ce priveşte performanţa obţinută de baza de date în etapa operaţională a ciclului său de viaţă. Un rol deosebit de important în asigurarea unei performanţe sporite la nivelul bazei de date îl joacă structura fizică a acesteia. Două implementări diferite ale aceleiaşi baze de date folosind acelaşi sistem de gestiune a bazelor de date pot fi foarte departe una de alta ca nivel al performanţei pe care o asigură în etapa de operare. Tipurile de stucturi de date alese pentru a implementa baza de date, precum şi metodele auxiliare de acces la aceste structuri au o influență hotărâtoare asupra timpilor de execuție din sistem. O alegere neinspirată va cauza performanţe foarte scăzute în exploatare, care inevitabil vor conduce la insatisfacţia beneficiarului sistemului informatic şi posibil chiar la respingerea acestuia. Pentru a nu apărea astfel de situaţii este foarte important ca procesul de proiectare a bazei de date să fie efectuat în mod corect. în cadrul tezei mi-am concentrat atenţia asupra etapei de proiectare fizică a bazelor de date, încercând să aduc contribuții la rezolvarea acestei probleme, astfel încât performanţele obţinute de baza de date în etapa operaţională a ciclului său de viaţă să fie superioare.

Mi-am început studiul prin analizarea unora dintre cele mai importante sisteme de gestiune a bazelor de date existente astăzi pe piață și anume: Oracle 9i, SQL Server 2000 și DB2. Am analizat în principal tipurile de structuri de date puse la dispoziție de aceste sisteme pentru implementarea bazei de date, precum şi metodele auxiliare de acces către aceste structuri. Pentru a identifica plusurile şi minusurile fiecăreia dintre structurile oferite s-au efectuat numeroase teste pe o baza de date test implementată în toate cele trei variante. Testele au fost împărțite pe categorii, fiecare urmărind să studieze un anumit tip de comportament al bazei de date şi să identifice anumite şabloane pe baza cărora să se poată desfăşură procesul de proiectare a bazei de date. Rezultatele obţinute la testele efectuate mi-au permis să stabilesc criterii de evaluare a deciziilor de proiectare fizică a bazei de date. Aceste rezultate au fost încorporate într-o metodă proprie de proiectare a reprezentării fizice a bazei de date. A fost propusă o metodologie de proiectare fizică a bazelor de date, care se bazează pe noua metodă de proiectare a reprezentării fizice a bazei de date. Pentru îmbunătăţirea calității procesului de proiectare sunt folosite specificațiile formale și validările deciziilor de proiectare pe baze matematice. Metoda propusă pentru proiectarea fizică a bazelor de date permite dezvoltarea de utilitare de asistare a procesului de proiectare. A fost dezvoltat un astfel de utilitar, pentru a susține beneficiile metodei propuse. El a fost utilizat la proiectarea unei baze de date pentru un sistem informatic folosit în domeniul activităţilor de vânzare şi analiză a vânzărilor. Structura fizică rezultată s-a dovedit a fi mai performantă decât aceea obţinută de o echipă de proiectare care nu a folosit metoda propusă în cadrul tezei.

#### **6.2. Contribuţii**

În cadrul tezei au fost aduse următoarele contribuții:

*• A fost propusă o nouă metodă de proiectare* a reprezentării fizice a bazelor de date ce folosesc modelul de date relaţional sau relaţional-obiectual. Metoda îşi propune să realizeze proiectarea bazei de date într-un "mediu curat", adică prin eliminarea erorilor de proiectare din cadrul procesului de proiectare fizică a bazei de date. Acest lucru este realizat prin folosirea unui formalism matematic în specificarea paşilor de proiectare şi prin utilizarea unor validări pe baze matematice a deciziilor de proiectare.

Metoda propusă permite o analiză cantitativă şi calitativă a tranzacţiilor care se desfășoară în sistem, pornind de la estimările frecvențelor de execuție ale tranzacțiilor, de la orele de încărcare de vârf ale tranzacţiilor, de la restricţiile timpilor de execuţie de la nivelul fiecărei tranzacţii în parte şi de la operaţiile executate asupra bazei de date de către tranzacţii. Metoda propune calcularea unor punctaje asociate tranzacţiilor şi relaţiilor din sistem, care permit identificarea tranzacţiilor şi relaţiilor critice ale sistemului. Sunt folosite validări pe baze matematice ale deciziiilor de proiectare. Sunt identificate relațiile ce pot fi partiționate pentru a îmbunătăți performanța sistemului, precum și cheile de partiționare optime. Sunt identificate structurile auxiliare de acces menite să îmbunătățească performanța sistemului, precum și cheile de indexare ale acestora. La final, metoda permite obţinerea organizării fişierelor de date şi a structurilor indexate asociate acestora, astfel încât performantele în exploatare ale bazei de date să fie maxime. Este realizată și o analiză a oportunității introducerii unei redundanțe controlate la nivelul bazei de date. Metoda propusă permite identificarea relatiilor care pot constitui puncte critice în sistem și la nivelul cărora se poate pune problema unei denormalizări. La final, metoda permite şi o estimare a spaţiului de memorare necesar întregii baze de date.

- *Au fost propuşi indicatori* care au ca scop evaluarea calitativă a operaţiilor care au loc la nivelul bazei de date şi care permit validarea deciziilor de proiectare. Aceşti indicatori sunt *indicele de activitate* şi *indicele tipului de activitate,* ce dau măsura calitativă a operaţiilor desfăşurate asupra relaţiilor bazei de date şi care ajută la luarea deciziilor de proiectare pe baze matematice nu euristice. Au fost definite, de asemenea, două noi noţiuni care ajută la identificarea soluţiilor optime privind structurile auxiliare de acces. Acestea sunt *atribute verzi,* adică atributele unei relaţii care este indicat să facă parte din cheile de indexare ale relaţiei, şi *atribute roşii,* adică acele atribute ale unei relaţii care nu este indicat să aparţină cheilor de indexare ale relatiei. Au fost definite totodată reguli pe baza cărora să fie făcută încadrarea atributelor relaţiilor în categoria atributelor verzi sau a atributelor roşii. Atributele verzi şi atributele roşii permit specificarea cheilor de indexare pentru fiecare relaţie a bazei de date.
- *A fost propusă o metodologie de proiectare fizică a bazelor de date,* care încorporează metoda propusă de proiectare a reprezentării fizice a bazei de date. Metodologia de

*Teză de doctorat* 251

proiectare fizică a bazei de date stabilește pașii care trebuie urmați de proiectantul bazei de date în vederea obtinerii schemei fizice a bazei de date pornind de la schema logică a acesteia. Cele trei mari etape ale metodologiei sunt: transformarea modelului de date logic global pentru sistemul SGBD ales, proiectarea reprezentării fizice şi proiectarea mecanismelor de securitate. Cea de a doua etapă a metodologiei a fost adaptată pentru a putea încorpora metoda proprie de proiectare a reprezentării fizice pentru o bază de date ce foloseşte un model de date relaţional sau relaţional-obiectual. Modelul de dezvoltare a bazei de date este bazat pe filosofia modelului "Cleanroom" de dezvoltare a sistemelor software, care urmăreşte proiectarea într-un mediu curat, astfel încât erorile de proiectare să fie eliminate încă din etapa de proiectare, rezultând astfel un produs final liber de defecte. Costul pe ansamblu al procesului de proiectare este redus, deoarece etapa de testare este de mult mai scurtă durată sau poate fi chiar complet elimitată.

- *S-au introdus specificațiile formale* la nivelul etapelor procesului de proiectare fizică a bazei de date cu scopul de a îmbunătăţi calitatea procesului de proiectare. Etapele procesului de proiectare fizică a bazei de date sunt specificate formal folosind un limbaj de descriere structurată a funcțiilor necesare la nivelul fiecărui pas din cadrul metodologiei de proiectare propuse. Descrierea funcţiilor s-a făcut folosind un pseudocod pentru ca procesul de proiectare să poată fi automatizat mai facil. Folosirea specificaţiilor formale aduce o serie de beneficii, deoarece permite o mai corectă înţelegere a cerinţelor sistemului şi a proiectării acestuia, permite dovedirea consistenței și a caracterului complet al specificațiilor, precum și a faptului că implementarea este conformă cu acestea și, de asemenea, permite construirea unor unelte software care să asiste la dezvotarea sistemului. Calitatea procesului de proiectare se îmbunătăţeşte, ceea ce conduce la un produs final superior, adică la o bază de date superioară.
- *S-a dezvoltat o aplicaţie* pentru asistarea procesului de proiectare fizică a bazei de date ce urmăreşte metoda de proiectare a reprezentării fizice a bazei de date propusă în cadrul tezei. Aplicaţia este dezvoltată în Delphi? şi foloseşte o bază de date de gen repository implementată în SQL Server 2000. Aplicaţia a fost dezvoltată astfel încât să urmeze paşii specificaţi formal ai metodologiei de proiectare fizică a bazelor de date, respectând metoda proprie de proiectare a reprezentării fizice a bazei de date.

Avantajul utilizării unui astfel de utilitar de asistare a procesului de proiectare fizică a bazei de date este evident.

#### **6.3. Perspective**

Activitatea desfăşurată de-a lungul elaborării acestei teze, în domeniul proiectării bazelor de date relaţionale şi relaţional-obiectuale, nu poate fi considerată complet încheiată.

Metoda propusă de proiectare a reprezentării fizice a bazei de date va trebui validată în continuare prin aplicarea ei la proiectarea unor baze de date specifice unor domenii de aplicaţii variate şi prin analizarea rezultatelor obţinute în urma procesului de proiectare. în acest scop colaborarea cu firma S.C. Industial Software S.R.L. va fi continuată şi voi încerca extinderea colaborării şi cu alte firme producătoare de software. Metoda şi rezultatele aplicării ei vor fi prezentate și la alte evenimente științifice în țară și în străinătate..

Metoda de proiectare fizică a bazei de date poate fi folosită cu succes şi în scopuri didactie în cadrul facultăților de profil la cursurile de baze de date. Este important ca studenții să-şi însuşească cunoştiinţele necesare despre proiectarea bazelor de date şi implicit şi despre etapa de proiectare fizică a bazei de date. Aceasta nu trebuie ignorată, pentru că ea este deosebit de importantă în cazul sistemelor software care prelucrează volume mari de date complexe. Chiar dacă până astăzi mare parte dintre aplicaţiile dezvoltate de firmele româneşti producătoare de software nu presupun cerințe deosebite la nivelul bazei de date și nu prelucrează volume foarte mari de date complexe, lucrurile au început deja să ia o altă tumură si este important ca viitorii specialiști să fie bine pregătiți.

O altă direcţie care va fi urmărită pe viitor va fi aceea de a încerca integrarea utilitarului de proiectare fizică a bazei de date cu alte unelte de proiectare asistată a procesului de proiectare a bazei de date, utilitare care efectuează doar proiectarea conceptuală a bazei de date. Astfel se va obţine o unealtă completă de asistare a procesului de proiectare a bazei de date. Aceasta ar putea fi chiar înglobată într-un produs software de tip CASE.

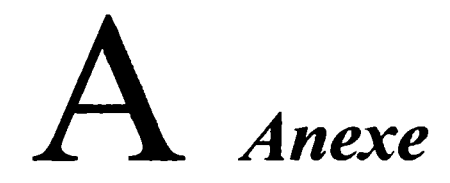

## **ANEXA 1**

## *Structura tabelelor bazei de date TEST*

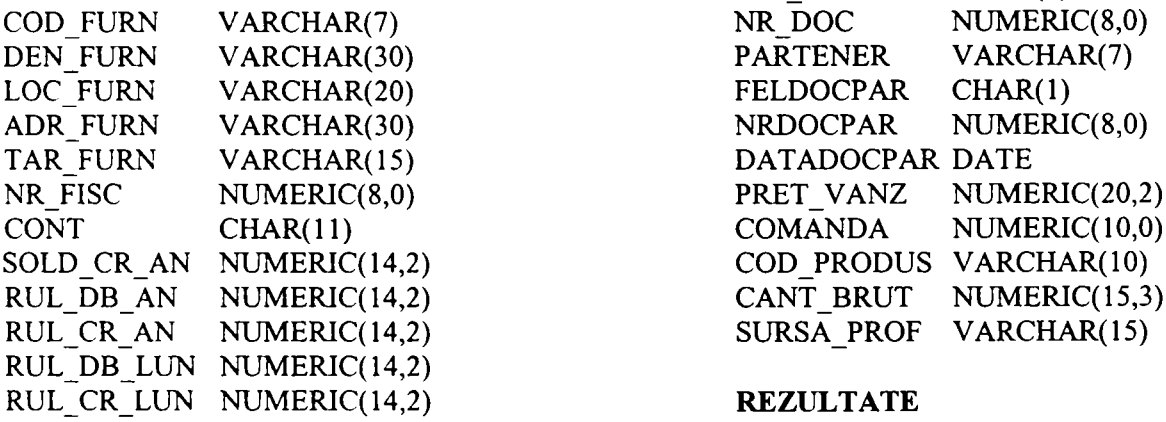

#### **MARFURI**

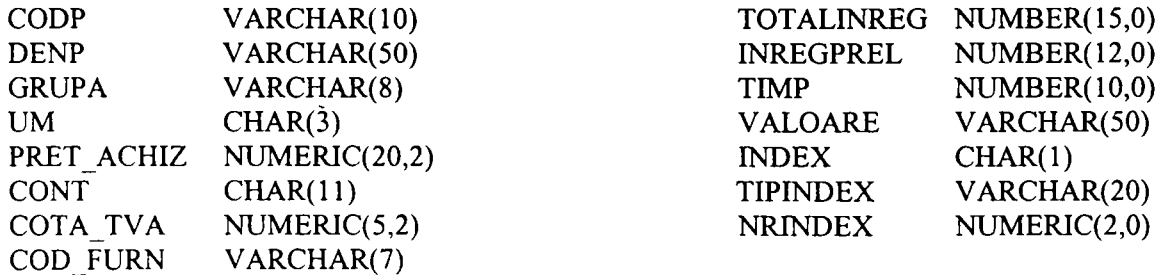

#### **MISC MĂRFURI**

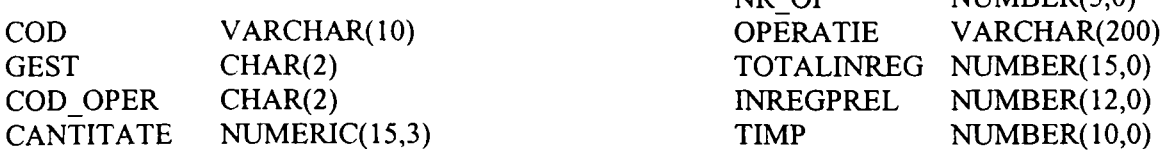

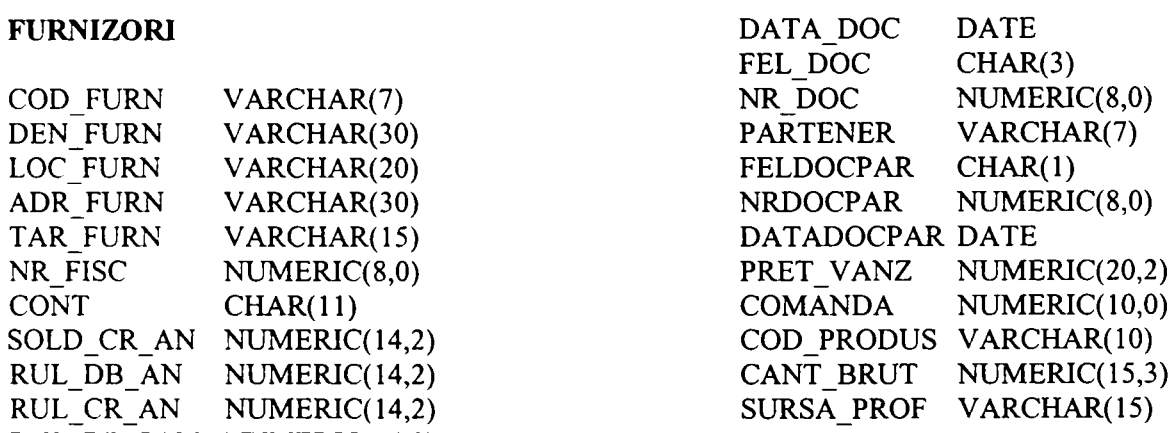

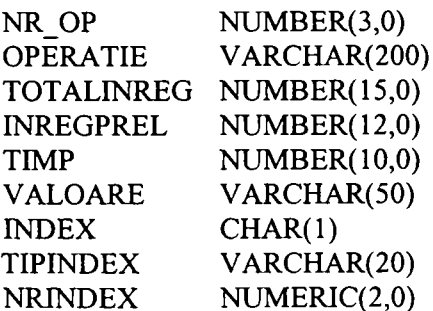

#### **REZULTATE. FINALE**

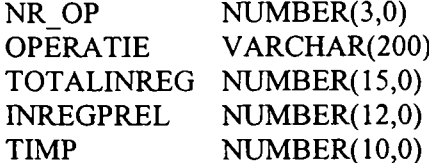

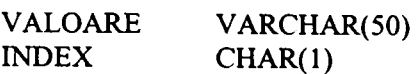

**TIPINDEX NRINDEX** 

**VARCHAR(20) NUMERIC(2,0)** 

# **1.2.** *Rezultatele parţiale ale testelor efectuate*

#### **REZULTATE**

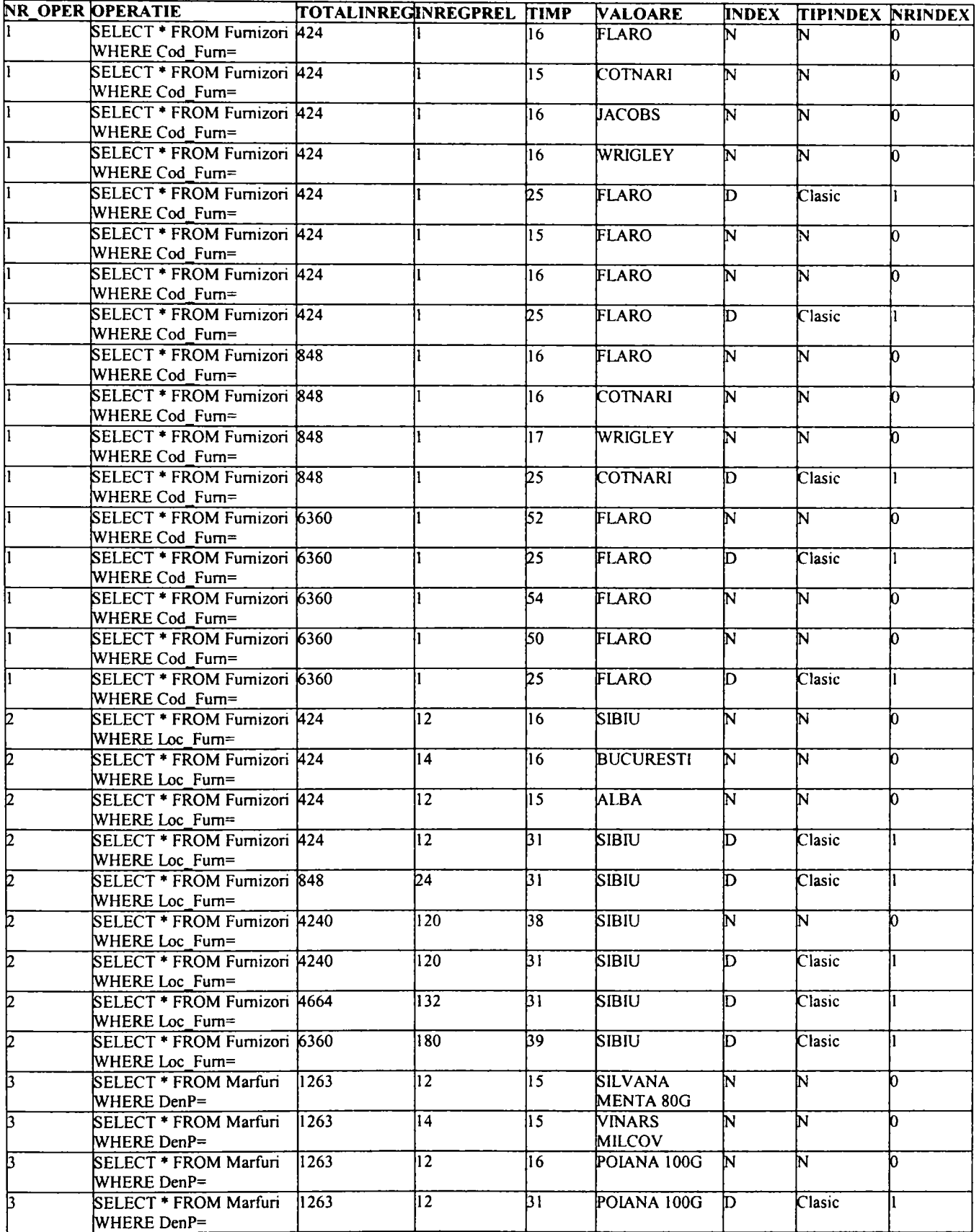

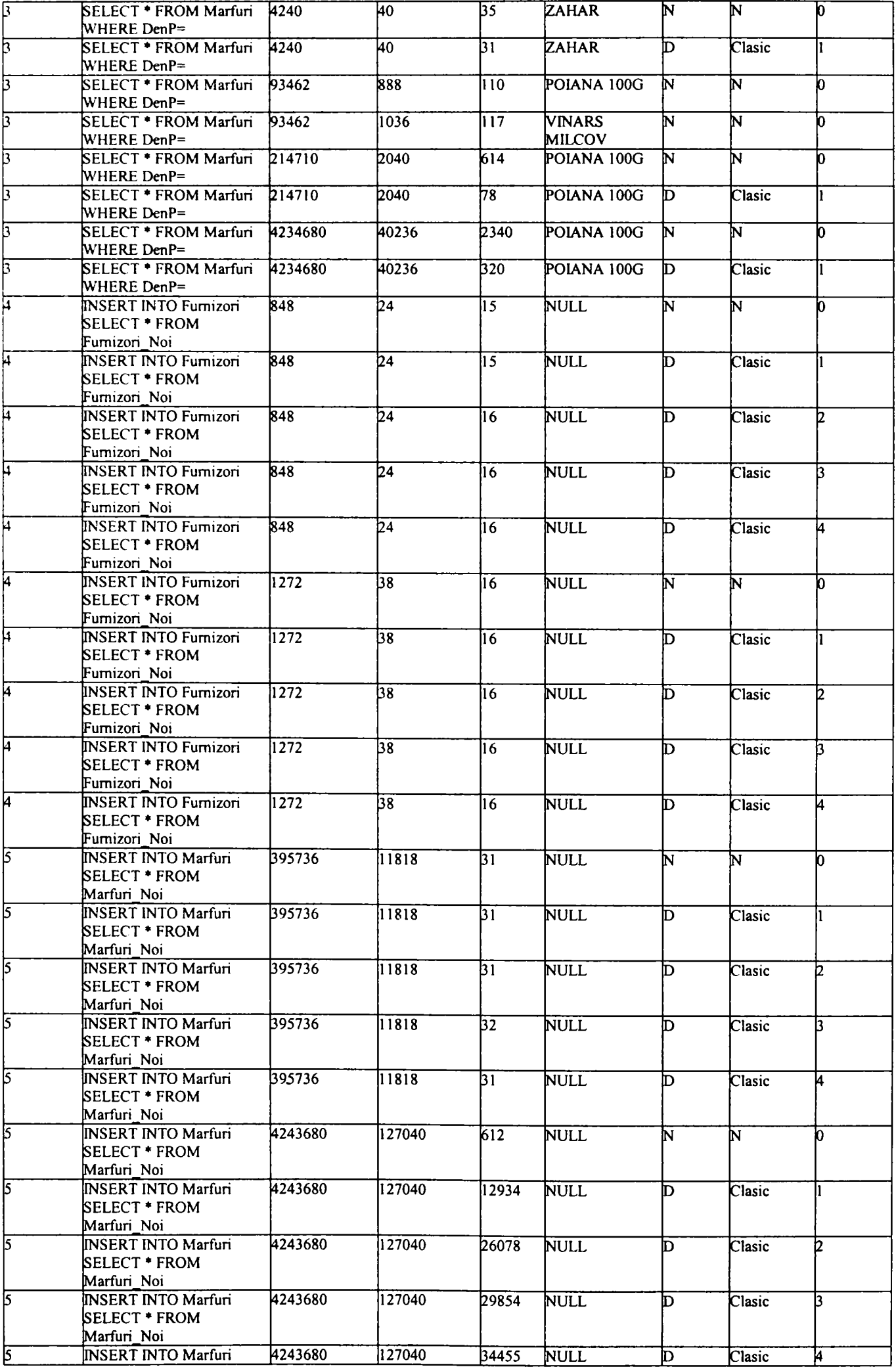

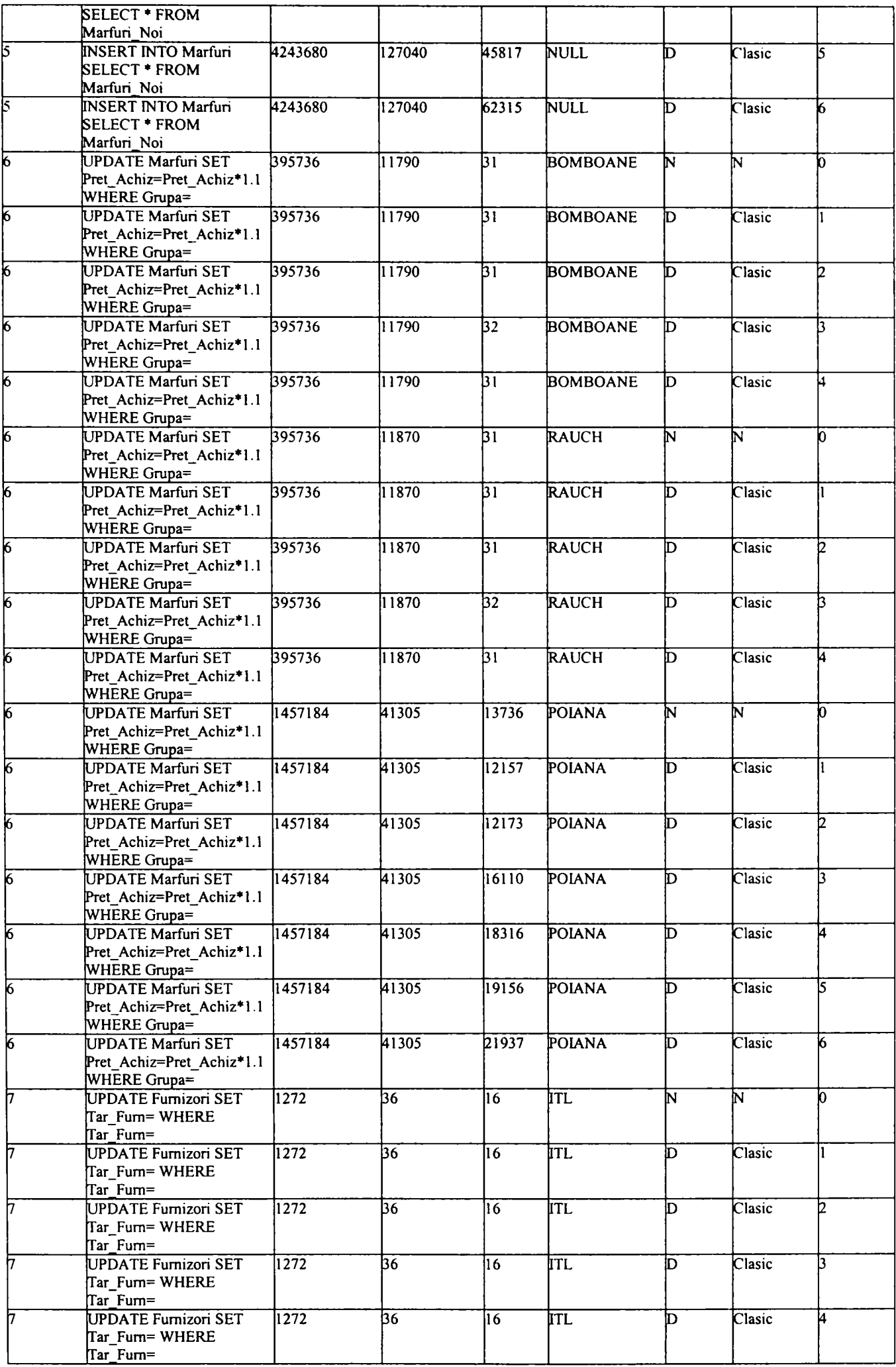

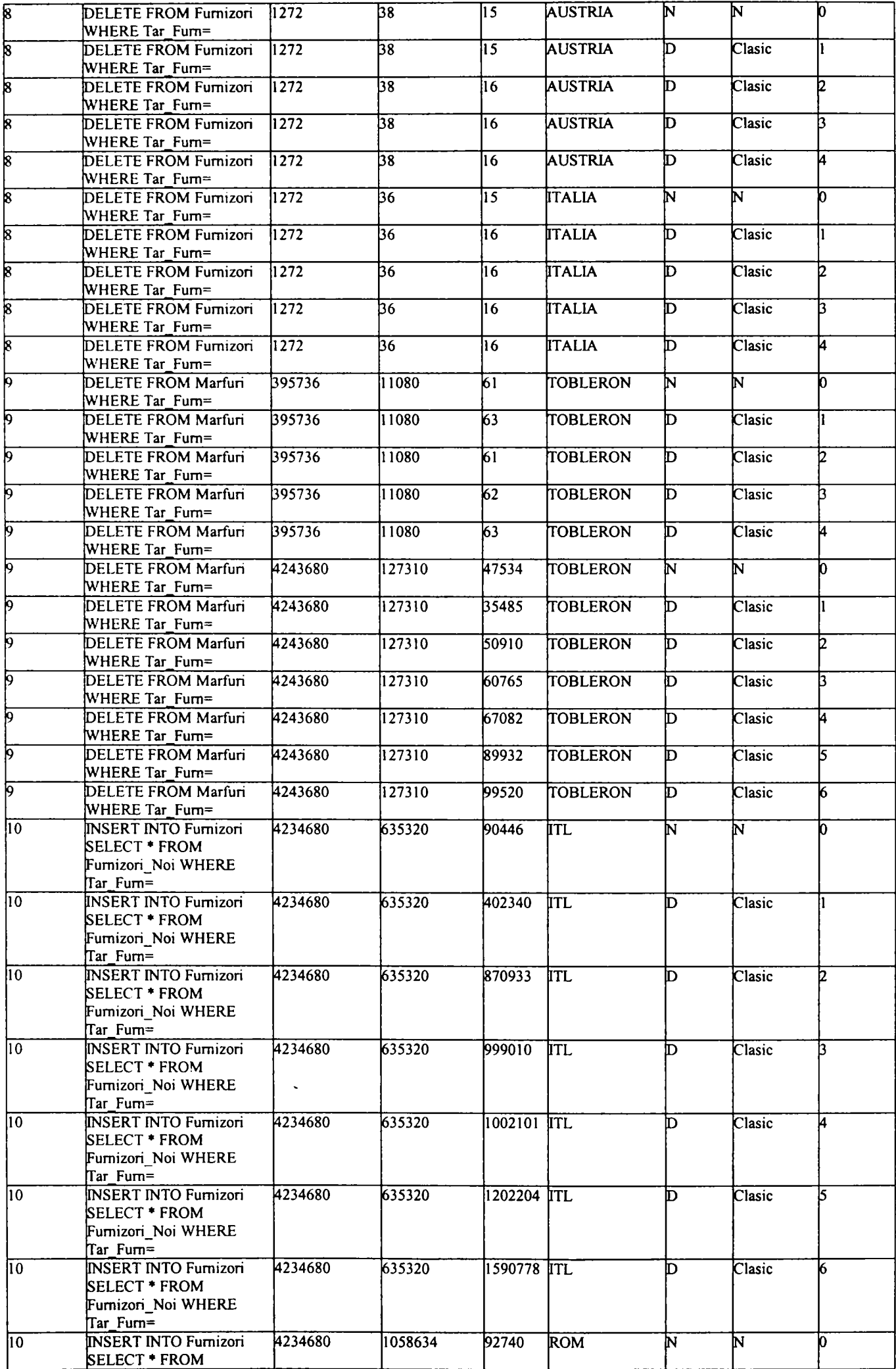

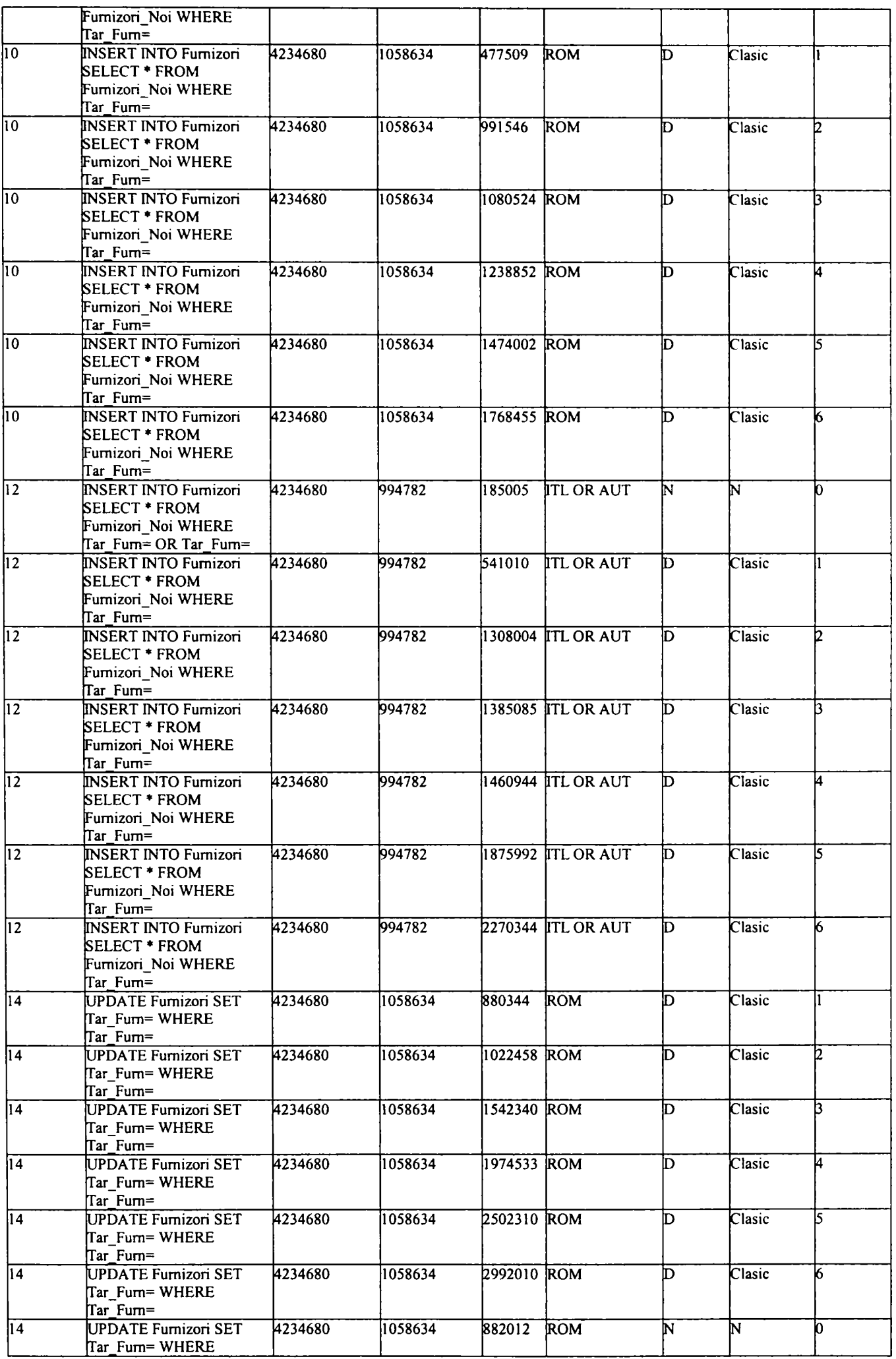

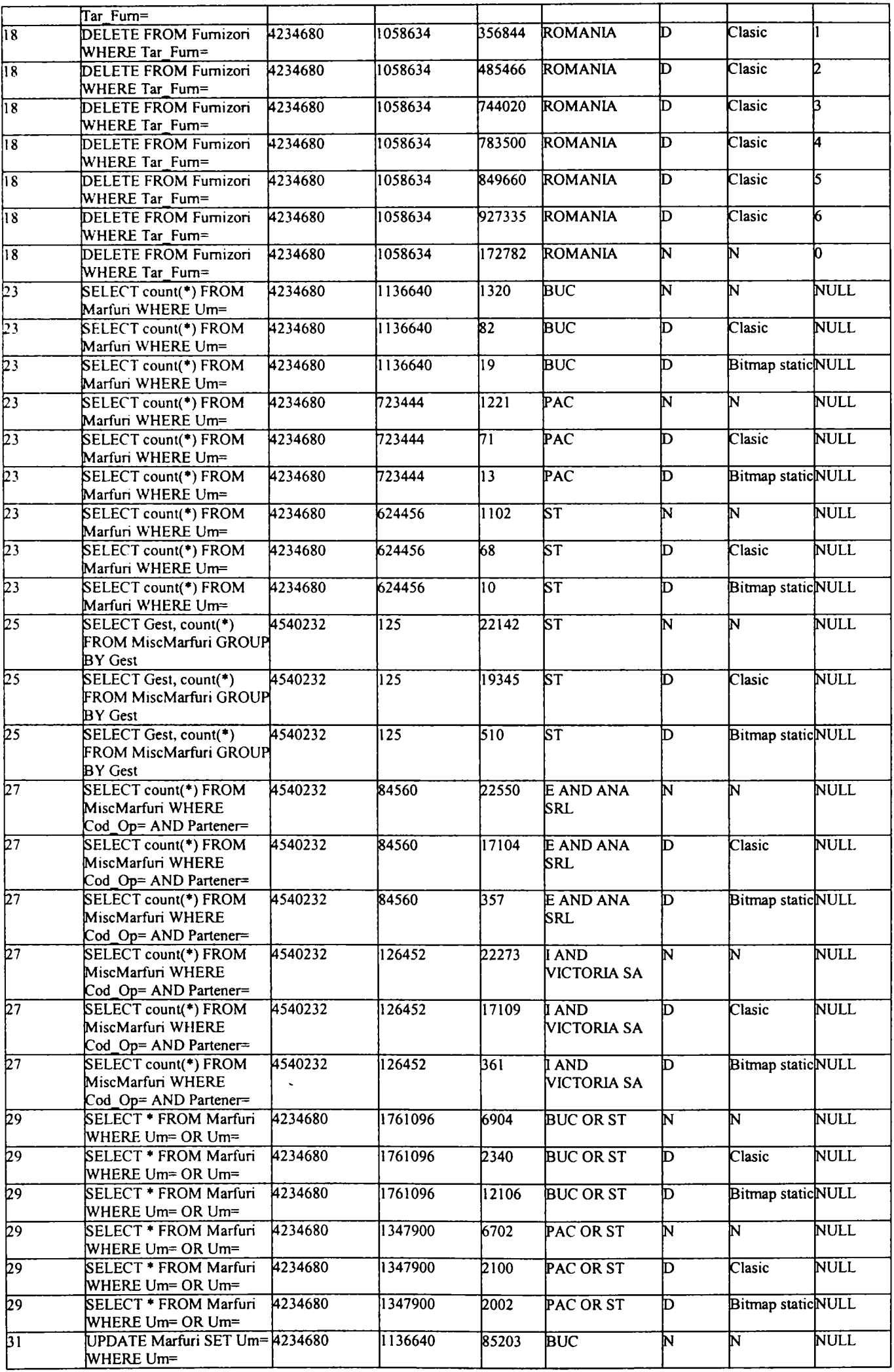

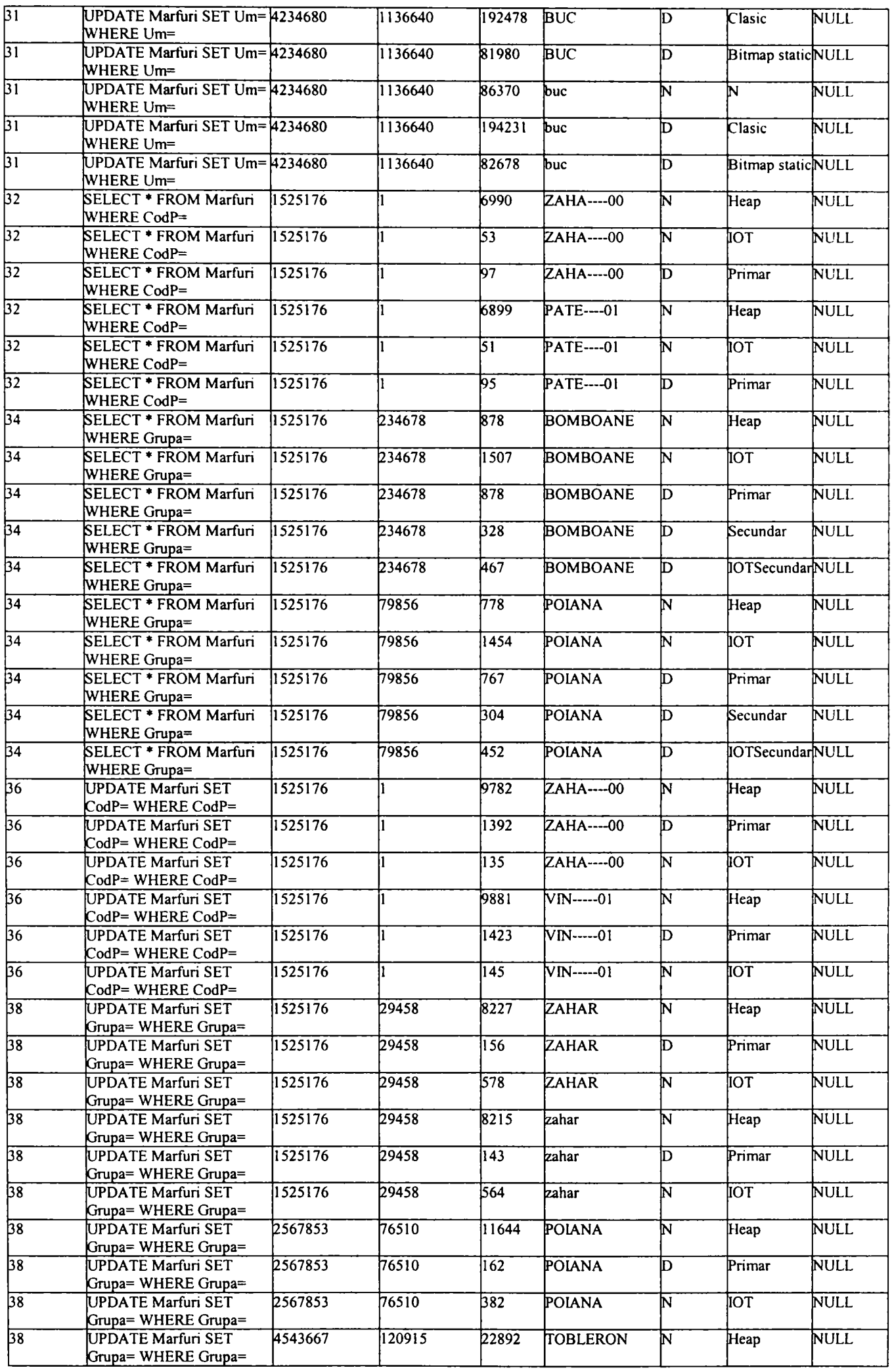

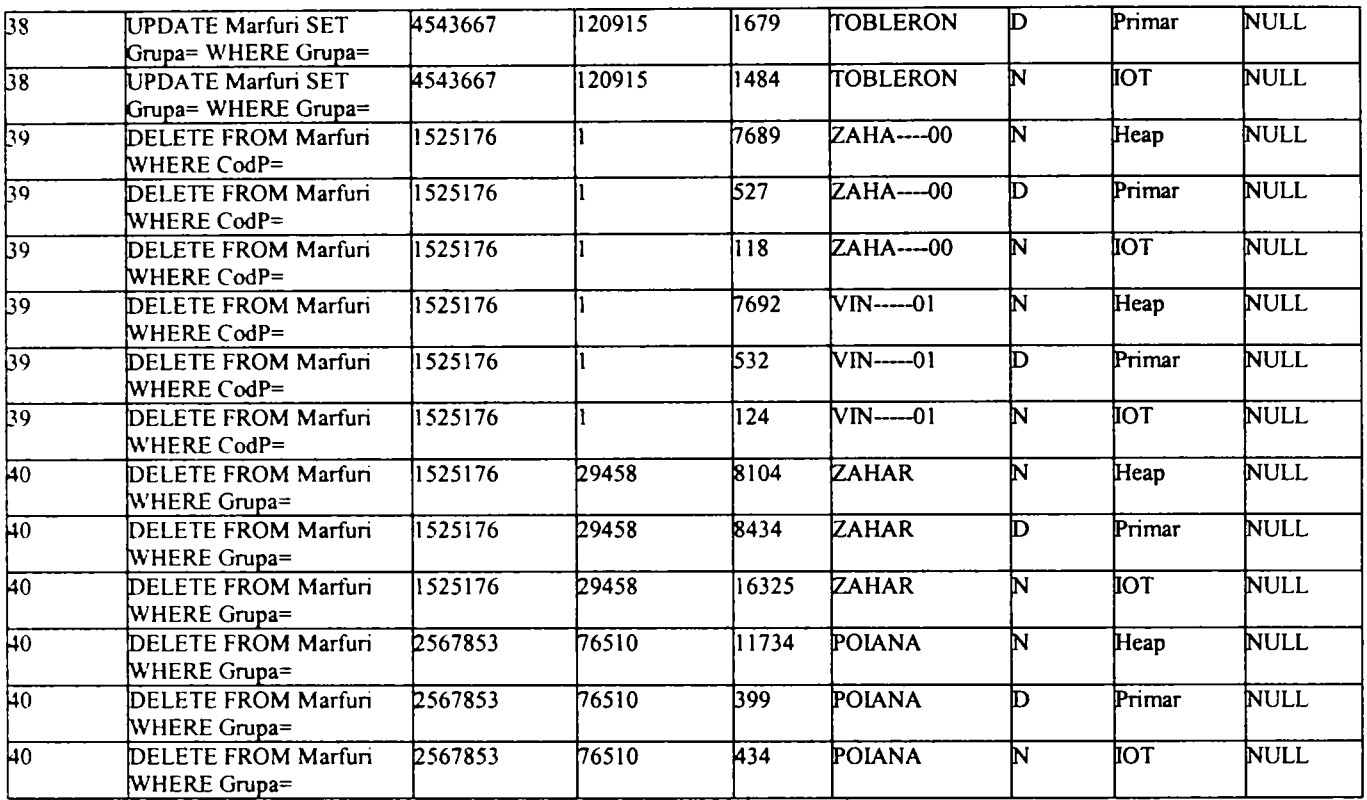

### **REZULTATE FINALE**

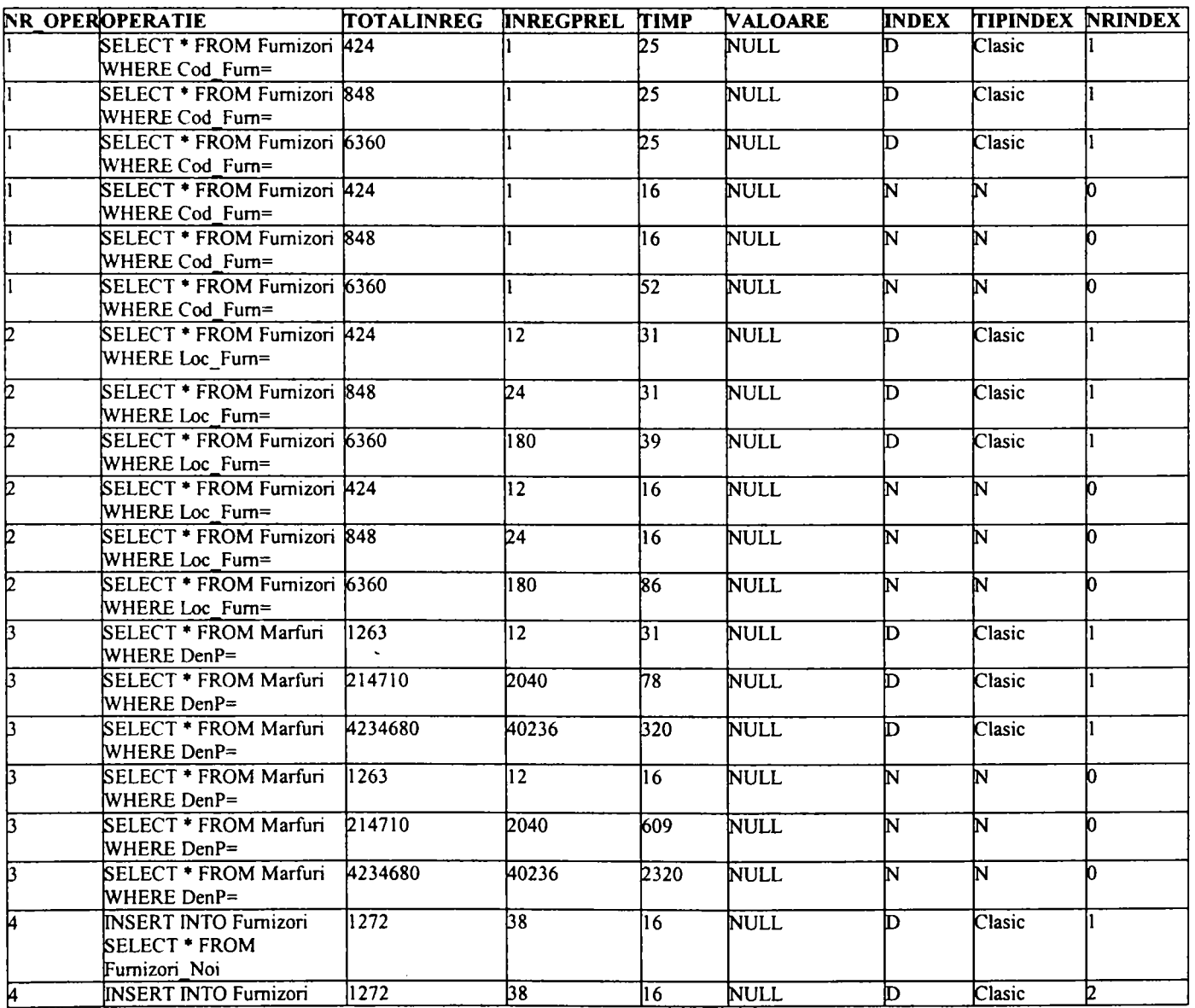

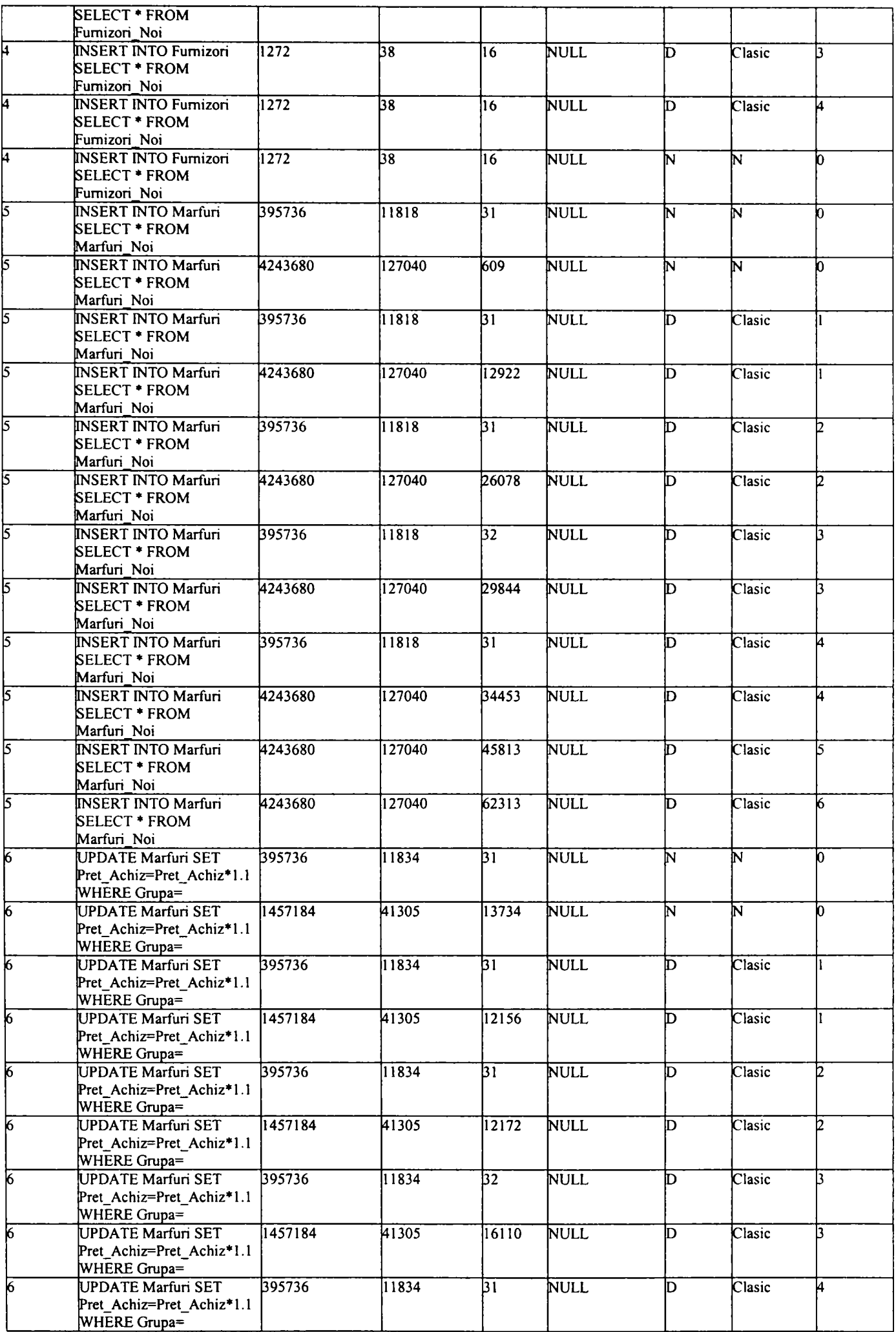

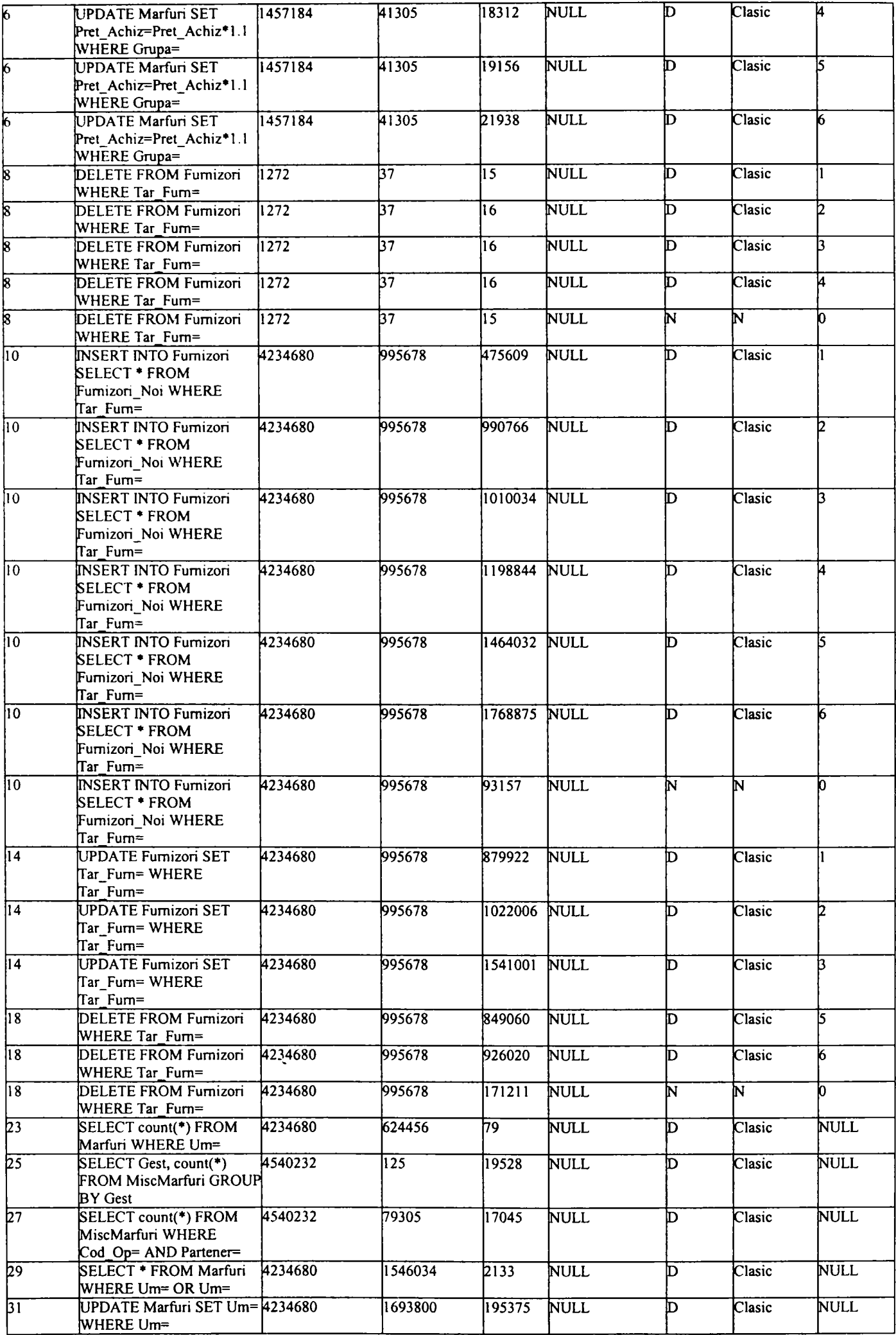

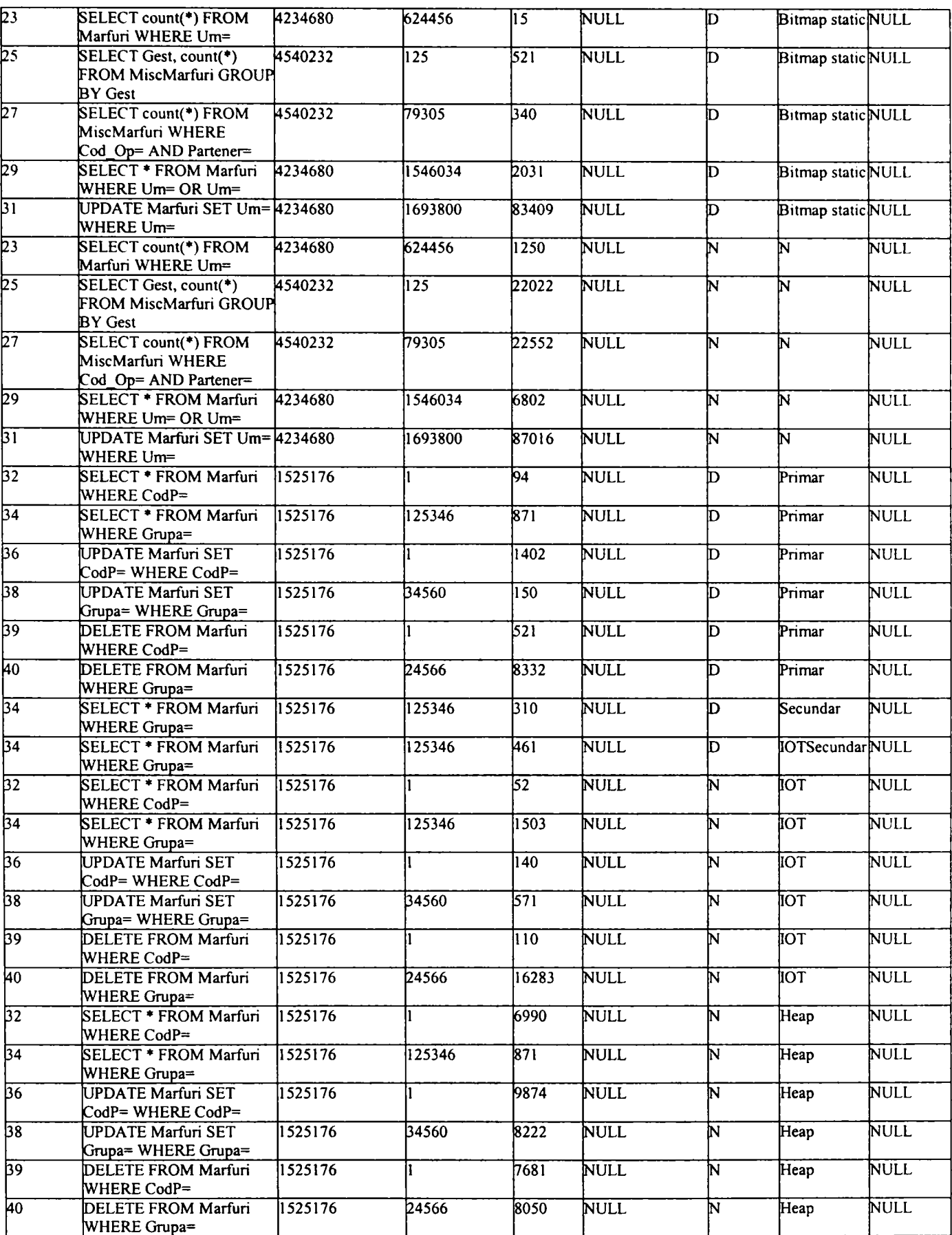

#### **1.3.** *Scripturi şi proceduri stocate*

```
-Fumizorilnsertl .sql 
       DECLARE 
        v_NrOp NUMBER(3); 
        v_Operatie VARCHAR(200); 
        v Start NUMBER(10,0); 
        v_End NUMBER(10,0); 
        v Timp NUMBER(10,0); 
        v NrInreg NUMBER(12,0);
        v Index CHAR(1);
        v_TipIndex VARCHAR(20); 
        v NrIndex NUMBER(2,0);
        v Tar_Furn VARCHAR(15);
        v_TotalInreg NUMBER( 15,0); 
        CURSOR c_TotalInreg IS 
          SELECT count(*) 
          FROM Furnizori; 
       CURSOR c_NrInreg IS 
          SELECT count(*) 
          FROM Fumizori Noi 
          WHERE Tar_Fum=v_Tar_Fum; 
       BEGIN 
         v_NrOp:=&NrOp; 
         v_Tar_Fum:= '&Tar_Fum'; 
         OPEN c_TotalInreg; 
         FETCH c TotalInreg INTO v TotalInreg; 
         CLOSE c_TotalInreg; 
         OPEN c_NrInreg; 
         FETCH c_NrInreg INTO v_NrInreg; 
         CLOSE c_NrInreg; 
         vjndex: = '&Index'; 
         v_TipIndex:= '&TipIndex'; 
         v_NrIndex:=&Nr Index 
         v_Operatie:='INSERT INTO Furnizori SELECT * FROM Fumizori_Noi WHERE Tar_Fum='; 
         v_Start:=DBMS_UTILITY.GET_TIME; 
         INSERT INTO Furnizori SELECT * FROM Fumizori_Noi WHERE Tar_Fum=v_Tar_Fum; 
         v_End:=DBMS_UTILITY.GET_TIME; 
         v_Timp:=(v_End-v_Start)* 10; 
         INSERT INTO Rezultate(NrOp, Operatie, TotalInreg, InregPrel, Timp, Valoare, Index, TipIndex,
```

```
NrIndex) VALUES (v_NrOp, v_Operatie, v_TotalInreg, v_NrInreg, v_Timp, v_Tar_Furn,
      v_Index, v_TipIndex, v_NrIndex);
COMMIT;
```
**END;** 

```
-FumizoriInsertCompus. sql
```
**DECLARE** 

- **v** NrOp NUMBER(3);
- **v Operatie VARCHAR(200);**
- **v** Start NUMBER(10,0);
- **v** End **NUMBER**(10,0);
- **v\_Timp NUMBER(10,0);**
- **v\_NrInreg NUMBER( 12,0);**
- **vinde x CHAR(l);**
- **v\_TipIndex VARCHAR(20);**
- **v** NrIndex NUMBER(2,0);
- **v\_Tar\_Fuml VARCHAR(15);**
- **v\_Tar\_Fum2 VARCHAR(15);**
- **v\_TotalInreg NUMBER(15,0);**
- **CURSOR c TotalInreg IS**
- **SELECT count(\*)**
- **FROM Furnizori;**
- **CURSOR c\_NrInreg IS** 
	- **SELECT count(\*)**
	- **FROM Fumizori\_Noi**
	- WHERE Tar\_Furn=v\_Tar\_Furn1 OR Tar\_Furn=v\_Tar\_Furn2;

#### **BEGIN**

```
v_NrOp:=&NrOp;
```

```
v Tar Furn1:= '&Tar_Furn1';
```

```
v_Tar_Fum2:= '&Tar_Fum2';
```

```
OPEN c_TotalInreg;
```

```
FETCH c_TotalInreg INTO v_TotalInreg;
```

```
CLOSE c TotalInreg;
```

```
OPEN c_NrInreg;
```

```
FETCH c_NrInreg INTO v_NrInreg;
```

```
CLOSE c_NrInreg;
```

```
v_Index:= '&Index';
```
- **v\_TipIndex:= '&TipIndex';**
- **V NrIndex:=&NrIndex;**

**V Operatie:='INSERT INTO Furnizori SELECT \* FROM Furnizori\_Noi WHERE Tar\_Fum= OR Tar\_Fum=';** 

**v\_Start:=DBMS\_UTILITY.GET\_TIME;** 

INSERT INTO Furnizori SELECT \* FROM Furnizori Noi WHERE Tar Furn=v Tar Furn1 OR **Tar\_Fum=\'\_Tar\_Fum2;** 

**v\_End:=DBMS\_UTILITY.GET\_TIME;** 

**v\_Timp:=(v\_End-v\_Start)\* 10;** 

**v Tar Fuml :=v\_Tar\_Fuml ||' OR ' ||v\_Tar\_Fum2** 

INSERT INTO Rezultate(NrOp, Operatie, TotalInreg, InregPrel,Timp, Valoare, Index, TipIndex,

NrIndex) VALUES (v\_NrOp, v\_Operatie, v\_TotalInreg, v\_NrInreg, v\_Timp, v\_Tar\_Furn1,

v\_Index, v\_TipIndex, v\_NrIndex);

**COMMIT;** 

**END;** 

--Marfurilnsert1.sql

**DECLARE** 

```
v_NrOp NUMBER(3);
```
**v Operatie VARCHAR(200);** 

**v\_Start NUMBER(10,0);** 

**v\_End NUMBER(10,0);** 

**v\_Timp NUMBER(10,0);** 

**v** NrInreg NUMBER(12,0);

**v**\_Index CHAR(1);

**v TipIndex VARCHAR(20);** 

**v\_NrIndex NUMBER(2,0);** 

```
v_Gupa VARCHAR(8);
```
**v\_TotalInreg NUMBER( 15,0);** 

```
CURSOR c Totallnreg IS
```
**SELECT count(\*)** 

**FROM Mărfuri;** 

```
CURSOR c_NrInreg IS
```
**SELECT count(\*)** 

FROM Marfuri Noi

**WHERE Grupa=v\_Grupa;** 

#### **BEGIN**

**v\_NrOp:=&NrOp;** 

v\_Grupa:= '&Grupa';

**OPEN c TotalInreg;** 

FETCH c\_TotalInreg INTO v\_TotalInreg;

**CLOSE c\_TotalInreg;** 

**OPEN c NrInreg;** 

**FETCH c\_NrInreg INTO v NrInreg;** 

**CLOSE c\_NrInreg;** 

**v\_Index:= '&Index';** 

**v\_TipIndex:= '&TipIndex';** 

**v\_NrIndex:=&NrIndex;** 

v Operatie:='INSERT INTO Marfuri SELECT \* FROM Marfuri Noi WHERE Grupa=';

**v\_Start:=DBMS\_UTILITY.GET\_TIME;** 

**INSERT INTO Marfuri SELECT \* FROM Marfuri\_Noi WHERE Grupa=v\_Grupa;** 

**v\_End:=DBMS\_UTILITY.GET\_TIME;** 

**v\_Tinq3:=(v\_End-v\_Start)\* 10;** 

INSERT INTO Rezultate(NrOp, Operatie, TotalInreg, InregPrel, Timp, Valoare, Index, TipIndex,

NrIndex) VALUES (v\_NrOp, v\_Operatie, v\_TotalInreg, v\_NrInreg, v\_Timp, v\_Grupa,

**v\_Index, v TipIndex, v NrIndex);** 

**COMMIT;** 

**END;** 

--MarfuriSelect1.sql

**DECLARE** 

**v\_NrOp NUMBER(3);** 

**v\_Operatie VARCHAR(200);** 

**v\_Start NUMBER(10,0);** 

**v\_EndNUMBER(10,0);** 

**v** Timp **NUMBER**(10,0);

**v\_Valoare VARCHAR(50);** 

**v\_NrInreg NUMBER( 12,0);** 

**v\_Index CHAR(l);** 

**v\_TipIndex VARCHAR(20);** 

**v\_Um Marfuri.Um%TYPE;** 

**v\_TotalInreg NUMBER(15,0);** 

**CURSOR c\_Marfuri IS** 

**SELECT count(\*)** 

**FROM Mărfuri** 

**WHERE Um=v\_Um;** 

**CURSOR c\_TotalInreg IS** 

**SELECT count(\*)** 

**FROM Mărfuri;** 

**BEGIN** 

**v\_NrOp:=&NrOp;** 

**OPEN** c\_TotalInreg;

FETCH c\_TotalInreg INTO v\_TotalInreg;

**CLOSE c\_TotalInreg;** 

**v\_Utn:='&Um';** 

**vjndex:= '&Index';** 

**v\_TipIndex:= '&TipIndex';** 

v Operatie:='SELECT count(\*) FROM Marfuri WHERE Um=';

**v\_Start:=DBMS\_UTILITY.GET\_TIME;** 

OPEN c Marfuri;

**v\_End:=DBMS\_UTILITY.GET\_TIME;** 

**v\_Timp:=(v\_End-v\_Start)\* 10;** 

FETCH c\_Marfuri INTO v\_NrInreg;

**CLOSE c\_Marfiiri;** 

**v\_Valoare:=v\_Um** 

INSERT INTO Rezultate(NrOp, Operatie, TotalInreg, InregPrel,Timp, Valoare, Index, TipIndex, NrIndex) VALUES (v<sub>\_</sub>NrOp, v Operatie, v TotalInreg, v NrInreg, v Timp, v Valoare, **v index, v TipIndex, nuli);** 

**COMMIT;** 

**END;** 

-MarfuriSelect2sql

**DECLARE** 

```
v NrOp NUMBER(3);
```
**v Operatie VARCHAR(200);** 

```
v_Start NUMBER(10,0);
```
**v\_EndNUMBER(10,0);** 

- **v\_TimpNUMBER(10,0);**
- **v Valoare VARCHAR(50);**

**v\_NrInreg NUMBER(12,0);** 

 $v_$ Index CHAR(1);

**v TipIndex VARCHAR(20);** 

**v\_Uml Marfuri.Um%TYPE;** 

**v\_Um Marfuri.Um%TYPE;** 

v\_TotalInreg NUMBER(15,0);

**CURSOR c\_Marfiiri IS** 

**SELECT DISTINCT Um** 

**FROM Mărfuri** 

WHERE Um $\sim$ v\_Um;

**CURSOR c\_TotalInreg IS** 

**SELECT count(\*)** 

**FROM Mărfuri;** 

**BEGIN** 

**v\_NrOp:=&NrC)p;** 

**OPEN c\_TotalInreg;** 

**FETCH c TotalInreg INTO v TotalInreg;** 

**CLOSE c\_TotalInreg;** 

**v\_Um:='&Um';** 

**v\_lndex:= '&Index';** 

v TipIndex:= '&TipIndex';

 $v$ <sup>Operatie:='SELECT DISTINCT Um FROM Marfuri WHERE Um $\le$ ';</sup>

**v\_Start:=DBMS\_UTILITY.GET\_TIME;** 

**OPEN c\_Marfuri;** 

**v\_End:=DBMS\_UTILITY.GET\_TIME;** 

**v\_Tiinp:=(v\_End-v\_Start)\* 10;** 

**LOOP** 

**FETCH c\_Marfuri INTO v\_Uml;** 

**EXIT WHEN c\_Marfuri%NOTFOUND;** 

**END LOOP;** 

**v\_NrInreg:=c\_Marfiiri%ROWCOUNT;** 

**CLOSE c\_Marfuri;** 

v\_Valoare:=v\_Um

INSERT INTO Rezultate(NrOp, Operatie, TotalInreg, InregPrel,Timp, Valoare, Index, TipIndex, NrIndex) VALUES (v\_NrOp, v\_Operatie, v\_TotalInreg, v\_NrInreg, v\_Timp, v\_Valoare, v\_Index, v\_TipIndex, null);

**COMMIT; END;** 

-MarfuriSelect4sql

**DECLARE** 

**v\_NrOp NUMBER(3);** 

**v\_Operatie VARCHAR(200);** 

```
v_Start NUMBER(10,0);
```
- **v\_EndNUMBER(10,0);**
- **v\_Timp NUMBER(10,0);**
- **v\_Valoare VARCHAR(50);**
- **v\_NrInreg NUMBER(12,0);**

**v** Index CHAR(1);

- **v\_TipIndex VARCHAR(20);**
- **v DenP Marfuri.DenP%TYPE;**

**v\_Um Marfuri.Um%TYPE;** 

**V Uml Marfuri.Um%TYPE;** 

**v\_TotalInreg NUMBER(15,0);** 

**CURSOR c\_Marfuri IS** 

**SELECT DenP, Um** 

**FROM Mărfuri** 

WHERE Um=v\_Um;

**CURSOR c\_TotalInreg IS** 

**SELECT count(»)** 

**FROM Mărfuri;** 

**BEGIN** 

**v\_NrOp:=&NrOp;** 

**OPEN c TotalInreg;** 

FETCH c TotalInreg INTO v\_TotalInreg;

**CLOSE c\_TotalInreg;** 

**v\_Um:='&Um';** 

**v\_Index:= '&Index';** 

```
v_TipIndex:= '&TipIndex';
```
**v\_Operatie:='SELECT DenP, Um FROM Mărfuri WHERE Um=';** 

**v\_Start:=DBMS\_UTILITY.GET\_TIME;** 

**OPEN c\_Marfuri;** 

**v\_End:=DBMS\_UTILITY.GET\_TIME;** 

**v\_Timp:=(v\_End-v\_Start)\* 10;** 

**LOOP** 

```
FETCH c_Marfuri INTO v_DenP, v_Uml;
```
**EXIT WHEN c\_Marfuri%NOTFOUND;** 

**END LOOP;** 

**v\_NrInreg:=c\_Marfuri%ROWCOUNT;** 

**CLOSE c\_Marfuri;** 

**v\_Valoare:=v\_Um** 

INSERT INTO Rezultate(NrOp, Operatie, TotalInreg, InregPrel, Timp, Valoare, Index, TipIndex,

NrIndex) VALUES (v\_NrOp, v\_Operatie, v\_TotalInreg, v\_NrInreg, v\_Timp, v\_Valoare,

**v index, v\_TipIndex, nuli);** 

**COMMIT;** 

**END;** 

--MiscMarfuriSelect1.sql

**DECLARE** 

**v\_NrOp NUMBER(3);** 

**v\_Operatie VARCHAR(200);** 

**v\_Start NUMBER(10,0);** 

**v\_End NUMBER(10,0);** 

- **v\_TimpNUMBER(10,0);**
- **v\_NrInreg NUMBER( 12,0);**

**v Gest MiscMarfuri.Gest%TYPE;** 

**v** Count NUMBER(15,0);

**v index CHAR(l);** 

**v\_TipIndex VARCHAR(20);** 

v TotalInreg NUMBER(15,0);

**CURSOR c\_MiscMarfuri IS** 

**SELECT Gest, count(\*)** 

**FROM MiscMarfuri** 

**GROUP BY Gest;** 

**CURSOR c\_TotalInreg IS** 

**SELECT count(\*)** 

**FROM MiscMarfuri;** 

**BEGIN** 

**v\_NrOp:=&NrOp;** 

**OPEN** c\_TotalInreg;

**FETCH c TotalInreg INTO v TotalInreg;** 

**CLOSE c\_TotalInreg;** 

**v\_Index:= '&Index';** 

```
v_TipIndex:= '&TipIndex';
```
**v\_Operatie:='SELECT Gest, count(\*) FROM MiscMarfuri GROUP BY Gest';** 

**v\_Start:=DBMS\_UTILITY.GET\_TIME;** 

**OPEN c** MiscMarfuri;

**v\_End:=DBMS\_UTILITY.GET\_TIME;** 

**v\_Tiinp:=(v\_End-v\_Start)\* 10;** 

**LOOP** 

FETCH c\_MiscMarfuri INTO v\_Gest, v\_Count;

**EXIT WHEN c\_MiscMarfuri%NOTFOUND;** 

**END LOOP;** 

**v\_NrInreg:=c\_MiscMarfuri%ROWCOUNT;** 

**CLOSE c MiscMarfuri;** 

INSERT INTO Rezultate(NrOp, Operatie, TotalInreg, InregPrel,Timp, Valoare, Index, TipIndex,

NrIndex) VALUES (v\_NrOp, v\_Operatie, v\_TotalInreg, v\_NrInreg, v\_Timp, null,

 $v$  Index,  $v$  TipIndex, null);

**COMMIT;** 

**END;** 

-MiscMarfuriSelect2.sql

**DECLARE** 

**v NrOp NUMBER(3);** 

**v\_Operatie VARCHAR(200);** 

**v\_Start NUMBER(10,0);** 

**v\_EndNUMBER(10,0);** 

**v\_Timp NUMBER(10,0);** 

**v\_NrInreg NUMBER(12,0);** 

**v Cod Oper MiscMarfuri.Cod\_Oper%TYPE;** 

**v\_Index CHAR(l);** 

**v TipIndex VARCHAR(20);** 

v\_TotalInreg NUMBER(15,0);

**CURSOR c MiscMarfuri IS** 

**SELECT DISTINCT Cod\_Oper** 

**FROM MiscMarfuri;** 

**CURSOR c\_TotalInreg IS** 

**SELECT count(\*)** 

**FROM MiscMarfuri;** 

**BEGIN** 

**v\_NrOp:=&NrOp;** 

**OPEN c\_TotalInreg;** 

FETCH c\_TotalInreg INTO v TotalInreg;

**CLOSE c TotalInreg;** 

**v\_Index:= '&Index';** 

**v\_TipIndex:= '&TipIndex';** 

**v\_Operatie:='SELECT DISTINCT Cod\_Oper FROM MiscMarfuri';** 

**v\_Start:=DBMS\_UTILITY.GET\_TIME;** 

**OPEN c\_MiscMarfuri;** 

**v\_End:=DBMS\_UTILITY.GET\_TIME;** 

**v\_Tin^:=(v\_End-v\_Start)\* 10;** 

**LOOP** 

**FETCH c\_MiscMarfuri INTO v\_Cod\_Oper;** 

**EXIT WHEN c\_MiscMarfuri%NOTFOUND;** 

**END LOOP;** 

**v\_NrInreg:=c\_MiscMarfuri%ROWCOUNT;** 

**CLOSE c\_MiscMarfuri;** 

INSERT INTO Rezultate(NrOp, Operatie, TotalInreg, InregPrel,Timp, Valoare, Index, TipIndex, NrIndex) VALUES (v\_NrOp, v\_Operatie, v\_TotalInreg, v\_NrInreg, v\_Timp, null,

v\_Index, v\_TipIndex, null);

**COMMIT;** 

**END;**
-MiscMarfuriSelect4.sql

**DECLARE** 

**v\_NrOp NUMBER(3);** 

**v Operatie VARCHAR(200);** 

**v\_Start NUMBER(10,0);** 

**v\_End NUMBER(10,0);** 

**v\_Timp NUMBER(10,0);** 

**v** NrInreg NUMBER(12,0);

**v** Index CHAR(1);

**v\_Cod\_Oper VARCHAR(50);** 

**v\_TipIndex VARCHAR(20);** 

**v\_TotalInreg NUMBER( 15,0);** 

**CURSOR c\_MiscMarfuri IS** 

SELECT count(\*)

**FROM MiscMarfuri** 

**WHERE Cod Oper IN v Cod Oper;** 

**CURSOR c\_TotalInreg IS** 

**SELECT count(\*)** 

**FROM MiscMarfuri;** 

**BEGIN** 

```
v_NrOp:=&NrOp;
```
**OPEN c\_TotalInreg;** 

FETCH c\_TotalInreg INTO v\_TotalInreg;

**CLOSE c\_TotalInreg;** 

**v\_Cod\_Oper:= '&Cod\_Oper';** 

```
v_Index:= '&Index';
```

```
v_TipIndex:= '&TipIndex';
```
**v\_Operatie:='SELECT count(\*) FROM MiscMarfuri WHERE Cod\_Oper IN ';** 

**v\_Start:=DBMS\_UTILITY.GET\_TIME;** 

**OPEN c MiscMarfuri;** 

**v\_End:=DBMS\_UTILITY.GET\_TIME;** 

```
v_Timp:=(v_End-v_Start)*10;
```
**FETCH c MiscMarfuri INTO v\_NrInreg;** 

**CLOSE c\_MiscMarfuri;** 

INSERT INTO Rezultate(NrOp, Operatie, TotalInreg, InregPrel,Timp, Valoare, Index, TipIndex,

NrIndex) VALUES (v\_NrOp, v\_Operatie, v\_TotalInreg, v\_NrInreg, v\_Timp, v\_Cod\_Oper,

**v\_Index, v TipIndex, nuli);** 

**COMMIT;** 

**END;** 

# --MarfuriI0TSelect2.sql

**DECLARE** 

- **v** NrOp NUMBER(3);
- **v\_Operatie VARCHAR(200);**
- **v\_Start NUMBER(10,0);**
- **v\_End NUMBER(10,0);**
- **v Timp NUMBER(10,0);**
- $v_V$ Valoare VARCHAR(50);
- **v\_NrInreg NUMBER(12.0);**
- **v** Index CHAR(1);
- **v\_TipIndex VARCHAR(20);**
- **v** NrIndex NUMBER(2,0);
- $v$  Marfuri Marfuri%ROWTYPE;
- **v\_CodP VARCHAR(50);**
- **v\_TotalInreg NUMBER( 15,0);**
- **CURSOR c\_Marfuri IS**
- **SELECT \***
- **FROM Mărfuri**

```
WHERE CodP IN v CodP;
```
**CURSOR c\_TotalInreg IS** 

```
SELECT count(*)
```
**FROM Mărfuri;** 

# **BEGIN**

- **v\_NrOp:=&NrOp;**
- **OPEN c TotalInreg;**
- **FETCH c\_TotalInreg INTO v\_TotaIInreg;**
- **CLOSE c TotalInreg;**
- **v\_CodP:='&CodP';**
- **v\_Index:= '&Index';**
- **v\_TipIndex:= '&TipIndex';**
- **v\_NrIndex:= '&NrIndex';**
- **v\_Operatie:='SELECT \* FROM Mărfuri WHERE CodP IN ';**

```
v_Start:=DBMS_UTILITY.GET_TIME;
```

```
OPEN c_Marfuri;
```

```
v_End:=DBMS_UTILITY.GET_TIME;
```

```
v_Timp:=(v_End-v_Start)* 10;
```
**LOOP** 

```
FETCH c_Marfuri INTO v Marfuri;
```

```
EXIT WHEN c_Marfuri%NOTFOUND;
```

```
END LOOP;
```
**v\_NrInreg:=c\_Marfuri%ROWCOUNT;** 

**CLOSE c\_Marfuri;** 

**v\_Valoare:=v\_CodP** 

INSERT INTO Rezultate(NrOp, Operatie, TotalInreg, InregPrel,Timp, Valoare, Index, TipIndex,

NrIndex) VALUES (v\_NrOp, v\_Operatie, v\_TotalInreg, v\_NrInreg, v\_Timp, v\_Valoare,

**v index, v TipIndex, nuli);** 

**COMMIT;** 

**END;** 

--MarfimI0TSelect3.sql

**DECLARE** 

**v\_NrOp NUMBER(3);** 

**v\_Operatie VARCHAR(200);** 

**v\_Start NUMBER(10,0);** 

**v\_EndNUMBER(10,0);** 

**v\_Timp NUMBER(10,0);** 

 $v_V$ Valoare VARCHAR(50);

**v\_NrInreg NUMBER(12,0);** 

**v** Index CHAR(1);

v\_TipIndex VARCHAR(20);

 $v_N$ NrIndex NUMBER(2,0);

**v\_Marfuri Marfuri%ROWTYPE;** 

v Grupa Marfuri.Grupa%TYPE;

**v\_TotalInreg NUMBER(15,0);** 

**CURSOR c\_Marfuri IS** 

**SELECT \*** 

**FROM Mărfuri** 

**WHERE Grupa=v\_Grupa;** 

**CURSOR c\_TotalInreg IS** 

**SELECT count(\*)** 

**FROM Mărfuri;** 

**BEGIN** 

v\_NrOp:=&NrOp;

**OPEN c\_TotalInreg;** 

**FETCH c\_TotalInreg INTO v TotalInreg;** 

**CLOSE c\_TotalInreg;** 

v\_Grupa:='&Grupa';

 $v$ \_Index:= '&Index';

**v\_TipIndex:= '&TipIndex';** 

**v\_NrIndex:= '&NrIndex';** 

**v\_Operatie:='SELECT \* FROM Mărfuri WHERE Grupa= '; v\_Start:=DBMS\_UTILITY.GET\_TIME; OPEN c Marfuri; v\_End:=DBMS\_UTILITY.GET\_TIME; v\_Timp:=(v\_End-v\_Start)\*10; LOOP**  FETCH c\_Marfuri INTO v\_Marfuri; EXIT WHEN c\_Marfuri%NOTFOUND; **END LOOP; v\_NrInreg:=c\_Marfuri%ROWCOUNT; CLOSE c\_Marfuri; v\_ Valoare: =v\_Grupa INSERT INTO Rezultate(NrOp, Operatie, Totallnreg, InregPrel.Timp, Valoare, Index, Tipindex,**  NrIndex) VALUES (v\_NrOp, v\_Operatie, v\_TotalInreg, v\_NrInreg, v\_Timp, v\_Valoare, **v index, v TipIndex, nuli); COMMIT; END;** 

--MarfuriIOTModificare1.sql

**DECLARE** 

```
v_NrOp NUMBER(3);
```
**v Operatie VARCHAR(200);** 

**v\_Start NUMBER(10,0);** 

**v\_EndNUMBER(10,0);** 

**v\_Timp NUMBER(10,0);** 

```
v_NrInreg NUMBER(12,0);
```
**v Vechi CodP Marfuri.CodP%TYPE;** 

**v\_Nou\_CodP Marfuri.CodP%TYPE;** 

 $v$ \_Index CHAR(1);

**v\_TipIndex VARCHAR(20);** 

**v\_NrIndex NUMBER(2,0);** 

v\_TotalInreg NUMBER(15,0);

```
CURSOR c_TotalInreg IS
```
**SELECT count(\*)** 

**FROM Mărfuri;** 

**CURSOR c\_NrInreg IS** 

**SELECT count(\*)** 

**FROM Mărfuri** 

**WHERE CodP=v\_Vechi\_CodP;** 

**BEGIN** 

**v\_NrOp:=&NrOp;** 

**OPEN c TotalInreg;** 

**FETCH c TotalInreg INTO v TotalInreg;** 

**CLOSE c\_TotalInreg;** 

**v\_Vechi\_CodP:=&CodPVechi;** 

**v\_Nou\_CodP:=&CodPNou;** 

**v\_Index:= '&Index';** 

**v\_TipIndex:= '&TipIndex';** 

**v\_NrIndex:=&NrIndex;** 

**OPEN c\_NrInreg** 

**FETCH c\_NrInreg INTO v NrInreg;** 

**CLOSE c\_NrInreg;** 

**v\_Operatie:='UPDATE Mărfuri SET CodP= WHERE CodP=';** 

**v\_Start:=DBMS\_UTILITY.GET\_TIME;** 

**UPDATE Mărfuri SET CodP=v\_Nou\_CodP WHERE CodP=\'\_Vechi\_CodP;** 

**v\_End:=DBMS\_UTILITY.GET\_TIME;** 

**v\_Tinp:=(v\_End-v\_Start)\* 10;** 

INSERT INTO Rezultate(NrOp, Operatie, TotalInreg, InregPrel,Timp, Valoare, Index, TipIndex,

**Nrindex) VALUES (v\_NrOp, v Operatie, v TotalInreg, v NrInreg, v Timp,** 

**v Vechi CodP, v index, v TipIndex, v NrIndex);** 

**COMMIT;** 

**END;** 

--MarfuriIOTModificare2.sql

**DECLARE** 

**v\_NrOp NUMBER(3);** 

**v Operatie VARCHAR(200);** 

**v\_StartNUMBER(10,0);** 

**v** End **NUMBER**(10,0);

**v\_Timp NUMBER(10,0);** 

**v\_NrInreg NUMBER(12,0);** 

**vGrupa Marfuri.Grupa%TYPE;** 

**v\_CodP VARCHAR(50);** 

**v**\_Index CHAR(1);

 $v$ <sup>TipIndex VARCHAR(20);</sup>

**v\_NrIndex NUMBER(2,0);** 

v TotalInreg NUMBER(15,0);

**CURSOR c TotalInreg IS** 

**SELECT count(\*)** 

**FROM Mărfuri;** 

**CURSOR c\_NrInreg IS** 

**SELECT count(\*)** 

**FROM Mărfuri** 

**WHERE CodP IN v\_CodP;** 

**BEGIN** 

**v\_NrOp:=&NrOp;** 

**OPEN c\_TotalInreg;** 

**FETCH c\_TotalInreg INTO v TotalInreg;** 

**CLOSE c TotalInreg;** 

v Grupa:=&Grupa;

**v\_CodP:=&CodP;** 

**V Jndex:= '&Index';** 

**v\_TipIndex:= '&TipIndex';** 

**v\_NrIndex:=&NrIndex;** 

**OPEN c Nrlnreg** 

**FETCH c NrInreg INTO v NrInreg;** 

**CLOSE c Nrlnreg;** 

v Operatie:='UPDATE Marfuri SET Grupa= WHERE CodP IN ';

**v\_Start:=DBMS\_UTILITY.GET\_TIME;** 

**UPDATE Mărfuri SET Grupa=v\_Grupa WHERE CodP IN v\_CodP;** 

**v\_End:=DBMS\_UTILITY.GET\_TIME;** 

**v\_Timp:=(v\_End-v\_Start)» 10;** 

INSERT INTO Rezultate(NrOp, Operatie, TotalInreg, InregPrel, Timp, Valoare, Index, TipIndex,

NrIndex) VALUES (v\_NrOp, v\_Operatie, v\_TotalInreg, v\_NrInreg, v\_Timp,

**v CodP, v index, v TipIndex, v NrIndex);** 

**COMMIT;** 

**END;** 

/\*procedura stocată FurnizoriInsert1\*/

**CREATE PROCEDURE dbo.Fumizorilnsertl** 

**( @nrOp NUMERIC(18,0), @vTar\_Fum VARCHAR(15), @index CHAR(1), @tiplndex VARCHAR(20), (gnrlndex NUMERIC(2,0)** 

**)** 

**AS** 

**SET NOCOUNT ON** 

**BEGIN TRANSACTION** 

**DECLARE @op VARCHAR(200),@tl NUMERIC(18,0),@t2 NUMERIC(18,0),@sl INT,@s2 INT,@total NUMERIC(18,0),@inreg NUMERIC(18,0),@difNUMERIC(18,6)** 

> **SET @op = 'INSERT INTO Furnizori SELECT \* FROM Fumizori\_Noi WHERE Tar\_Fum=' SELECT @total=count(\*) FROM Furnizori**

**SELECT @inreg = count(\*) FROM Fumizori Noi WHERE Tar\_Fum=@vTar Fum SELECT @t 1 =datepart(ms,getdate()),@s 1 =datepart(s,getdate()) INSERT INTO Furnizori SELECT \* FROM Furnizori Noi WHERE Tar Furn=(avTar Furn SELECT @t2=datepart(ms,getdate()),@s2=datepart(s,getdate()) if@s2>@sl SET** @dif=(@s2\*1000+@t2)-(@s1\*1000+@t1) **else SET @dif^@t2-@tl INSERT Rezultate VALUES** 

**(@nr,@op,@total,@inreg,@dif,@vTar\_Fiini,@index,@tipIndex,@nrIndex)** 

if @@error<sup>o</sup>0

**BEGIN** 

**ROLLBACK TRANSACTION** 

RAISERROR ('Operatiunea nu s-a putut realiza din cauza unei erori!!', 16,1) with NOWAIT

**END** 

**ELSE** 

**BEGIN** 

**COMMIT TRANSACTION** 

**RETURN(O) END** 

**GO** 

/\*procedura stocată FumizoriInsertCompus\*/

**CREATE PROCEDURE dbo.FumizoriInsertCompus** 

**( @nrOp NUMERIC(18,0), @vTar\_Fuml VARCHAR(15), @vTar\_Fum2 VARCHAR{15), @index CHAR(l), @tiplndex VARCHAR(20), @nrlndex NUMERIC(2,0)** 

**) AS** 

**SET NOCOUNT ON** 

**BEGIN TRANSACTION** 

**DECLARE @op VARCHAR(200),@tl NUMERIC( 18,0),@t2 NUMERIC(18,0),@sl INT,@s2 INT,@total NUMERIC( 18,0),@inreg NUMERIC(18,0),@dif NUMERIC(18,6)** 

**SET @op = 'INSERT INTO Furnizori SELECT \* FROM Fumizori\_Noi WHERE Tar\_Fum=**  OR Tar Furn='

**SELECT @total=count('\*) FROM Furnizori** 

**SELECT @inreg = count(\*) FROM Fumizori\_Noi WHERE Tar\_Fum=@vTar\_Fuml OR Tar\_Fum=@vTar\_Fum2** 

**SELECT @tl =datepart(nis,getdate()),@s 1 =datepart(s,getdate())** 

**INSERT** INTO Furnizori SELECT \* FROM Furnizori Noi WHERE **Tar\_Fum=@vTar\_Fuml OR Tar\_Fum=@vTar\_Fum2** 

```
SELECT @t2=datepart(ms,getdate()),@s2=datepart(s,getdate()) 
              if@s2>@sl 
                     SET @dif=(@s2* 1000+@t2)-(@sl* 1000+@tl) 
              else 
                     SET @dif=@t2-@tl 
              SET @vTar_Fuml=@vTar_Fuml+' OR '+@vTar_Fum2 
              INSERT Rezultate VALUES 
                      (@nr,@op,@total,@inreg,@dif,@vTar_Furn1,@index,@tipIndex,@nrIndex)
       if @@error<sup>o</sup>0
       BEGIN 
              ROLLBACK TRANSACTION 
              RAISERROR ('Operatiunea nu s-a putut realiza din cauza unei erori!!',16,1) with NOWAIT
       END 
       ELSE 
       BEGIN 
              COMMIT TRANSACTION 
              RETURN(O) 
       END 
       0 0 
/*procedura stocată Marfurilnsertl */ 
       CREATE PROCEDURE dbo.Marfiirilnsertl 
       ( @nrOp NUMERIC(18,0), @vGrupa VARCHAR(8), @index CHAR(l), @tiplndex 
VARCHAR{20), @nrlndex NUMERIC(2,0) 
       ) 
       AS 
       SET NOCOUNT ON 
       BEGIN TRANSACTION 
              DECLARE @op VARCHAR(200),@tl NUMERIC(18,0),@t2 NUMERIC(18,0),@sl 
INT,@s2 INT,@total NUMERIC(18,0),@inreg NUMERIC(18,0),@difNUMERIC(18,6) 
              SET @op = 'INSERT INTO Mărfuri SELECT * FROM Marfuri_Noi WHERE Grupa=' 
              SELECT @totaJ=count(*) FROM Mărfuri 
              SELECT @inreg = count(*) FROM Marfuri_Noi WHERE Grupa=@vGrupa 
              SELECT @t 1 =datepart(ms,getdate()),@s 1 =datepart(s,getdate()) 
              INSERT INTO Marfuri SELECT * FROM Marfuri Noi WHERE Grupa=@vGrupa
       SELECT @t2=datepart(nis,getdate()),@s2=datepart(s,getdate()) 
              if@s2>@sl 
                      SET @dif^(@s2* 1000+@t2)-(@s 1 * 1000+@tl) 
              else 
                      SET @dif^@t2-@tl
```
# **INSERT Rezultate VALUES**  (@nr,@op,@total,@inreg,@dif,@vGrupa,@index,@tipIndex,@nrIndex) if @@error $\infty$ 0 **BEGIN ROLLBACK TRANSACTION RAISERROR ('Operatiunea nu s-a putut realiza din cauza unei erori!!',16,1) with NOWAIT END ELSE BEGIN COMMIT TRANSACTION RETURN(O) END GO**  /\*procedura stocată MarfuriIOTSelect2\*/ **CREATE PROCEDURE dbo.MarftmIOTSelect2 ( @nrOp NUMERIC(18,0), @vCodP VARCHAR(50), @index CHAR(l), @tiplndex VARCHAR(20), @nrlndex NUMERIC(2,0) ) AS SET NOCOUNT ON BEGIN TRANSACTION DECLARE @op VARCHAR(200),@tl NUMERIC(18,0),@t2 NUMERIC{18,0),@sl INT,@s2 INT,@total NUMERIC(18,0),@inreg NUMERIC(18,0),@dif NUMERIC(18,6) SET @op = 'SELECT \* FROM Mărfuri WHERE CodP IN ' SELECT @total=count(\*) FROM Marfiui SELECT @inreg = count(\*) FROM Marfori WHERE CodP IN @vCodP SELECT @tl =datepart(ms,getdate()),@s 1 =datepart(s,getdate()) SELECT \* FROM Mărfuri WHERE CodP IN @vCodP SELECT @t2=datepart(ms,getdate()),@s2=datepart(s,getdate()) if@s2>@sl SET @dif^(@s2\* 1000+@t2)-(@s 1 \* 1000+@t 1) else SET @dif^@t2-@tl INSERT Rezultate VALUES (@nr,@op,@total,@inreg,@dif,@vCodP,@index,@tipIndex,@nrIndex)**  if @@error $\infty$ 0 **BEGIN ROLLBACK TRANSACTION**  RAISERROR ('Operatiunea nu s-a putut realiza din cauza unei erori!!', 16,1) with NOWAIT

**END ELSE BEGIN COMMIT TRANSACTION RETURN(O) END GO** 

```
/*procedura stocată MarfuriIOTSelect3*/
```
**CREATE PROCEDURE dbo.MarfuriIOTSelect3** 

```
( @nrOp NUMERIC(18,0), @vGrupa VARCHAR(8), @mdex CHAR(l), @tiplndex 
VARCHAR(20), @nrlndex NUMERIC(2,0)
```
**)** 

```
AS
```
**SET NOCOUNT ON** 

**BEGIN TRANSACTION** 

```
DECLARE @op VARCHAR(200),@tl NUMERIC(18,0),@t2 NUMERIC(18,0),@sl 
INT,@s2 INT,@total NUMERIC(I8,0),@inreg NUMERIC(18,0),@dif NUMERIC(18,6)
```

```
SET @op = 'SELECT * FROM Mărfuri WHERE Grupa='
```
**SELECT @total=count(\*) FROM Mărfuri** 

**SELECT @inreg = count(\*) FROM Mărfuri WHERE Grupa=@vGrupa** 

SELECT @t1=datepart(ms,getdate()),@s1=datepart(s,getdate())

**SELECT • FROM Mărfuri WHERE Grupa=@vGrupa** 

**SELECT @t2=datepart(nis,getdate()),@s2=datepart(s,getdate())** 

**if@s2>@sl** 

**SET @dif=(@s2\* 1000+@t2)-(@s1 \* 1000+@t 1)** 

**else** 

**SET @dif=@t2-@tl** 

```
INSERT Rezultate VALUES
```
**(@nr,@op,@total,@inreg,@dif,@vGrupa,@mdex,@tipIndex,@iiTlndex)** 

if @@error $\leq 0$ 

**BEGIN** 

```
ROLLBACK TRANSACTION
```
RAISERROR ('Operatiunea nu s-a putut realiza din cauza unei erori!!',16,1) with NOWAIT

**END** 

**ELSE** 

**BEGIN** 

**COMMIT TRANSACTION RETURN(O)** 

**END** 

**GO**  /\*procedura stocată MarfurilOTModificarel\*/ **CREATE PROCEDURE dbo.MarfurilOTModificare 1 ( @nrOp NUMERIC(18,0), @vVechiCodP VARCHAR(IO), @vNouCodP VARCHAR(IO), @index CHAR(l), (gtipindex VARCHAR(20), @nrlndex NUMERIC(2,0) ) AS SET NOCOUNT ON BEGIN TRANSACTION DECLARE @op VARCHAR(200),@tl NUMERIC( 18,0),@t2 NUMERIC(18,0),@sl INT,@s2 INT,@total NUMERIC( 18,0),@inreg NUMERIC( 18,0),@dif NUMERIC( 18,6) SET @op = 'UPDATE Mărfuri SET CodP= WHERE CodP=' SELECT @total=count(\*) FROM Mărfuri SELECT @tl =datepart(ms,getdate()),@s 1 =datepart(s,getdate()) UPDATE Marfiiri SET CodP=@vNouCodP WHERE Grupa=@vVechiCodP SELECT @t2=datepart(nis,getdate()),@s2=datepart(s,getdate()) if@s2>@sl SET @dif^(@s2\* 1000+@t2)-(@s 1 \* 1000+@t 1) else SET @dif^@t2-@tl SELECT @inreg = count(\*) FROM Mărfuri WHERE CodP=@vNouCodP INSERT Rezultate VALUES (@nr,@op,@total,@inreg,@dif,@vVechiCodP,@index,@tipIndex,@nrIndex)**  if  $@@$ **error** $\infty$ 0 **BEGIN ROLLBACK TRANSACTION**  RAISERROR ('Operatiunea nu s-a putut realiza din cauza unei erori!!',16,1) with NOWAIT **END ELSE BEGIN COMMIT TRANSACTION RETURN(O) END GO**  /\*procedura stocată MarfuriIOTModificare2\*/

**CREATE PROCEDURE dbo.MarfuriIOTModificare2** 

( @nrOp NUMERIC(18,0), @vGrupa VARCHAR(8), @vCodP VARCHAR(50), @index **CHAR(l), @tiplndex VARCHAR(20), @nrlndex NUMERIC(2,0)** 

*)* 

**AS** 

**SET NOCOUNT ON** 

**BEGIN TRANSACTION** 

**DECLARE @op VARCHAR(200),@tl NUMERIC( 18,0),@t2 NUMERIC(18,0),@sl rNT.@s2 rNT,@total NUMERIC(18,0),@inreg NUMERIC(18,0),@dif NUMERIC(18,6)** 

**SET @op = 'UPDATE Mărfuri SET Grupa= WHERE CodP IN '** 

**SELECT @total=count(\*) FROM Mărfuri** 

**SELECT @t 1 =datepart(ms,getdate()),@s 1 =datepart(s,getdate())** 

UPDATE Marfuri SET Grupa=@vGrupa WHERE CodP IN @vCodP

**SELECT @t2=datepart(ms,getdate()),@s2=datepart(s,getdate())** 

**if@s2>@sl** 

**SET @dif^(@s2\* 1000+@t2)-(@s 1 \* 1000+@tl)** 

**else** 

**SET @dif^@t2-@tl** 

**SELECT @inreg = count(\*) FROM Mărfuri WHERE CodP IN @vCodP** 

**INSERT Rezultate VALUES** 

**(@nr,@op,@total,@iiireg,@dif,@vCodP,@index,@tipIndex,@nrIndex)** 

if @@error $\leq 0$ 

**BEGIN** 

**ROLLBACK TRANSACTION** 

```
RAISERROR ('Operatiunea nu s-a putut realiza din cauza unei erori!!',16,1) with NOWAIT
```

```
END
```
**ELSE** 

**BEGIN** 

**COMMIT TRANSACTION** 

**RETURN(O)** 

**END** 

**GO** 

# **ANEXA 2**

# **2.1.** *Structura tabelelor bazei de date repository*

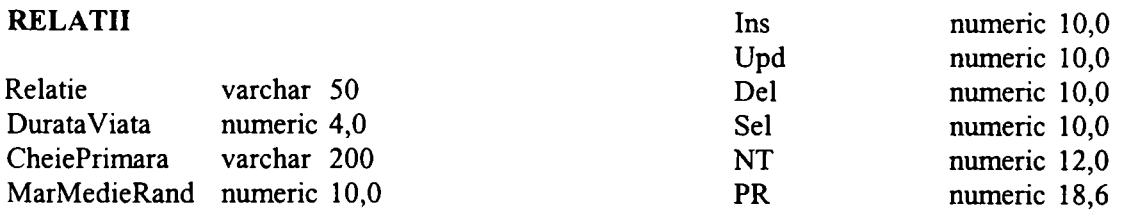

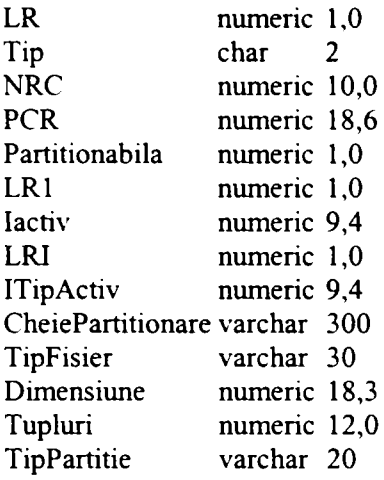

## **ATRffiUTE REL**

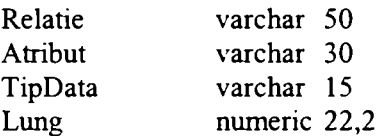

## **TRANZACTH**

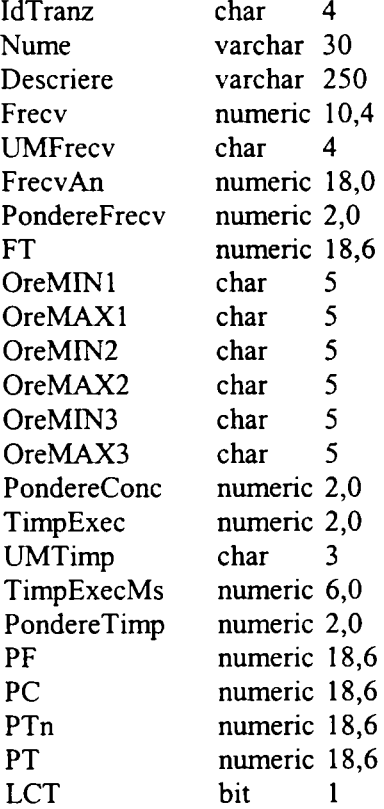

# **OP\_TRANZ**

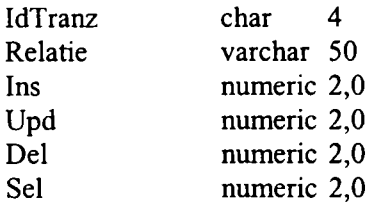

# **TRANZ CRITICE**

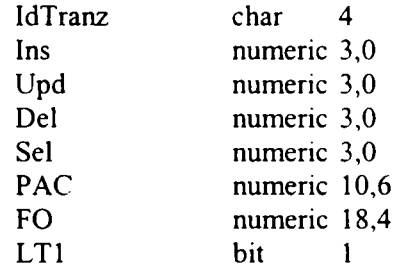

## **ATRIBUTE ROŞII**

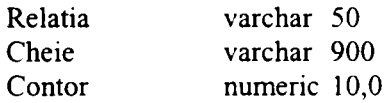

# **ATRIBUTE VERZI**

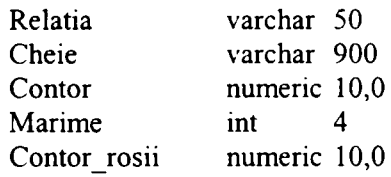

## **CHEI INDEXARE**

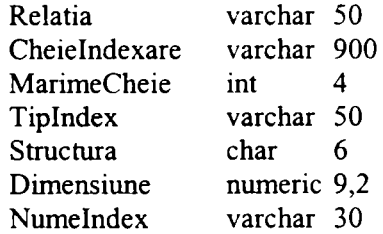

# **CHEI PARTITIONARE**

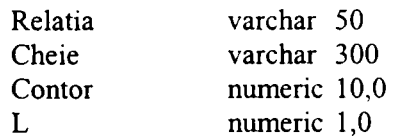

## **JOINl**

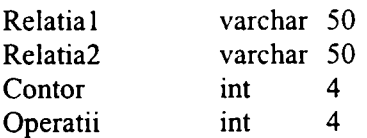

## **REDUNDANTA**

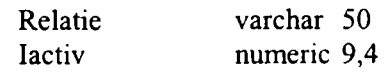

## **CONVERSIE**

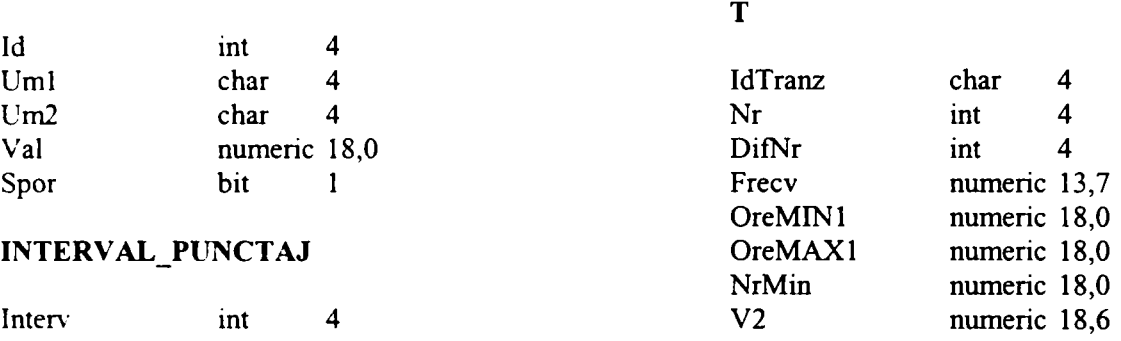

# **2.2.** *Programele sursă ale aplicaţiei de asistare a procesului de proiectare fizică a bazei de date*

#### **program Doctorat;**

**uses Forms,** 

PreluareRelatii in 'PreluareRelatii.pas' {Form1}, **PreluareTranzactii in 'PreluareTranzactii.pas' {Form2}, prima in 'prima.pas' {Form3}, Analizai in'Analizai.pas' {Form4}, IdRelCnt in 'IdRelCrit.pas' {Form5}, IdRelPartit in'IdRelPartit.pas' {Form6}, IdStructAuxAcces in'IdStructAuxAcces.pas' {Form7}, AlegOrgFisiere in 'AlegOrgFisiere.pas' {FormS}, AlStructIndex in'AlStructIndex.pas' {Form9}, AnalIntrRedundControl in'AnalIntrRedundControl.pas' {FormlO}, EstSpatMem in 'EstSpatMem.pas' {Forml 1}, SchFizBD in 'SchFizBD.pas' {Forml2}, Temporara in'Temporara.pas' {Forml3};** 

**{\$R \*.res}** 

**begin** 

**Application.Initialize; {var interv: integer;} Application.CreateForm(TForm3, Form3) Application.CreateForm(TForml, Forml) Application.CreateForm(TForm2, Form2) Application.CreateForm(TForm4, Form4) Application.CreateForm(TForm5, Form5)**  Application.CreateForm(TForm6; Form6); **Application.CreateForm(TForm7, Form7) Application.CreateForm(TForm8, FormS) Application.CreateForm(TForm9, Form9) Application.CreateForm(TFormlO, FormlO) Application.CreateForm(TForml 1, Forml 1)**  Application.CreateForm(TForm12, Form12); **Application.CreateForm(TForml3, Forml3) Application.Run; end.** 

**unit PreluareRelatii;** 

**{ Preluare date iniţiale relaţii }** 

**interface** 

**uses** 

**Windows, Messages, SysUtils, Variants, Classes, Graphics, Controls, Forms, Dialogs, StdCtrls, ExtCtrls, DB, DBTables, dblookup, DBCtrls, Grids, DBGrids;** 

**type** 

**TForml = class(TForm) pl: TPanel; Editl: TEdit;**  Labell: TLabel; **Edit2: TEdit; Label2: TLabel; Edit3: TEdit;**  Label3: TLabel; **Edit4: TEdit;**  Label4: TLabel; **p2: TPanel; EditS: TEdit; Label6: TLabel; Edit6: TEdit; Label7: TLabel; Edit7: TEdit; Label8: TLabel; b2: TButton; b3: TButton; qRel: TQuery; b4: TButton; DataSoiu-cel: TDataSource; TAtr: TTable; 1: TLabel; dgl:TDBGrid; dg2: TDBGrid; DataSource2: TDataSource; rgl: TRadioGroup; el: TEdit; bl: TButton; TRel: TTable; b5: TButton; b6: TButton; b7: TButton; spSterg: TStoredProc; b8: TButton; spEditare: TStoredProc; LabelS: TLabel; Label9: TLabel;**  Label10: TLabel; **Buttonl: TButton; procedure FormCreate(Sender: TObject); procedure FormClose(Sender: TObject; var Action: TCloseAction); procedure b3Click(Sender: TObject); procedure b2Click(Sender: TObject); procedure b4Click(Sender: TObject); procedure rglClick(Sender: TObject); procedure blClick(Sender: TObject); procedure b6Click(Sender: TObject); procedure b5Click(Sender: TObject);** 

```
procedure dg2CellClick(Column: TColumn);
  procedure b7Click(Sender: TObject); 
  procedure StAtr(); 
  procedure StReI(); 
  procedure b8Click(Sender: TObject); 
  procedure ButtonlClick(Sender: TObject); 
 private 
  { Private declarations } 
 public 
  { Public declarations } 
 end; 
var 
 Forml: TForml; 
 contor: integer; 
implementa tion 
{$R •.dfm} 
procedure TForml .FormCreate(Sender: TObject); 
begin 
   qRel.Open; 
   TAtr.Open; 
   contor:=0; 
end; 
procedure TForml.FormClose(Sender: TObject; var Action: TCloseAction); 
begin 
 qRel.Close; 
 TAtr.Close; 
end; 
procedure TForml .b3Click(Sender: TObject); 
begin 
 pl.Enabled:=true; 
 Editl.Text:="; 
 Edit2.Text:=" 
 Edit3.Text:=" 
 Edit4.Text:=" 
end; 
procedure TForml.b2Click(Sender: TObject); 
begin 
if b2.Caption\le'Salvare editare' then
begin 
 if (Editl.Text=") or (Edit2.Text=") or (Edit3.Text=") or (Edit4.Text=") 
   or (Edit5.Text=") or (Edit6.Text^") or (Edit7.Text=") then 
 begin 
  showmessage('Pentru a efectua aceasta operatiune, toate datele cerute trebuie completate!');
 end 
 else 
   try 
    if contor = O then 
    begin 
      if not TRel.Active then 
       TRel.Open; 
      if TRel.Locate('relatie',Editl .Text,[loPartialKey]) then 
      begin
```

```
shovvmessage('Relatia inserata trebuie sa fie unica!'); 
       exit; 
      end 
      else 
       TRel.AppendRecord([Edit1.text,StrToInt(Edit2.Text),Edit4.Text,StrToInt(Edit3.Text),0,0,0,0]);
      TRel.Close; 
     end; 
     TAtr.AppendRecord([Editl.text,Edit5.Text,Edit6.Text,StrToInt(Edit7.Text)]); 
     pl.Enabled:=false; 
     contor:=contor+l; 
     if qRel.Active then 
      qRel.Close; 
     qRel.Open; 
     qRel.Locate('relatie',Editl.Text,[loPartialKey]); 
   except 
     on E: Exception do 
     showmessage('Eroare: '+ E.Message);
    end; 
    Edit5.Text:="; 
   Edit6.Text:="; 
   Edit7.Text:="; 
   b3.Enabled:=true; 
end 
else 
begin 
 if (qRel.FieldByName('PR').IsNull) or (MessageDlg('Aceasta operatiune duce la pierderea datelor analizei
efectuate pentru aceasta relatie!Continuati?!', mtInformation, [mbYes, mbNo], 0) = mrYes) then
begin 
 try 
  spEditare.ParamByName('@rel').AsString := trim(Edit1.Text);
  spEditare.ParamByName('@dur').AsFloat := StrToFloat(Edit2.Text); 
  spEditare.ParamByName('@che').AsString := trim(Edit4.Text); 
  spEditare.ParamByName('@mar').AsFloat := StrToFloat(Edit3.Text); 
  spEditare.ParamByName('@r').AsString := trim(qRel.Fields[0].AsString); 
  TAtr.Edit; 
  TAtr.FieldByName('Atribut').AsString:= trim(Edit5.Text); 
   TAtr.FieldByName('TipData').AsString:=trim(Edit6.Text);
   TAtr.FieldByName('Lungime').AsFloat:= StrToFloat(Edit7.Text); 
   TAtr.Post; 
   qRel.Close; 
   spEditare.Prepare; 
   spEditare. ExecProc; 
   qRel.Open; 
   qRel.Locate('relatie',Editl.Text,[loPartialKey]); 
  except 
   on E: Exception do 
     showmessage('Operatiunea nu s-a putut efectua din cauza urmatoarei erori: '+#13#10+ E.Message); 
 end; 
end; 
   Editl.Text:="; 
   Edit2.Text:="; 
   Edit3.Text:="; 
   Edit4.Text:="; 
   Edit5.Text:="; 
   Edit6.Text:="; 
   Edit7.Text:="; 
   b2.Caption:='Atribut nou';
   b7.Visible:=false; 
   buttonl .Visible:=false; 
   b3.Enabled:=true;
```

```
cnd; 
end; 
procedure TForml.b4Click(Sender: TObject); 
begin 
 formI.Close; 
end; 
procedure TForml.rglClick(Sender: TObject); 
begin 
 If rgl.ltemindex =1 then 
 begin 
  l.Visible:=true; 
  bl.Visible:=true; 
  el.Visible:=true; 
  el.Text:-'; 
 end 
 else 
 begin 
  l.Visible-false; 
  bl.Visible-false; 
  el.Visible:=false; 
  qRel.Close; 
  qRel.SQL.Clear; 
  qRel.SQL.Add('select Relatie,DurataViata,MarMedieRand,CheiePrimara,PR from relatii');
  qRel.Open; 
 end; 
end; 
procedure TForml.blClick(Sender: TObject); 
begin 
  try 
   qRel.Close; 
   qRel.SQL.Clear; 
   qRel.SQL. Add('select Relaţie,DurataViata,MarMedieRand,CheiePrimara,PR from relaţii where 
Relatie='"+trim(el .Text)+""); 
   qRel.Open; 
  except 
  end; 
end; 
procedure TForml.b6Click(Sender: TObject); 
begin 
 if (qRel.FieldByName('PR').IsNull) then 
  StRel()
 else 
 begin 
  if MessageDlg('Aceasta operatiune duce la pierderea datelor analizei efectuate pentru aceasta
relatie!Continuati?!', mtInformation, [mbYes, mbNo], 0) = mrYes then
   StRel; 
 end; 
end; 
procedure TForml.StRel(); 
begin 
 try 
  spSterg.ParamByName('@r').AsString := trim(qRel.Fields[0].AsString); 
  spSterg.ParamByName('@a').AsString := '#'; 
  qRel.Close; 
  spSterg.Prepare; 
  spSterg.ExecProc;
```

```
qRel.Open; 
 except 
  on E: Exception do 
    showmessage('Operatiunea nu s-a putut efectua din cauza urmatoarei erori: '+#13#10+ E.Message); 
 end; 
end; 
procedure TForml.b5Click(Sender: TObject); 
begin 
 pl.Enabled:=true; 
 Editl.Text:=qRel.Fields[0].AsString; 
 Edit2.Text:=qRel.Fields[l].AsString 
 Edit3.Text:=qRel.Fields[2].AsString 
 Edit4.Text:=qRel.Fields[3].AsString 
 Edit5.Text:=TAtr.Fields[l].AsString 
 Edit6.Text:=TAtr.Fields[2].AsString 
 Edit7.Text:=TAtr.Fields[3].AsString 
 b2.Caption:='Salvare editare';
 b7.Visible:=true; 
 buttonl .Visible:=true; 
end; 
procedure TForml.dg2CellClick(Column: TColumn); 
begin 
 if (b2.Caption='Salvare editare') and (qRel.Fields[0].AsString = Editl.Text) then 
 begin 
  Edit5.Text:=TAtr.Fields[l].AsString; 
  Edit6.Text:=TAtr.Fields[2].AsString 
  Edit7.Text:=TAtr.Fields[3].AsString 
 end; 
end; 
procedure TForml.b7Click(Sender: TObject); 
begin 
 Edit1.Text:=";
 Edit2.Text 
 Edit3.Text:=";
 Edit4.Text:=";
 Edit5.Text:=";
 Edit6.Text:="
 Edit7.Text: 
 b2.Caption:='Atribut nou';
 b7.Visible:=false; 
 buttonl .Visible:=false; 
end; 
procedure TForml .b8Click(Sender: TObject); 
begin 
  if (qRel.FieldByName('PR').IsNull) then 
   StAtr()
  else 
  begin 
   if MessageDlg('Aceasta operatiune duce la pierderea datelor analizei efectuate pentru aceasta
 relatie!Continuati?!', mtInformation, [mbYes, mbNo], 0) = mrYes then
    StAtr; 
  end; 
 end; 
 procedure TForml.StAtr(); 
 var 
  rel: string;
```

```
begin 
 rel:=qRel.Fields[0].AsString; 
 ifdg2.DataSource.DataSet.RecordCount= 1 then 
 begin 
  if MessageDlg('Stergerea acestui atribut va determina stergerea intregii relatii!', mtInformation, [mbYes,
mbNo], 0) = mrYes then
   b6.Click; 
 end 
 else 
  try 
   spSterg.ParamByName('@r').AsString := trim(qRel.Fields[0].AsString); 
   spSterg.ParamByName('@a').AsString := trim(TAtr.Fields[l].AsString); 
   qRel.Close; 
   spSterg. Prepare; 
   spSterg.ExecProc; 
   qRel.Open; 
   qRel.Locate('relatie',rel,[loPartialKey]); 
  except 
   on E: Exception do 
    showmessage('Operatiunea nu s-a putut efectua din cauza urmatoarei erori: '+#13#10+ E.Message);
  end; 
 end; 
procedure TForml.ButtonlClick(Sender: TObject); 
begin 
if buttonl.Caption='Atribut nou' then 
begin 
 Edit5.Text:="; 
 Edit6.Text:="; 
 Edit7.Text:="; 
 b2.Enabled:=false; 
 buttonl .Caption:='Salvare atribute'; 
end 
else 
begin 
 if (Edit5.Text=") or (Edit6.Text=") or (Edit7.Text=") then 
 begin 
  showmessage('Pentru a efectua aceasta operatiune, toate datele cerute referitoare la atribute trebuie
completate!'); 
  exit; 
 end 
 else 
 begin 
  TAtr.AppendRecord([Editl.text,Edit5.Text,Edit6.Text,StrToInt(Edit7.Text)]); 
  if qRel.Active then 
    qRel.Close; 
  qRel.Open; 
  qRel.Locate('relatie',Editl.Text,[loPartialKey]); 
  b2.Caption:='Atribut nou'; 
  b7.Visible:=false; 
  buttonl .Visible:=false; 
  b3.Enabled:=true; 
  b2.Enabled:=true; 
  button1.Caption:='Atribut nou';
  Editl.Text:="; 
  Edit2.Text:="; 
  Edit3.Text:="; 
  Edit4.Text:="; 
 end; 
end;
```
**Edit5.Text:="; edit6.Text:="; edit7.Text:="; end; end.** 

## **unit PreluareTranzactii;**

{ Preluare date initiale tranzactii }

#### interface

uses

Windows, Messages, SysUtils, Variants, Classes, Graphics, Controls, Forms, DateUtils, Dialogs, DBTables, DB, StdCtrls, ExtCtrls, Grids, DBGrids;

#### **type**

**TForm2 = class(TForm) 1: TLabel; pl: TPanel; Label2: TLabel; Label3: TLabel; Label4: TLabel; Editl: TEdit; Edit2: TEdit; Edit3: TEdit; b3: TButton; b4: TButton; dgl:TDBGrid; rgl: TRadioGroup; el: TEdit; bl: TButton; b5: TButton; b6: TButton; qTranz: TQuery; DataSourcel: TDataSource; TTranz: TTable; spSalvTranz: TStoredProc; LabelS: TLabel; Edit6: TEdit; Label6: TLabel; Edit7: TEdit; EditS: TEdit; Edit9: TEdit;**  Label7: TLabel; **LabelS: TLabel;**  Label9: TLabel; **EditlO: TEdit; Editl 1: TEdit; Editl2: TEdit;**  Label10: TLabel; **Labelll: TLabel;**  Label12: TLabel; **Editl3: TEdit; Editl4: TEdit;**  Label13: TLabel; **Labell4: TLabel; Buttonl: TButton; Editl5: TEdit; Labell5: TLabel; cbl: TComboBox;** 

Label16: TLabel; **cb2: TComboBox; qSt: TQuery; Edit4: TEdit;**  Label17: TLabel; Label18: TLabel; Label1: TLabel; Label19: TLabel; **procedure FomiCreate(Sender: TObject); procedure FomiClose(Sender: TObject; var Action: TCloseAction); procedure ButtonlClick(Sender: TObject); procedure b3Click(Sender: TObject); procedure b4Click(Sender: TObject);**  function ora(sl: string):boolean; **procedure rglClick(Sender: TObject); procedure blClick(Sender: TObject); procedure b5Click(Sender: TObject); procedure b6Click(Sender: TObject); private { Private declarations } public { Public declarations } end; var Form2: TForm2; hl,h2,ml,m2,contor: integer; implementation {\$R \*.dfm} procedure TForm2.FormCreate(Sender: TObject); begin qTranz.Open; end; procedure TForm2.FormClose(Sender: TObject; var Action: TCloseAction); begin qTranz.Close; end; procedure TForm2.ButtonlClick(Sender: TObject); begin Forni2.Close; end;**  function TForm2.ora(s1: string):boolean; **var h,m,s: string; i,dp,c : integer; begin dp:=0; c:=l; s:=V; for i:=0 to length(sl)-l do begin if sl[i]=s then begin if c=l then** 

```
begin 
    h:=copy(sl,0,i-l); 
    dp:=i+1;end; 
   c:=c+l; 
  end; 
  if i=length(sl)-l then 
 begin 
   c:= Length(sl)-dp+l; 
   m:=copy(sl,dp,c); 
  end; 
end; 
result:=true; 
if (strtoint(h)<24) and (strtoint(m)<60) and (length(m)>1)
   and (length(m)<3) and (length(h)<3) then 
begin 
  if contor =1 then 
  begin 
   contor: =2; 
   h2:= strtoint(h); 
   m2:=strtoint(m); 
  end 
  else 
  begin 
   contor:=l; 
   hl:= strtoint(h); 
   ml :=strtoint(m); 
  end; 
  if contor=2 then 
  begin 
   if h2>hl then 
    resuh:=true 
   else 
   begin 
     if (h2=hl) and (m2 > ml) then 
      result:=true 
     else 
      resuh:=false; 
   end; 
  end; 
 end 
 else 
    result :=false; 
end; 
procedure TForm2.b3Click(Sender: TObject); 
var 
 s: string; 
begin 
 if (Editl.Text=") or (Edit2.Text=") or (Edit3.Text=") or (Edit4.Text=") 
    or (Edit6.Text=") or (Edit7.Text=") or(Edit8.Text=") 
    or (Editl3.Text=") or (Editl4.Text=") or (Editl5.Text=") then 
 begin 
  showmessage('Pentru a efectua aceasta operatiune, trebuie completate toate datele cerute (*)!');
 end 
 else 
 begin 
    s:=copy(cbl.Text,0,3); 
    contor:=0; 
    try
```

```
if (ora(Edit7.text)) and (ora(Edit8.text)) then 
    begin 
     if (edit9.Text \leq") or (edit10.Text\leq") then
     begin 
       if not (ora(Edit9.text)) or not (ora(EditlO.text)) then 
       begin 
        ShowMessage('Valorile pentru intervalele orare sunt inserate gresit!');
        exit; 
       end; 
      end; 
      if (edit1. Text <math>\diamond</math>) or (edit12. Text <math>\diamond</math>) thenbegin 
       if not (ora(Editl l.text)) or not (ora(Editl2.text)) then 
       begin 
        ShowMessage('Valorile pentru intervalele orare sunt inserate greşit!'); 
        exit; 
       end; 
      end; 
    end 
    else 
    begin 
      ShowMessage('Valorile pentru intervalele orare sunt inserate greşit!'); 
      exit; 
    end; 
   except 
     on E: Exception do 
     begin 
      ShowMessage('Valorile pentru intervalele orare sunt inserate gresit!');
      exit; 
     end; 
   end; 
  if (qtranz.FieldByName('PF').IsNull) or (MessageDlg('Aceasta operatiune duce la pierderea datelor analizei
efectuate pentru aceasta tranzactie!Continuati?!', mtinformation, [mbYes, mbNo], 0) = mrYes) then 
  begin 
  if(StrToInt(edit6.Text)+StrToInt(editl3.Text)-fStrToInt(editl5.Text))=100 then 
  begin 
   spSalvTranz.PararnByName('@id').AsString := trim(Editl.text); 
   spSalvTranz.ParamByName('@num').AsString := trim(Edit2.text); 
   spSalvTranz.ParamByName('@des').AsString := trim(Edit3.text); 
   spSalvTranz.ParamByName('@fre').AsInteger := StrToInt(Edit4.text);
   spSalvTranz.ParamByName('@umf).AsString := s; 
   spSalvTranz.ParamByName('@pof).AsInteger := StrToInt(Edit6.text); 
   spSalvTranz.ParamByName('@mil').AsString := Edit7.Text; 
   spSalvTranz.ParamByName('@mal').AsString := EditS.Text; 
   spSalvTranz.ParamByName('@mi2').AsString := Edit9.Text; 
   spSalvTranz.ParamByName('@ma2').AsString := EditlO.Text; 
   spSalvTranz.ParamByName('@mi3').AsString := Editl l.Text; 
   spSalvTranz.ParamByName('@ma3').AsString := Editl2.Text; 
    spSalvTranz.ParamByName('@poc').AsInteger := StrToInt(Editl3.text); 
    spSalvTranz.ParamByName('@tex').AsInteger := StrToInt(Editl4.text); 
    spSalvTranz.ParamByName('@umt').AsString := cb2.Text; 
    spSalvTranz.ParamByName('@pot').Asinteger := StrToInt(EditlS.text); 
    if b3.Caption='Salvare tranzactie' then
     spSalvTranz.ParamByName('@op').AsInteger := O 
    else 
     spSalvTranz.ParamByName('@op').Asinteger := 1; 
    try 
     qTranz.Close; 
     spSal vTranz. Prepare; 
     spSalvTranz.ExecProc;
```

```
qTranz.Open; 
    qTranz.Locate('idtranz',Editl.Text,[loPartialkey]); 
    {qTranz.Close; 
    qTranz.Open;} 
   except 
       on e:exception do 
       begin 
          showmessage(e.Message); 
          qTranz.Open; 
          exit; 
       end; 
   end; 
  end 
  else 
  begin 
   showmessage('EROARE!'+#13#10+'Suma ponderilor trebuie sa fie 100%!');
   exit; 
  end; 
  end; 
Editl.Text:="; 
Edit2.Text:="; 
Edit3.Text:="; 
Edit4.Text:="; 
Edit6.Text:="; 
Edit7.Text:="; 
Edit8.Text:="; 
 Edit9.Text:="; 
 EditlO.Text:="; 
 Editll.Text:="; 
 Editl2.Text:="; 
 Editl3.Text:="; 
 Editl4.Text:="; 
 Editl5.Text:="; 
 b3.Caption:='Salvare tranzactie';
 b4.Caption:='Anulare tranzactie'; 
 end; 
end; 
procedure TFomî2.b4Click(Sender: TObject); 
begin 
 Edit1.Text:=";
 Edit2.Text:="; 
 Edit3.Text:="; 
 Edit4.Text:="; 
 Edit6.Text:="; 
 Edit7.Text:="; 
 Edit8.Text:="; 
 Edit9.Text:="; 
 EditlO.Text:="; 
 Editll.Text:="; 
 Editl2.Text:="; 
 Editl3.Text:="; 
 Editl4.Text:="; 
 Editl5.Text:="; 
 cbl.Text:="; 
 cb2.Text:="; 
 b3.Caption := 'Salvare tranzactie'; 
 b4.Caption:='Anulare tranzactie'; 
end;
```

```
procedure TForm2.rglClick(Sender: TObject); 
begin 
If rgl.ltemindex =1 then 
begin 
  l.Visible:=true; 
  bl.Visible:=true; 
  el.Visible:=true; 
  elText:="; 
end 
else 
begin 
  l.Visible:=false; 
  bl.Visible:=false; 
  el.Visible:=false; 
  qTranz.Close; 
  qTranz.SQL.Clear; 
  qTranz.SQL.Add('select IdTranz,Nume,Descriere,Frecv,UMFrecv,'); 
  qTranz.SQL.Add(TondereFrecv,OreMinl,OreMaxl,OreMin2,OreMax2,OreMin3,'); 
  qTranz.SQL.Add('OreMax3, PondereConc,TimpExec,PondereTimp,UMTimp,PF');
  qTranz.SQL.Add( 'from tranzactii'); 
  qTranz.Open; 
end; 
end; 
procedure TForm2.blClick(Sender: TObject); 
begin 
try 
  qTranz.Close; 
  qTranz.SQL.Clear; 
  qTranz.SQL.Add('select IdTranz,Nume,Descriere,Frecv,UMFrecv,'); 
  qTranz.SQL.Add('PondereFrecv,OreMin1,OreMax1,OreMin2,OreMax2,OreMin3,');
  qTranz.SQL.Add('OreMax3, PondereConc,TimpExec,PondereTimp,UMTimp,PF'); 
  qTranz.SQL.Add( 'from tranzactii where IdTranz = '"+trim(el.Text)+""); 
  qTranz.Open; 
 except 
end; 
end; 
procedure TForm2.b5Click(Sender: TObject); 
begin 
Editl.Text:=qTranz.Fields[0].AsString; 
Edit2.Text:=qTranz.Fields[ 1 j.AsString; 
Edit3.Text:=qTranz.Fields[2].AsString; 
Edit4.Text:=qTranz.Fields[3].AsString; 
cbl.Text:=qTranz.Fields[4].AsString; 
Edit6.Text:=qTranz.Fields[5].AsString; 
Edit7.Text:=qTranz.Fields[6].AsString; 
Edit8.Text:=qTranz.Fields[7].AsString; 
Edit9.Text:=qTranz.Fields[8].AsString; 
EditlO.Text:=qTranz.Fields[9].AsStrmg; 
Editl 1 .Text:=qTranz.Fields[10].AsString; 
Editl2.Text:=qTranz.Fields[ll].AsString; 
Editl3.Text:=qTranz.Fields[12].AsString; 
cb2.Text:=qTranz.Fields[15].AsString; 
Editl4.Text:=qTranz.Fields[13].AsString; 
Editl5.Text:=qTranz.Fields[14].AsString; 
b3.Caption:='Salvare editare';
b4.Caption:='Anulare editare'; 
end;
```

```
procedure TForm2.b6Click(Sender: TObject); 
begin 
 if (qtranz.FieldByName('PF').IsNull) or (MessageDlg('Aceasta operaţiune duce la pierderea datelor analizei 
efectuate pentru aceasta tranzactieîContinuati?!', mtlnformation, [nibYes, mbNo], 0) = mrYes) then 
 begin 
   qSt.Close; 
   qSt.SQL.Clear; 
   qSt.SQL.Add('delete from tranzactii where IdTranz = "'+qtranz.Fields[0].AsString+""); 
   qTranz.Close; 
   qSt.ExecSQL; 
   qTranz.Open; 
 end; 
 Editl.Text:="; 
 Edit2.Text:="; 
 Edit3.Text:="; 
 Edit4.Text:="; 
 Edit6.Text:="; 
 Edit7.Text:="; 
 Edit8.Text:="; 
 Edit9.Text:="; 
 EditlO.Text:="; 
 Editll.Text:="; 
 Editl2.Text:="; 
 Editl3.Text:="; 
 Editl4.Text:="; 
 Editl5.Text:="; 
 cbl.Text:="; 
 cb2.Text:="; 
 bS.Caption := 'Salvare tranzactie'; 
 b4.Caption:='Anulare tranzactie'; 
end; 
end. 
unit Analizai; 
   {Identificare tranzactii critice } 
interface 
uses 
  Windows, Messages, SysUtils, Variants, Classes, Graphics, Controls, Forms, 
  Dialogs, ExCtrls, StdCtrls, DBCtrls, DB, DBTables, Grids, DBGrids,IdRelCrit; 
type 
  TForm4 = class(TForm) 
   gb3: TGroupBox; 
   Label6: TLabel; 
   Label7: TLabel;
   chbl: TCheckBox; 
   chb2: TCheckBox;
   chb3: TCheckBox;
   chb4: TCheckBox;
   b2: TButton; 
   e6: TEdit; 
   pl: TPanel; 
   gb2: TGroupBox; 
   Label9: TLabel; 
   LabellO: TLabel; 
   e3: TEdit; 
   cbl: TComboBox; 
   gbl: TGroupBox; 
   Labelll: TLabel;
```
**Labell2: TLabel; el.TEdit; e2: TEdit; bl: TButton; b5: TButton; TRel: TTable; qTr: TQuery; spPl: TStoredProc; DataSourcel: TDataSource; Memol: TMemo;**  Label1: TLabel: **chb5: TCheckBox; Label2: TLabel; gb4: TGroupBox; Label3: TLabel; Editl: TEdit; Buttonl: TButton; gl:TDBGrid; Icbl: TDBLookupComboBox; lcb2: TDBLookupComboBox; spOp: TStoredProc; spPac: TStoredProc; spLt: TStoredProc; qLista: TQuery; DataSource2: TDataSource; Label4: TLabel; gb5: TGroupBox; e4: TEdit; Label5: TLabel; b3: TButton; Label8: TLabel; spPr: TStoredProc; Button2: TButton; Edit2: TEdit; procedure blCIick(Sender: TObject); procedure FormCreate(Sender: TObject); procedure FormClose(Sender: TObject; var Action: TCloseAction); procedure chb5Click(Sender: TObject); procedure b2Click(Sender: TObject); procedure ButtonlClick(Sender: TObject); procedure b5Click(Sender: TObject); procedure b3Click(Sender: TObject); procedure Button2Click(Sender: TObject); private { Private declarations } public { Public declarations } end;** 

## **var**

**Form4: TForm4; c,interv: integer;** 

## **implementation**

**{\$R \*.dfm}** 

**procedure TForm4.blClick(Sender: TObject); begin If (el.text=") or (e2.text=") or (e3.text=") then** 

```
showmessage('Eroare! Inserati toate datele cerute')
else 
begin 
 if (StrToInt(e2.Text)- StrToInt(el.Text)>0) then 
 begin 
  interv:=StrToInt(e2.Text)- StrToInt(el .Text); 
  spP 1 .ParamByName('@intervPimct'). Aslnteger:=interv; 
  spPl.ParamByName('@umt').AsString:=copy(cbl.Text,0,3); 
  spPl.ParamByName('@v').AsInteger:= StrToInt(e3.Text); 
  try 
   spPl. Prepare; 
   spPl.ExecProc; 
   label8.Caption:='['+spP1.ParamByName('@min').AsString+','+spP1.ParamByName('@max').AsString+']';
  except 
   on e: Exception do Showmessage('Operatiunea nu s-a putut efectua din cauza urmatoarei erori:'+E.Message); 
  end; 
 end 
 else 
  ShowMessage('Eroare!Maxim trebuie sa fie mai mare decât minim!') 
end; 
end; 
procedure TForm4.FormCreate(Sender: TObject); 
begin 
 Trel.Open; 
 c:=0; 
end; 
procedure TForm4.FormClose(Sender: TObject; var Action: TCloseAction); 
begin 
 TRel.Close; 
 qLista.Close; 
 qTr.Close; 
end; 
procedure TForm4.chb5Click(Sender: TObject); 
begin 
 if chb5.Checked then
 begin 
   label2.Visible:=True; 
   lcb2.Visible:=true; 
  end 
 else 
 begin 
  label2.Visible:=false; 
   lcb2.Visible:=false; 
  end; 
end; 
procedure TForm4.b2Click(Sender: TObject); 
 var 
  i,u,d,sj: integer; 
 begin 
  ifchbl.Checked then 
  begin 
   chbl.Checked:=false; 
   i:=l; 
  end 
  else 
   i:=0;
```

```
if chb2.Checked then 
 begin 
  chb2.Checked:=false; 
  u:=l; 
 end 
 else 
  u:=0; 
 if chbS.Checked then 
 begin 
  chb3.Checked:=faIse; 
  d:=l; 
 end 
 else 
  d:=0;if chb4.Checked then 
 begin 
  chb4.Checked:=false; 
  s:=l; 
 end 
 else 
  s:=0; 
 if chbS.Checked then 
 begin 
  chb5.Checked:=false; 
  j:=l; 
  spOp.ParamByName('@r2').AsString:= lcb2.Text 
 end 
 else 
 begin 
  j:=0; 
  spOp.ParamByName('@r2').AsString:="; 
 end; 
 spOp.ParamByName('@id').AsString:=qtr.Fields[0].AsString; 
 spOp.ParamByName('@r1'). AsString:=1cb1.Text;spOp.ParamByName('@i').AsInteger:= i; 
 spOp.ParamByName('@u').AsInteger:= u;
 spOp.ParamByName('@d').AsInteger:= d; 
 spOp.ParaniByName('@s').AsInteger:= s; 
 spOp.ParamByName('@j').AsInteger:=j; 
if c=0 then 
begin 
try 
 spOp. Prepare; 
 spOp.ExecProc; 
except 
 on e: Exception do Showmessage(E.Message); 
end; 
 qtr.Next; 
 c:=l; 
 if not qTr.Eof then 
 begin 
  e6.Text := qtr.Fields[l].AsString; 
  Edit2.Text := qtr.Fields[0].AsString; 
  memol.Text := qtr.Fields[2].AsString; 
 end 
 else 
 begin 
  gbS.enabled := false; 
  b2.Enabled:=false; 
  gb4.Enabled:=true;
```
*Anexe* 

```
end; 
end 
else 
begin 
try 
 spOp.Prepare; 
 spOp.ExecProc; 
except 
 on e: Exception do Showmessage(E.Message); 
end; 
 qtr.Next; 
 if not qTr.Eof then 
 begin 
  e6.Text := qtr.Fields[l].AsString; 
  Edit2.Text := qtr.Fields[0].AsString; 
  memol.Text := qtr.Fields[2].AsString; 
 end 
 else 
 begin 
  gbS.enabled := false; 
  b2.Enabled:=false; 
  spPac.Prepare; 
  spPac.ExecProc; 
  gb4. Enabled: =true; 
  label4.Caption:='['+spPac.ParamByName('@mi').AsString+','+spPac.ParamByName('@ma').AsString+']';
 end; 
end; 
end; 
procedure TForm4.ButtonlClick(Sender: TObject); 
begin 
 ifeditl.Text=" then 
   showmessage('Inserati punctajul prag al activitatii concurente!') 
 else 
 begin 
   spLt.ParamByName('@prag').AsFloat:=strToFloat(Editl.Text); 
   try 
    spLt. Prepare; 
    spLt.ExecProc; 
   except 
    on e:exception do showmessage('Eroare:'+ #13#10 + e.message);
    end; 
   gb4.Enabled:=true; 
   qLista.Close; 
   qLista.Open; 
   Editl.Enabled:=false; 
   buttonl .Enabled:=false; 
   b5.Enabled:=true; 
  end; 
 end; 
 procedure TForm4.b5Click(Sender: TObject); 
 begin 
  Form4.Close; 
  FonnS.Show; 
 end; 
 procedure TForm4.b3Click(Sender: TObject); 
 begin 
 if (e4.text\sim")then
```
**begin spPr.ParamByName('@ppt').AsInteger:=StrToInt(e4.Text); spPr.Prepare; spPr.ExecProc; pl.Enabled:=false; bl.Enabled:=false; gb3.Enabled:=true; qtr.Open; qtr.First; e6.Text := qtr.Fields[l].AsString; Edit2.Text := qtr.Fields[0].AsString; mcmol.Text := qtr.Fields[2].AsString; end else**  showmessage('Eroare! Inserati punctajul prag al tranzactiei!'); **end; procedure TForm4.Button2Click(Sender: TObject); var i,u,d,sj: integer; begin ifchbl.Checked then begin chbl.Checked:=false; i:=l; end else i:=0; ifchb2.Checked then begin chb2.Checked:=false; u:=l; end else u:=0; if chbS.Checked then begin chb3 .Checked:=false; d:=l; end else d:=0; if chb4.Checked then begin chb4.Checked:=false; s:=l; end else s:=0; if chbS.Checked then begin chb5.Checked:=false; j:=l; spOp.ParamByName('@r2').AsString:= lcb2.Text end else begin j:=0; spOp.ParamByName('@r2').AsString:="; end;** 

```
spOp.ParainByName('@id').AsString:= qtr.Fields[0].AsString; 
spOp.ParamByName('@r 1'). AsString:= Icb 1 .Text; 
spOp.ParamByName('@i').AsInteger:= i; 
spOp.ParamByName('@u').AsInteger:= u; 
 spOp.ParamByName('@d').AsInteger:= d; 
 spOp.ParamByName('@s').AsInteger:= s; 
 spOp.ParamByName('@j').AsInteger:= j; 
 try 
    spOp.Prepare; 
    spOp.ExecProc; 
 except 
   on e: Exception do Showmessage(E.Message); 
end; 
end;
```
**end.** 

**unit IdRelCrit;** 

{ Identificare relatii critice }

interface

uses

Windows, Messages, SysUtils, Variants, Classes, Graphics, Controls, Forms, Dialogs, StdCtrls, Grids, DBGrids, DB, DBTables, IdRelPartit;

**type** 

```
TForm5 = class(TForm) 
 gbl: TGroupBox; 
 Label1: TLabel;
 Editl : TEdit; 
 Buttonl: TButton; 
 DBGridl: TDBGrid; 
 Label2: TLabel; 
 GroupBox2: TGroupBox; 
 DBGrid2: TDBGrid; 
 b5: TButton; 
 spLR: TStoredProc; 
 qRcl: TQuery; 
 DataSourcel: TDataSource; 
 qEstimare: TQuery; 
 DataSource2: TDataSource; 
 Label3: TLabel; 
 spMaxPR: TStoredProc; 
 procedure ButtonlClick(Sender: TObject); 
 procedure FomiClose(Sender: TObject; var Action: TCloseAction); 
 procedure b5Click(Sender: TObject); 
 procedure FormShow(Sender: TObject); 
private 
 { Private declarations } 
public 
 { Public declarations } 
end;
```
## **var**

**Form5: TForm5;** 

**implementation** 

**{\$R \*.dfm}** 

```
procedure TForm5.ButtonlClick(Sender: TObject); 
begin 
 ifeditl.Text=" then 
  showmessage('Eroare! Inserati punctajul prag al relatiei!')
 else 
 begin 
  spLr.ParamByName('@prag').AsFloat := StrToFloat(Editl.text); 
  spLr.Prepare; 
  spLr.ExecProc; 
  qRcl.Open; 
  qEstimare.Open; 
  b5.Enabled:=true; 
  buttonl .Enabled:=false; 
  Editl .Enabled:=false; 
 end; 
end; 
procedure TForm5.FormClose(Sender: TObject; var Action: TCloseAction); 
begin 
 qRcl.Close; 
 qEstimare.Close; 
end: 
procedure TForm5.b5Click(Sender: TObject); 
begin 
 form5.Close; 
 form6.Show; 
end; 
procedure TFomi5.FormShow(Sender: TObject); 
begin 
 spMaxPR.Prepare; 
 spMaxPR.ExecProc; 
label3.Caption:='['+spMaxPR.ParamByName('@min').AsString+','+spMaxPR.ParamByName('@max').AsString<br>+']';
end; 
end. 
unit IdRelPartit; 
  { Identificare relatii partitionate }
interface
uses
 Windows, Messages, SysUtils, Variants, Classes, Graphics, Controls, Forms,
 Dialogs, StdCtrls, Grids, DBGrids, DBTables, DB,IdStructAuxAcces;
type 
 TForm6 = class(TForm) 
  GroupBoxl: TGroupBox; 
  Labell: TLabel; 
  Label2: TLabel; 
  Label3: TLabel; 
  el:TEdit; 
  e2: TEdit; 
  e3: TEdit; 
  Buttonl: TButton; 
  gl:TDBGrid;
```
**gb2: TGroupBox; Label4: TLabel; e4: TEdit; e5: TEdit; LabelS: TLabel; 11: TLabel; 14: TLabel; 15: TLabel; g2: TDBGrid; g5: TDBGrid; g6: TDBGrid;**  Button<sub>2</sub>: TButton; **gb3: TGroupBox; b5: TButton; g7: TDBGrid; 12: TLabel; g3: TDBGrid; 13: TLabel; g4: TDBGrid; qRP: TQuery; DataSourcel: TDataSource; spRP: TStoredProc; qAtr: TQuery; qTr: TQuery; DataSource2: TDataSource; qAfis: TQuery; DataSource3: TDataSource; spCheie: TStoredProc; spLista: TStoredProc; spMax: TStoredProc; Label6: TLabel; Button3: TButton; spRpl: TStoredProc; Label7: TLabel; LabelS: TLabel; qUpd: TQuery; procedure FormClose(Sender: TObject; var Action: TCloseAction); procedure Button2Click(Sender: TObject); procedure IncarcaAtribute; procedure InserareChei; procedure gr(g: TDBGrid); procedure FormCreate(Sender: TObject); procedure b5Click(Sender: TObject); procedure FormShow(Sender: TObject); procedure Button3Click(Sender: TObject); procedure ButtonlClick(Sender: TObject); private { Private declarations } public { Public declarations } end; var Form6: TForm6;** 

**sl: TStringList; contor: integer; s: string;** 

**implementation** 

```
{$R*.dfm} 
procedure TForm6.IncarcaAtribute; 
begin 
   qAtr.Close; 
   qAtr.SQL.Clear; 
   qAtr.SQL.Add('select a.atribut,o.sel,o.upd,o.del from'); 
   qAtr.SQL.Add('atribute rel a inner join op tranz o on a.relatie=o.relatie');
   qAtr.SQL.Add(' where a.relatie="'+qRP.Fields[0].AsString+"' and o.idtranz="'+qtr.Fields[0].AsString+"");
   qAtr.Open; 
   if qAtr.Fields[l].AsInteger=l then 
   begin 
    g2.Visible:=true; 
    11.Visible:=true; 
    g3.Visible:=true; 
    12.Visible:=true; 
    g4.Visible:=true; 
    13.Visible:=true; 
   end 
   else 
   begin 
    g2.Visible:=false; 
    11.Visible:=false; 
    g3.Visible:=false; 
    12.Visible:=false; 
    g4.Visible:=false; 
    13.Visible:=false; 
   end; 
   if qAtr.Fields[2].AsInteger=l then 
  begin 
    g5.Visible:=true; 
    14.Visible:=true; 
   end 
  else 
  begin 
    g5.Visible:=false; 
    14.Visible:=false; 
  end; 
  ifqAtr.Fields[3].AsInteger=l then 
  begin 
    g6.Visible:=true; 
    15.Visible:=true; 
  end 
  else 
  begin 
    g6.Visible:=false; 
    15.Visible:=false; 
  end; 
end; 
procedure TForm6.FormClose(Sender: TObject; var Action: TCloseAction); 
begin 
    qRP.Close; 
    qAfis.Close; 
    sl.Free; 
end; 
procedure TForm6.gr(g: TDBGrid); 
var 
 ij,index: Integer;
```
```
begin 
 if g.SelectedRows.Count = O then 
   exit; 
 if sl.Count>0 then 
  j:=sl.Count 
 else 
  i:=0;if g.SelectedRows.Count>0 then
 begin 
  wiih g.DataSource.DataSet do 
   for i:=0 to g.SelectedRows.Count-1 do 
   begin 
     GotoBookmark(pointer(g.SelectedRows.Items[i])); 
     sl.Add(Fields[0].AsString); 
    end; 
    for i:=j to sl.Count-l do 
    begin 
     if i=0 then 
      s:=sl[0] 
     else 
      s:=s + ++ + s[i];
    end; 
 end; 
 spCheie.ParamByName('@r').AsString := qRP.Fields[0].AsString; 
 spCheie.ParamByName('@ch').AsString := s; 
 spCheie.ParamByName('@contor').AsInteger := contor; 
 spCheie.Prepare; 
 spCheie.ExecProc; 
 sl.Clear; 
end; 
procedure TFomi6.InserareChei; 
begin 
 if g2.Visible then 
   gr(g2); 
 if gS.Visible then 
  gr(g3); 
  if g4.Visible then 
   gr(g4); 
  if gS.Visible then 
   gr(g5); 
  if g6.Visible then 
   gr(g6); 
end; 
procedure TForm6.Button2Click(Sender: TObject); 
 begin 
  if not qtr.Eof then 
  begin 
   InserareChei; 
   qtr.Next; 
   if qtr.Eof then 
   begin 
    if not qRP.Eof then
    begin 
      qRP.Next; 
      qTr.Close; 
      qtr.SQL.Clear; 
      qTr.SQL.Add('select t.idtranz,t.nume from tranzactii t inner join op tranz o on t.idtranz=o.idtranz where 
 o.relatie-"+qRP.Fields[0].AsString+"");
```

```
qTr.Open; 
    qTr.First; 
    IncarcaAtribute; 
    e4.Text:=qRP.Fields[0].AsString; 
    e5.Text:=qtr.Fields[1].AsString;
   end; 
   if qRP.Eof then
   begin 
    gb2.Enabled:=false; 
    gb3.Enabled:=true; 
    button2.Enabled:=false; 
    spLista.Prepare; 
    spLista.ExecProc; 
    qAfis.Open; 
    b5.Enabled:=true; 
   end; 
  end 
  else 
  begin 
   e5.Text:=qtr.Fields[l].AsString; 
   IncarcaAtribute; 
  end; 
end; 
end; 
procedure TForm6.FormCreate(Sender: TObject); 
begin 
sl:=TStringList.Create; 
sl.Sorted:=true; 
contor:=l; 
end; 
procedure TForm6.b5Click(Sender: TObject); 
begin 
qUpd.ExecSQL; 
Form6.Close; 
Form7.Show; 
end; 
procedure TForm6.FormShow(Sender: TObject); 
begin 
spMax.Prepare; 
spMax.ExecProc; 
label6.Caption:='['+ 
spMax.paramByName('@min1').AsString+','+spMax.paramByName('@max1').AsString+']';
label8.Caption:='['+ 
spMax.paramByName('@min2').AsString+','+spMax.paramByName('@max2').AsString+']';
end; 
procedure TForm6.Button3Click(Sender: TObject); 
begin 
spRp.ParamByName('@PDM').AsFloat:=strtofloat(el.Text); 
spRp.ParamByName('@PPC').AsFIoat:=strtofloat(e2.Text); 
try 
  spRp.Prepare; 
  spRp.ExecProc; 
  e3.Enabled:=true; 
  buttonl .Enabled:=true; 
  label7.Caption:-['-H spRp.paramByName('@mi')AsString+\'+spRp.paramByName('@ma').AsString+']'; 
 except
```

```
on e: exception do showmessage('Eroare:'+ #13#10 + e.message);
 end; 
end; 
procedure TForm6.ButtonlClick(Sender: TObject); 
begin 
 spRpl.ParamByName('@PCR').AsFloat:=strtofloat(e3.Text); 
 try 
  spRpl.prepare; 
  spRpl.ExecProc; 
  qRP.Open; 
  qRp.First; 
  e4.Text:=qRP.Fields[0].AsString; 
  qTr.Close; 
  qtr.SQL.Clear; 
  qTr.SQL.Add('select t.idtranz,t.nume from tranzactii t inner join op tranz o on t.idtranz=o.idtranz where 
o.relatie='"+qRP.Fields[0].AsString+""); 
  qTr.Open; 
  qTr.First; 
  e5 .Text:=qtr.Fields[ 1 ]. AsString; 
  gb2.Enabled:=true; 
  IncarcaAtribute; 
 except 
  on e:exception do showmessage('Eroare:'+ #13#10 + e.message);
 end; 
end; 
end. 
unit IdStructAuxAcces; 
  {Identificare structuri auxiliare de acces }
interface
uses
 Windows, Messages, SysUtils, Variants, Classes, Graphics, Controls, Forms,
 Dialogs, Grids, DBGrids, StdCtrls, DB, DBTables, AlegOrgFisiere;
type 
 TForm? = class(TForm) 
  gbl: TGroupBox; 
  Label1: TLabel;
  el: TEdit;
  Buttonl: TButton; 
  DBGridl: TDBGrid; 
   gb2: TGroupBox; 
   Label4: TLabel;
   Label5: TLabel; 
   e4: TEdit; 
   e5: TEdit; 
   Button2: TButton; 
   gb3: TGroupBox; 
   DBGridS: TDBGrid; 
   b5: TButton; 
   GroupBox4: TGroupBox; 
   11: TLabel; 
   12: TLabel;
```
**13: TLabel; g2: TDBGrid; g3: TDBGrid;** 

**g4: TDBGrid; GroupBoxS: TGroupBox; 14: TLabel; g5: TDBGrid; LabelS: TLabel; e7: TEdit; Button3: TButton; Button4: TButton; 111: TLabel; spMin: TStoredProc; qRI: TQuery; DataSourcel: TDataSource; spListal: TStoredProc; qTr: TQuery; qAti: TQuery; DataSource2: TDataSource; spCheie: TStoredProc; TAtrRos: TTable; spChIn: TStoredProc; qChIndex: TQuery; DataSource3: TDataSource; qMin: TQuery; 1: TLabel; procedure FormCreate(Sender: TObject); procedure ButtonlClick(Sender: TObject); procedure FormClose(Sender: TObject; var Action: TCloseAction); procedure IncarcaAtribute; procedure InserareChei; procedure gr(g: TDBGrid); procedure Button2Click(Sender: TObject); procedure Button4Click(Sender: TObject); procedure Button3Click(Sender: TObject); procedure b5Click(Sender: TObject); procedure FormShow(Sender: TObject); private { Private declarations } public { Public declarations } end;** 

#### **var**

**Form7: TForm7; i,s: string; sl: TStringList; sil: TStringList; contor,c\_ros,v: integer;** 

**implementation** 

**{\$R \*.dfm}** 

**procedure TForm7.FormCreate(Sender: TObject); begin sl := TStringList.Create; sl.Sorted:=true; sil := TStringList.Create;**  sll.Sorted := true; **sl 1 .Duplicates:=dupIgnore; contor:=l; c\_ros:=0;** 

```
qAtr.Open; 
end; 
procedure TForm7.ButtonlClick(Sender: TObject); 
begin 
 spListaI.ParamByName('@m').AsFloat := StrToFloat(el.Text); 
 spListal.Prepare; 
 spListal.ExecProc; 
 qRI.Open; 
 qRI.First; 
 e4.Text:=qRI.Fields[0].AsString; 
 qTr.Close; 
 qtr.SQL.Clear; 
 qTr.SQL.Add('select t.idtranz,t.niime from tranzactii t inner join op tranz o on t.idtranz=o.idtranz where 
o.relatie="'+qRI.Fields[0].AsString+"");
 qTr.Open; 
 qTr.First; 
 e5 .Text:=qtr.Fields[ 1 ]. AsString; 
  gb2.Enabled:=true; 
  IncarcaAtribute; 
end; 
procedure TForm7.FormClose(Sender: TObject; var Action: TCloseAction); 
begin 
 TAtrRos.Close; 
 qRI.Close; 
 qTr.Close; 
 qChIndex.Close; 
 qAtr.Close; 
 qMin.Close; 
 sl.Free; 
 sIl.Free; 
end; 
procedure TForm7.gr(g: TDBGrid); 
var 
 n,mărime: Integer; 
begin 
 marime:=0;
 sl.Clear; 
 if g.SelectedRows.Count>0 then
 begin 
   with g.DataSource.DataSet do 
    for n:=0 to g.SelectedRows.Count-1 do 
    begin 
     GotoBookmark(pointer(g. SelectedRows.Items[n]));
     sl.Add(Fields[0].AsString); 
     mărime :=marime+ Fields[5].AsInteger; 
    end; 
    for n:=0 to sl.Count-1 do 
    begin 
     if n=0 then 
      s:=sl[0] 
     else 
       s:=s + '+'+ s[[n];end; 
   spCheie.ParamByName('@r').AsString := qRI.Fields[0].AsString; 
   spCheie.ParamByName('@ch').AsString := s; 
   spCheie.ParamByName('@contor').AsInteger := 1; 
   spCheie.ParamByName('@v').AsInteger := v; 
   spCheie.ParamByName('@m').AsFloat := mărime;
```

```
spCheie.ParamByName('@id').AsString := qTr.Fields[0].AsString;
  spCheic.Prepare; 
  spCheie.ExecProc; 
  sl.Clear; 
  s:=";
  contor:=l; 
 end; 
end; 
procedure TForm7.IncarcaAtribute; 
begin 
  qAtr.Close; 
  qAtr.SQL.Clear; 
  qAtr.SQL.Add('select a.atribut,o.sel,o.upd,o.del,o.ins,a.lungime from');
  qAtr.SQL.Add('atribute rel a inner join op tranz o on a.relatie=o.relatie');
  qAtr.SQL.Add(' where a.relatie="'+qRI.Fields[0].AsString+"' and o.idtranz="'+qtr.Fields[0].AsString+"");
  qAtr.Open; 
  if qAtr.Fields[l].AsInteger=l then 
  begin 
   g2.Visible:=true; 
   ll.Visible:=true; 
   button4.Visible:=true; 
  end 
  else 
  begin 
   g2.Visible:=false; 
   11.Visible:=false; 
   button4.Visible:=false; 
  end; 
  ifqAtr.Fields[2].AsInteger=l then 
  begin 
   g3.Visible:=true; 
   12.Visible:=true; 
   g5.Visible:=true; 
   14.Visible:=true; 
  end 
  else 
  begin 
   g3.Visible:=false; 
   12.Visible:=false; 
   g5.Visible:=false; 
   14.Visible:=false; 
  end; 
  if qAtr.Fields[3].AsInteger=l then 
  begin 
   g4.Visible:=true; 
   13.Visible:=true; 
  end 
  else 
  begin 
   g4.Visible:=false; 
   13.Visible:=false; 
  end; 
end; 
procedure TForm7.InserareChei; 
begin 
 if g2.Visible then 
 begin 
  v:=l;
```

```
gr(g2); 
 end; 
 if gS.Visible then 
 begin 
  v:=l; 
  gr(g3); 
 end; 
 if g4.Visible then 
 begin 
  v:=l; 
  gr(g4); 
 end; 
 if g5.Visible then 
 begin 
  v:=0; 
  gr(g5); 
 end; 
end; 
procedare TForm7.Button2Click(Sender: TObject); 
begin 
 if not qtr.Eof then 
 begin 
  begin 
   if (qAtr.Fields[3].AsInteger=l) and (qAtr.Fields[4].AsInteger=l) then 
    c_ros:=c_ros+2 
   else 
    c_ros:=c_ros+l; 
  end; 
  InserareChei; 
  qtr.Next; 
  if qtr.Eof then 
  begin 
   if not qRI.Eof then 
   begin 
      spCheie.ParamByName('@r').AsString := qRI.Fields[0].AsString; 
      spCheie.ParamByName('@ch').AsString := s; 
      spCheie.ParamByName('@contor').AsInteger := c ros; 
      spCheie.ParamByName('@v').AsInteger := 2; 
      spCheie.ParamByName('@m').AsFloat := 0; 
      spCheie.ParamByName('@id').AsString := qTr.FieIds[0].AsString; 
      spCheie.Prepare; 
      spCheie. ExecProc; 
      c_ros:=0; 
     qRI.Next; 
     qTr.Close; 
     qtr.SQL.Clear; 
     qTr.SQL.Add('select t.idtranz,t.nume from tranzactii t inner join op_tranz o on t.idtranz=o.idtranz where 
o.relatie='"+qRI.Fields[0].AsString+""); 
     qTr.Open; 
     qTr.First; 
     IncarcaAtribute; 
     e4.Text:=qRI.Fields[0].AsString; 
     e5.Text:=qtr.Fields[l].AsString; 
    end; 
    if qRI.Eof then 
    begin 
     gb2.Enabled:=false; 
     gb3.Enabled:=true; 
     button2.Enabled:=false;
```
**button4. Enabled:=false; qMin.Open; l.Caption:-['+qMin.Fiel(is[0].AsString+\'+qMin.Fields[l].AsStrm b5.Enabled:=true; end; end else begin e5.Text:=qtr.Fields[l].AsStrmg; IncarcaAtribute; end; end; end; procedare TForm7.Button4Click(Sender: TObject); begin v:=l; gr(g2); g2.SelectedRovvs.Clear; end; procedure TForm7.Button3Click(Sender: TObject); begin spChIn.ParamByName('@c').AsInteger:=StrToInt(e7.Text); spChIn.Prepare; spChIn.ExecProc; qChIndex.Open; end; procedure TForm7.b5Click(Sender: TObject); begin Form7.Close; FormS.Show; end; procedure TForm7.ForniShow(Sender: TObject); begin spMin.Prepare; spMin.ExecProc; 11 l.Caption:-Dimensiunea minima este: '+spMin.ParamByName('@m').AsString+' Mo'; end; end. unit AlegOrgFisiere;**   $\mathcal{A} = \{ \mathcal{A} \mid \mathcal{A} \neq \emptyset \}$ interface uses Windows, Messages, SysUtils, Variants, Classes, Graphics, Controls, Forms, Dialogs, Grids, DBGrids, StdCtrls, DB, DBTables, AlStructIndex; **type TFormS = class(TForm) gl:TDBGrid; cbl: TComboBox; Buttonl: TButton; gbl: TGroupBox;**  Label1: TLabel;

**gb2: TGroupBox;**  DBGrid2: TDBGrid; **b5: TButton; spTipFis: TStoredProc; qPart: TQuery; DataSourcel: TDataSource; spTipPart: TStoredProc; qAfStruct: TQuery; DataSource2: TDataSource; procedure FormCreate(Sender: TObject); procedure ButtonlClick(Sender: TObject); procedure FormClose(Sender: TObject; var Action: TCloseAction); procedure b5CIick(Sender: TObject); procedure FormShow(Sender: TObject); private { Private declarations } public { Public declarations } end; var FormS: TFormS; implementation {\$R \*.dfm} procedure TFormS.FomiCreate(Sender: TObject); begin {spTipFis. Prepare; spTipFis.ExecProc; qPart.Open; qPart.First;**  } **end; procedure TForm8.ButtonlClick(Sender: TObject); begin if not qPart.Eof then begin spTipPart.ParamByName('@r').AsString := qPart.Fields[0].AsString; spTipPart.ParamByName('@tp').AsString :=cbl .Text; spTipPart.Prepare; SpTipPart. ExecProc; cbl.Text:='Hash'; qPart.Next; if qPart.Eof then begin gbl .Enabled:=false; gb2.Enabled:=true; qAfStruct.Open; b5.Enabled:=true; end; end; end; procedure TForm8.FormClose(Sender: TObject; var Action: TCloseAction); begin qAfStruct.Close; qPart.Close;** 

**end;** 

```
procedure TForm8.b5Click(Sender: TObject); 
begin 
 FormS.Close; 
end; 
procedure TForm8.FormShow(Sender: TObject); 
begin 
 spTipFis.Prepare; 
 spTipFis.ExecProc; 
 qPart.Open; 
 qPart.First; 
end; 
end. 
unit AlStructIndex; 
  { Alegerea structurii fisierelor index }
   \mathbf{A} = \mathbf{A} \mathbf{B} , and \mathbf{A} = \mathbf{A} \mathbf{B} is a structure \mathbf{A}interface
uses
 Windows, Messages, SysUtils, Variants, Classes, Graphics, Controls, Forms,
 Dialogs, StdCtrls, Grids, DBGrids, DB, DBTables;
type 
 TForm9 = class(TForm) 
  gbl: TGroupBox; 
  gl:TDBGrid; 
  gb2: TGroupBox; 
  g2: TDBGrid; 
  b5: TButton; 
  DataSourcel: TDataSource; 
  qValori: TQuery; 
  Buttonl: TButton; 
  Label1: TLabel:
  Label2: TLabel;
  el:TEdit; 
  e2: TEdit; 
  qStruct: TQuery; 
  DataSource2: TDataSource; 
  spindex: TStoredProc; 
  procedure FormCreate(Sender: TObject); 
  procedure FormClose(Sender: TObject; var Action: TCloseAction); 
  procedure ButtonlClick(Sender: TObject); 
  procedure b5Click(Sender: TObject); 
  procedure FormActivate(Sender: TObject);
```
**private** 

**{ Private declarations } public** 

**{ Public declarations } end;** 

**var** 

Form9: TForm9;

**implementation** 

**{\$R \*.dfm}** 

```
procedure TForm9.FormCreate(Sender: TObject); 
begin 
 qValori.Open; 
 qValori.First; 
end; 
procedure TForm9.FormClose(Sender: TObject; var Action: TCloseAction); 
begin 
 qValori.Close; 
end; 
procedure TForm9.ButtonlClick(Sender: TObject); 
begin 
 if not qValori.Eof then 
 begin 
  spIndex.ParamByName('@nv').AsInteger := StrToInt(el.Text); 
  spIndex.ParamByName('@ni').AsString := e2.Text; 
  spIndex.ParamByName('@tupl').AsFloat := qValori.Fields[2].AsFloat; 
  spIndex.ParamByName('@ch').AsString := qValori.Fields[l].AsString; 
  spIndex.ParamByName('@r').AsString := qValori.Fields[0].AsString; 
  spIndex.Prepare; 
  spIndex.ExecProc; 
  qValori.Next; 
  if qValori.Eof then 
  begin 
    gbl .Enabled:=false; 
    buttonl .Enabled:=false; 
    gb2.Enabled:=true; 
   qStruct.Open; 
   b5.Enabled:=true; 
  end; 
 end; 
 el.Text:="; 
 e2.Text:="; 
end; 
procedure TForm9.b5Click(Sender: TObject); 
begin 
 Form9.Close; 
end; 
procedure TFonn9.FormActivate(Sender: TObject); 
begin 
 qValori.Open; 
 qValori.First; 
end; 
end. 
unit AnalIntrRedundControl; 
   { Analiza introducerii unei redundante controlate }
interface
uses
  Windows, Messages, SysUtils, Variants, Classes, Graphics, Controls, Forms,
  Dialogs, StdCtrls, Grids, DBGrids, DBTables, DB;
```
**type** 

*Teză doctorat 321* 

**TFormIO = class(TForm) GroupBoxl: TGroupBox; el:TEdit;**  Labell: TLabel; **GroupBox2: TGroupBox;**  DBGrid!: TDBGrid; **b5: TButton; spDenormalizabile: TStoredProc; DataSourcel : TDataSource; TRedund: TTable; Buttonl: TButton; Label2: TLabel; spMax: TStoredProc; procedure b5Click(Sender: TObject); procedure FomiClose(Sender: TObject; var Action: TCloseAction); procedure ButtonlClick(Sender: TObject); procedure FormCreate(Sender: TObject); private { Private declarations } public { Public declarations } end; var FormlO: TFormlO; implementation {\$R\*.dfm} procedure TForml0.b5Click(Sender: TObject); begin FormlO.Close; end; procedure TFormlO.FormClose(Sender: TObject; var Action: TCloseAction); begin TRedund.Close; end; procedure TFormlO.ButtonlClick(Sender: TObject); begin TRedund.Close; spDenormalizabile.ParamByName('@p'). AsFloat:=StrToFloat(e 1 .Text); spDenormalizabile.Prepare; spDenormalizabile. ExecProc; TRedund.Open; end; procedure TFormlO.FormCreate(Sender: TObject); begin spMax.Prepare; SpMax.ExecProc;**  label2.Caption:='['+ spMax.paramByName('@mi').AsString+','+spMax.paramByName('@ma').AsString+']'; **end;** 

**end.** 

#### **unit EstSpatMem;**

**{ Estimarea spaţiului de memorare necesar bazei de date }** 

**interface** 

**uses Windows, Messages, SysUtils, Variants, Classes, Graphics, Controls, Forms, Dialogs, StdCtrls, Grids, DBGrids, DB, DBTables;** 

**type** 

**TForml 1 = class(TForm) GroupBoxl: TGroupBox; DBGridl: TDBGrid; DBGrid2: TDBGrid;**  Label1: TLabel; **Label2: TLabel; b5: TButton; Label3: TLabel; Label4: TLabel; Label5: TLabel; 11: TLabel; 13: TLabel; LabelS: TLabel; 12: TLabel; qDate: TQuery; DataSourcel: TDataSource; DataSoiirce2: TDataSource; TIndex: TTable; spDimensiune: TStoredProc; procedure FormCreate(Sender: TObject); procedure b5Click(Sender: TObject); procedure FormActivate(Sender: TObject); private { Private declarations } public { Public declarations } end; var Formll: TForml 1; implementation {\$R \*.dfm} procedure TForml 1 .FormCreate(Sender: TObject); begin qDate.Open; qDate.First; TIndex.Open;** 

**spDimensiune.Prepare;**  spDimensiune.ExecProc; **11 .Caption := FloatToStr(spDimensiune.ParamByName('@Ddate').AsFloat); 12.Caption := FloatToStr(spDimensiune.ParamByName('@Dindex').AsFloat); B.Caption := FloatToStr(spDimensiune.ParamByName('@Dtot').AsFloat); end; procedure TForml l.b5Click(Sender: TObject); begin Formll.Close;** 

**end;** 

**procedure TFormI l.FormActivate(Sender: TObject); begin qDate.Open; qDate.First; TIndex.Open; end:** 

**end.** 

#### **unit SchFizBD;**

{ Schema fizica a bazei de date }  $\mathcal{S} = \{ \mathcal{S}_1, \mathcal{S}_2, \mathcal{S}_3, \mathcal{S}_4, \mathcal{S}_5, \mathcal{S}_6, \mathcal{S}_7, \mathcal{S}_8, \mathcal{S}_9, \mathcal{S}_9, \mathcal{S}_9, \mathcal{S}_9, \mathcal{S}_9, \mathcal{S}_9, \mathcal{S}_9, \mathcal{S}_9, \mathcal{S}_9, \mathcal{S}_9, \mathcal{S}_9, \mathcal{S}_9, \mathcal{S}_9, \mathcal{S}_9, \mathcal{S}_9, \mathcal{S}_9, \mathcal{S}_9, \mathcal{S}_9, \mathcal{$ 

interface

uses

Windows, Messages, SysUtils, Variants, Classes, Graphics, Controls, Forms, Dialogs, StdCtrls, Grids, DBGrids, DB, DBTables;

**type** 

**TFormI 2 = class(TForm) GroupBoxl: TGroupBox;**  Label1: TLabel; **Label2: TLabel; dgl:TDBGrid; dg2: TDBGrid; b5: TButton; Label3: TLabel; 11: TLabel; qDate: TQuery; DataSourcel: TDataSource; Tindex: TTable; DataSource2: TDataSource; spl: TStoredProc; procedure FormCreate(Sender: TObject); procedure FormClose(Sender: TObject; var Action: TCloseAction); procedure b5Click(Sender: TObject); procedure FormActivate(Sender: TObject); private { Private declarations } public { Public declarations } end; var** 

**Forml2: TForml2;** 

**implementation** 

**{\$R •.dfm}** 

**procedure TFormI2.FormCreate(Sender: TObject); begin qDate.Open; Tindex.Open; spl. Prepare; spl.ExecProc; ll.Caption := spl.parambyname('@Dtot').AsString; end;** 

**procedure TFormI2.FormClose(Sender: TObject; var Action: TCloseAction);** 

**begin qDate.Close; Tindex.Close; end; procedure TForml2.b5Click(Sender: TObject); begin Forml2.Close; end: procedure TForml2.FormActivate(Sender: TObject); begin qDate.Open; Tindex.Open; end;** 

**end.** 

### **2.3.** *Structura tabelelor bazei de date proiectate*

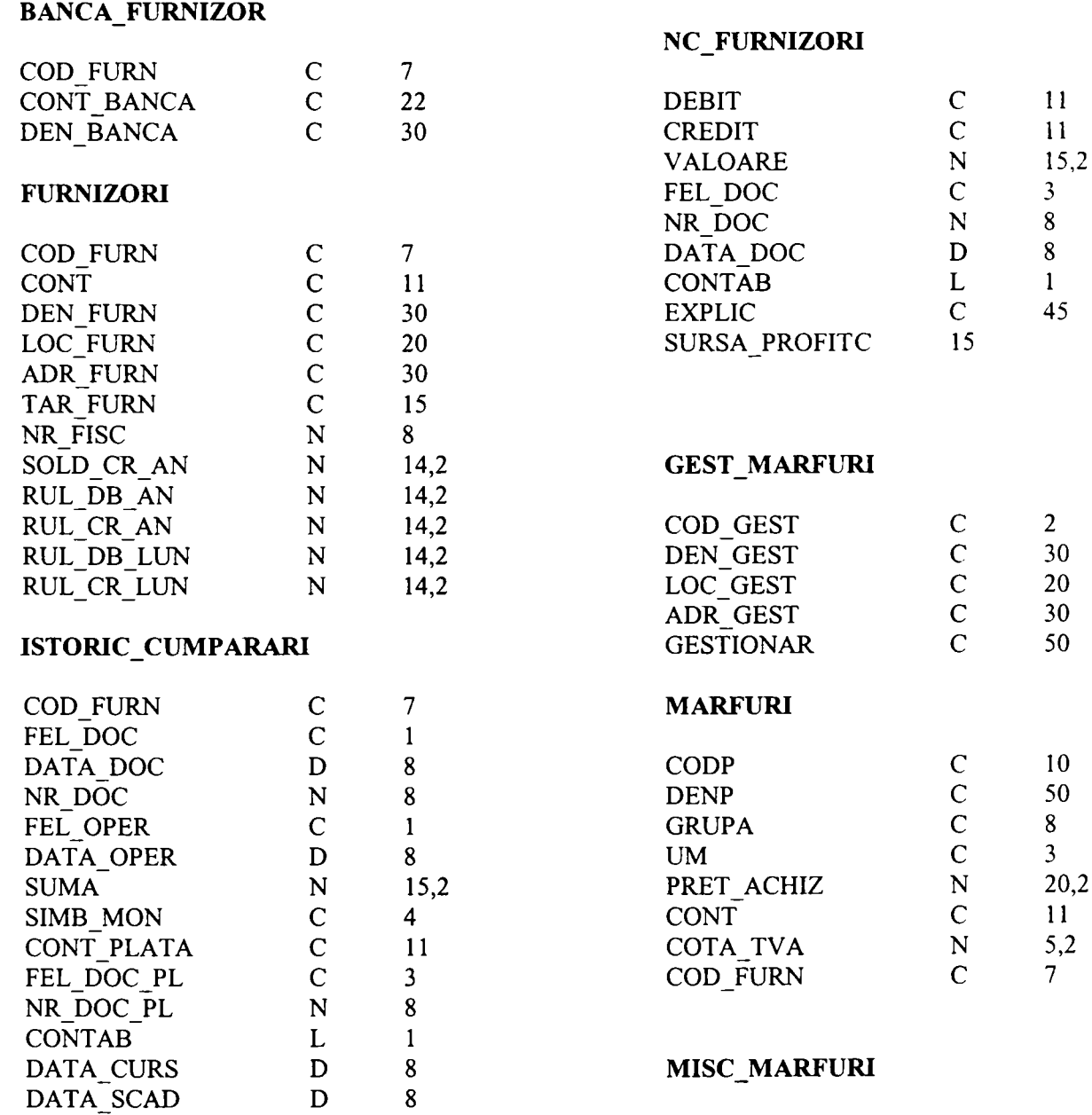

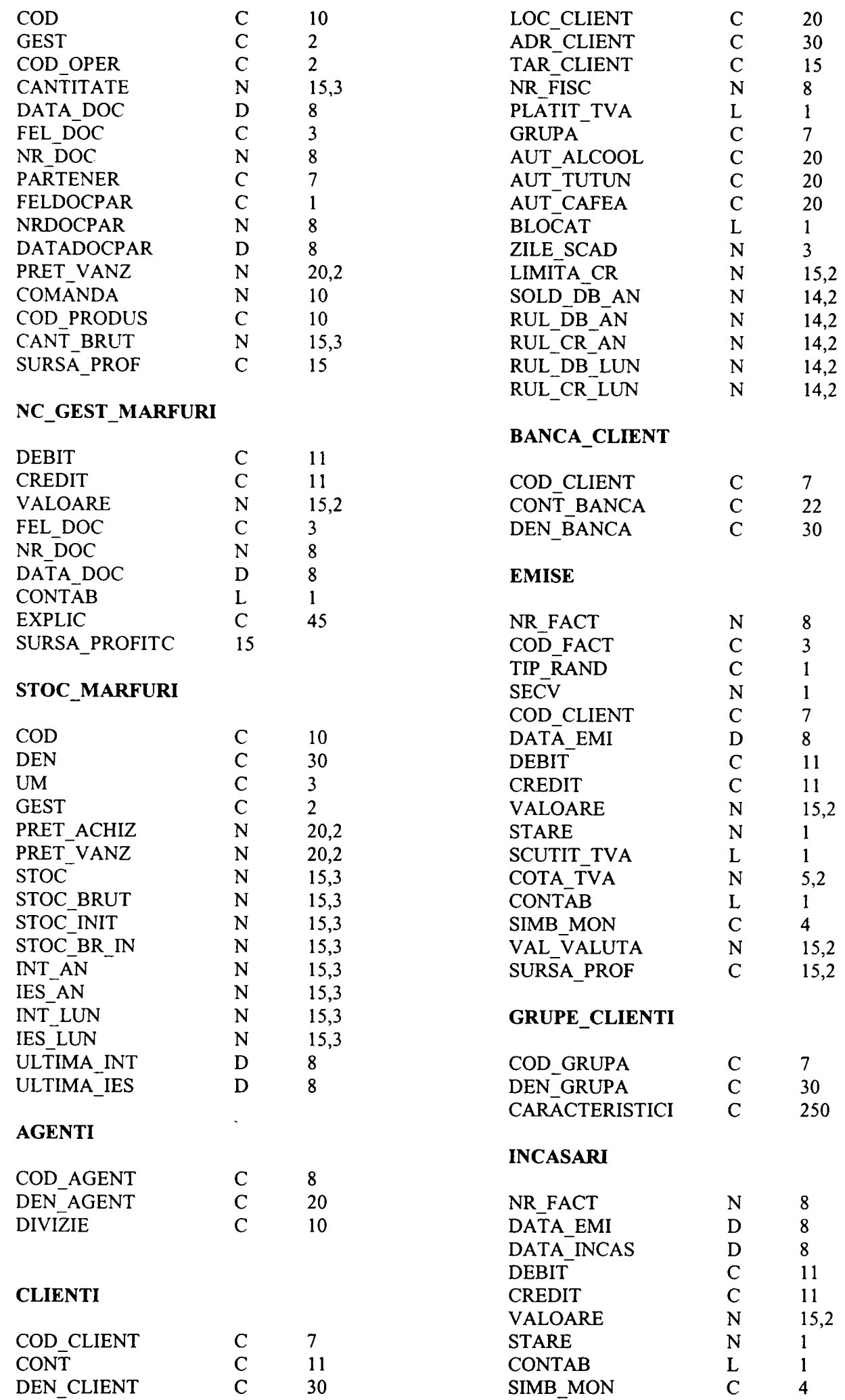

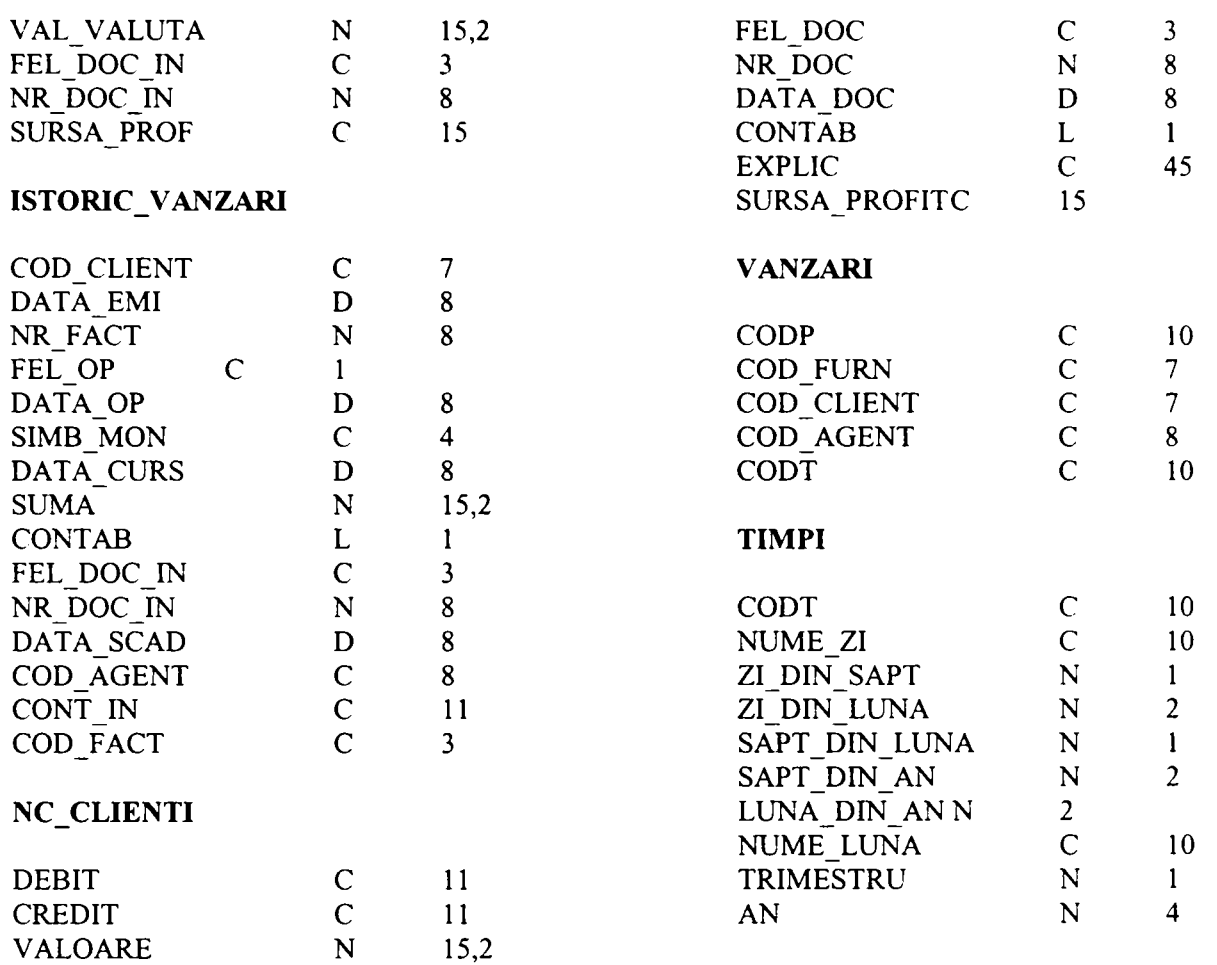

## **2.4.** *Lista parţială a cerinţelor*

#### *GESTIUNI*

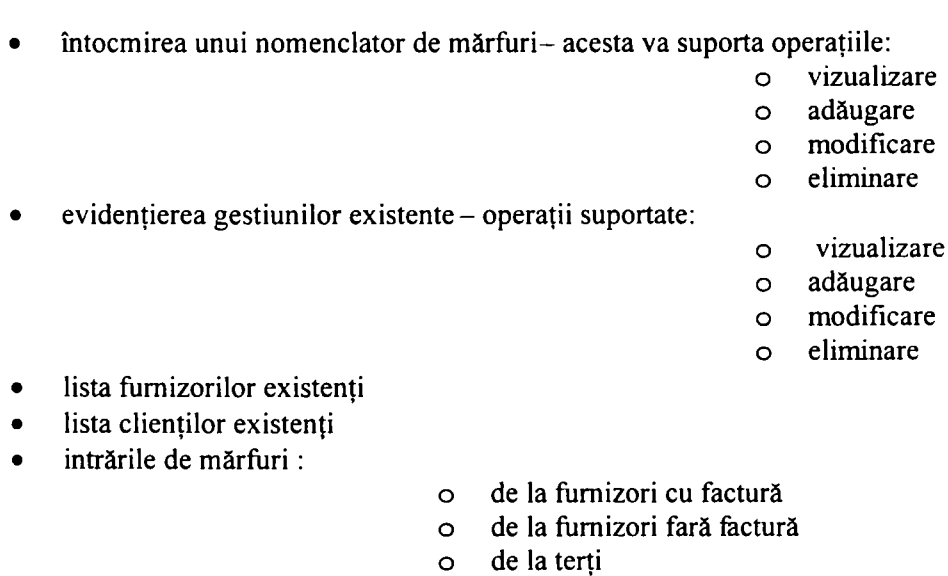

- **o de la subunităţi**
- **o din plus de inventar**
- **ieşirile de mărfuri:**   $\bullet$
- **o prin consum de materiale**
- **o prin transfer la terţi**
- **o prin transfer la subunităţi**
- **o prin transfer în obiecte de inventar în folosinţă**
- **o prin transfer în mărfuri en-detail în unitate**

### *Teză doctorat* 327

- **o prin minus de inventar**
- **o prin perisabilităţi sau deprecieri**
- **o prin protocol**
- **o prin investiţii**
- **o prin casare obiecte de inventar**
- **generarea fişei de magazie**
- **calcularea stocurilor de mărfuri:**
- **pe articole la preţ de achiziţie**
- **pe articole la preţ de vânzare**
- **pe grupe de articole**
- **pe grupe de articole şi pe preţuri**
- **inventarul stocurilor de mărfuri**
- **afişarea pe ecran şi la imprimantă a intrărilor de mărfuri:** 
	- **pe lună** 
		- **pe articol**
- **pe document • afişarea pe ecran şi la imprimantă a ieşirilor de mărfuri:** 
	- **pe lună**
	- **pe articol**
	- **pe cod document**
	- **pe cote TVA**
	- **pe magazin**
- **datele necesare despre gestiuni:**
- **cod gestiune unic**
- **denumirea**
- **localizare**
- **gestionar**
- **datele necesare despre mărfuri:**
- **cod marfă unic**
- **denumire**
- **unitate de măsură**
- **preţ de achiziţie**
- **cota de tva**
- **cod furnizor**
- **grupa de produse din care face parte**
- **contul**
- **datele necesare cu privire la operaţiunile de mişcare a mărfurilor:** 
	- **cod mărfă** 
		- **cod gestiune**
		- **cod operaţie:**
- **intrare**
- **ieşire** 
	- **retur**
- **cantitate operată**
- **dată document de intrare**
- **fel document de intrare**
- **număr document de intrare**
- **cod partener**
- **dată document de ieşire**
- **fel document de ieşire**
- **număr document de ieşire**
- **preţ de vânzare**

**• datele necesare notelor contabile care evidenţiază operaţiile de mişcare a mărfurilor:** 

- **cont de debit**
- **cont de credit**
- **valoarea operaţiei**
- **dată document**
- **felul documentului ce stă la baza notei contabile**
- **număr document**
- **explicaţie operaţiune efectuată**
- **sursă de profit**
- **contabilizată sau nu**
- **datele necesare pentru evidenţierea stocului de mărfuri:** 
	- **cod marfă**
	- **denumire**
	- **unitate de măsură**
	- **gestiune**
	- **preţ de achiziţie**
	- **preţ de vânzare**
	- **stoc**
	- **stoc brut**
	- **stoc iniţial**
	- **stoc brut iniţial**
	- **intrări anuale**
	- **ieşiri anuale**
	- **intrări lunare**
	- **ieşiri lunare**
	- **data ultimei intrări**
	- **data ultimei ieşiri**

### *CLIENŢI*

 $\bullet$ 

- **emitere de facturi către clienţi**
- **anulare factură client**
- **încasare factură client**
- **generarea Jurnalului de Vânzări**
- **borderoul cu vânzările cu amănuntul pe societăţi sau pe gestiuni**   $\bullet$
- **lista facturilor emise**   $\bullet$
- **lista chitanţelor emise**   $\bullet$ 
	- **lista clienţilor:**
- **fişa clientului**   $\bullet$
- **clienţi debitori**   $\bullet$
- **facturi scadente**   $\bullet$
- **balanţa clienţilor**   $\bullet$
- $\bullet$ **lista tuturor clienţilor**
- vânzările către clienti:  $\bullet$ 
	- **dela .... până la ....**
	- **pe cont** 
		- **pe furnizor:** 
			- **o cu total** 
				- **o fără total**
		- **pe agent:** 
			- **o cu total o fără total**
			-
	- **pe client:**
- **o cu total o fără total**
- **pe grupe de mărfuri:** 
	- **o cu total** 
		- **o fără total**
- **pe articole:**
- **o cu total**
- **o fără total**
- **pe gestiuni:** 
	- **o cu total**
	- **o fără total**
- **pe grupe clienţi:** 
	- **o cu total**
	- **o fără total**
- $\blacksquare$ **raport la preţ mediu**
- **raport centralizat**
- **sortare valorică**
- **istoricul facturilor emise**
- **facturile emise**
- **facturile încasate**
- **datele necesare despre agenţii de vânzări:** 
	- cod agent unic **denumire**
- **datele necesare despre clienţi:**
- 

**divizie** 

 $\blacksquare$ 

- **cod client**   $\bullet$
- **denumire localitate**
- **adresă**
- 
- **tară/judeţ de origine**
- **cod fiscal**
- **plătitor tva**
- **grupă client**
- **autorizaţie alcool**
- **autorizaţie tutun autorizaţie cafea**
- 
- **zile scadenţă acordate**   $\blacksquare$ **limita creditului acordat**
- $\blacksquare$ **client blocat sau nu**
- $\blacksquare$ **cont**
- **sold debitor anual**   $\blacksquare$
- $\blacksquare$ **rulaj debitor anual**
- **rulaj creditor anual**
- **rulaj debitor lunar**
- **rulaj creditor lunar**
- **datele despre conturile bancare ale clienţilor:** 
	- **cod client**
	- **cont bancar**
	- $\bullet$ **banca**
- **datele despre facturile emise:**
- **număr factură**
- **cod factură**
- **tip rând**
- **secvenţa**
- **cod client**
- **data emiterii**
- **cont de debit**
- **cont de credit**
- **valoarea operaţiei**
- **scutit tva**
- **cota tva**
- **simbol monetar**
- $\blacksquare$ **valoarea valutei**
- $\blacksquare$ **sursă de profit**
- **contabilizată sau nu**
- **datele despre grupele de clienţi:**
- **cod grupă**
- **denumirea grupă**
- $\blacksquare$ **caracteristici**
- **datele despre încasările de la clienţi:**
- $\bullet$ **număr factură**
- **data emiterii**   $\blacksquare$
- **data încasării**
- **cont de debit**
- **cont de credit**
- **valoarea operaţiei**
- **simbol monetar**
- **valoarea valutei**
- **fel document încasare**
- **număr document încasare**
- **sursă de profit**
- **contabilizat sau nu**
- **datele istorice despre operaţiile efectuate cu clienţii:** 
	- **cod client**
	- **fel operaţie:**
- **o intrare (încasare factură)**
- **o ieşire (emitere factură)**
- **data operaţiei**
- **data emiterii**
- **număr factură**
- **cod factură**
- **simbol monetar**
- **dată curs valutar**
- **suma**
- **fel document încasare**
- **număr document încasare**
- **data scadenţei**
- **cod agent vânzări**
- **cont încasare**
- **contabilizat sau nu**
- datele necesare notelor contabile care evidențiază operațiile efectuate cu clienții:
	- **cont de debit**
	- $\blacksquare$ **cont de credit**
	- **valoarea operaţiei**
	- **dată document**
	- **felul documentului ce stă la baza notei contabile**
	- **număr document**
	- **explicaţie operaţiune efectuată**
	- **sursă de profit**
	- **contabilizată sau nu**

#### *FURNIZORI*

- **înregistrare factură nouă**
- **stomare factură existentă**
- **plată a unei facturi**
- **stomare plată factură**
- **generarea Jurnalului de Cumpărări**
- **lista facturilor primite de la fiimizori**
- **lista facturilor primite şi neachitate pe furnizai**
- **furnizori de plătit:**

- **pe facturi**
- **pe solduri**
- **plăţi scadente către furnizori**
- **plăţi întârziate către furnizori**
- **balanţa furnizorilor**
- **note de recepţie**
- **datele despre conturile bancare ale furnizorilor:** 
	- **cod furnizor** 
		- **cont bancar**
		- **banca**
- **datele necesare despre furnizori sunt:**
- **cod furnizor unic**   $\blacksquare$
- **denumire**   $\blacksquare$
- $\blacksquare$ **localitate**
- **adresă**
- **ţară/judeţ de origine**
- **cod fiscal**
- **cont**
- **sold creditor anual**
- **rulaj debitor anual**
- **rulaj creditor anual**
- **rulaj debitor lunar**
- **rulaj creditor lunar**
- **datele necesare despre operaţiunile cu furnizorii sunt:** 
	- **cod furnizor**
	- **fel operaţie:**

**o cumpărare** 

- **o plată**
- **dată operaţie**
- **sumă**
- **simbol monetar**
- **dată curs valutar**
- **fel document**
- **dată document**
- **număr document**
- data scadentei
- **pentru plăţi:** 
	- **cont de plată** 
		- **o fel document plată**
		- **o număr document plată**
	- **contabilizată sau nu**
- **datele notelor contabile care evidenţiază în contabilitate operaţiunile efectuate cu furnizorii:** 
	- **cont de debit**
	- **cont de credit**
	- **valoare operaţiune**
	- **felul documentului ce stă la baza notei contabile**
	- **număr document**
	- **dată document**
	- **explicaţia operaţiunii efectuate**
	- **sursă de profit**
	- **contabilizată sau nu**

#### *ANALIZA VANZARILOR*

- **top clienţi**
- **top solduri**
- **top vânzări/ agenţi**
- **top vânzări/agenţi/clienţi**
- **top vânzări/agenţi/divizii**
- **top produse cantitativ**
- **top produse valoric**
- **solduri/clienţi**   $\bullet$
- **solduri/termene**
- **solduri/agenţi/divizii**
- **solduri/agenţi/termene**
- **clienţi/agenţi/fumizori**
- **clienţi/agenţi/grupe**
- **clienţi/agenţi/produse**
- **vânzări/produse**
- **vânzări/flimizori**   $\bullet$
- **vânzări/fum izori/grupe**
- **istoric vânzări/luni**
- **vânzări/divizii/luni**

**incasări/divizii/agent**   $\bullet$ 

## **2.5.** *Lista parţială a relaţiilor şi a tranzacţiilor*

**Relaţii de baza** 

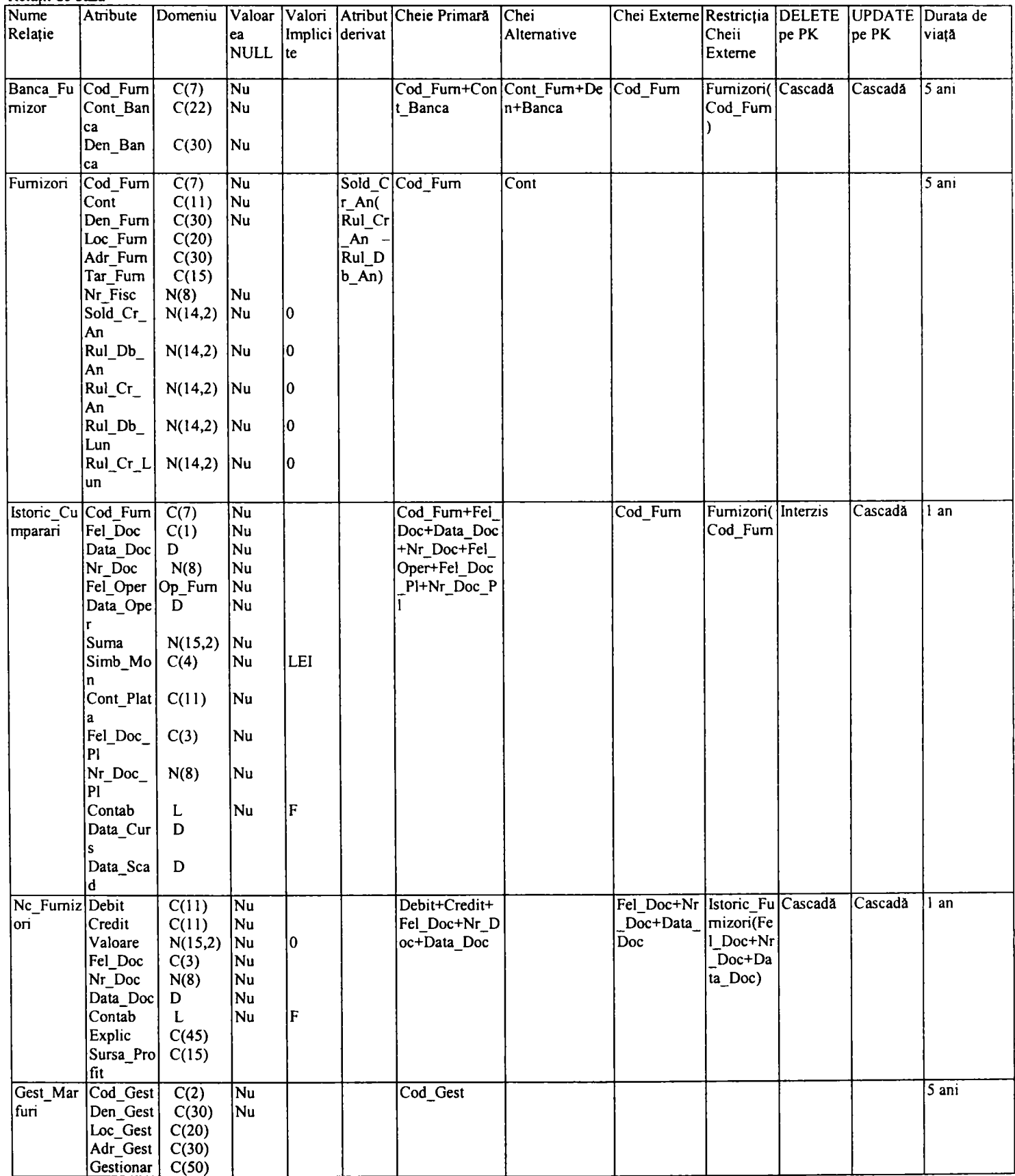

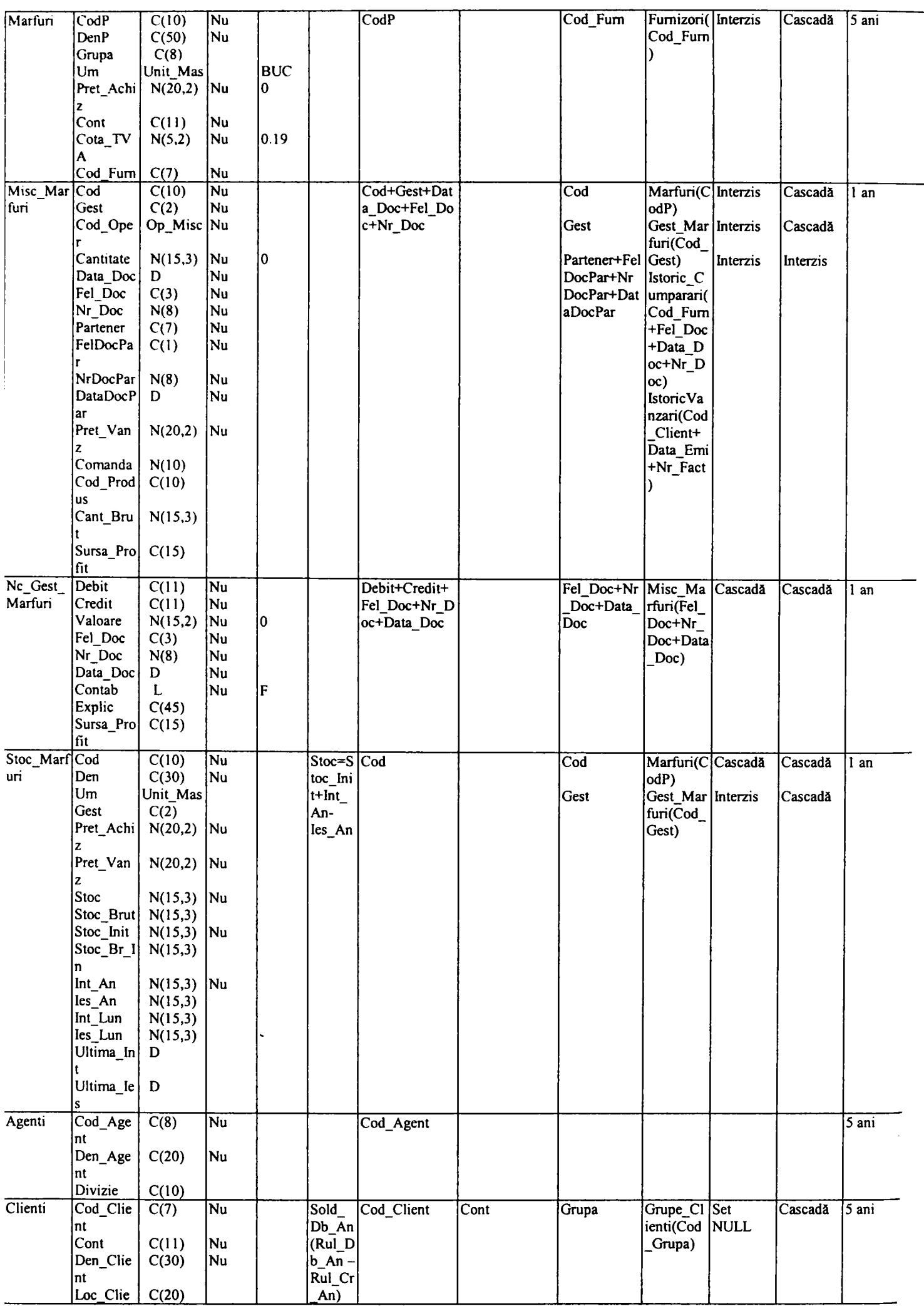

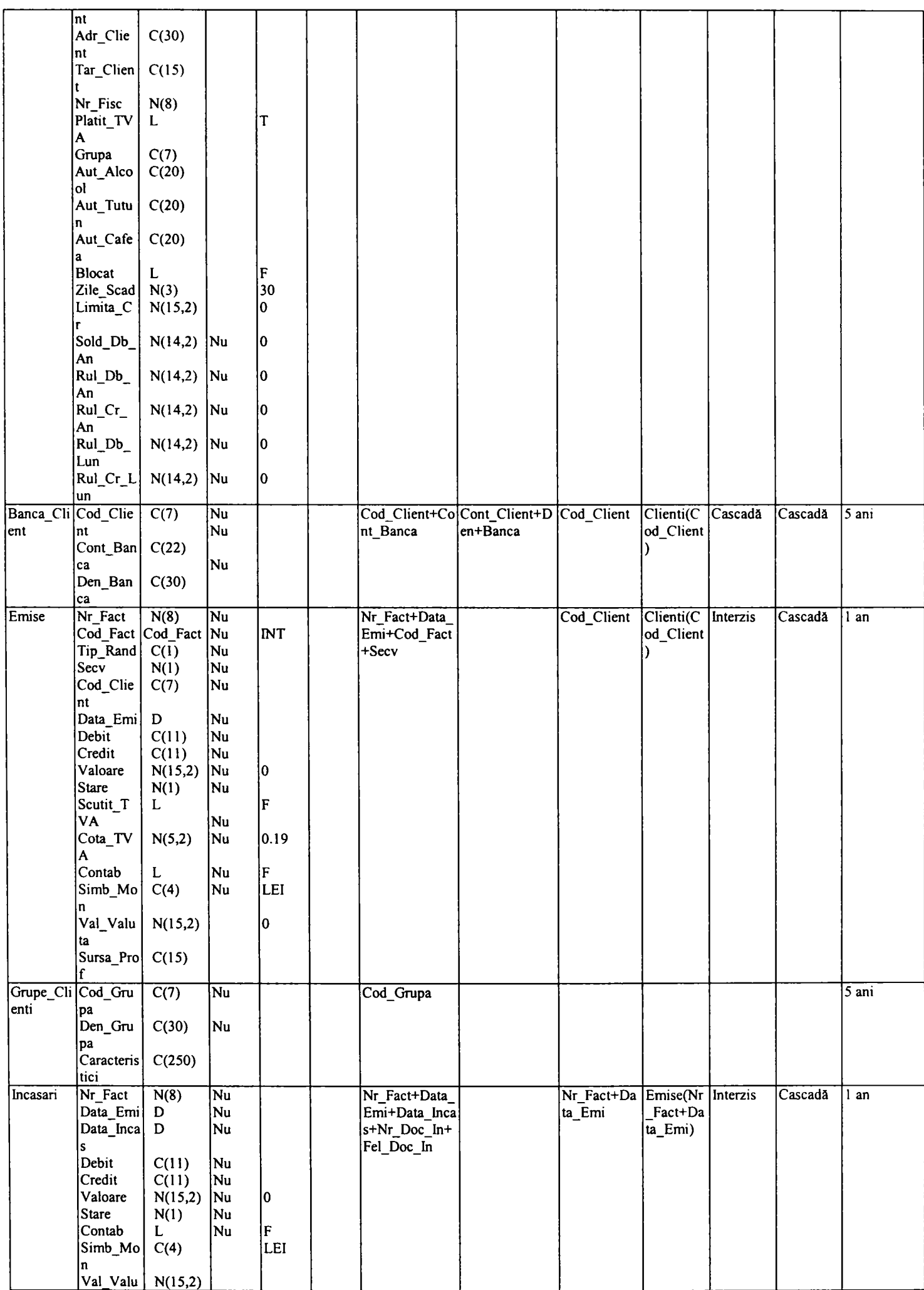

**N(15,2)** 

*Anexe* 

 $\overline{\phantom{a}}$  $\mathbf{I}$ 

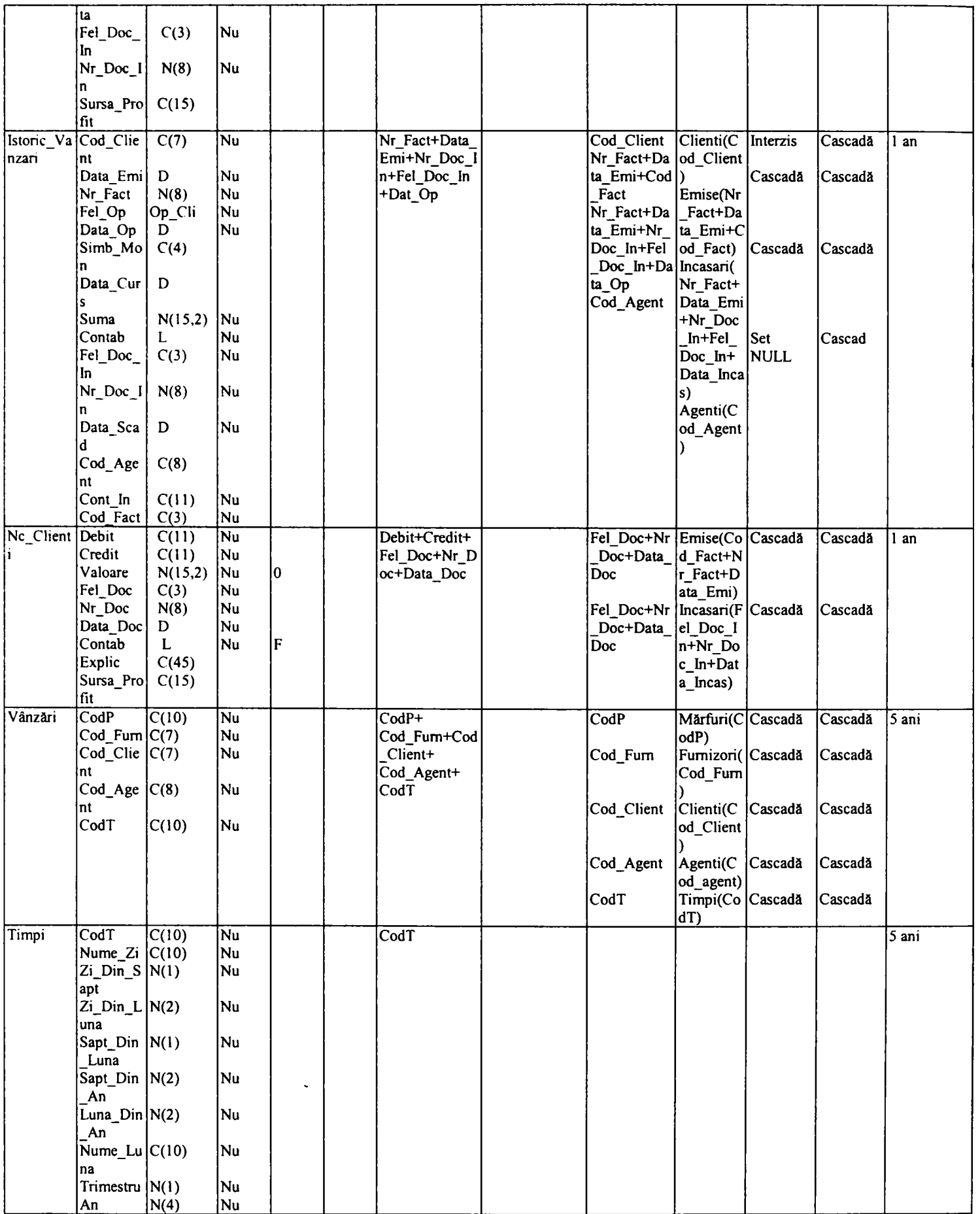

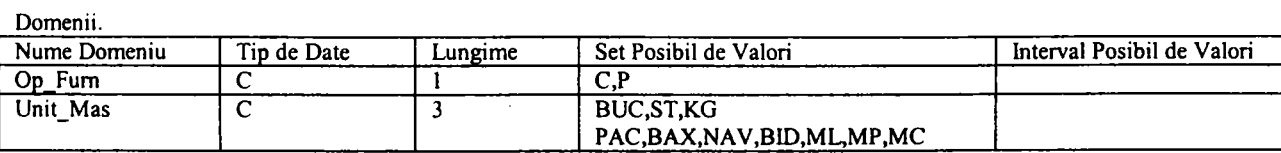

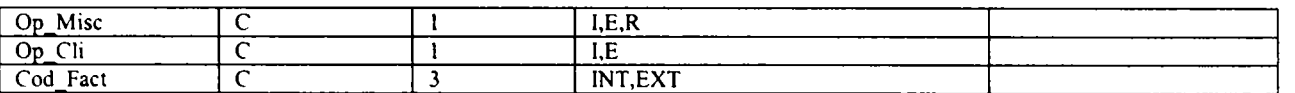

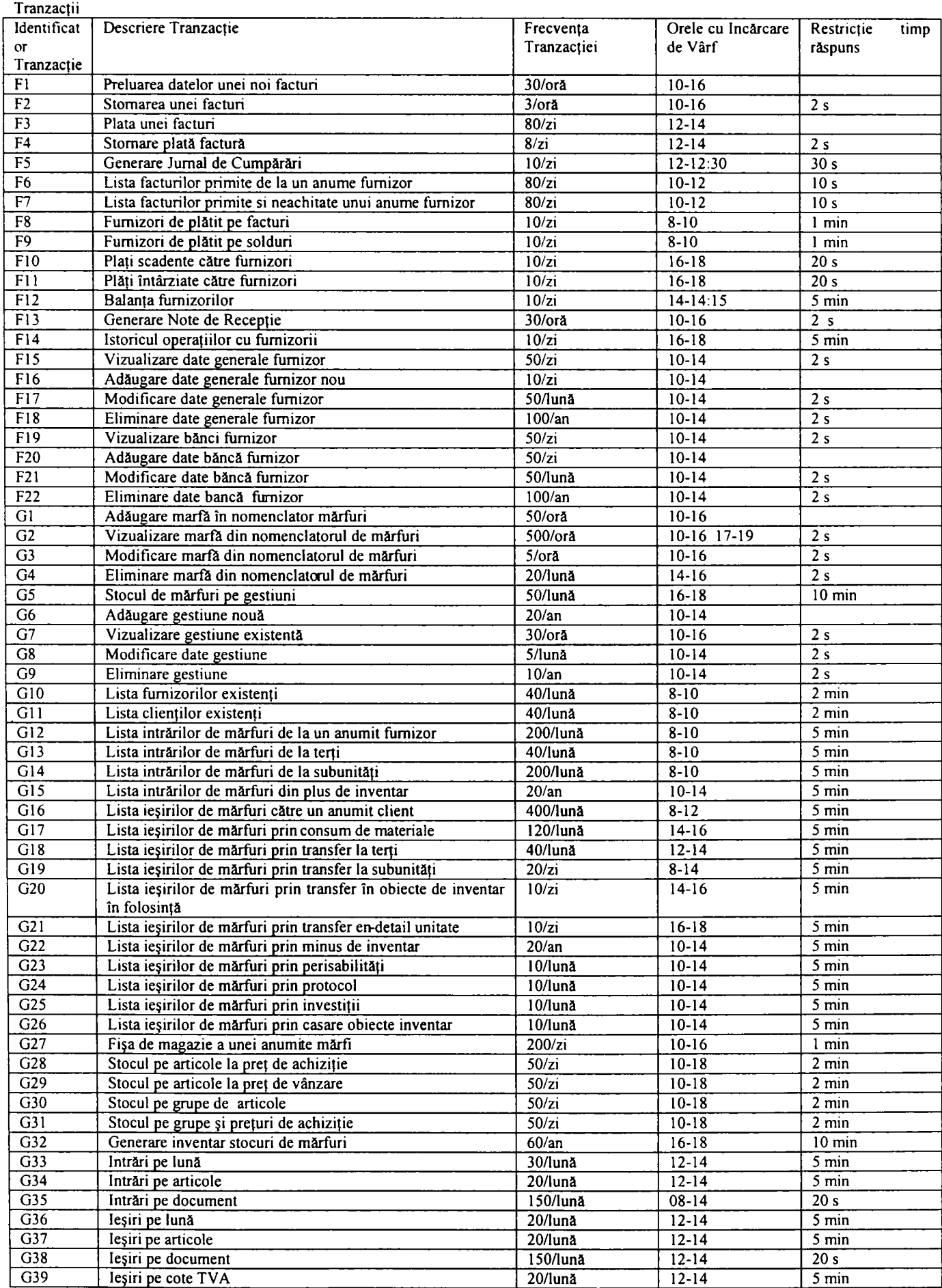

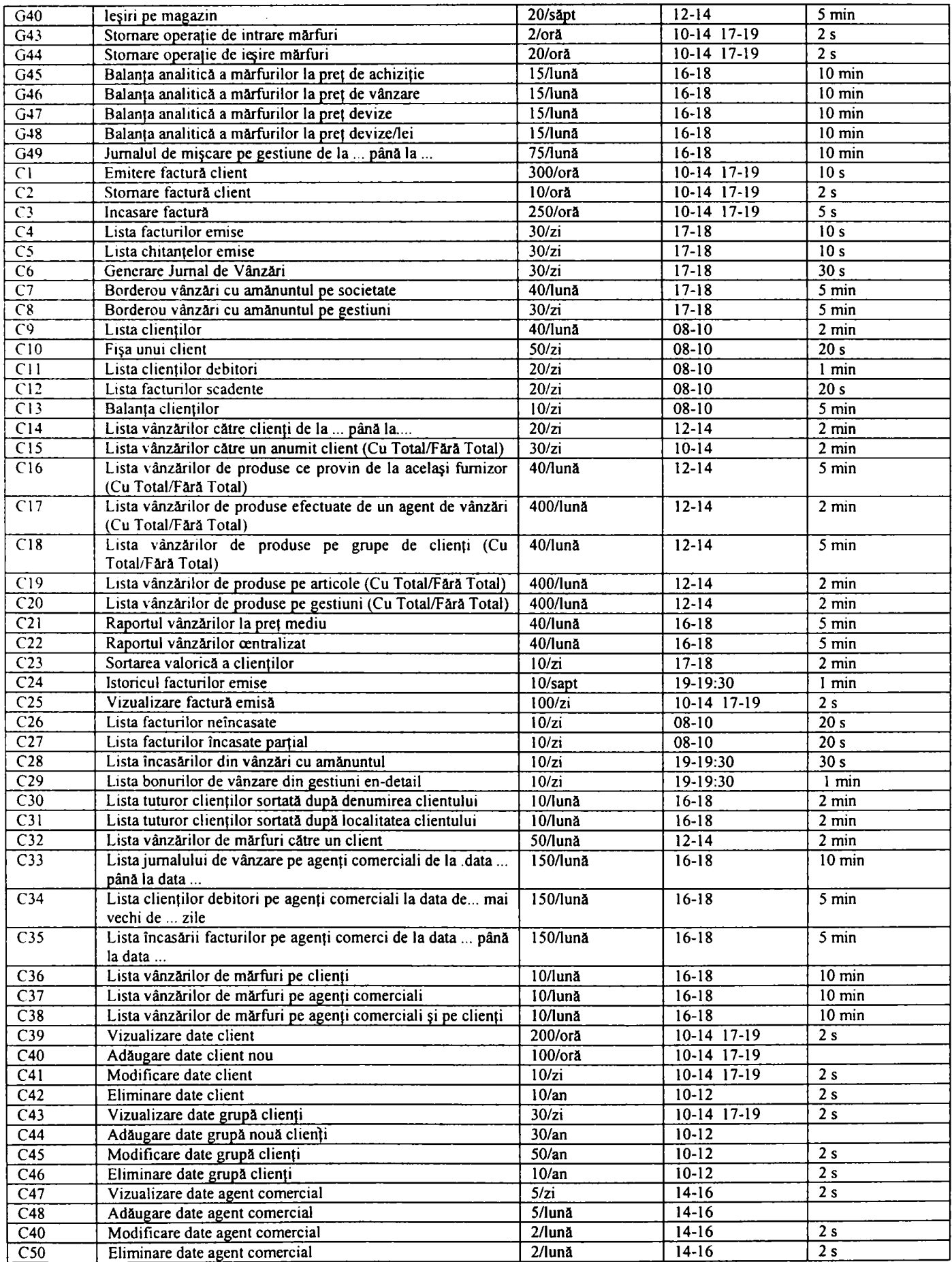

## **2.6.** *Schema fizică a bazei de date*

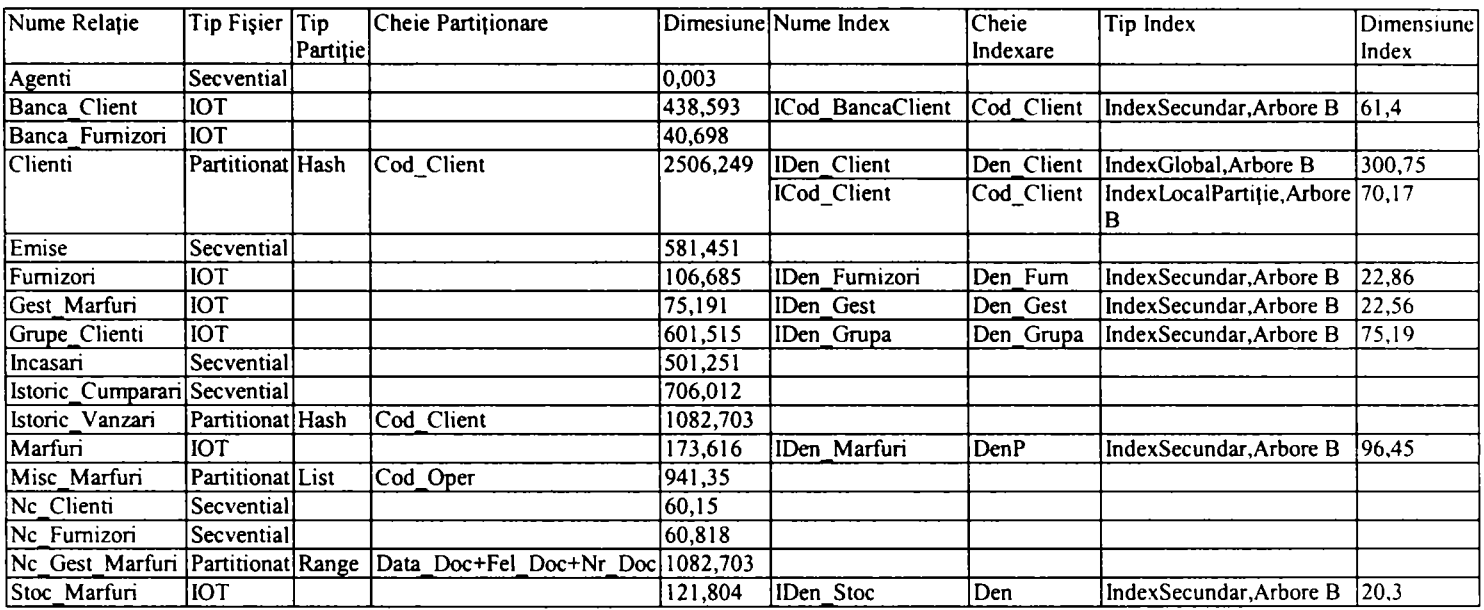

# F *Lista figurilor*

## *Capitolul 2*

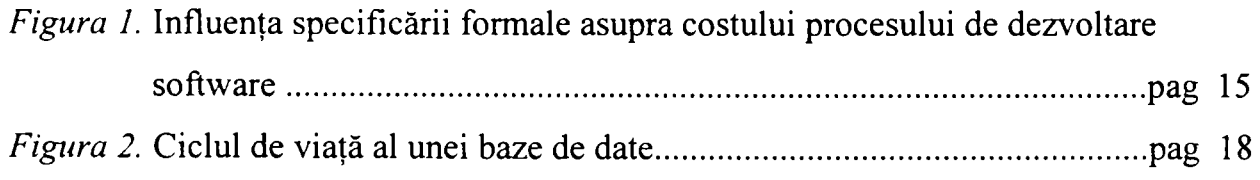

## *Capitolul 5*

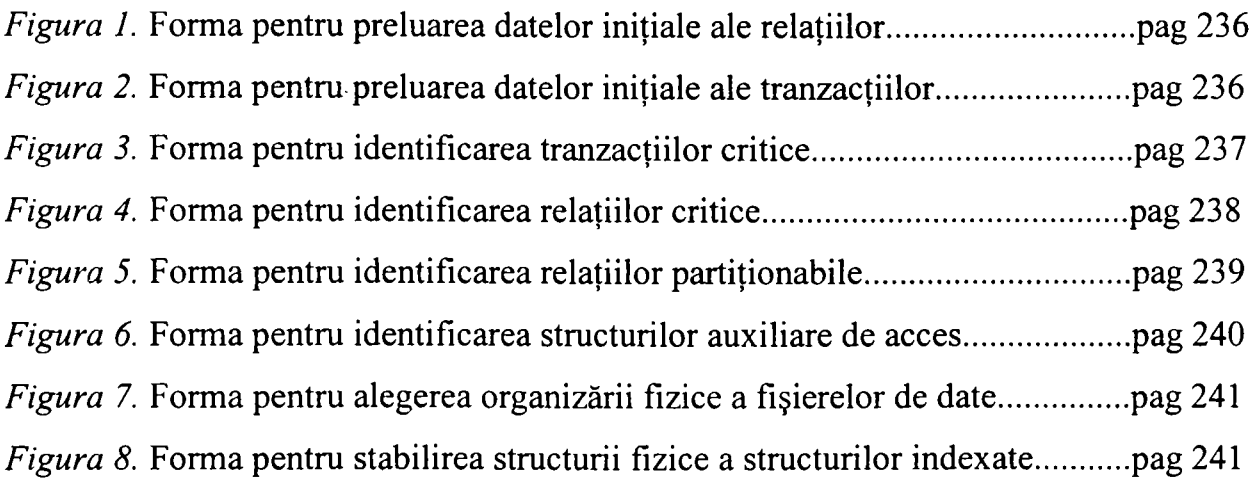

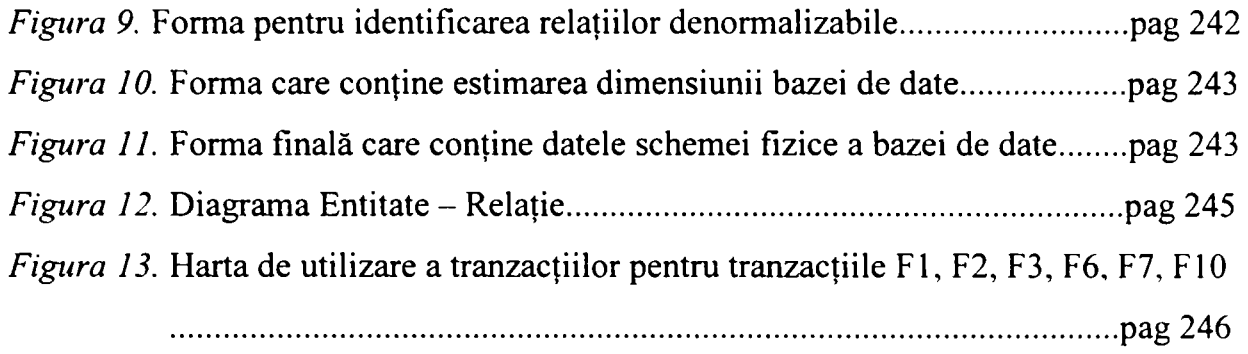

# T *Lista tabelelor*

## *Capitolul 3*

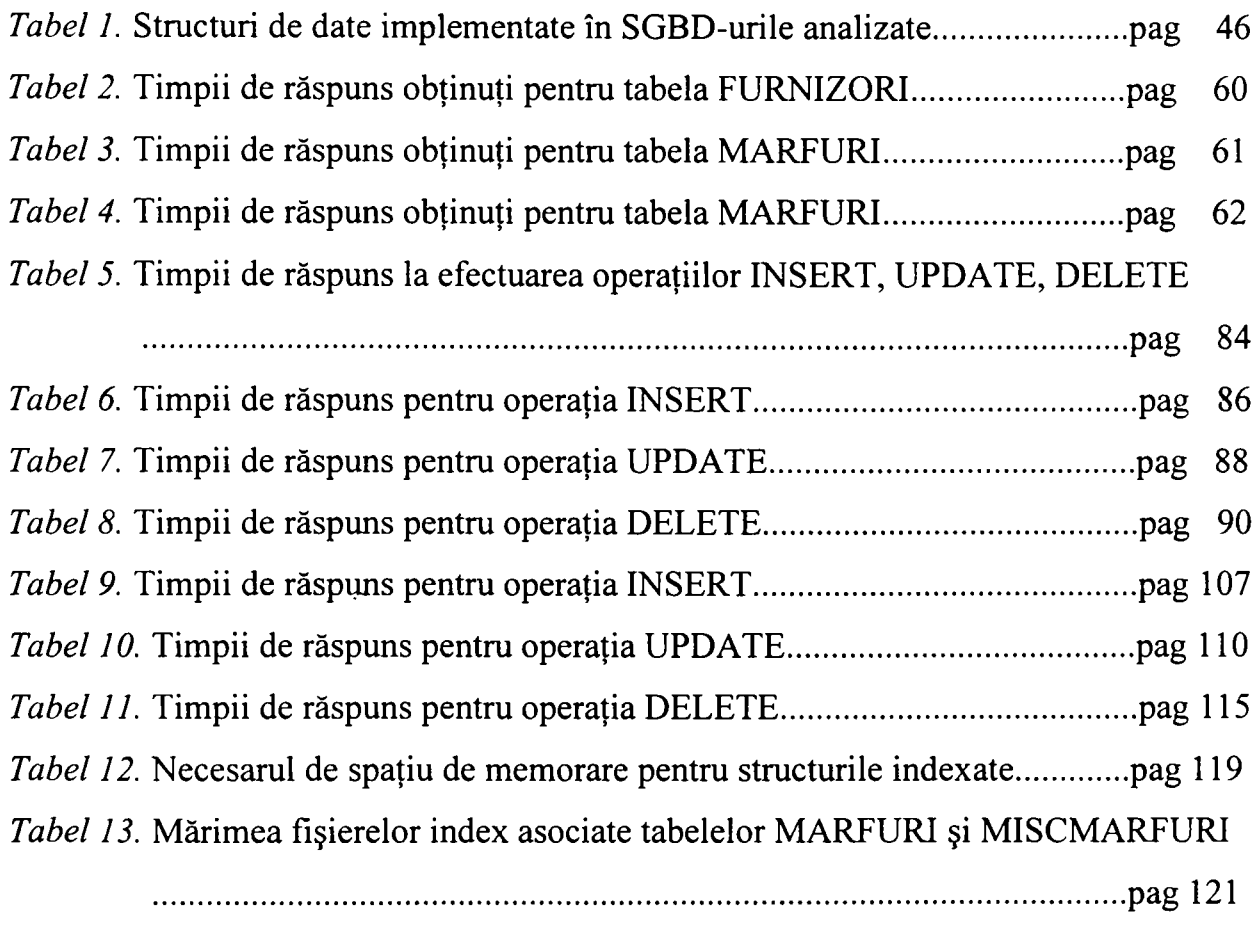

*Tabel 14.* Timpii de creare ai fişierelor index asociate tabelelor MĂRFURI şi

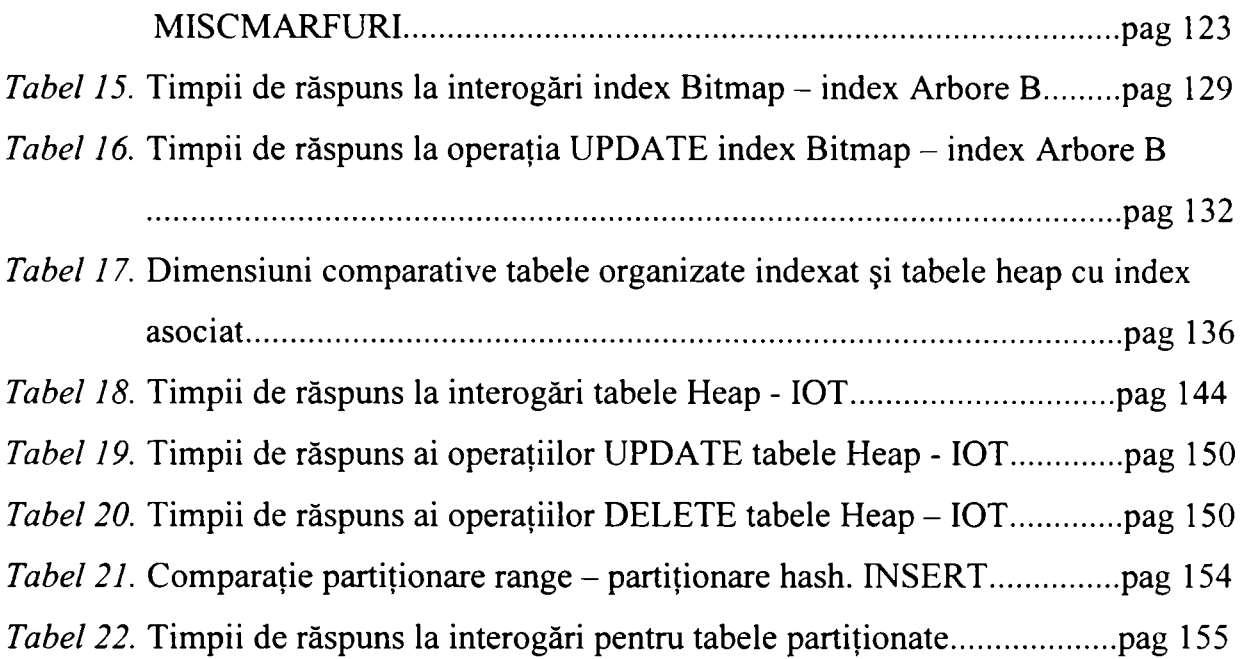

## *Capitolul 4*

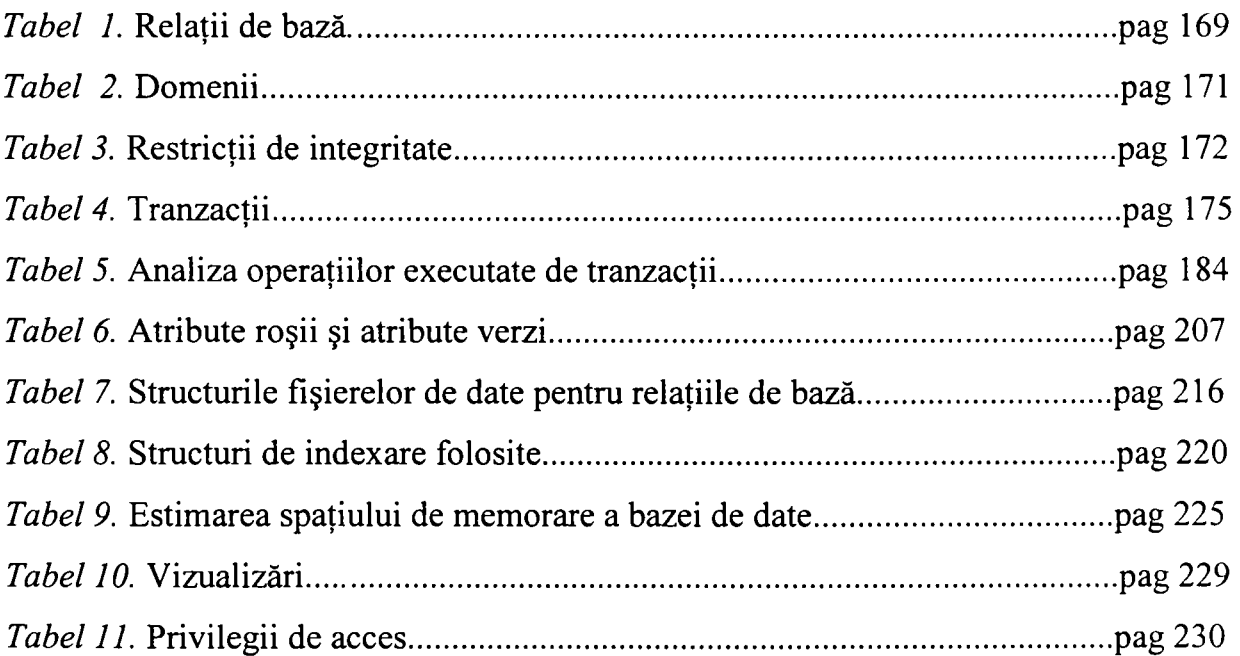

# G *Lista graficelor*

## *Capitolul 3*

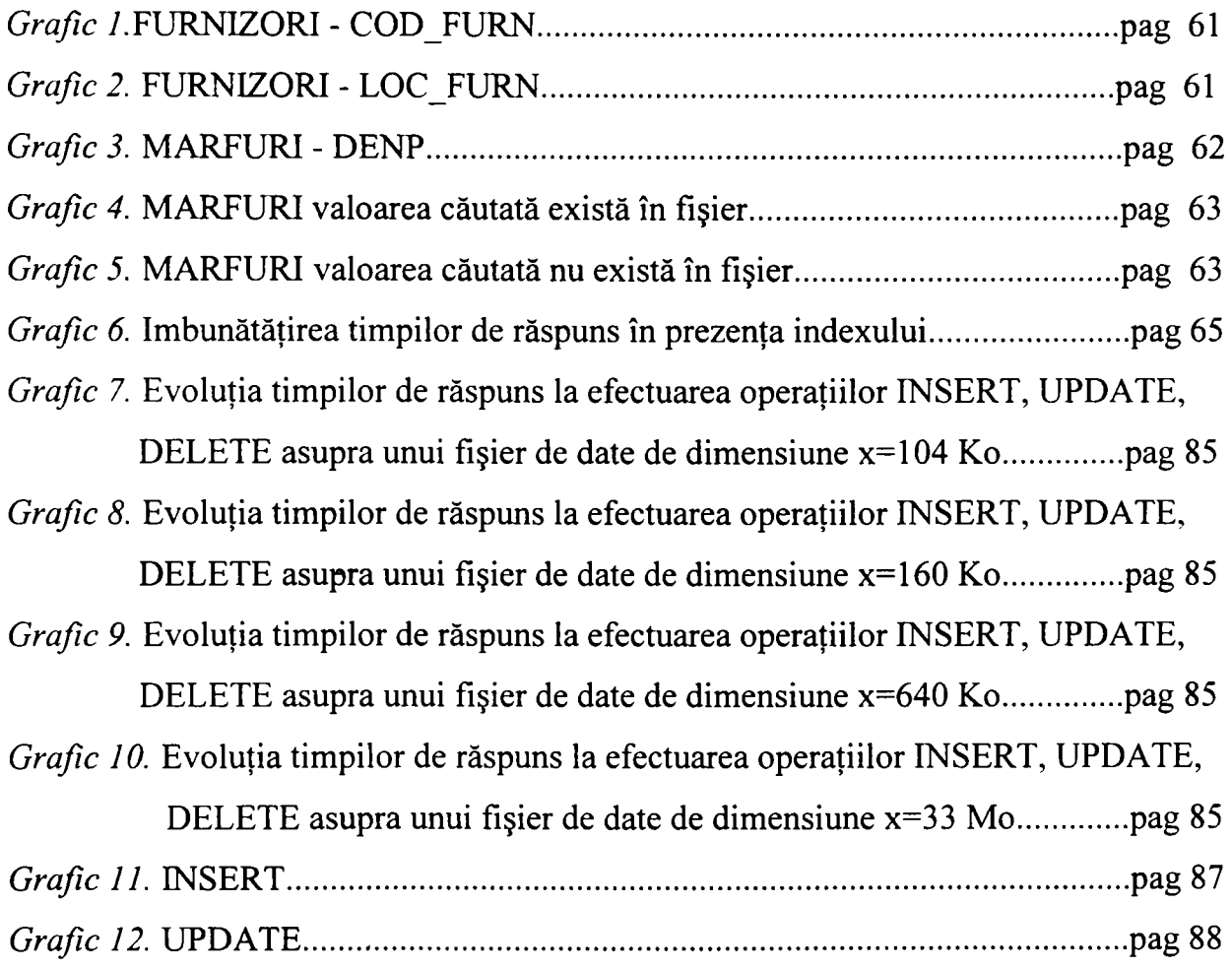

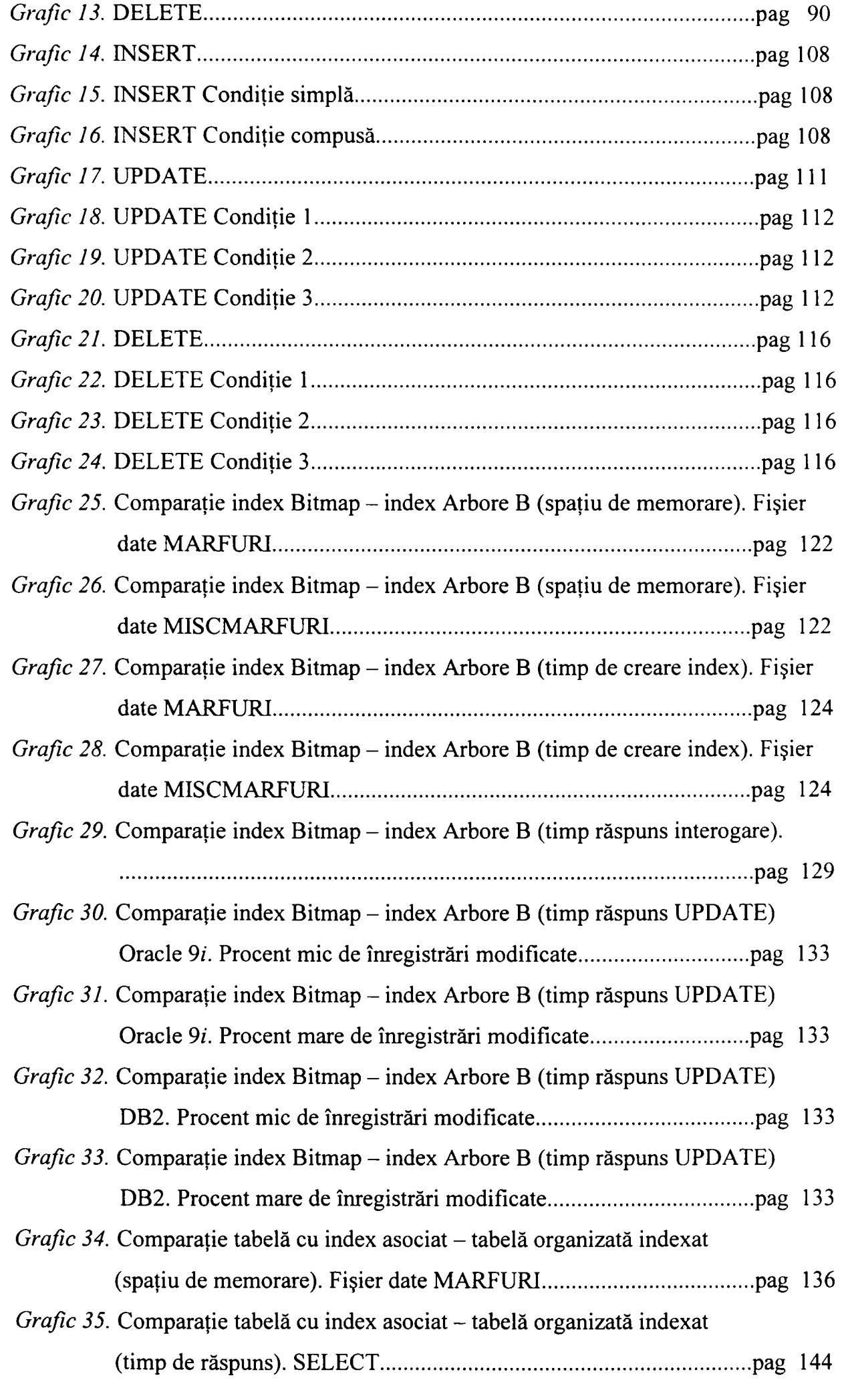

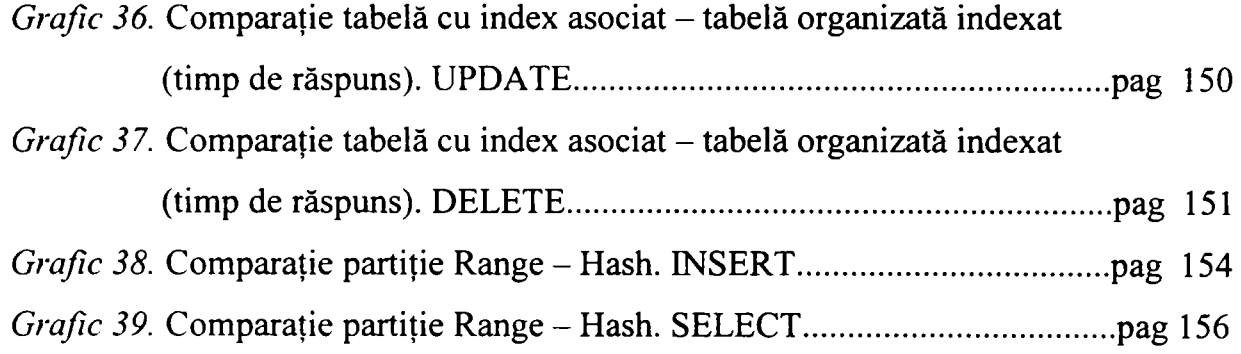

# *Capitolul* **5**

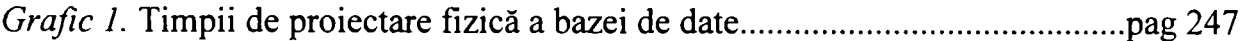

 $\sim$
## B *Bibliografie*

- [Agres 86] Agresti, W.W., *New paradigms for software development,* IEEE Press, 1986
- [Bella 00–1] Bellatreche, L., Karlapalem, K., Mohania, M., Some Issues in Design of *Data Warehousing Systems,* Distributed and Parallel Databases Journal, **2000**
- [Bella 00-2] Bellatreche, L., Karlapalem, K., *Logical and Physical Design in Data Warehousing Enviroments,* IDEAS'2000, 2000
- [Bloor 02] *Databases: an Evaluation and Comparison,* Bloor Research, 2002
- [Bloor 03-1] *Database Performance IBM, Oracle & Microsoft,* Bloor Research, 2003
- [Bloor 03-2] *DB2 UDE VS.lfom IBM,* Bloor Research, 2003
- [Chen 76] Chen, P.P., *The Entity-Relationship Model - Toward a Unified View of Data,* ACM transactions on Database Systems, 1,1, 1976
- [Cobb 90] Cobb, R.H., Mills, H.D., *Engineering software under statistical quality control,* IEEE Software 7, 6, 1990, pag.44-54
- [Codd 70] Codd, E.F., *A Relational model for Large Shared data Banks*, Communications of the ACM, 13, 1970
- [Codd 79] Codd, E.F., *Extending the Database Relational model to capture more Meaning,* ACM Transactions on Database Systems, 4, 4, 1979
- [Cohen 86] Cohen, B., Harwood, W.T., Jackson, M.I., *The specification of Complex Systems,* Addison-Wesley Publishing Company, 1986
- $[Conno 01]$ Connolly, T., Begg, C., Strachan, A., *Database Systems-A practicai approach to design, implementation and management,* Addison-Wesley

*Teză de doctorat\_* 347

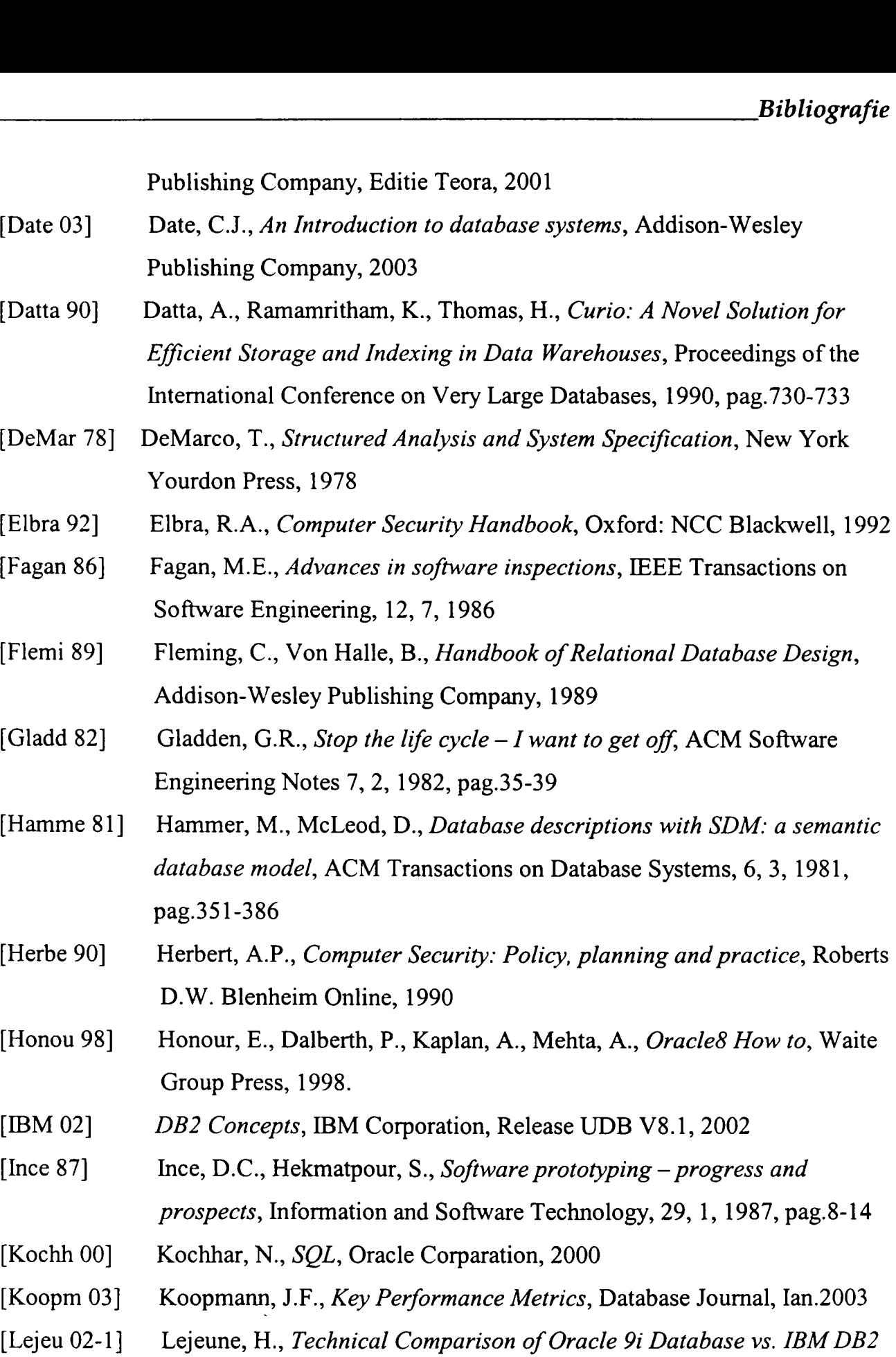

- *UDB V8.1,* Oracle Corporation, 2002
- [Lejeu 02-2] Lejeune, H., *Technical Comparison of Oracle 9i Database vs. SOL Server 2000,* Oracle Corporation, 2002
- [Linger 94] Linger, R.C., *Cleanroom process model,* IEEE Software 11,2, 1994, pag.50-58
- [Luers 95] Luers, T., *Essential Oracle?,* Sams Publishing, 1995

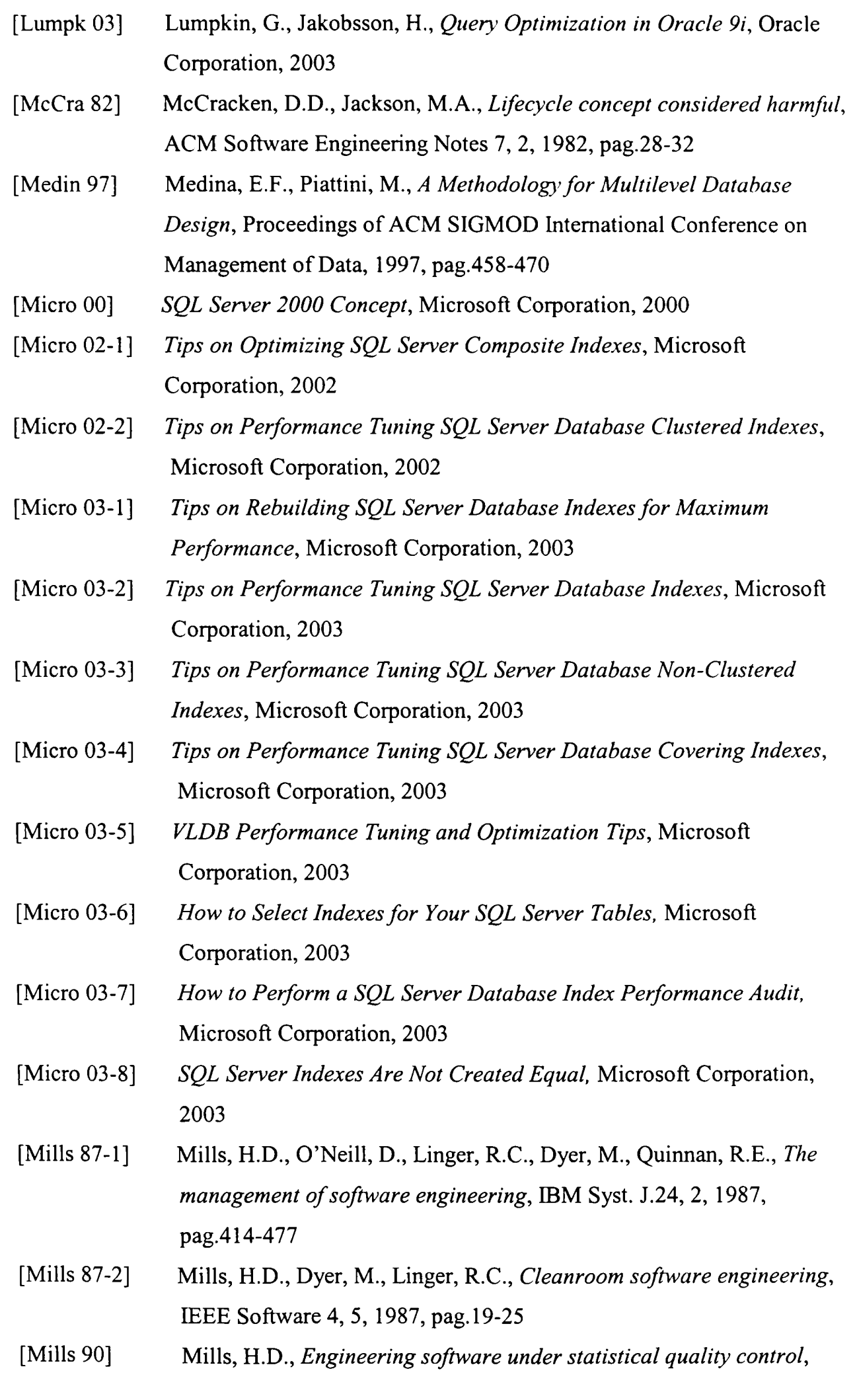

*Teză de doctorat\_* 349

IEEE Software, 7, 6, 1990

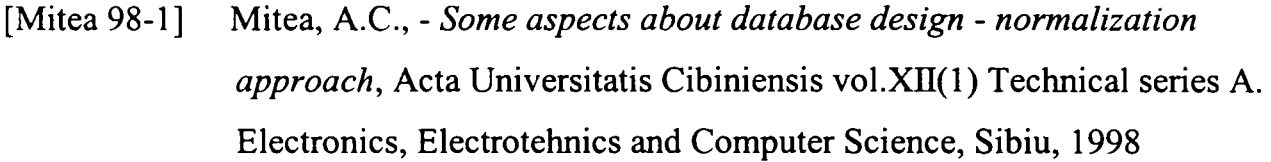

- [Mitea 98-2] Mitea, A.C., - *Some aspects about database design -object-oriented approach.* Acta Universitatis Cibiniensis vol*.Xn*(l) Technical series A. Electronics, Electrotehnics and Computer Science, Sibiu, 1998
- [Mitea 99-1] Mitea, A.C., - *Implementing persistence in object oriented databases*, Beyond 2000: Engineering Research Strategies - International Conference, Sibiu, 1999
- [Mitea 99-2] Volovici, D., Mitea, A.C., *-Some aspects about object identity in objectoriented databases.* Acta Universitatis Cibiniensis vol.XXXVIH Technical series E. Computer Science and Automatic Control, Sibiu, 1999, pag.131-134
- [Mitea 00] Mitea, A.C., - *Baze de Date Orientate pe Obiecte - Stadiul Actual,* Referat doctorat, Universitatea "Politehnica" Timișoara, 2000
- [Mitea 01] Mitea, A.C., - *Baze de Date Relaţionale şi Orientate pe Obiecte - Studiu Comparativ al Performanţelor,* Referat doctorat. Universitatea "Politehnica" Timişoara, 2001
- [Mitea 02-1] Mitea, A.C., *Baze de date relaţionale,* Ed."Alma Mater", Sibiu, 2002
- [Mitea 02-2] Mitea, A.C., *Dezvoltarea sistemelor informatice,* Ed.Univ."Lucian Blaga" din Sibiu, 2002
- [Mitea 02-3] Mitea, A.C., *Baze de date relaţionale şi orientate-obiect,* Ed.Univ."Lucian Blaga" din Sibiu, 2002
- [Mitea 04-1] Mitea, A.C., Jian, I., *A Physical Design Methodology for Databases,*  Scientific Bulletin of "Politehnica" University of Timişoara, Transactions on Automatic Control and Computer Science, Voi. 49(63) No.3, 2004, pag.11-17
- [Mitea 04-2] Mitea, A.C., *A Different Aproach to Transaction Analysis,* SACCS 2004  $-8$ <sup>th</sup> International Symposium on Automatic Control and Computer Science, Iaşi, Romania, 2004, pag.79-84
- [Mitea 04-3] Mitea, A.C., *A proposal for a mltiple join index,* Proceeding of the lASTED International Conference on Software Engineering and Applications, Cambridge, USA, 2004, pag. 1-7.

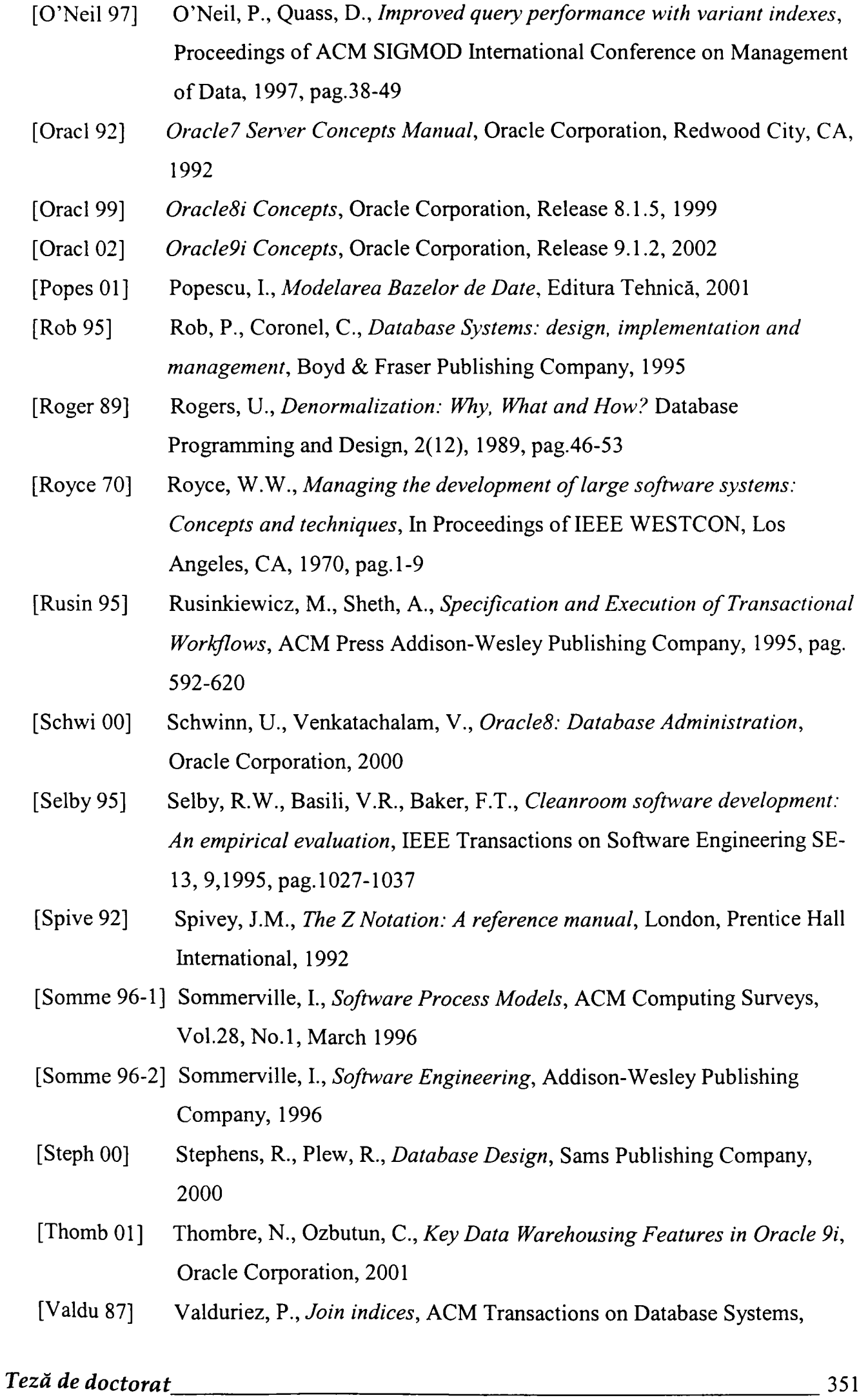

12(2), 1987, pag.218-246

[ Wiede 83] Wiederhold, G, *Database design,* New York McGraw-Hill, 1983

o **OtJO Teză de doctorat** 352  $\bullet$ 

 $\frac{1}{4}$